## **ФЕДЕРАЛЬНОЕ ГОСУДАРСТВЕННОЕ БЮДЖЕТНОЕ ОБРАЗОВАТЕЛЬНОЕ УЧРЕЖДЕНИЕ ВЫСШЕГО ОБРАЗОВАНИЯ «Московский государственный университет пищевых производств»**

**На правах рукописи**

**Яблоков Александр Евгеньевич**

# **НАУЧНО-ПРАКТИЧЕСКИЕ ОСНОВЫ СОЗДАНИЯ АВТОМАТИЗИРОВАННЫХ СИСТЕМ ТЕХНИЧЕСКОГО МОНИТОРИНГА И ДИАГНОСТИКИ ОБОРУДОВАНИЯ ЗЕРНОПЕРЕРАБАТЫВАЮЩИХ ПРЕДПРИЯТИЙ НА БАЗЕ НЕЙРОСЕТЕВЫХ МЕТОДОВ АНАЛИЗА ДАННЫХ**

Специальность 2.3.3 — Автоматизация и управление технологическими процессами и производствами

> **Диссертация на соискание ученой степени доктора технических наук**

> > Научный консультант:

д.т.н., доцент **И. Г. Благовещенский**

Москва 2022

### **ОГЛАВЛЕНИЕ**

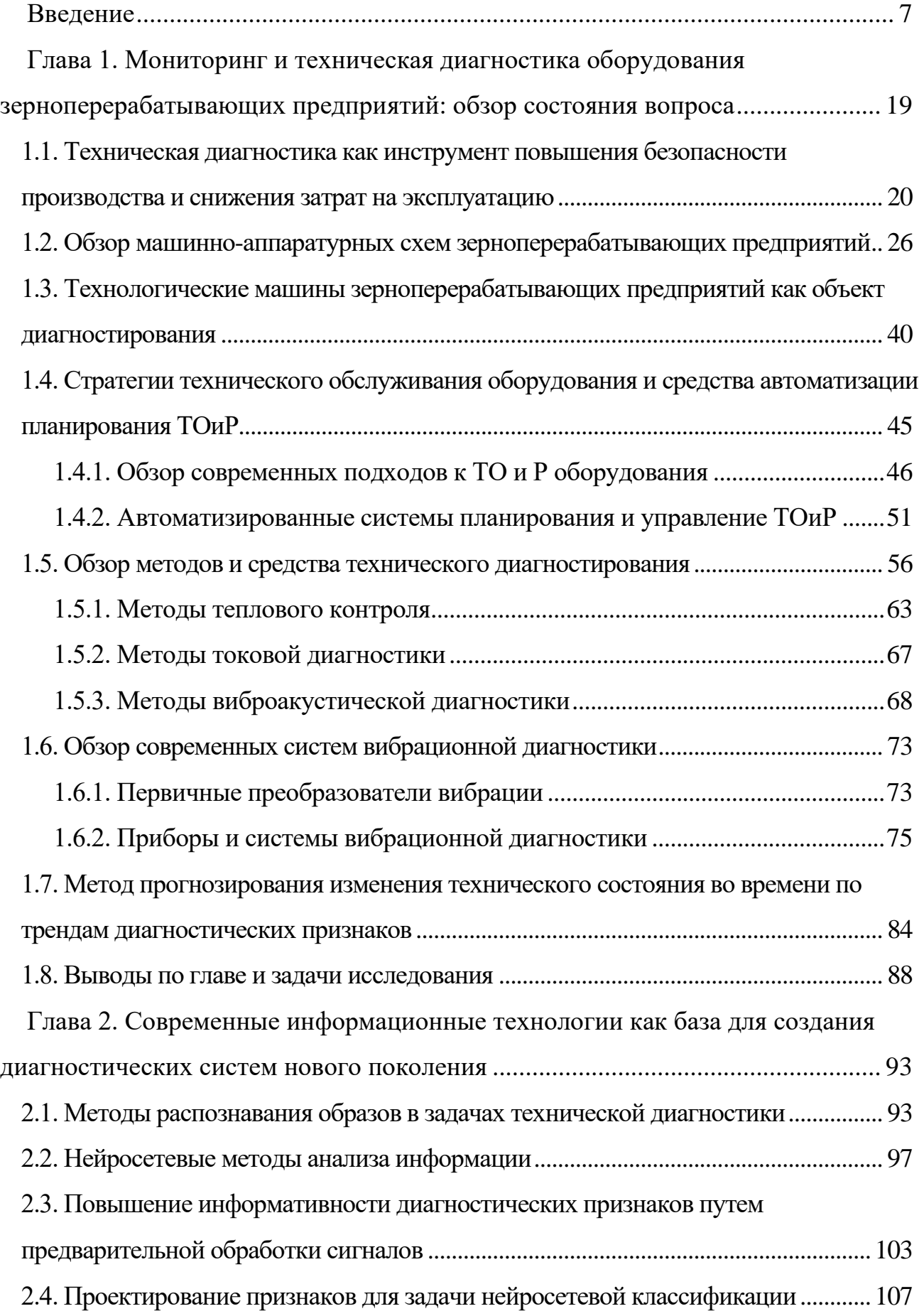

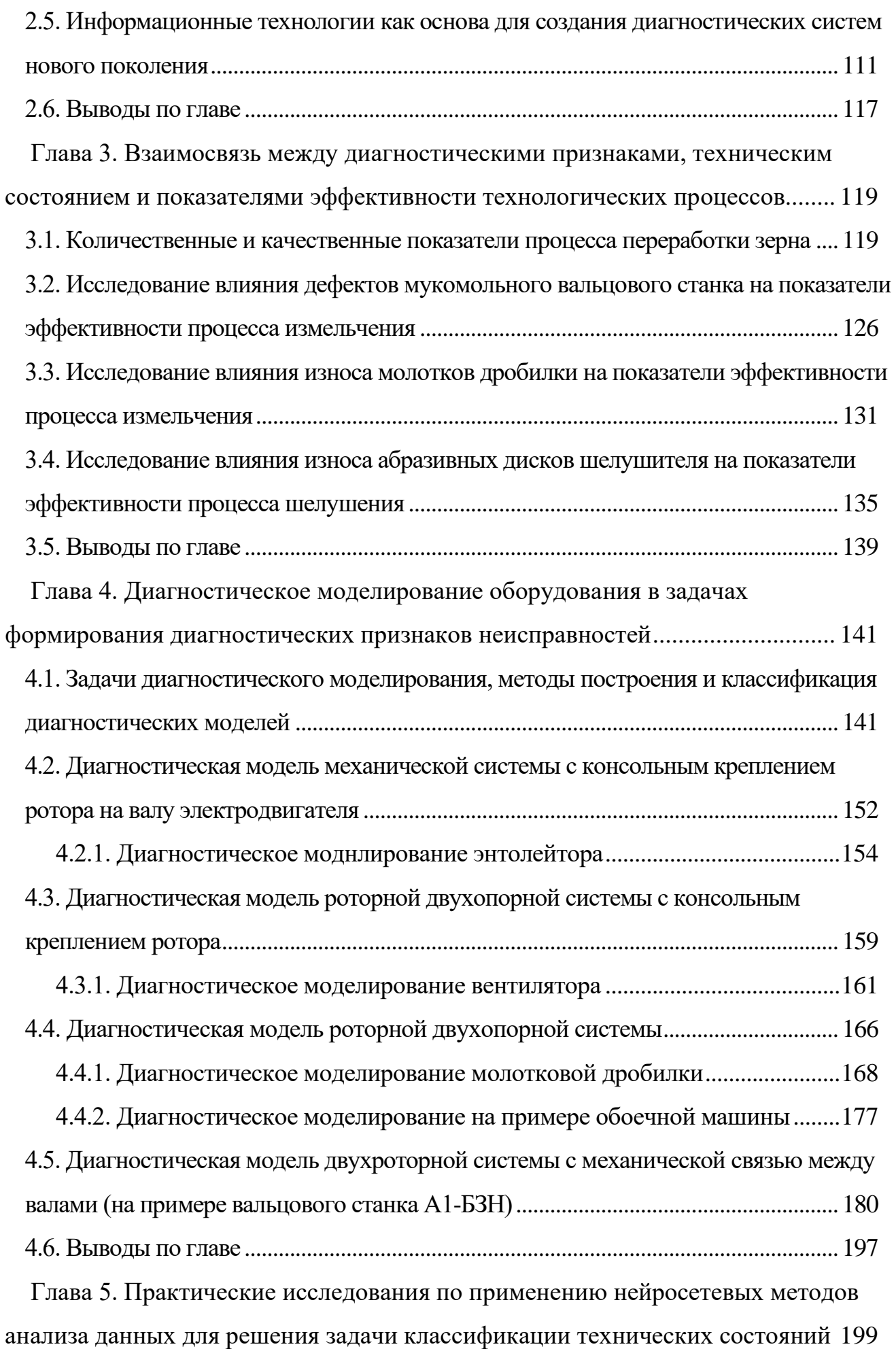

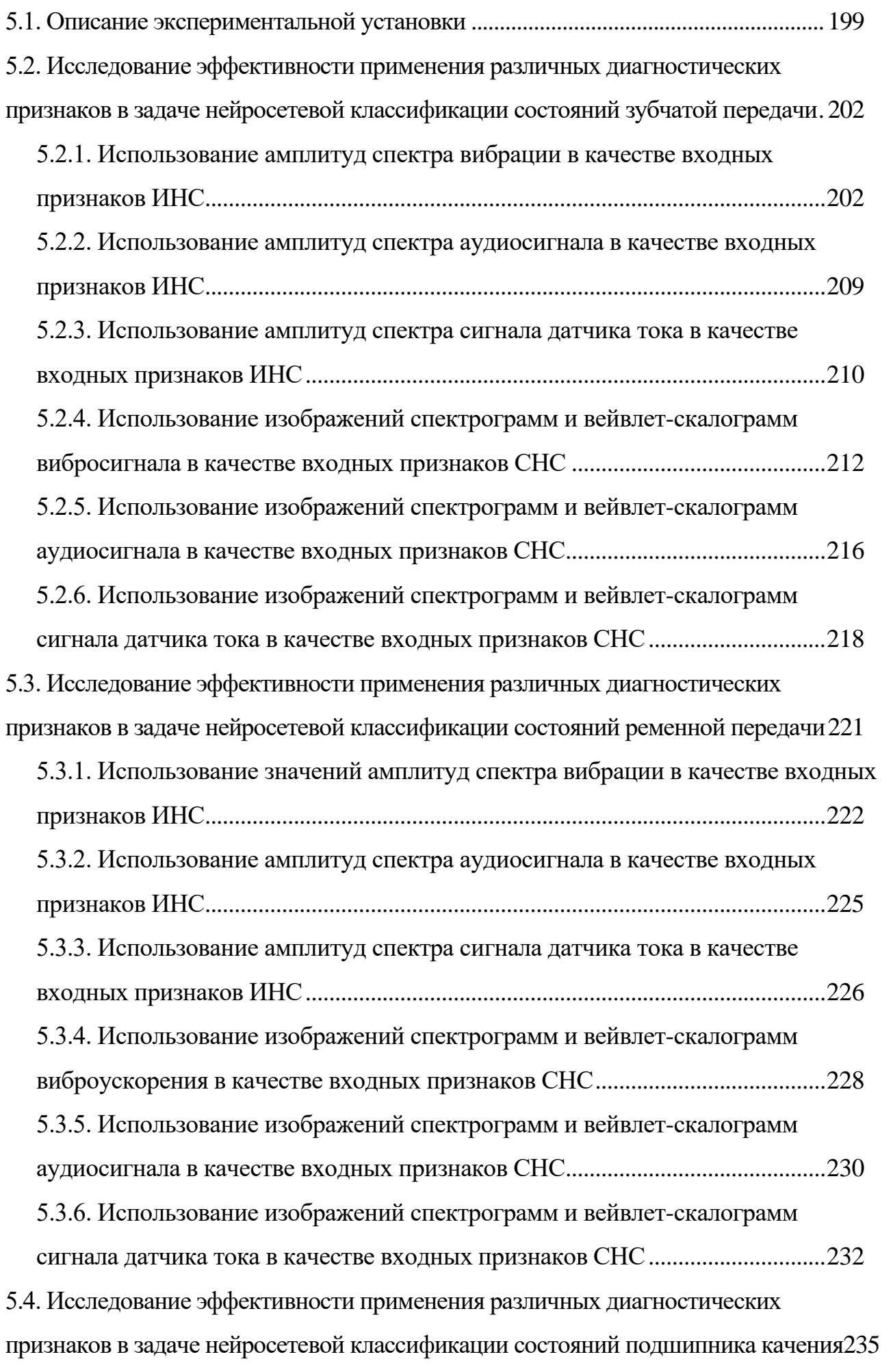

4

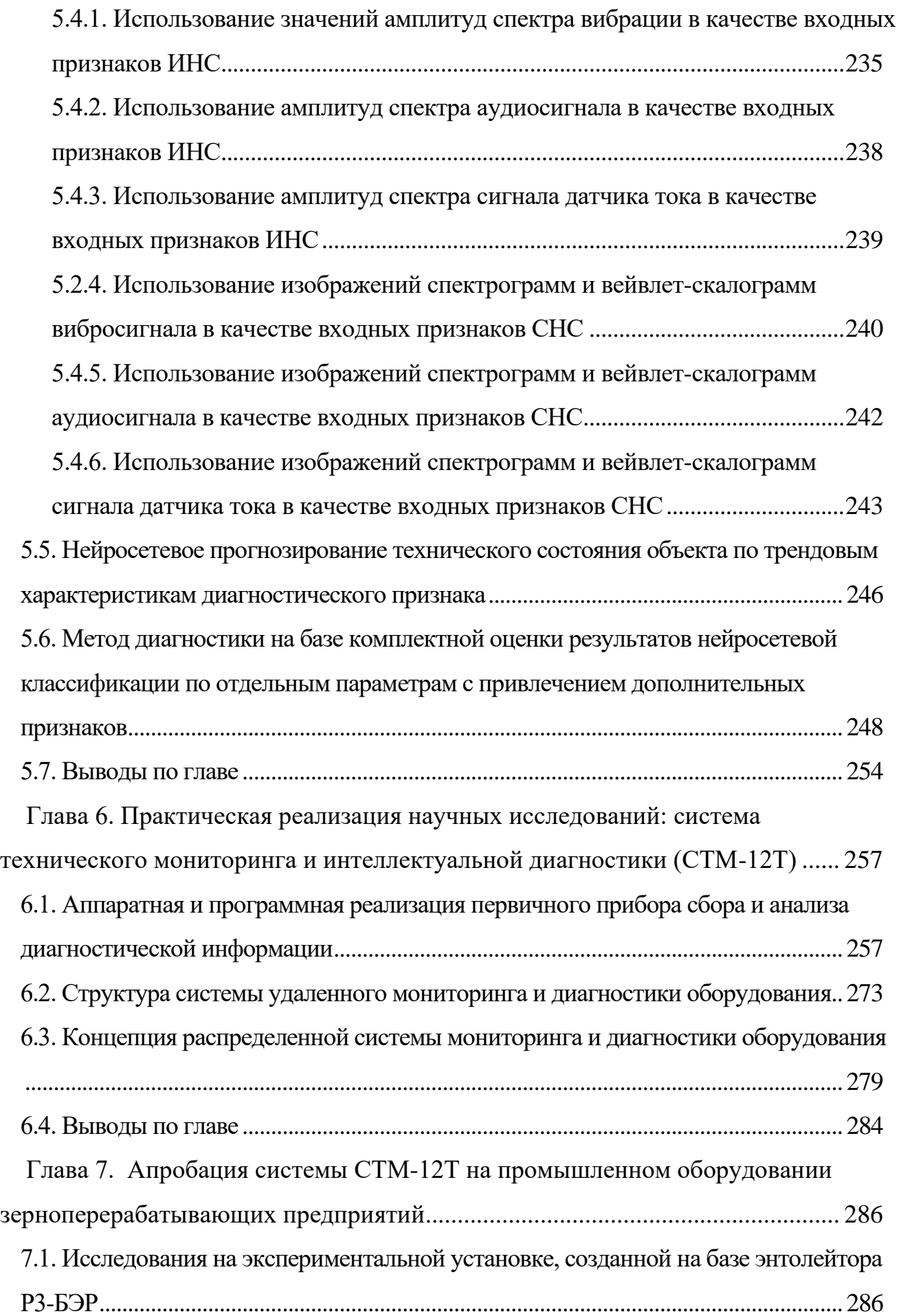

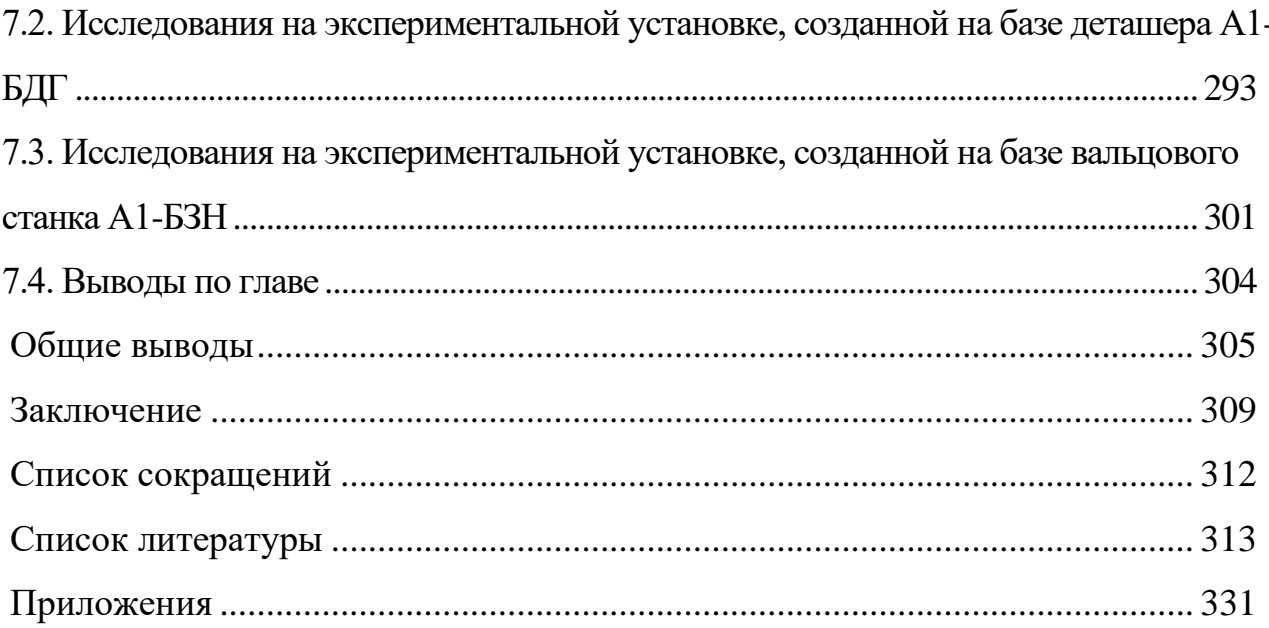

### <span id="page-6-0"></span>**ВВЕДЕНИЕ**

### **Актуальность темы**

Зерноперерабатывающая отрасль России является системообразующей в задаче обеспечения населения страны продуктами питания. Элеваторное хозяйство обеспечивает предварительную очистку и долгосрочное хранение жизненно важного зернового сырья. Мукомольные и крупяные предприятия производят товарную продукцию для пищевых (в т.ч. хлебопекарных) предприятий и конечных потребителей. Комбикормовое производство является важнейшим звеном в цепочке обеспечения населения сырьем и продуктами питания животного происхождения.

Здания и помещения предприятий по хранению и переработке зерна имеют высокую категорию взрывопожарной и пожарной опасности (категория «Б» согласно СНиП 2.10.05-85). Источником возгорания горючей зерновой пыли может стать неисправное оборудование. Уменьшить вероятность аварийной ситуации на производстве в результате внезапной поломки технологического и транспортного оборудования возможно путем использования методов неразрушающего контроля и технического диагностирования технологических машин.

Предприятия отрасли реализуют непрерывный, поточный процесс переработки зернового сырья. При этом используются сотни различных технологических машин, работающих параллельно или последовательно. Экономические показатели работы предприятий основаны на прибыли за вычетом капитальных и текущих затрат. Высокая доля текущих затрат связана с его техническим обслуживанием и ремонтом (ТОиР). Количественные и качественные показатели готовой продукции, а значит, и прибыль, напрямую зависят от технического состояния оборудования, качества его ТОиР.

Существуют различные стратегии ТОиР оборудования. Наиболее перспективной является стратегия обслуживания по фактическому состоянию (ОФС) с использованием методов технического диагностирования (ТД). Методы диагностики (Д) быстро развиваются благодаря усовершенствованию микропроцессорной техники и информационных технологий, каналов связи, средств хранения и обработки данных, математических методов обработки, статистического анализа и классификации диагностической информации, в том числе с применением

7

методов искусственного интеллекта (ИИ).

Причиной низких темпов внедрения методов технического диагностирования оборудования на зерноперерабатывающих предприятиях является низкая автоматизация процессов сбора, обработки и анализа диагностической информации, а также отсутствие на предприятиях специалистов в области технической диагностики.

Существует множество методов неразрушающего контроля и диагностики, но наиболее универсальным и доступным является метод диагностики по параметрам виброакустического сигнала, генерируемого машиной в процессе функционирования. Для повышения соотношения «полезный сигнал/помеха» и формирования диагностических признаков особый интерес представляют такие современные методы цифровой обработки сигналов (ЦОС), как оконное преобразование Фурье и вейвлет-преобразование.

Решение задачи классификации технических состояний связано с методами распознавания образов. Новый виток развития эти методы получили благодаря усовершенствованию методов машинного обучения, в частности нейросетевого анализа данных с использованием искусственных нейронных сетей (ИНС) и методов глубокого обучения с применением сверточных нейронных сетей (СНС).

Однако для применения методов машинного обучения требуется датасет обучающих выборок большого объема, который трудно собрать, используя только метод натурных испытаний. Для упрощения данной задачи используются методы диагностического моделирования, согласно которым реальная машина заменяется ее математической моделью в виде системы дифференциальных уравнений. В модель заложена возможность вводить различные возмущения с целью моделирования физических дефектов. Численное моделирование на ПК позволяет получать решения в виде временных реализаций колебаний при разных состояниях объекта моделирования. Совместное использование метода натурного и математического моделирования помогает сократить объем натурных экспериментов и применять статистические методы анализа в задаче классификации технического состояния.

Разработка и внедрение современных методов обработки и классификации диагностической информации с использованием информационных технологий и методов машинного обучения в совокупности с применением современной

 $\mathsf{8}$ 

микроэлектронной базы и информационных технологий позволяют создавать доступные автоматизированные системы технического мониторинга и диагностики нового поколения с минимальной вовлеченностью персонала в процесс диагностирования

Четвертая промышленная революция (Индустрия 4.0), как прогнозируемое событие, определяется как средство повышения эффективности и конкурентоспособности промышленных предприятий путем массового внедрения киберфизических систем в производственные процессы. Основным вектором развития являются технологии сбора и обработки данных, цифровизация и автоматизация всех производственных процессов, мощная аналитика. Одной из важнейших задач контроля и управления производственными процессами является автоматизация процедур мониторинга и технического диагностирования оборудования, технологических процессов. Повышение вычислительной мощности и снижение стоимости микропроцессорной техники позволяет создавать доступные и информационно емкие стационарные системы сбора диагностической информации. Однако рост объемов собранной информации требует использования новых математических методов ее обработки и интерпретации. В этой связи перед разработчиками диагностических систем стоят две задачи: 1) повышение эффективности предобработки измеряемых сигналов с целью повышения соотношения полезный сигнал / помеха и выделение из полезного сигнала диагностических признаков; 2) разработка методов классификации технических состояний объекта контроля по совокупности диагностических признаков.

Решение этих задач на новом технологическом уровне возможно на базе достижений науки в области ЦОС и методов машинного обучения (МО). В последние годы во всех областях науки и техники наблюдается повышенный интерес к технологиям искусственного интеллекта, которые базируются на методах машинного обучения, в т.ч. на использовании искусственных нейронных сетей различных архитектур. Многочисленные научные публикации свидетельствуют, что при решении задачи классификации и прогнозирования временных рядов искусственные нейронные сети способны обеспечить высокую вычислительную мощность, обладают высокой отказоустойчивостью и способны эффективно обучаться и

 $\overline{Q}$ 

адаптироваться к новой информации. Теория и практика методов машинного обучения раскрыты в работах П. Домингоса. [95], М. Харрисона [153], Х. Бринка, Д. Ричардса, М. Феверолфа [70], Н. Гифта [87], П. Флаха [152], С. Шумского [162], Р. Шамина [155] и др. авторов.

Методы интеллектуального анализа данных с использованием мелких и глубоких искусственных нейронных сетей (ИНС) представлены в работах T. M. Mitchell [21], L. A. Deng [7, 8], А. Б. Барского [59], Е. В. Бодянского, О. Г. Руденко [69], С. Николенко, А. Кадурина, Е. Архангельской [122] и др. Исследования эффективности применения методов искусственного интеллекта (ИИ) в задачах технического диагностирования промышленного оборудования представлены в работах M. Brundage, T. Ademujimi, V. Prabhu [3], S. Zhang, S. Zhang, B. Wang [37], Д. М. Шпрехера [160], В. В. Грачёва [94], А. Д. Барта, Ю. Е. Кувайскова [60] и др. Вопросам прогнозирования изменения технического объекта контроля посвящены работы L. A. Alrabady [1], M. Krupa [19], K. Javed [11], M. Koujok [16], В. Н. Клячкина [105], К. П. Голоскокова [92], В. И. Дубровина, Н. Х. Корецкого [97], А. В. Кожевникова, И. С. Илатовского, О. И. Соловьёвой [107].

Однако разработка интеллектуальных компонентов систем диагностики связана с рядом трудностей: необходимо совершенствовать методы обработки и анализа диагностической информации, не решены вопросы формирования обучающих выборок, эффективного обучения и тестирования нейросетей.

Исходя из вышеизложенного, тема исследований «Научно-практические основы создания автоматизированных систем технического мониторинга и диагностики оборудования зерноперерабатывающих предприятий на базе нейросетевых методов анализа данных» является актуальной, отвечает вызову четвертой промышленной революции, позволит повысить надежность и эффективность технологического оборудования, имеет важное практическое значение и соответствует научно-техническим задачам специальности 2.3.3 — «Автоматизация и управление технологическими процессами и производствами».

Диссертация соответствует паспорту специальности 2.3.3, а именно пунктам: 2. Методология, научные основы и формализованные методы построения автоматизированных систем управления технологическими процессами (АСУТП) и производствами (АСУП), а также технологической подготовкой производства (АСТПП) и т. д.; 4. Теоретические основы, средства и методы промышленной технологии создания АСУТП, АСУП, АСТПП и др.; 5. Научные основы, модели и методы идентификации производственных процессов, комплексов и интегрированных систем управления; 8. Методы эффективной организации и ведения специализированного информационного и программного обеспечения АСУТП, АСУП, АСТПП и др., включая базы и банки данных и методы их оптимизации; 13. Теоретические основы, методы и алгоритмы диагностирования (определения работоспособности, поиск неисправностей и прогнозирования) АСУТП, АСУП, АСТПП и др.; 14. Теоретические основы, методы и алгоритмы интеллектуализации решения прикладных задач при построении АСУ широкого назначения (АСУТП, АСУП, АСТПП и др.);17. Разработка автоматизированных систем научных исследований;19. Цифровизация управления в промышленности.

**Объектом исследования** являются технологические процессы и оборудование зерноперерабатывающих предприятий, автоматизированная система мониторинга и интеллектуальной диагностики технического состояния и эффективности работы оборудования.

**Предметом исследования** являются методы, процедуры, алгоритмы, техническое и программное обеспечение автоматизированной системы интеллектуальной диагностики технологических процессов и оборудования зерноперерабатывающих предприятий.

**Целью исследования** является повышение безопасности производства, надежности и эффективности технологического оборудования зерноперерабатывающих предприятий путем научного обоснования и разработки автоматизированной системы мониторинга и диагностики оборудования на базе нейросетевых методов анализа данных.

**Научная новизна** заключается в разработке научно-практических основ в области создания автоматизированных систем технического мониторинга, диагностики и прогнозирования технического состояния оборудования зерноперерабатывающих предприятий на базе систем автоматического сбора и

интеллектуального анализа диагностической информации. Наиболее значимые результаты исследований представлены следующими положениями:

- определены зависимости между техническим состоянием технологических машин, диагностическими признаками неисправностей и качественными показателями технологических процессов измельчения и шелушения зернового сырья;
- выявлены структурные особенности технологических машин зерноперерабатывающих предприятий, согласно которым на базе законов классической механики и методов динамического моделирования механических систем разработано четыре типа диагностических моделей оборудования;
- в результате математического моделирования функционирования технологических машин (энтолейтора, молотковой дробилки, вентилятора, шелушителя, обоечной машины, вальцового станка) установлены зависимости между кинематическими (зазоры в сопряжениях), динамическими (жесткость элементов, силы сопротивления, инерционные характеристики, внешние силы) и технологическими (расход и равномерность подачи, характеристики рабочих органов, рабочие зазоры и пр.) отклонениями в работе оборудования и их диагностическими признаками – параметрами колебаний;
- разработаны новые методы классификации технического состояния зерноперерабатывающего оборудования по параметрам вибрации, потребляемого тока и излучаемого звука на базе методов нейросетевого анализа диагностических признаков с использованием мелких и глубоких ИНС;
- разработаны новые методы прогнозирования изменения технического состояния оборудования по трендовым характеристикам диагностических признаков с использованием нейросетевых методов анализа временных рядов;
- созданы методологические основы и разработан новый класс автоматизированных распределенных систем сбора, обработки на базе методов ЦОС, интеллектуального анализа на базе методов ИНС и удаленного доступа к диагностической информации в режиме реального времени для мониторинга, диагностики и прогнозирования технического состояния оборудования.

### **Практическая значимость результатов исследования**:

- результаты теоретических и экспериментальных исследований получили практическую реализацию при разработке стационарной системы мониторинга технического состояния молотковой дробилки. Разработка защищена патентом RU 195763 на полезную модель (Приложение 12);
- по результатам исследований технологической эффективности работы вальцового станка разработаны и защищены патентами РФ: устройство подачи продукта в вальцовый станок (Патент RU 2135287); привод вальцового станка с пониженным уровнем вибрации (Патент RU 2176549); мукомольный валец повышенной жесткости (Патент RU 2366506) (Приложение 17); размольный узел вальцового станка с устройством стабилизации рабочего зазора (Патент RU 148345) (Приложение 19);
- по результатам исследований виброактивности молотковой дробилки разработано устройство виброизоляции ротора дробилки (Патент RU 150 282) (Приложение 18);
- разработан и создан опытный образец комбинированного датчика вибрации и температуры ДВТ-8g, который используется в составе системы мониторинга;
- разработана конструкторская документация и создан опытный образец прибора сбора и предварительной обработки диагностической информации СТМ-12Т, который является базовым прибором распределенной системы мониторинга и диагностики оборудования;
- разработана, собрана и практически используется распределенная система мониторинга и технической диагностики оборудования, которая обеспечивает удаленный сбор, хранение, анализ и отображение диагностической информации с использованием облачных технологий и технологий удаленного доступа посредством сети Internet;
- разработана и зарегистрирована программа для ЭВМ автоматизированного мониторинга механического оборудования по параметрам вибрации (Приложение 13);
- разработаны и получены свидетельства о государственной регистрации микропрограммы для МК цифрового датчика ДВТ-8g системы технического

мониторинга (Свидетельство №2020619541 (Приложение 16)), двух программ для цифровой обработки и анализа сигналов в задаче технического диагностирования (Свидетельства №2020660665 и №2020614100 (Приложение 13, 14)), программа для акустической диагностики оборудования по вейвлет-скалограмме излучаемого звука с использованием сверточной нейронной сети (Свидетельство №2021661786 (Приложение 15));

- разработан комплекс программ на языке Matlab для автоматизации процедур сбора и предобработки диагностических сигналов, формирования обучающих и тестовых выборок для обучения ИНС и решения задач классификации;
- разработаны архитектуры и обучены на распознавание различных механических дефектов оборудования ИНС прямого распространения и сверочного типов;
- результаты исследований используются в учебном процессе при подготовке бакалавров и магистров обучающихся по направлениям 15.03.02 и 15.04.02 Технологические машины и оборудование, 09.04.01 Информатика и вычислительная техника, 15.03.04 Автоматизация технологических процессов и производств при проведении практических занятий и лабораторных работ, а также при выполнении выпускных работ, курсовых проектов и магистерских диссертаций (Приложение 7).

**Значение для теории.** Основным научным результатом является развитие теории и практики создания автоматизированных систем мониторинга и диагностики технического состояния оборудования зерноперерабатывающих предприятий на основе автоматизации процедур сбора и анализа в реальном времени диагностических показателей работы оборудования с использованием нейросетевых технологий классификаций и прогнозирования технических состояний.

На основе интеллектуальных технологий предложен методологический подход к разработке систем мониторинга, диагностики и прогнозирования изменения технического состояния объекта контроля путем анализа различных физических параметров, сопровождающих работу машин и механизмов.

Научные результаты, полученные в диссертации, доведены до практического использования. Разработанная система мониторинга СТМ-12Т позволяет осуществлять сбор, передачу, статистическую обработку, графическую визуализацию и хранение данных технического мониторинга и диагностики оборудования зерноперерабатывающих предприятий с использованием реляционных БД, систем удаленного доступа и передачи информации, пользовательских приложений.

На защиту выносятся теоретические и методологические положения создания интеллектуальных систем мониторинга и диагностики оборудования зерноперерабатывающих предприятий, в т.ч.:

- зависимости между техническим состоянием оборудования, их диагностическими признаками и показателями эффективности технологических процессов;
- четыре типа обобщенных диагностических моделей, соответствующих типовым компоновкам технологических машин зерноперерабатывающих предприятий с учетом природы возбуждения механических колебаний при наличии типовых неисправностей оборудования: дисбаланс ротора; дефекты подшипников, муфт, механических передач; дефекты монтажа; отклонение показателей технологического процесса неисправностей;
- методы и программное обеспечение диагностического моделирования функционирования технологических машин позволяющие определять диагностические признаки оборудования и формировать обучающие выборки для их использования в машинном обучении:
- методы и программное обеспечение цифровой обработки сигналов с целью выделения информативных признаков с низким уровнем помех;
- методика определения класса технического состояния оборудования путем  $\bullet$ спектрального анализа сигналов с датчиков вибрации, тока, звука с использованием нейронных сетей прямого распространения;
- методика определения класса технического состояния оборудования путем анализа временных преобразований (оконное ПФ, вейвлет-преобразование) сигналов с различных датчиков с использованием сверточных нейронных сетей;
- методика прогнозирования изменения класса технического состояния обору- $\bullet$ дования по трендам значений диагностических признаков с применением ИНС;
- методические основы создания распределенной системы технического мониторинга и диагностики оборудования зерноперерабатывающего производства;
- аппаратное и программное обеспечение системы мониторинга создание прибор сбора и предварительного анализа данных СТМ-12Т;
- архитектура специализированной БД для хранения разнородной по структуре собранной диагностической информации;
- интерфейс удаленного доступа к БД системы мониторинга.

### **Методологические и теоретические основы исследования.**

И. А. Биргер [63], М. Д. Генкин [56], А. В. Мозгалевский, Б. В. Павлов [126], К. Н. Явленский и А. К. Явленский [181], а также другие ученые создали научнометодологическую базу для разработки и применения методов и средств с целью решения ряда прикладных задач диагностирования, определения механических дефектов на различных этапах жизненного цикла изделия, определения показателей надежности контролируемого оборудования.

Существенный вклад в развитие теоретических и практических методов диагностирования методами вибрационного диагностирования внесли отечественные учёные: И. И. Артоболевский, Ф. Я. Балицкий, М. Д. Генкин, А. Г. Соколова, Б. Л. Герике, Н. А. Баркова [41, 48, 57, 80–82] и др.

Различные физические методы технической диагностики технологического оборудования мукомольных заводов рассмотрены в работах В. В. Старостина, А. Т. Птушкина, В. И. Денисова [133, 142], М. У. Кацнельсона, М. Д. Руба [103], Л. А. Глебова, С. В. Зверева [90, 165].

Научно-методологические основы создания и совершенствования технологических линий пищевых производств внес академик В. А. Панфилов [129]. Вопросам оптимизации мероприятий по техническому обслуживанию и ремонту оборудования посвящена работа В. В. Симутенко и В. А. Панфилова [130].

С целью выявления диагностических признаков различных неисправностей механических систем целесообразно использовать методы математического моделирования. Вопросами диагностического моделирования механических систем занимались И. И. Артоболевский, Ф. Я. Балицкий, Ю. Г. Баринов, М. Д. Генкин, М. М. Гернет, В. И. Денисов [48, 54, 55, 58, 83, 84, 133] и др.

Большой вклад в работу по тематике комплексной автоматизации пищевой промышленности внесли М. М. Благовещенская, Е. Б. Карпин, В. И. Карпов, А. Я.

Красинский, А. Е. Краснов, К. С. Мышенков, О. А. Новицкий, В. О. Новицкий, Н. В. Остапчук, А. Т. Птушкин, С. А. Красников [67, 114, 115, 123, 124, 133] и др.

**Методы и средства исследования.** В работе использовались теоретические и эмпирические методы исследования. Теоретические методы основаны на принципах системного анализа и математического моделирования, законах автоматического управления, методах машинного обучения и искусственных нейронных сетей, методах математической статистики. Диагностические модели оборудования построены на законах классической механики и представлены в виде дифференциальных систем уравнений динамики, которые получены с помощью уравнений Лагранжа 2-го рода. Компьютерное 3D-моделирование оборудования проводились с использованием систем Компас 3D, SolidWorks, обработка сигналов, статистический анализ данных и математическое моделирование проводилось с использованием математических пакетов Matlab 2020, MathCad.

Эмпирические методы реализованы путем проведения натурных экспериментов на экспериментальных установках и промышленном оборудовании. Измерение физических величин, сопровождающих работу объекта контроля, осуществлялось с помощью датчиков вибрации, оборотов, тока, измерительного микрофона. В качестве системы сбора и предварительной обработки измеренной информации использовался 24-битный АЦП с прикладным программным обеспечением «LGraph2» ООО «Л-Кард». Математическая обработка и анализ измеренных диагностических сигналов проводились с применением систем Matlab и Statistica 10.

При разработке электронных схем и программного обеспечения микропроцессорного измерительного прибора диагностики СТМ-12 использовались программы Proteus, MikroC, Microchip.

**Апробация работы**. На различных этапах выполнения научной работы результаты исследований и диссертация в целом были доложены и получили одобрение на расширенных заседаниях кафедр «Прикладная механика и инжиниринг технических систем», «Автоматизированные системы управления биотехнологическими процессами» ФГБОУ ВО «МГУПП». Основные положения диссертационной работы были доложены и одобрены на всероссийских и международных научно-практических конференциях, в т.ч. на VI-й Международной НП конференции «Вопросы науки: Современные технологии и технический програсс» (г. Воронеж, 2015 г.), II Международной НП конференции «Фабрика будущего» (г. Москва, 2020 г.), Международной НП конференции «Инновационные идеи молодых исследователей для агропромышленного комплекса» (г. Пенза, 2021), Международном НТК «Лучший исследовательский проект 2021» (г. Петрозаводск, 2021) и пр. (Приложения 20 – 23). Результаты научных исследований внедрены на предприятиях: ОАО «Болшево — Хлебопродукт», ООО «Эрман», ООО «Русcкое поле», ООО «Эркан», ООО «Северный лес», ООО «Пачелмское хозяйство» ОП «Пачелмское» (Приложения 1 – 5) .

**Часть диссертационной работы выполнялась в рамках НИР** «Разработка интеллектуальной системы технического мониторинга и диагностики оборудования отрасли», выполняемой в рамках конкурса научных грантов ФГБОУ ВО «МГУПП» (Приложение 6).

**Публикации.** По материалам диссертации опубликовано 109 печатных работ, в т.ч. один учебник, 3 учебно-методических пособия, 2 монографии, 26 статей в журналах, входящих в список ВАК, 20 — в прочих изданиях; опубликовано 46 докладов на научных конференциях, получено 6 патентов на изобретения и полезные модели, 4 свидетельства о государственной регистрации программы для ЭВМ.

**Структура и объем работы.** Диссертационная работа состоит из введения, 7 глав, заключения и списка используемой литературы (212 источников). Работа изложена на 377 страницах машинописного текста, в т.ч. 330 страниц основного текста, содержит 177 рисунков, 31 таблиц и 24 приложений, в т.ч. 7 актов внедрения научно-исследовательских работ.

**Личный вклад соискателя**. Диссертационная работа является обобщением научных исследований, проведенных лично автором в 2002-2022 гг. Личный вклад заключается в формулировке задач исследования, разработке проблемы в целом, в личном участии и выполнении теоретических и экспериментальных исследований и анализе их результатов. Автору принадлежит формулировка выводов, положений и закономерностей, описанных в диссертации. В совместных работах личный вклад автора состоит в полной или частичной разработке основных положений работ, анализе результатов, формулировании выводов.

## <span id="page-18-0"></span>ГЛАВА 1. МОНИТОРИНГ И ТЕХНИЧЕСКАЯ ДИАГНОСТИКА ОБОРУДОВАНИЯ ЗЕРНОПЕРЕРАБАТЫВАЮЩИХ ПРЕДПРИЯТИЙ: ОБЗОР СОСТОЯНИЯ ВОПРОСА

Экономическая эффективность работы зерноперерабатывающего предприятия достигается увеличением объема и качества выпускаемой продукции при минимизации издержек на техническое обслуживание и ремонт (ТОиР) основных производственных фондов при обеспечении заданного уровня безопасности производства. Современным решением проблем оптимизации затрат на техническое обслуживание (ТО) и повышения безопасности производства являются методы и средства технического мониторинга и диагностики (ТМиД) технологического оборудования. Своевременное обнаружение отклонений в работе машин также способствует поддержанию требуемых качественных показателей технологического процесса. Методы и средства неразрушающего контроля и технической диагностики заняли прочные позиции в области технического обслуживания оборудования в различных отраслях промышленности: в металлургии [53], машиностроении [154], бумагоделательном производстве [31], нефтегазовой промышленности [61, 183], в энергетике [125], в молочной промышленности [179] и пр., т.к. позволяют получать объективную информацию о текущем техническом состоянии технологических машин и на основе результатов диагностики планировать вид и сроки обоснованного ремонтного обслуживания. Анализ динамики изменений диагностических признаков (трендовая характеристика) позволяет обнаружить зарождение дефектов и прогнозировать момент наступления катастрофических изменений технического состояния, вызванных развитием необратимых деградационных процессов в узлах машинного оборудования. Это позволит снизить вероятность аварийных ситуаций на производстве. Однако из-за отсутствия доступных технических средств и специалистов в области технического диагностирования на зерноперерабатывающих предприятиях методы технического диагностирования еще не нашли широкого применения.

## <span id="page-19-0"></span>**1.1. Техническая диагностика как инструмент повышения безопасности производства и снижения затрат на эксплуатацию**

Здания и помещения предприятия по хранению и переработке зерна (элеваторы, мукомольные и комбикормовые предприятия, крупозаводы) имеют категорию «Б» пожарной и взрывопожарной опасности согласно СНиП 2.10.05-85 [198]. Такая высокая категория обусловлена наличием горючей зерновой пыли. Источником возгорания может стать неисправное оборудование. Во избежание внезапных поломок и аварий необходимо использовать методы технического мониторинга и диагностики оборудования. Применение систем контроля за техническим состоянием технологических машин даст возможность обслуживающему персоналу и руководителям предприятия иметь объективную информацию о техническом состоянии производственных фондов, определять вид и степень развития дефектов, прогнозировать остаточный ресурс оборудования. Внедрение методов диагностирования позволит перейти к стратегии технического обслуживания оборудования по фактическому состоянию, планировать вид и сроки ТОиР.

Литературный обзор показал, что надежность технологического оборудования зерноперерабатывающих предприятий достаточно высока [76], но, учитывая значительное количество машин в производственной линии (сотни единиц, работающих последовательно и параллельно), аварийные ситуации на производстве нередки. Последствия таких аварий катастрофические. В качестве примера на рис. 1.1а представлена фотография последствий пылевого взрыва на мукомольном заводе производительностью 610 т/сутки в г. Челябинск (Челябинская обл., РСФСР, 1981 год). Причина взрыва — неисправность вальцового станка (перекос вальцов). В результате инцидента травмировано 19 чеовек, из них 10 смертельно. Пылевой взрыв представляет собой практически мгновенное возгорание мелких частиц зерновой пыли, приводящее к резкому росту температуры и давления. На рис. 1.1б представлена фотография последствий пылевого взрыва на мукомольном заводе производительностью 380 т/сутки в г. Астрахань (Астраханская обл., РСФСР, 1980 год). Причина взрыва — неисправность турбовоздуходувки ТВ-150. Место первичного взрыва — пылеосадочная камера. Травмировано 7 человек, из них 4 смертельно.

20

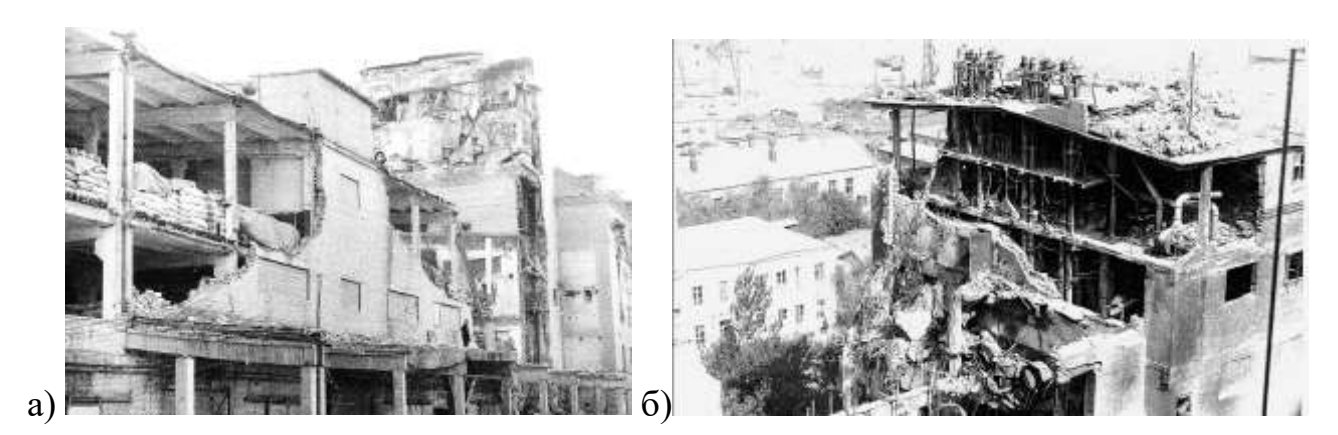

Рисунок 1.1 — Последствия пылевого взрыва на мукомольных заводах<sup>1</sup>: а) в г. Челябинск; б) в г. Астрахань

На зарубежных зерноперерабатывающих предприятиях причинами катастроф с человеческими жертвами также является неисправное оборудование. Так, в 1998 году взорвался зерновой элеватор DeBruce Grain в Хейсвилле<sup>2</sup> (штат Канзас, США) (рис. 1.2а). Причиной возгорания и последующего взрыва стала неисправность подшипника на ролике конвейера, который вовремя не поменяли. В результате инцидента погибли 7 человек, а 10 были ранены. Сам элеватор, огромный комплекс, получил серьезные повреждения. 25 августа 2021 года произошел крупный пожар на мукомольном заводе Аурес в г. Аррисе, в 400 км от Алжира (рис. 1.2б).

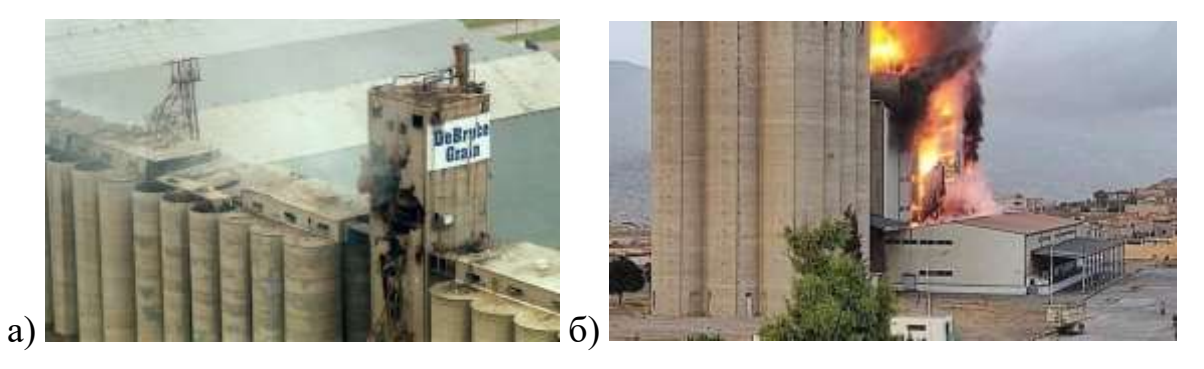

Рисунок 1.2 — Последствия пылевого взрыва: а) элеватора DeBruce в Уичите (штат Канзас, США)<sup>3</sup>; пожар на мукомольном заводе Аурес в г. Аррисе<sup>4</sup>

В табл. 1.1 приводятся статистические данные по причинам возникновения пожаров и взрывов на мукомольных заводах РФ. Наиболее распространенной

<sup>1</sup> <https://www.yaplakal.com/forum2/topic1963670.html>

<sup>2</sup> https://www.osha.gov/grain-handling/geeit

<sup>3</sup> https://www.osha.gov/grain-handling/geeit

<sup>4</sup> https://new.in-24.com/News/174172.html

причиной возникновения опасных ситуаций являются неисправности или нарушения правил эксплуатации воздуходувок, вентиляторов, вальцовых станков и норийных транспортеров.

Одним из важнейших направлений совершенствования техники зерноперерабатывающих предприятий является повышение надежности и долговечности оборудования. Усложнение и рост энерговооруженности оборудования повышают техногенные риски и приводят к повышению затрат на ТОиР. Это заставляет разрабатывать более эффективные стратегии технического обслуживания, которые обеспечивают максимальное время бесперебойной эксплуатации.

Таблица 1.1 – Причины возникновения взрывов на мукомольных заводах<sup>5</sup>

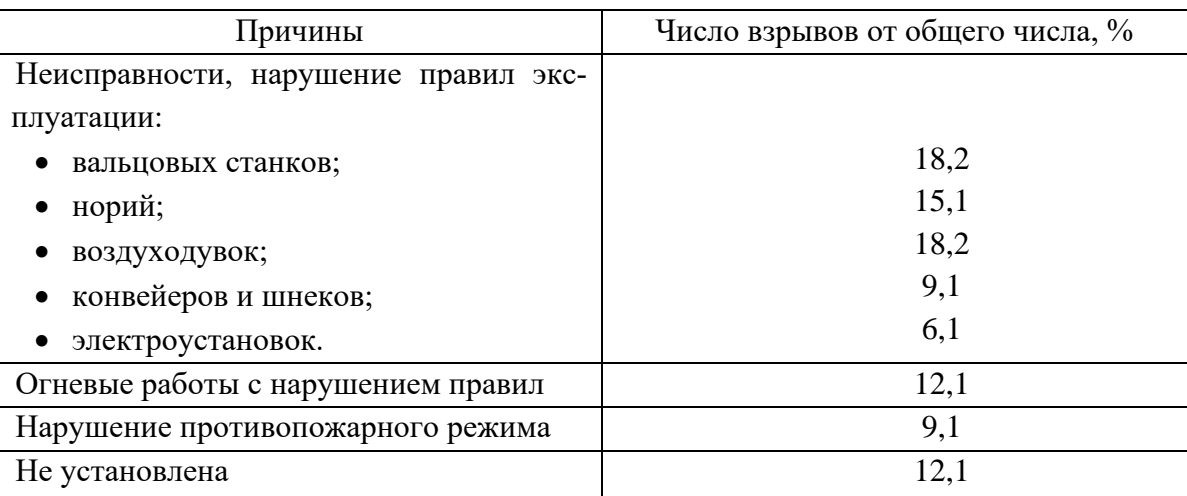

Большое внимание, уделяемое технической диагностике специалистами во многих отраслях промышленности, объясняется тем, что внедрение методов и средств неразрушающего контроля позволяет:

- предупредить аварии;
- повысить безотказность машин и оборудования, увеличить их долговечность, надежность и ресурс;
- повысить производительность и объем производства;
- прогнозировать остаточный ресурс;
- снизить временные затраты на ремонтные работы;
- сократить эксплуатационные затраты, уменьшить количество обслуживающего персонала.

<sup>&</sup>lt;sup>5</sup> https://www.yaplakal.com/forum2/st/50/topic1963670.html

В настоящее время действует ряд нормативных документов, направленных на снижение вероятности критических отказов.

Технический регламент Таможенного союза «О безопасности машин и оборудования» (ТР ТС 010/2011) [205]. Регламент определяет требования как к изготовителю машины, чтобы она соответствовала требованиям безопасности, так и к предприятию, ее эксплуатирующему. Согласно положению ч. 16 ст. 5 ТР, после капитального ремонта должна проводиться оценка риска (вероятность причинения ущерба) [205].

ГОСТ Р 27.310–95 «Надежность в технике. Анализ видов, последствий и критичности отказов» регламентирует методы анализа отказов, их критичность и последствия [197].

В ГОСТ 54122-2010 «Безопасность машин и оборудования. Требования к обоснованию безопасности» [201] отмечено, что при оценке риска должны использоваться статистические данные по аварийности и надежности. Для этого данные по потоку дефектов должны собираться и анализироваться на предприятии, которое эксплуатирует оборудование. Для документирования неисправностей необходимо вести журнал дефектов. По результатам анализа проводится оценка рисков.

Риск можно оценить качественно с помощью матрицы «Вероятность отказа — тяжесть последствий». По столбцам матрицы помещаются четыре группы вероятности отказа (от маловероятного до обязательного). По строкам помещаются четыре класса дефектов (от малозначительного до катастрофического) [45].

Обеспечение промышленной безопасности зерноперерабатывающих предприятий является предметом пристального внимания Федеральной службы по экологическому, технологическому и атомному надзору. Ростехнадзор в своей работе руководствуется нормативными правовыми актами, устанавливающими требования к правилам и условиям эксплуатации промышленного оборудования.

А. Н. Стрелюхина в научной работе [144] приводит результаты ресурсных испытаний за период более 19 тыс. ч оборудования опытно-экспериментальной мельницы Всесоюзного научно-исследовательского института зерна (ВНИИЗ). Отмечено, что наработка на отказ вальцовых станков типа А1-БЗН составила в среднем 230 ч, обоечных машин типа РЗ-БМО-12 порядка 870 ч при нормативных показателях — 1000 ч. Статистическая обработка экспериментальных данных позволила построить математические модели вероятности отказа  $Q(t)$  и безотказной работы  $P(t)$  при наработке t. Модели описываются экспоненциальными зависимостями вида:

$$
Q(t) = 1 - \exp(-\omega t), \quad P(t) = \exp(-\omega t), \tag{1.1}
$$

где  $\omega$  – параметр потока отказов  $(\mathbf{q}^{-1})$ .

В результате исследований установлено, что значение параметра потока отказа для центробежных вентиляторов составило 0,0029, вальцовых станков — 0,00433, бичевых машин — 0,0011, обоечных машин — 0,00115, энтолейторов —  $0,00075$  [144].

Предложенные модели возникновения пожаро- и взрывоопасных ситуаций при эксплуатации оборудования мукомольного завода учитывают предпосылки, обусловленные неправильными действиями технического персонала и неисправным оборудованием. Вероятность отказа по причине случайных инцидентов подчинена зависимости:

$$
Q(t) = 1 - e^{\omega_{\text{HH}}t} \tag{1.2}
$$

где ф - параметр потока отказов, вызванных инцидентами на производстве, ч.

Распределение наработки технологических машин на отказ соответствует нормальному закону распределения:

$$
Q(t) = \int_0^t f(t)dt
$$
\n(1.3)

здесь  $f(t)$  – плотность распределения времени безотказной работы, описываемая формулой:

$$
f(t) = \frac{1}{s\sqrt{2\pi}}e^{-\frac{(t-m)^2}{2S^2}}
$$
 (1.4)

где  $m_i$  – математическое ожидание времени работы оборудования до отказа;  $S$  – среднее квадратическое отклонение.

Вероятность возникновения аварийной ситуации при одновременном воздействии случайных событий и постепенных отказов вследствие износа оборудования для новых машин описывается следующей зависимостью:

$$
Q(t) = 1 - \left\{ e^{\omega_{\text{HH}}t} \left[ 1 - \int_0^t f(t)dt \right] \right\}
$$
 (1.5)

В случае нахождения оборудование в эксплуатации в течение времени Т, зависимость принимает вид [144]:

$$
Q(T+t) = 1 - \left\{ e^{-\omega_{\text{HH}}t} e^{\omega_{\text{HH}}T} \left[ 1 - \int_0^t f(t)dt \right] \right\} \tag{1.6}
$$

На рис. 1.3 представлены результаты расчета вероятности возникновения взрыво- и пожароопасных ситуаций на производстве.

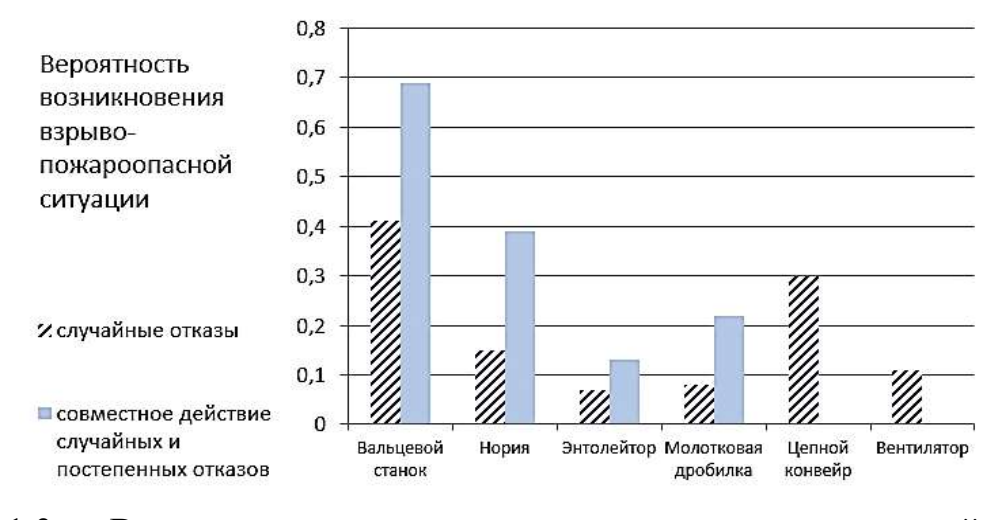

Рисунок 1.3 — Вероятность возникновения взрыво- и пожароопасной ситуации на мукомольном заводе [144]

В работе [144] отмечено, что повышенная температура подшипниковых узлов вносит существенный вклад в вероятность возникновения пожароопасных ситуаций на производстве. Экспериментальные исследования показали, что оснащение технологических машин датчиками контроля температуры способствует снижению вероятности возникновения аварийных ситуаций на производстве (рис. 1.4).

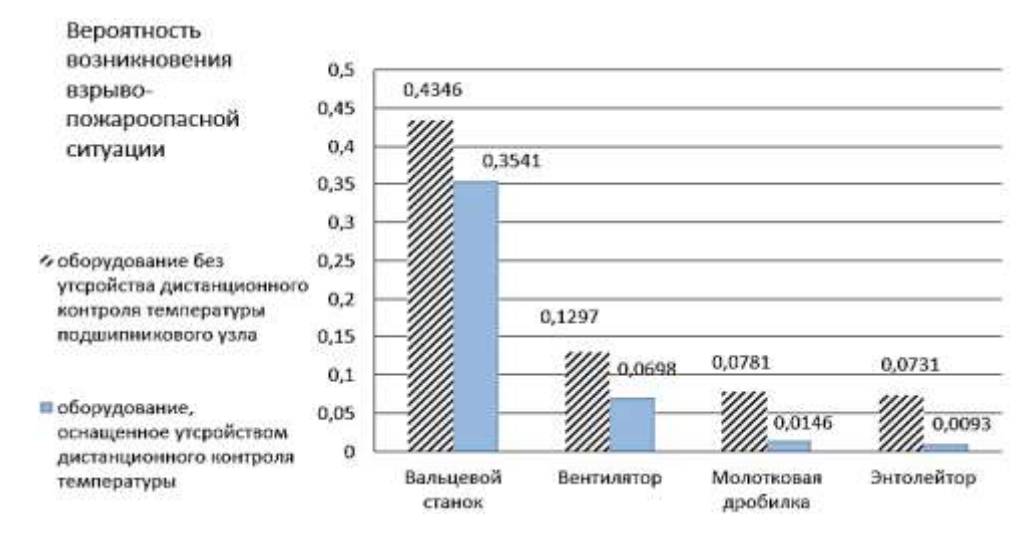

Рисунок 1.4 — Зависимости вероятности возникновения взрыво- и пожароопасной ситуации на производстве в зависимости от наличия или отсутствия контроля температуры подшипниковых узлов различных машин [144]

Таким образом, безопасная эксплуатация, повышение надежности и эффективности машин и механизмов невозможны без широкого применения технической диагностики. Внедрение средств диагностики, разработка новых и эффективных методов мониторинга роторных систем являются актуальной задачей, позволяют отказаться от обслуживания и ремонта по регламенту и перейти к прогрессивному принципу обслуживания и ремонта по фактическому состоянию. Это дает значительный экономический эффект.

## <span id="page-25-0"></span>1.2. Обзор машинно-аппаратурных схем зерноперерабатывающих предприятий

Эффективность функционирования зерноперерабатывающего предприятия неразрывно связана с безотказностью механического оборудования, которая в значительной степени зависит от организации ремонтного производства и принятой системы технического обслуживания и ремонтов (ТОиР). Современное экономическое положение предприятий агропромышленного комплекса и повышение требований к качеству и конкурентоспособности выпускаемой продукции сделали необходимой разработку более гибких стратегий проведения ремонтных работ и соответствующих им систем ТОиР. Такие системы должны обеспечивать поддержание необходимого уровня его безотказности с учетом состояния материальных, трудовых и финансовых ресурсов ремонтного производства.

Важным аспектом экономического успеха предприятия являются показатели качества выпускаемой продукции. В международном стандарте ISO 9000 понятие «качество» определяет степень соответствия присущих характеристик требованиям [14]. Нормативной базой обеспечения качества и безопасности продуктов питания в РФ являются федеральные законы, которые обеспечивают правовую основу технического регулирования:

Федеральный закон от 2 января 2000 года № 29ФЗ «О качестве и безопасности пищевых продуктов» (ред. от 13.07.2015);

Федеральный закон от 27 декабря 2002 года № 184ФЗ «О техническом регулировании» (ред. от 28.11.2015);

Федеральный закон от 30 марта 1999 года № 52ФЗ «О санитарно-

эпидемиологическом благополучии населения» (ред. от 28.11.2015).

Согласно ФЗ № 29 «О качестве и безопасности пищевых продуктов» [185], ответственность за соблюдение установленных обязательных требований к качеству и безопасности продуктов питания лежит на изготовителе.

Качество продукции зерноперерабатывающих предприятий оценивается единичными (по одному свойству) или комплексными показателями. Показателем качества является количественная оценка продукции. На пищевых предприятиях показатели качества оценивают по группам: органолептическим, технологическим, физиологическим, физико-химическим.

Современный подход к обеспечению качества конечного продукта базируется на концепции управления качеством путем осуществления контроля всей технологической цепочки, а не только конечного продукта. Процедура управления качеством осуществляется путем реализации управленческих функций.

На территории РФ введен в действие ГОСТ Р 51705.1-2001 «Системы качества. Управление качеством пищевых продуктов на основе принципов ХАССП. Общие требования» [199]. Превентивная система управления безопасностью продуктов питания HACCР (Hazard Analysis and Critical Control Points) разработана экспертами Продовольственной и сельскохозяйственной организации ООН (FAO) и Всемирной организацией здравоохранения (WHO). ХАССП по сути является механизмом управления опасными факторами с целью их минимизации на основе контроля и анализа неких критических контрольных точек производственной цепочки. В настоящее время применение системы ХАССП на пищевых предприятиях является обязательной мерой. Применение систем качества на предприятиях способствует повышению качества конченого продукта и обеспечению безопасности на производстве.

Зерноперерабатывающие предприятия являются стратегически важными звеньями в цепочке обеспечения населения страны продуктами питания. Элеваторное хозяйство обеспечивает предварительную очистку и долгосрочное хранение жизненно важного зернового сырья, которое поддерживает продовольственную безопасность страны. Мукомольные и крупяные предприятия производят товарную продукцию для пищевых, в т.ч. хлебопекарных предприятий, и конечных потребителей. Комбикормовое производство является важнейшим звеном в цепочке обеспечения населения сырьем и продуктами питания животного происхождения. Экономическая эффективность и техногенная безопасность зерноперерабатывающих предприятий зависят от технического состояния оборудования, качества его ТОиР.

Современная технология переработки зернового сырья поточная, непрерывная. Поломка одной технологической машины ведет к аварийной остановке всего завода, к ситуации «подпора» машины потоком сырья и, как следствие, к завалу машины, высыпанию продукта на пол производственного помещения. Такие аварийные ситуации создают пожаро- и взрывоопасную ситуацию на производстве.

Несмотря на большое разнообразие оборудования, применяемого на зерноперерабатывающих предприятиях, условно его можно разделить на основное, вспомогательное и транспортное. К основному оборудованию относятся сепараторы, триеры, остеломатели, шелушители, крупорезки, увлажнительные машины, бичевые, просеивающие машины, смесители, дробилки, вальцовые станки, грануляторы и пр. К вспомогательному — вентиляторы, воздуходувки, шлюзовые питатели, деташеры, энтолейторы, разгрузители, обоечные, увлажнительные машины, центрофугалы и пр. К транспортному оборудованию относятся ленточные, скребковые и шнековые транспортеры, нории. Дадим краткую характеристику зерноперерабатывающим предприятиям.

### *Технология мукомольного производства*

Основными технологическими этапами производства муки являются подготовка зерна к помолу, процесс помола, формирование сортов муки различного качества [72]. Этап подготовки зерна к помолу включает в себя формирование помольных партий, очистку от примесей, обработку поверхности зерна и кондиционирование. Типовой мукомольный завод имеет три отделения: зерноочистительное, размольное и отделение готовой продукции [71, 72, 135].

В подготовительном отделении производят формирование помольных партий; очистку зерна от различных примесей; сухую очистку поверхности зерна; шелушение; увлажнение; отволаживание; обеззараживание; взвешивание зерна и передачу очищенного зерна в размольное отделение.

В размольном отделении происходят измельчение зерна и промежуточных продуктов; сортирование промежуточных продуктов размола на фракции по качеству и размерам; вымол сходовых продуктов; контроль и формирование потоков муки; взвешивание и передача потоков муки в отделение готовой продукции.

Отделение готовой продукции предназначено для бестарного хранения муки; формирования ее сортов; фасовки и упаковки муки и манной крупы в мешки, пакеты и пачки; отпуск упакованной и бестарной продукции на автомобильный и железнодорожный транспорт.

Размольное отделение мукомольных заводов, оснащенных комплектным оборудованием, разделено на две секции производительностью по 250 т/сут. В каждой секции установлено 18 вальцовых станков А1-БЗН, шесть шестиприемных рассевов Р-БРБ, один контрольный четырехприемный рассев Р3-БРВ, пять ситовеечных машин А1-БСО, шесть вымольных машин А1-БВГ, два виброцентрофугала А1-БЦА, пять энтолейторов Р3-БЭР и десять деташеров А1-БДГ[135].

Машинно-аппаратурная схема мукомольного производства представлена на рис. 1.5 [44]. Предварительно очищенное зерно на мукомольный завод подают из элеватора цепными конвейерами 1. По мере необходимости зерно из силоса 2 выгружают и с помощью регуляторов потока 3 и винтового конвейера 4, в соответствии с заданной рецептурой и производительностью, формируют помольные партии зерна. Каждый поток зерна проходит магнитные сепараторы 5, подогреватель зерна 6 и автоматический дозатор 7. Далее зерно подвергают очистке от примесей. В сепараторе 8 отделяют крупные, мелкие и легкие примеси. В камнеотделительной машине 9 выделяют минеральные примеси. Затем зерно очищается в триерах: куколеотборнике 10, овсюгоотборнике 11, а также в магнитном сепараторе. Наружную поверхность зерна очищают в вертикальной обоечной машине 12, а с помощью воздушного сепаратора 13 отделяют аспирационные относы.

Далее зерно через магнитный сепаратор попадает в машину мокрого шелушения 14 и после гидрообработки системой винтовых конвейеров 15 и 17 распределяется по силосам 18 для отволаживания. После основного увлажнения и отволаживания предусмотрена возможность повторения этих операций через увлажнительный аппарат 16 и винтовой конвейер 17. После отволаживания зерно через

29

регулятор расхода, винтовой конвейер 19 и магнитный сепаратор поступает в обоечную машину 20 для обработки поверхности. Из этой машины зерно через магнитный сепаратор попадает в энтолейтор-стерилизатор 21, а затем в воздушный сепаратор 22 для выделения легких примесей. Далее через магнитный сепаратор его подают в увлажнительный аппарат 23 и бункер 24 для кратковременного отволаживания. Затем зерно взвешивают на автоматическом весовом дозаторе 25 и через магнитный сепаратор направляют на измельчение в первую драную систему.

В каждую драную систему входят вальцовые станки 26, рассевы драных 27 и сортировочных 28 систем, ситовейки 29. Сортирование продуктов измельчения драных систем осуществляется последовательно в два этапа с получением на первом этапе крупной и частично средней крупок, а на втором — средней и мелкой крупок, дунстов и муки. В ситовеечных машинах 29 обогащают крупки и дунсты I, II и III драных систем и крупку шлифовочного процесса. Обработке в шлифовальных вальцовых станках 30 подвергают крупную и среднюю крупку I, II и III драных систем после ее обогащения в ситовеечных машинах 29. Верхние сходы с сит рассевов направляют в вымольные машины 37, проход последних обрабатывают в виброцентрофугалах 38. В размольном процессе применяют двухэтапное измельчение. После вальцовых станков 30 и 33 установлены деташеры 31 и 35 для разрушения конгломератов промежуточных продуктов измельчения зерна и энтолейторы 34 для стерилизации этих продуктов за счет удара.

В рассевах 32, 36 и 39 из продуктов измельчения высевают муку, которая поступает в винтовой конвейер 40. Из него муку подают в рассевы 41 на контроль, чтобы отделить посторонние частицы и обеспечить требуемую крупность помола. Далее муку через магнитный сепаратор, энтолейтор 42 и весовой дозатор 43 распределяют в функциональные силосы 44. Из них обеспечивается бестарный отпуск готовой муки на автомобильный и железнодорожный транспорт, либо с помощью весовыбойного устройства 45 муку фасуют в мешки, которые конвейером 46 передают на транспорт для отгрузки конечным потребителям муки. Перед упаковыванием в потребительскую тару муку предварительно просеивают на рассеве 47, фасуют в пакеты на машине 48. Пакеты с мукой группируют блоки, которые заворачивают ее в полимерную пленку на машине для группового упаковывания 49.

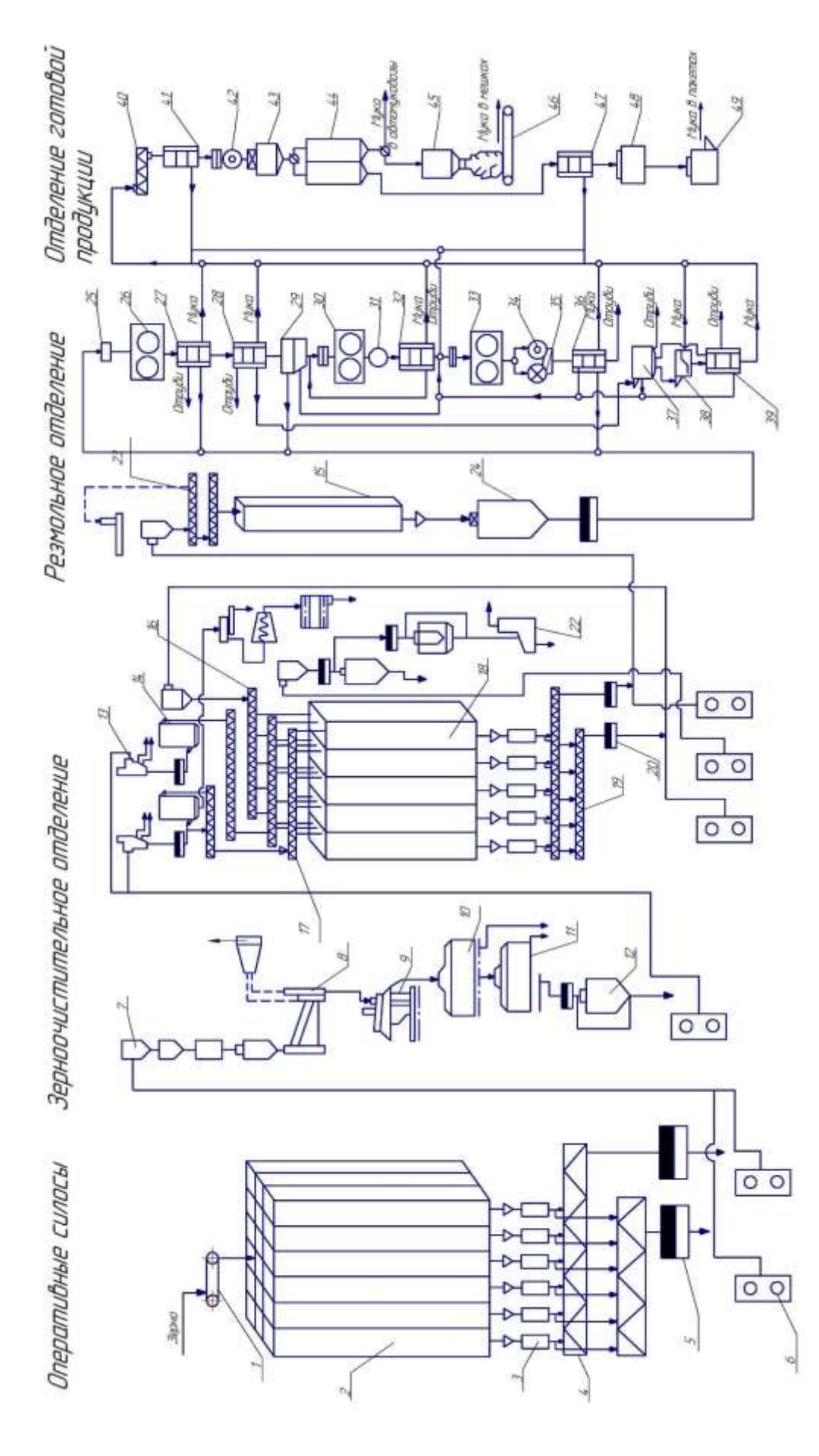

Рисунок 1.5 — Схема технологического процесса линии мукомольного производства [8] 1 — цепной конвейер; 2 —<br>силосы; 3 — регуляторы потока; 4 — винтовой конвейер; 5 — магнитные сепараторы; 6 — подогреватель зерна; 7 — весов — сепаратор; 9 — камнеотборник; 10 — триер куколеотборник; 11 — овсюгоотборник; 12 — обоечная машина; 13 — воздушный сепарасилосы; 3 — регуляторы потока; 4 — винтовой конвейер; 5 — магнитные сепараторы; 6 — подогреватель зерна; 7 — весовой дозатор; 8 конвейер; 20 — обоечная машина; 21 — энтолейтор-стериализатор; 22 — воздушный сепаратор; 23 — увлажнительный аппарат; 24 —<br>бункер; 25 — весовой дозатор; 26 — вальцовые станки; 27 — рассевы драных систем; 28 — рассевы; 29 тор; 14 — щелущитель; 15 — силосы; 16 — увлажнитель; 17 — винтовой конвейер; 18 — закрома для отволаживания; 19 — винтовой<br>соврейем: 20 — обоенная машина: 21 — знеодейтов-серемализатом: 22 — возлюшили сепаватом: 23 — увла тор; 14 — шелушитель; 15 — силосы; 16 — увлажнитель; 17 — винтовой конвейер; 18 — закрома для отволаживания; 19 — винтовой дозатор; 44 — силосы; 45 — весовыбоенный аппарат; 46 — цепной конвейер; 47 — рассевы; 48 — бункер; 49 — упаковочная машина. Рисунок 1.5 — Схема технологического процесса линии мукомольного производства [8] 1 — цепной конвейер; 2 рассевы; 37 — вымольные машины; 38 — центрофугал; 39 — рассевы; 40 — винтовой конвейер; 41 — рассевы; 42 — энтолейтор; 43 бункер; 25 — весовой дозатор; 26 — вальцовые станки; 27 — рассевы драных систем; 28 — рассевы; 29 — ситовеечные машины; 30 конвейер; 20 — обоечная машина; 21 — энтолейтор-стериализатор; 22 — воздушный сепаратор; 23 — увлажнительный аппарат; 24 вальцовые станки; 31 — деташеры; 32 — рассевы; 33 — шлифовальные вальцовые станки; 34 — энтолейторы; 35 — деташеры; 36

### *Технология крупяного производства*

Состав и структура технологических линий производства круп достаточно многообразны, т.к. зависят от специфики технологии переработки зерновых и бобовых культур [72, 193]. В качестве примера рассмотрим технологическую линию переработки овса в крупу, хлопья и муку. На рис. 1.6 представлена технологическая схема производства овсяных хлопьев «Экстра» мощностью 100 т/сут [71]. Хлопья «Экстра» подразделяют на три номера: № 1 — крупные хлопья из целых ядер с толщиной не более 0,5 мм, длительность варки — 15 мин;  $\mathcal{N}_2$  2 — мелкие хлопья из резаной крупы толщиной 03...0,35 мм, длительность варки менее 10 мин; № 3 — быстроразваривающиеся мелкие хлопья из резаной крупы толщиной 0,15...0,20 мм, длительность варки не более 5 мин; овсяная мука зольностью не выше 2,0%. Схема технологического процесса включает бункеры для неочищенного зерна вместимостью 230 т, что обеспечивает работу завода более 2 сут. Зерно из бункера взвешивается и передается на очистку. Для очистки применяют такие же машины, как и на мукомольных заводах, — воздушно-ситовые сепараторы, вибропневматические камнеотборники, триеры. Предварительно зерно пропускается через остеломатель для слома цветковых оболочек. Рабочие органы остеломателя представляют собой лопастной ротор, вращающийся в неподвижном ситовом цилиндре. Зерно, попадая внутрь цилиндра, подхватывается ротором и трется о сита. При этом отделяются цветковые оболочки.

Затем зерно очищается от крупных, мелких и легких примесей в воздушноситовом сепараторе. Мелкую фракцию пропускают через сортировальную машину, где отделяют щуплое зерно. В камнеотделительных машинах выделяют примеси, отличающиеся плотностью (минеральные примеси), а короткие — в триерах. Зерно влажностью менее 13% обрабатывают в увлажнительных машинах шнекового типа, для отволаживания используются бункеры.

После гидротермической обработки овес фракционируют в сортировальных триерах. Зерно овса шелушат в шелушителях центробежного типа. Одна из моделей такого шелушителя сблокирована с аспиратором для отвеивания лузги и мучки. Продукты шелушения сортируют в вертикальных цилиндрических аспираторах, затем обрабатывают в остеломателях, где отделяют приставшие к ядру оболочки, частично удаляют волоски с ядра. После остеломателя продукты снова аспирируют и для разделения шелушеных и нешелушеных зерен сепарируют в падди-машинах. Схема сепарирования включает два последовательных пропуска смеси через 72-канальные падди-машины.

Полученную на первой системе крупоотделения фракцию шелушеных зерен повторно сортируют на контрольной падди-машине. Отделенное в основных и контрольных падди-машинах нешелушеное зерно возвращают на повторное шелушение. Фракцию шелушеных зерен сортируют в цилиндрических буратах, причем основная цель сортирования — отделение ячменя, пшеницы и крупных примесей. Шелушеное зерно (ядро) обеих фракций объединяют и подвергают гидротермической обработке, заключающейся в пропаривании и сушке. Крупу обрабатывают 20 мин в пропаривателях непрерывного действия при давлении пара в магистрали до 0,7 МПа. Влажность крупы достигает 12...13%.

Пропаренную крупу шлифуют в вертикальной шлифовальной машине. Пропаривание крупы перед шлифованием снижает ее дробление. После шлифования волоски и мучку отделяют в вертикальных аспираторах (возможно выделение дробленой крупы в триере). В результате этих операций получается целая шлифованная крупа, из которой можно вырабатывать крупные или мелкие хлопья. Если вырабатывают крупные хлопья, то полученную крупу направляют на плющение.

При выработке мелких хлопьев крупу направляют на барабанные крупорезательные машины, где каждое ядро разрезается на несколько частей, причем в процессе резки образуется минимальное количество мелкого мучнистого продукта. Для резки крупы применяют специальные барабанные крупорезки. Их рабочие органы — два вращающихся барабана с отверстиями. Внутрь барабанов поступает крупа, попадающая в отверстия. Выходя из отверстий, крупа разрезается многочисленными ножами, установленными в обойме. Резка крупы позволяет не только получать мелкие хлопья, но и освобождать от оболочек, содержащихся на нешелушеных зернах. При разрезании нешелушеных зерен оболочки отделяются от ядра и отвеиваются воздушным потоком. Резаную крупу сортируют в рассеве, где от нее отсеивают мучку, а также целую крупу вместе с крупной резаной. Последнюю фракцию сортируют в вертикальных аспираторах, затем в триере, где

резаную крупу отделяют от целой, которую возвращают на повторное резание. Крупу обрабатывают в пропаривателях в течение 10–20 мин при давлении пара до 0,4 МПа, после чего превращают в хлопья в плющильных станках.

Полученные хлопья высушивают и охлаждают в сушилке с аэрокипящим слоем. После хлопья просеивают с целью выделения мучки и загружают в передвижные бункеры. Полученные хлопья могут быть перетерты в муку в измельчителях ударно-истирающего действия. Муку отсеивают в рассеве, сходовые продукты повторно перерабатывают в том же измельчителе.

### *Технология комбикормового производства*

Производство комбикормов является важным звеном в цепочке обеспечения населения страны продуктами питания. Комбикорма (комбинированные корма) это научно обоснованная и сбалансированная смесь кормовых продуктов (зернового сырья, витаминов, минералов, жиров и микрокомпонентов) для кормления животных. Очевидно, что для каждого вида животных необходима своя рецептура кормов, которые отличаются как по составу, так и по крупности и физическим свойствам (влажность, однородность смеси и пр.). Рецепты составляют исходя из вида животных, рыбы или птицы, их возраста, хозяйственной направленности. Зерновое сырье является основой комбикормов, общее количество которого достигает 65–70%. На комбикормовых заводах вырабатывают кормовые смеси, полнорационные корма, белково-витаминные добавки, комбикорма-концентраты и пр.

На рис. 1.7 в качестве примера приводится схема технологического производства рассыпных и гранулированных комбикормов для основного поголовья скота и птицы [194].

Сырье поступает на завод автомобильным или железнодорожным транспортом. Разгрузка машин осуществляется авторазгрузчиками. Приход сырья учитывается с помощью автомобильных и железнодорожных весов.

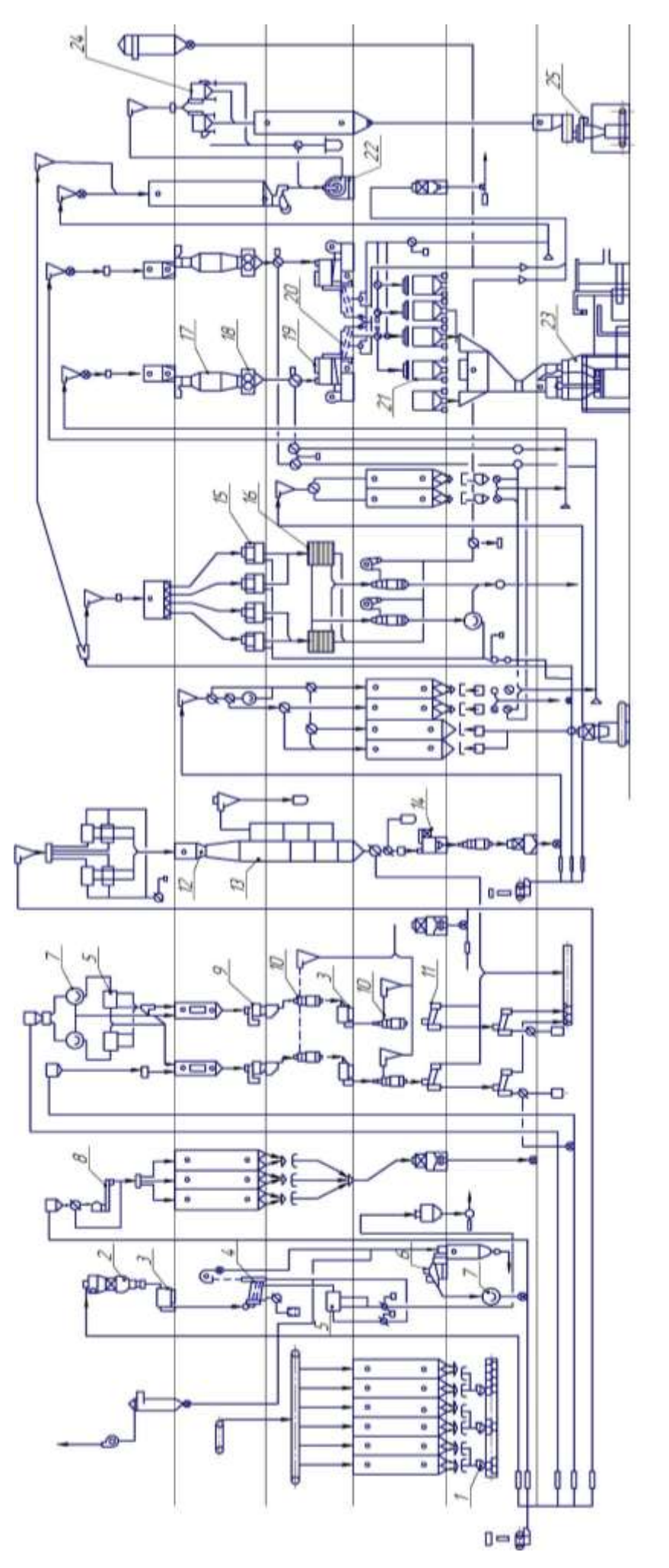

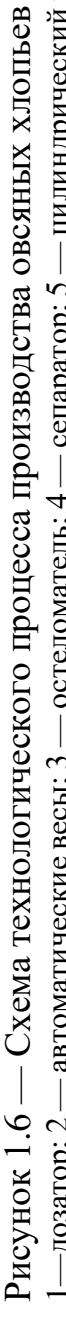

1—дозатор; 2 — автоматические весы; 3 — остеломатель; 4 — сепаратор; 5 — цилиндрический просеиватель; 6 — камнеотделительная<br>• 7 — тонер: 8 — увлажнительный аппарат: 0 — неитробежинй шепушитель: 10 — аспиратор: 11 — палия тель; 13 — сушилка; 14 — шлифовальная машина; 15 — крупорезки; 16 — рассев; 17 — пропариватель; 18 — плющильный станок; 19 —<br>сушилка для хлопьев. 20 — просеиватель для хлопьев; 21 — бункер для хлопьев; 22 — измельчитель; – бункер для хлопьев; 22 — измельчитель; 23 — упаковочный аппарат для хлопьев; 1—дозатор; 2 — автоматические весы; 3 — остеломатель; 4 — сепаратор; 5 — цилиндрический просеиватель; 6 — камнеотделительная машина; 7 — триер; 8 — увлажнительный аппарат; 9 — центробежный шелушитель; 10 — аспиратор; 11 — падди-машина; 12 — пропаривамашина; 7 — триер; 8 — увлажнительный аппарат; 9 — центробежный шелушитель; 10 — аспиратор; 11 — падди-машина; 12 — пропарива-<br>гент: 13 — сушинся: 14 — шиндовань ва машина: 15 — коупорежный шелушитель; 17 — пропариватель; тель; 13 — сушилка; 14 — шлифовальная машина; 15 — крупорезки; 16 — рассев; 17 — пропариватель; 18 — плющильный станок; 19-24 — просеиватель; 25 – упаковочный аппарат для мучки сушилка для хлопьев. 20 — просеиватель для хлопьев; 21-24 — просеиватель; 25 – упаковочный аппарат для мучки

Технологический процесс на производстве регламентируется документом «Правила организации и ведения технологического процесса на производстве» [194]. Отличие комбикормового производства от крупяного и мукомольного заключается в том, что в первом перерабатывается много видов сырья, которое поступает на завод в твердом, жидком виде или в виде неочищенного зерна. В этой связи производство комбикормов разделено на несколько технологических линий — последовательность машин и аппаратов, предназначенных для выполнения тех или иных операций. Общее число линий может достигать 16–20. Основные технологические линии [72]:

- зернового сырья;
- мучнистого сырья;
- отделения пленок от овса и ячменя;
- рассыпной травяной муки;
- кормовых продуктов пищевых производств;
- шротов;
- прессованного и кускового сырья;
- подготовки соли;
- сырья минерального происхождения;
- ввода жидких видов сырья (мелассы и жира);
- приготовления и ввода обогатительных смесей (премиксов);
- обработки затаренного сырья;
- предварительных смесей трудносыпучих компонентов;
- предварительного дозирования смешивания зернового, гранулированного сырья;
- тепловой обработки зернового сырья;
- дозирования смешивания;
- гранулирования.

Главные технологические процессы на предприятии: приемка; предварительная очистка и размещение сырья в силосах, на складе напольного хранения, в бункерах, цистернах; подготовка сырья путем его очистки, шелушения,
гидротермической обработки; измельчение твердого и зернового сырья; дозирование компонентов согласно рецепту; смешивание. В результате перечисленных операций получают рассыпные комбинированные корма.

Для очистки зернового сырья используются сепараторы, аналогичные тем, что применяются на мукомольных и крупяных заводах: ситовоздушные, триеры, камнеотборники, бураты, магнитные и пр. С целью повышения переваримости кормов, активации пищевых ферментов и социализации сырья применяется гидротермическая обработка путем экструдирования, тепловой обработки с применением СВЧ-поля и ИК-излучения.

Важнейшей операцией на комбикормовом заводе является процесс измельчения сырья. Для этого используются дробилки, вальцовые станки, дезинтеграторы и пр. Наиболее широко используются машины ударного измельчения — молотковые дробилки. Рабочими органами являются молотковый ротор с пластинчатыми молотками прямоугольной формы, стальная дека и сито. Продукт, попадая в зону вращения молотков, получает многократные удары о молотки и деку. Происходит его измельчение. Мелкая фракция просеивается через сито, а крупная задерживается на сите и истирается за счет поступательного движения частиц по поверхности сита. Степень измельчения и производительность дробилки зависят от размера отверстий сита и степени изношенности молотков.

Для дозирования компонентов применяются устройства различных типов (весовые и объемные). Процесс смешивания компонентов осуществляется на смесителях периодического или непрерывного принципа действия. Используются роторные, шнековые, ленточные (спиральные), лопастные и пр. конструкции смесителей. Несмотря на большое разнообразие конструкций рабочих органов, принцип действия у них схожий — механическое воздействие на частицы кормовой смеси для их перемещения с целью равномерного распределения по объему.

Для изготовления гранулированных кормов полученную смесь пропускают через пресс-гранулятор, где корма дополнительно обрабатываются паром, и за счет сжатия в клиновом зазоре между матрицей и пресс-вальцом продукт проталкивается через отверстия (фильеры) матицы, в результате чего формируются гранулы нужного размера. Гранулы представляют собой небольшие цилиндрические частицы диаметром от 2,4 до 20 мм. На выходе из гранулятора продукт имеет температуру порядка 120 °С (для охлаждения используется охладительная колонна). В случае необходимости гранулы могут быть измельчены на вальцовом измельчителе. Готовые корма хранятся в силосах, из которых могут быть отгружены на автомобильный или железнодорожный транспорт.

На зерноперерабатывающих предприятиях применяют механический, гравитационный (самотечный) и пневматический транспорт, который, в свою очередь, делится на нагнетающий и всасывающий (аэрозольтранспорт). На предприятиях активно применяется система аспирации, которая выполняет две функции: обеспечение технологического процесса в машинах (воздушных сепараторах, камнеотборниках, ситовейках и пр.) и обеспыливание оборудования для снижения вероятности образования взрывоопасных концентраций органической (зерновой или мучной) пыли в производственных помещениях. Аспирационные сети предприятий включают в свой состав вентиляторы среднего давления, фильтры, разветвленную сеть воздуховодов.

Управление технологическим процессом осуществляется заводом с пульта управления. На современных предприятиях управление происходит через компьютеры, на которых установлены системы автоматизированного управления класса SCADA [65]. Технологические процессы в виде мнемосхем выводятся на монитор. Предусмотрены различные индикаторы, показывающие уровни загрузки силосов, нагрузку на электродвигатели машин, режимы работы оборудования. Система автоматизации обеспечивает удаленное управление машинами путем их включения и отключения, а также групповой последовательный запуск оборудования согласно логике функционирования технологической линии. Однако до сих пор функционируют предприятия, система управления которых вынесена на электрические щиты (пульты) управления с аналоговыми датчиками и электромеханическими приборами.

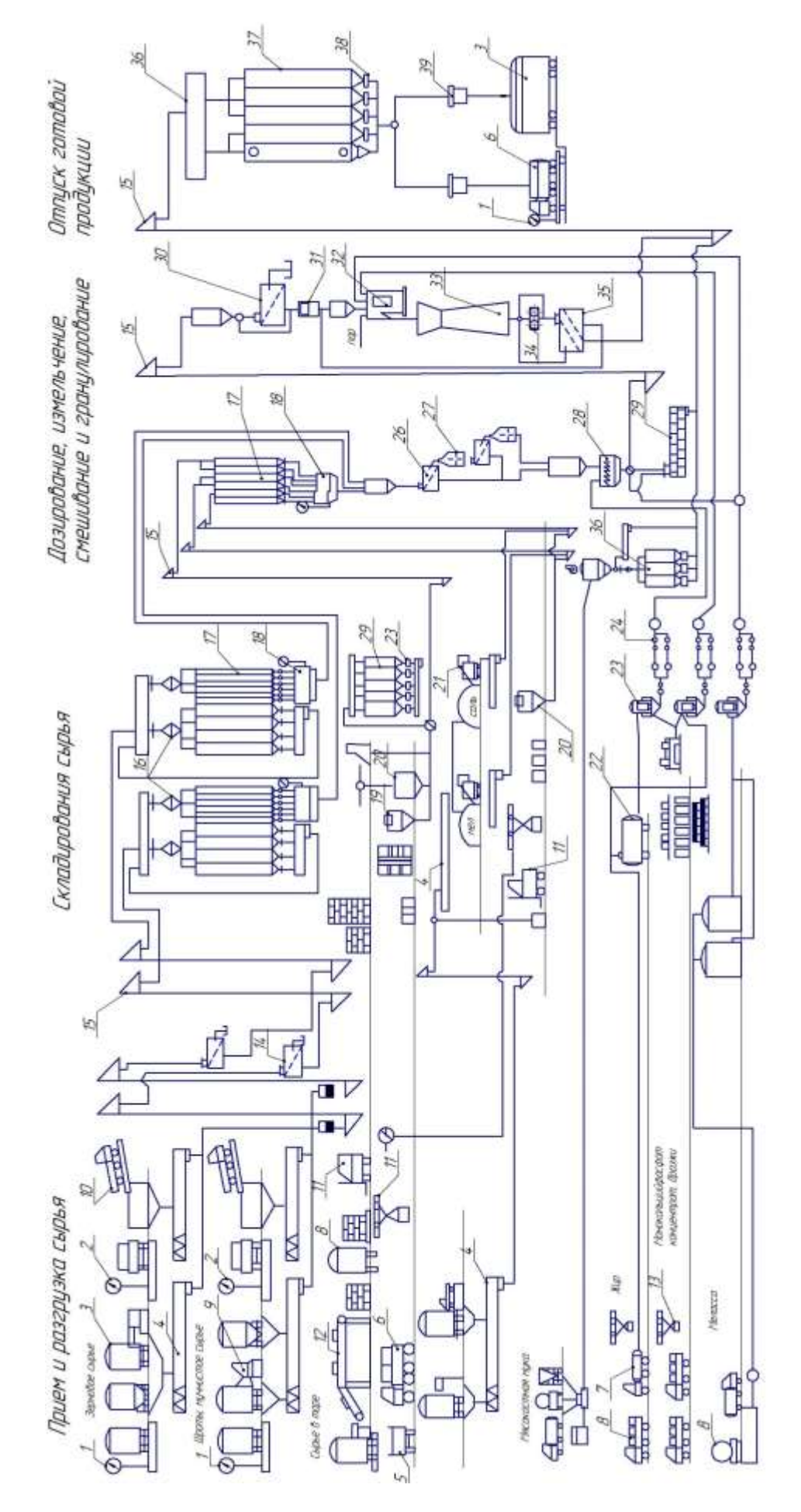

ный и железнодорожный транспорт; 9, 10 — вагоно-, автомобилеразгрузчики; 11- погрузчик; 12 — конвейер; 13транспортер; 14-бурат; ный и железнодорожный транспорт; 9, 10 — вагоно-, автомобилеразгрузчики; 11– погрузчик; 12 — конвейер; 13транспортер; 14–бурат;<br>15 — иони: 16 — полотнователи: 17 — оперативные силоса: 18 - миогокомпоненты позатовы: 10 00 компонентов; 21-механическая лопата; 22 — цистерна хранения жидких компонентов; 23, 24-линия подготовки жидких компонентов; 25-<br>бункера хранения мучнистого сырья; 26 – ситовой сепаратор; 27 — молотковая дробилка; 28–смеси 15–нории; 16–подогреватели; 17– оперативные силоса; 18–многокомпонентные дозаторы; 19,20–ёмкости подготовки твёрдых и жидких бункера хранения мучнистого сырья; 26 - ситовой сепаратор; 27 - молотковая дробилка; 28-смеситель; 29-пропариватель; 30-ситовой Рисунок 1.7 — Схема технологического производства рассыпных и гранулированных комбикормов для основного поголовья скота и птицы: 1, 2 — железнодорожные и автомобильные весы; 3 — вагон; 4 — транспортер; 5, 6, 7, 8 — автомобиль-15-нории; 16-подогреватели; 17- оперативные силоса; 18-многокомпонентные дозаторы; 19,20-ёмкости подготовки твёрдых и жидких компонентов; 21-механическая лопата; 22 — цистерна хранения жидких компонентов; 23, 24-линия подготовки жидких компонентов; 25ного поголовья скота и птицы: 1, 2 — железнодорожные и автомобильные весы; 3 — вагон; 4 — транспортер; 5, 6, 7, 8 — автомобиль-<br>неи и железноломущий транспорт: 0 10 — вагоно- автомобилеватизации: 11 — потивших: 17 — конв сепаратор; 31 – жозатор; 32 – пресс-гранулятор; 33–охладительная колонка; 34–валковый измельчитель гранул; 35–ситовой сепаратор; 36– сепаратор; 31 – жозатор; 32 – пресс-гранулятор; 33–охладительная колонка; 34–валковый измельчитель гранул; 35–ситовой сепаратор; 36–<br>надсилостный транспортер; 37– силоса для хранения готовой продукции; 38 — разгрузители, Рисунок 1.7 — Схема технологического производства рассыпных и гранулированных комбикормов для основ-<br>оголовья скота и птины: 1 2 — женезнологичных и эвтомобильных эсы: 3 — ватом 4 — транспологической в 3 — звтомобиль надсилостный транспортер; 37- силоса для хранения готовой продукции; 38 — разгрузители, 39-дозаторы весовые.

# **1.3. Технологические машины зерноперерабатывающих предприятий как объект диагностирования**

На зерноперерабатывающих предприятиях в основном применяются технологические машины роторного типа, которые состоят из станины, электродвигателя, механической передачи и рабочих органов различной конфигурации. Рабочие органы машин совершают преимущественно вращательные движения.

Рассмотрим типовые неисправности оборудования.

## *Дефекты электродвигателей*

Асинхронные двигатели (АД) широко применяются в качестве приводного двигателя в большинстве механизмов. Примерное распределение АД по типам механизмов приведено в табл. 1.2. Используются электродвигатели различной мощности (от 0,25 до 250 кВт). Причины выхода из строя электрических машин можно разделить на конструктивные (15%), технологические (35%) и эксплуатационные (50%) [138]. Конструктивные отказы возникают из-за несовершенства или нарушения правил проектирования и конструирования электрической машины (малый запас теплостойкости изоляции, малый воздушный зазор, недостаточная жесткость конструкции), технологические — из-за нарушения процесса производства или ремонта, эксплуатационные — из-за неправильного применения, отсутствия защиты, нарушений условий эксплуатации электрических машин. Также отказы электрических машин могут быть обусловлены старением материалов и износом деталей.

| Механизмы         | % от общего коли- | Механизмы          | % от общего коли- |
|-------------------|-------------------|--------------------|-------------------|
|                   | чества АД         |                    | чества АД         |
| Вентиляторы       | 37,7              | Транспортеры       | 19,9              |
| Насосы            | 17,0              | Смесители          | 5,5               |
| Компрессоры       | 2,8               | Дробилки           | 2,4               |
| Механизмы переме- | 4,0               | Станки обрабатыва- | 7,0               |
| шения             |                   | ющие               |                   |
| Затворы, задвижки | 3,7               |                    |                   |
|                   |                   |                    |                   |

Таблица 1.2 — Примерное распределение АД по механизмам [138]

В своей научной работе Н. Р. Сафин [138] приводит статистические данные по неисправностям электродвигателей. Процентная доля электрических

повреждений статора — порядка 38%, износ элементов подшипника — 30%, механические повреждения элементов ротора —  $10\%$  и другие повреждения —  $12\%$ .

*Дефекты подшипниковых узлов*

Подшипники являются опорами валов. В основном используются шариковые или роликовые подшипники качения, реже — подшипники скольжения. Выход из строя подшипника является наиболее распространненой поломкой машины. По данным [158], более 30% отказов электрических машин происходит по причине выхода из строя подшипников. Практический анализ эксплуатации подшипников качения показал, что при монтаже бездефектного подшипника причины его отказа следующие: нарушение смазки — 40%; некачественная сборка и монтаж — 30%; повышенная вибрация, неправильное применение и обслуживание — 20%; естественный износ и др. — 10% [78].

Разрушение подшипника качения может быть вызвано следующими причинами: повреждением дорожек качения, сепаратора и тел качения. По статистике, на первые два механизма разрушения приходится около 90% всех поломок,  $9\%$  на третий, а на последний — около 1% [6, 10]. В связи с этим при разработке метода диагностики роторной системы на подшипниках качения основное внимание должно уделяться обнаружению эксплуатационных дефектов контактирующих поверхностей дорожек качения внутреннего и внешнего колец, в виде трещин и выкрашивания поверхностей, которые, в свою очередь, сопровождаются изменением температурных и вибрационных показателей всех элементов подшипника. Причем первый вид дефектов наиболее опасен из-за возможности внезапного «лавинообразного» разрушения при перегрузках и создании аварийных ситуаций.

В процессе функционирования возникают следующие неисправности: разрушение поверхности тел и дорожек качения, вызванное «усталостью» материала; выкрашивание материала с поверхности контакта; перегрев, абразивный износ; задиры поверхности; образование множества выемок на дорожке качения (бринеллирование); дефекты смазки; дефекты монтажа. Дефекты смазки приводят к деградации подшипника вследствие недостатка смазочного материала, коксования смазки, попадания в смазку посторонних примесей (грязи, песка). Дефекты сборки подшипниковых узлов проявляются в изменении формы и размеров посадочных

мест, отклонении от расчетных величин и направлений действия осевых и радиальный сил в опоре, несоосности и перекосе внешнего и внутреннего колец подшипника, проворачивании внутреннего кольца на шейке вала или внешнего в отверстии детали из-за неправильной посадки или износа сопрягаемых поверхностей.

## *Дефекты зубчатых передач*

Зубчатая передача даже при отсутствии дефектов обладает заметной виброактивностью. Это связано как с погрешностями при монтаже, изготовлении, так и с переменной жесткостью зубьев в разной фазе зацепления пары зубьев (в зацеплении может находиться одна или несколько пар зубьев). Основные виды дефектов: изнашивание и выкрашивание рабочих поверхностей зубьев; заедание зубьев; ошибки монтажа: перекос, нарушение межосевого расстояния, наличие бокового зазора, эксцентриситет колес, несоосность вала и колеса, дисбаланс; дефекты подшипников.

## *Дефекты муфт, ременных и цепных передач*

Муфты и ременные передачи широко используются в технологических машинах для привода рабочих органов от электродвигателей. Типовые неисправности: дефекты деталей муфт, шкивов, звездочек; дефекты монтажа: осевой и угловой перекос валов, несоосность; износ ремней, звеньев цепи, шкивов и звездочек; локальные повреждения или обрыв ремня, отсутствие смазки в цепной передаче, муфте.

## *Дефекты ротора и вращающихся рабочих органов*

При вращении ротора всегда имеет место вибрация, определяемая допустимой остаточной неуравновешенностью. Источниками повышенной вибрации ротора служат статическая и динамическая неуравновешенность, эксцентриситет вала и сопрягаемых с ним деталей в результате погрешностей изготовления и монтажа, излом или изгиб вала, сколы с поверхности ротора, неравномерный износ деталей ротора. Подшипниковый узел при вращении вала также является источником вибрации, что связано с несовершенствами форм колец и тел качения, дисбалансом ротора и пр. На параметры колебаний оказывают влияние следующие дефекты: отклонения от заданной формы тел и дорожек качения; перекос колец подшипника; зазоры между телами качения и дорожками; состояние поверхностей тел качения и контактирующих с ними колец; наличие и степень загрязнения смазочного материала; жесткость монтажного сопряжения колец подшипника с валом и корпусом узла.

Поверхность зерна достаточно абразивная, поэтому постоянное взаимодействие зерна с рабочими органами машин приводит к интенсивному изнашиванию последних, образованию на поверхности сколов. По этой причине возникают дисбаланс роторов, повреждение подшипников, снижение качества выпускаемой продукции, повышение энергозатрат на технологический процесс. В вальцовых станках происходит интенсивное изнашивание поверхности вала, вследствие чего происходит увеличение рабочего зазора, снижается эффективность процесса измельчения. Мукомольный валец можно восстановить в пределах ремонтного размера путем перенарезки рифлей или перешлифовки его поверхности. Дисбаланс вальцов также является распространенным дефектом вальцовых станков [165].

В молотковых дробилках происходит интенсивное изнашивание молотков. Известно, что при измельчении каждой тонны сырья происходит износ около одного грамма комплекта молотков [89]. Износ молотков приводит к снижению качественных показателей процесса измельчения, увеличению энергозатрат, повышенной вибрации вследствие образования дисбаланса ротора [88].

Износ рабочих органов машин роторного типа (бичевых машин, энтолейторов, шелушителей, смесителей) также негативно влияет на рабочий процесс, приводит к повышенной вибрации и преждевременному выходу из строя подшипников вала. Налипание частиц пыли и продуктов относа на рабочее колесо вентилятора приводит к повышенному дисбалансу ротора, выходу из строя подшипников.

#### *Дефекты монтажа*

К дефектам монтажа технологических машин относятся несоосность, осевые и/или угловые смещения валов машины и электродвигателя, ослабление крепления к фундаменту, дефекты виброопор, снижение жесткости станины вследствие образования трещин [113].

Как правило, в нормативно-технической документации на зерноперерабатывающее оборудование отсутствуют диагностические показатели, а также допустимые значения параметров вибрации. В этом случае в качестве норм для

оценивания состояния машин по общему уровню вибрации на первом этапе можно использовать рекомендации международного стандарта ISO 20816-1:2016 [207].

Нормативным документом, регламентирующим процедуру диагностирования оборудования и требования к организации диагностирования на стадии проектирования, изготовления и эксплуатации является ГОСТ 24628-81 «Диагностирование машин и оборудования для животноводства и кормопроизводства» [189], согласно которому технологические документы на диагностирование должны включать: технологическую карту; диагностическую карту; документы на организацию и проведение работ по диагностированию при текущем обслуживании и ремонте.

Экспериментальные исследования в области диагностики мельничного оборудования по параметрам шума и вибрации проведены сотрудниками ВНИЭКИпродмаш [103]. Авторы исследований предложили классифицировать мельничное оборудование применительно к задачам технического диагностирования. В основу предлагаемой классификации положены вибрационные диагностические признаки, которые в основном определяют качество работы оборудования; их необходимо измерить у мельничного оборудования и сравнить с эталонными сигнатурами. Очевидно, что предлагаемая классификация несколько условна и охватывает только основные виброакустические параметры.

Конкретные величины, характеризующие эталонные сигнатуры для каждого вида оборудования, устанавливались следующим образом. Измерялись диагностические параметры (например, при виброакустическом диагностировании: спектр вибраций в принятых измерительных точках, шум на условном рабочем месте и вибрации рабочего места) у однотипных машин, работающих на нескольких мукомольных заводах в производственных условиях; при этом каждая машина должна находиться в работоспособном состоянии. Результаты измерений обрабатывают методами математической статистики с заданной доверительной вероятностью, в результате чего получают доверительные интервалы для средних величин принятых диагностических параметров. Эти значения принимают за эталонные спектры для каждого вида оборудования. Эталонные спектры для мельничного оборудования устанавливают для случаев работы оборудования на холостом ходу и под нагрузкой, и только при установившемся режиме работы машин. Для

определения эталонных спектров измеряется вибрация машины в специально отобранных измерительных точках [103].

Звук и вибрацию, излучаемые машиной в процессе ее работы, измеряют в режиме холостого хода и под нагрузкой. Сравнительный анализ результатов измерений при различных режимах ее функционирования позволяет выявить влияние продукта на виброакустический портрет машины.

Для измерения диагностических признаков выбирают наиболее информативные места на машине, максимально приближенные к источникам колебаний. Такими точками являются подшипниковые узлы, корпусные детали.

Предложенная сотрудниками ВНИЭКИпродмаш методика диагностики оборудования основана на периодических измерениях спектров вибрации и шума в октавных частотах не соответствует современным требованиям по уровню информативности и оперативности технической диагностики.

Особенностью применения методов диагностики на зерноперерабатывающих предприятиях является тот факт, что величина технологической нагрузки на машину может изменяться во время ее работы. Это необходимо учитывать во время проведения диагностического обследования, т.к. изменение нагрузки может привести к изменению значений диагностических признаков.

# **1.4. Стратегии технического обслуживания оборудования и средства автоматизации планирования ТОиР**

От надежности и эффективности технологических машин зависят количественные, качественные, а в конечном итоге — экономические показатели производства. Затраты на техническое обслуживание составляют основную часть общих эксплуатационных затрат на производстве. В зависимости от отрасли затраты на техническое обслуживание могут составлять от 15 до 60 процентов стоимости произведенных товаров [159].

Техническое обслуживание и диагностика — это концепции, которые сопровождали человечество с незапамятных времен. Вначале применялось послеаварийное обслуживание, когда люди ремонтировали свои орудия труда только после того, как они были повреждены. Однако постепенно люди начали понимать, что предотвращать поломки гораздо эффективнее. Начались регулярные осмотры и замена опасных компонентов через определенные промежутки времени, таким образом было налажено профилактическое обслуживание. Чтобы предотвращать преждевременную замену еще исправных деталей, стали использовать диагностику. Современная диагностика позволяет заранее определить оптимальные сроки обслуживания, избегая аварии и при этом обеспечивая максимальный срок службы деталей [36].

# **1.4.1. Обзор современных подходов к ТО и Р оборудования**

Основными задачами служб предприятия, отвечающих за поддержание производства в работоспособном состоянии, являются<sup>6</sup>:

- обеспечение техногенной безопасности производства;
- обоснованное увеличение межремонтного интервала;
- снижение продолжительности ТОиР;
- снижение затрат на ТОиР.

Инженерно-экономическая модель управления производственными фондами предприятия показана на рис. 1.8 [186].

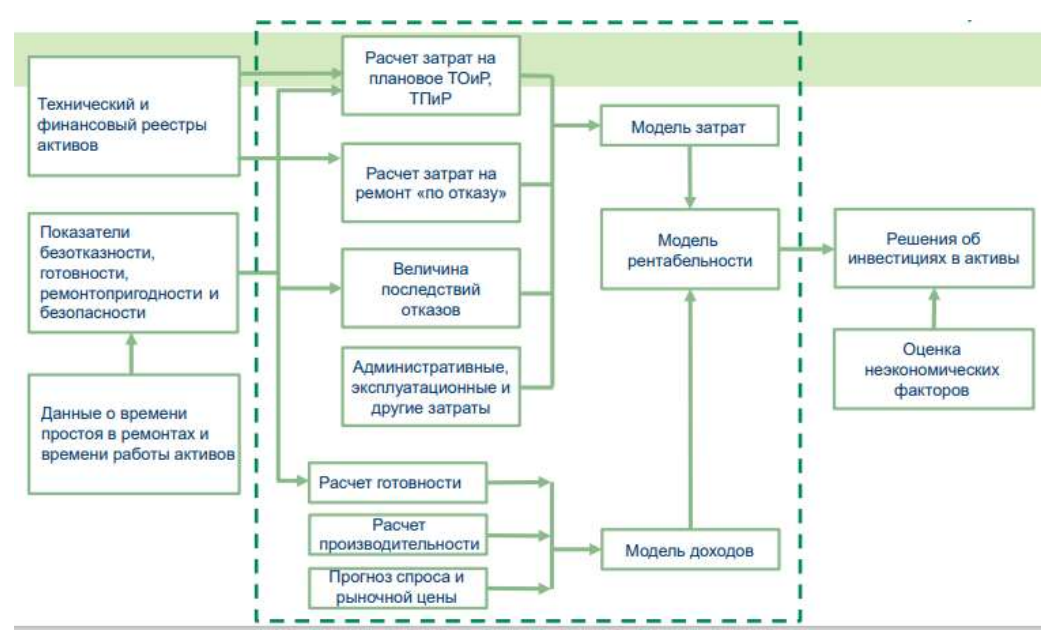

Рисунок 1.8 — Инженерно-экономическая модель управления производственными фондами предприятия

<sup>6</sup> http://www.dynamics.ru/products/asu-ber-compacs

Мероприятия по ТОиР оборудования представляют собой комплекс работ для поддержания исправности и работоспособности оборудования в процессе его эксплуатации. Их выполняют ежемесячно или периодически во время работы оборудования. При ежемесячном техническом обслуживании осуществляется наружный осмотр оборудования для обеспечения безаварийной эксплуатации в течение рабочей смены. Во время остановок оборудования для проведения плановых работ по ТО проводят дефектацию узлов и устраняют несущественные дефекты. При этом возможна частичная разборка оборудования со вскрытием узлов трения. Во время дефектации определяют степень износа деталей и определяют список деталей, подлежащих замене в ближайший плановый ремонт. Результаты дефектации заносят в журнал плановых осмотров по форме № Р-4. ТО оборудования осуществляют работники производственных цехов и участков (дежурные слесари, вальцовые, ситовейщики и др.).

Резервы повышения надежности и экономической эффективности производства лежат в области совершенствования методов, средств и стратегий ТОиР оборудования.

Под стратегией ТОиР (согласно ГОСТ Р 57329-2016) [212] понимается метод управления, используемый для достижения целей технического обслуживания и ремонта. Согласно ГОСТ 15.601-98 [196], стратегии ТОиР подразделяются на ТО регламентированное, ТО с периодическим контролем параметров, ТО с непрерывным контролем параметров, ремонт регламентированный, ремонт по техническому состоянию. Основными стратегиями являются [130]:

- 1. Реактивное обслуживание (обслуживание после отказа). Это тип технического обслуживания, при котором после обнаружения состояния отказа необходимо как можно скорее отремонтировать оборудование. Недостатком стратегии являются внезапные поломки, приводящие к аварийным, пожароопасным ситуациям на производстве и незапланированному простою технологической линии. Этот тип обслуживания используется прежде всего для небольшого, дешевого и резервного оборудования.
- 2. Обслуживание оборудования по регламенту. Сущность системы плановопредупредительного ремонта (ППР) оборудования заключается в том, что

после отработки каждым агрегатом определенного количества часов производят профилактические осмотры и различные виды плановых ремонтов (капитальный, средний, текущий). В этом случае техническое обслуживание проводится с фиксированными интервалами времени, которые определяются статистически как период с момента начала работы нового или прошедшего полное техническое обслуживание исправного машинного оборудования до момента, когда ожидается, что не более 2% машинного парка выйдет из строя. Эта стратегия применяется на зерноперерабатывабщих предприятиях. Однако практика показала, что после ТО надежность оборудования часто снижается из-за вынужденной приработки деталей. Иногда снижение надежности обусловлено появлением ранее отсутствовавших дефектов монтажа. Недостатками традиционной системы ППР являются значительная трудозатратность плановых ремонтов и использование усредненных и зачастую устаревших регламентов ремонтного обслуживания, несоответствие графиков профилактических работ фактической наработке оборудования вследствие неравномерной загрузки оборудования.

- 3. Проактивное обслуживание. Стратегия заключается в обеспечении максимально возможного межремонтного срока эксплуатации оборудования за счет применения современных технологий обнаружения и подавления источников отказа [180]. Внедрение такой стратегии предполагает использование автоматизированных систем управления ТОиР для документирования отказов оборудования и сервисных мероприятий для последующего статистического анализа причин и последствий поломок с целью их предотвращения в дальнейшем.
- 4. Обслуживание по состоянию. Стратегия заключается в проведении ТОиР не через определенные промежутки времени, а по мере необходимости, исходя из фактического технического состояния оборудования. Для применения такого подхода необходимо внедрение методов и средств технического диагностирования с целью оперативного определения фактического технического состояния оборудования. Преимущество метода заключается в

снижении затрат на обслуживание, возможности заранее спланировать сроки и виды обслуживания.

- 5. Стратегия обслуживания, ориентированная на надежность RCM (Reliability-centered Maintenance), — направлена на обеспечение работоспособности технологической линии в целом, а не на отдельных машинах. Данный подход предполагает классификацию оборудования по степени критичности последствий аварийной остановки. Учитываются различные риски предприятия, в т.ч. экологические, экономические, техногенные. Соответственно для каждого класса оборудования могут быть применены свои стратегии обслуживания (по состоянию, по плану, реактивное обслуживание).
- 6. Стратегия обслуживания на основе оценки рисков (RBM) является развитием стратегии RCM в плане оценки вероятностей внезапного отказа оборудования и оценок последствий отказов. Данная стратегия позволяет соотносить материальные риски от аварийных ситуаций с затратами на обслуживание с целью минимизации функции материальных затрат, создавать ранжированные списки по приоритету ТО. Данная стратегия направлена на минимизацию затрат на ТОиР при приемлемом уровне рисков от последствий возможных аварий.
- 7. Стратегия технического обслуживания оборудования по состоянию, прогнозированию и управлению его состоянием становится очень популярной в промышленно-развитых западных странах и в США. Концепция управления состоянием (Prognostics Health Management, PHM) заключается в оценке текущего и прогнозируемого состояния промышленной системы на основе прошлой, настоящей и прогнозируемой информации о системе. Данный подход близок к стратегии профилактического обслуживания. Основанная на информации, поступающей из производственных систем и окружающей среды, стратегия направлена на предоставление обслуживающему персоналу показателей для управления и поддержания производственного процесса и оборудования. Таким образом, разработка PHM ведет к переходу от широко используемой стратегии обслуживания «отказ и исправление» к стратегии «прогнозирования и предотвращения». Концепция PHM — это

процесс с обратной связью, от сбора данных и анализа данных до принятия решений и выработки рекомендаций. Для внедрения стратегии РНМ разработаны специальные стандарты. Одним из наиболее распространенных является документ OSA-CBM, который служит основой для стандарта ISO-13374 (соответствует отечественный стандарт ГОСТ Р ИСО 13374-2015 [210]). Архитектура сбора и анализа информации состоит из семи функциональных этапов (рис. 1.9): 1) сбор данных, 2) обработка данных, 3) мониторинг состояния, 4) оценка состояния, 5) прогнозирование, 6) поддержка принятия решения, 7) взаимодействие с интерфейсом.

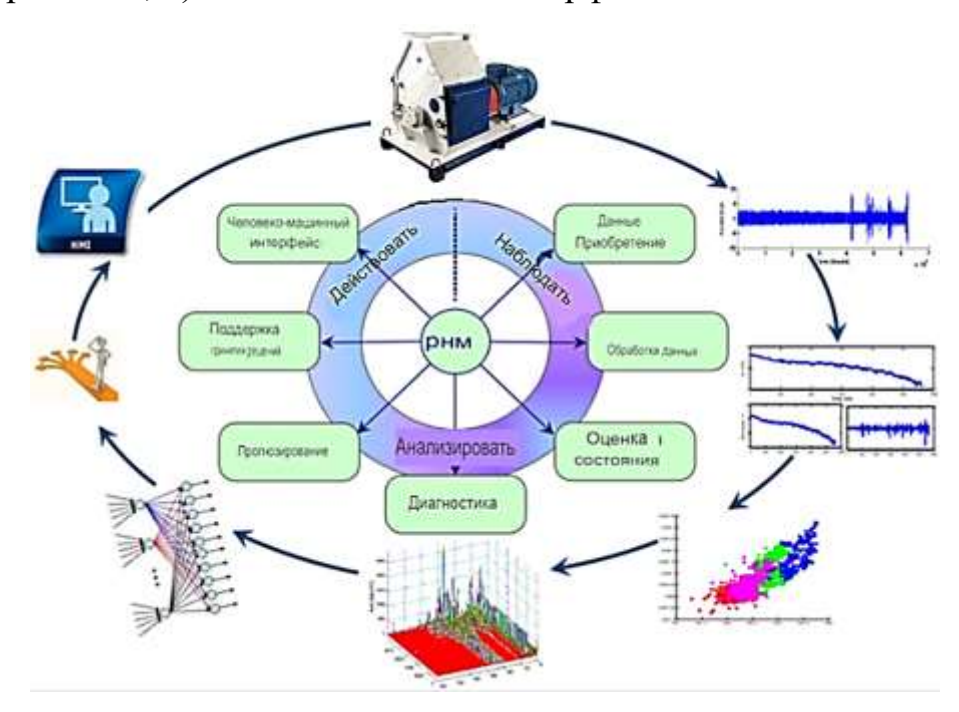

Рисунок 1.9 — Концепция управления состоянием (РНМ)

Повышение эффективности ТО возможно при наличии эффективных методов диагностирования и прогнозирования технического состояния оборудования. В мукомольной промышленности наибольшее распространение получили три группы методов диагностирования: по параметрам рабочих процессов, включая параметры готового продукта (например, крупность и зольность муки, ее выход и т. п.); по параметрам сопутствующих процессов (шум, вибрация, содержание металлопримесей в смазочном масле и т. п.); по структурным параметрам, дающим информацию о техническом состоянии сборочных единиц и деталей (например, величина износа, зазоры в спряжениях) [74, 75].

Несмотря на высокую эффективность современных систем технического контроля, они еще не нашли широкого применения на зерноперерабатывающих предприятиях по причинам высокой стоимости и сложности существующих средств мониторинга, методов анализа диагностической информации [180].

# 1.4.2. Автоматизированные системы планирования и управление ТОиР

Совершенствование системы управления производственными активами предприятия лежит в области комплексной автоматизации процедур по планированию и организации ТОиР.

В последние годы на рынке появились программные продукты, направленные на автоматизацию процедур, связанных с ТОиР. Такие продукты, как CMMS (Computerized maintenance management software) *H* EAM (Enterprise Asset Management), позволяют создавать информационную систему по учету всех проводимых на предприятии мероприятий по ТОиР оборудования. В системе собирается информация об отказах, результатах технического диагностирования, затратах на поддержание оборудования в рабочем состоянии, запасе запчастей и материалов [46, 116]. Основной проблемой применения подобных систем является большая доля ручного труда по вводу информации в базу данных (БД) системы, отсутствие интеграции с системой диагностики.

Использование методов и средств технической диагностики (ТД) позволяет значительно уменьшить трудоемкость и время ремонта, и тем самым снизить эксплуатационные расходы. Следует отметить, что эксплуатационные расходы превышают расходы изготовления в несколько раз. Это превышение составляет, например, для автотранспорта — в 7 раз, для станков — в 8 раз и более [159]. Учитывая, что за время эксплуатации механизм подвергается нескольким десяткам профилактических осмотров с частичной разборкой, не менее 10 вынужденным и плановым средним ремонтам и в среднем 3 капитальным ремонтам, можно констатировать экономическую целесообразность применения методов неразрушающего контроля.

Отечественный и зарубежный опыт эксплуатации технологического оборудования в различных отраслях промышленности показывает, что внедрение методов и средств ТД является одним из важнейших факторов повышения экономической эффективности использования технологического оборудования. По данным НПО «Динамика»<sup>7</sup>, внедрение на нефтеперерабатывающих предприятиях с непрерывным производственным циклом системы мониторинга КОМПАКС (НПО «Динамика») позволяет увеличить объемы выпускаемой продукции, сократить на 30– 50% сроки плановых остановочных ремонтов технологического оборудования, снизить в 4–6 раз затраты на ремонт основного технологического оборудования. Экономический эффект, достигнутый от применения КОМПАКС, составляет более 10 рублей на рубль инвестиций, а срок окупаемости не превышает нескольких месяцев. Внутренняя норма доходности (IRR) превышает 950%. Коэффициент рентабельности, определяемый отношением приведенной стоимости денежных потоков к сумме инвестиций, составляет около 40. Организация взаимодействия служб предприятия на основе мониторинга состояния оборудования в реальном времени обеспечивает безопасность производства, рост межремонтных пробегов технологических комплексов, снижение эксплуатационных затрат и исключение ситуационных потерь, а следовательно — рост производительности труда и рентабельности производства.

По данным IMECO<sup>8</sup> (международной конфедерации по измерительной технике и приборостроению), только за счет внедрения средств диагностики, например для энергетических установок, сокращаются трудоемкость и время ремонта более чем на 40%, уменьшается расход топлива на 4% и увеличивается коэффициент технического использования оборудования на 12%.

По данным фирмы «Брюль и Къер»<sup>9</sup> (Дания), значительный экономический эффект достигается при переходе от системы обслуживания и ремонта по регламенту к ремонту и обслуживанию по фактическому состоянию. Так, обслуживание роторных машин одного из химических комбинатов по техническому

<sup>7</sup> https://www.dynamics.ru/products/asu-ber-compacs/?sid=ncu7lpcg39b8oucqaff3nik7n7

<sup>8</sup> http://www.pribory-smi.ru/mnto/infoimeko.htm

<sup>9</sup> https://www.bksv.com/en

состоянию позволило снизить общее число проводимых техобслуживания и ремонтов с 274 до 14. На нефтеперерабатывающем комбинате затраты на проведение технического обслуживания электродвигателей снизились на 75% [159].

Очевидно, что использование новых, эффективных стратегий ТОиР требует сбора и анализа большого объема статистических данных по различным показателям надежности машин, данных по диагностическим признакам. В настоящее время на отечественном рынке представлено несколько информационных решений для автоматизированного управления техническим обслуживанием и ремонтом (АСУ ТОиР). Задачами таких систем является обеспечение информационного взаимодействия между техническим руководством производства и техническими службами, отдельными исполнителями работ по ТО. Информационный обмен между участниками позволяет руководству контролировать и обоснованно планировать мероприятия по техническому обслуживанию оборудования, в любой момент времени иметь объективную картину о техническом состоянии производственных фондов, принимать управленческие решения по оптимизации загрузки производства, управлять количеством запасных частей на складе и пр.

Структурно АСУ ТОиР состоит из базы данных (БД), в которой накапливается информация об объектах ТО и проведенных мероприятиях по их техническому обслуживанию, и специализированного ПО, обеспечивающего доступ и анализ информации, накопленной в БД. На рис. 1.10 представлена структура АСУ ТОиР [46]. Компьютеры пользователей присоединяются к серверу БД по топологии типа «звезда».

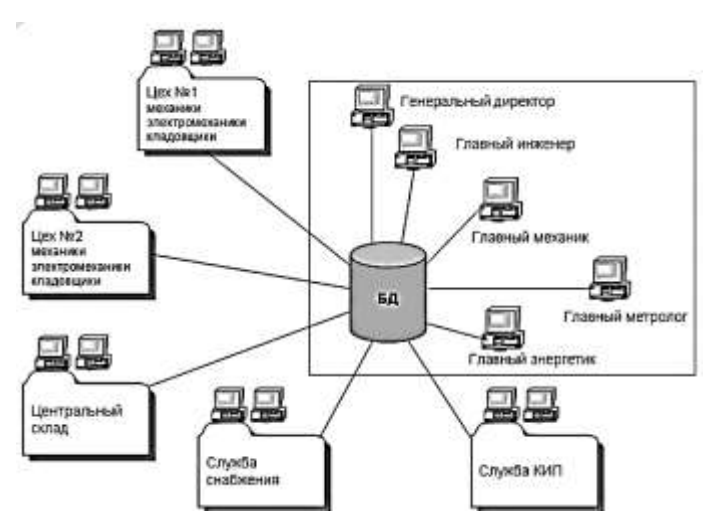

Рисунок 1.10 — Структурная схема АСУ ТОиР

Наполнение БД информацией начинается на этапе внедрения системы, когда происходит формирование структуры предприятия, вводятся информация об оборудовании (состав, характеристики, сроки и содержание ремонтных работ, трудоемкость обслуживания, ремонтная документация). Эта информация в дальнейшем позволяет автоматизировать планирование технического обслуживания.

В процессе функционирования АСУ ТОиР в БД добавляется информация об отказах, о выявленных дефектах и проведенных работах по ТОиР, затратах на материалы и запчасти и пр.

Примером такой системы является программное обеспечение TRIM [46, 47] (разработчик — НПП «СпецТек»), которое разворачивается на базе MS SQL Server Express. TRIM — это «коробчатый» программный продукт для организации управления производственными фондами и сопутствующими процессами, связанными с техническим обслуживанием оборудования, учета материальных и трудовых затрат, создания аналитических отчетов для последующей оптимизации структуры и работы предприятия по показателям экономической эффективности.

В систему TRIM входят программные модули: TRIM-M («Техобслуживание»), TRIM-W («Склад»), TRIM-C («Каталог»), TRIM-DOC («Документооборот»), TRIM-A («Администратор») и пр.

Согласно модели TRIM, для выполнения работ по ТОиР должны быть основания (обслуживание согласно регламенту или фактическому состоянию). Далее происходит планирование сроков и видов работ, расход запчастей и материалов. Формируется задание на ТОиР, отслеживается его выполнение, оформляется отчетная документация.

Данные, вносимые в систему, систематизируются, могут быть представлены в виде отчетных форм различных показателей эффективности - КРІ:

- отчет о состоянии оборудования по контролируемым параметрам;
- отчет по выявленным отказам и повреждениям оборудования;
- отчет о затратах на  $TOMP$ ;
- отчет о выполненных мероприятиях по ТОиР;
- отчет о материальных затратах на запасные части и материалы.

Данная система успешно применяется на предприятиях пищевой промышленности, в т.ч. на молочном заводе «Ершово» (Одинцовский р-н Московской обл.), который является производственной площадкой финского концерна Valio [116], а также на молочном заводе ОАО «Беллакт» (Беларусь) [45].

Другим примером автоматизированной системы управления ТОиР (АСУ ТОиР) является информационная система «Галактика ЕАМ» (Enterprise Asset Management). Система служит для управления производственными активами промышленных предприятий и позволяет автоматизировать все бизнес-процессы, связанные с ТОиР оборудования, управлять материально-техническим обеспечением, ремонтниками, обеспечивать контроль и управление движением, запасными частями. Система позволяет создавать БД, вести учет и формировать отчеты:

- производственных фондов, комплектующих и расходных материалов;
- наработки, простоев, аварийных остановок, выявленных дефектов;
- мероприятий по техническому обслуживанию и ремонту;
- планировать сроки проведения технического обслуживания оборудования;
- проводить мониторинг ключевых показателей KPI предприятия.

Интерфейс системы «Галактика ЕАМ» в режиме формирования отчета по KPI показан на рис. 1.11.

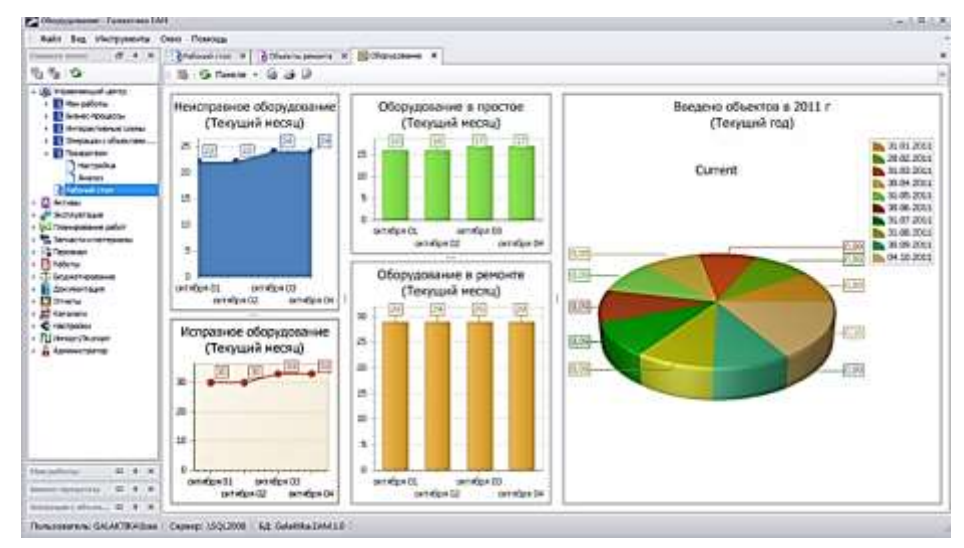

Рисунок 1.11 — Интерфейс системы «Галактика ЕАМ» в режиме формирования отчета по KPI

На многих предприятиях ведется электронный журнал дефектов (ЭЖД), который, как правило, интегрирован в информационную систему управления (ИСУ) ТОиР. Известен успешный опыт применения ЭЖД на предприятиях по переработке молока. Например, на ОАО «Беллакт» (Беларусь) и заводе «Валио-Одинцово» ЭЖД входит в состав системы TRIM и используется для регистрации выявленных дефектов оборудования и работ по их устранению [45]. Информация, накопленная в ЭЖД, несет в себе ценные сведения об уровне надежности оборудования и его узлов и может интегрироваться с другими IT-системами, в т.ч. с системами технического мониторинга и диагностики.

#### 1.5. Обзор методов и средства технического диагностирования

Слово «диагностика» произошло от греческого выражения dia-gnósis, что означает «через знание». Это понятие впервые начало появляться в медицине, где выявляло и классифицировало некоторые нежелательные состояния, болезни. Сегодняшняя техническая диагностика - это отдельная дисциплина, которая занимается определением фактического технического состояния объекта. В диагностике используется широкий спектр различных методов и диагностических инструментов. В этой области науки предпочтение отдается неразрушающему и безразборному контролю. Для успешной диагностики необходимо знать законы износа и способы выявления неисправностей.

Зарождение методов технического диагностирования механизмов совпадает со временем создания первых механических устройств, когда обслуживающие их люди пытались определять различные отклонения и неисправности машин, ориентируясь исключительно на свои органы чувств, прежде всего на слуховое и зрительное восприятие. Результаты диагностики носили субъективный характер.

Новый уровень развития техническая диагностика получила благодаря появлению измерительных приборов, позволяющих снимать и анализировать сигналы с датчиков физических величин. Возможности приборов превзошли возможности слуха и позволили получить объективную характеристику диагностических признаков.

Восьмидесятые годы — это период формирования двух направлений развития диагностики. Первое из направлений характеризовалось интенсивным развитием средств измерений диагностических параметров. На первом этапе такие системы базировались на оценке уровней колебательной энергии в отдельных полосах частот. Затем с развитием метода быстрого преобразования Фурье (БПФ) появились частотные анализаторы и системы контроля технического состояния на основе спектрального анализа сигналов. Но такой метод позволял выявлять только несложные виды дефектов (несоосности, дисбаланс, отсутствие смазки и т.п.). Выявляя наличие неисправности, системы не могли идентифицировать ее характер или оценить степень развития. Для углубленного анализа возникает необходимость в использовании более сложных методов обработки сигналов.

Второе направление — это собственно диагностика, обеспечивающая интерпретацию результатов измерений, производимых системой мониторинга, и переход к определению технического состояния машин и оборудования, т.е. к идентификации имеющихся дефектов и прогнозу их развития.

Начало 90-х годов ознаменовано снижением стоимости средств измерений в результате использования микропроцессоров. Определяющими становятся затраты на экспертизу получаемых результатов. Очевидной становится перспектива снижения затрат на систему мониторинга и диагностику (СМиД) за счет создания специализированного программного обеспечения для повышения производительности экспертов и, по возможности, отказа от них в типовых диагностических ситуациях, удельный вес которых превышает 90%.

Основные понятия технической диагностики определены в ГОСТ 20911-89 «Техническая диагностика. Термины и определения». В соответствии с ГОСТ Р 27.002-2015 «Надежность в технике. Термины и определения» [208] видами технического состояния объекта (TCO) являются: исправное (исправность)/неисправное (неисправность) состояние; работоспособное/неработоспособное состояние; рабочее/нерабочее состояние; предельное состояние; опасное состояние [121].

Согласно ГОСТ Р 53480-2009 [202], дефект — это невыполнение требования, связанного с предполагаемым или установленным использованием оборудования, а отказ - это потеря способности изделия выполнить требуемую функцию. Из определения следует, что не каждый дефект является отказом.

Суть технического диагностирования заключается в определении текущего и прогнозирования изменения технического состояния по результатам измерений диагностических параметров.

Процедура диагностирования в простейшем случае сводится к операции сравнения текущего значения диагностического параметра со значениями, соответствующими работоспособному состоянию (принцип Солсбери). Разность между фактическим  $\theta_{\phi}$  и эталонным  $\theta_{\text{ST}}$  значениями диагностических параметров называется диагностическим симптомом:

$$
\Delta_{\text{ID}} = \theta_{\text{3T}} - \theta_{\text{d}}.\tag{1.7}
$$

Погрешность, с которой оценивается величина диагностического симптома, в значительной степени определяет качество и достоверность диагноза и прогноза контролируемого объекта.

Задачами диагностики являются: а) обнаружение — детектирование возникающей неисправности; б) локализация — определение местоположения возникающей неисправности; в) анализ причин — определение корреляции между диагностическим сигналом и техническим состоянием; г) прогнозирование — определение остаточного ресурса для планирования и управление техническим обслуживанием.

Определение технического состояния машинного оборудования осуществляется путем измерения, анализа и контроля характеристик диагностических параметров — физических величин, сопровождающих работу машин. В качестве диагностических параметров могут служить сигналы и дискретные значения величин с датчиков вибрации, тока, звука, температуры и пр. В случае диагностирования машин по параметрам ее вибрации исходной информацией для анализа является сигнал, считываемый с датчика вибрации (акселерометра), устанавливаемого на корпусе подшипникового узла машины.

Исследованиями в этом направлении занимались И. И. Артоболевский, М. Д. Генкин, В. Ф. Журавлев, И. А. Биргер, В. Н. Трейер, Ф. Ф. Юдин, А. В. Барков, Н. А. Баркова, В. А. Русов, А. Р. Ширман, А. Б. Соловьев, Ж. Госсорг, В. Н. Костюков, А. П. Науменко [41, 48, 80, 93, 99, 112, 113, 157, 159] и др.

В настоящее время успехи развития таких областей науки, как теория распознавания и контролепригодности, которые являются составной частью технической диагностики, создали предпосылки для совершенствования методов и создания автоматизированных средств ТД, что является предпосылкой к увеличению надежности и долговечности машин, механизмов и оборудования.

В зависимости от анализируемых параметров, которые используются в задаче определения технического состояния оборудования, методы неразрушающего контроля можно разделить на несколько отдельных областей. Перечислим наиболее популярные методы ТД [39, 104]:

- 1. Метод контроля по геометрическим параметрам основан на измерении геометрических отклонений геометрических параметров машины и ее деталей. Метод подразделяется на контактный (механический), бесконтактный (визуально-оптический) и комбинированный [104].
- 2. Оптико-визуальный метод контроля основан на применении оптических приборов (оптические лупы, механические управляемые зеркала, механические или электронные эндоскопы) для осмотра наружных и внутренних поверхностей деталей и агрегатов (коррозия, вмятины, раковины, трещины, наклеп, подгар, окисление и пр.).
- 3. Трибодиагностика (от греческого слова tribos трение) метод определения технического состояния узлов и агрегатов по наличию инородных включений в смазочном материале. Преимущество метода заключается в его универсальности и высокой точности локализации места и вида дефектов системы смазки. Недостатки — высокая инертность метода, сложность и дороговизна аналитического оборудования.
- 4. Тепловая диагностика метод контроля состояния путем анализа тепловых полей. Различают активный и пассивный методы теплового контроля. В первом случае осуществляются тепловое нагружение (нагрев) объекта контроля с помощью внешних нагревателей (тепловой пушки или инфракрасных излучателей) и последующий контроль нагретой поверхности с помощью тепловизионных камер (тепловизоров). В случае пассивного контроля сам объект в процессе своего функционирования излучает тепло. Для измерения температуры в локальных зонах используются контактные термометры различных типов, термочувствительные краски, пирометры. Для измерения и анализа тепловых полей используются тепловизоры. Преимущество метода

заключается в его универсальности, доступности, а недостаток — в высокой инертности и низкой чувствительности к обнаружению механических дефектов.

- 5. Шумовая (акустическая) диагностика основана на анализе шума, излучаемой машиной. Шум определяется как нежелательный звук в частотном диапазоне 20–20 000 Гц и может содержать информацию о техническом состоянии машины. Дефекты подшипников, коробок передач, двигателей, трансформаторов, рабочих колес компрессоров и вентиляторов генерируют повышенный шум. Анализ статистических характеристик звукового сигнала и его частотный состав позволяют выявлять эти дефекты. Преимуществами метода являются универсальность, доступность, высокая информативная емкость акустического сигнала. Недостатками — высокий уровень помех от работы соседнего оборудования и отраженный от стен звук, который затрудняет локализацию дефекта и снижает точность метода.
- 6. Электрическая диагностика метод диагностирования путем анализа различных характеристик электрического тока в электросети. Позволяет определять, как электрические дефекты типа межвиткового замыкания, дисбаланс фаз, износ щеточного механизма и пр., так и механические дефекты электрических машин и приводимого оборудования путем спектрального анализа и контроля статистических характеристик электрического сигнала в обмотках статора электродвигателя. Преимущества метода — высокая универсальность, простота и доступность. Недостаток — высокий уровень наводок и помех в электросети, снижающих соотношение «полезный сигнал/помеха», что приводит к низкой информативности метода.
- 7. Дефектоскопия используется для неразрушающего контроля деталей с целью обнаружения внутренних и поверхностных дефектов. Различают поверхностные и внутренние методы. К поверхностным методам относят капиллярный, электрический (резистивный), электромагнитный (вихревые токи), магнитный и термический. К внутренним методам, обнаруживающим трещины, относят ультразвуковые методы и рентгеноскопию.
- 8. Вибродиагностика метод определения технического состояния оборудования по параметрам вибрации. Различают тестовую и функциональную вибродиагностику. Тестовая предусматривает внешнее воздействие на объект с целью вызова колебаний системы. Анализ колебаний позволяет выявить скрытые трещины и повреждения деталей (станины, дисков, рабочих колес вентиляторов, лопаток турбин и пр.) путем анализа частоты собственных колебаний. При наличии повреждений собственная частота колебаний меняется. Функциональная вибродиагностика позволяет определять техническое состояние машины в процессе ее функционирования путем анализа вибрационного портрета. Для повышения информативности вибросигнала используются различные методы математической обработки (фильтрации, преобразование Фурье, выделение огибающей и пр.). Данный метод универсален, обладает высокой информативностью, малой инертностью, может быть сохранен и обработан на ПК. К недостаткам метода можно отнести трудоемкость измерений вибрации, сложность расшифровки виброакустического сигнала при определении типа и места неисправности.
- 9. Параметрическая диагностика диагностика путем контроля технологических параметров функционирующего оборудования. К таким параметрам относятся количественные и качественные показатели технологических процессов, протекающих в машинах, расход и давление вентиляторов, воздуходувок и пр. Данный метод требует индивидуального подхода, возникает необходимость в создании и использовании специализированных датчиков, программных и аппаратных средств контроля.
- 10. Многопараметрическая диагностика объединяет несколько методов технической диагностики для более объективного и надежного определения технического состояния объекта. Использование только одного метода контроля не всегда может дать достаточный объем необходимой информации для выявления дефектов. По этой причине целесообразно проводить комплексную техническую диагностику и оценивать объект с использованием многопараметрического подхода. Такой подход увеличивает вероятность раннего обнаружения возникающей проблемы и помогает предотвратить

сбой. На предприятиях часто одновременно используются вибродиагностика и термодиагностика.

К средствам неразрушающего контроля (НК) и диагностики (Д) относят контрольно-измерительную аппаратуру, в которой используют проникающие поля, излучения и вещества для получения информации о качестве исследуемых материалов и объектов [104]. Взаимодействующие между собой объект диагностирования и средство образуют систему диагностирования. Различают системы тестового и функционального диагностирования. В системах первого типа на объект диагностики подается специальное тестовое воздействие, и по отклику объекта диагностики ставится диагноз. В системах функционального диагностирования последнее осуществляется во время функционирования объекта, на который поступают только рабочие воздействия [40].

Система диагностирования представляет собой совокупность объекта и средств диагностирования. Она объединяет информационное, математическое и техническое обеспечение [80].

Алгоритмы распознавания в технической диагностике часто основываются на диагностических моделях, устанавливающих связь между состояниями технической системы и их отображениями в пространстве в виде диагностических сигналов. Важной частью проблемы распознавания является правило принятия решений (решающие правила).

Решение задач технической диагностики также связано с прогнозированием надежности на ближайший период эксплуатации (до следующего осмотра). При этом решения основываются на моделях отказов, рассматриваемых в теории надежности [39].

Методы оценки и прогнозирования ресурса оборудования делят на четыре группы: детерминированные, экспертные, физико-статистические и фактографические. Из известных фактографических методов, базирующихся на данных об объекте прогнозирования и его прошлом развитии, для прогнозирования остаточного ресурса оборудования в основном используются две группы методов:

• статистические, основанные на статистической обработке данных об отказах и ресурсах аналогов;

• экстраполяционные, основанные на анализе тренда параметров технического состояния исследуемого оборудования.

Диагностическим признаком называется признак объекта диагностирования, используемый в установленном порядке для определения технического состояния объекта. Диагностическая ценность признака определяется информацией, которая вносится признаком в систему технических состояний объекта.

Диагностическую ценность имеют не только величины параметров в данный момент времени, но и их изменения во времени (кинетика информационных параметров).

### 1.5.1. Методы теплового контроля

Методы теплового контроля (ТК) нашли широкое применение при диагностике технического состояния деталей механических передач, подшипников, муфт для оценки рабочих зазоров, моментов трения механизмах. Метод термодиагностики совместим и дополняет методы электро- и вибродиагностики.

Тепловое (инфракрасное) излучение (ИК) является электромагнитным излучением, в спектр которого входят радиоволны, микроволны, излучение в видимой области спектра, УФ-, гамма- и рентгенолучи. Диапазон ИК-излучения для теплового контроля составляет от 7,5 до 13 микрон.

Идеи метода ТК восходят к началу XX века, но применение ИК-техники в НК было ограниченным до конца 70-х годов. Новый уровень использования ТК стал возможен благодаря достижениям теории теплопроводности, основы которой изложены в монографиях Х. Карслоу, Ю. А. Попова и других исследователей, которые ввели в рассмотрение одно-, двух- и трехмерные модели дефектов [104].

Толчком к развитию методов теплового контроля стало внедрение достижений теории теплопроводности, основы которых изложены в монографиях Х. Карслоу и Д. Эгера [5] и А. В. Лыкова [119]. Аналогичный подход использовали в своих работах Д. Балажа, В. П. Вавилов [73], Р. Тейлор, Ю. А. Попов, Е. А. Карпельсон, В. А. Строкова [131] и другие ученые.

В последние годы новый интерес к ТК обусловлен как появлением на рынке тепловизоров нового типа, так и возросшими возможностями компьютерной

обработки ИК-изображений, что позволяет максимально реализовать все преимущества этого метода.

В настоящее время тепловая диагностика и методы теплового контроля представляют высокотехнологичную область прикладных исследований, которая объединяет достижения в области теплопередачи, ИК-технологии и компьютерной обработки экспериментальных данных. Особый интерес к ТК обусловлен его универсальным характером, высокой производительностью и безопасностью.

Наиболее эффективным методом применения тепловидения является оценка тепловых потерь и дефектных зон производственных корпусов, диагностика электромоторов, подшипников, насосов, холодильников, компрессоров.

Наиболее разработанной диагностической моделью температурной диагностики подшипников является метод расчета мощности тепловыделения при трении как произведение момента трения  $M_T$  на частоту вращения *n*.

Измерение температуры — важный этап комплексной программы технического обслуживания. В тепловых методах неразрушающего контроля используется тепловая энергия, распространяющаяся в объекте контроля. Температурное поле поверхности объекта является источником информации об особенностях процесса теплопередачи, которые, в свою очередь, зависят от наличия внутренних или наружных дефектов (наличие скрытых раковин, полостей, трещин, непроваров, инородных включений и т.д.). Основной характеристикой температурного поля, являющейся индикатором дефектности, служит величина локального температурного перепада. Координаты места перепада, его рельеф или, иными словами, топология температурного поля и его величина в градусах являются функцией большого количества факторов. Основным информативным параметром при ТНК является локальная разность температур между дефектной  $T_A$  и бездефектной  $T_B$ областями объекта  $\Delta T = T_A - T_B$ . Перепад температур — это важный индикатор определения места, где возникают трение, вибрация и другие причины, ведущие к износу подшипников. В нормальном режиме работы температура подшипников не должна превышать определенное установленное значение, нагрев деталей подшипникового узла свыше нормы не только может в значительной степени снизить их механические качества, но и вызвать совершенно недопустимые изменения геометрической формы и размеров, нарушающие взаимодействие сопрягаемых деталей вследствие изменения посадочных, натягов, зазоров в подшипнике и в уплотняющих устройствах, ухудшаются условия смазки подшипника.

Процесс взаимодействия в динамике можно представить следующим образом. При эксплуатации подшипника качения происходят разогрев смазочного материала и снижение его вязкости, что приводит к увеличению ударных нагрузок в пятне касания, обусловленных технологической шероховатостью, разноразмерностью тел качения и несовершенством их формы. Удары по слою смазочного материала приводят к электростатическому отклику и ориентации агрегатов загустителя, обладающих дипольным моментом, в пятнах касания [79]. По мере износа смазочного материала этот процесс нарушается, так как происходит деление агрегатов загустителя на короткие цепи. В результате снижаются демпфирующая и несущая способности смазочного материала, что приводит к увеличению амплитуды вибрации в высокочастотной области спектра. Этот процесс приводит к образованию твердого полимерного покрытия на дорожках и телах качения. Рост виброактивности в высокочастотной области спектра приводит к повышению температуры смазочного материала и снижению его вязкости, что увеличивает вероятность окисления и сгорания смазочного материала. В результате чего происходят отравление металла наиболее выступающих вершин шероховатости водородом, их охрупчивание и удаление в объем смазочного материала. Сглаживание вершин приводит к увеличению среднего значения зазора и, как следствие, к повышению виброактивности подшипника качения в низкочастотной области спектра 10–1600 Гц [127].

Для объектов, подвергаемых циклическому механическому нагружению с частотой  $f$ , возрастание температуры от первоначальной  $\Delta T$  после *п* циклов колебаний, совершаемых за время *t,* определяется выражением:

$$
\Delta T = (\delta \sigma_0^2)(c \rho E) f t, \qquad (1.7)
$$

где  $\delta$  — декремент затухания;  $c$  — удельная теплоемкость материала;  $\rho$  — плотность материала;  $E$  — модуль упругости;  $\, \sigma_{\text{0}} \,$  — амплитуда механического напряжения.

В «слабых» (дефектных) зонах объекта амплитуды колебаний больше соответствующих значений для бездефектных участков материала. Разность температур растет с увеличением частоты колебаний, достигая 218,4 °C при $f \approx 100\ \Gamma$ ц и *t* 50 с для образцов из стали. Вибрация изделий на частотах, соответствующих резонансным колебаниям дефектных участков, дополнительно повышает чувствительность метода [51].

К средствам бесконтактного измерения температуры относятся тепловизоры и пирометры. Тепловизор — оптико-электронный измерительный прибор, работающий в инфракрасной области электромагнитного спектра, «переводящий» в видимую область спектра собственное тепловое излучение техники. Размер матрицы (решетки) миниатюрных детекторов, воспринимает инфракрасные сигналы, современных приборов составляет  $1024 \times 768$  пикселей<sup>10</sup>. Тепловизор может использоваться как прибор для бесконтактного измерения температуры объектов и температурных полей. Диапазон измерения температур — от –20 до 2000 <sup>0</sup>С с разрешением 0,05 <sup>0</sup>С.

Пирометры используются для бесконтактного измерения температуры в локальных зонах и нашли широкое применение в пассивной технической диагностике оборудования и электротехнических установок. Диапазон измерения температур — от –20 до 800 °C.

Также для теплового контроля и диагностики различных деталей машин (подшипниковых узлов, механических передач и пр.) используются контактные датчики температуры разных типов:

- термометры сопротивления, принцип действия которых основан на зависимости удельного сопротивления металлов от температуры. Используются для измерения температуры от  $-50$  до  $200^{\circ}$ C;
- терморезисторы, которые также работают на принципе изменения сопротивления металла при нагревании, но имеют свои конструктивные особенности;
- термопары представляют собой спай двух разнородных проводников. При

<sup>10</sup> https://www.pergam.ru/articles/teplovizor.htm

нагреве места спая возникает термоЭДС (эффект Зеебека), величина которой пропорциональна разности температур «горячим» и «холодным» концом. Диапазон измерения температур — от  $-180$  до  $1300$  °C;

• полупроводниковые датчики температуры работают по принципу температурной зависимости p-n переход в полупроводниках. При изменении температуры происходит падение напряжения. Подобные датчики хорошо работают в температурном диапазоне от  $-55$  до  $150^{\circ}$ С. К преимуществам датчиков этого типа относятся их низкая стоимость, удобство их применения совместно с АЦП микроконтроллера. В настоящее время выпускаются датчики с аналоговым и цифровым интерфейсом связи (типа 1-Wire, SРI, I2С).

## **1.5.2. Методы токовой диагностики**

Одним из эффективных методов НК и Д является токовая диагностика. Электрический ток в обмотке статора электродвигателя является удобным сигналом для диагностики технологической машины во время ее функционирования. В основе данного метода лежит положение о том, что изменение технического состояния объекта мониторинга вызывает изменение параметров сигнала тока в нагрузке электродвигателя. Анализ спектров тока позволяет выявить нарушения в работе оборудования [138].

К достоинствам токовой диагностики относится простой способ снятия диагностической информации, т.к. в большинстве автоматических систем управления предусмотрена возможность контроля напряжений и токов технологических машин. К недостаткам относится наличие в токовом сигнале доминирующей составляющей с частотой питающей сети (50 Гц), которая может в сотни раз превышать составляющие, отвечающие за наличие дефектов; большое количество шумовых составляющих в сети питающего напряжения, которые маскируют, заглушают диагностическую информацию.

Н. Р. Сафин в своей работе [138] приводит обзор современных методов токовой диагностики и заключает, что они могут успешно применяться для диагностики различных дефектов асинхронных электродвигателей (АД), но все они требуют применения современных высокоточных измерительных устройств и математических средств обработки данных. Автор отмечает, что даже в задаче мониторинга АД токовая диагностика, как правило, по достоверности диагноза уступает методам вибрационной диагностики.

Разработкой методики и устройства для диагностики вальцового станка занимались А. Т. Птушкин, В. И. Денисов, В. В. Старостин [133]. Ими разработана динамическая модель станка, описывающая переходные процессы в системе. Динамическая модель, описанная дифференциальными уравнениями, позволяет моделировать различные дефекты станка и оценивать изменения диагностических признаков. В качестве диагностического признака предложено использовать контроль мгновенных значений силы тока *I (t ) <sup>m</sup>* цепи статора электродвигателя. На основании исследований спроектирован и налажен выпуск диагностических приборов и программного обеспечения для ПК. Программа включает в себя систему обучения персонала работе с прибором, содержит базу данных по устройству и эксплуатации вальцовых станков.

Предложенная методика позволяет диагностировать наличие бокового зазора в зубчатой передаче и нестабильность межвальцового зазора, вызываемого факторами неточности геометрических форм вальцов. Однако колебания тока в сети (±5%) и определенная нестабильность подачи продукта вносят существенные помехи и затрудняют идентификацию дефектов. В. В. Старостин в своей работе [142] указал на то, что даже большой дисбаланс вальцов (10 кг·см) практически не сказывается на параметре сигнала тока *I (t ) <sup>m</sup>* , а диагностика состояния подшипников имеет низкую достоверность. Поэтому токовая диагностика не может быть использована в качестве основного метода контроля оборудования.

### **1.5.3. Методы виброакустической диагностики**

Конец прошлого столетия ознаменовался бурным развитием микропроцессорной техники в общем и средств измерений механических колебаний в частности. Это позволило существенно улучшить характеристики измерительных приборов, сделать их более компактными и доступными. Первоначально системы виброакустического диагностирования позволяли проводить анализ акустических колебаний в достаточно широких полосах частот, однако после внедрения метода быстрого преобразования Фурье (БПФ) системы диагностики начали строиться на узкополосном спектральном анализе измеренных виброакустических сигналов.

Вместе с развитием технических средств измерения диагностических признаков разрабатывались методы диагностирования, т.е. анализа и интерпретации измеренной информации, с целью отнесения текущего технического состояния к одному из классов состояний. Наиболее распространенным подходом в виброакустической диагностике был контроль состояния машины по эталонным сигнатурам измеренных спектров сигналов. Процедура диагностирования сводилась к сравнительному анализу текущего спектра со спектром, соответствующим заведомо исправному состоянию машины. Для нивелирования случайных и неинформативных составляющих спектра вибрации строился «опорный профиль», который являлся предельно допустимым порогом значений для составляющих спектра. В случае превышения текущим спектром опорного профиля выдается сообщение о появлении неисправности. Примером такой системы служит система контроля технического состояния машин, разработанная фирмой Bruel & Klaer (Дания). Однако практическое применение узкополосного анализа колебаний показало, что данный метод позволяет выявлять только грубые дефекты механизмов (дисбаланс, дефекты механических передач, несоосность и пр.), но не позволяет выявить дефекты с малой колебательной энергией (дефекты смазки, дефекты подшипников), т.к. генерируемые данными дефектами колебания маскируются в высоком общем уровне шума и вибрации. Для выявления подобных дефектов, степени их развития необходимо применять дополнительные методы анализа сигналов.

По мере развития технических средств и методов диагностирования все больше требований предъявляются к диагносту — специалисту, способному верно интерпретировать результаты измерений. В начале 2000-х годов становится очевидно, что «бутылочным горлышком» для широкого внедрения систем технического диагностирования на промышленных предприятиях является отсутствие специалистов, готовых решать нетривиальные задачи постановки диагноза оборудованию по результатам анализа сырой и порой противоречивой информации, полученной с помощью измерительной аппаратуры.

В настоящее время развитие диагностических систем идет по пути максимальной автоматизации всех процедур диагностирования, в т.ч. и автоматизации функций эксперта. Становится понятно, что будущее диагностики за созданием полностью автоматизированных систем мониторинга и диагностирования технических объектов без участия человека.

Метод функциональной вибродиагностики основан на анализе вибрации функционирующего оборудования. Преимущества метода: вибросигнал обладает малой инертностью, большой информативной емкостью, его легко хранить и обрабатывать на ПК, высокая универсальность метода, сравнительно невысокая стоимость аппаратных средств, позволяет без разбора оборудования определять его внутренние дефекты, определять степень их развития и прогнозировать остаточный ресурс оборудования.

С целью оптимизации процедуры диагностики, для решения различного класса диагностических задач часто используют двухуровневую систему вибродиагностики — вибромониторинг (диагностика по общему уровню вибрации машин) и спектральную диагностику механизмов с локализацией вида и степени развития дефекта.

Вибромониторинг дает общую оценку технического состояния машины. Основан на оценке отклонения от нормы интегральной амплитудной характеристики вибросигнала. В основу нормирования абсолютной вибрации заложены рекомендации международного стандарта ИСО 2372-74, в котором в качестве критерия используется среднее квадратическое значение (СКЗ) виброскорости в диапазоне частот от 10Гц до 1кГц. Нормы и стандартные методики виброконтроля содержатся в нормативных документах: ГОСТ Р ИСО 10816-1-97 [195]. Причем в качестве критериев оценки используют не только абсолютное значение вибрации, но и их изменение в процессе эксплуатации.

Допустимые значения вибрации оборудования делятся на несколько классов: «норма» — эксплуатация допускается без ограничений; «требует осмотра» допускается эксплуатация в определенный промежуток времени, в течение которого необходимо вывести оборудование в ремонт; «аварийное состояние» — эксплуатация оборудования не допускается [89].

Виброакустическая диагностика направлена на идентификацию возникших повреждений в узлах оборудования при нарушении работоспособности объекта. Для этого проводится детальный количественный и качественный анализ изменения параметров виброакустического сигнала и определяются связи этих изменений с параметрами технического состояния. Для анализа виброакустического сигнала и выделения наиболее информативных диагностических признаков используется спектральный анализ колебательных процессов в реперных точках конструкции машины.

Методами вибродиагностики могут быть выявлены следующие дефекты [41, 80, 104, 159]:

- дисбаланс ротора, вала;
- дефекты центровки валов: дефекты типа «колено», «излом оси»;
- дефекты подшипников скольжения: эллипсность цапф, масляная вибрация валов, неправильная установка вкладышей, износ вкладышей;
- дефекты монтажа агрегата: ослабление крепления к фундаменту, дефекты виброопор, снижение жесткости станины;
- дефекты подшипников качения: износ внешней и внутренней обоймы; дефект внутренней обоймы; износ сепаратора; износ тел качения; неравномерный радиальный натяг; обкатывание наружной обоймы; перекос, проворачивание подшипника;
- дефекты зацепления зубчатых передач: дефект зубьев на ведущем и/или ведомом валу, дефекты зацепления, перекос зубчатых колес, эксцентриситет колес;
- дефекты муфт: перекос сопрягаемых валов, несоосность, дефекты самой муфты;
- аэродинамические проблемы: лопаточная вибрация, дефекты рабочих колес, общее состояние лопаток вентилятора, дефекты проточной части;
- дефекты ременных и цепных передач.

В качестве диагностических признаков в рамках виброакустической диагностики могут использоваться различные характеристики колебательных процессов: спектральный состав вибраций, модуляционные характеристики, значения компонентов кепстра, модуляционные характеристики, характеристики временной реализаций вибросигнала и пр. Успех диагностирования в значительной мере определяет рациональный выбор диагностических признаков, т.е. соответствующим образом представленных характеристик колебательных процессов, чувствительных к изменению технического состояния машин и механизмов. Применение того или иного метода вибродиагностики определяется типом объекта диагностирования, структурой и конструктивным выполнением его узлов. Предпочтительными являются признаки, дисперсия которых для одного класса состояния меньше, чем расстояние до границ класса. Признаки должны быть инвариантны внутри одного класса и резко меняться при переходе от одного класса к другому.

В рамках научных исследований О. П. Колосова [108] составила «словарь симптомов неисправностей» который устанавливает связь между различными характеристиками сигнала и техническим состоянием контролируемого узла. В словаре приводится описание симптомов типовых неисправностей подшипников, зубчатых механизмов, насосных агрегатов, машин роторного типа.

Метод вибрационной диагностики с применением метода спектрального анализа вибраций рассмотрен в работах [108, 113, 159]. Для классификации традиционно применяется метод сравнения частотных пиков полученного спектра с «эталонным» спектром, соответствующим исправной машине.

Для решения задач по определению класса технического состояния машин, согласно ГОСТ 13379-2009 [203], используют два основных подхода: 1) расчетные методы (нейронные сети, распознавание образов, статистический анализ, диаграммы Парето и пр.), которые автоматизированы, не нуждаются в знании механизма возникновения и развития неисправности, но требуют большого объема статистических данных - обучающих выборок (датасетов), описывающих неисправности разного вида; 2) экспертные системы в основе которых лежат модели неисправностей, нормального функционирования машины или описания типичных ситуаций в поведении машины.

Метод спектральной вибродиагностики зерноперерабатывающего оборудования по 1/3 октавным частотным полосам вибросигнала с применением полносвязной нейронной сети рассмотрен в работе [166]. Однако использование
относительно широких 1/3 октавных полос частот спектра скрадывает часть диагностической информации. Таким образом, современные способы определения технического состояния по виброакустическому сигналу не обладают достаточной точностью классификации, простотой проведения анализа данных и скоростью реагирования системы контроля.

## 1.6. Обзор современных систем вибрационной диагностики

Вибрационная диагностика — метод диагностирования технических систем и оборудования, основанный на анализе параметров вибрации<sup>11</sup>. Параметры колебаний машины напрямую связаны с динамическими процессами, происходящими в машине в процессе ее функционирования. Любые отклонения в конструкции машины, изменения технического состояния подшипников, механических передач, наличие дисбаланса, несоосности, трещин и пр. влекут за собой изменения ее виброакустического портрета.

Развитие микроэлектроники приводит к снижению затрат на технические средства диагностики. Появилась устойчивая тенденция применения стационарно установленных приборов, которые постоянно контролируют машину и, в отличие от переносных диагностических систем, позволяют немедленно обнаруживать внезапное ухудшение контролируемых параметров и выполнять предварительно выбранные действия после превышения предельно-допустимых значений (ПДЗ).

## 1.6.1. Первичные преобразователи вибрации

Первичными преобразователями малых колебаний являются датчики вибрации — акселерометры. Традиционно в задачах вибрационной диагностики в качестве датчиков используются пьезоэлектрические акселерометры [113]. У этих устройств чувствительным элементом является пьезоэлектрический кристалл с инерционной массой. При колебаниях поверхности, на которую установлен датчик, инерционная масса (за счет сил инерции) давит на кристалл, в котором вырабатывается электрический заряд, пропорциональный виброускорению. Далее

<sup>&</sup>lt;sup>11</sup> https://ru.wikipedia.org/wiki/Вибрационная диагностика

заряд усиливается и передается по линиям связи в виброанализирующую аппаратуру. Акселерометры характеризуются динамическим, частотным диапазонами и чувствительностью, которая ограничена резонансной частотой сейсмической системы датчика [113]. Такие датчики обладают высокой точностью, могут работать в условиях повышенных температур. Главным недостатком таких датчиков является их высокая стоимость (более 200 \$ в 2021 году).

ICP-датчик — это пьезоэлектрический датчик с микросхемой предусилителя заряда<sup>12</sup>. Питание встроенного усилителя производится по двухпроводной схеме, используются те же провода, по которым идет сигнал от датчика. Постоянный ток запитывает встроенный усилитель, который, в свою очередь, преобразовывает высокоимпедансный зарядовый сигнал с пьезоэлектрического кристалла в низкоимпедансное напряжение для последующей передачи на анализирующий прибор. Преимущество такого датчика заключается в легкости использования, дешевизне кабеля и возможности протягивать кабельные линии более чем на 300 метров. ICPакселерометры являются частью измерительного канала и подключаются к ICPпреобразователям, которые преобразуют ICP-сигнал в напряжение/ток. Далее они могут подключаться к аналого-цифровому преобразователю (АЦП) регистрирующей аппаратуры.

В настоящее время на рынке появились датчики вибрации нового типа — MEMS [77, 145]. Аббревиатура MEMS означает микромеханическую систему и относится к самой технологии производства, а также к изделиям, изготовленным с ее помощью. Работа акселерометров MEMS основана на переменной производительности трехпластинчатого воздушного конденсатора. Одна из обкладок конденсатора подвижна: ее движение зависит от применяемого ускорения. Такие датчики обладают высокой чувствительностью и точностью измерений, но имеют ограничение по верхнему частотному диапазону (обычно до 1600 Гц) и температурному диапазону применения (от –20 до 120 °С).

Большинство датчиков вибрации имеют аналоговый интерфейс с выходом по напряжению (от 0 до 10 В) или с токовым выходом (4–20 мА). Преимущество

<sup>12</sup> https://www.lcard.ru/lexicon/icp\_sensor

последних состоит в низкой чувствительности к сопротивлению проводника и более высокой помехозащищенности линии связи. Кроме того, минимальный уровень сигнала с датчика в 4 мА позволяет реализовывать тест подключения датчика к измерительной аппаратуре. Например, МЭМС акселерометры *i*Sensor от компании Analog Devices<sup>13</sup> серии ADXL1001, ADXL1005, ADXL356 имеют аналоговый интерфейс.

Современные цифровые датчики могут использовать цифровой интерфейс. Акселерометры ADXL317, ADXL346, ADXL344 и пр. могут подключаться по цифровому интерфейсу SPI, I <sup>2</sup>C, акселерометры серии ADXL213, ADXL212 имеют интерфейс PWM. У таких интерфейсов есть ограничение на длину линии связи (обычно 200 мм).

Для подключения датчиков широко применяется асинхронный последовательный интерфейс RS232, RS485 (протокол Modbus), CAN 2.0. Подобные интерфейсы позволяют передавать сигнал на расстояние более 10 м.

## **1.6.2. Приборы и системы вибрационной диагностики**

Среди отечественных разработчиков систем технического мониторинга и диагностики оборудования следует отметить такие фирмы, как ООО «Диамех 2000»14, ООО ПВФ «Вибро-центр»15, НПЦ «Динамика»16, НПК BALTECH<sup>17</sup> и пр.

Отечественными производителями выпускается широкая линейка переносных коллекторов-виброанализаторов для периодического виброконтроля и сбора данных. Современными представителями таких приборов являются: «Оникс» (рис. 1.12а), «Агат-М», «Янтарь-М» (ООО «Диамех 2000»), «Диана-2М», ViAna-4 (рис. 1.12б) (ПВФ «Вибро-центр»), CSI 2140 (рис. 1.12в), VP-3470 (НПК BALTECH). Стоимость таких приборов от 2 до 10 тыс. \$ в зависимости от числа измерительных каналов и дополнительных функций обработки данных. Однако периодический контроль вибрации является малоэффективным на зерноперерабатывающих предприятиях, т.к. использование ручных виброанализаторов

<sup>13</sup> https://www.analog.com/ru/parametricsearch/11175#/

<sup>14</sup> http://www.diamech.ru/

<sup>15</sup> https://vibrocenter.ru/index.htm

<sup>16</sup> http://www.dynamics.ru

<sup>&</sup>lt;sup>17</sup> https://baltech.ru

предполагает привлечение инженера-диагноста высокой квалификации, что не всегда является выполнимым. При периодическом контроле высока вероятность пропуска дефектов. Кроме того, точность измерений вибрации при ручной установке датчиков является неудовлетворительной, что связано с нарушением метрологических процедур измерений, в т.ч. с неточностями при установке датчиков на контролируемую поверхность. В этой связи более подходящими системами мониторинга оборудования зерноперерабатывающих предприятия являются стационарные системы.

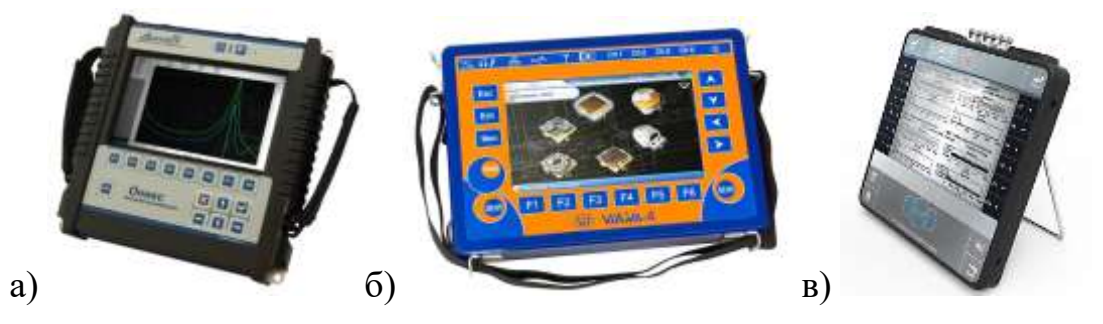

Рисунок 1.12 — Общий вид переносных систем вибромониторинга

Современной разработкой НПО «Динамика» является система автоматической вибродиагностики и мониторинга технического состояния оборудования в реальном времени КОМПАКС18, которая является составной частью диагностической сети предприятия Compacs-Net. Данная система удовлетворяет требованиям ГОСТ Р 53563-2009 «Контроль состояния и диагностика машин. Мониторинг состояния оборудования опасных производств. Порядок организации» [204] и ГОСТ Р 53564-2009 «Контроль состояния и диагностика машин. Мониторинг состояния оборудования опасных производств. Требования к системам мониторинга» [211].

Наличие распределенной архитектуры программно-аппаратных средств и экспертной системы дает возможность в режиме реального времени получать и использовать информацию о техническом состоянии оборудования, выявлять и ликвидировать причины отказов, повышать производственную дисциплину путем объективного контроля действий персонала.

По данным производителя, система КОМПАКС обеспечивает<sup>19</sup>:

<sup>18</sup> https://www.dynamics.ru/products/asu-ber-compacs/?sid=ncu7lpcg39b8oucqaff3nik7n7

<sup>19</sup> https://www.dynamics.ru/products/asu-ber-compacs/?sid=ncu7lpcg39b8oucqaff3nik7n7

- мониторинг технического состояния оборудования в реальном времени с 95% вероятностью обнаружения неисправностей;
- своевременное и целенаправленное предупреждение персонала о ближайших неотложных действиях по управлению состоянием оборудования;
- формирование плана целенаправленных ремонтов в реальном времени на основе знания фактического технического состояния оборудования;
- выявление и ликвидацию фундаментальных причин отказов оборудования из-за ошибок проектирования и монтажа;
- ведение базы данных диагнозов, работ, замен и ресурсов оборудования с представлением отчетов об эксплуатации оборудования на все уровни управления предприятием.

ПО КОМПАКС включает в себя модуль измерения и вычисления первичных параметров, вычислительно-диагностический модуль анализа полученных данных (экспертная система), модули отображения информации на экране диагностической станции, речевого вывода, анализатора сигналов, печати протоколов, связи по протоколу TCP/IP. Система позволяет накапливать диагностическую информацию и анализировать изменения контролируемых параметров во временных диапазонах от 2 часов до 9 лет. Это позволяет определять показатели надежности оборудования, проводить статистический анализ выявленных дефектов.

В ПО КОМПАКС интегрирована экспертная система (ЭС) поддержки принятия решений. ЭС реализует виброакустические, акустико-эмиссионные, токовые, ультразвуковые, тепловые и параметрические (давление, уровень, расход, температура) методы диагностирования.

На рис. 1.13 показана схема формирования ЭС заключения о состоянии оборудования. В качестве входных данных ЭС использует информацию о текущих значениях диагностических признаков, их временных трендах, спектральных и кепстральных характеристиках сигналов. Система КОМПАКС, получая сигналы с датчиков, размещенных на диагностируемом оборудовании, формирует вектор диагностических признаков, включающий 3 группы:

- дискретные значения (СКЗ, амплитуда, средние значения) с датчиков;
- трендовые характеристики изменения параметров во времени;

диагностические признаки, рассчитанные в результате обработки трендов, спектров и кепстров.

По итогу автоматическая диагностическая экспертная система выдает диагностические предписания на экран в виде текстовых сообщений, а также формирует команды модулю вывода речевых предупреждений<sup>20</sup>.

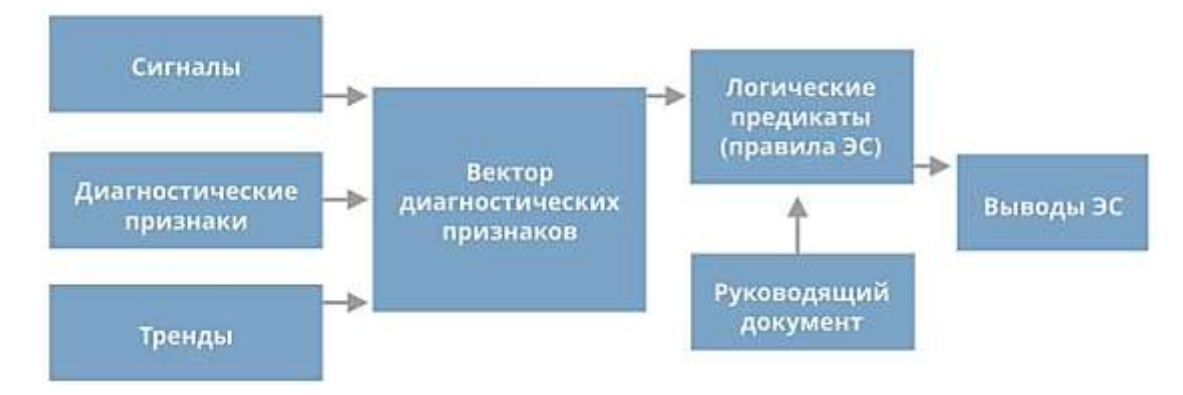

Рисунок 1.13 — Схема формирования заключения ЭС поддержки принятия решений

На рис. 1.14а показан интерфейс системы в режиме мониторинга, анализ вибросигналов представлен на рис. 1.146. Для обеспечения связи и обмена данными между системами KOMПAKC и ACV TII/ERP используется ПО COMPACS-ОРС-Server, которое обеспечивает автоматическое построение дерева тегов по получаемым конфигурациям систем КОМПАКС, двустороннюю передачу контролируемых величин, предоставление экспертных сообщений систем КОМПАКС в виде отдельных тегов. Для функционирования ПО COMPACS-OPC-Server требуется наличие ОРС-клиента в системе АСУ ТП. Для обмена данными необходимо дополнительное ПО, обеспечивающее копирование данных (ОРС-шлюз).

Компания НПК ВАLТЕСН развивает направление по созданию беспроводных устройств мониторинга оборудования по параметрам вибрации и температуры. Беспроводная система технического мониторинга CSI 9420<sup>21</sup> предназначена для периодического измерения температуры и вибрации в режиме online с использованием беспроводных технологий через сети IEC 62591 (Wireless HART). Интеграция в любую хост-систему обеспечивается использованием протоколов

<sup>&</sup>lt;sup>20</sup> www.dynamics.ru/products/compacs-m/#ixzz7BGGCL0yM

<sup>&</sup>lt;sup>21</sup> https://www.baltech.ru/data/sertificate/CSI%209420%20Ex%20Pro.pdf

Modbus или OPC с подробной диагностикой на базе программного обеспечения VibView Transmitter. Масштабирование системы достигается использованием самоорганизующихся в сеть трансмиттеров CSI 9420.

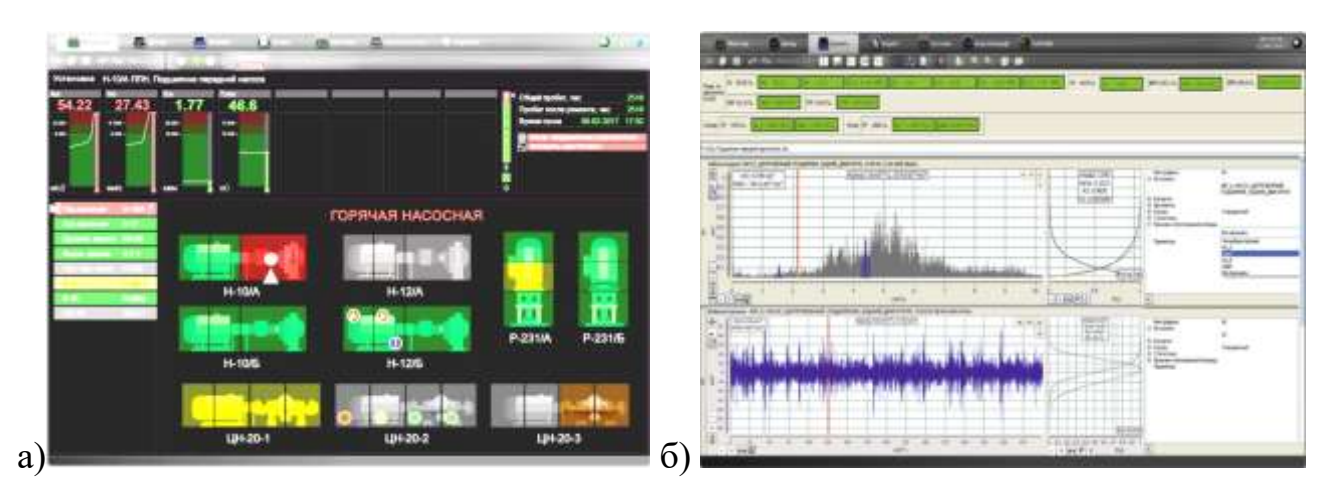

Рисунок 1.14 — Интерфейс системы КОМПАКС в режиме мониторинга (а) и анализа вибросигналов (б)

В линейке компании имеется трехосевой беспроводной датчик вибрации VT-300 со встроенной функцией определения дефектов подшипников (износ подшипников, локальные дефекты или проблемы со смазкой), расцентровки и дисбаланса валов. Датчик передает данные на мобильные устройства.

Стационарные системы BALTECH VP-1000 позиционируются как новое поколение стационарных систем технического мониторинга, разработанного в соответствии с концепцией Индустрии 4.0. Кроссплатформенная распределенная клиент-серверная архитектура позволяет объединять в единую сеть информационные потоки от большого количества датчиков различных физических величин. По данным производителя, система имеет набор функций обработки и анализа информации, в т.ч. с использованием технологий машинного обучения<sup>22</sup>.

Стационарный комплекс вибромониторинга КОРУНД (рис. 1.15) разработки ООО Диамех 2000 предназначен для контроля и углубленной диагностики оборудования роторного типа по вибрации и другим технологическим параметрам

<sup>&</sup>lt;sup>22</sup> https://baltech.ru/baltech-vp-1000/

[53]. В данном комплексе реализован параллельный сбор и анализ данных с возможностью подключения силовых ключей для аварийного отключения машины*<sup>23</sup>* .

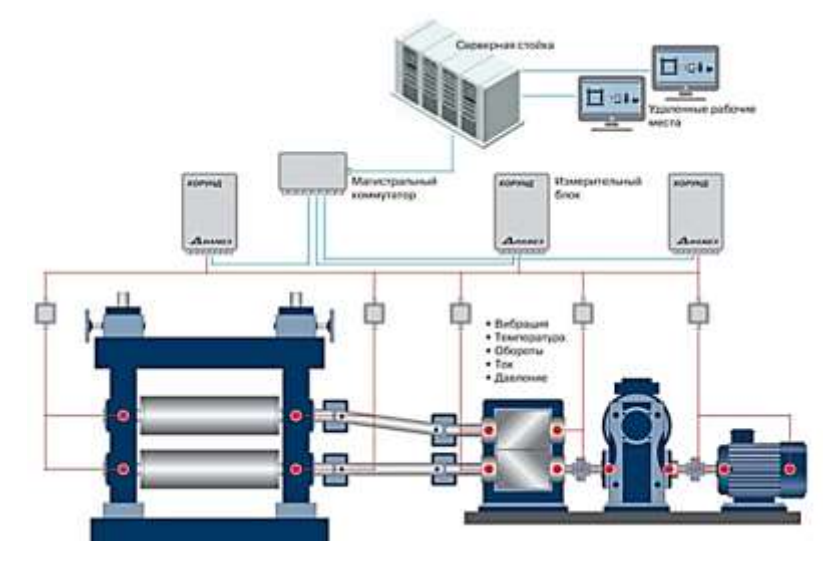

Рисунок 1.15 — Структура стационарного комплекса КОРУНД (ООО «Диамех») [53]

Швейцарская фирма Buhler является мировым лидером по производству оборудования для зерноперерабатывающих предприятий. Одной из последних инноваций фирмы является система контроля состояния машин. Это интеллектуальное решение служит для повышения эффективности и безопасности технологических машин на базе цифровых технологий*24*. Система обеспечивает онлайн-мониторинг технического состояния оборудования заводов и обеспечивает удаленный доступ к актуальной информации в режиме реального времени посредством webприложения через сеть Интернет. Информация с датчиков вибрации, температуры, тока, давления, которые установлены на технологическом, аспирационном и транспортном оборудовании, собирается и записывается в БД для последующего анализа и получения информации о текущем техническом состоянии машин. В системе предусмотрена индикация превышений ПДЗ контролируемых параметров, что дает возможность вовремя принимать меры управляющего воздействия для предотвращения аварийных ситуаций, планирования мероприятий по ТОиР. Анализ диагностической информации позволяет персоналу вовремя принимать меры по устранению неполадок.

<sup>23</sup> http://www.diamech.ru/korund.html

<sup>&</sup>lt;sup>24</sup> https://www.buhlergroup.com/content/buhlergroup/global/en/services/Digital-services.html#Video

Специально для вальцовых станков фирма разработала систему управления температурой и вибрацией (TVM) — это цифровая услуга на базе Bühler Insights, которая измеряет температуру и вибрацию мукомольных вальцов с непрерывным анализом с помощью запатентованных алгоритмов<sup>25</sup>.

Интерфейс пользователя системы реализован в виде web-приложения (информационной панели), которое позволяет отслеживать состояние оборудования в любое время и в любом месте (рис. 1.16). Это дает дополнительную мобильность персоналу, т.к. информация доступна из любого места, а не только с пульта управления предприятием. С помощью панели управления персонал имеет доступ к информации о состоянии всех технологических машин предприятия, также предусмотрена возможность получения более детального отчета по состоянию отдельных машин. Имеется возможность просматривать изменения диагностических признаков во времени. Также имеется возможность настроить уведомления о превышении ПДЗ в виде push-уведомлений.

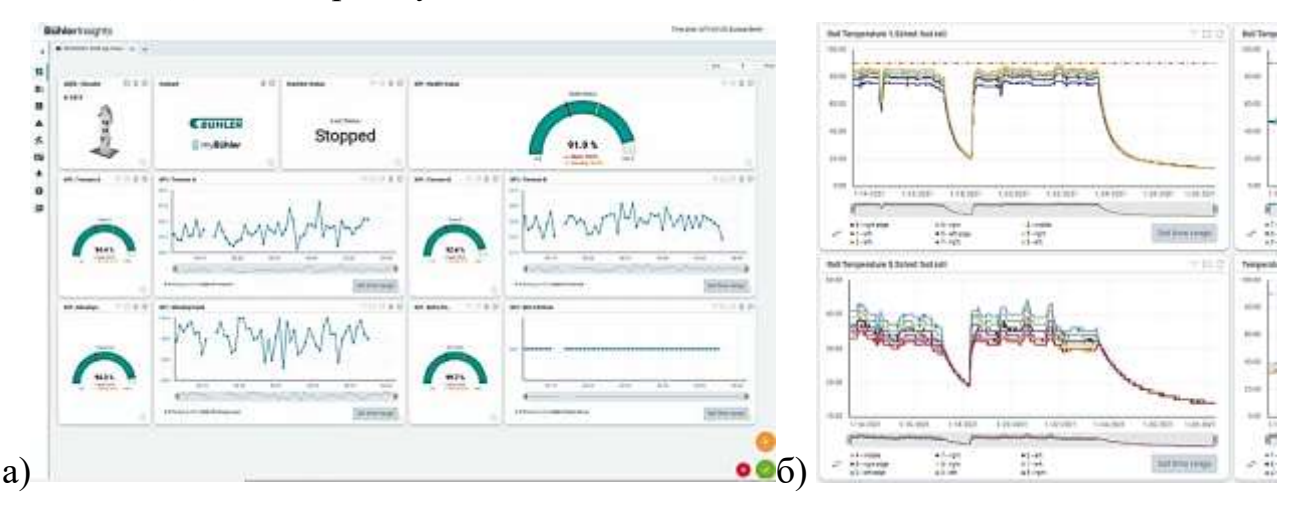

Рисунок 1.16 — Интерфейс системы мониторинга оборудования мукомольных заводов фирмы Buhler: а) информационная панель системы; б) графики изменений контролируемых параметров во времени

Современным инструментом мониторинга машин является онлайн-диагностика вибрации, при которой используются стационарно установленные датчики и компактные приборы сбора и передачи данных на удаленный сервер БД [17].

<sup>&</sup>lt;sup>25</sup> https://www.buhlergroup.com/content/buhlergroup/global/en/products/tym\_temperature andvibrationmanagement.html

Основные преимущества онлайн-диагностики заключаются в непрерывном измерении и контроле технического состояния машины без необходимости вмешательства человека, а также в удаленном управлении данными. Оперативная система может обнаруживать внезапное ухудшение контролируемых параметров, в отличие от периодической формы контроля (с помощью портативного анализатора), которая может пропускать дефекты во времени. Еще одно преимущество — выполнение защитных функций по заданному алгоритму в случае превышения ПДЗ. Этими функциями могут быть, например, включение предупреждающего сигнала, отправка предупреждающего сообщения или аварийное отключение машины. Сегодня ведется разработка онлайн-систем диагностики, которые соответствуют двум критериям. Первый — это возможность передачи данных. Интерфейс связи (например, протокол TCP/IP) позволяет интегрировать блок мониторинга в сеть системы более высокого уровня, а также удаленно управлять данными. Второй критерий — это интеграция в существующую систему управления машиной [36].

Система онлайн-мониторинга ADASH от компании Adash включает модули АЗ900-II (рис. 1.17а). Они используются для оперативного мониторинга состояния роторных машин, таких как двигатели, вентиляторы, насосы, редукторы и небольшие турбины. Устройство имеет цифровой индикатор для отображения текущих значений, содержит вход с типом подключения «токовая петля 4-20 мА», переключаемый контакт для подключения через реле внешней сигнализации уровней «Тревога» и «Авария». Обеспечивает связь с сервером по протоколу ТСР/IР. Функция самотестирования отображает неисправности датчика или системы подключения на индикаторе прибора [36].

Система оперативного мониторинга и диагностики А3716 от компании Adash предназначена для повышения надежности работы машины (рис. 1.176). Эту систему можно использовать несколькими способами: как автономную систему мониторинга, надстройку над существующей системой защиты или как мощный многоканальный анализатор. Прибор содержит 16 входов переменного тока для измерения вибрации, 16 входов постоянного тока, которые можно использовать для мониторинга переменных (температуры, давления, расхода) и 4 входа для датчиков оборотов. Токовые петли изолированы от измерительных

цепей и должны иметь внешнее питание. 16 каналов разделены на 4 группы по 4 канала (A, B, C, D).

Электронные системы онлайн-мониторинга VSE002 и VSE100 производства компании Ifm Electronics предназначены для мониторинга вибрации оборудования. Эти блоки содержат четыре динамических входа для одновременного подключения до четырех датчиков вибрации, два аналоговых входа и два переключающихся выхода для предварительной и основной тревоги. На рис. 1.17в показаны блоки VSE002 и VSE100. Блоки монтируются на DIN-рейку.

Онлайн-система SKF Multilog IMx-8 (рис. 1.17г) от компании SKF представляет собой полную систему, которая позволяет обнаруживать неисправности на раннем этапе [17]. Это компактное устройство содержит восемь аналоговых и два цифровых канала. Оно может быть подключено к мобильным устройствам и ноутбукам для упрощения настройки и мониторинга. Три релейных выхода используются для индикации состояния системы, предупреждения и тревоги. Благодаря облачному подключению IMx-8 есть возможность хранить и обмениваться данными для экспертных отчетов и рекомендаций. Данные машины могут отображаться в реальном времени на мобильном устройстве оператора. IMx-8 имеет внутреннюю память объемом 4 ГБ. Прибор может работать как коллектор данных в автономном режиме, когда нет необходимости использовать интернет-соединение с центральной БД и диагностической системой.

Модуль Chipmunk от компании 4do является частью диагностической системы мониторинга машин в производственном процессе. Он содержит 4 канала для одновременного измерения сигналов с датчиков вибрации. Данные передаются на сервер для дальнейшей обработки и анализа. После обработки сведения отображаются в онлайн-приложении 4dot, которое может уведомлять по электронной почте или SMS о повышении установленных лимитов. Предусмотрена светодиодная индикация состояния прибора. Устройство устанавливается на DIN-рейку в распределительном щите со степенью защиты IP65.

Программное обеспечение системы диагностики 4dot реализует алгоритмы мониторинга машины, журнал дефектов, контроль нагрузки, анализ причин неисправностей, а также настройки предельных значений (ПДЗ) [36].

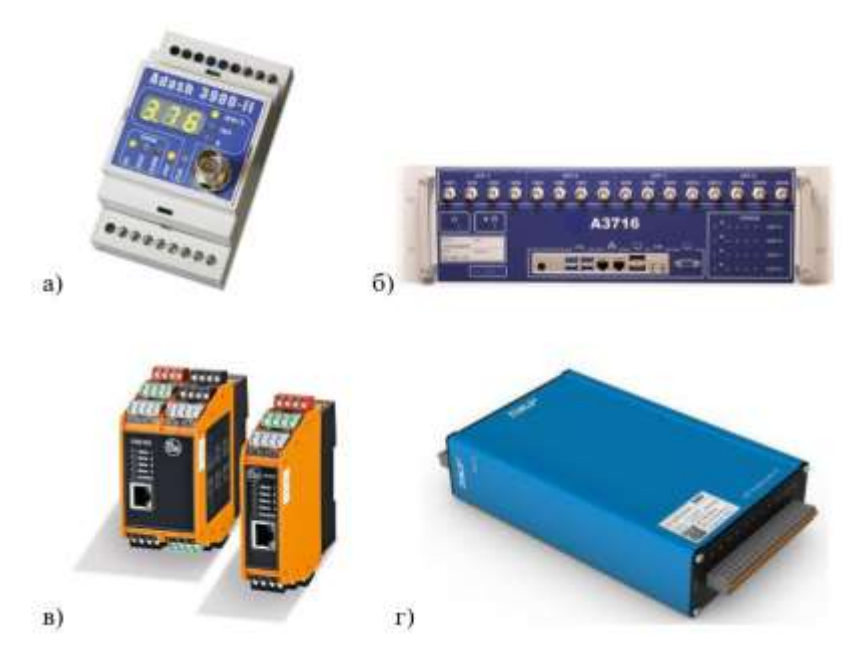

Рисунок 1.17 — Приборное оформление современных систем onlineмониторинга: а) модуль A3900-II, б) модуль A3716, в) модули VSE002 и VSE100, г) модуль Multilog IMx-8

Недостатком перечисленных систем мониторинга является их высокая стоимость, низкая автоматизация процедуры классификации технического состояния оборудования.

# 1.7. Метод прогнозирования изменения технического состояния во времени по трендам диагностических признаков

Важное место в стратегии РНМ занимают вопросы прогнозирования технического состояния оборудования. Анализ динамики изменений значений диагностических параметров (трендовая характеристика) позволяет обнаружить зарождение дефектов и прогнозировать дату наступления катастрофических изменений в состоянии машины, что позволяет избежать аварийных ситуаций на производстве. Само по себе прогнозирование носит вероятностный характер и базируется на статистических показателях функции надежности оборудования. При эксплуатации зерноперерабатывающего оборудования предполагаются многократно повторяющиеся восстановления работоспособности после отказа или зафиксированного предотказного состояния. Модель эксплуатации машины имеет вид потока чередующихся состояний работы, отказов и восстановления работоспособности.

Причины отказа носят физический характер и связаны со старением материала, его усталостью и износом. Вероятностные значения параметров надежности машины определяются статистическими данными (наработка до отказа, длительность отказа, частота отказов и пр.), исходя из которых строится кривая функции изменения параметров надежности.

К основным показателям работоспособности оборудования во время эксплуатании относятся:

• наработка до отказа —  $T_o = \frac{1}{n} \sum_{i=1}^{n} t_{pi}$ ,

где  $\sum_{i=1}^{n} t_{pi} = Q_p$  — общая безотказная наработка машины;  $t_{pi}$  — наработка до iго отказа.

• время восстановления работоспособного состояния —  $T_e = \frac{1}{n} \sum_{i=1}^{n} t_{\text{B}i}$ , где  $\sum_{i=1}^{n} t_{pi} = Q_{B}$  — общее время восстановления работоспособности; *n* — общее число отказов за период наблюдений;  $i$  — порядковый номер отказа;  $t_{ei}$  — время восстановления работоспособности машины после *i*-го отказа.

Надежность технологического оборудования определяется как комплексное свойство, которое включает понятия долговечности и безотказности.

Согласно ГОСТ 27.002-89 [192], вероятность безотказной работы  $P(t)$  — это вероятность того, что в пределах заданной наработки отказ машины не возникнет. Функция вероятности отказа определяется выражением:  $F(t) = 1 - P(t)$  и может быть выражена через плотность распределения наработки:

$$
F(t) = \int_0^t f(t)dt, \text{ or } \text{Croga } f(t) = \frac{dF(t)}{dt} = -\frac{dP(t)}{dt}.
$$
 (1.8)

На практике  $P(t)$  определяют из выражения:

$$
P(t) = 1 - F(t) = 1 - \frac{r(t)}{N}
$$
\n(1.9)

где  $r(t)$  – число деталей или механизмов, потерявших работоспособность за время наработки;  $N$  – общее число работоспособных деталей или механизмов за время наработки.

Интенсивность потока отказов  $\lambda(t)$  - это условная плотность вероятности возникновения отказа машины при условии, что до этого момента времени отказ не возник:

$$
\lambda(t) = \frac{f(t)}{1 - F(t)} = \frac{f(t)}{P(t)} = -\frac{1}{P(t)} \frac{dP(t)}{dt}
$$
\n(1.10)

Характеристикой безотказности может служить параметр потока отказов  $\omega$ (среднее число отказов машины в единицу времени), который может быть рассмотрен как среднее число отказов  $d\Omega(t)$  в интервале времени от 0 до t:

$$
\omega = \frac{d\Omega(t)}{dt} = \frac{1}{T_m},\tag{1.11}
$$

где  $T_m$  — математическое ожидание наработок до отказа.

Методы прогнозирования базируются на статистических моделях отказов, в основе которых лежат вероятности распределения наработки машин до отказа (показатель надежности), выраженные в дифференциальной форме  $f(t)$  или в виде функции распределения  $F(t)$ . Математическое ожидание безотказной работы  $T_m$  во временном выражении имеет вид:

$$
T_m = \int_0^\infty f(t)t dt = \int_0^\infty P(t)dt.
$$
\n(1.12)

Понятие «долговечность» определяется ГОСТ 27.002-89 [192] как свойство изделия сохранять работоспособность до наступления предельного состояния. К показателям долговечности относятся: технический ресурс  $R(t)$  — сумма времени наработки за весь срок службы изделия; срок службы  $T$ ; период безремонтной эксплуатации — Тр изделия.

Гамма-процентный ресурс  $Tpy$  представляет собой суммарную наработку, в течение которой машина не достигнет предельного состояния с заданной вероятностью у, выраженной в процентах.

Показатели надежности машины задаются законами распределения вероятностей, которые физически обусловлены особенностями эксплуатации и моделями износа деталей. К основным законам вероятностного распределения могут быть отнесены следующие: закон экспоненциального распределения, нормального распределения (Гаусса), законы распределения Вейбулла, логарифмического нормального распределения, Пуассона, Релея, гамма-распределения и др. Для определения вероятности безотказной работы оборудования обычно применяется экспоненциальное распределение [154]. При этом вероятность безотказной работы определяется формулой:

$$
P(t) = e^{-\lambda t},\tag{1.13}
$$

где  $t$  - значение случайной величины контролируемого временного параметра;  $e$  основание натурального логарифма;  $\lambda$  – интенсивность (плотность) потока отказов, которая равна

$$
\lambda = \frac{1}{T_m},\tag{1.14}
$$

где  $T_m$  – средняя наработка до отказа или время непрерывной работы.

В процессе прогнозирования надежности машины моделируют закономерности формирования закона вероятностного распределения и определяют показатели надежности.

На рис. 1.18а представлена схема постепенного формирования отказа в процессе деградации механизма и изменения контролируемого признака х во времени. Отказ возникает в момент превышения ПДЗ признака —  $x_{\text{III}3}$ . Первоначальное рассеивание значений признака связано с индивидуальными характеристиками машины и условиями ее эксплуатации. Последующее изменение ТС машины, а значит, и признака *х*, через некий промежуток времени  $t_b$  со скоростью изменения признака —  $\gamma_x$  связано с медленноменяющимися процессами деградации механизмов (износ, микротрещины, коррозия, деформации и пр.). Данная схема позволяет определить законы вероятностного распределения параметров  $f(x)$ ,  $F(x)$ ,  $P(x)$  в виде функций изменения диагностического признака  $x$  [154].

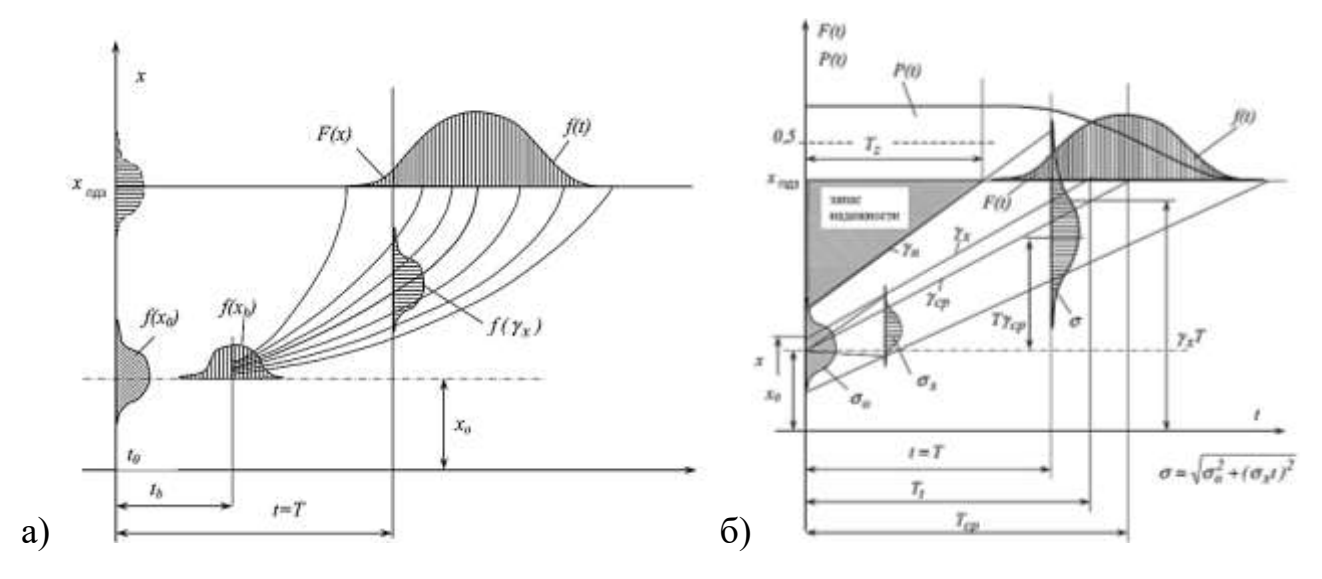

Рисунок 1.18 — Изменение вероятностей отказов при деградации механизма: а) линейная модель постепенного формирования отказа; б) линейная модель параметрического отказа [154]

На рис. 1.186 показана линейная модель параметрического отказа. При этом распределение выходного признака х описывается законом нормального распределения, а изменение его во времени — по линейному закону.

В этом случае  $x$  имеет линейную зависимость по скорости изменения, т.е.  $x$  $x = x_0 + y_x t$ , где  $x_0$  — начальное значение параметра x;  $y_x$  — скорость изменения параметра при эксплуатации машины. Тогда наработка до отказа с изменением времени с достижением  $t = T$  и предельные значения признака  $x = x_{\text{H}}$  определяется выражением:

$$
T = \frac{x_{max} - x}{\gamma x} \tag{1.15}
$$

Зная параметры модели формирования отказа и контролируя текущие и прогнозируемые значения диагностического признака, можно с определенной долей вероятности прогнозировать срок службы машины.

В работах [92, 105] приводятся результаты исследований по разработке технологии прогнозирования технического состояния объекта контроля путем использования различных методов машинного обучения (нейронные сети, метод опорных векторов, композиционные методы (бэггинг, бустинг) и пр.). Исследования показали эффективность подобного подхода.

#### 1.8. Выводы по главе и задачи исследования

По результатам литературного обзора текущего состояния вопроса сделаны следующие выводы:

- 1. Здания и сооружения зерноперерабатывающих предприятий относятся к повышенной категории пожаро- и взрывоопасности (категория «Б» согласно СНиП 2.10.05-85). Источником возгорания в большинстве случаев является неисправное оборудование.
- 2. Анализ машинно-аппаратурных схем мукомольного, комбикормового производства, крупозаводов показал, что, несмотря на большое разнообразие технологических машин, можно выделить их общие конструктивные особенности. Большинство машин роторного типа с вращающимися в подшипниках качения рабочими органами и включающие электродвигатель, муфту, механическую передачу. Проанализированы типовые неисправности узлов

и деталей машин, большинство из которых являются дефектами сопряжения кинематических пар.

- 3. В настоящее время техническое обслуживание технологических машин осуществляется по регламенту согласно плану проведения ТОиР. Однако стратегия ППР себя исчерпала, т.к. более половины всех ремонтов, проводимых согласно плану ППР, проводится без фактической необходимости. Более эффективной стратегией ТОиР оборудования является стратегия РНМ, которая заключается в измерении диагностических параметров работы машины, анализе собранной информации, прогнозировании изменений технического состояния и принятии управленческих решений по режимам дальнейшей эксплуатации.
- 4. Повысить безопасность производства, оптимизировать систему технического обслуживания возможно путем разработки и внедрения систем технического мониторинга и диагностики оборудования.
- 5. В настоящее время разработаны и нашли применение во многих отраслях промышленности различные методы и технические средства Д и НК. Учитывая специфику рассматриваемого оборудования, выяснено, что наиболее эффективными методами диагностирования являются методы виброакустического диагностирования, тепловой и токовой диагностики.
- 6. Обзор современных программных и аппаратных средств диагностирования показал, что существующие на рынке системы слишком дороги для применения на предприятиях отрасли, недостаточно автоматизированы и требуют наличия на предприятии высококвалифицированного инженера-диагноста, что приводит к повышению стоимости владения системой диагностирования. Вопрос классификации технического состояния оборудования по измеренным диагностическим параметрам в современных системах остается не решенным.
- 7. Анализ текущего состояния вопроса позволил сформулировать требования к системе мониторинга оборудования. Она должна быть полностью автоматизирована: от процедуры сбора диагностической информации до решения

задачи классификации технического состояния, постановки диагноза и прогноза, формирования рекомендаций по ТОиР.

Проведенный анализ современного состояния вопроса в области технического мониторинга и диагностики оборудования зерноперерабатывающих предприятий позволил выделить ряд проблем, которые мешают широкому внедрению систем контроля за состоянием оборудования. Решению этих проблем посвящена данная научная работа.

Целью исследований является повышение безопасности производства, надежности и эффективности технологического оборудования зерноперерабатывающих предприятий.

Задачи исследования (рис. 1.19):

- 1. Провести системный анализ вопроса повышения надежности, безопасной эксплуатации и совершенствования технического обслуживания оборудования зерноперерабатывающих предприятий. Проанализировать современные методы, средства и автоматизированные системы технического мониторинга и диагностики технологических машин.
- 2. Провести анализ современного уровня развития информационных технологий, методов сбора, передачи и хранения информации с точки зрения их применения для разработки и создания автоматизированных систем технического мониторинга и диагностики нового поколения. Рассмотреть возможность применения методов машинного обучения, в т.ч. методов нейросетевого анализа данных для автоматизации процедур классификации, кластеризации и прогнозирования технических состояний.
- 3. Изучить современные методы цифровой обработки сигналов (ЦОС), измеренных с помощью датчиков физических величин, и рассмотреть возможность их применения для повышения соотношения «полезная информация / помеха» при формировании векторов диагностических признаков рассматриваемых неисправностей оборудования. Разработать методику формирования векторов, матриц и изображений диагностических признаков для их дальнейшего использования в нейросетевых классификаторах.
- 4. Изучить влияние неисправностей технологических машин на количественные и качественные показатели технологического процесса переработки зернового сырья.
- 5. На основе изучения и обобщения конструктивных особенностей зерноперерабатывающих машин, разработать несколько типов диагностических моделей в которых будет заложена возможность моделирования различных неисправностей машины и отклонений технологического процесса.
- 6. Методом математического моделирования с использованием разработанных диагностических моделей провести численные эксперименты и определить зависимости между техническим состоянием исследуемой машины, отклонениями технологического процесса и диагностическими параметрами, сопровождающими ее функционирование. На основании полученных зависимостей определить диагностические признаки неисправностей.
- $7<sub>1</sub>$ Создать автоматизированную экспериментальную установку для научных исследований зависимостей между техническим состоянием различных механизмов машин (зубчатых, ременных передач, муфт, подшипников и пр.) и их диагностическими признаками.
- 8. Разработать методы, алгоритмы и программное обеспечение для автоматизации процедур сбора, обработки (с использованием методов ЦОС) и статистического анализа измеренных с помощью датчиков сигналов. Создать программы для исследования диапазона возможностей применения методов нейросетевого анализа данных в задаче классификации технического состояния объекта контроля.
- 9. Исследовать эффективность работы полносвязных ИНС различных архитектур и алгоритмов обучения для классификации состояний по значениям амплитуд спектров виброускорения и виброскорости, спектра огибающей вибросигнала, спектров тока и звука. Исследовать эффективность работы глубоких СНС различных архитектур для классификации состояний по изображениям спектрограмм и вейвлет-скалограммам диагностических сигналов, выработать рекомендации по дальнейшему применению ИНС в задачах технического диагностирования.

- 10. Изучить возможности нейросетевых методов регрессионного анализа тренда диагностических признаков для их использования в задаче прогнозирования изменения технического состояния объекта контроля.
- 11. По результатам исследований разработать алгоритмы, программные и технические средства системы мониторинга и технического диагностирования оборудования отрасли.
- 12. Разработать концепцию построения распределенной системы технического мониторинга, диагностирования и прогнозирования технического состояния оборудования отрасли.
- 13. Провести апробацию разработанной системы технического мониторинга на промышленном оборудовании и оценить ее эффективность.

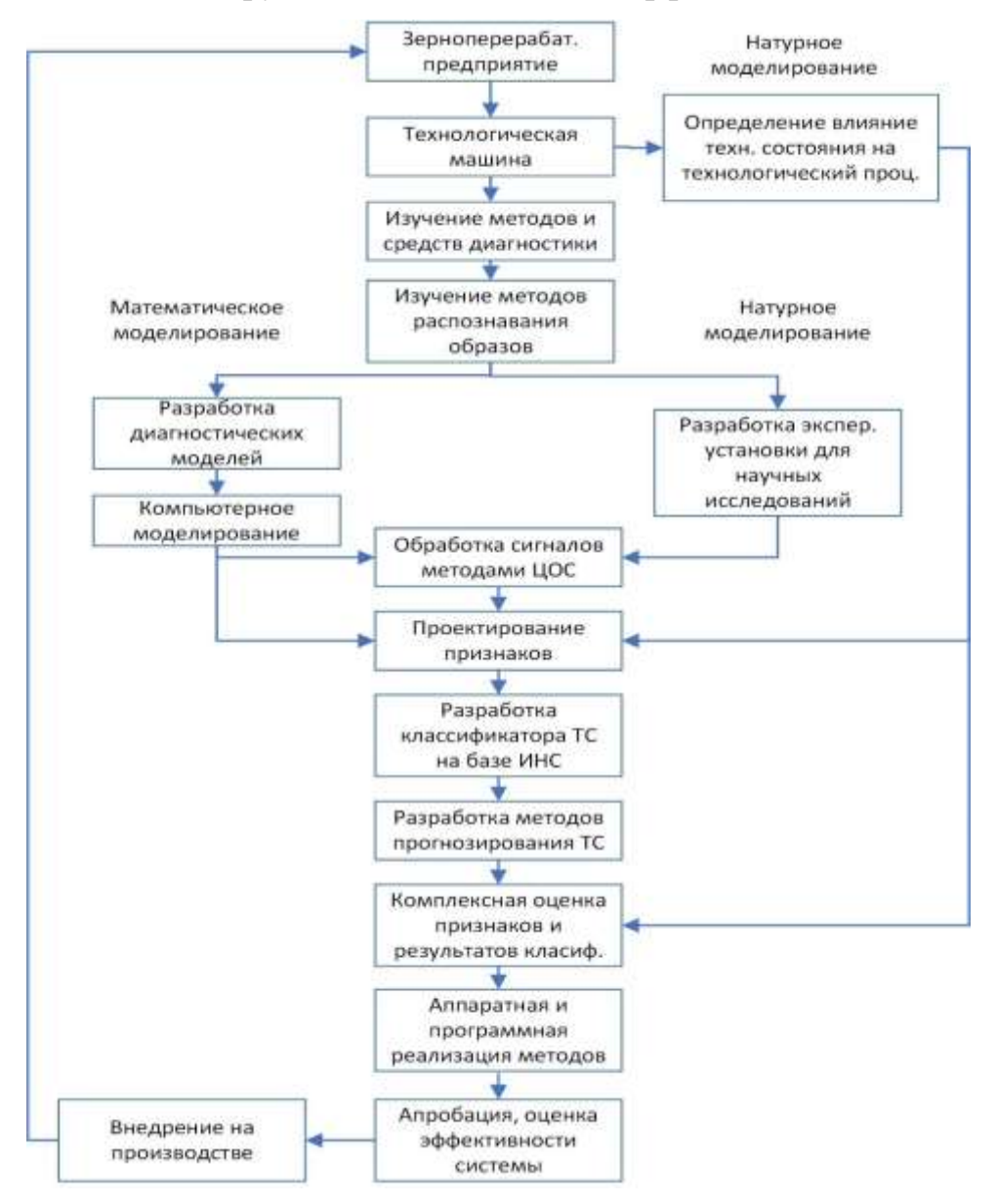

Рисунок 1.19 — Задачи исследований

# ГЛАВА 2. СОВРЕМЕННЫЕ ИНФОРМАЦИОННЫЕ ТЕХНОЛОГИИ КАК БАЗА ДЛЯ СОЗДАНИЯ ДИАГНОСТИЧЕСКИХ СИСТЕМ НОВОГО ПОКОЛЕНИЯ

Из анализа развития технической лиагностики как научно-практической области знаний можно определить основные тенденции ее развития на ближайшее будущее. Если на первом этапе развития оператор совмещал в себе функции измерителя и эксперта, то впоследствии появилась тенденция деления функций диагноста на две группы, выполняемые людьми с разной подготовкой. Одна из них заключалась в проведении диагностических измерений, другая — в трактовке получаемых результатов. Следующей тенденцией стала автоматизация измерений, объединяемых, например, одной системой мониторинга. Современная тенденция развития диагностических систем — автоматизация функций эксперта. Очевидно, что основной отличительной чертой создания диагностических систем нового поколения будет создание распределенных компьютерных интеллектуальных систем мониторинга и диагностики без участия человека.

# 2.1. Методы распознавания образов в задачах технической лиагностики

Техническая диагностика — это научно-практическая область знаний, в которой рассматриваются методы и средства определения фактического технического состояния оборудования в реальном времени без остановки и вскрытия. Актуальная задача — заменить интуитивный и индивидуальный подход к определению технического состояния на точный и системный с максимальным использованием всей актуальной информации о диагностируемом объекте.

Определение класса технического состояния объекта контроля сводится к задаче распознавания образов. Теория распознавания образа — раздел информатики и смежных дисциплин, развивающий основы и методы классификации и идентификации предметов, явлений, процессов, сигналов и других объектов, которые характеризуются конечным набором некоторых свойств и признаков<sup>26</sup>. Под

<sup>&</sup>lt;sup>26</sup> https://ru.wikipedia.org/wiki/Теория распознавания образов

классом образов понимается некоторая категория с набором свойств, общих для всех ее элементов. Образ — это описание любого элемента как представителя соответствующего класса образов.

Современное решение задачи распознавания состояний базируется на следующих подходах [15]:

- 1. На основе моделей. Этот подход включает такие методы, как фильтр Калмана, модель Маркова или анализ дерева отказов. Созданная модель имитирует физические свойства системы и ее возможное взаимодействие с различными сенсорами. При создании модели необходимо глубокое знание системы.
- 2. На основе данных (искусственный интеллект (ИИ) и машинное обучение). Подход, использующий методы машинного обучения для создания модели и представляющий поведение системы, является ее основой. В эту группу входят такие методы, как искусственные нейронные сети (ИНС), нечеткая логика (FL от англ. fuzzy logic), метод опорных векторов или k-ближайших соседей [8]. Эти методы могут принимать решения и справляться с изменениями в системе в режиме реального времени. Недостаток — полная зависимость от данных. Им требуется большой объем исторических данных обучения для создания эффективной модели.
- 3. На основе знаний. Группа методов характеризуется тем, что они зависят от исторических данных или знаний специалиста в данной области. Вся необходимая информация хранится в этой системе в виде правил ЕСЛИ-ТО. Эта база данных должна быть вставлена в систему или создана автоматически другим способом. В группу, основанную на знаниях, входят байесовские сетевые методы или экспертные системы.
- 4. Гибридные методы. Состоят из двух или более вышеперечисленных методов. Гибридный метод сочетает в себе свойства этих методов и, таким образом, является более сложным

Классификация — важнейшая задача интеллектуального анализа данных. Она решается с помощью аналитических моделей, называемых классификаторами. Необходимость использования в анализе данных большого числа разнообразных методов классификации обусловлена тем, что решаемые с ее помощью задачи могут иметь свои особенности, связанные, например, с числом классов (бинарная классификация или с несколькими классами) или с представлением исходных данных — их объемом, размерностью и качеством, — что требует выбора адекватного классификатора. Поэтому выбор классификатора, соответствующего особенностям решаемой задачи анализа, является важным фактором получения правильного решения.

Различные виды классификаторов имеют свои преимущества и недостатки. Так, классификаторы, в которых используются методы статистики, имеют хорошую математическую обоснованность, но при этом сложны в использовании и требуют знания вероятностного распределения исходных данных и оценки его параметров (поэтому их называют параметрическими). Также они обладают фиксированной структурой модели. Кроме этого, статистические методы оценивают только вероятность принадлежности объекта к классу, но не «объясняют» почему.

Классификаторы, основанные на машинном обучении, не требуют оценки параметров распределения исходных данных, а мера сходства в них формализуется с помощью функции расстояния (обычно евклидова). Такие классификаторы называются метрическими. Как правило, они проще в реализации и использовании, чем параметрические, а их результаты удобнее для интерпретации и понимания. Но при этом метрические классификаторы являются эвристическими моделями — обеспечивают решение только в ограниченном числе практически значимых случаев, могут дать неточное или не единственное решение. Поэтому использовать их результаты нужно с известной долей осторожности.

Определенным компромиссом между параметрическим и метрическим методами является использование для решения задач классификации искусственных нейронных сетей (ИНС). Действительно, ИНС являются непараметрическими моделями, которые не требуют предположений о вероятностном распределении данных, но при этом и не используют меры расстояний. Это делает их универсальными классификаторами, благодаря которым можно получать результаты, даже если параметрические и метрические классификаторы не дают приемлемого решения.

Основные методы, применяемые в задачах технического диагностирования оборудования [15]:

- 1. Модель Маркова описывает дискретный случайный процесс, для которого вероятность перехода в другое состояние зависит только от текущего [6, 96].
- 2. Фильтр Кальмана. Суть метода заключается в использовании ряда измерений в реальном времени для оценки следующих неизвестных значений [29].
- 3. Деревья отказов [28]. Метод представляет собой дедуктивный процесс, который разделяет системные сбои на более подробные события (сбои подсистем), которые могут быть ответственны за этот сбой.
- 4. Нейронные сети [13, 21]. Искусственная нейронная сеть (ИНС) это математическая модель, построенная по принципу организации и функционирования биологических нейронных сетей. Главное преимущество ИНС — их способность к обучению.
- 5. Адаптивная нейронная система нечеткого вывода это тип гибридного метода, который объединяет искусственные нейронные сети и систему нечеткого вывода.
- 6. Машина опорных векторов [13, 35]. Это модель обучения с учителем, которая анализирует данные, используемые для классификации или регрессионного анализа.
- 7. Нечеткая логика [187]. Метод основан на теории нечетких множеств, которая переводит неопределенность и несовершенство реального мира в математическую логику.
- 8. Метод ближайших соседей и К-ближайших соседей [21]. Это статистический метод машинного обучения для решения задач непараметрической классификации.
- 9. Байесовские сети [23]. Метод, основанный на вероятностных рассуждениях в графическом представлении.
- 10. Экспертные системы. Цель метода состоит в том, чтобы имитировать процесс принятия решений и описательную деятельность эксперта в данной области.

### 2.2. Нейросетевые методы анализа информации

Методы анализа данных путем использования ИНС уже широко используются в задачах автоматизации систем управления пищевыми производствами [64, 1021, применяются при контроле и прогнозировании качества пишевой продукции [66, 68]. Эти методы также имеют хорошую перспективу в задачах технического диагностирования оборудования зерноперерабатывающих предприятий. В настоящее время существует множество публикаций, подтверждающих успешное применение ИНС в задачах технического диагностирования оборудования [4, 15, 30, 52, 60, 98, 107, 118, 132, 136, 1501. Суть подхода заключается в автоматической обработке и анализе больших объемов данных от датчиков с применением технологий нейросетевого анализа.

Искусственная нейронная сеть, ИНС (просто нейронная сеть) — математическая модель, а также ее программное или аппаратное воплощение, построенное по принципу организации и функционирования биологических нейронных сетей (сетей нервных клеток живого организма)<sup>27</sup>.

Нейронные сети используются для решения сложных задач, которые требуют аналитических вычислений, подобных тем, которые делает человеческий мозг. Самыми распространенными задачами, для решения которых применяются нейронные сети, являются [10, 13, 25]:

- Распознавание образов. В качестве образов могут выступать различные объекты: символы текста, изображения, образцы звуков и т.д. В настоящее время это наиболее широкая область применения нейронных сетей. В частности, их способность используется в поиске Google по изображению.
- Классификация распределение данных по параметрам. Например, на вход ИНС подается набор данных о людях, и нужно решить, кому давать кредит, а кому — нет. Эту работу может выполнить нейронная сеть, анализируя возраст, платежеспособность, кредитную историю и т.д.
- Принятие решений и управление. Эта задача близка к задаче классификации. При этом в качестве входных сигналов используются различные критерии

<sup>&</sup>lt;sup>27</sup> https://ru.wikipedia.org/wiki/Нейронная сеть

состояния управляемой системы.

- Кластеризация разбиение множества входных сигналов на классы, при этом количество и признаки классов заранее могут быть не известны. После обучения такая сеть способна определять, к какому классу относится входной сигнал. Сеть также может сигнализировать о том, что входной сигнал не относится ни к одному из выделенных классов, - это является признаком появления новых данных, отсутствующих в обучающей выборке. Таким образом, она может выявлять новые, неизвестные ранее классы сигналов.
- Прогнозирование. Способности ИНС к прогнозированию напрямую следуют  $\bullet$ из ее способности к обобщению и выделению скрытых зависимостей между входными и выходными данными. После обучения сеть может предсказать будущее значение некой последовательности на основе нескольких предыдущих значений и (или) каких-то существующих в настоящий момент фактоpo<sub>B</sub>.
- Аппроксимация способность сети аппроксимировать функцию с некоторой наперед заданной точностью.
- Сжатие данных и ассоциативная память. Способность нейросетей к выявлению взаимосвязей между различными параметрами дает возможность представить данные более компактно, если они тесно связаны между собой. Обратный процесс - ассоциативная память - восстановление исходного набора данных по части информации. Ассоциативная память позволяет восстанавливать исходный сигнал/образ из зашумленных/поврежденных входных данных.

Нейронные сети также используются для анализа информации, решения оптимизационных задач, нахождения паттернов в больших объемах данных, ориентации в пространстве и др.

В ИНС используется искусственный нейрон, который описывается математической моделью [32]. На рис. 2.1 представлена математическая модель искусственного нейрона, где  $x(n)$  — входные сигналы, которые усиливаются или ослабляются весами  $w(n)$ . Внутренний потенциал нейрона количественно оценивается по формуле:

$$
\xi = \sum_{i=1}^{n} w_i x_i - h. \tag{2.1}
$$

Назначение передаточной функции — преобразование входных значений признаков в выходное. Выбор функции зависит от типа решаемой задачи и от способа размещения в слоях.

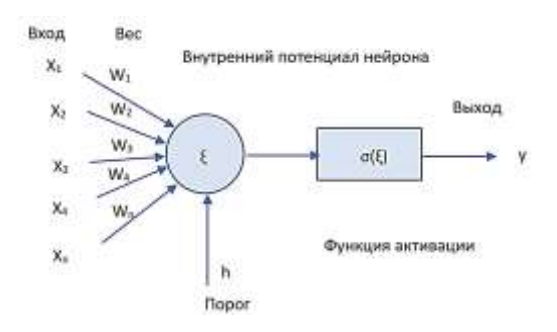

Рисунок 2.1 — Модель искусственного нейрона

Простейшая, кусочно-линейная функция активации, согласно которой в случае внутреннего потенциала нейрона меньше нуля выходной сигнал будет равен нулю, в противном случае — единице, имеет вид:

$$
\sigma(\xi) = \begin{cases} 1, \text{ecim}\,\xi \ge 0\\ 0, \text{ecim}\,\xi < 0 \end{cases} \tag{2.2}
$$

В нейронных сетях веса хранятся в так называемых шкалах. Поэтому цель обучения искусственной нейронной сети - настроить значения шкал таким образом, чтобы созданная сеть давала наиболее точные результаты.

Наиболее популярным алгоритмом обучения ИНС является алгоритм обратного распространения ошибки (англ. backpropagation). Он применяется в многослойных ИНС и относится к методам обучения с учителем [69].

Принцип этого метода заключается в определении наиболее крутого направления спуска (градиента) из случайно заданных параметров (весов) сети и постепенного изменения параметров сети, пока не будет получена наименьшая ошибка сети. Следовательно, необходимо найти локальный минимум.

Значение, на которое изменяются веса, основано на том факте, что если частная производная сетевой ошибки положительна, то сетевая ошибка увеличивается с увеличением веса. Следовательно, вес изменяется путем добавления отрицания этой производной к исходному весу.

Эта величина выражается соотношением:

$$
\Delta w_{ji}(n) = \eta \delta_j x_{ji} + \alpha \Delta w_{ji}(n-1),\tag{2.3}
$$

где α — импульс, который определяет величину изменения весов в заданном направлении и принимает значения  $0 \leq \alpha \leq 1$ . Величина η является параметром обучения, который тем больше, чем быстрее обучение. Величина  $\delta j$  определяется выражением:

$$
\delta_j = -\frac{\delta E}{\delta w_{ji}}.\tag{2.4}
$$

где  $E$  — среднеквадратичная ошибка, рассчитанная по формуле:

$$
E = \frac{1}{2} \sum_{k \in output} (t_k - O_k)^2,
$$
\n(2.5)

где  $t_k$  — целевое значение k, а  $O_k$  — выход k, заданный в обучающем примере.

Для создания ИНС с хорошей обобщающей способностью важно правильно подобрать архитектуру сети. Нейронные сети можно разделить на несколько типов по сетевой архитектуре или стилю обучения [21].

- Перцептрон это один нейрон, который является базой сетевой архитектуры (пример показан на рис. 2.1) [69]. Его возможности значительно ограничены по сравнению с другими архитектурами (можно использовать только для линейно разделимых наборов). С помощью перцептрона могут быть реализованы функции AND, OR, NAND и NOR.
- Многослойный перцептрон (MLP)<sup>28</sup> сети прямого распространения с алго- $\bullet$ ритмом backpropagation. Это расширение архитектуры персептрона, где нейроны разделены на слои. MLP состоит из входного, скрытого (или нескольких скрытых) и выходного слоев. Нейроны связаны между собой несколькими слоями.
- Сверточная нейронная сеть (англ. convolutional neural network, CNN) специальная архитектура искусственных нейронных сетей, предложенная Яном Лекуном в 1988 году. Она, нацеленная на эффективное распознавание образов, входит в состав технологий глубокого обучения (англ. deep learning)<sup>29</sup>. Архитектура CNN показана на рис. 2.2. Она включает сверточный слой с ограниченной матрицей весов, которая перемещается по слою для нахождения «особенностей» в изображении, слой активации с любой функцией активации

<sup>&</sup>lt;sup>28</sup> https://ru.wikipedia.org/wiki/Многослойный\_перцептрон\_Румельхарта

<sup>&</sup>lt;sup>29</sup> https://ru.wikipedia.org/wiki/Свёрточная\_нейронная\_сеть

(сигмойда, гиперболический тангенс и пр.), слой пуллинга для уплотнения карты признаков и полносвязную нейронную сеть для классификации изображения. Свертка — это математическая операция над двумя функциями, которые производят третью функцию. Эта третья функция описывает, как изменить форму первой с помощью второй функции. Благодаря этому она может самостоятельно оптимизировать свои фильтры с помощью автоматического обучения<sup>30</sup>. Для обучения используется метод обратного распространения ошибки или ее модификации [122].

- Рекуррентные нейронные сети (РНС, англ. Recurrent neural network; RNN) вид нейронных сетей, где связи между элементами образуют направленную последовательность<sup>31</sup>. Благодаря этому появляется возможность обрабатывать серии событий во времени или последовательные пространственные цепочки. В отличие от многослойных перцептронов, рекуррентные сети содержат внутреннее состояние, которое представлено обратной связью. Таким образом, нейрон рассчитывает одновременно на вход и на предыдущий выход. Эта сеть подходит для машинного перевода или генерации текста.
- Генеративно-состязательная сеть (англ. Generative adversarial network, GAN) — алгоритм машинного обучения без учителя, построенный на комбинации из двух нейронных сетей, одна из которых (сеть А) генерирует образцы, а другая (сеть В) старается отличить правильные («подлинные») образцы от неправильных<sup>32</sup>. Так как сети А и В имеют противоположные цели — создать образцы и отбраковать их, - между ними возникает антагонистическая игра.
- Комбинированные нейронные сети. Идея создания общей нейронной сети путем комбинации нескольких опирается на биологию мозга человека, в котором формируется не одна большая сеть нейронов, а набор небольших сетей, которые работают вместе или конкурируют за решение проблемы.

<sup>&</sup>lt;sup>30</sup> https://ru.wikipedia.org/wiki/Свёрточная нейронная сеть

 $\frac{1}{100}$  https://ru.wikipedia.org/wiki/Peкуррентная нейронная сеть

 $\frac{32 \text{ https://ru.wikipedia.org/wiki/Teheparubho-cocrasareobana}}{1}$ 

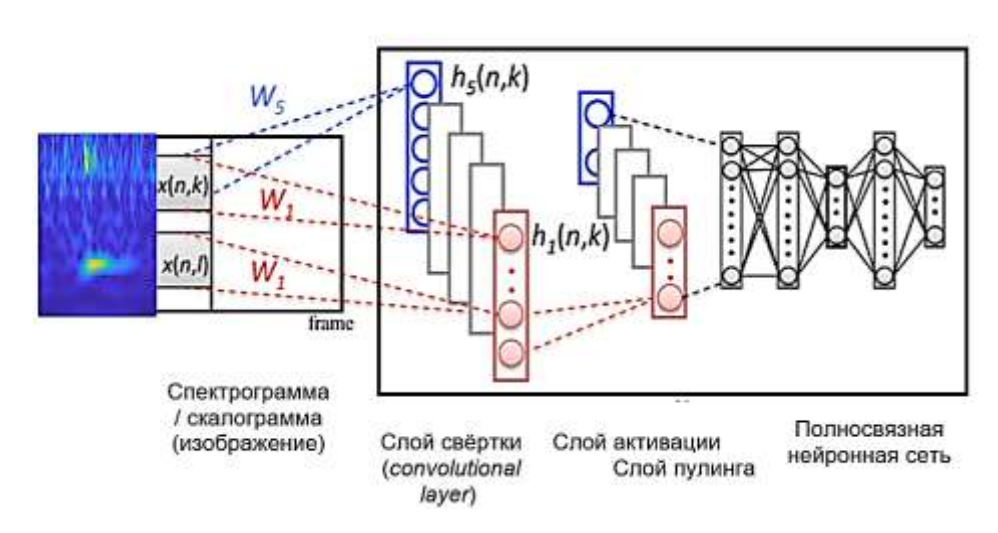

Рисунок 2.2 — Архитектура сверточной нейронной сети

Нейросетевые методы классификации технического состояния уже сейчас широко используются для решения задач технического диагностирования машин и механизмов в различных отраслях промышленности. В своей диссертации F. Kotas [15] приводит результаты практического применения нейросетевых классификаторов в задачах технического диагностирования механических передач, подшипников, электрических машин, гидравлического и пневматического оборудования. Автор отмечает высокую эффективность данного подхода. Так, точность диагностики дефектов механических передач превышает 96%, электродвигателей — 87–99%, гидравлических систем — 99,9%.

Результаты применения ИНС при диагностике дефектов подшипников турбины приводятся в работе [26]. Архитектура ИНС содержала один скрытый слой с восемнадцатью нейронами. Точность классификации состояний по сигналу с датчика вибрации составила 82,8%.

В работе [14] приводятся результаты применения ИНС для диагностики пяти технических состояний зубьев (исправное и при наличии развития трещины на уровне 25, 50, 75 и 100%) зубчатых передач редуктора железнодорожного транспорта. Точность классификации состояний по вибрационному сигналу составила 96%.

Имеется успешный опыт применения нейросетевых технологий для мониторинга состояния трехфазных асинхронных электродвигателей. Авторы исследований [9] создали модель, которая учитывает механические и электрические причины неисправностей электродвигателей. Для достижения наибольшей точности диагностики авторы подбирали параметры сети, меняя количество слоев и скрытых нейронов.

Другим примером использования классификатора на основе нейронных сетей является работа [20]. Авторы использовали многослойную ИНС с алгоритмом обратного распространения ошибки для диагностики трех технических состояний электродвигателя в условиях меняющейся нагрузки. Сеть достоверно классифицировала дефекты статора электродвигателя.

## 2.3. Повышение информативности диагностических признаков путем предварительной обработки сигналов

С общей точки зрения информация чаще всего передается отдельными событиями, встроенными в сигнал. Понятие «сигнал» относится к физической величине, изменяющейся во времени (например, виброускорение), а «информация» относится к знаниям человека об объекте исследования.

Данные с датчиков измерения различных физических величин (вибрации, звука, тока, температуры, давления, расхода и пр.) могут быть представлены в виде дискретных значений (СКЗ виброскорости, текущая температура, мгновенное значение тока и пр.) или в виде сигнала — временной реализации значений. Временная реализация сигнала несет в себе существенно больше информации, поскольку позволяет не только выявлять изменение параметров за длительное время наблюдения (тренды), но и анализировать частотный состав сигнала для выявления детерминированных с дефектом составляющих в спектре сигнала. В практике виброакустической диагностики в качестве диагностического параметра используется сигнал с датчика вибрации. Анализ сигнала может проводится как во временной, так и в частотной областях.

Временная реализация колебаний машин носит случайный характер. Для их анализа используются различные статистические характеристики сигнала: пиковые, среднеквадратические значения (СКЗ), математическое ожидание, дисперсия, коэффициенты асимметрии и эксцесса, ковариационные функции [56, 111].

Сигнал из временной области может быть переведен в частотную путем преобразования Фурье (ПФ) [137, 139] или вейвлет-преобразования (ВП) [5, 44].

Повысить качество диагностирования, улучшить соотношение «сигнал помеха», повысить чувствительность вибрационного сигнала к изменению технического состояния механизма возможно путем применения специальных алгоритмов обработки сигналов с применением цифровых фильтров (Чебышева, Баттерворта, ФНЧ, ФВЧ и пр.), а также окон пропускания (окно Чебышева, Хэмминга, Хэннинга и пр.).

Для повышения информативности используют анализ количественных характеристик детерминированных и случайных процессов. К ним относятся спектральная плотность, кепстр (спектр логарифмированного спектра), выделение огибающей и пр., а также используются различные комбинации количественных характеристик процессов.

Способ обработки вибросигнала определяется характером изменений структуры вибросигнала при возникновении неисправностей. На рис. 2.3 представлены способы обработки сигналов для выделения диагностических признаков.

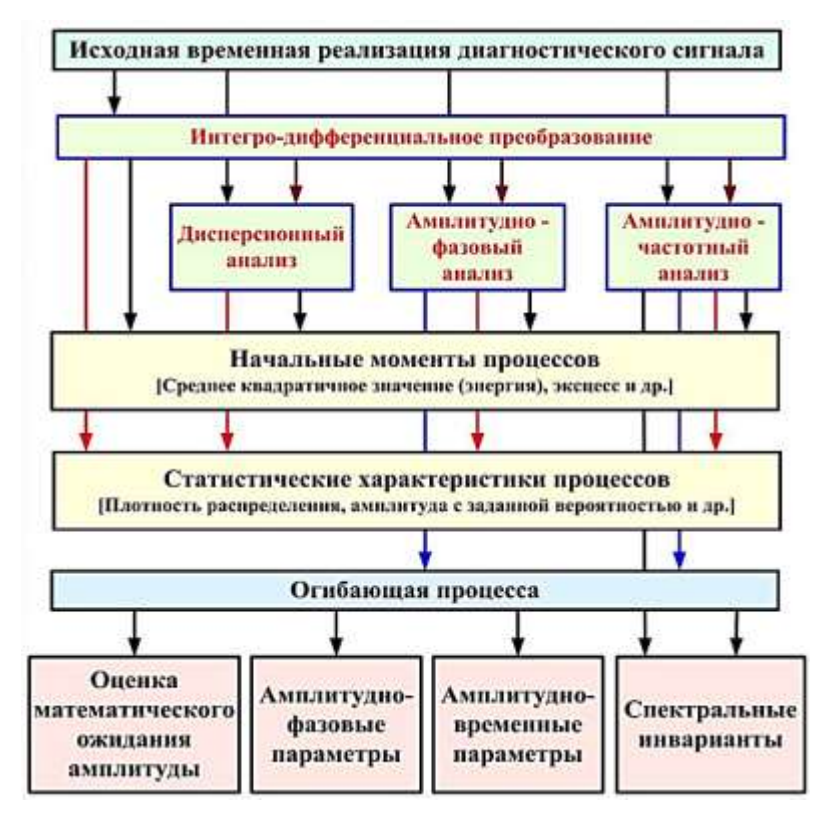

Рисунок 2.3 — Методы обработки сигнала с целью выделения диагностических

признаков [111]

Наиболее мощным и разработанным средством анализа сигналов является анализ спектрального состава колебаний. Перевод сигнала из временной в частотную область осуществляется путем его разложения в базис Фурье.

Преобразование Фурье функции *f* вещественной переменной является интегральным и задается следующей формулой:

$$
f(\omega) = \frac{1}{\sqrt{2\pi}} \int_{-\infty}^{\infty} f(x) e^{-ix\omega} dx.
$$
 (2.6)

В практических задачах обработки сигналов применяется дискретное преобразование Фурье<sup>33</sup>:

$$
x_k = \sum_{n=0}^{N-1} x_n e^{-\frac{2\pi i}{N}kn} = \sum_{n=0}^{N-1} x_n \left( \cos\left(\frac{2\pi k n}{N}\right) - i \cdot \sin\left(\frac{2\pi k n}{N}\right) \right),\tag{2.7}
$$
  
 
$$
\text{rate } k = 0, \dots, N-1.
$$

В результате преобразования полигармонического сигнала рассчитываются коэффициенты (амплитуды) гармонических составляющих колебаний разной частоты. Для ускорения преобразования применяется алгоритм быстрого преобразования Фурье (БПФ).

Спектральный анализ — традиционный метод анализа вибрационного сигнала в частотной области задачи вибродиагностики. Спектр позволяет проанализировать частотный состав колебаний и определить амплитуды колебаний на частотах, детерминированных с дефектами. Применение данного метода является физически адекватным для роторных динамических систем. Однако его применение позволяет выявить только несложные дефекты типа несоосности, дисбаланса, грубые дефекты зубчатых и ременных передач, муфт, но не позволяет локализовать дефект, определить степень его развития. Поэтому необходимо применять более сложные методы обработки и анализа временных сигналов.

Составляющие вибраций на характерных частотах подшипника качения, вызываемые появлением дефектов контактирующих поверхностей подшипника, обладают малой энергией, подавляются высокоэнергетическими низкочастотными вибрациями дисбаланса вращающихся деталей и мало заметны на фоне общих вибраций машины. Вследствие этого диагностика подшипников качения

<sup>&</sup>lt;sup>33</sup> httwiki/Дискретное преобразование Фурье

роторных систем по спектру исходной временной реализации не позволяет обнаружить дефект, тем более на ранней стадии его развития [80]. В этой связи разработаны и используются дополнительные методы анализа, суть которых заключается в анализе импульсов, вызванных ударным характером взаимодействия дефектных поверхностей подшипников:

- 1. Анализ значения Пик-фактора (ПФ) вибраций. Пик-фактор представляет собой отношение пикового (максимального) значения к среднеквадратичному значению (СКЗ) виброускорения в высокочастотном диапазоне (от 1 до 10 кГц). Появление локального дефекта порождает серию импульсов, которые приводят к росту пиков амплитуды вибросигнала. Это приводит к возрастанию ПФ [113]. Однако последующая деградация подшипника приводит к нарастанию количества импульсов в единицу времени, что приводит к росту значения СКЗ, и как следствие — к снижению ПФ, что приводит к неправильной интерпретации результатов анализа.
- 2. Метод ударных импульсов заключается в анализе упругих волн, возникающих в момент ударного взаимодействия тел качения с локальным дефектом дорожки. При этом короткий по времени импульс содержит широкий спектр частот, значения которых могут превышать 40 кГц. Недостатком метода является необходимость использования дорогостоящих специализированных датчиков ударных импульсов [117].
- 3. Метод спектрального анализа высокочастотной составляющей вибросигнала [41, 113]. В основе метода лежит положение о том, что высокочастотный сигнал модулируется по амплитуде низкочастотными составляющими колебаний, которые возникают вследствие собственных колебаний под воздействием ударов при сопряжении деталей. Демодуляция высокочастотного сигнала на практике осуществляется с помощью преобразования Гильберта. Успех метода в значительной степени зависит от рационального выбора полосы частот модулированного сигнала.

Преобразованием Гильберта действительной функции *x(t)*, заданной на интервале -∞<t<∞, называется вещественная функция *y(t)*, определенная равенством [113]:

$$
y(t) = \Gamma\left[x(t)\right] = \frac{1}{\pi} \int_{-\infty}^{\infty} \frac{x(u)}{u - t} du.
$$
\n(2.8)

Преобразование Гильберта представляет собой операцию свертки исходной функции с функцией  $1/(\pi t)^{34}$ .

Различные способы увеличения отношения сигнал/помеха даны в работе [56]. Здесь исследуются методы синхронного накопления, методы корреляционного выделения когерентной составляющей или контроль стабильности параметров функции плотности распределения вероятности мгновенных значений акустического сигнала роторной машины. В качестве помехоустойчивости предлагается биспектральная функция иди двумерный закон распределения вероятностей амплитуд колебаний.

# 2.4. Проектирование признаков для задачи нейросетевой классификации

Существует множество техник, которые позволяют улучшить качество алгоритмов классификации. Одна из таких — проектирование признаков (feature engineering). В то время как методы отбора признаков хорошо изучены и уже существует большое количество алгоритмов, задача создания признаков часто является самым сложным этапом машинного обучения.

При разработке интеллектуальной системы диагностики оборудования на основе применения методов нейросетевого анализа данных необходимо определить входные признаки и выходные параметры. В качестве выходных параметров выступает описание классов технических состояний («норма», «дисбаланс ротора», «дефект подшипника», «износ зубьев» и пр.). В качестве входных признаков, в зависимости от типа применяемой ИНС (многослойный персептрон или сверточная нейросеть), могут использоваться либо вектор дискретных значений диагностических признаков, либо изображения.

В качестве элементов вектора входных признаков для ИНС могут использоваться дискретные значения диагностических параметров - среднее значение

<sup>&</sup>lt;sup>34</sup> https://ru.wikipedia.org/wiki/Преобразование Гилберта

вибрации, СКЗ, значения амплитуд колебаний на определенных частотах, пикфактор, эксцесс, значения амплитуд спектров виброскорости, виброускорения, огибающей виброускорения (которая рассчитывается для высокочастотной составляющей вибросигнала в информативной полосе частот) и пр.

В качестве входных признаков для СНС могут использоваться изображения спектрограммы и вейвлет-скалограммы виброакустического сигнала. Причем преимущество использования такого представления сигнала вытекает из большей информативной емкости. Спектрограммы и скалограммы несут в себе дополнительную информацию о быстроменяющихся процессах, происходящих в функционирующем оборудовании [174].

Хотя диагностика оборудования путем анализа параметров вибрации является высокоразвитой областью, исследования с целью разработки новых эффективных методов выделения информативных компонентов из виброакустического сигнала все еще являются актуальной задачей.

Наиболее часто используемый инструмент для отображения сигнала в частотно-временной области — это спектрограмма. Она отображает изменение частотного спектра во времени, при этом значение спектральной амплитуды представлено цветовой шкалой. Спектрограммы получают в результате дискретного кратковременного преобразования Фурье (STFT). Сначала сигнал разбивается на короткие периоды одинаковой длины. Однако во время этого процесса из-за периодичности сигнала происходит утечка спектральных составляющих. Таким образом, отдельные сегменты обычно умножаются на так называемое окно, чтобы минимизировать это явление. Наиболее часто используемые типы окон — прямоугольное окно и окно Хэмминга (реже используются окна Хана или Блэкмана). Выбор окна зависит от типа анализируемой информации. Прямоугольное окно обеспечивает более высокое разрешение частотного спектра, однако это приводит к большей утечке, чем при использовании окна Хэмминга. Минимальный предел для временного и частотного разрешения выбранного окна определяется соотношением:

$$
\Delta_{\rm t} \Delta_{\rm f} \ge 1/4\pi,\tag{2.9}
$$

где  $\Delta_t$  — изменение во временной области и  $\Delta_f$  — изменение по частоте. При
взвешивании с окном обычно задается перекрытие отдельных сегментов. При 50% перекрытии следующий сегмент начинается в середине предыдущего.

Для расчета STFT в случае входного дискретного сигнала *s [n]* и временного окна *w*  $[n - m]$  со сдвигом *m* функция имеет вид:

$$
S_{STFT}(e^{jw},m) = \sum_{n=-\infty}^{\infty} s[n]\omega[n-m]e^{-j2\pi fn}, \qquad (2.10)
$$

где *f* — текущее значение частоты. В результате получается представление с непрерывной осью частот и осью дискретного времени.

Основным преимуществом применения спектрограмм в задачах анализа колебаний функционирующего оборудования является возможность отслеживать периодически меняющиеся процессы (удары в зацеплении или локальные дефекты подшипников). На рис. 2.4а представлена спектрограмма сигнала виброускорения, измеренного на подшипниковом узле зубчатой передачи при дефекте зуба. Хорошо видны периодические возмущения, связанные с попаданием дефектного зуба в зацепление. Недостатком метода является сложность формализации процедуры автоматической расшифровки спектрограмм. В этом случае применение сверточных нейронных сетей для анализа спектрограмм в форме изображений является наиболее перспективным.

Вейвлет-преобразования (ВП) в настоящее время находят широкое применение для решения разнообразных задач, связанных с обработкой сигналов и изображений, зачастую заменяя традиционное преобразование Фурье [5, 45]. Преимуществом применения вейвлет-анализа является его большая информативность за счет свойства локальности вейвлетов. В отличие от БПФ, вейвлет- преобразование хорошо описывает локальные особенности сигнала (удары, заедания в механизме). К недостаткам вейвлет-анализа стоит отнести тот факт, что первоначально трудно определить подходящий масштаб для оптимального отображения диагностической информации.

ВП представляет собой свертку вейвлет-функции с сигналом. Вейвлет-преобразование переводит сигнал из временного представления в частотно-временное. ВП сигнала — это его представление в виде обобщенного ряда или интеграла Фурье по системе базисных функций:

$$
\psi_{ab}(\mathbf{t}) = \frac{1}{\sqrt{a}} \psi\left(\frac{t-b}{a}\right),\tag{2.11}
$$

сконструированных из материнского (исходного) вейвлета  $\psi(t)$ , обладающего определенными свойствами за счет операций сдвига во времени (b) и изменения временного масштаба  $(a)$ .

Множитель  $\frac{1}{\sqrt{6}}$  обеспечивает независимость нормы функций (1) от масштабирующего числа (а). Для заданных значений параметров а и b функция  $\psi_{ab}(t)$  и есть вейвлет, порождаемый материнским вейвлетом  $\psi$  (t).

Непрерывное (интегральное) вейвлет-преобразование (CWT) используется для анализа сигналов. Прямое непрерывное преобразование сигнала  $S(t)$  имеет вид:

$$
W_{S}(a,b) = (S(t), \psi_{ab}(t)) = \frac{1}{\sqrt{a}} \int_{-\infty}^{\infty} S(t) \psi\left(\frac{t-b}{a}\right) dt.
$$
 (2.12)

Способы представления (визуализации) вейвлет-спектра  $W_s(b,a)$  могут быть различными. Спектр  $W_s(b,a)$  является поверхностью в трехмерном пространстве. Однако часто вместо изображения поверхности представляют ее проекцию на плоскость *ab* с изоуровнями (или фигурами различных цветов), позволяющими проследить изменение интенсивности амплитуд ВП на разных масштабах (а) и во времени  $(b)$ .

В качестве примера на рис. 2.46 приводится скалограмма вибросигнала зубчатой передачи при дефекте зуба. Более светлый тон соответствует ударным явлениям в зацеплении.

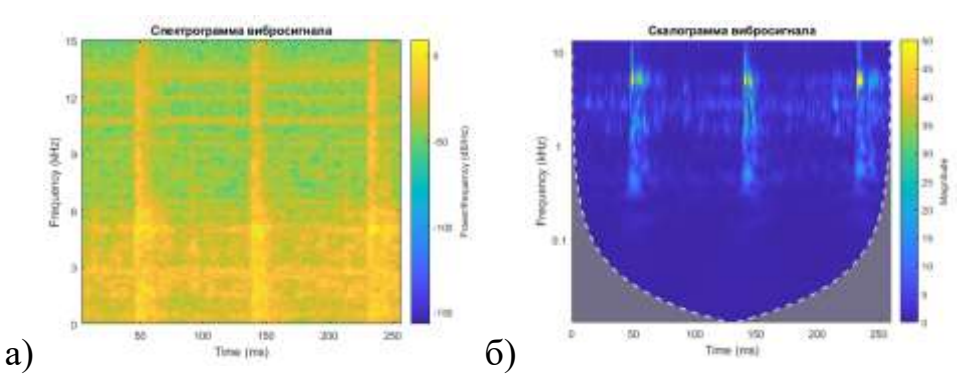

Рисунок 2.4 — Результат обработки методами ЦОС сигнала виброускорения зубчатой передачи с дефектным зубом: а) спектрограмма; б) скалограмма [175]

#### 2.5. Информационные технологии как основа для создания диагностических систем нового поколения

Индустрия 4.0 сейчас рассматривается как концепция развития, которая включает трансформацию продуктов и машин в так называемые киберфизические системы (КС) — устройства, которые могут собирать данные в цифровом виде, обрабатывать их и отправлять друг другу через Интернет. КС представляют собой основу IoT и вместе с Интернетом услуг — основу Индустрии 4.0. В рамках этой концепции на передний план выходит подключение объектов к Интернету, их возможность общения друг с другом. Это соединение виртуальных или физических объектов определяет Интернет вещей (IoT). Благодаря этому появляются широкие возможности обмена информацией о состоянии объектов и окружающей их среде через Интернет [15].

Понятие «Интернет вещей» включает устройства, которые обмениваются данными друг с другом и человеком через Интернет. Можно сказать, что это устройства, которые используют сети (например, WiFi, GSM) для общей связи через модули и отправляют полученные данные в облако (хранилище), где они оцениваются. Как показано на рис. 2.5, в основе системы IoT находятся датчики, которые воспринимают информацию благодаря прямому контакту с окружающей средой или контролируемым устройством, передают полученные данные на серверы оператора сети через проводные или беспроводные линии связи (WiFi, NB-IoT, LoRa, Sigfox), а оттуда эти данные отправляются на платформу IoT [36]. На сервере приложений данные обрабатываются и отправляются конечному пользователю в виде графиков, таблиц, иллюстраций. Возможно реализовать различные уровни тревоги, которые активируются при превышении сигналом ПДЗ. Поскольку Интернет вещей принадлежит глобальной сети, для индивидуального подключения устройств используется протокол IP, в т.ч. новый стандарт — IPv64. Один из рисков применения таких систем связан с безопасностью. Пользователи должны быть уверены в безопасности системы, используемой для предотвращения утечки конфиденциальной информации или атаки хакеров и, следовательно, серьезного повреждения любого оборудования и возможных финансовых потерь  $[18]$ .

#### 111

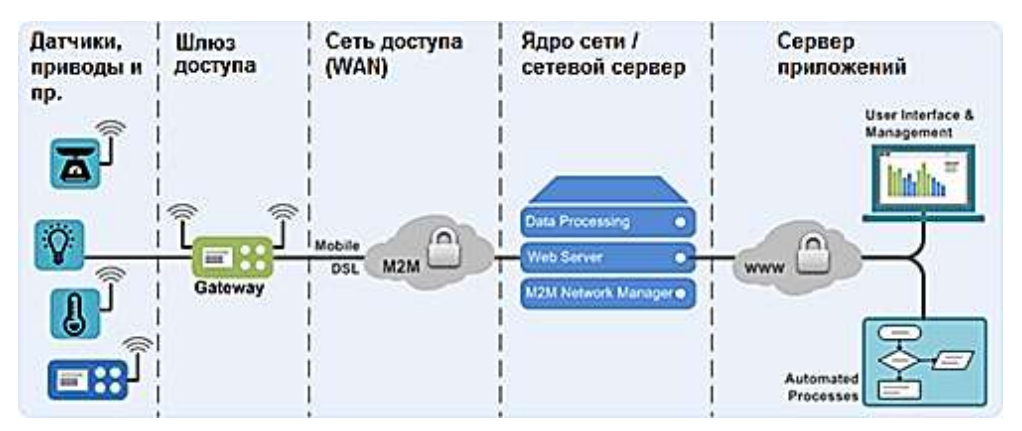

Рисунок 2.5 — Структура системы «Интернет вещей» ( $I\sigma T$ )<sup>35</sup>

В современную эпоху Интернета и информационных технологий постоянно растут требования к промышленным решениям в области производства и автоматизации. Компании стараются все более эффективно и основательно удовлетворять потребности своих клиентов с точки зрения оптимизации временных, финансовых и человеческих ресурсов. Благодаря Индустрии 4.0 на первый план выходят подключение объектов к Интернету, их постоянный мониторинг и возможность общения друг с другом. Такое соединение виртуальных или физических объектов определяет Интернет вещей. Благодаря этому есть широкие возможности обмена информацией о состоянии объектов и окружающей их среды через глобальную сеть. Логично, что эта современная технология начинает находить свое применение в таких отраслях промышленности, как обслуживание и техническая диагностика оборудования.

Все устройства, использующие технологию IoT, имеют один или несколько датчиков, которые измеряют и собирают информацию из окружающей среды. Это важная часть системы, поэтому наиболее часто используемые датчики - это небольшие, дешевые и энергоэффективные сенсоры. Примером могут послужить акселерометры с технологией MEMS [145].

Аспекты, которые влияют на выбор подходящей технологии передачи данных, включают охват, безопасность, скорость передачи, энергоемкость, стоимость и метод обработки информации. Используются широко известные технологии, такие как WiFi, GSM или Bluetooth. Однако из-за особых требований к передаче

 $35$  https://itechinfo.ru/content

данных в области IoT появляются новые типы технологий, характерные для связи в системах IoT (SigFox, NB-IoT, LoRa). Ниже дана краткая характеристика основных технологий беспроводной связи [18].

- Wi-Fi Wireless Fidelity, то есть Wi-Fi это способ связи между устройствами. В настоящее время это наиболее распространенная технология для беспроводных сетей, способная передавать большие объемы данных. Определенными стандартами для устройств Wi-Fi являются 802.11x в соответствии с IEEE9, где x представляет текущую версию стандарта. Каждый стандарт определяется максимальной скоростью передачи и рабочей частотой.
- GSM это аббревиатура от Global System for Mobile Communications. Стандарт имел сотовую основу в диапазоне частот 900 МГц, то есть с обозначением GSM 900. Позднее появились стандарты GSM 1800 и GSM 1900, работающие в диапазонах 1800 МГц и 1900 МГц. Архитектура GSM состоит из операционной системы OSS, подсистемы сетевого подключения NSS, подсистемы базовой станции BSS и мобильной станции MS, которая включает устройство и SIM-карту, с помощью которой абонент идентифицируется и регистрируется в сети GSM.
- Технология Bluetooth используется для беспроводной связи на короткие расстояния между электронными устройствами. Bluetooth определяется стандартом IEEE 802.15.1 и использует радиоволны в диапазоне 2,402 ГГц  $- 2,480$ ГГц. Преимущество — малая мощность передачи. Связь происходит в соответствии с типом передачи «ведущий–ведомый».
- Технология Zigbee работает по тому же принципу, что и Bluetooth, она определяется стандартом 802.15.4. Это характерно для объектов с низким энергопотреблением (здравоохранение, домохозяйство, Интернет вещей). Обычно Zigbee работает в диапазоне 2,4 ГГц. Дальность передачи — до 100 м, но низкая скорость (до 250 кб/с) не позволяет передавать большой объем данных.
- Технология LPWA (широкая зона с низким энергопотреблением) в рамках стандарта NB-IoT (Narrow Band Internet of Things) относится к сотовой беспроводной узкополосной связи. Позволяет подключать большое количество устройств через существующие частоты и двустороннюю связь между

подключенными устройствами. Протокол специально разработан для передачи данных в системах IoT на бо́льшую дальность (до 10 км в городских условиях).

- Технология LoRa подходит для передачи небольших объемов данных на большие расстояния, обеспечивающей двустороннюю связь и имеющей низкое энергопотребление, вместе с тем — низкую скорость передачи.
- Sigfox это технология беспроводной связи, используемая в основном в системах Интернета вещей. Она подходит для передачи небольших объемов данных через длинные или нерегулярные интервалы на большие расстояния. Ее дальность действия в свободном пространстве может достигать 50 км, в населенных пунктах — 10 км. Для связи используется то нелицензионный диапазон 868 МГц и 915 МГц.

Промышленные измерительные приборы генерируют много данных, для их обработки и анализа используется концепция Больших данных (БД). Под БД (англ. big data) понимаются структурированные и неструктурированные массивы информации, настолько большие и сложные, что их обработка с помощью обычных компьютеров и программных средств затруднена. Большие данные не имеют количественного определения из-за постоянного роста как мощности компьютеров, так и объема данных. Большие данные характеризуются пятью параметрами: объемом (большие объемы), скоростью (необходимость быстрого анализа и реакции), разнообразием (разнородные типы данных и источники), достоверностью (неопределенность) и ценностью, но ее раскрытие является сложной задачей.

Для хранения и обработки данных требуется мощная серверная инфраструктура, которая, как правило, является обременительной для типового зерноперерабатывающего предприятия. В этой связи перспективным направлением является использование облачных технологий, которые уже стали неотъемлемой частью современного мира. Термин «облако» относится к пространству Интернета, где можно хранить данные и иметь доступ к ним в любое время и с любого устройства. Технология облачных вычислений очень актуальна. Преимуществом использования облака является возможность предприятия передать на аутсорсинг вопросы, поддержанием серверной инфраструктуры связанные  $\mathbf{C}$ созланием  $\overline{M}$ 

114

распределенной системы online-диагностики.

Существуют различные типы облачных вычислений:

- Общедоступное облако принадлежит и управляется сторонними сетевыми поставщиками, которые предоставляют компьютерные услуги, такие как серверы и хранилище, через Интернет. Пользователь получает доступ к службам и управляет своей учетной записью через веб-браузер.
- Частное облако это технологии облачных вычислений, которые используются исключительно одной компанией. Частное облако может физически располагаться в центре обработки данных компании. Некоторые организации платят сторонним поставщикам услуг за размещение своего частного облака. Выполняется обслуживание частной сети и облачной инфраструктуры.
- Гибридное облако объединяет части частного и общедоступного облака, соединенные технологией, позволяющей обмениваться данными между ними. Этот тип облачной системы обеспечивает большую гибкость при совместном использовании данных, помогая оптимизировать безопасность и инфраструктуру.

По типам сервисов облачные системы делятся на следующие:

- Инфраструктура как услуга (IaaS) наиболее распространенный тип услуг облачных вычислений. Это аренда серверов и виртуальных устройств, хранилища, сети и операционных систем у облачного провайдера, оплачиваемая за услугу при использовании.
- Платформа как услуга (PaaS) это облачные сервисы, которые предоставляют рабочую среду по запросу для разработки, тестирования и управления программными приложениями. Этот тип чаще всего используется для создателей мобильных или веб-приложений.
- Программное обеспечение как услуга (SaaS) облачные платформы для Интернета вещей.

Центр Интернета вещей Microsoft Azure является общедоступным облаком вычислительной платформы от Microsoft. Он предоставляет пользователям множество облачных сервисов для поддержки разработки новых приложений или управления существующими приложениями на общедоступном уровне. Помогает пользователям собирать, отслеживать и анализировать данные, полученные датчиками и другими устройствами. Стоимость от 10 \$ в месяц.

IBM Bluemix — одна из облачных платформ для систем IoT, предоставляющих услуги создания, управления, мониторинга и запуска многих приложений, а также хранения данных. Она поддерживает некоторые языки программирования и предоставляет два типа платформ: PaaS и IaaS. Paas, основанный на общедоступной платформе IoT Cloud Foundry, позволяет работать с облачными приложениями в любой среде. Тип IaaS больше подходит для использования в ИТ-компаниях для управления ресурсами через Интернет (сети, хранилища данных и вычислительные мощности).

Google Cloud Platform — это платформа от Google. Обеспечивает эффективное решение для систем IoT. Основная цель — позволить пользователям эффективно работать с данными. Платформа поддерживает надежное, безопасное и обширное хранилище, позволяя подключать, хранить и обрабатывать данные Интернета вещей. Цена варьируется в зависимости от типа использования и типа хранимых данных (например, стоимость 100 ГБ данных составляет 2,30 \$ / месяц). Используя эту платформу, можно работать в частной глобальной сети Google, а также интегрироваться с другими сервисами Google.

Oracle IoT Architecture от Oracle — одна из лучших облачных платформ для коммерческого использования. Дает возможность пользователям вывести свои ITпродукты на рынок в кратчайшие сроки за счет высокоскоростной адресации и управления информацией, расширения и улучшения поставок, взаимоотношений с клиентами и операционной эффективности. Используя эту платформу, можно подключать устройства к облаку, выполнять анализ в реальном времени и отправлять информацию непосредственно в приложения компании. Стоимость услуг от 75 \$ / месяц.

Thingspeak — облачная платформа для систем IoT с интерфейсом API (защищена ключом, разрешен как публичный, так и частный доступ). Она использует протокол HTTP. Непосредственно в облако интегрирована поддержка Matlab, которая позволяет писать и запускать код, таким образом выполнять расширенную предварительную обработку, анализ и визуализацию данных без необходимости покупки лицензии на Matlab. Платформа может работать с Matlab и позволяет работать в системах IoT с микроконтроллерами, такими как Arduino или Raspeberry Pi.

Облачная платформа ThingWorx от PTC, которая предоставляет услуги подключения устройств, анализа данных. Используется в области IoT. Промышленные данные доступны с веб-серверов, облачных приложений или гибридных сред.

Samsung Artik Cloud — это платформа для оборудования, программного обеспечения и облачных сервисов. Существует обширный список продуктов и приложений, которые работают с облаком (Amazon Echo, FitBit). Оно предоставляет пользователям возможность собирать данные любого типа, обеспечивает встроенную безопасность устройств, приложений и взаимодействия с пользователем. Стоимость коммерческого использования начинается от 15 \$ в месяц.

К российским облачным сервисам для хранения данных относятся «Яндекс», «Облако Mail.Ru», «СберДиск», «Selectel Cloud Platform», «Облако Билайн», «Ростелеком» и пр.

Современные информационные технологии, такие как облачные технологии хранения и обработки данных, новые технологии беспроводной связи, технологии обработки больших данных, дают предпосылки к созданию распределенных online систем контроля, диагностики и прогнозирования технического состояния оборудования на технологически новом уровне. В последние годы появляется множество научных работ [1, 17, 27, 36, 53], в которых поднимаются вопросы создания онлайн-интегрированных систем диагностики и прогнозирования технического состояния промышленного оборудования.

#### **2.6. Выводы по главе**

- 1. Решение задачи классификации технического состояния объекта контроля сводится к задаче распознавания образов. При этом в качестве признаков выступают значения векторов предварительно обработанного с использованием различных математических операций сигнала от датчика физических параметров, которые сопровождают работу машины.
- 2. Нейросетевые методы классификации в настоящее время являются наиболее эффективными и могут быть использованы для решения задачи

технического диагностирования.

- 3. С целью выделения наиболее ценных диагностических признаков из измеренного с помощью датчика сигнала могут применяться такие методы ЦОС, как цифровая фильтрация, интегрирование, БПФ, преобразование Гилберта, оконное преобразование Фурье, вейвлет-преобразование. Последние два преобразования представляют особый интерес, т.к. позволяют перевести сигнал в частотно-временное представление. Это полезно для анализа сигналов с наличием импульсных компонентов, которые физически обусловлены динамикой процесса пересопряжения кинематических пар с локальными дефектами на поверхности (дефекты поверхности ремней, шкивов, зубчатых колес, локальные дефекты подшипников качения, задевание деталей, заедание механизмов и пр.).
- 4. Для автоматической классификации технического состояния оборудования по значениям амплитуд спектра сигнала могут использоваться мелкие полносвязные ИНС различных архитектур с разным алгоритмом активации. Классификацию по изображениям спектрограмм и скалограмм диагностических сигналов возможно осуществить путем использования глубоких СНС.
- 5. Задача по разработке системы мониторинга и диагностике оборудования укладывается в современную концепцию развития, которая носит название «Индустрия 4.0». Концепция предполагает использование технологий облачных вычислений и хранения данных, беспроводных каналов связей, технологий анализа Больших данных, в т.ч. с применением ИНС.

# ГЛАВА 3. ВЗАИМОСВЯЗЬ МЕЖДУ ДИАГНОСТИЧЕСКИМИ ПРИЗНАКАМИ, ТЕХНИЧЕСКИМ СОСТОЯНИЕМ И ПОКАЗАТЕЛЯМИ ЭФФЕКТИВНОСТИ ТЕХНОЛОГИЧЕСКИХ **ПРОШЕССОВ**

Даже при внедрении на зерноперерабатывающих предприятиях современных стратегий ТОиР на базе методов технического диагностирования остается нерешенным вопрос качества готовой продукции. Проблема качества продукции связана в основном с контролем отклонений свойств. На производстве это решается с помощью политики апостериорного контроля. В последние годы наблюдаются положительные тенденции в этой области благодаря внедрению систем онлайн-мониторинга качества и совершенствованию систем измерения. Важно предвидеть отклонения в качестве продукта, а не констатировать их. Эти отклонения являются результатом сочетания эффективности работы машины, параметров технологического процесса и отклонения свойств исходного сырья. Параметры процесса обычно задаются путем моделирования и проверки с помощью натурных экспериментов, в то время как качество сырья является зоной ответственности поставщиков. Эффективность машины не находится под полным контролем, хотя снижение качества связано с эволюцией и деградацией ее узлов. Одним из способов исследования этой проблемы является мониторинг кинематики и динамики машины для контроля ее деградации и купирования того негативного влияния, которое она может оказать на качество производимой продукции.

#### 3.1. Количественные и качественные показатели процесса переработки зерна

В мукомольном производстве целью технологического процесса является получение максимально возможного извлечения муки с минимальной зольностью [71]. Учитывая избирательность процесса измельчения при сортовых помолах зерна пшеницы и ржи, заключающуюся в стремлении получить максимальный выход наиболее ценной части зерновки — эндосперма, — технологическую оценку проводят по двум видам показателей одновременно: количественным и качественным. К количественным показателям относят общее или суммарное извлечение,

частное извлечение и коэффициент извлечения. Коэффициент общего извлечения И определяют просеиванием на ситах определенного номера навески продукта массой 100 г, взятого до и после измельчения на вальцовом станке [89]:

$$
M=(E-A)/(100-A)\cdot 100,\t\t(3.1)
$$

где  $A$  — количество проходовой фракции в продукте после измельчения (г) и  $B$  количество проходовой фракции в продукте до измельчения (г).

Коэффициент извлечения можно определить как по общему, так и по частному извлечению. Так, показатель общего извлечения обычно используют при оценке эффективности измельчения зерновых продуктов на крупообразующих системах (I-IV др. с.), в которых образуются частицы различной крупности, представляющие измельченный эндосперм и частично оболочки. На других этапах технологического процесса (шлифовочном и размольном) для оценки процесса измельчения удобно пользоваться показателем частного извлечения, например муки.

К качественным показателям процесса измельчения относятся следующие характеристики: крупность, зольность различных продуктов измельчения, цвет муки, количество клетчатки в муке и отрубях и количество крахмала [72]. За последние годы широкое применение получило определение белизны муки на цветомере, что повысило оперативность в оценке ее качества. Качество муки по показателю крупности обеспечивается с помощью соответствующих номеров сит, установленных на сепарирующих машинах. Проход этих сит является мучной фракцией, которая направляется для формирования товарного сорта при смешивании с другими промежуточными потоками муки. Высокоэффективная технология и измельчающие машины должны свести к минимуму получение частиц оболочки с крупностью мучной фракции. «Избирательное измельчение» — это механическое воздействие на зерно или его части (промежуточные продукты), при котором измельчение частиц эндосперма проводится до крупности муки, а всех остальных (оболочечных, зародыша) — до большей крупности.

Контроль за работой вальцового станка в производственных условиях осуществляют органолептическими методами, измерением межвальцового зазора и определением извлечения.

Опытный технолог или механик по характерным шумам и вибрациям может определить неисправности в межвальцовой передаче и установить касания вальцов при работе. Технолог «наощупь» может приблизительно установить степень измельчения продукта (извлечение) в различных зонах по длине вальцов.

Контроль и настройка вальцового станка на требуемый режим производятся следующим образом: с помощью калиброванных пластин (щупов) устанавливают зазор между приваленными вальцами на расстоянии 50–70 мм от торцов. Рекомендуемые исходные значения межвальцовых зазоров в станках без продукта на различных технологических системах [133]:

- на I драной системе  $-0.8-1.0$  мм;
- на II драной системе  $0.6-0.8$  мм;
- на III крупной драной системе 0,4–0,6 мм;
- на III мелкой драной системе 0,2–0,4;
- для рифленых вальцов размольных систем 0,1–0,2 мм;
- для шероховатых вальцов  $-0.05$  мм.

Более точно межвальцовой зазор при работе станка под нагрузкой можно измерить с помощью свинцовых пластин длиной 20–25 мм, шириной около 10 мм и толщиной 2–3 мм. Пластины пропускают через рабочую зону по краям вальца на расстоянии 50–70 мм от торцов и в середине. Предварительно с помощью щупов и соответствующих механизмов вальцы настраивают на параллельность. Пластину пропускают между вальцами и ловят ее с помощью лотка. С одной стороны пластины образуется четкий отпечаток рифли, а с другой — гладкая поверхность. Далее с помощью микрометра можно определить величину межвальцового зазора.

На мукомольных заводах для определения зазора используется метод ситового анализа на специальном рассевке-анализаторе. Просеивание продукта производится через одно сито определенного номера для соответствующей технологической системы. Правилами организации и ведения технологических процессов на мельницах предписывается соответствующая нумерация сит.

Техническое состояние вальцового станка обслуживающий персонал контролирует органолептически по вибрациям, шуму, нагреву узлов и другим признакам. Степень достоверности такой диагностики носит субъективный характер.

Дробилки ударного действия широко используются в комбикормовом производстве для измельчения зернового, кускового и гранулированного сырья [89]. Измельчение происходит за счет удара продукта о поверхность молотков и деки, а также за счет истирания в кольцевом слое, который образуется на поверхности сита. Процесс измельчения характеризуется количественными и качественными показателями [89]. К первым относятся: производительность, удельный расход электроэнергии на измельчение продукта. Ко вторым — степень измельчения, гранулометрические показатели выравненности продуктов измельчения (смеси). Гранулометрический состав продуктов отражает вероятностный процесс образования частиц различной крупности в результате их разрушения.

Гранулометрические характеристики сырья влияют как на последующие процессы смешивания и гранулирования, так и на эффективность усвоения корма организмом животного. При измельчении сырья необходимо получить однородный помол с низким содержанием мелких и крупных частиц. Это улучшает сыпучесть и смешиваемость продукта, что повышает эффективность его дальнейшего использования.

На практике тонкость помола рассыпного корма определяется по средневзвешенному размеру частиц, а неоднородность частиц — стандартным отклонением. Однако стандартное отклонение не учитывает распределение крупной и мелкой фракции в смеси. Более полный результат дает метод ситового анализа продуктов измельчения. Однородность смеси определяется коэффициентами выравненности и тонкости мелкой и крупной фракции продукта [88].

Ситовой анализ продуктов измельчения проводился по методике, разработанной учеными МГУППа [88]. При этом исходная проба продукта рассортировывается на рассевке-анализаторе со следующим набором сит: сита с круглыми отверстиями диаметром 5; 4; 3; 2; 1,5; 1,2; 1 мм; металлотканые сетки с номерами 0,8 и 0,63; дно. Продукт, оставшийся после просеивания на каждом сите, взвешивается, и определяется его процентное содержание. Для каждого *i-*го интервала, ограниченного размерами отверстий двух соседних сит в рассевке, размер частиц *x<sup>i</sup>* принимается одинаковым и определяется по формуле:

$$
x_i = \frac{d_i + d_{i+1}}{2},\tag{3.2}
$$

где *di+1 —* размер отверстий сита, через которое прошли частицы, мм;

*d<sup>i</sup> —* размер отверстий последующего сита, с которого частицы сошли сходом, мм.

По полученным данным строится кумулятивная кривая гранулометрического состава исследуемого образца. На рис. 3.1 показана кумулятивная кривая исходного продукта — ячменя. По горизонтали (оси абсцисс) откладываются размеры частиц в мм, а по вертикали (оси ординат) — нарастающим итогом откладывается количество продукта на ситах в процентах.

Для определения средневзвешенного размера частиц через точку, соответствующую 50% на оси ординат, до пересечения с кумулятивной кривой проводится горизонтальная прямая. Из точки их пересечения (*А)* опускается перпендикуляр на ось абсцисс и находится величина *Хср.взв.* в мм.

Для оценки гранулометрического состава смеси используются показатели:

- 1. Средневзвешенный размер частиц *Хср.взв.*(определяется по графику).
- 2. Степень измельчения:  $\alpha = X_{ucx}/X_{uxx}$ , где  $X_{ucx}$  и  $X_{uxx}$  средневзвешенные размеры исходных и измельченных частиц.
- 3. Общий коэффициент тонкости измельчения:  $K<sub>1</sub>=S<sub>1</sub>/S<sub>2</sub>$ , где  $S<sub>1</sub>$  площадь, заключенная кумулятивной кривой и осью абсцисс; *S<sup>2</sup>* — площадь, заключенная осями координат в пределах кривой.
- 4. Коэффициент тонкости измельчения мелкой фракции:  $K_2 = S_3 / S_4$ , где  $S_3$  площадь, заключенная кумулятивной кривой от 0 до точки *А* и осью абсцисс; *S<sup>4</sup>* — площадь, заключенная осями координат в приделах кривой от 0 до точки *А*.
- 5. Коэффициент тонкости измельчения крупной фракции:  $K_3 = S_5/S_6$ , где  $S_5$  площадь, заключенная кумулятивной кривой от точки *А* до конца кривой и горизонтальной прямой, проведенной через точку *А*; *S<sup>6</sup>* — площадь, заключенная прямыми, параллельными осями координат, проведенными через точку *А* в пределах кривой от данной точки до ее конца.
- 6. Коэффициент выравненности частиц:  $\beta = K_3/K_2$ .
- 7. Здесь *S1, S2, S3, S4, S5, S<sup>6</sup>* площади, которые измеряются на графиках с помощью планиметра или специализированных программ на ПК (рис. 3.1).

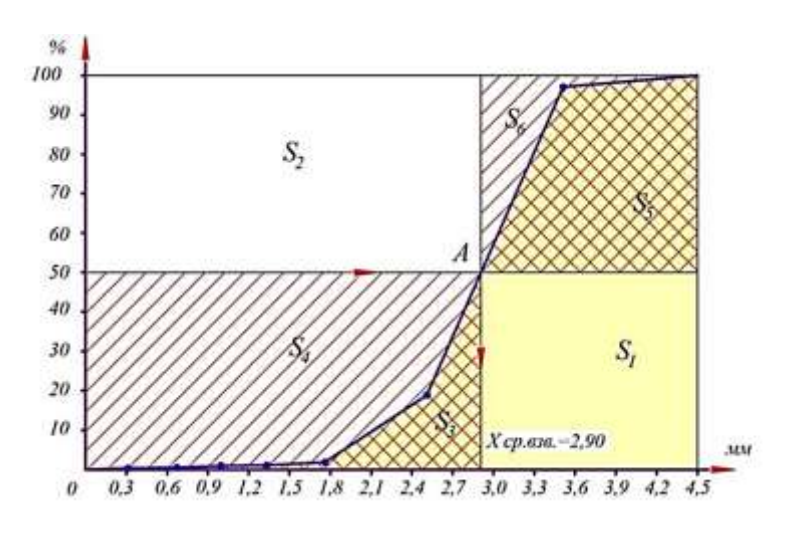

Рисунок 3.1 — Кумулятивная кривая гранулометрического состава исходного продукта (зерна ячменя) для определения  $X_{cp.636}$ ,  $S_1$ ,  $S_2$ ,  $S_3$ ,  $S_4$ ,  $S_5$ ,  $S_6$  [167]

В процессе шелушения зернового сырья при производстве круп или комбинированных кормов получается два основных продукта: лузга и цельное ядро. В реальных условиях процесс шелушения не идеален и на выходе кроме основных продуктов присутствуют побочные продукты: недошелушенные зерна, мучка, дробленое зерно [22, 85, 86]. Качественные характеристики процесса шелушения определяются соотношением основного и побочного продуктов.

Технологическая эффективность функционирования шелушителя определяется коэффициентом шелушения и коэффициентом цельности ядра [146].

Коэффициент шелушения  $K_{uev}$  позволяет определить процент зерен, ошелушенных на данной системе, по отношению к количеству поступившего в нее неошелушенного зерна. Коэффициент рассчитывается по формуле [86]:

$$
K_{\text{uez.}} = \frac{n_1 - n_2}{n_1} \times 100\%,\tag{3.3}
$$

где  $n_1$  — количество неошелушенных зерен в смеси до шелушения, %;  $n_2$  — количество неошелушенных зерен в смеси после шелушения, %.

Т.к. в шелушитель может поступать продукт, содержащий дробленые и шелушённые зерна, коэффициент шелушения определяют по проценту снижения содержания неошелушенных зерен в перерабатываемом продукте.

Как известно, с возрастанием количества шелушеных зерен возрастает выход дробленого ядра, причем зависимость между этими величинами нелинейная и зависит ботанической принадлежности обрабатываемой культуры и от конструкции шелушителя [146].

Качественную характеристику процессов шелушения отражает так называемый коэффициент цельности ядра. Коэффициент цельности ядра  $K_u$  — показатель извлечения целого ядра по отношению к суммарному количеству (ядро + дробленые зерна + мучка), извлеченному на данной системе [85]:

$$
K_u = \frac{B}{B + D + M} = \frac{B_2 - B_1}{(B_2 - B_1) + (D_2 - D_1) - (M_2 - M_1)},
$$
\n(3.4)

где:  $B$  — общий выход целого ядра, извлеченный на данной системе, за вычетом шелушённого зерна в исходном продукте, %;

 $B_1$  и  $B_2$  — количество целого ядра в продукте данной системы соответственно до и после машины, %;

 $D$  — общий выход дробленого ядра, %;

 $D_1$  и  $D_2$  — количество дробленого ядра до и после машины, %;

 $M$ — общий выход мучки, %;

 $M_1$  и  $M_2$  — количество мучки до и после машины, %.

Суть применения данного коэффициента — в оценке качественных показателях процесса шелушения. Чем меньше дробленых зерен и мучки, тем точнее проведено снятие оболочек с ядра или зерна. Увеличение выхода дробленого ядра и мучки снижает коэффициент цельности ядра. Чем выше выход целого ядра и, следовательно, тем выше коэффициент цельности ядра, который дополняет коэффициент шелушения зерна, т.к. коэффициент шелушения указывает количество шелушеных зерен, а коэффициент цельности ядра — качественную сторону проведенной операции - извлечение целого ядра.

Общая эффективность процесса шелушения с учетом коэффициентов шелушения и цельности ядер определяется произведением этих коэффициентов [86]:

$$
K_{\mathfrak{A},\mathfrak{D}} = K_{\mathfrak{U}\mathfrak{C},\mathfrak{D}} \cdot K_{\mathfrak{U}} \tag{3.5}
$$

Эффективность шелушения зависит от способа шелушения для перерабатываемой культуры и машин, работающих по этому способу. Определяющим фактором при выборе способа шелушения зерна является его анатомическое строение,

физико-технологические свойства (влажность ядра и оболочки, прочность ядра, оболочки и их связи, пленчатость, форма зерновки и пр.).

В работе «Совершенствование технологии шелушения ячменя при выработке комбикормов» [140] А. А. Соловьев предложил комплексный технологоэнергетический критерий, дающий объективную количественно-качественную оценку эффективности шелушения зерна ячменя [140]:

$$
E_1 = \frac{\left(\frac{C_{u3} - C_{o3}}{C_{u3} - C_n}\right) \times \left(1 - \frac{Q_{omX} Q_{omX}^K}{M_{u3} Q_{u3}^K}\right) \times \frac{I M_{u3}}{100}}{\sum_{i=1}^Z (N_{on})(\tau_0)_i}
$$
(3.6)

где  $C_{u_3}$ ,  $C_{\alpha_3}$  и  $C_n$  — содержание клетчатки соответственно в исходном, ошелушенном и полностью ошелушенном зерне, %;

 $M_{u}$ я и  $M_{omx}$  соответственно масса исходного зерна и отходов шелушения, кг;  $Q^{\kappa}_{us}$ и  $Q^{\kappa}_{omx}$  — содержание крахмала в исходном зерне и в отходах шелушения соответственно, %;

 $\Pi$  — пленчатость исходного зерна, %;

 $N_{on}$  — усредненная во времени мощность, необходимая для реализации операции обработки, Вт;

 $\tau$ <sub>0</sub> — время обработки зерна в шелушителе, с.;

Z — число пропусков зерна через шелушитель.

### 3.2. Исследование влияния дефектов мукомольного вальцового станка на показатели эффективности процесса измельчения

Главным параметром правильной работы вальцового станка является величина рабочего межвальцового зазора. Основными факторами, влияющими на величину рабочего зазора, являются [100]:

- неуравновешенность вальцов в сборе;
- погрешности и зазоры в межвальцовой передаче и кинематических парах механизмов настройки рабочего зазора;
- неравномерная подача продукта в зону измельчения;
- недостаточная жесткость в кинематических парах;
- геометрические отклонения формы вальцов.

М. М. Гернет в научной работе «Исследования в области динамики мукомольных машин» [84] приводит результаты экспериментальных исследований влияния динамической неуравновешенности вальцов на технологический процесс помола. По данным автора, при работе станка с динамически не уравновешенные вальцы извлечение продукта на второй размольной системе в среднем снижается на 23,3% (с 52,8% до 42,8%).

В своей диссертации А. В. Иванов [100] приводит исследование факторов нестабильной работы вальцового станка. Наиболее важным показателем, определяющим эффективность процесса избирательного измельчения, является стабильность величины рабочего межвальцового зазора. Изменение зазора негативно влияет на качественные показатели процесса измельчения. Уменьшение зазора приводит к снижению извлечения, а увеличение способствует переизмельчению оболочек.

На экспериментальной мельнице Всероссийского научно-исследовательского института зерна и продуктов его переработки (ВНИИЗ) проведено исследование влияния моментной неуравновешенности вальцов в сборе на вальцовом станке 1-й размольной системы на качественные показатели продукта:  $S_0$  – удельная поверхность см<sup>2</sup>/г и  $Sd_0$  – степень повреждения крахмальных зерен, ед. *F* в зависимости от извлечения и удельной нагрузки. В результате обработки экспериментальных данных получены эмпирические зависимости:

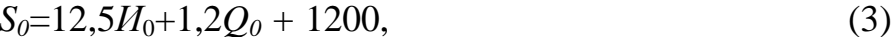

 $Sd_0=0,559H_0+0,0341Q_0 - 17,8,$  $(4)$ 

$$
S_0 = 1568, 1 + 26, 52Sd_0,\tag{5}
$$

$$
S_l=9,6M_1+1,2Q_l+1419,\t(6)
$$

$$
Sd_I=0,457H_1+0,0395Q_I-10,9,
$$
\n(7)

$$
S_l = 1625, 2 + 24, 5 \, Sd_l,\tag{8}
$$

где  $H_0$  – коэффициент извлечения, %;  $Q_0$  – удельная нагрузка на вальцовую линию, кг/см·сутки;  $S_1$ ,  $Sd_1$ ,  $H_1$ ,  $Q_1$  – аналогичные показатели при статическом дисбалансе вальцов равного 4 кг см.

 $H_0$  — коэффициент извлечения, %;  $Q_0$  — удельная нагрузка на вальцовую линию, кг/см·сутки;  $S_l$ ,  $S_{dl}$ ,  $H_l$ ,  $Q_l$  — аналогичные показатели при наличии дисбаланса вальцов.

В качестве примера на рис. 3.2, 3.3 показаны графические зависимости степени повреждения крахмальных зерен при измельчении с использованием уравновешенных вальцов (*Sd0*) и при наличии дисбаланса (*Sd1*). Из графиков видно, что дисбаланс мукомольного вальца приводит к уменьшению извлечения муки на 2– 11%, увеличению зольности продукта на 0,02–0,04%. При наличии дисбаланса степень повреждения крахмальных зерен увеличивается на 2,4–3,3 ед*.F*. [100].

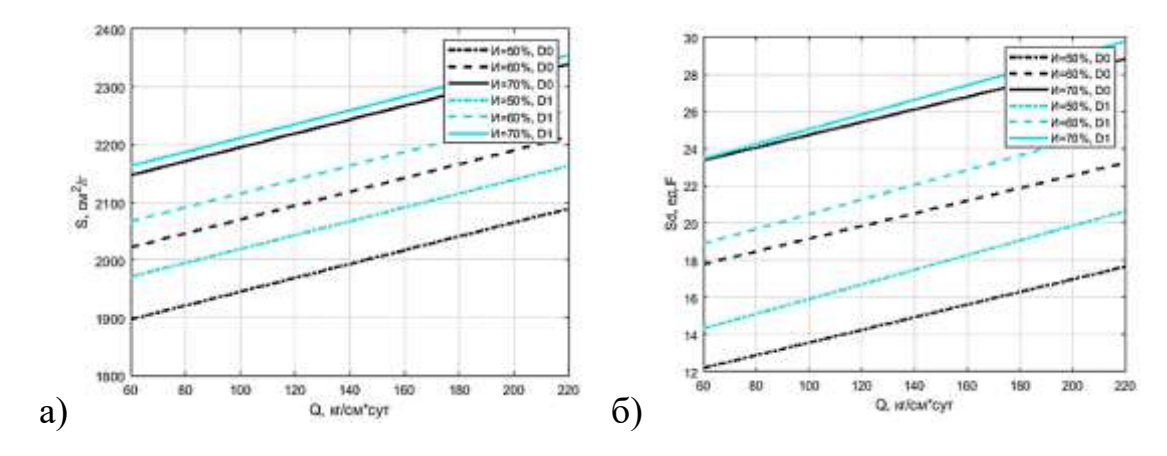

Рисунок 3.2 — Зависимости удельной поверхности муки *S* (а) и степени повреждения крахмала *S<sup>d</sup>* (б) от удельной нагрузки *Q* и извлечения *И* при использовании уравновешенных *D<sup>0</sup>* и неуравновешенных *D<sup>1</sup>* вальцов

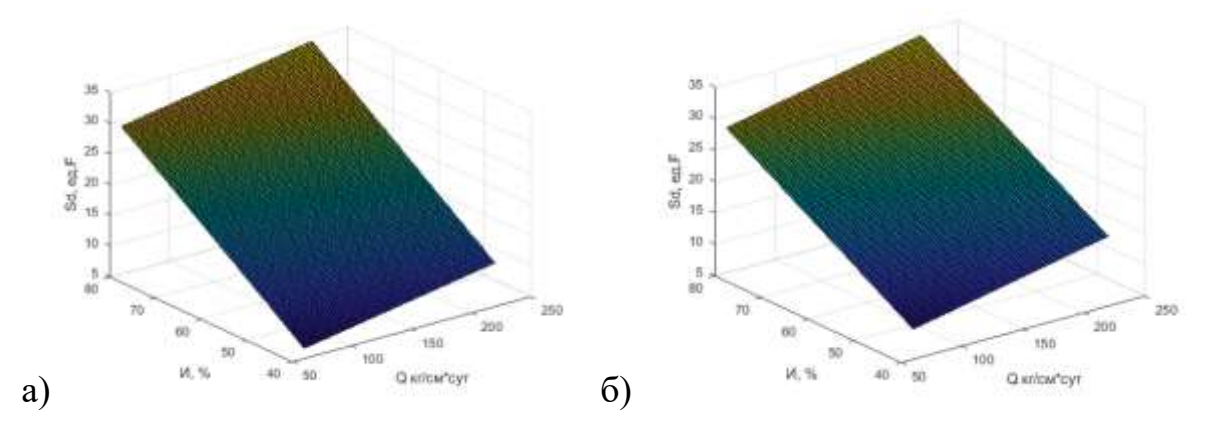

Рисунок 3.3 — Зависимости степени повреждения крахмала *S<sup>d</sup>* от удельной нагрузки *Q* и извлечения *И* при работе уравновешенных (а) и неуравновешенных (б) вальцов

Дисбаланс мукомольных вальцов негативно влияет на величину рабочего зазора. При вращении неуравновешенных валов возникают силы инерции, вектор которых вращается вместе с вальцами. Согласно нормативной документации [89], допустимый дисбаланс по торцу бочки не должен превышать 500 г∙см. Поскольку в подшипниковых узлах имеются рабочие зазоры, вращающийся вектор сил инерции вызывает колебания и, как следствие, — изменение межвальцового зазора.

Другой причиной нестабильности рабочего межвальцового зазора является наличие биения его поверхности. Допустимая величина биения поверхности полых валов по ТУ не должна превышать 20 мкм. При вращении вальцов с эксцентриситетом рабочий зазор будет изменяться во времени. Такая неравномерность величины межвальцового зазора вызывает технологические и механические нарушения в работе станка. При уменьшении межвальцового зазора частицы продукта переизмельчаются, мучная фракция агрегатируется в крупные частицы («лепешки»), оболочечные частицы перетираются до крупности муки [89]. С механической точки зрения резкое уменьшение межвальцового зазора может привести к поломкам отдельных деталей, нарушению кинематической схемы станка. В этом случае резко увеличиваются распорные усилия, которые передаются на все звенья кинематической схемы. Эти усилия имеют пульсирующий характер, вызывают вибрации, повышенный шум и являются основной причиной преждевременного износа подшипников, тяг, рычагов, шестерен и деталей, а также могут вызвать поломку отдельных механизмов.

Значительное влияние на стабильность межвальцового зазора оказывает техническое состояние межвальцовой передачи. В случае использования зубчатой передачи (например, в станках типа А1-БЗН) изменение межосевого расстояния при регулировании рабочего зазора приводит к нарушению эвольвентного зацепления в зубчатой передаче, появляется боковой зазор и возникают удары при входе в зацепление очередной пары зубьев. Исследования на мукомольном заводе показали, что величина бокового зазора в зубчатой передаче вальцовых станков А1-БЗН, в зависимости от технологической системы, может находиться в диапазоне от 20 до 220 мкм. Это приводит к вибрациям валов и, как следствие, — к изменению величины рабочего зазора. При этом достаточно четко наблюдается значительное увеличение зольности муки [133].

Изменение технологической нагрузки на вальцовый станок приводит к изменению распорных усилий, выборки зазоров в подшипниках и изменению величины рабочего зазора, что негативно влияет на качественные показатели процесса

129

измельчения. Таким образом, контролируя вибрацию валом, можно достаточно достоверно контролировать качественные показатели процесса измельчения.

В. И. Штернис и А. В. Иванов в своих научных работах [100, 161] приводят результаты исследований влияния отклонения межосевого расстояния в зубчатой межвальцевой передаче станка от расчетного на 2,5 мм на качественные показатели процесса измельчения на размольной системе (табл. 3.1). Извлечение муки оценивалось по формуле 3.1 при использовании полиамидного сита № 43. Данные о снижении извлечения на 3,8% и повешении зольности на 0,3% свидетельствуют о негативном влиянии дефектов передачи на качественные показатели процесса.

Таблица 3.1 — Качественные показатели процесса измельчения при различной величине рабочего зазора [100, 161]

| Качественные показа-  | Расчетное межосе- | Увеличенное межо-         | Изменение, % |
|-----------------------|-------------------|---------------------------|--------------|
| тели                  | вое расстояния    | севое расстояние          |              |
|                       | зубчатой передачи | зубчатой передачи на      |              |
|                       |                   | $2.5 \text{ }\mathrm{MM}$ |              |
| Извлечение муки, И, % | 50,7              | 46,9                      | 3,8          |
| Зольность, %          | 0,50              | 0,53                      | 0,3          |

В научных работах [83, 84, 90, 134, 142, 161, 200] также приводится информация об отрицательном влиянии различных неисправностей вальцового станка (отклонение формы вальцов, дефектов межвальцевой передачи, снижение жесткости узлов, неуравновешенность вальцов и пр.) на качественные показатели технологического процесса. В качестве диагностических признаков дефектов вальцового станка могут использоваться такие параметры, как уровень шума [100, 103], излучаемый станком, мгновенные значения силы тока в цепи электродвигателя [133, 142], параметры вибрации подшипников мукомольных вальцов [90, 165]. Каждый из этих методов имеет свои преимущества, однако они еще пока не нашли широкого применения из-за высокой трудоемкости сбора и процедуры расшифровки диагностической информации. Развитие методов технического мониторинга, повышение их эффективности, на наш взгляд, заключается в создании автоматических систем сбора и анализа разнородной диагностической информации с использованием современных информационных технологий и систем интеллектуального анализа данных.

В результате анализа факторов, влияющих на стабильность величины межвальцового зазора, разработаны и защищены патентами РФ конструктивные решения, позволяющие повысить стабильность величины рабочего зазора: мукомольный валец повышенной жесткости (Патент RU 2 366 506 (Приложение 17)), размольный узел вальцового станка (Патент RU 148 345 (Приложение 19)).

#### **3.3. Исследование влияния износа молотков дробилки на показатели эффективности процесса измельчения**

Исследование влияния износа пластинчатых молотков молотковой дробилки с разным размером отверстий сит на количественные показатели процесса измельчения, а также на гранулометрический состав смеси проведено на комбикормовом заводе (ОАО «Болшево — Хлебопродукт»).

Эксперименты проведены на молотковой дробилке типа А1-ДМР. Схема расстановки молотков соответствовала паспорту. Измельчаемый продукт — ячмень объемной массы 695 кг/м<sup>3</sup>. Влажность ячменя — 15%, количество сорной примеси — менее 1%. В экспериментах использовались сита дробилки с круглыми отверстиями диаметром 2; 4; 6,3 и 8 мм.

Во время измельчения поддерживалась номинальная мощность электродвигателя (50 кВт). Производительность дробилки определялась как масса продукта, отобранная за 1 минуту, с последующим пересчетом на час. Удельный расход электроэнергии на измельчение 1 тонны сырья определялся по формуле:

$$
N_{y\partial} = N_{\partial\theta}/\Pi,\tag{3.13}
$$

где *Nдв* –мощность, потребляемой электродвигателем, кВт; *П* — производительность машины, т/ч.

Исследования проведены при работе дробилки на комплекте новых и изношенных молотков. На рис. 3.4 представлена фотография изношенного молотка. Графики зависимости производительности дробилки и удельного расхода электроэнергии от диаметра отверстия сита при использовании комплекта новых и изношенных молотков показаны на рис. 3.5.

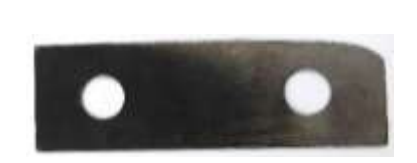

Рисунок 3.4 — Фотография изношенного молотка дробилки А1-ДМР

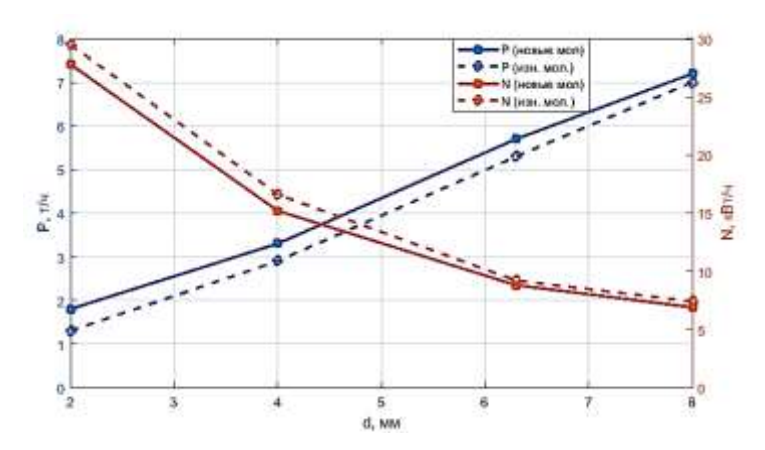

Рисунок 3.5 — Зависимость производительности *Р* и удельного расхода электроэнергии *N* от диаметра *d* отверстий сит дробилки при использовании новых и изношенных молотков

Из графиков видно, что производительность дробилки практически линейно зависит от размера отверстия сит и находится в пределах от 1,8 т/ч (при диаметре отверстий — 2 мм) до 7,2 т/ч (при диаметре — 8 мм). С увеличением размера отверстий снижается удельный расход электроэнергии. Так, при использовании сит с диаметром отверстий 2 мм удельный расход составляет 27,9 кВт∙ч/т, а при использовании сит с диаметром 8 мм — снижается до 7 кВт∙ч/т. Износ молотков приводит к заметному снижению производительности. При размере отверстий сит 2 мм производительность упала с 1,82 до 1,65 т/ч, а удельные энергозатраты возросли на 6% с 27,8 до 29,4 т/ч.

Полученные данные аппроксимированы полиномиальными моделями регрессии 2-го порядка. Уравнения регрессии удельных энергозатрат при использовании новых и изношенных молотков имеют вид:

а) новые молотки:  $N_{H}$ =0,64*⋅d*<sup>2</sup> -9,8⋅*d*+44,7, (3.14) достоверность аппроксимации —  $R2 = 0.998$ , ошибка RMSE = 0.775;

б) изношенные молотки: *Nи*=0,65∙*d* 2 -10,2∙*d*+47,5, (3.15) достоверность аппроксимации —  $R2 = 0.999$ , ошибка RMSE = 0.488.

132

Данные уравнения могут использоваться в задаче диагностики степени износа молотков по значениям потребляемого тока в цепи приводного электродвигателя (при заданном размере отверстий сита).

Для определения степени выравненности измельченного продукта при использовании новых и изношенных молотков исследован его гранулометрический состав при установке в дробилке сит с диаметром отверстий: а) 2 мм, б) 4 мм, в) 6,3 мм, г) 8 мм. На рис. 3.6 приводятся кумулятивные кривые гранулометрического состава продуктов измельчения. Графики дают наглядное представление о количественном распределении частиц различной крупности в смеси. При износе молотков наблюдается увеличение содержания мелкой фракции в измельченном продукте.

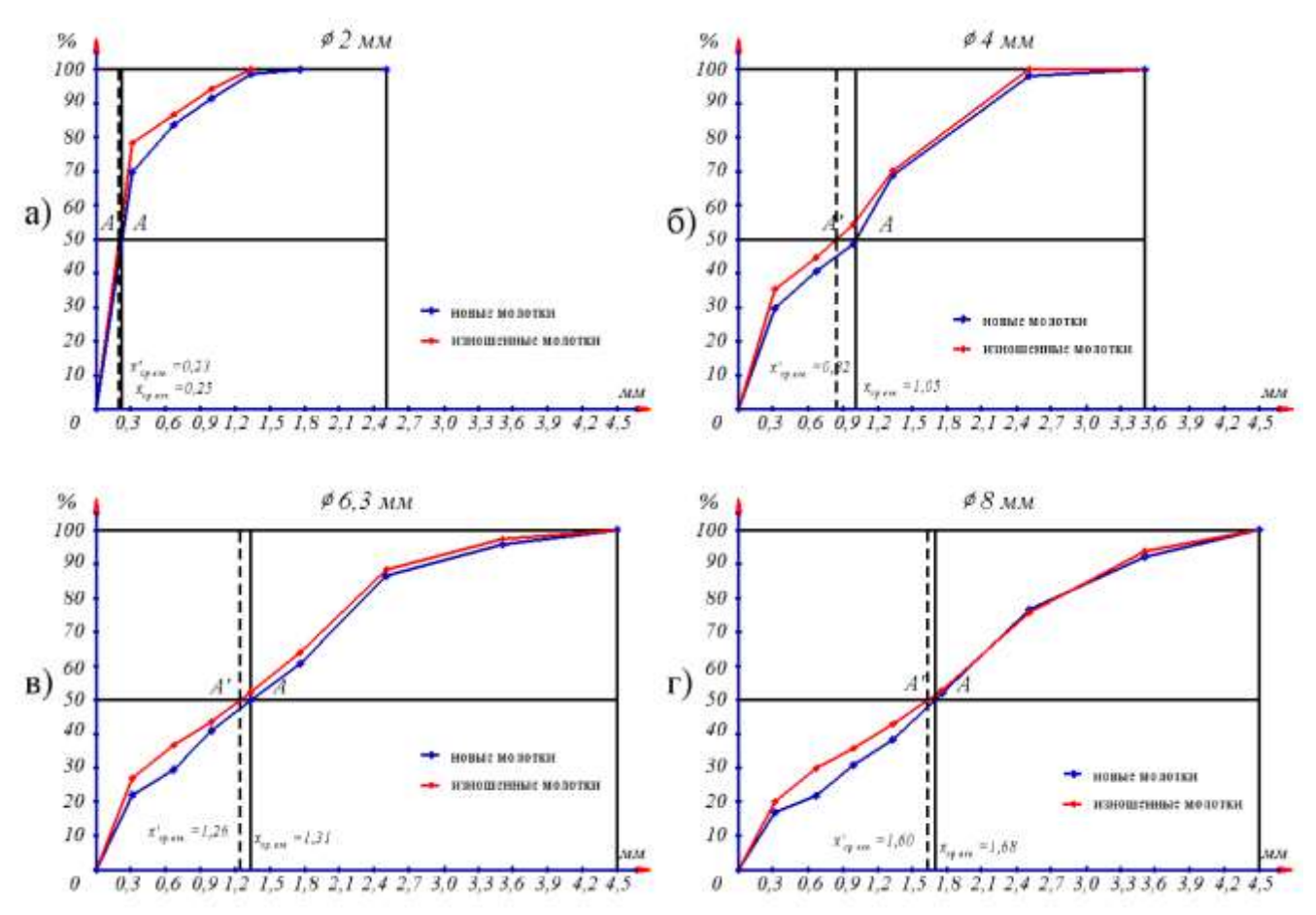

Рисунок 3.6 — Кумулятивные кривые гранулометрического состава продуктов измельчения при использовании новых и изношенных молотков при использовании сит с диаметром отверстий: а) 2 мм, б) 4 мм, в) 6,3 мм, г) 8 мм

По графикам рассчитаны и сведены в табл. 3.2. показатели гранулометрического состава измельченного продукта при использовании новых и изношенных молотков и разных сит.

Таблица 3.2 — Показатели гранулометрического состава исходного и измельченного продукта при использовании новых (н) и изношенных (и)

| Показа-<br>тель | Состояние<br>молотков | Параметры<br>исходного<br>продукта<br>(ячмень) | $\overline{2}$ | Параметры измельченного продукта при раз-<br>ном состоянии молотков и диаметре отвер-<br>стий сит, мм<br>$\overline{4}$ | 6.3  | 8    |
|-----------------|-----------------------|------------------------------------------------|----------------|----------------------------------------------------------------------------------------------------|------|------|
| $x$ ср.взш.,    | HOB.                  | 2,85                                           | 0,25           | 1,05                                                                                                    | 1,31 | 1,68 |
| <b>MM</b>       | ИЗН.                  | 2,85                                           | 0,23           | 0,82                                                                                                    | 1,26 | 1,60 |
| $\alpha$        | HOB.                  |                                                | 11,40          | 2,71                                                                                                    | 2,18 | 1,70 |
|                 | ИЗН.                  |                                                | 12,39          | 3,46                                                                                                    | 2,26 | 1,78 |
| $K_I$           | HOB.                  | 0,36                                           | 0,87           | 0,71                                                                                                    | 0,68 | 0,62 |
|                 | ИЗН.                  |                                                | 0,89           | 0,74                                                                                                    | 0,72 | 0,66 |
| $K_2$           | HOB.                  | 0,16                                           | 0,50           | 0,65                                                                                                    | 0,60 | 0,64 |
|                 | ИЗН.                  |                                                | 0,50           | 0,68                                                                                                    | 0,64 | 0,67 |
| $K_3$           | HOB.                  | 0,78                                           | 0,85           | 0,74                                                                                                    | 0,69 | 0,65 |
|                 | изн.                  |                                                | 0,88           | 0,76                                                                                                    | 0,70 | 0,64 |
| $\beta$         | HOB.                  | 4,88                                           | 1,70           | 1,13                                                                                                    | 1,15 | 1,02 |
|                 | ИЗН.                  |                                                | 1,65           | 1,11                                                                                                    | 1,10 | 0,96 |

молотков

В результате ситового анализа продуктов измельчения на молотковой дробилке А1-ДМР сделаны следующие выводы:

- с увеличением размера отверстий сита средневзвешенный размер частиц измельченного продукта (*хср.взш.)* увеличивается. При использовании изношенных молотков средний размер частиц уменьшился на 5–8% (большие значения наблюдаются при использовании ситового полотна с более мелкими отверстиями);
- степень измельчения продукта *α* выше при использовании изношенных молотков. Максимальное различие наблюдается при использовании изношенных молотков с ситом, у которого диаметр отверстий равен 2 мм;
- при использовании изношенных молотков образуется больше мелкой фракции. Коэффициент тонкости измельчения мелкой фракции увеличивается до

11% (при использовании сит с отверстиями 6,3 мм);

• износ молотков негативно влияет на основной показатель ударного измельчения — коэффициент выравненности продукта. Утверждение справедливо для всех размеров сит. Наиболее выравненным по гранулометрическому составу получается продукт при измельчении на ситах с диаметром отверстий 2 мм, менее выравненный на ситах с отверстиями диаметром 8 мм. При работе дробилки с изношенными молотками коэффициент выравненности снижается на 3-6%.

### **3.4. Исследование влияния износа абразивных дисков шелушителя на показатели эффективности процесса шелушения**

Процесс шелушения зерновых культур является одной из основных операцией на крупяных и комбикормовых заводах [89]. При этом происходит удаление цветковых пленок с зерна ячменя, проса, овса, риса. Достаточно широкое применение в отрасли нашли шелушители, принцип действия которых основан на продолжительном воздействии сил трения зерен о рабочую поверхность абразивных дисков и перфорированную обечайку. К машинам этого типа относятся шелушители марок А1-ЗШН, А1-АКЗ-0.2.04, МШХ, МОЕА (Ekonos), шлифовальные машины марок А1-БШМ-2,5, ССМ и пр. [89]. Необходимым условием эффективной работы шелушителя является полное заполнение рабочего пространства между ротором и обечайкой зерном, т.к. в противном случае силы трения не могут быть полностью использованы в процессе шелушения.

В процессе эксплуатации абразивные диски изнашиваются. Их износ приводит к снижению интенсивности воздействия сил трения на продукт, что приводит к снижению качественных показателей процесса шелушения.

С целью исследования влияния износа абразивных дисков на параметры эффективности процесса шелушения в лаборатории кафедры «ПМиИТС» МГУПП проведена серия экспериментов с использованием горизонтального малогабаритного шелушителя [146, 147] с абразивными дисками (рис. 3.7).

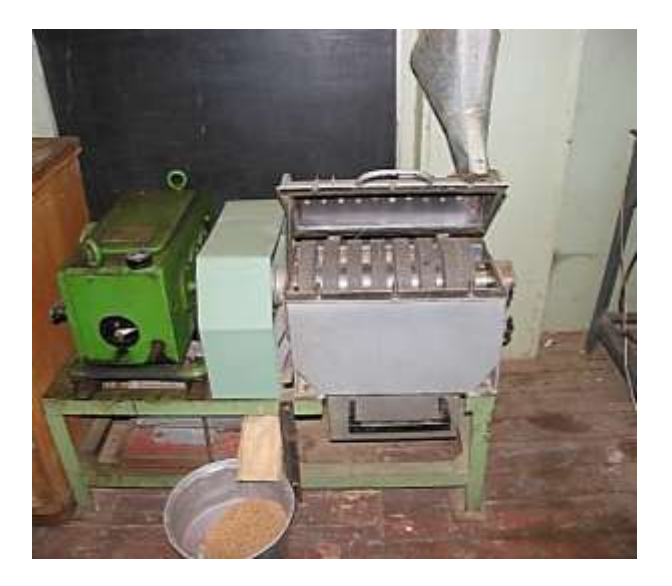

Рисунок 3.7 — Общий вид экспериментальной установки на базе шелушителя с абразивными дисками

Производительность шелушителя — 350 кг/ч. Рабочая частота вращения ротора — 1500, 2000 об/мин. В исследованиях использовался ячмень влажностью 12%.

Первая серия исследований проведена с целью нахождения эмпирических зависимостей между удельным расходом электроэнергии на процесс шелушения при скоростях вращения ротора 1500 и 2000 об/мин при оптимальном рабочем зазоре — 13 мм (соответствующему использованию новых абразивных дисков) и при зазорах, увеличенных на 2, 4 и 6 мм, имитирующих износ дисков и обечайки. Изменение рабочего зазора осуществлялось путем перемещения сетчатой обечайки на требуемое расстояние. Для каждого опыта было проведено по шесть измерений значений потребляемого тока в электрической цепи приводного трехфазного электродвигателя. Удельный расход  $N_{yA}$  электроэнергии на процесс шелушения рассчитывался как отношение потребляемой электродвигателем мощности, за вычетом мощности холостого хода, к заданной производительности по формуле:

$$
N_{\mathbf{y}_{\mathcal{A}}} = \frac{N_p - N_{\mathbf{x}}}{Q} \cdot \mathbf{x} \mathbf{B} \mathbf{T} \cdot \mathbf{y}/\mathbf{T},\tag{3.16}
$$

где *N<sup>p</sup>* — мощность электродвигателя шелушителя при работе под рабочей нагрузкой, кВт∙ч; *N<sup>x</sup> —* мощность электродвигателя при работе шелушителя на холостом ходу, кВт∙ч; *Q* — производительность шелушителя, т/ч.

На рис. 3.8 в виде диаграмм размаха представлены зависимости удельного расхода электроэнергии на процесс шелушения ячменя от величины рабочего зазора (13, 15, 17 и 19 мм) при частоте вращения ротора 1500 об/мин (рис. 3.8а) и при частоте вращения 2000 об/мин (рис. 3.8б).

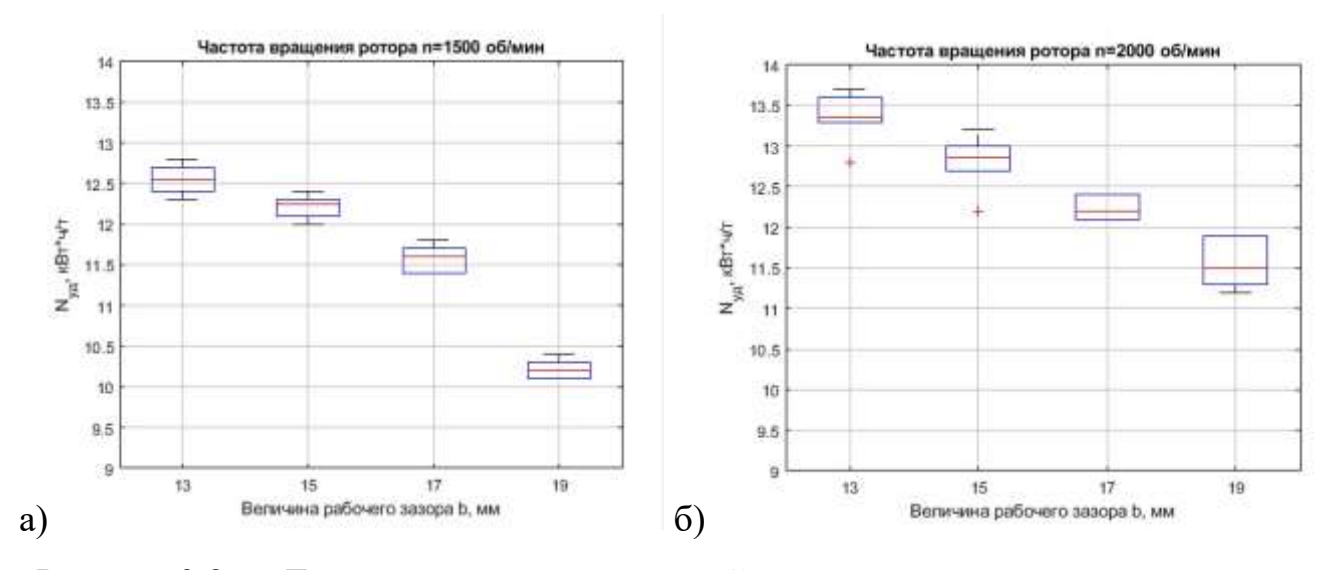

Рисунок 3.8 — Диаграмма размаха значений удельных энергозатрат на процесс шелушения для разных величин рабочего зазора при частоте вращения ротора: а) 1500 об/мин, б) 2000 об/мин

Анализ полученных результатов показал, что увеличение рабочего зазора приводит к снижению величины потребляемой электроэнергии (удельных энергозатрат) на рабочий процесс шелушения.

На рис. 3.9 представлены графики зависимостей удельных энергозатрат на процесс шелушения от величины рабочего зазора при частоте вращения ротора 1500 об/мин и 2000 об/мин.

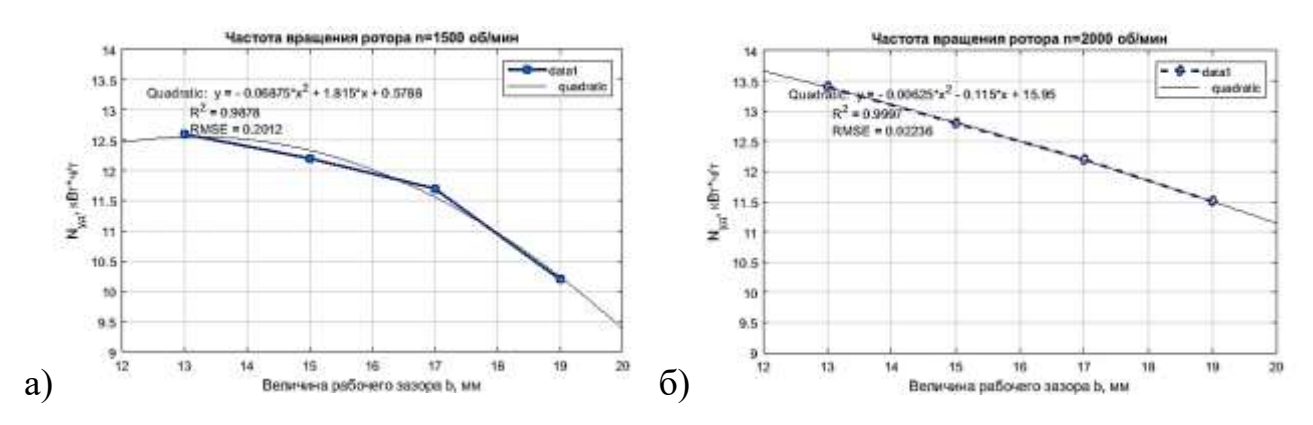

Рисунок 3.9 — Зависимость удельных энергозатрат на процесс шелушения от величины рабочего зазора при частоте вращения ротора: а) 1500 об/мин, б) 2000

об/мин

137

Экспериментальные данные статистически обработаны в системе Matlab. В результате аппроксимации получены математические модели удельных энергозатрат на процесс шелушения в виде уравнений квадратичной регрессии:

— для частоты вращения ротора 1500 об/мин:

$$
N_{y\partial\ (1500)} = -0.0688b^2 + 1.815b + 0.579 \text{ (R2 = 0.988)};
$$
\n(3.17)

— для частоты вращения ротора 2000 об/мин:

$$
N_{y\partial(2000)} = -0,00625b^2 - 0,115b + 15,95 \text{ (R2 = 0,999)}.
$$
\n(3.18)

Вторая серия исследований проведена с целью нахождения эмпирических зависимостей между коэффициентом шелушения и величиной рабочего зазора при скоростях вращения ротора 1500 и 2000 об/мин. Для каждого эксперимента было отобрано по шесть проб продукта, для которых рассчитывался коэффициент шелушения по формуле 3.3. Результаты исследований статистически обработаны и представлены в виде диаграмм размаха на рис. 3.10.

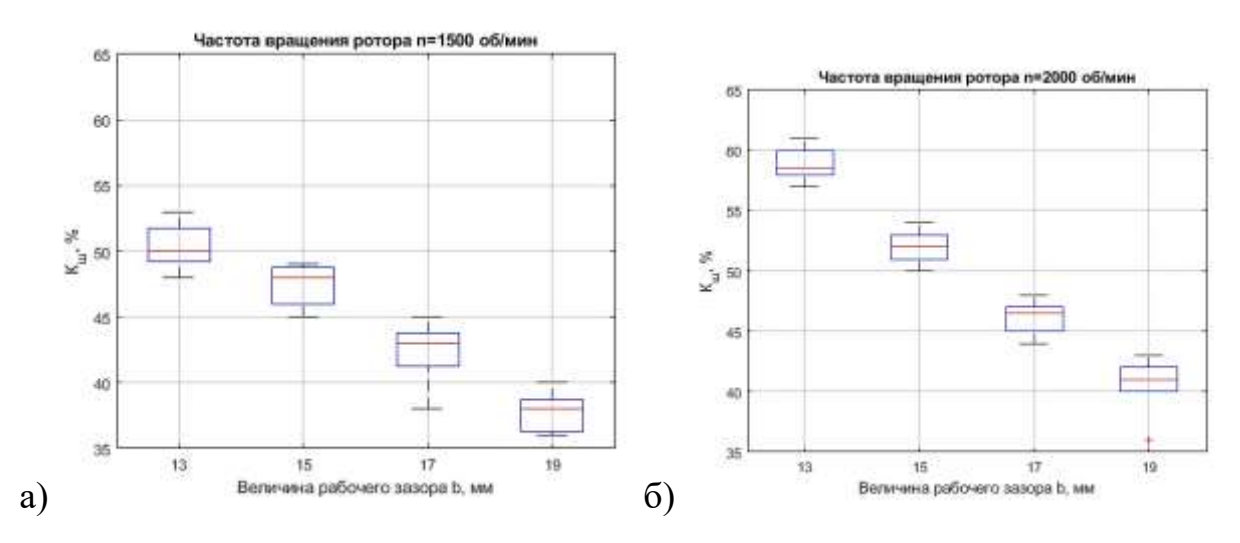

Рисунок 3.10 — Диаграмма размаха значений коэффициентов шелушения для разных величин рабочего зазора при частоте вращения ротора: а) 1500 об/мин, б) 2000 об/мин

Результаты исследований показали значительное снижение эффективности процесса шелушения. Так, при износе абразивного диска на 2 мм коэффициент шелушения снизился при частоте вращения ротора 1500 об/мин на 2%, а при частоте вращения 2000 об/мин — на 6%.

Зависимости средних значений коэффициента шелушения от величины рабочего зазора при частоте вращения ротора 1500 и 2000 об/мин представлены на рис. 3.11. В результате обработки экспериментальных данных получены математические модели коэффициента шелушения в виде уравнений квадратичной регрессии:

— для частоты вращения ротора 1500 об/мин:  
\n
$$
K_{u(1500)} = -0,2167b^2 + 4,875b + 23,72
$$
 (R2 = 0,997); (3.19)  
\n— для частоты вращения ротора 2000 об/мин:

 $K_{u\ell(2000)} = 0,125b^2 - 6,7b + 124,1$  (R2 = 0,999). (3.20)

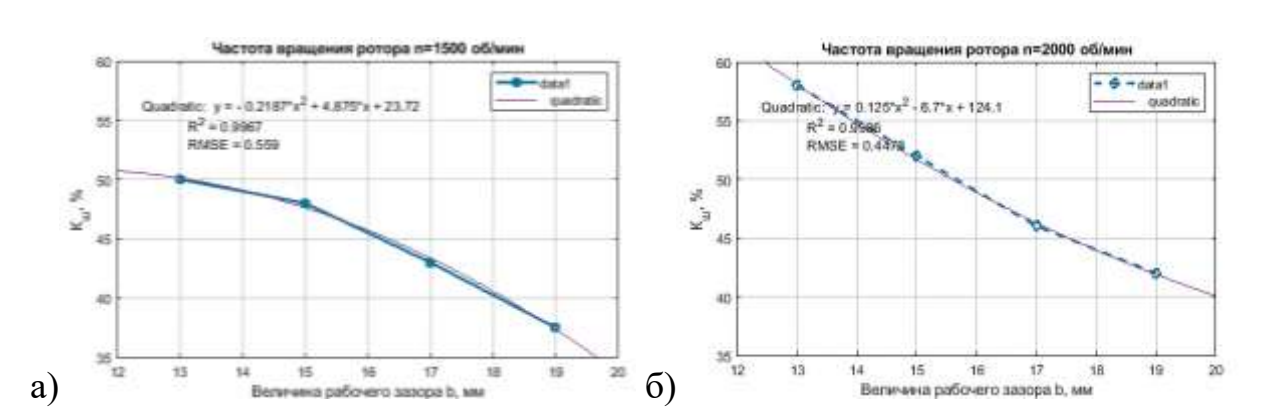

Рисунок 3.11 — Зависимость коэффициента шелушения от величины рабочего зазора при частоте вращения ротора: а) 1500 об/мин, б) 2000 об/мин

В ходе проведения исследований установлено, что износ абразивных дисков, а как следствие — увеличение рабочего зазора между дисками и сетчатой обечайкой, негативно влияет на качественный показатель процесса шелушения — коэффициент шелушения. При значительном износе дисков (6 мм) этот показатель снизился на 12,5% (с 50% до 37,5%) при частоте вращения ротора 1500 об/мин и на 12% при частоте вращения 2000 об/мин. При этом удельные энергозатраты снизились соответственно на 2,2 и 1,4 кВт. Такими образом, значение потребляемого шелушителем тока (при фиксированной производительности) является диагностическим признаком таких дефектов, как износ абразивных дисков или нарушение положения сетчатой обечайки.

#### **3.5. Выводы по главе**

1. Техническое состояние машины оказывает влияние на протекание технологического процесса, эффективность которого оценивается различными показателями. К показателям эффективности процесса измельчения относятся коэффициент извлечения, коэффициент выравненности продуктов, выход, зольность, удельные энергозатраты и пр. Эффективность процесса шелушения определяется коэффициентами шелушения, цельностью ядер, удельными энергозатратами и пр.

- 2. Установлено, что такие дефекты вальцового станка, как дисбаланс вальцов, нарушение расчетного межосевого расстояния в межвальцовой передаче, дефекты формы вальцов негативно влияют на стабильность величины межвальцового зазора, что, в свою очередь, сказывается на качественных показателях процесса измельчения. Так, дисбаланс вальцов 4 кг см приводит к уменьшению извлечения муки на  $2-11\%$  и увеличению зольности продукта на  $0.02-0.04\%$ , а увеличение межосевого расстояния зубчатой межвальцовой передачи приводит к повышению зольности продукта на 6%.
- 3. Исследован процесс измельчения ячменя в молотковых дробилках и получены уравнения регрессии, устанавливающие зависимости между степенью износа молотков ротора дробилки А1-ДМР и удельными энергозатратами на процесс измельчения, что позволяет использовать значения потребляемого тока в качестве диагностического признака степени износа молотков.
- 4. Проведены исследования и определены зависимости между техническим состоянием молотков и качественными показателями процесса ударного измельчения. Установлено, что использование изношенных молотков приводит к неоднородному гранулометрическому составу конечного продукта, коэффициент выравненности смеси снижается на 3-6% (в зависимости от размера отверстий сит в дробилке).
- 5. Износ рабочих органов шелушителя приводит к увеличению рабочего зазора. В результате исследований получены зависимости удельных энергозатрат и коэффициента шелушения от величины рабочего зазора при разной частоте вращения ротора. При износе дисков на 6 мм коэффициент шелушения снизился на 12,5% при частоте вращения ротора 1500 об/мин и на 12% при частоте вращения 2000 об/мин. Полученные уравнения регрессии могут использоваться для безразборной диагностики степени износа абразивных дисков и положения ситовой обечайки.

## ГЛАВА 4. ДИАГНОСТИЧЕСКОЕ МОДЕЛИРОВАНИЕ ОБОРУДОВАНИЯ В ЗАДАЧАХ ФОРМИРОВАНИЯ ДИАГНОСТИЧЕСКИХ ПРИЗНАКОВ НЕИСПРАВНОСТЕЙ

## 4.1. Задачи диагностического моделирования, методы построения и классификация диагностических моделей

При разработке методов вибрационной диагностики технологических машин одной из основных задач является установление зависимости между вектором дефектов  $\overline{R}$  механической системы и вектором диагностических признаков  $\overline{U}$  — параметров вибрационного сигнала или их комбинаций, несущих информацию о состоянии объекта диагностирования. Сложность количественной оценки влияния дефектов на виброакустические процессы состоит в том, что дефекты влияют на многие параметры диагностической модели одновременно. Вектор диагностического признака, характеризующий виброакустический сигнал, можно представить в операторном виде [57]:

$$
\overline{U} = L(\overline{A}, \overline{B}, \overline{C}, \overline{R}) + \mu, \qquad (4.1)
$$

где  $L$  — оператор системы;  $\overline{A}$  — конструктивные параметры, определяемые кинематической схемой механизма;  $\overline{B}$  — динамические параметры механизма;  $\overline{C}$ — вектор внешних воздействий на систему;  $\mu$  — погрешности измерений. Вектор дефектов  $\overline{R} = \{\overline{R}_u, \overline{R}_u, \overline{R}_s\}$  является комплексной функцией погрешностей изготовления элементов механизма  $\overline{R}_u$ , погрешностей монтажа  $\overline{R}_u$ , и эксплуатационных дефектов  $\overline{R}_3$ , воздействие которых может быть как аддитивным, так и мультипликативным.

Одним из методов установки соответствия между вектором дефектов  $\overline{R}$  на входе механической системы и вектором диагностических признаков  $\,\overline{U}\,$ на выходе является постановка натурных экспериментов с использованием исправных и дефектных объектов диагностирования. При этом, как правило, подробно не анализируется внутренняя структура объекта диагностирования, который рассматривается как «черный» ящик. Однако такой подход требует значительных затрат временных и материальных ресурсов.

С целью сокращения объема дорогостоящих и длительных экспериментальных исследований целесообразно проводить диагностическое моделирование дефектов, т.е. физическая или диагностическая интерпретация связи пространства состояния объекта с пространством диагностических признаков устанавливается с помощью математической диагностической модели объекта.

Основой вибродиагностики является анализ вибрационного процесса, сопровождающего функционирование механизма. Колебания возбуждаются силами от дисбаланса вращающихся деталей и от взаимодействия (сопряжения) деталей машин: зубьев зубчатых колес, дорожек колец подшипников с телами качения. Структура вибрационного сигнала включает в себя составляющие от вынужденных и свободных колебаний, а также случайный шум.

Задачей кинематического анализа механизма является изучение движения звеньев механизма, независимо от действующих на них сил [148]. Кинематический анализ, в приложении к задачам вибрационной диагностики, заключается в определении угловых скоростей вращения (или частот) отдельных звеньев механизма. Частотное моделирование основано на полигармоническом представлении колебаний, частота которых детерминирована с частотой проявления дефектов. Дальнейший анализ спектрального состава вибраций позволяет выявлять неисправности по спектру вибрации.

В результате частотного моделирования проводится идентификация частот вращения всех подвижных элементов машин, включая частоту пересопряжения зубьев и частоту вращения элементов подшипников качения (тел качения, колец, сепаратора).

Частоты пересопряжения кинематических пар в типовых узлах технологических машин — подшипниках качения, ременных, зубчатых и цепных передачах, муфтах — могут быть рассчитаны по известным формулам [113, 159]. Ниже приводятся эти формулы для типовых узлов и механизмов.

Частотный состав дефектов подшипников качения

Подшипники качения — это изделия, используемые в качестве опор валов в различных машинах и механизмах. Подшипники являются самой распространенной причиной выхода из строя оборудования. Компрессоры, дробилки, насосы,

 $142$ 

редукторы, смесители и пр. имеют множество подвижных деталей. Это усложняет структуру вибросигнала, вносит в него множество помех, что затрудняет процедуру диагностики подшипников, т.к. типовые дефекты (трещины, сколы, неровности, загрязнение смазки) имеют низкую колебательную энергию.

Формулы для расчета детерминированных частот проявления дефектов различных элементов подшипников, в зависимости от размеров тел качения и их количества, а также от размеров подшипника, приводятся в литературных источниках [82, 113]:

$$
f_{\rm c} = \frac{1}{2} f_{\rm B} \left( 1 - \frac{d_{\rm TE}}{d_{\rm c}} \cos \alpha \right); \tag{4.2}
$$

$$
f_{\frac{\text{TK}}{\text{H}}} = \frac{1}{2} z_{\text{TK}} f_p \left( 1 - \frac{d_{\text{TK}}}{d_{\text{c}}} \cos \alpha \right); \tag{4.3}
$$

$$
f_{\frac{\text{TK}}{\text{B}}} = \frac{1}{2} Z_{\text{TK}} f_{\text{B}} \left( 1 + \frac{d_{\text{TK}}}{d_{\text{c}}} \cos \alpha \right); \tag{4.4}
$$

$$
f_{\rm TR} = \frac{d_{\rm c}}{2d_{\rm TR}} f_{\rm B} \left[ 1 - \left( \frac{d_{\rm TR}}{d_{\rm c}} \right)^2 (cos \alpha)^2 \right];\tag{4.5}
$$

$$
f_{\frac{\text{TK}}{\Phi}} = 2f_{\text{B}}\left(\frac{d_{\text{c}} - d_{\text{TK}}}{d_{\text{TK}}}\right)\left(\frac{d_{\text{c}} + d_{\text{TK}}}{d_{\text{TK}}}\right);\tag{4.6}
$$

$$
f_{\frac{\Phi}{B}} = \frac{1}{2} z_{\text{TK}} f_B \left( \frac{d_c + d_{\text{TK}}}{d_c} \right); \tag{4.7}
$$

$$
f_{\frac{\Phi}{H}} = \frac{1}{2} z_{\text{TK}} f_{\text{B}} \left( \frac{d_c - d_{\text{TK}}}{d_c} \right),\tag{4.8}
$$

где  $f_{\rm B}$  и  $f_{\rm C}$  — частоты вращения внутреннего кольца подшипника и сепаратора, Гц;  $f_{\text{\tiny TK/B}}$  и  $f_{\text{\tiny TK/H}}$  — частоты перекатывания тел качения по внутреннему и наружному кольцам, Гц;

 $f_{\text{TK/B}}$  — частота вращения тел качения, Гц;

 $f_{\text{\tiny TK/H}}$  — частота возбуждения колебаний при дефекте формы тел качения, Гц;  $f_{\phi/\textsc{b}}$  и  $f_{\phi/\textsc{h}}$  — частоты возбуждения колебаний при дефекте внутренней и наружной дорожек качения, Гц;

 $z_{\text{TK}}$  — число тел качения;

 $d_{\text{TK}}$  и  $d_c$  — диаметры тел качения и сепаратора  $(d_c = \frac{d_{\text{BH}}+D}{2},$  где  $d_{\text{BH}}$ ,  $D$  — внутренний и внешний диаметры подшипника), м;

 $\alpha$  — угол контакта тел качения с беговой дорожкой.

Проявление дефектов в спектре вибрации возможно на гармониках основных частот, а также на комбинированных (модулированных) частотах.

Взаимодействие трех (и более) источников вибрации приводит к появлению дважды модулированных сигналов — двойная модуляция (многократная модуляция) типа  $kf_{B} \pm qf_{C} \pm mf_{TK/B}$ , где  $k, q, m = 1, 2, 3, ...$  — номера гармоник [80].

Такие явления износа, как точечная коррозия, задиры, истирание, эрозия, часто возникают на поверхности качения внутреннего и внешнего колец и тел качения. Когда тело качения сталкивается с дефектом, возникают переходные процессы вибрации с определенной частотой. Поскольку признаки неисправности подшипника хорошо изучены, его характерные частоты можно оценить с помощью некоторых кинематических и геометрических параметров. На начальной стадии каждый переходный процесс напоминает затухающий импульсный отклик с высокой частотой. Из-за распределения нагрузки ряд импульсных характеристик одновременно модулируется по амплитуде в зависимости от периода прохождения в зону нагрузки и из нее. На рис. 4.1 показаны три типичных сигнала от неисправностей с соответствующими им характерными частотами, которые могут напрямую указывать на местонахождение неисправности подшипника. В случае стационарного дефекта внешнего кольца, при наличии радиальной нагрузки, существует равномерная амплитудная модуляция. В случае дефекта внутреннего кольца, поскольку движение дефекта совпадает со скоростью вала и распределением нагрузки, он модулируется по амплитуде вращением внутреннего кольца. В случае дефекта тела качения, когда поврежденные ролики направляются сепаратором, он испытывает периодическую модуляцию амплитуды со скоростью вращения сепаратора. Кроме того, из-за двойного удара о внутреннее и внешнее кольцо, в каждом цикле четные частоты, кратные частоте тел качения, являются доминирующими.
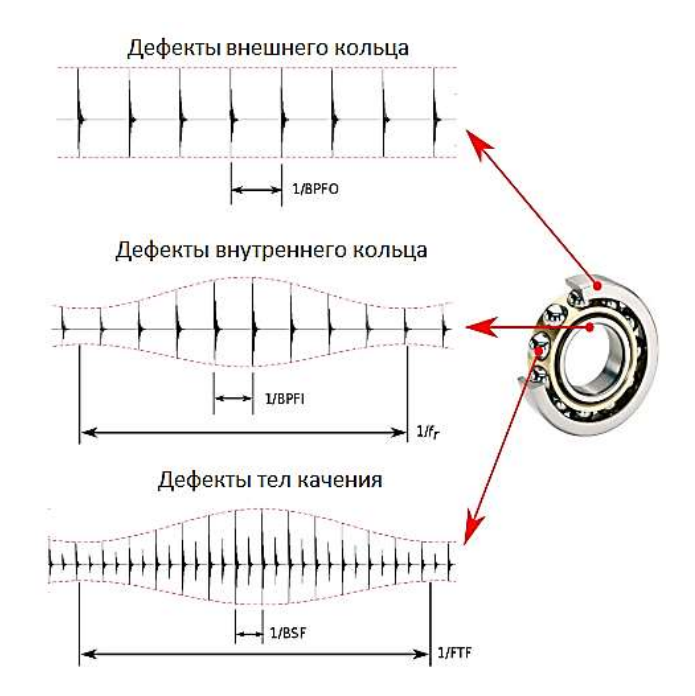

Рисунок 4.1 — Временная реализация вибрации подшипника при различных дефектах [34]

На основе приведенного выше описания гармоническая модель для сигнала колебаний получается следующим образом:

$$
y(t) = \sum_{i = -\infty}^{+\infty} h(t - iT)q(iT) + n(t),
$$
\n(4.9)

где  $h(t)$  представляет собой импульсную характеристику системы,  $q(t) = q(t + P)$ указывает периодическую модуляцию периода  $P$  из-за распределения нагрузки;  $T$ — период между двумя последовательными ударами по неисправности, индекс  $i$ обозначает возникновение *i*-го удара, а *n* (*t*) учитывает аддитивный фоновый шум, который включает в себя все другие источники вибрации.

Следовательно, спектральная плотность мощности сигнала неисправности приводит к дискретному ряду в спектре, чьи признаки неисправности отчетливо переносятся в высокочастотной области резонансов, возбуждаемых внутренними ударами. Для выделения детерминированных составляющих из модулированного высокочастотного сигнала используется операция выделения огибающей. Это позволяет получить спектр со структурой, которая включает гармонические составляющие неисправностей. К сожалению, в реальных условиях такая модель недостаточно эффективна из-за наличия переходных процессов, вызванных

145

ударами, которые не являются строго периодическими из-за случайных проскальзываний (могут быть вызваны колебаниями скорости и изменениями отношения осевой и радиальной нагрузок). Величина ударов неодинакова из-за изменения во времени нагрузки и угла контакта. Кроме того, переходные процессы часто погружены в сильный фоновый шум, который, возможно, происходит от других вращающихся компонентов.

#### Частотный состав дефектов ременной передачи

Передаточное отношение ременной передачи рассчитывается по формуле:

$$
U_p = \frac{d_{\rm B}}{d_{\rm AB}(1-\xi)},\tag{4.10}
$$

где  $d_{\theta s}$  и  $d_{s}$  соответственно диаметры шкива электродвигателя и ведомого вала,  $M$ ;

 $\xi$  – относительное скольжение, для расчетов принимаем  $\xi$  = 0,01 [101].

Локальные дефекты (сколы, трещины) и дисбаланс ведущего шкива проявляются на его частоте вращения —  $f_{\text{m1}}$ .

Локальные дефекты и дисбаланс ведомого шкива проявляются на частоте  $f_{\rm m2} = f_{\rm m1} / U_{\rm p}$ .

Собственная частота колебаний ремня определяется по формуле [94]:

$$
f_{p.c.} = \frac{0.7 \cdot 10^3}{l_p \sqrt{\rho}},\tag{4.11}
$$

где  $l_p$  — длина ремня, м;  $\rho$  — плотность материала ремня,  $\rho = 1200 \text{ кr/m}^3$ .

Для расчета детерминированной частоты возбуждения колебаний шкива при попадании на него локального дефекта ремня используется выражение [113]:

$$
f_{\mathbf{p}/\mathbf{n}} = \frac{\pi \cdot d_{\mathbf{m}} \cdot f_{\mathbf{m}}}{l_{\mathbf{p}}},\tag{4.12}
$$

где  $f_u$  — частота вращения шкива, Гц;  $d_u$  — диаметр шкива, м;  $l_v$  — длина ремня, м. Частотный состав дефектов зубчатой передачи

Передаточное отношение зубчатой передачи  $U_3$  определяется отношением числа зубьев колеса z<sub>2</sub> к числу зубьев шестерни z<sub>1</sub> или отношением частоты вращения шестерни  $f_1$ к колесу  $f_2$ :  $U_3 = z_2 / z_1 = f_1 / f_2$ . Частота пересопряжения зубьев в передаче —  $f_3 = f_2$   $z_1 = f_1 \cdot z_2$ .

Дефекты монтажа шестерни и колеса, их дисбаланс, локальные дефекты зубьев проявляются на соответствующей частоте их вращения — *f1* и *f2.*

Дефект в виде биения зубчатых венцов колеса и шестерни приводят к появлению составляющих на частотах *nfз± pf<sup>2</sup>* и (или) *nfз± mf1*, а одновременное воздействие этих биений на частотах: *nfз± mf1± pf2*, где *n* = 1,2,3..., *m* = 1,2,3,…, *p* = 1,2,3.. — номера гармоник.

Циклическая ошибка шага, приводящая к ударному нагружению зацепления через 2 и более зуба, будет проявляться на частотах *nf<sup>з</sup>* /*q*, где *q* — практически может принимать значения  $2 \div 5$ . Биение зубчатых венцов при этом приведет к появлению составляющих *nfз/q ± mf<sup>2</sup>* и (или) *nfз/q ± mf1*. Таким образом, дефекты зубчатой передачи возможно диагностировать методами частотной модуляции основных частот возбуждения.

## *Частотный состав дефектов соединительных муфт*

Дефекты соединительных муфт приводят к увеличению амплитуд колебаний на частотах, связанных с частотами пересопряжения подвижных элементов (пальцев, кулачков и пр.) муфты [159]:

$$
f_{\scriptscriptstyle M} = z_{\scriptscriptstyle M} \cdot f_{\scriptscriptstyle M} \tag{4.13}
$$

где *z<sup>м</sup> —* число подвижных элементов муфты; *fм*, — частота вращения муфты.

Для исследования колебаний механизмов в области низких частот наиболее адекватными и физически обусловленными являются динамические модели, которые разрабатываются на базе законов классической механики [148]. В общем виде динамическая модель машины представляет собой комбинацию сосредоточенных масс, связанных друг с другом упругими, безынерционными элементами:

$$
[M][\ddot{q}] + [K][\dot{q}] + [C][q] = [Q], \tag{4.14}
$$

где *[M]*, *[K]*, *[C]* — симметричные *n n* матрицы коэффициентов инерции, демпфирования и жестокостей; *[q]* и *[Q]* — *n* — мерные векторы координат и действующих сил. Силы в этих моделях обычно носят детерминированный характер. Вся машина рассматривается как единая упругая система, исследование которой проводится методами прикладной теории колебаний.

Математическое моделирование с использованием диагностических моделей в виде системы дифференциальных уравнений движения осуществляется в математических системах типа Mathcad, Mathematica, Matlab. Для численного интегрирования дифференциальных уравнений используются методы Эйлера, Рунге–Кутта и пр. Результатом решения являются временные реализации параметров движения элементов системы (ускорения, скорости, перемещения). Для извлечения диагностической информации и формирования диагностических признаков полученные результаты могут быть математически преобразованы и представлены в виде спектров.

Построению математических моделей при решении задач диагностирования зубчатых передач посвящены работы Ф. Я. Балицкого, М. Д. Генкина, А. Г. Соколовой, Ю. Г. Баринова [55–58, 80] и др. Исследованиями в области диагностики подшипников качения занимались В. А. Авакян [38], О. П. Колосова [108], а также ряд зарубежных ученых.

Большинство технологических машин зерноперерабатывающих предприятий можно отнести к машинам роторного типа, включающим в себя элементы «ротор-подшипники-корпус». К ним относятся транспортное оборудование, электродвигатели, вентиляторы, насосы, дробилки, смесители, шелушители и пр.

Подшипники качения, входящие в механическую систему, имеют ряд особенностей, влияющих на их ресурс. Срок службы подшипника зависит от нагрузки, частоты вращения, температурных условий эксплуатации, качества смазки, вибрации. Известно, что увеличение уровня вибрации ротора с 5 мм/с до 10 мм/с приводит к сокращению срока службы на 70%.

В. Ф. Журавлев в работе [99] рассмотрел вибрацию ротора на двух шарикоподшипниках, собранных с предварительным осевым натягом, с учетом технологических отклонений формы контактирующих поверхностей.

В сборнике [184] применен вероятностный подход к оценке долговечности подшипника качения на основе нормального логарифмического закона распределения реальных сроков службы подшипников. Кроме того, рассмотрено влияние внешней вибрации на кинематику и долговечность шарикоподшипника.

Вибрация системы «ротор-подшипник-корпус» подробно рассмотрена в работе [38], где проведен анализ причин, вызывающих вибрации, позволяющий выявить симптомы многих общих неисправностей роторных машин.

Феноменологический подход к диагностике подшипников был применен А. К. Явленским и К. Н. Явленским в работах [181, 182]. В качестве диагностической модели, согласно изложенной в справочнике [182] методике, предлагается линейная система с переменными параметрами, позволяющая по амплитуде вибросмещения на информативных частотах определять параметры некруглости (овальность, гранность), шероховатости дорожек и разномерность тел качения. Более подробно эта методика рассмотрена в [181]. В дальнейшем был предложен подход, основанный на распределении динамических процессов на «быстрые» и «медленные». Быстрые процессы описывают динамику системы, медленные — изменение технического состояния.

Динамическим моделированием зерноперерабатывающих машин занимались: М. М. Гернет [83, 84], В. И. Денисов, В. В. Старостин, А. И. Иванов [100, 133, 142], С. Ю. Терехин [149] и др.

Особенностью диагностического моделирования является ввод в уравнение динамики функций погрешности системы. Для составления уравнений динамики механической системы удобно использовать уравнение Лагранжа второго рода [113, 148].

Погрешности изготовления, монтажа, износ, наличие лояльных дефектов на сопрягаемых поверхностях деталей, отклонение технологических параметров от заданных могут быть представлены в виде изменений по соответствующим законам кинематических условий, жесткостных характеристик, диссипативных и вынужденных сил [58, 149].

Динамическая модель механической системы может быть построена путем решения уравнения Лагранжа второго рода:

$$
\frac{d}{dt}\frac{\partial T(z_j,\dot{z}_j)}{\partial \dot{z}_j} - \frac{\partial T(z_j,\dot{z}_j)}{\partial z_j} = \frac{\partial T(z_j)}{\partial z_j} + D_j(\dot{z}) + F_j \quad (j=1...n),\tag{4.15}
$$

где  $D_j(\dot{z})$  — диссипативные силы;  $t$  — время;  $z_j$  —  $j$ -я обобщенная координата; *n* — размерность вектора обобщенных координат; ̇ — обобщенная скорость; *F* вынуждающая сила; *T* — кинетическая энергия системы; *П* — потенциальная энергия системы.

Вынуждающие силы зависят от обобщенных координат *z* и от отклонений параметров системы *r*:

$$
F=F_j(z,r,t).
$$

Перемещения в системе описываются суммой статических и динамических перемещений (*z = z<sup>0</sup> + zд*). Отклонения параметров системы описываются суммой погрешностей и малых отклонений (*r = r<sup>0</sup> + rм*). Используя такое математическое представление физических явлений, можно получить динамические модели системы с дефектом. Подобный подход нашел успешное применение в задачах динамического моделирования роторных систем на подшипниках зубчатых приводов [58, 91]. При этом кинематическая погрешность в подшипниках и зацеплении моделируется кусочно-постоянной функцией изменения погрешности [58].

В результате анализа конструкций технологических машин зерноперерабатывающих предприятий установлено, что, несмотря на их различия по функциональным признакам, можно выделить четыре типовые схемы компоновки рабочих органов, согласно которым разработаны диагностические модели:

- 1. Роторная механическая система с консольным креплением рабочего органа на валу электродвигателя. К машинам такого типа относятся центробежные и осевые вентиляторы, молотковые дробилки, энтолейторы.
- 2. Роторная двухопорная механическая система с консольным креплением ротора и механической передачей. К машинам такого типа относятся центробежные вентиляторы, дробилки, дезинтеграторы и пр.
- 3. Двухопорная роторная механическая система с механической передачей. К машинам такого типа относятся молотковые дробилки, шелушители с абразивными дисками, обоечные машины, смесители и пр. оборудование роторного типа.
- 4. Двухроторная механическая система с механической связью между роторами. К машинам такого типа относятся вальцовые измельчители, плющильные станки.

Разработка диагностических моделей, согласно предложенным расчетным схемам, позволит решать задачи диагностического моделирования большинства технологических машин зерноперерабатывающих предприятий. При этом для

математического моделирования работы конкретных машин необходимо идентифицировать их жесткостные и инерционные характеристики, размеры и кинематические параметры, определять вынужденные и диссипативные силы. Определение инерционных и жесткостных характеристик моделей осуществляется методом компьютерного 3D-моделирования оборудования в CAD-системах (Компас 3D, Solidworks и пр.). При этом создаются геометрически точные компьютерные 3D-модели оборудования, задается материал деталей. Полученные компьютерные модели являются электронными копиями (цифровыми двойниками) реальных машин. В табл. 4.1 представлены некоторые электронные двойники рассматриваемых технологических машин, сгруппированные по типам динамических моделей.

Таблица 4.1 — Типы разработанных динамических моделей и примеры соответствующих им технологических машин в виде электронных 3D-моделей

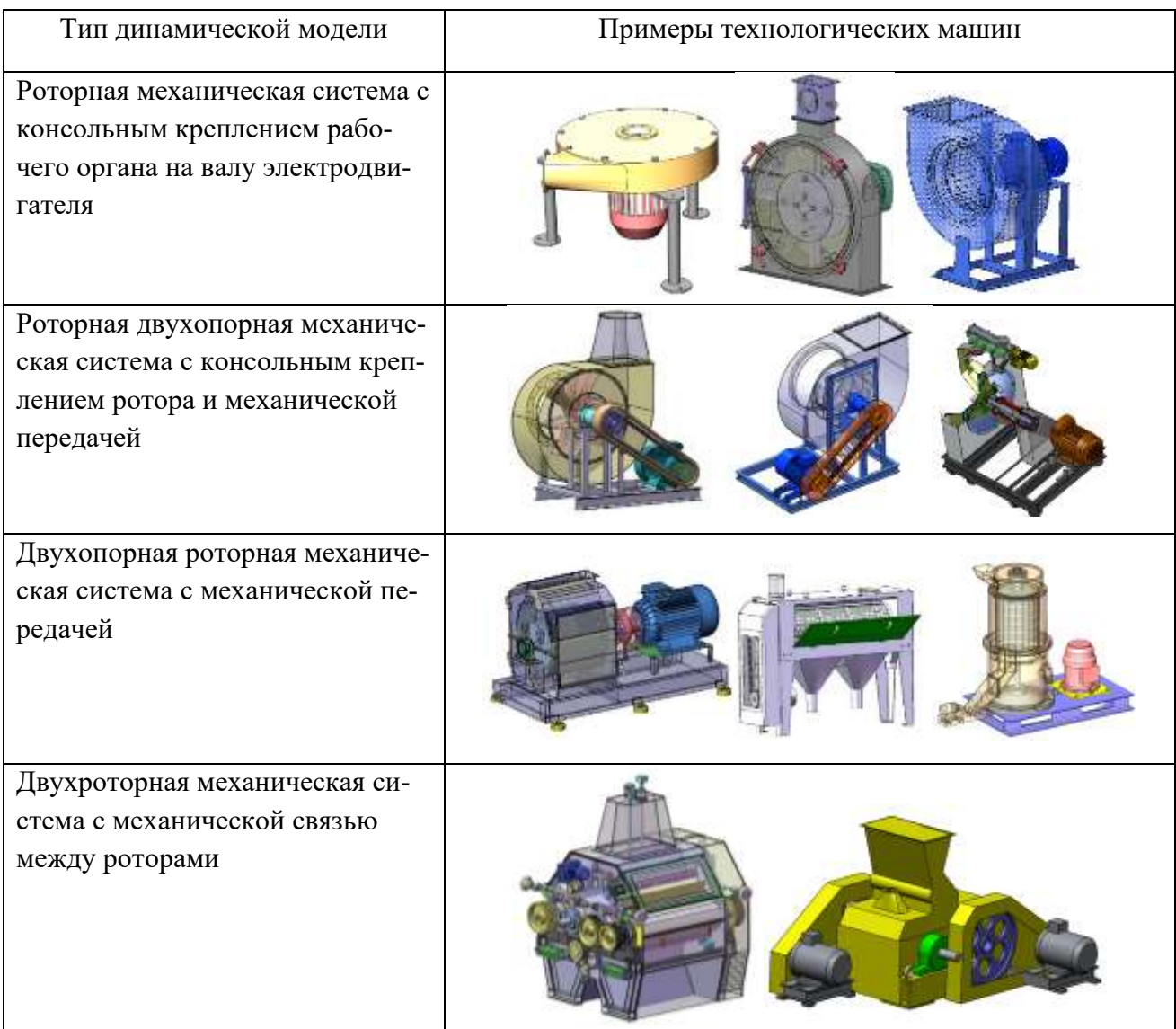

С целью снижения объема экспериментальных исследований при решении задачи формирования вектора диагностических признаков в автоматическом режиме с использованием обучающих алгоритмов ИНС предложено совместно использовать результаты натурного и математического моделирования различных технических состояний и режимов функционирования оборудования. Для этой цели математические диагностические модели должны иметь возможность представлять результаты моделирования (параметры колебательных процессов в формате виброускорений или виброскорости) во временной области в виде вектора данных с определенной частотой дискретизации и длиной вектора, сопоставимой с сигналами, получаемыми в процессе натурных измерений с использованием измерительной аппаратуры. Параметры аналого-цифрового преобразователя (АЦП) Е440 (ООО «Л Кард»): частота дискретизации вибросигнала — 30 кГц, длительность — более 2 секунд. Эти параметры использованы при решении систем дифференциальных уравнений в программе Matlab.

Численное решение систем дифференциальных уравнений методом Рунге-Кутта реализовано в системе Matlab путем написания соответствующих скриптов с использованием решателя ode45<sup>36</sup>, соответствующего численному по методу Дормана-Принса 4(5)-го порядка. Чтобы обеспечить возможность дальнейшего совместного использования результатов решения систем дифференциальных уравнений и результатов натурных экспериментов, частотные характеристики расчетных сигналов приведены к значениям параметров измерительной аппаратуры: частота дискретизации — 30 кГц, длительность — более 2 секунд.

Ниже приводятся примеры построения динамических диагностических моделей различных машин мукомольного и комбикормового производств.

# 4.2. Диагностическая модель механической системы с консольным креплением ротора на валу электродвигателя

Наиболее простой диагностической моделью является механическая система с сосредоточенной массой. В рамках задачи вибродиагностики машины нас

<sup>&</sup>lt;sup>36</sup> https://docs.exponenta.ru/matlab/ref/ode45.html

интересуют колебания ротора в радиальном направлении. При этом машина рассматривается как механическая система с одной степенью свободы — перемещение центра тяжести ротора вдоль одной оси (см. рис. 4.2). Такая модель может использоваться для моделирования работы небольших вентиляторов, дробилок, энтолейтора и пр. с консольным креплением рабочего колеса на валу электродвигателя.

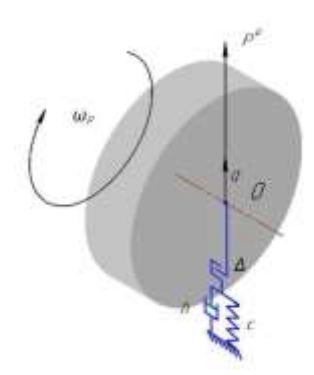

Рисунок 4.2 — Расчетная схема механической системы с одной степенью своболы

В зоне низких частот, когда машина колеблется как единое целое с одной степенью свободы в плоскости ротора, уравнение (4.14) по обобщенной координате д можно записать в виде:

$$
m\ddot{q} + h\dot{q} + c(t)(q - \Delta(t)) = P^{u}(t),
$$
\n(4.16)

где *m* — масса системы, кг;

 $h$  — коэффициент сопротивления системы;

 $P^{u}(t)$  — обобщенная вынуждающая сила, Н;

 $c(t)$  — коэффициент жесткости системы как функция времени,  $H/m$ ;

 $\Delta(t)$  — кинематическая погрешность в опоре как функция времени, м.

Для моделирования локальных дефектов в зоне сопряжения деталей подшипника функция кинематической погрешности может быть задана кусочно-линейной функцией вида:

$$
\Delta(t) = \begin{cases} \Delta \operatorname{hph} k \cdot T_{\partial} \le t \le k \cdot T_{\partial} + \Delta \tau \\ 0 \operatorname{hph} k \cdot T_{\partial} + \Delta \tau < t < (k+1) \cdot T_{\partial} \end{cases} k = 1, 2, \dots, n, \tag{4.17}
$$

где  $\Delta$  — значение кинематической погрешности, м;

 $T_{\partial} = 1/f_{\partial}$  — период, с которым проявляется кинематический дефект, с;  $f_{\partial}$  — частота проявления дефекта, Гц;

 $\Delta \tau$  — время проявления дефекта, с.

## **4.2.1. Диагностическое моделирование работы энтолейтора**

Рассмотрим пример использования диагностической модели с одной степенью свободы для машины мукомольного производства — энтолейтора Р3-БЭР, которая используется для механического обеззараживания и доизмельчения продуктов размола зерна. Общий вид машины представлен на рис. 4.3а, ее кинематическая схема — на рис. 4.3б, расчетная — на рис. 4.3в. Рабочий ротор консольно закреплен на валу электродвигателя и вращается с частотой *fр*, равной частоте вращения электродвигателя *fдв*. В электродвигателе установлены шариковые радиальные подшипники № 6206. Улиткообразный корпус установлен на трех цилиндрических опорах. Опоры высокие и податливые, поэтому дисбаланс ротора будет приводить к раскачиванию корпуса машины в горизонтальной плоскости. Параметры энтолейтора и геометрические размеры подшипника приведены в табл. 4.2.

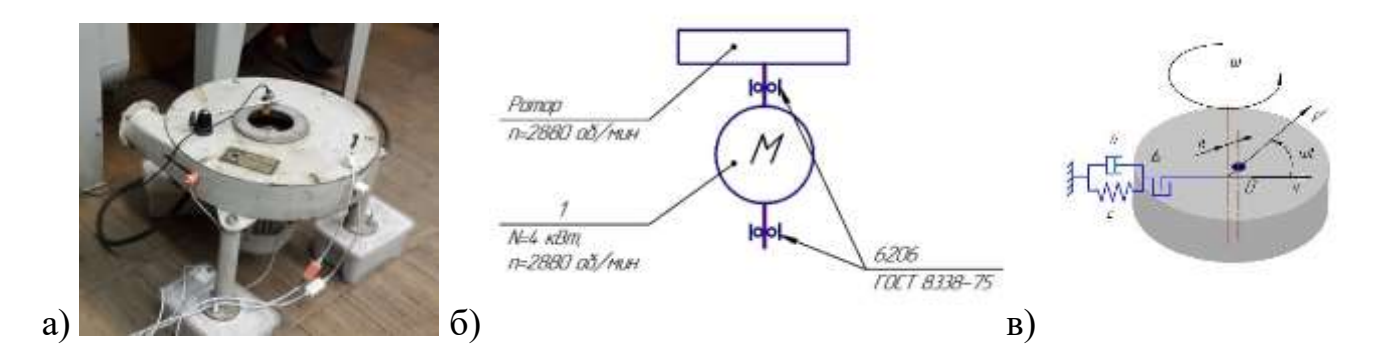

Рисунок 4.3 — Энтолейтор Р3-БЭР: а) общий вид, б) кинематическая схема, в) расчетная схема

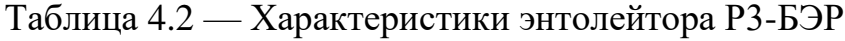

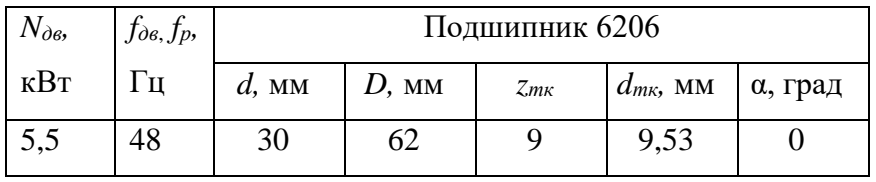

Согласно формулам (4.2–4.8) рассчитаны и представлены в табл. 4.3 детерминированные частоты проявления дефектов энтолейтора — дисбаланса ротора и дефектов подшипника. Информация о детерминированных частотах позволяет идентифицировать дефекты по спектрам вибрации.

Таблица 4.3 — Детерминированные частоты проявления дефектов энтолейтора РЗ-БЭР (с привязкой к частоте врашения ротора  $f_p$ )

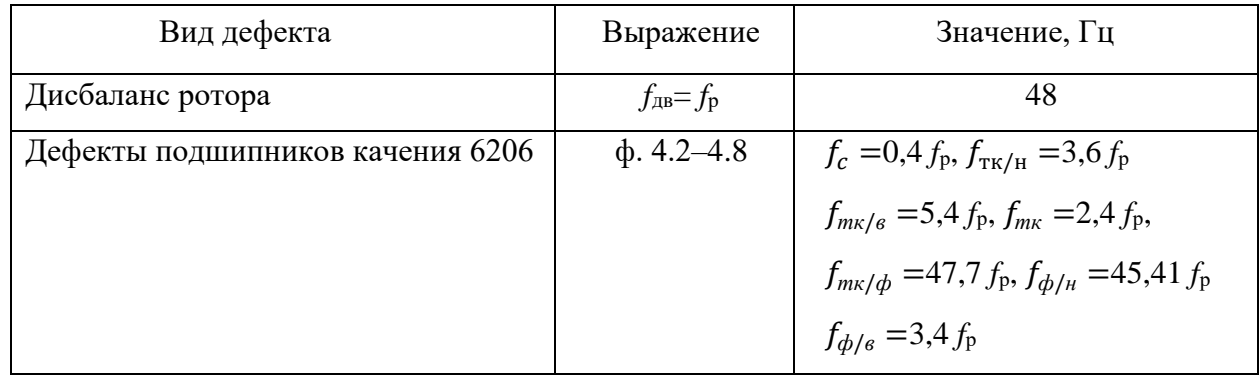

При вращении ротора на опоры передается вынуждающая сила от дисбаланса, которую можно выразить через эксцентриситет е:

$$
P^{\mu}(t) = m_o \omega^2(e) \cdot \sin \omega t, \qquad (4.18)
$$

где  $m<sub>o</sub>$  — масса ротора, кг; е — эксцентриситет ротора, м;  $\omega$  — угловая скорость, рад $/c$ .

Смещение центра масс за счет податливости опор пропорционально начальному эксцентриситету:

$$
r = \frac{e}{\left[\left(\frac{k^2}{\omega^2}\right) - 1\right]},\tag{4.19}
$$

где  $k^2 = \frac{c}{a}$  — квадрат собственной частоты колебаний, с<sup>-1</sup>.

Общее решение уравнения (4.16) имеет вид  $q = q_1 + q_2$ , где  $q_1$  — общее решение уравнения без правой части, а  $q_2$  — частное решение уравнения:

$$
q_2 = A \sin(\omega t - \beta),\tag{4.20}
$$

где А и  $\beta$  — постоянные, которые надо подобрать так, чтобы равенство (38) обратилось в тождество.

Выражение для определения амплитуды колебаний А и сдвиг фазы  $\beta$  вынужденных колебаний по отношению к фазе возмущающей силы [128]:

$$
A = \frac{m_0 \omega^2 (e+r)}{\sqrt{(k^2 - \omega^2)^2 + 4b^2 \omega^2}}, \quad t \neq \beta = \frac{2b\omega}{k^2 - \omega^2},\tag{4.21}
$$

где  $b = \frac{h}{2a}$  — коэффициент демпфирования, с<sup>-1</sup>.

Интерес представляет частное решение уравнения (4.16), т.к. при наличии сопротивления собственные колебания быстро затухают. При наличии вынужденных сил от дисбаланса ротора корпус будет совершать колебания по закону:

$$
q = A \sin(\omega t - \beta). \tag{4.22}
$$

Логарифмический декремент колебаний для энтолейтора определен экспериментально, из амплитудно-фазовой частотной характеристики (АФЧХ) по формуле [190]:

$$
\delta = \frac{\pi}{\sqrt{n^2 - 1}} \cdot \frac{f_2 - f_1}{f_0}, \, n = \frac{S_0}{S},\tag{4.23}
$$

где  $f_0$  — резонансная частота, Гц;  $S_0$  — ее амплитуда;

 $f_1, f_2$  – частоты, близкие к резонансной  $f_0$ , с амплитудой S, при этом должно соблюдаться условие  $n^2 = 2$ .

Коэффициент сопротивления системы определяется из выражения [191]:

$$
h = \frac{2 \cdot \delta \cdot c}{2\pi \cdot k}.\tag{4.24}
$$

Для решения задачи математического моделирования необходимо знать инерционно-жесткостные характеристики энтолейтора. Для их определения в системе Solidworks [43] построена электронная 3D-модель машины. Расчетный модуль Simulink системы Solidworks позволил рассчитать резонансные частоты системы. На рис. 4.4 показана электронная модель в деформированном состоянии для первых четырех форм колебаний. Числовые значения формы колебаний/амплитуды показывают относительные и безразмерные значения амплитуды вибрации в каждой форме. В системе Simulink путем компьютерного моделирования проведены численные эксперименты по определению влияния жесткости монтажа на резонансные частоты энтолейтора. В первом эксперименте крепление опор осуществлялось по всей площади опорных площадок, во втором - крепление осуществлялось только через отверстия опорных площадок. В табл. 4.4 приведены значения четырех резонансных частот энтолейтора при жестком и шарнирном креплении опор. Анализ результатов показал, что вынужденная частота колебаний (49,3 Гц) является за резонансной. В случае шарнирного крепления первая собственная частота снижается с 22,8 до 21,8, что способствует незначительному снижению амплитуды колебаний на вынужденной частоте.

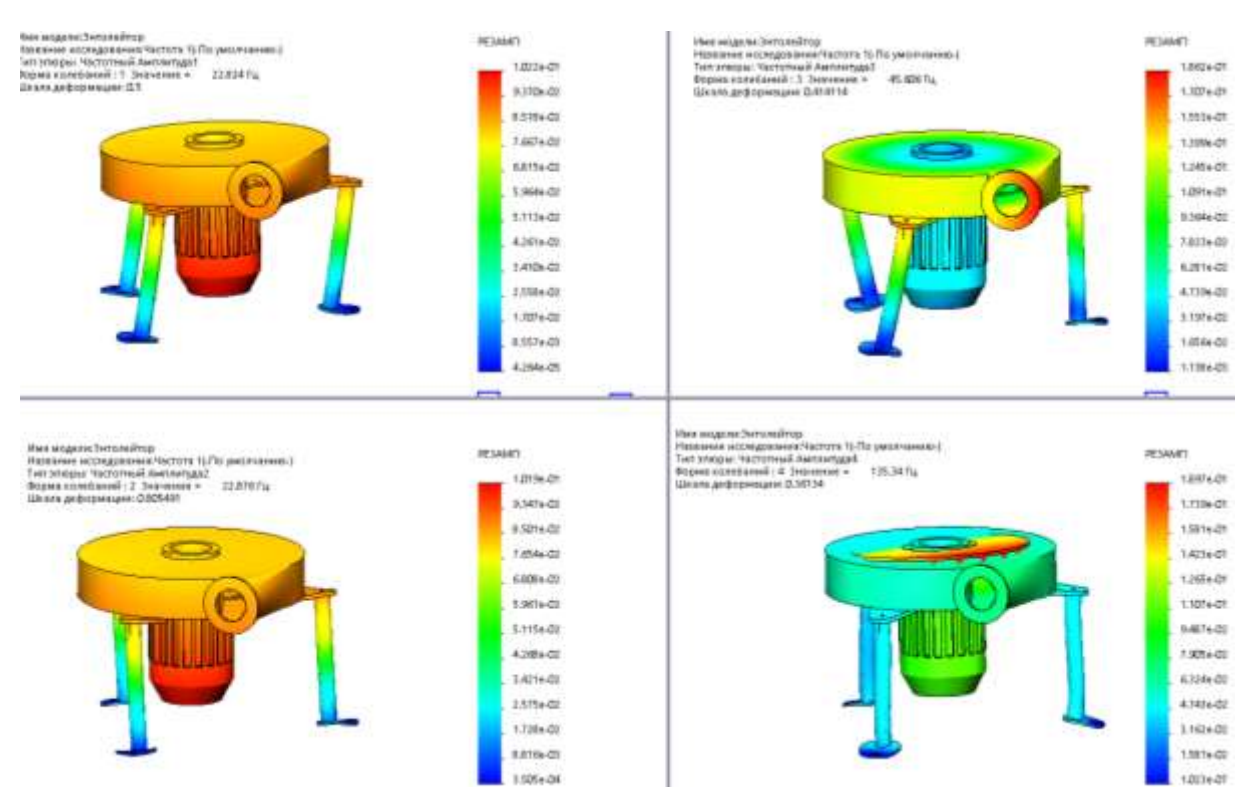

Рисунок 4.4 — Четыре формы собственных колебаний энтолейтора

Таблица 4.4 — Расчетные значения главных собственных частот энтолейтора при

| различных способах крепления опор |
|-----------------------------------|
|-----------------------------------|

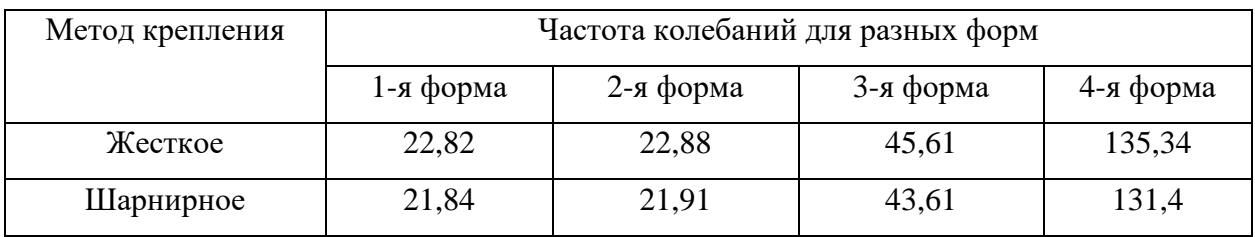

С целью определения жесткости конструкции в модуле Simulink программы Solidworks проведена серия из трех расчетов статической деформации корпуса энтолейтора при воздействии на ротор сил 1000, 5000 и 10000 Н. Результаты показали практически линейную зависимость деформации от силы. На рис. 4.5 показаны результаты расчета деформации при воздействии на ротор силы в 1000 Н, приложенной к ротору, в плоскости его вращения. Перемещение корпуса составило 0,4 мм. Расчетная жесткость системы — 2,5⋅10<sup>6</sup> Н/м.

Частотные характеристики энтолейтора и его инерционно-жесткостные параметры представлены в табл. 4.5.

157

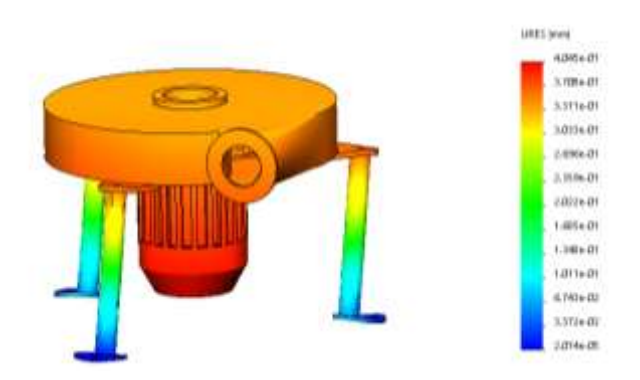

Рисунок 4.5 — Результаты статического расчета перемещения корпуса энтолейтора при действии силы на ротор — 1000 Н

Таблица 4.5 — Частотные и механические характеристики энтолейтора [172]

| $\omega$ , | to, | J <sub>1</sub>                          | $f_2$                      | $S_0$                                         | S,         | а,                 | $\delta$ | h,                | m <sub>0</sub> |          |                      |
|------------|-----|-----------------------------------------|----------------------------|-----------------------------------------------|------------|--------------------|----------|-------------------|----------------|----------|----------------------|
|            |     | $\Gamma$ $\text{H}$ $\Gamma$ $\text{H}$ | $\Gamma$ $\Gamma$ $\Gamma$ | <b>MKM</b>                                    | <b>MKM</b> | $\mathbf{K}\Gamma$ |          | $c^{-1}$          | $K\Gamma$      | $c^{-1}$ | H/M                  |
| 312        |     |                                         |                            | $10,3$   9,78   11,7   790   553   130   0,58 |            |                    |          | 3320   13,4   138 |                |          | 2,48.10 <sup>6</sup> |

Расчетные значения амплитуд вибрации энтолейтора (в зависимости от величины дисбаланса) представлены на рис 4.6. В результате исследований получена зависимость амплитуды колебаний корпуса энтолейтора от величины эксцентриситета ротора. Вибродиагностика дисбаланса решает обратную задачу — по значениям амплитуды колебаний определяется величина *е* эксцентриситета и дисбаланса *D*:

$$
e = 2,7 \cdot A \text{ with } D = 0,5 \cdot A,\tag{4.25}
$$

где *е* — эксцентриситет, мкм, *D* — дисбаланс ротора, г∙см; *A* — амплитуда колебаний, мкм.

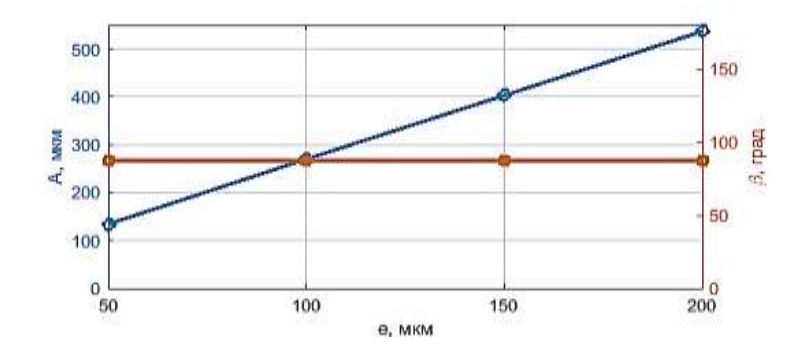

Рисунок 4.6 — Зависимости амплитуды колебаний и фазового угла от величины эксцентриситета ротора энтолейтора

Экспериментальная проверка в лаборатории каф. «ПМиИТС» МГУПП [165] показала адекватность построенной модели. Таким образом, для решения диагностической задачи — определения величины эксцентриситета ротора при монтаже или для определения величины неуравновешенности ротора — достаточно контролировать амплитуду колебаний корпуса энтолейтора во время его работы. Аналитические и практические исследования показали существенную зависимость абсолютных значений амплитуд колебаний корпуса от жесткости монтажного соединения, что необходимо учитывать при практическом применении методов вибродиагностики.

## **4.3. Диагностическая модель роторной двухопорной системы с консольным креплением ротора**

Расчетная схема динамической диагностической модели ротора с консольным креплением в опорах *А* и *В* с учетом их демпфирующих свойств и жесткости (разработана совместно с С. Ю. Терехиным) представлена на рис. 4.7. В схему добавлена сила воздействия продукта на рабочий орган машины  $S<sub>0</sub>(t)$  для моделирования дефектов взаимодействия рабочих органов с продуктом. Крутящий момент от электродвигателя *Т*1*(t)* передается к валу посредством ременной передачи или муфты. Рабочая нагрузка на рабочие органы моделируется моментом  $T_2(t)$ . Рассматриваемая система имеет шесть обобщенных координат: углы поворота *α<sup>y</sup>* и *α<sup>z</sup>* центральных осей ротора в плоскостях соответственно *XOY* и *XOZ*, угол поворота ротора *φ* относительно оси *OХ*, линейные перемещения (*xО*, *yО*, *zО*) центра масс (ЦМ) ротора (т. *О*) вдоль соответствующих осей координат. Введем ряд упрощающих допущений:

- изгиб и кручение вала не учитываются ввиду их незначительного влияния на радиальные колебания;
- угловые колебания вала незначительные, и они не оказывают существенного влияния на радиальные колебания;
- колебания в осевом направлении не рассматриваются, т.к. вдоль оси не действуют возмущающие силовые факторы.

С учетом перечисленных допущений можно ограничиться рассмотрением системы с четырьмя степенями свободы: линейные перемещение *y<sup>О</sup>* и *z<sup>О</sup>* и углы поворота  $\alpha$ <sup>*y*</sup> и  $\alpha$ <sup>*z*</sup>.

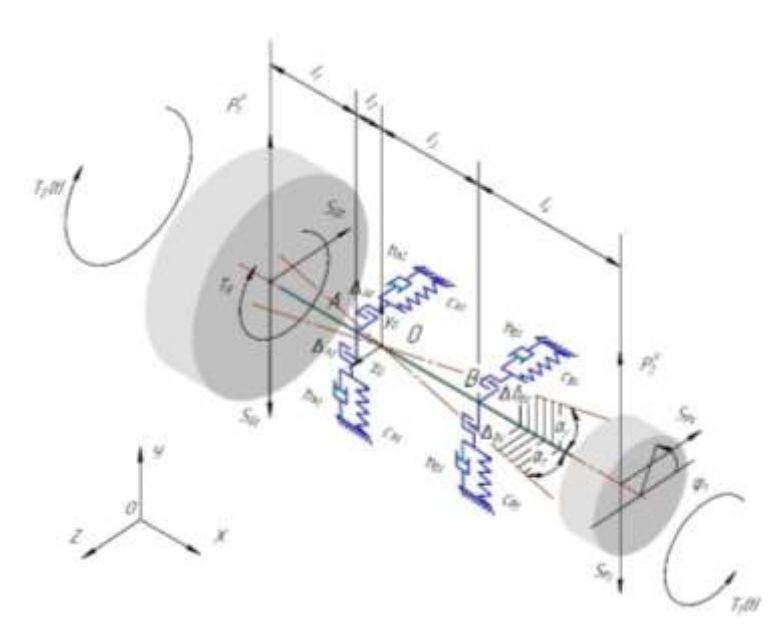

Рисунок 4.7 — Расчетная схема роторной системы с консольным креплением рабочего органа ([149] с дополнениями)

В разрабатываемую диагностическую модель заложены возможности моделирования ряда типовых дефектов машины:

- изменение жесткости *ci(t)* подшипниковых опор *A* и *B*;
- кинематические погрешности  $\Delta_A(t)$  и  $\Delta_B(t)$  в подшипниках опор *A* и *B* согласно выражению (4.17);
- дефекты шкива, ремня или муфты в виде переменной величины силы  $\,S_{p}(t);$
- дефекты взаимодействия рабочего органа с продуктом в виде переменной составляющей результирующей силы  $S<sub>0</sub>(t);$
- дисбалансы рабочего органа, шкива или полумуфты.

Динамика рассматриваемой системы по четырем координатам описывается системой дифференциальных уравнений (СДУ):

 $m\ddot{y}_C + h_{Av} \cdot (\dot{y}_C - l_2 \cdot \dot{\alpha}_Y) + h_{Bv} (\dot{y}_C + l_3 \dot{\alpha}_Y) + c_{Av} \cdot [y_C - l_2 \cdot \alpha_Y - \Delta_{Av}(t)] +$  $+c_{By}[y_c+l_3\alpha_Y-\Delta_{By}(t)] + m \cdot g = P_1^u \cdot \sin(\omega t + \psi_1) + P_2^u \cdot \sin(\omega t + \psi_2) - S_{Py}(t) - S_{Qy}(t);$  $m\ddot{z}_C + h_{Az} \cdot (\dot{z}_C + l_2 \dot{\alpha}_Z) + h_{Bz} \cdot (\dot{z}_C - l_3 \dot{\alpha}_1) + c_{Az} \cdot [z_C + l_2 \alpha_Z - \Delta_{Az}(t)] +$  $+c_B \cdot [z_C - l_3 \alpha_Z - \Delta_B(t)] = -P_1^u \cdot cos(\omega t + \psi_1) - P_2^u \cdot cos(\omega t + \psi_2) - S_{PZ}(t) - S_{QZ}(t);$  $I_{YO} \ddot{a}_C - h_{Ay} \cdot (\dot{y}_C - l_2 \dot{a}_Y) \cdot l_2 + h_{By} \cdot (\dot{y}_C + l_3 \dot{a}_Y) \cdot l_3 - c_{Ay} \cdot [y_C - l_2 a_Y - \Delta_{Ay}(t)] \cdot l_2 +$  $+c_{By} \cdot [y_c + l_3 \alpha_Y - \Delta_{By}(t)] \cdot l_3 = -P_1^u \cdot \sin(\omega t + \psi_1) \cdot (l_1 + l_2) +$ + $P_2^u \cdot \sin(\omega t + \psi_2) \cdot (l_3 + l_4) - S_{Py}(t) (l_3 + l_4) + S_{Qy}(t) (l_1 + l_2);$  $I_{ZO} \ddot{\alpha}_Z + h_{Az} \cdot (\dot{z}_C + l_2 \cdot \dot{\alpha}_Z) \cdot l_2 - h_{Bz} (\dot{z}_C - l_3 \dot{\alpha}_Z) \cdot l_3 + c_{Az} [z_C + l_2 \cdot \alpha_Z - \varDelta_{Az}(t)] \cdot l_2 \nonumber \\ - \varDelta_{AZ} \ddot{\alpha}_Z + h_{Az} \cdot (\dot{z}_C + l_3 \cdot \dot{\alpha}_Z) \cdot l_3 \nonumber$  $-c_{Bz} \cdot [z_C - l_3 \alpha_Z - \Delta_{Bz}(t)] \cdot l_3 = -P_1^u \cdot cos(\omega t + \psi_1) \cdot (l_1 + l_2) +$ + $P_2^u \cdot \cos(\omega t + \psi_2) \cdot (l_3 + l_4) + S_{Pz} \cdot (l_3 + l_4) - S_{Qz}(t)(l_1 + l_2);$ }  $\mathbf{I}$  $\mathbf{I}$  $\mathbf{I}$  $\mathbf{I}$  $\mathbf{I}$  $\overline{1}$  $\mathbf{I}$  $\mathbf{I}$  $\mathbf{I}$  $\mathbf{I}$  $\mathbf{I}$  $\mathbf{I}$  $(4.26)$ 

где  $I_{YO}$ ,  $I_{ZO}$  — главные осевые моменты инерции ротора, кг $\cdot$ м<sup>2</sup>;

 $l_2$ ,  $l_3$  — расстояния от ЦМ ротора до подшипниковых опор, м;

 $\Delta_{Ay}(t)$ ,  $\Delta_{Az}(t)$ ,  $\Delta_{By}(t)$ ,  $\Delta_{BZ}(t)$  — кинематические погрешности в подшипниках соответствующих опор, м;

 $c_{Ay}$ ,  $c_{By}$  и  $c_{Az}$ ,  $c_{Bz}$  — жесткости подшипниковых опор вдоль соответствующих осей, согласно (4.17), Н/м;

 $h_{Ay}$ ,  $h_{Az}$ ,  $h_{By}$ ,  $h_{Bz}$  — коэффициенты сопротивления в соответствующих опорах;  $P_1^u$  и  $P_2^u$  — силы инерции от дисбаланса рабочих органов и шкива, Н;

 $S_{nz}(t)$  и  $S_{ny}(t)$  — проекции силы натяжения ремня (действия муфты) на оси OZ и *OY*, Н;

 $S_{QZ}(t)$  и  $S_{QY}(t)$  — проекции силы взаимодействия рабочего органа с продуктом на оси *OZ* и *OY*, Н;

 $\omega$  — средняя угловая скорость вращения ротора, с<sup>-1</sup>;

*ψ<sup>1</sup>* и *ψ<sup>2</sup> —* фазовые углы сил инерции от дисбаланса рабочих органов и шкива (полумуфты), рад.

## **4.3.1. Диагностическое моделирование работы вентилятора**

Кинематическая схема вентилятора типа ВЦП-8 представлена на рис. 4.8. Ротор вентилятора включает вал и рабочее колесо. Вращение ротора осуществляется от электродвигателя посредством ременной передачи, передаточное отношение —  $U_p = 1,28$ . Число лопаток колеса вентилятора  $i = 6$ .

На основе кинематического анализа привода вентилятора и его характеристик рассчитаны детерминированные частоты проявления различных дефектов, с привязкой к частоте вращения ротора колеса вентилятора — *f<sup>р</sup>* (см. табл. 4.6).

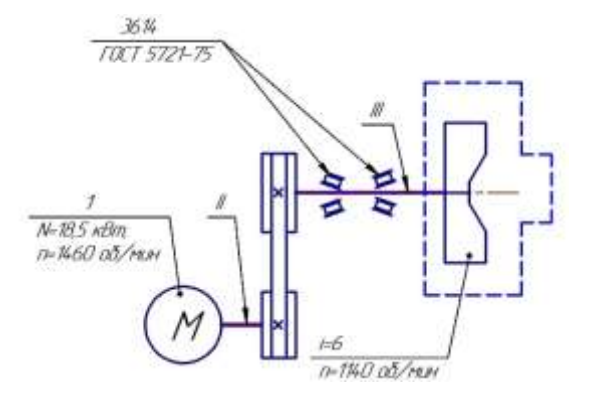

Рисунок 4.8 — Кинематическая схема привода вентилятора ВЦП

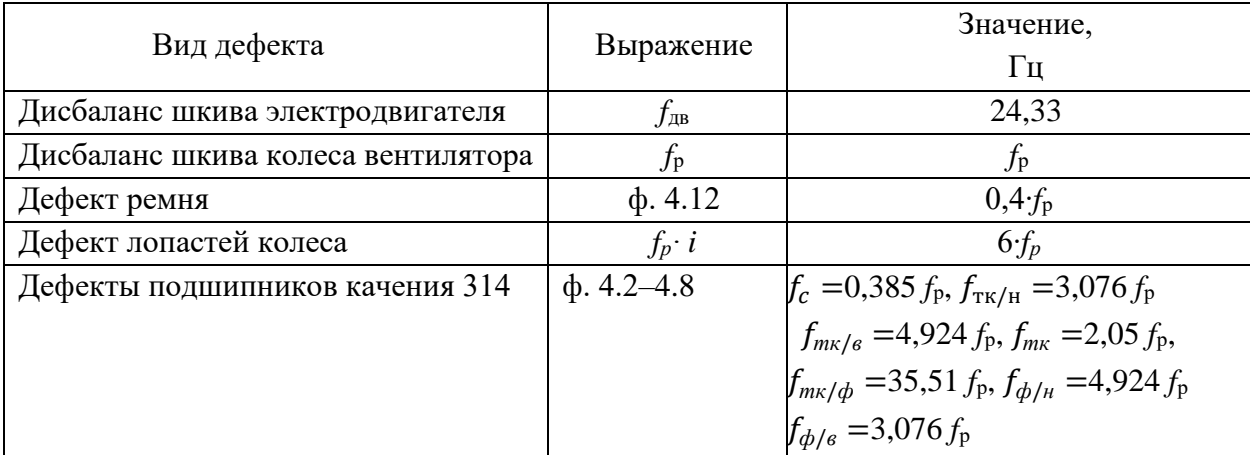

# Таблица 4.6 — Детерминированные частоты проявления дефектов

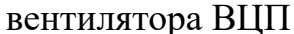

Жесткостные и инерционные параметры вентилятора типа ВЦП-8 рассчитаны методом компьютерного моделирования в системе SolidWorks (рис. 4.9). Сила взаимодействия рабочего колеса вентилятора с воздухом носит периодический характер, что связано с конструктивными особенностями рабочего колеса и проточной части вентилятора. Колесо имеет шесть лопастей, которые при вращении создают переменную нагрузку на вал с так называемой «лопаточной» частотой, равной произведению частоты вращения колеса на количество лопаток. Проекции этой силы  $S_{Qz}(t)$  и  $S_{Qy}(t)$  на оси  $OZ$  и  $OY$  математически можно записать в виде периодических функций  $\Delta S_Q$ ·cos(6· $\omega_p t$ ), где  $\Delta S_Q$ — переменная составляющая силы взаимодействия лопаток колеса с воздухом.

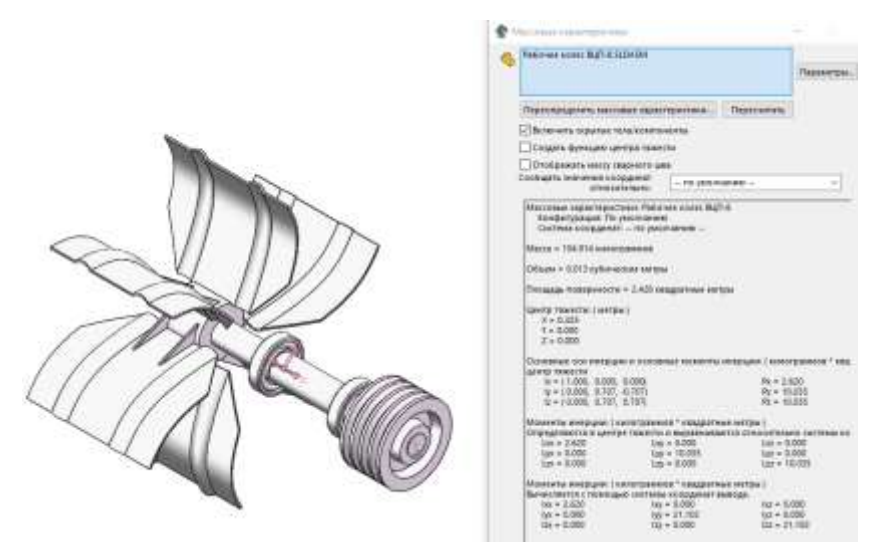

Рисунок 4.9 — 3D-модель и результаты расчета в системе Solidworks инерционных характеристик ротора вентилятора

В системе Matlab написан скрипт «main\_02.mlx» (Приложение 8) численного решения системы уравнений и проведена серия математических экспериментов по моделированию различных неисправностей вентилятора. Описание моделируемых технических состояний представлено в табл. 4.7. Кинематическая погрешность в опорах моделировалась выражением (4.17). При моделировании использовались следующими параметры модели: масса ротора – 105 кг,  $l_1 = 240$  мм,  $l_2 = 25$  мм,  $l_3 =$ 230 мм,  $l_4$  = 130 мм, жесткости опор -  $6.10^7$  H/м, главные осевые моменты инерции  $I_{YO} = I_{ZO} = 10 \text{ кт·м², части та врациения ротора} - 1140$  об/мин (18,5 Гц).

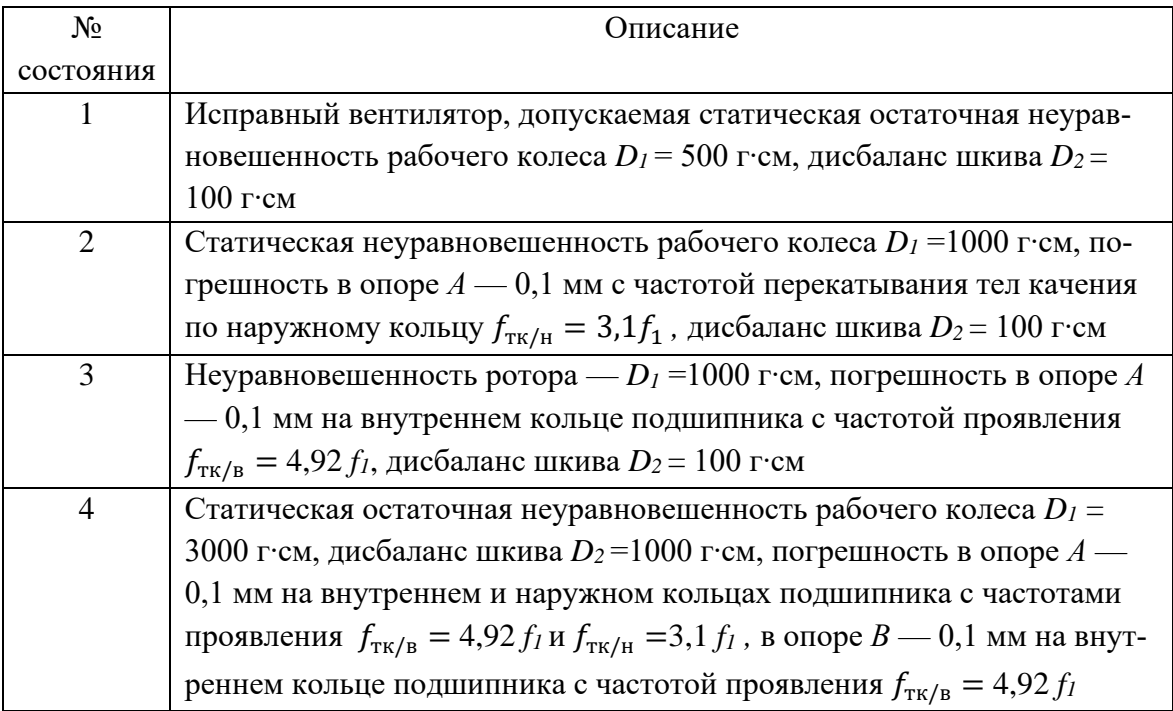

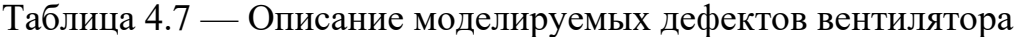

Некоторые результаты математического моделирования представлены ниже в виде графиков различных параметров колебаний цапфы вала в опоре *А* в вертикальном направлении.

На рис. 4.10 представлены результаты решения системы дифференциальных уравнений в виде временных реализаций параметров колебаний: а) виброускорения, б) виброскорости при моделировании исправного состояния вентилятора (состояние № 1, табл. 4.7).

Графики спектров виброускорения (рис. 4.11) и виброскорости (рис. 4.12) в опоре *А* и *В* нормальном техническом состоянии характеризуются амплитудой на частоте вращения рабочего колеса — 18,5 Гц и на лопаточной частоте — 111 Гц.

Дефекты внутреннего и внешнего кольца подшипника проявляются на частотах 91 Гц и 56 Гц соответственно (рис. 4.11, 4.12), а также в виде их гармонических рядов.

Спектрограммы и скалограммы виброускорения цапфы в опоре *А* показаны на рис. 4.13, 4.14. Хорошо заметны периодические всплески магнитуды с периодами, равными периоду попадания тел качения в зону локального дефекта (соответственно 11 мс и 17,9 мс). Визуальный анализ показал, что на скалограммах отличия в изображениях более существенны, что дает предпосылки к их использованию при решении задачи классификации технического состояния машины с использованием СНС.

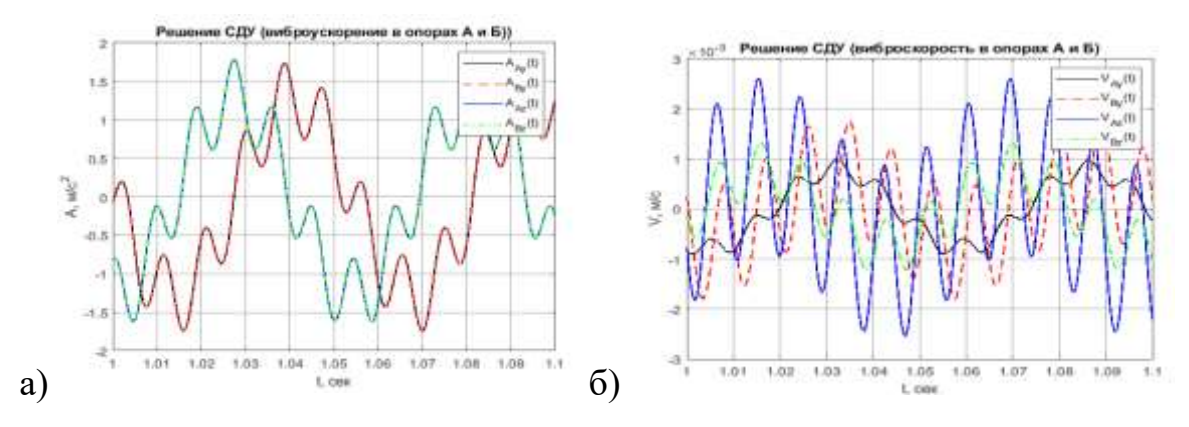

Рисунок 4.10 — Временные реализации колебаний цапф ротора в опоре *A*, в исправном состоянии: а) виброускорение; б) виброскорость

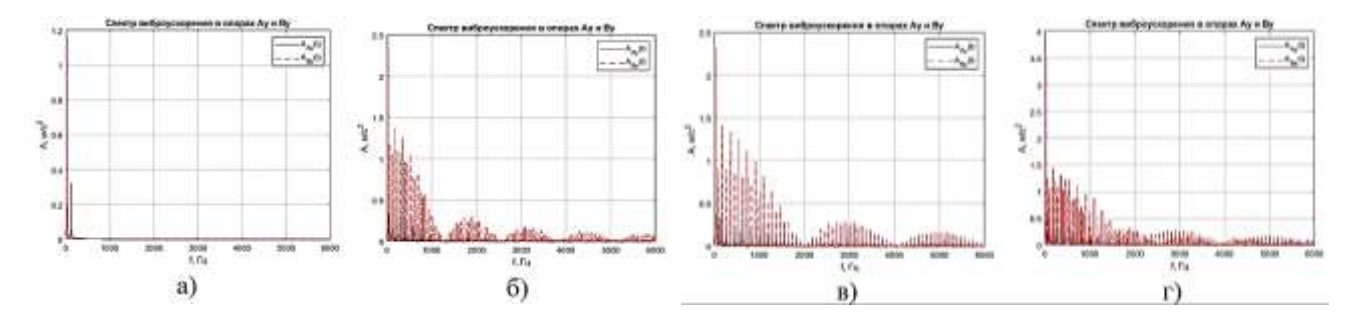

Рисунок 4.11 — Графики спектров виброускорения цапф вала ротора в опорах А и В при различных состояниях вентилятора: а) состояние № 1, б) состояние № 2, в) состояние № 3, г) состояние № 4

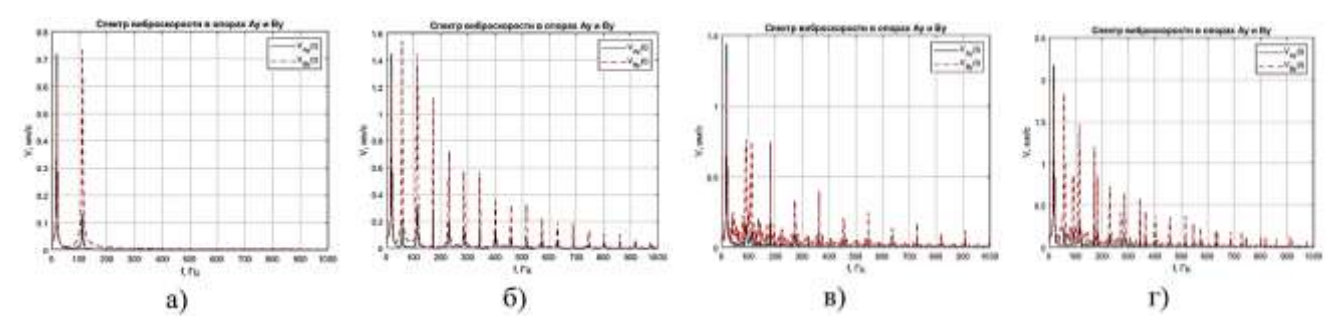

Рисунок 4.12 — Графики спектров виброскорости цапф вала в опорах *А* и *В* при различных состояниях вентилятора: а) состояние № 1, б) состояние № 2,

в) состояние № 3, г) состояние № 4

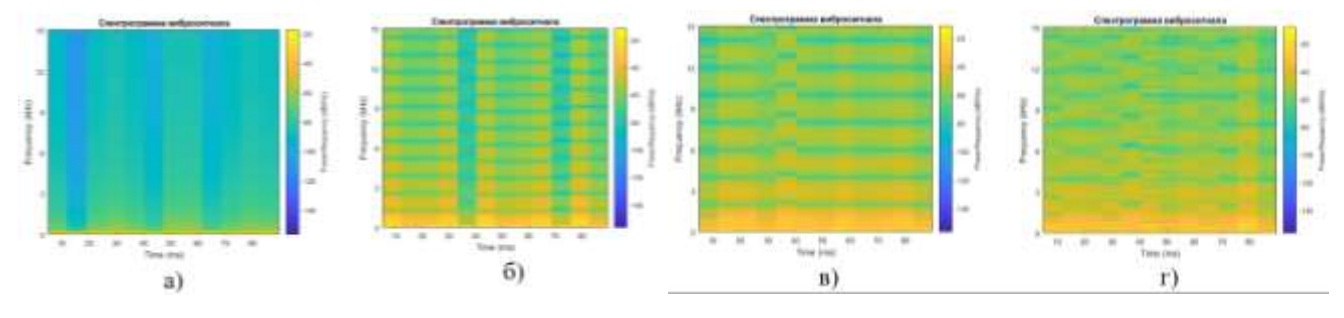

Рисунок 4.13 — Графики спектрограммы вибрации цапфы вала в опоре *А* при различных состояниях вентилятора: а) состояние № 1, б) состояние № 2, в) состояние № 3, г) состояние № 4

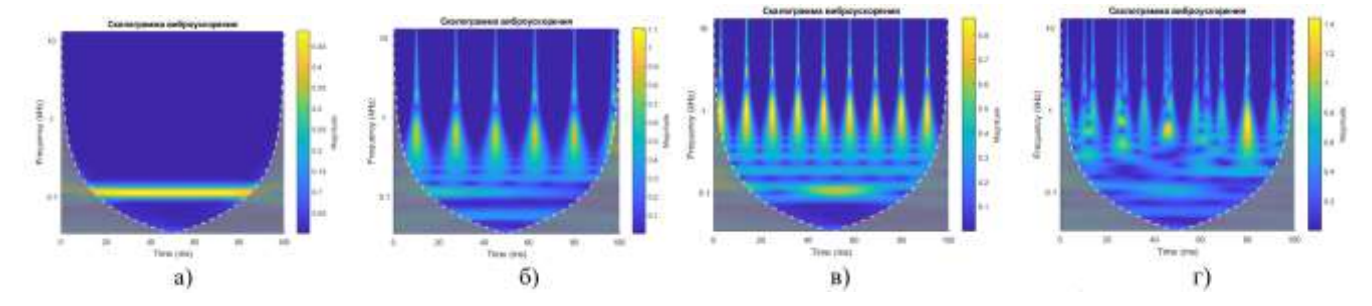

Рисунок 4.14 — Графики вейвлет-скалограмм вибрации цапфы вала в опоре *А* при различных состояниях вентилятора: а) состояние № 1, б) состояние № 2, в) состояние № 3, г) состояние № 4

Результаты цифровой обработки сигнала виброускорения, полученного в результате численного эксперимента по моделированию дефектов, могут быть использованы в качестве обучающих выборок для ИНС (в виде вектора амплитуд спектров) и СНС (в виде изображений спектрограмм и вейвлет-скалограмм).

165

### **4.4. Диагностическая модель роторной двухопорной системы**

Механическая двухопорная роторная система рассмотрена как система, состоящая из ротора, вращабщегося в опорах *А* и *В* с учетом их жесткости и демпфирования. Ротор представляет собой вал в сборе с рабочими органами, шкивом или полумуфтой. Крутящий момент *Т*1*(t)* передается на ротор от электродвигателя посредством ременной передачи или муфты. Рабочая нагрузка на ротор моделируется крутящим моментом *T*<sub>2</sub>(*t*). Данная система имеет шесть степеней свободы: *y<sup>О</sup>* и *z<sup>О</sup>* — линейные перемещения ЦМ (т. *О*) ротора вдоль осей *OX, ОY* и О*Z, α<sup>y</sup>* и *α<sup>z</sup>* — углы поворота центральных осей ротора в плоскостях *XOY* и *XОZ* относительно ЦМ, *φ* — угол поворота ротора относительно оси *OX*. Силовые факторы вдоль оси *OX* не действуют, угловые колебания ротора относительно оси *ОХ* не оказывают влияния на колебания вала в интересующих нас с точки зрения вибродиагностики горизонтальном и вертикальном направлениях. Изгиб и кручение вала незначительно влияют на колебания ротора в радиальном направлении и поэтому не учитываются. С учетом упрощающих допущений, рассмотрим двухопорную роторную систему как механическую систему с четырьмя степенями свободы.

В разрабатываемую диагностическую модель заложены возможности моделирования ряда типовых дефектов:

- изменение жесткости  $c_{Ay}$ ,  $c_{By}$  и  $c_{Az}$ ,  $c_{Bz}$  подшипниковых опор *A* и *B* в направлении осей *OY* и *OZ*;
- кинематические погрешности  $\Delta_A(t)$  и  $\Delta_B(t)$  в подшипниках опор *A* и *B*, coгласно выражению (4.17);
- возмущающее воздействие от сил инерции дисбаланса ротора  $P_1^u$  и муфты (шкива)  $P_2^u$ , при этом положение точки приложения дисбаланса ротора вдоль горизонтальной оси определяется координатой *хР1* (рис. 4.15);
- дефекта шкива, ремня или муфты в виде переменной величины силы  $S_p(t)$ ;
- дефекты взаимодействия рабочего органа с продуктом в виде переменной составляющей результирующей силы  $S<sub>0</sub>(t)$ , точка приложения которой относительно ЦМ определяется координатой *хQ*.

На систему действуют силы инерции от остаточной неуравновешенности

рабочего органа и муфты (шкива), крутящий момент от привода, силы натяжения ремня (действия муфты) и взаимодействия рабочего органа с продуктом.

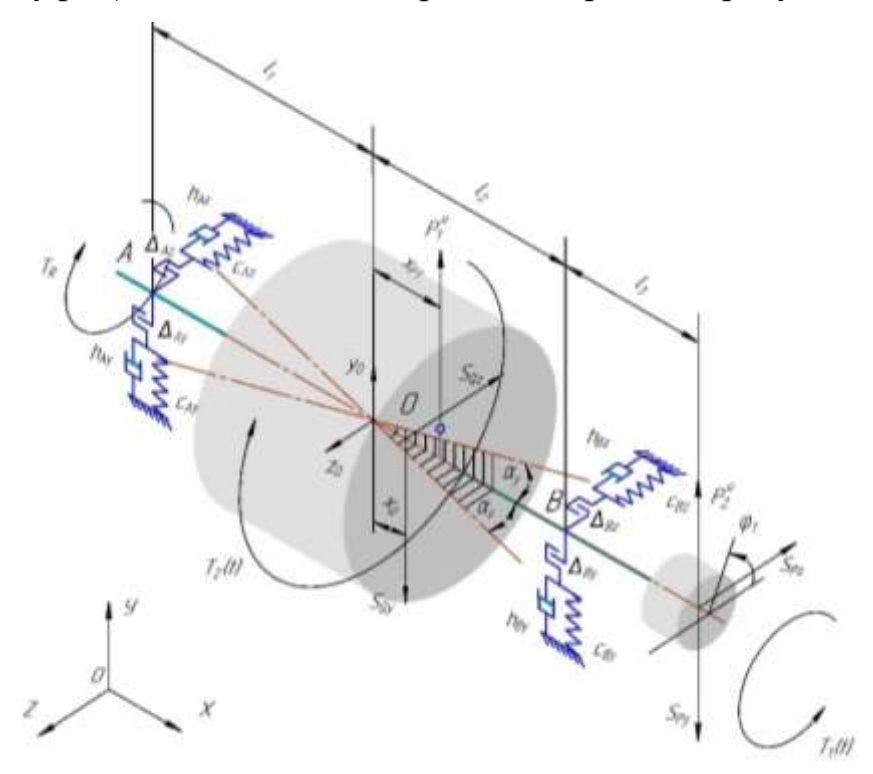

Рисунок 4.15 — Расчетная схема двухопорной роторной системы ([149] с дополнениями)

Диагностическая динамическая модель двухопорной роторной системы (разработана совместно с С. Ю. Терехиным) рассмотрена как система дифференциальных уравнений (СДУ) динамики:

 $m\ddot{y}_C + h_{Ay} \cdot (\dot{y}_C - l_1 \cdot \dot{\alpha}_Y) + h_{By}(\dot{y}_C + l_2 \dot{\alpha}_Y) + c_{Ay} \cdot [y_C - l_1 \cdot \alpha_Y - \Delta_{Ay}(t)] +$  $+ c_{By}[y_c + l_2 \alpha_Y - \Delta_{By}(t)] + m \cdot g = P_1^u \cdot \sin(\omega t + \psi_1) + P_2^u \cdot \sin(\omega t + \psi_2) - S_{Py}(t) - S_{Qy}(t);$  $m\ddot{z}_C + h_{Az} \cdot (\dot{z}_C + l_1 \dot{\alpha}_Z) + h_{Bz} \cdot (\dot{z}_C - l_2 \dot{\alpha}_Z) + c_{Az} \cdot [z_C + l_1 \alpha_Z - \Delta_{Az}(t)] +$  $+ c_{Bz} \cdot [z_C - l_2 \alpha_Z - \Delta_B(t)] = -P_1^u \cdot cos(\omega t + \psi_1) - P_2^u \cdot cos(\omega t + \psi_2) - S_{Py}(t) - S_{Qy}(t);$  $I_{YO} \ddot{a}_Y - h_{AV} \cdot (\dot{y}_C - l_1 \dot{a}_Y) \cdot l_1 + h_{BV} \cdot (\dot{y}_C + l_2 \dot{a}_Y) \cdot l_2 - c_{AV} \cdot [y_C - l_1 a_Y - \Delta_{AV}(t)] \cdot l_1 +$  $+c_{By} \cdot [y_c + l_2 \alpha_Y - \Delta_{By}(t)] \cdot l_2 = P_1^u \cdot \sin(\omega t + \psi_1) \cdot x_{P1} + P_2^u \cdot \sin(\omega t + \psi_2) \cdot (l_2 + l_3)$  $-S_{Py}(t)(l_2 + l_3) - S_{Qy}(t) \cdot x_Q;$  $I_{ZO} \ddot{\alpha}_Z + h_{Az} \cdot (\dot{z}_C + l_1 \cdot \dot{\alpha}_Z) \cdot l_1 - h_{BZ} (\dot{z}_C - l_2 \dot{\alpha}_Z) \cdot l_2 + c_{Az} [z_C + l_1 \cdot \alpha_Z - \Delta_{Az}(t)] \cdot l_1 -c_{Bz} \cdot [z_C - l_2 \alpha_Z - \Delta_{Bz}(t)] \cdot l_2 = P_1^u \cdot cos(\omega t + \psi_1) \cdot x_{P1} + P_2^u \cdot cos(\omega t + \psi_2) \cdot (l_2 + l_3) +$  $+S_{Pz} \cdot (l_2 + l_3) + S_{Qz}(t) \cdot x_Q;$ }  $\mathbf{I}$  $\mathbf{I}$  $\mathbf{I}$  $\mathbf{I}$  $\mathbf{I}$  $\overline{1}$  $\mathbf{I}$  $\mathbf{I}$  $\mathbf{I}$  $\mathbf{I}$  $\mathbf{I}$  $(4.27)$ 

где  $m$  — масса ротора в сборе с рабочим органом и шкивом (муфтой), кг;  $I_{Y_0}$ ,  $I_{Z_0}$  — главные моменты инерции ротора по соответствующим осям, кг $\cdot$ м<sup>2</sup>.  $l_1$ ,  $l_2$  — расстояния от подшипниковых опор *А* и *В* до ЦМ ротора, м;  $x_{P1}$  — координата приложения силы инерции ротора, м;

 $\ddot{y}_c$ ,  $\dot{y}_c$ ,  $y_c$   $\ddot{z}_c$ ,  $\dot{z}_c$ ,  $z_c$  — ускорения, скорости и перемещения центра тяжести вдоль соответствующих осей *OY* и *OZ*;

 $\ddot{\alpha}_{Y}$ ,  $\dot{\alpha}_{Y}$ ,  $\alpha_{Y}$ ,  $\ddot{\alpha}_{Z}$ ,  $\dot{\alpha}_{Z}$  — угловые ускорения, скорости и углы поворота относительно соответствующих осей *OY* и *OZ*;

 $\Delta_{Ay}(t)$ ,  $\Delta_{Az}(t)$ ,  $\Delta_{By}(t)$ ,  $\Delta_{Bz}(t)$  — кинематические погрешности в подшипниках по соответствующим опорам и направлениям, согласно (4.17), м;

 $c_{Ay}, c_{By}$  и  $c_{Az}, c_{Bz}$  — жесткости соответствующих подшипниковых опор по соответствующим направлениям, Н/м;

 $h_{Av}$ ,  $h_{Az}$ ,  $h_{Bv}$ ,  $h_{Bz}$  — коэффициенты сопротивления в соответствующих опорах;  $P_1^u$  и  $P_2^u$  — силы инерции от дисбаланса рабочих органов и шкива (полумуфты), Н;

 $S_{pz}(t)$  и  $S_{py}(t)$  — проекции силы натяжения ремня (действия муфты) на оси OZ и *OY*, Н;

 $S_{QZ}(t)$  и  $S_{QY}(t)$  — проекции силы взаимодействия рабочего органа с продуктом на оси *OZ* и *OY*, Н;

*x<sup>Q</sup> —* координата приложения результирующей силы от продукта, м.

## **4.4.1. Диагностическое моделирование работы молотковой дробилки**

Кинематическая схема привода молотковой дробилки типа А1-ДМР показана на рис. 4.16. Ротор молотковой дробилки представляет собой вал с насаженными на него дисками, в отверстия которых вставлены оси с пакетами молотков. Цапфы вала установлены в роликовых сферических подшипниках серии 3614, установленных в чугунных корпусах. Вращение ротора осуществляется от электродвигателя (1) через втулочно-пальцевую муфту (2). Питатель дробилки состоит из лотка и эксцентрикового вала, приводимого во вращение от индивидуального электродвигателя (3) через упругую муфту (4). В питателе установлены подшипники серии 1303 и 1305.

Частота вращения ротора дробилки *f<sup>р</sup>* равна частоте вращения приводного электродвигателя — *fдв*, а частота колебаний лотка питателя равна частоте вращения двигателя питателя — *fпит*.

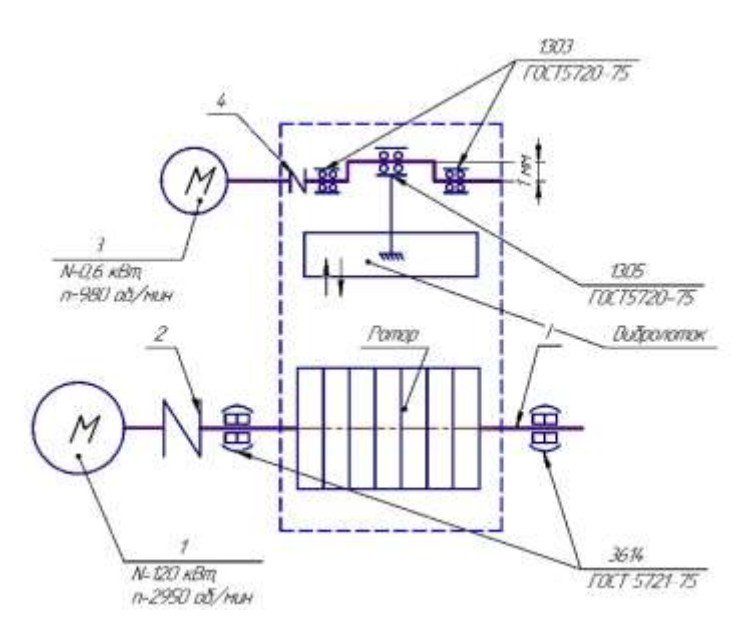

Рисунок 4.16 — Кинематическая схема молотковой дробилки А1-ДМР Частота пересопряжения выступов полумуфты определяется по формуле:

$$
f_M = f_{\partial \theta} \cdot z_M, \tag{4.28}
$$

где *z<sup>м</sup>* — число выступов (пальцев) в муфте.

Расчет детерминированных частот проявления дефектов подшипников по формулам (4.2-4.8) произведен в системе Matlab. Основные характеристики молотковой дробилки типа A1-ДМР:  $N_{\alpha} = 110$  кВт, частота вращения двигателя – 2950 об/мин (49,3 Гц).

В результате кинематического анализа конструкции дробилки составлена таблица детерминированных частот проявления различных дефектов с привязкой к частоте вращения ротора дробилки *f<sup>р</sup>* и питателя *fпит* (табл. 4.8). Кинематическая погрешность в опорах моделировалась согласно выражению (4.17).

Разработанная динамическая модель роторной системы (4.27) реализована с параметрами дробилки А1-ДМР-12. Инерционные коэффициенты, входящие в выражение (4.27), и координаты ЦМ системы определены аналитически в системе SolidWorks путем построения электронной модели ротора в сборе (рис. 4.17). Основные характеристики ротора: масса – 270 кг, осевые моменты инерции –  $I_{YO}$  =  $I_{ZO} = 19$  кг·м<sup>2</sup>, жесткость в опорах –  $3.10^7$  *Н/м*, координата приложения силы инерции ротора  $x_{p1} = 100$  мм.

169

Таблица 4.8 — Детерминированные частоты проявления различных дефектов

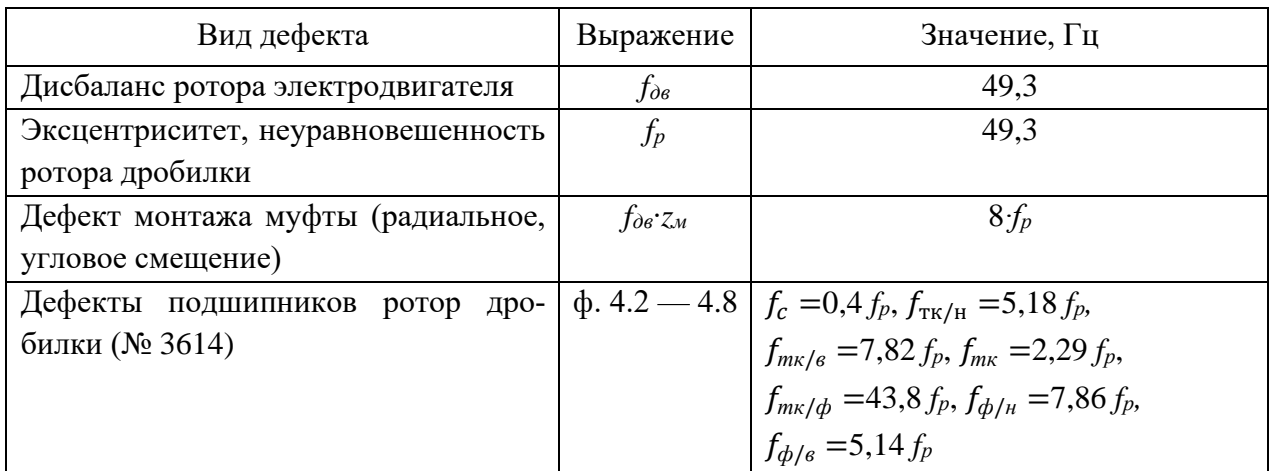

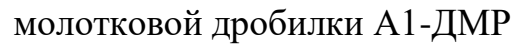

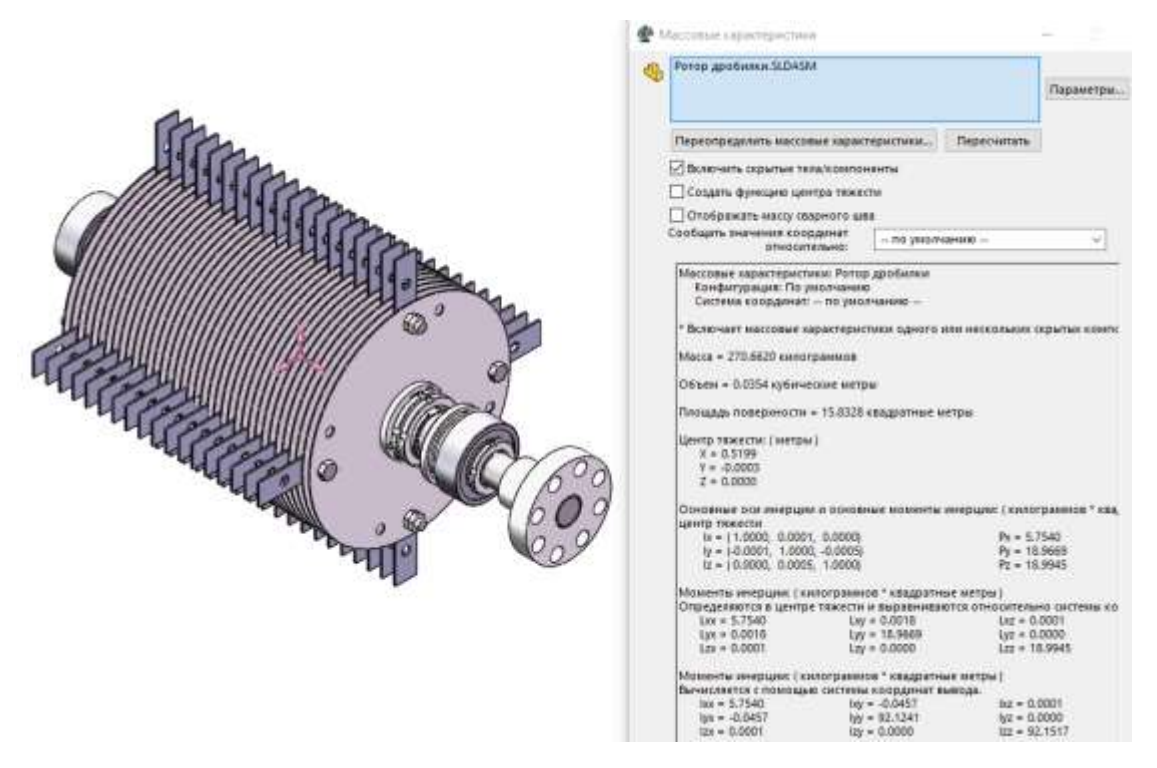

Рисунок 4.17 — 3D-модель и результаты расчета в системе Solidworks инерционных характеристик молоткового ротора дробилки

Для изучения параметров динамической системы, описывающих молотковую дробилку, воспользуемся методами системного анализа и рассчитаем передаточные функции W<sub>i</sub>(s) данной системы уравнений.

Систему дифференциальных уравнений в форме Коши можно записать в следующей матричной форме:

$$
\begin{aligned}\n\hat{x} &= Ax + Bu \\
\hat{y} &= Cx + Du'\n\end{aligned} \tag{4.29}
$$

где А — матрица состояний;

— матрица управления (входа);

С — матрица выхода;

— матрица связи входов и выходов;

— вектор состояний;

 $u$  — вектор входов;

— вектор выходов.

Для системы (4.27) матрицы состояний примут вид:

$$
A = \begin{bmatrix}\n0 & 1 & 0 & 0 & 0 & 0 & 0 & 0 & 0 & 0 \\
-\frac{c_{Ay} - c_{By}}{m} & \frac{-h_{Ay} - h_{By}}{m} & 0 & 0 & \frac{c_{Ay}l_1 - c_{By}l_2}{m} & 0 & 0 & 0 \\
0 & 0 & 0 & 1 & 0 & 0 & 0 & 0 & 0 \\
0 & 0 & -\frac{c_{Az} - c_{Bz}}{m} & -\frac{h_{Az} - h_{Bz}}{m} & 0 & 0 & -\frac{c_{Az}l_1 + c_{Bz}l_2}{m} & -\frac{h_{Az}l_1 + h_{Bz}l_2}{m} \\
0 & 0 & 0 & 0 & 0 & 1 & 0 & 0 \\
\frac{c_{Ay} - c_{By}}{l_{YC}} & \frac{h_{Ay} - h_{By}}{l_{YC}} & 0 & 0 & -\frac{c_{Ay}l_1 - c_{By}l_2}{l_{YC}} & -\frac{h_{Ay}l_1 - h_{By}l_2}{l_{YC}} & 0 & 0 & 0 \\
0 & 0 & 0 & 0 & 0 & 0 & 0 & 0 & 0 \\
0 & 0 & -\frac{c_{Az} + c_{Bz}}{l_{ZC}} & \frac{-h_{Az} + h_{Bz}}{l_{ZC}} & 0 & 0 & \frac{-c_{Az}l_1 - c_{By}l_2}{l_{ZC}} & \frac{-h_{Az}l_1 - h_{Bz}l_2}{l_{ZC}}\n\end{bmatrix}
$$

$$
B(t) = \begin{bmatrix} 0 & 0 & 0 & 0 \\ P_1^u \sin(\omega_1 t) & P_2^u \sin(\omega_1 t) & S(t) \\ 0 & 0 & 0 & 0 \\ P_1^u \cos(\omega_1 t) & P_2^u \cos(\omega_1 t) & S(t) \\ 0 & 0 & 0 & 0 \\ P_1^u \sin(\omega_1 t) x_{P1} & P_2^u \sin(\omega_1 t) (l_2 + l_3) & S(t) (l_2 + l_3) \\ 0 & 0 & 0 \\ P_1^u \cos(\omega_1 t) x_{P1} & P_2^u \cos(\omega_1 t) (l_2 + l_3) & S(t) (l_2 + l_3) \end{bmatrix}, C = I_{8 \times 8}, D = 0_{8 \times 2} \quad (4.30)
$$

В рассматриваемом случае матрица  $C$  — единичная,  $D$  — нулевая.

В матрице управления В присутствуют гармоники (синусоиды и косинусоиды), а также кусочно-разрывные функции  $(\Delta_{Av}(t), \Delta_{Av}(t))$ . Кусочно-разрывные функции невозможно представить в области Лапласа, но гармоники возможно.

Рассматриваемая СДУ решена в системе Matlab 2020. Для этой цели был специально написан скрипт «state\_space\_model.mlx». Рассчитанные передаточные функции, соответствующие уравнениям динамики (4.27), имеют вид:

 $W_1(s) = (2.7e05 s<sup>8</sup> + 1.068e09 s<sup>4</sup> + 1.833e12 s<sup>6</sup> + 1.762e15 s<sup>4</sup> + 1.072e18 s<sup>4</sup> + 4.665e20$  $s^3 + 1.472e^{23} s^2 + 2.85e^{25} s + 5.881e^{27}$  /  $(s^12 + 4248 s^11 + 7.951e^{06} s^10 + 9.039e^{09} s^9 +$ 7.341e12 s^8 + 4.595e15 s^7 + 2.254e18 s^6 + 8.962e20 s^5 + 2.922e23 s^4+ 7.464e25 s^3 + 1.665e28  $s^2 + 2.239e30s + 3.396e32$ 

 $W_2(s) = (2.7e05 s^{0} + 1.068e09 s^{0} + 1.833e12 s^{0} + 1.762e15 s^{0} + 1.072e18 s^{0} + 4.665e20$  $s^4 + 1.472e^{23} s^3 + 2.85e^{25} s^2 + 5.881e^{27} s - 2.25e^{15}$  ( $s^4 + 1.4248 s^4 + 7.951e^{06} s^4 + 1.472e^{23} s^3$  9.039e09 s^9 + 7.341e12 s^8 + 4.595e15 s^7 + 2.254e18 s^6 + 8.962e20 s^5 + 2.922e23 s^4 + 7.464e25  $s^3 + 1.665e^{28} s^2 + 2.239e^{30} s + 3.396e^{32}$ 

 $W_3(s) = (900 \text{ s}^3/9 + 3.134 \text{ e}^{0} - 6.8 \text{ s}^3 + 4.741 \text{ e}^{0} - 6.877 \text{ s}^2 + 4.042 \text{ e}^{1} - 2.217 \text{ e}^{1} - 5.87 \text{ s}^3 + 8.872 \text{ e}^{1}$  $s^4 + 2.608e^{20} s^3 + 4.94e^{22} s^2 + 8.914e^{24} s$  /  $(s^12 + 3725 s^11 + 6.157e^{06} s^10 + 6.253e^{09} s^9$  $+ 4.596e12$  s^8 + 2.629e15 s^7 + 1.192e18 s^6 + 4.424e20 s^5 + 1.352e23 s^4 + 3.277e25 s^3 + 6.784e27  $s^2 + 8.94e^{29} + 1.189e^{32}$ 

 $W_4(s) = (900 \text{ s}^10 + 3.134 \text{ e}^{06} \text{ s}^9 + 4.741 \text{ e}^{09} \text{ s}^8 + 4.042 \text{ e}^{12} \text{ s}^7 + 2.217 \text{ e}^{15} \text{ s}^6 + 8.872 \text{ e}^{17}$  $s^5 + 2.608e^{20} s^4 + 4.94e^{22} s^3 + 8.914e^{24} s^2 - 2.707e^{12} s$  ) /  $(s^12 + 3725 s^11 + 6.157e^{06} s^10$  $+ 6.253e09s^{9} + 4.596e12s^{8} + 2.629e15s^{7} + 1.192e18s^{6} + 4.424e20s^{5} + 1.352e23s^{4} + 3.277e25$  $s^{3} + 6.784e^{27} s^{3} + 8.94e^{29} s + 1.189e^{32}$ 

 $W_5(s) = (2.7e04 \text{ s}^8 - 7.783e08 \text{ s}^7 - 1.723e12 \text{ s}^6 - 1.404e15 \text{ s}^5 - 7.063e17 \text{ s}^4$ 2.88e20 s^3 — 4.863e22 s^2 — 1.511e25 s + 8.625e25) / (s^12 + 4248 s^11 + 7.951e06 s^10 +  $9.039e09s^{9} + 7.341e12s^{8} + 4.595e15s^{7} + 2.254e18s^{6} + 8.962e20s^{5} + 2.922e23s^{4} + 7.464e25$  $s^{3} + 1.665e^{28} s^{2} + 2.239e^{30} s + 3.396e^{32}$ 

 $W_6(s) = (2.7e04 s^{0} - 7.783e08 s^{0} - 1.723e12 s^{0} - 1.404e15 s^{0} - 7.063e17 s^{0} 2.88e20 s^{4} - 4.863e22 s^{3} - 1.511e25 s^{2} + 8.625e25 s + 2.427e14$  /  $(s^{12} + 4248 s^{1} + 7.951e06$  $s^{10} + 9.039e09 s^{10} + 7.341e12 s^{8} + 4.595e15 s^{7} + 2.254e18 s^{6} + 8.962e20 s^{5} + 2.922e23 s^{4} +$  $7.464e25 s^{3} + 1.665e28 s^{2} + 2.239e30 s + 3.396e32$ 

 $W_7(s) = (90 \text{ s}^4 + 2.656 \text{ e}^{06} \text{ s}^8 + 4.767 \text{ e}^{09} \text{ s}^7 + 3.422 \text{ e}^{12} \text{ s}^6 + 1.587 \text{ e}^{15} \text{ s}^5 + 5.934 \text{ e}^{17} \text{ s}^4$  $+ 1.058e^{20}$  s<sup> $\land$ </sup>3 + 2.762e22 s<sup> $\land$ </sup>2 + 1.309e23 s) / (s<sup> $\land$ </sup>12 + 3725 s<sup> $\land$ </sup>11 + 6.157e06 s<sup> $\land$ </sup>10 + 6.253e09 s<sup> $\land$ </sup>9 +  $4.596e12$  s^8 + 2.629e15 s^7 + 1.192e18 s^6 + 4.424e20 s^5 + 1.352e23 s^4 + 3.277e25 s^3 + 6.784e27  $s^2 + 8.94e^{29} s + 1.189e^{32}$ 

 $W_8(s) = (90 \text{ s}^{\text{A}}10 + 2.656\text{ e}^{06} \text{ s}^{\text{A}}9 + 4.767\text{ e}^{09} \text{ s}^{\text{A}}8 + 3.422\text{ e}^{12} \text{ s}^{\text{A}}7 + 1.587\text{ e}^{15} \text{ s}^{\text{A}}6 + 5.934\text{ e}^{17}$  $s^5 + 1.058e^{20}$  s<sup> $\Delta$ </sup> + 2.762e22 s<sup> $\Delta$ </sup> + 1.309e23 s<sup> $\Delta$ </sup> — 1.283e12 s) / (s<sup> $\Delta$ 12 + 3725 s<sup> $\Delta$ </sup>11 + 6.157e06</sup>  $s^{10} + 6.253e^{09}$  s^9 + 4.596e12 s^8 + 2.629e15 s^7 + 1.192e18 s^6 + 4.424e20 s^5 + 1.352e23 s^4 +  $3.277e25 s^{3} + 6.784e27 s^{2} + 8.94e29 s + 1.189e32$ 

Графики параметров колебаний системы при воздействии единичной импульсной функции Дирака представлены на рис. 4.18. Из графиков видно, что система обладает демпфирующими свойствами и после импульсного воздействия колебания достаточно быстро затухают.

С использованием полученных передаточных функций проведен численный эксперимент по определению параметров колебаний при наличии гармонических возмущений от дисбаланса ротора с частотой, равной частоте вращения ротора *ω<sup>р</sup>*  $= 50$  Гц. На рис. 4.19 представлены временные реализации колебаний цапф опор *А* и *В* в вертикальном и горизонтальном направлениях. Из графиков видно, что колебания вынужденные, устойчивые, носят гармонический характер и происходят с частотой вращения ротора.

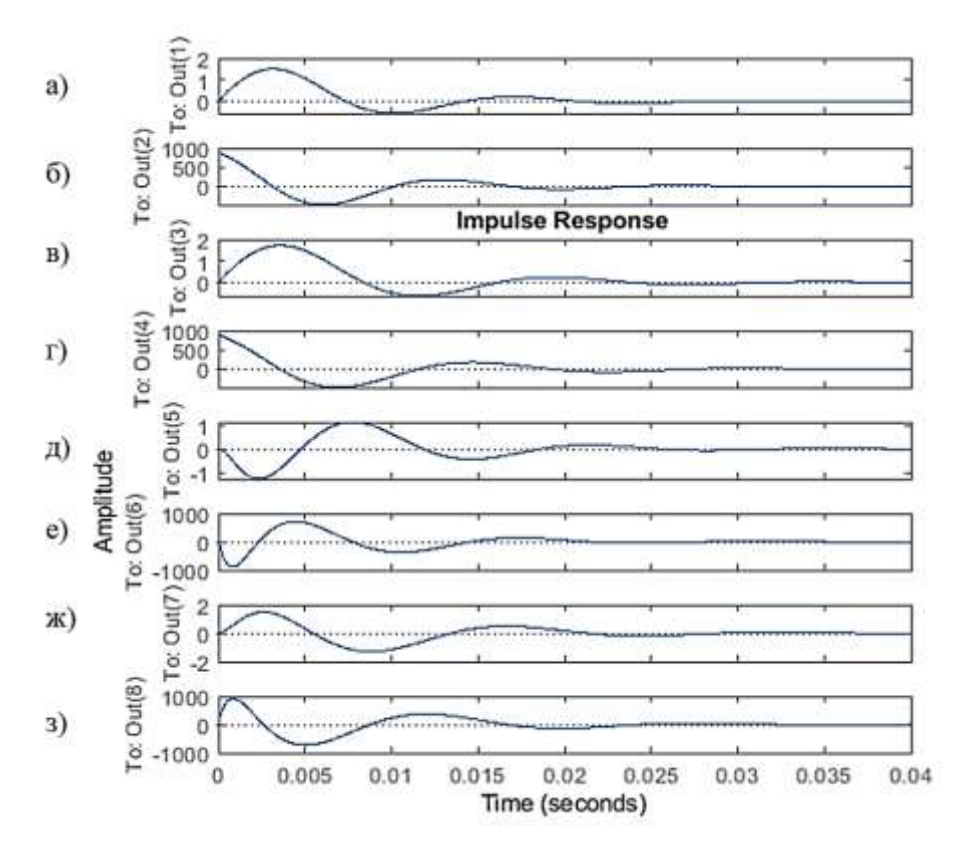

Рисунок 4.18 — Графики различных параметров колебаний системы при воздействии единичной импульсной функции Дирака: а)  $\dot{y}_c$  б)  $\ddot{y}_c$ , в)  $\dot{z}_c$ , г)  $\ddot{z}_c$ , д)

 $(\dot{\alpha}_Y, e)$   $(\ddot{\alpha}_Y, x)$   $(\dot{\alpha}_Z, s)$   $(\ddot{\alpha}_Z, t)$ 

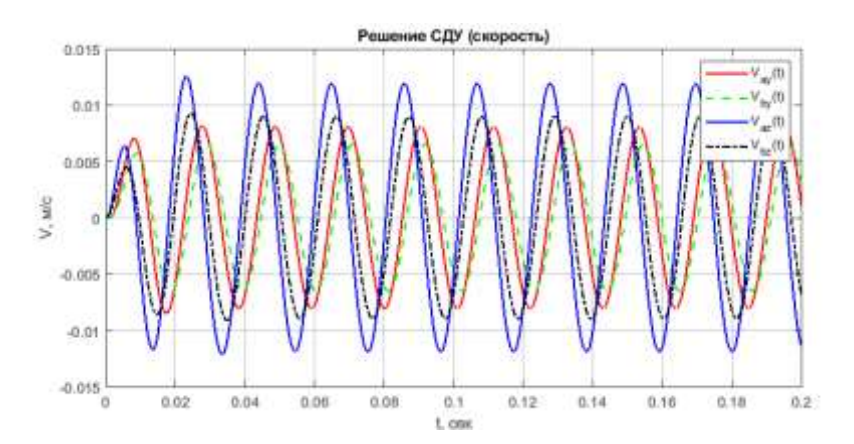

Рисунок 4.18 — Параметры колебаний цапф подшипников в опоре *А* и *В* в вертикальном и горизонтальном направлениях при наличии гармонических возмущений от дисбаланса ротора

С целью проведения численных экспериментов в системе Matlab 2020 написан скрипт «main\_03.mlx» (Приложение 9). В табл. 4.9 приводится описание моделируемых дефектов. Ниже представлены результаты численного моделирования различных дефектов рассматриваемой системы.

Результаты решения СДУ для исправного состояния представлены в виде временных реализаций колебаний цапф ротора в опорах *A* и *B* в размерностях виброускорения (рис. 4.19а) и виброскорости (рис. 4.19б). Колебания с периодом 20 мс связаны с действием сил инерции от остаточного дисбаланса ротора и носят вынужденный, гармонический характер. Колебания с периодом 5 мс связаны ударными явлениями при воздействии молотков на продукт.

Таблица 4.9 — Описание моделируемых дефектов дробилки А1-ДМР

| $N_2$                       | Описание                                                                                  |
|-----------------------------|-------------------------------------------------------------------------------------------|
| состояния                   |                                                                                           |
|                             | Исправная дробилка, допускаемая статическая остаточная неуравно-                          |
|                             | вешенность ротора — 500 г·см, взаимодействие с продуктом 4 $f_1$                          |
| $\mathcal{D}_{\mathcal{L}}$ | Неуравновешенность ротора — 1000 г·см, погрешность в опоре А —                            |
|                             | 0,1 мм на внутреннем кольце подшипника с частотой проявления                              |
|                             | $f_{\text{TK}/\text{B}} = 7.82 f_l$ , взаимодействие с продуктом 4 $f_l$                  |
| 3                           | Неуравновешенность ротора — 2000 г·см, дисбаланс полумуфты 500                            |
|                             | г см, погрешность в опоре $A$ — 0,2 мм на внутреннем кольце под-                          |
|                             | шипника с частотой проявления $f_{\text{TK/B}} = 7.82 f_I$ , в опоре $B - 0.2$ мм на      |
|                             | наружном кольце $f_{\text{TK/H}} = 5.2 f_l$                                               |
| 4                           | Неуравновешенность ротора — 500 г·см, погрешность в опоре А —                             |
|                             | 0,2 мм на внутреннем кольце $f_{\text{TK}/\text{B}} = 7.82 f_l$ , в опоре $B - 0.2$ мм на |
|                             | наружном кольце подшипника с частотой проявления $f_{\text{TK/H}} = 5.2 f_I$              |

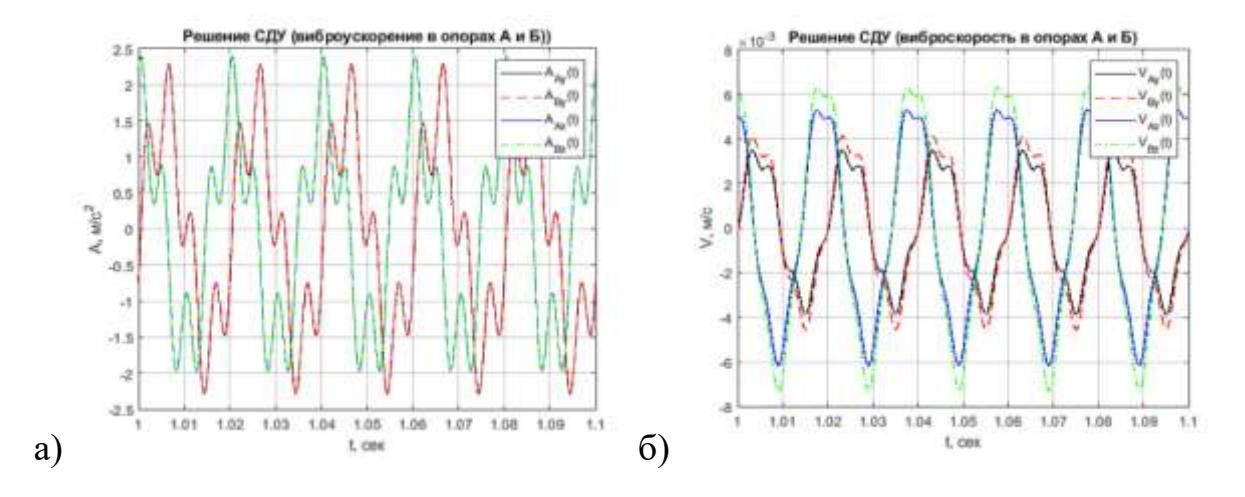

Рисунок 4.19 — Временные реализации колебаний цапф ротора в опорах *A* и *B* в исправном состоянии: а) виброускорение; б) виброскорость

На рис. 4.20а представлены спектры колебаний цапф ротора в опорах *А* и *В*  в размерности виброускорения, а на рис. 4.20б — размерности виброскорости для четырех технических состояний согласно табл. 4.9.

В исправном состоянии в спектрах наблюдаются только две составляющие колебаний на частоте вращения ротора (49,3 Гц) и на частоте взаимодействия молотков с продуктом (197,2 Гц). Дисбаланс ротора приводит к увеличению амплитуды колебаний на частоте его вращения. Наличие локальных дефектов на наружной дорожке качения подшипника приводит к росту гармонического ряда в спектре с частотой попадания тел качения в зону дефекта — 256,4 Гц (рис. 4.21б, г). Дефект на внутренней дорожке приводит к росту амплитуды колебаний в спектре на частоте 385,5 Гц (рис. 4.21в, г). Инерционно-жесткостные особенности системы приводят к ампульной модуляции гармонического ряда, что особенно заметно на спектрах виброускорения (рис. 4.20).

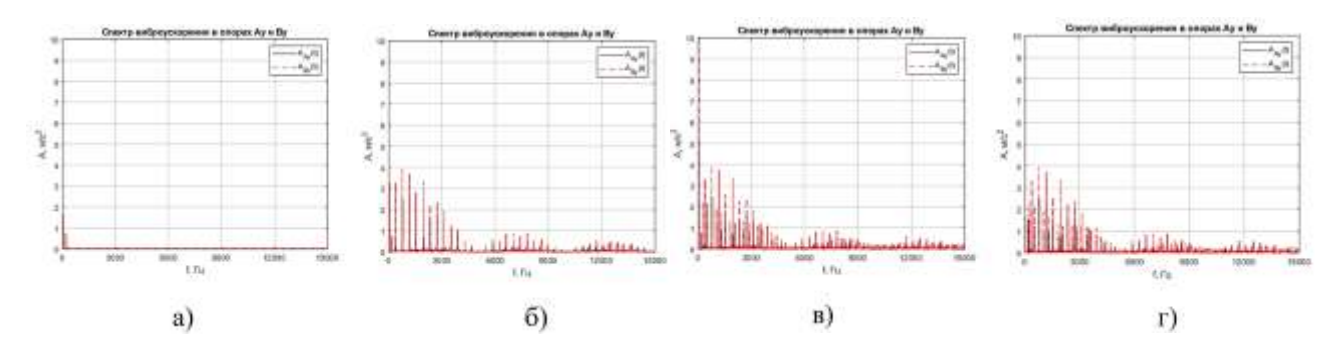

Рисунок 4.20 — Графики спектров виброускорения цапф ротора в опорах *А* и *В* при различных состояниях дробилки: а) состояние № 1, б) состояние № 2, в) состояние № 3, г) состояние № 4

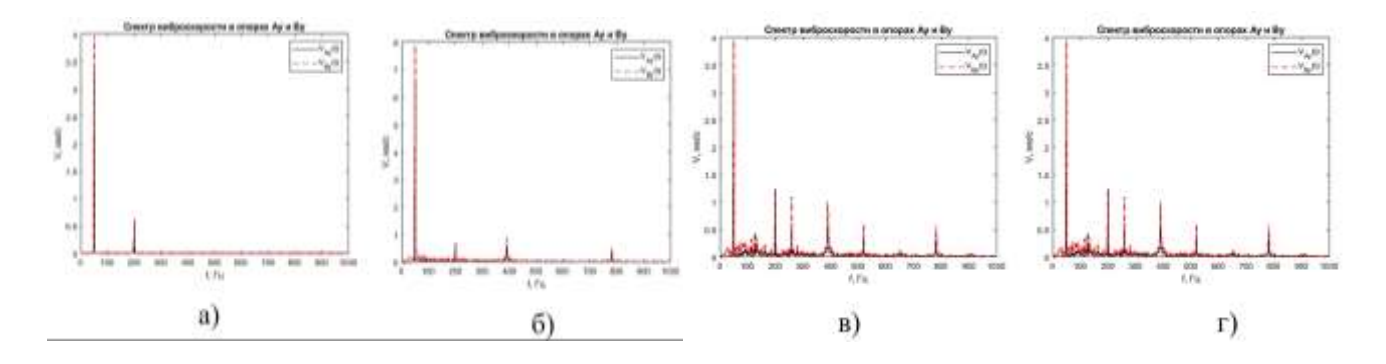

Рисунок 4.21 — Графики спектров виброскорости цапф ротора в опорах *А* и *В* при различных состояниях дробилки: а) состояние № 1, б) состояние № 2, в) состояние № 3, г) состояние № 4

Спектрограммы и скалограммы виброускорения цапфы в опоре *А* для четырех различных состояний представлены на рис. 4.22, 4.23. Сравнительный визуальный анализ спектрограмм и скалограмм говорит о более высокой информативности последних. При отсутствии дефектов на скалограмме (рис. 4.23а) наблюдается увеличение магнитуды на всем временном интервале на частотах 49 и 197 Гц, связанных с дисбалансом и ударами молотков о продукт. Наличие локальных дефектов дорожек качения сопровождается ударными явлениями в сопряжении, что проявляется в виде вертикальных полос с периодом, равным периоду попадания тел качения в зону дефекта внутреннего (2,6 мс) и наружного (3,9 мс) колец.

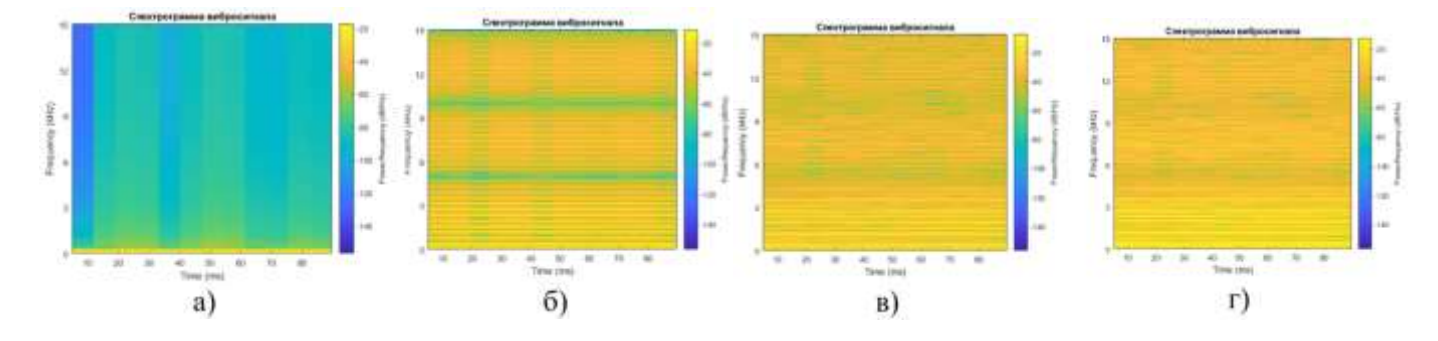

Рисунок 4.22 — Графики спектрограмм вибрации цапфы ротора в опоре *А* при различных состояниях дробилки: а) состояние № 1, б) состояние № 2, в) состояние № 3, г) состояние № 4

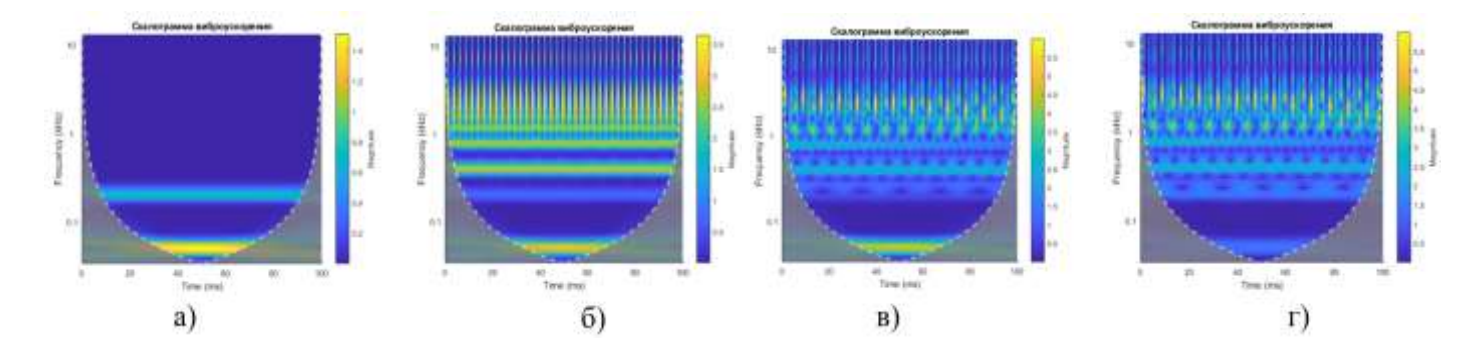

Рисунок 4.23 — Графики вейвлет-скалограмм вибрации цапфы ротора в опоре *А* при различных состояниях дробилки: а) состояние № 1, б) состояние № 2, в) состояние № 3, г) состояние № 4

По результатам динамического анализа работы молотковой дробилки было разработано конструктивное решение по снижению виброактивности корпуса дробилки путем установки дополнительных упругих виброизолирующих втулок непосредственно в подшипниковые узлы ротора дробилки. Такая конструкция

позволяет ликвидировать мостики распространения колебательной энергии от ротора к корпусу дробилки, что приводит к уменьшению уровня шума и вибрации корпуса. На изобретение получен патент РФ № RU 150 282 (Приложение 18).

## **4.4.2. Диагностическое моделирование работы обоечной машины**

Обоечные машины применяют в мукомольном, крупяном и комбикормовом производствах для сухой очистки поверхности зерна, а также для шелушения овса и ячменя. Обоечные машины типа Р3-БГО относятся к классу машин с горизонтальным сетчатым цилиндром, внутри которого вращается бичевой ротор. Производительность машины — 8–12 т.ч. Кинематическая схема машины представлена на рис. 4.24. Частота вращения электродвигателя — 1460 об/мин (24,1 Гц). Количество бичевых пластин —  $k = 6$ , передаточное отношение ременной передачи  $i = 1,25$ . Характеристики машины Р3-БГО-8 представлены в табл. 4.10, 4.11.

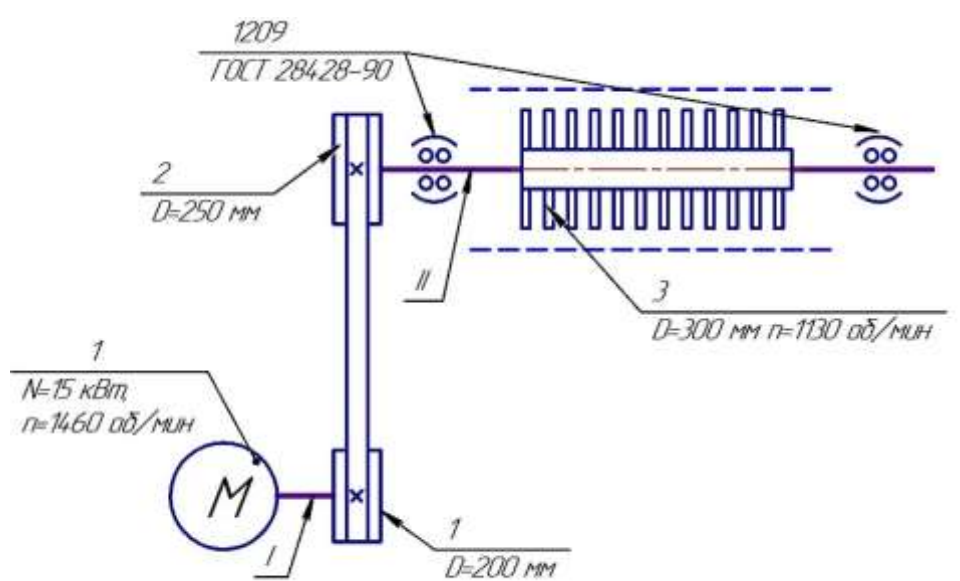

Рисунок 4.24 — Кинематическая схема обоечной машины Р3-БГО-8

Таблица 4.10 — Характеристики обоечной машины Р3-БГО-8

| $N_{\partial g}$ | Iдв, |                 | $J_p$ ,    | Подшипник 1209 |          |                 |               |         |
|------------------|------|-----------------|------------|----------------|----------|-----------------|---------------|---------|
| кВт              |      |                 | $\Gamma$ ц | $d$ , MM       | $D$ , MM | $Z_{\text{mK}}$ | $d_{mK}$ , MM | α, град |
| 15               | 24,1 | $\eta$<br>1, 2J | 18,8       |                | 85       | I6              | 9,53          |         |

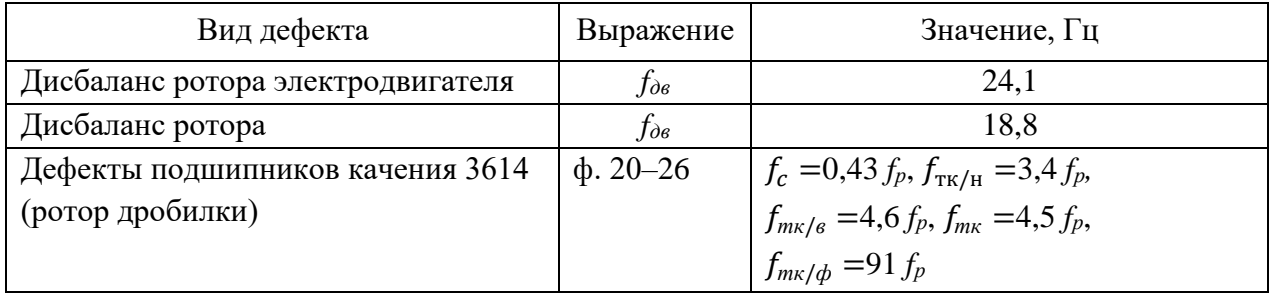

Для проведения численных экспериментов в системе Matlab 2020 написан скрипт «main\_BGO.mlx». Инерционные коэффициенты, входящие в выражение (4.27), и координаты ЦМ системы определены аналитически в системе SolidWorks путем построения электронная модель ротора в сборе (рис. 4.25) и сведены в табл. 4.12. Кинематическая погрешность в опорах моделировалась согласно выражению (4.17).

В табл. 4.13 приводится описание моделируемых дефектов. Ниже представлены результаты численного моделирования.

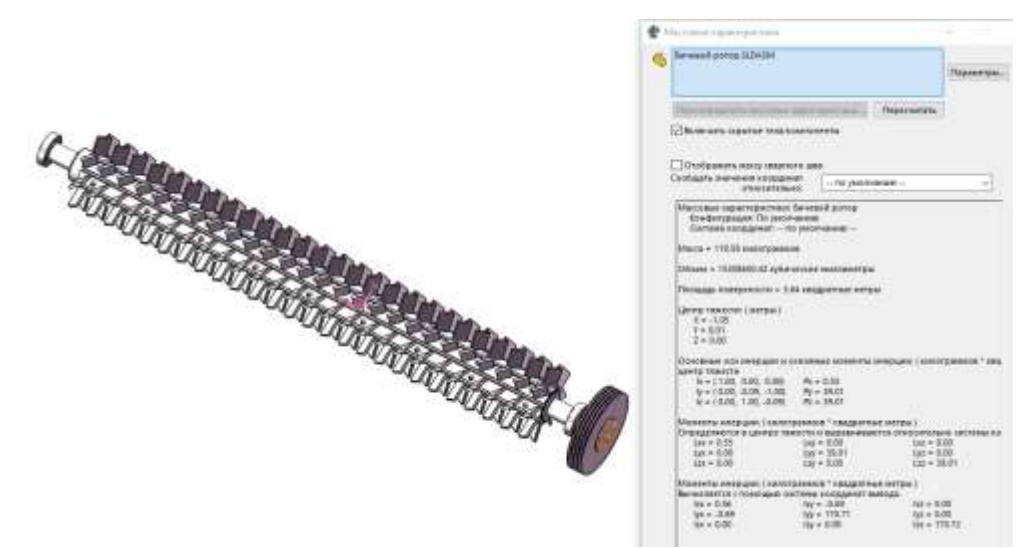

Рисунок 4.25 — 3D-модель и результаты расчета в системе Solidworks инерционных характеристик бичевого ротора

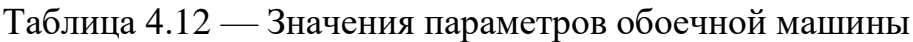

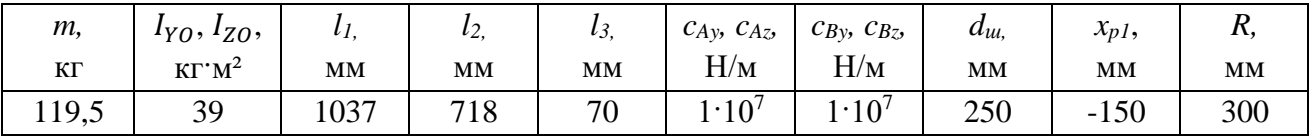

| $N_2$          | Описание                                                                                                |
|----------------|----------------------------------------------------------------------------------------------------|
| состояния      |                                                                                                    |
|                | Исправная машина, допускаемая статическая остаточная неуравнове-                                        |
|                | шенность ротора — 1000 г·см, дисбаланс шкива — 500 г·см                                                 |
| 2              | Статическая неуравновешенность ротора - 1000 г·см, погрешность в                                        |
|                | опоре $A$ — 0,1 мм на внутреннем кольце подшипника с частотой прояв-                                    |
|                | ления $f_{\text{TK}/\text{B}} = 4.92 f_I f_{\text{TK}/\text{B}} = 4.6 f_I$ , дисбаланс шкива — 500 г·см |
| $\mathcal{R}$  | Статическая неуравновешенность ротора - 1000 г·см, погрешность в                                        |
|                | опоре $A$ — 0,2 мм на внутреннем кольце подшипника с частотой прояв-                                    |
|                | ления $f_{\text{TK}/B}$ =4,6 $f_l$ , $B$ — 0,1 мм на наружном кольце подшипника с ча-                   |
|                | стотой проявления $f_{\text{TK/H}} = 3.4 f_l$ , эксцентриситет ротора 2 мм, дисбаланс                   |
|                | шкива — 500 г·см                                                                                        |
| $\overline{4}$ | Статическая неуравновешенность ротора — 4000 г·см, дисбаланс                                            |
|                | шкива 1000 г·см, погрешность в опоре $A - 0,1$ мм на внутреннем                                         |
|                | кольце подшипника с частотой проявления $f_{\text{TK/B}} = 4.6 f_I$                                     |

Таблица 4.13 — Описание моделируемых состояний обоечной машины

На рис. 4.26 представлены спектры параметра виброускорения, а на рис. 4.27 — спектры виброскорости колебаний цапф бичевого ротора в опорах *А* и *В*. В исправном состоянии в спектрах наблюдается только две составляющие колебаний на частоте вращения ротора (18,8 Гц) и на частоте взаимодействия бичей с продуктом (112,8 Гц). Дисбаланс ротора приводит к увеличению амплитуды колебаний на частоте его вращения. Наличие локальных дефектов на дорожках качения подшипника приводит к росту гармонического ряда в спектре с частотой попадания тел качения в зону дефекта (86,5 и 63,9 Гц). Инерционно-жесткостные особенности системы приводят к ампульной модуляции гармонического ряда.

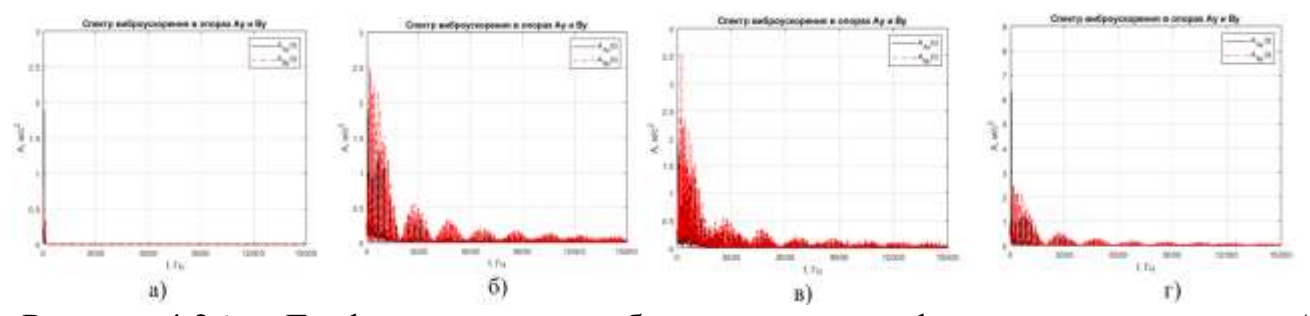

Рисунок 4.26 — Графики спектров виброускорения цапф вала ротора в опорах *А* и *В* при различных состояниях машины: а) состояние № 1, б) состояние № 2, в) состояние № 3, г) состояние № 4

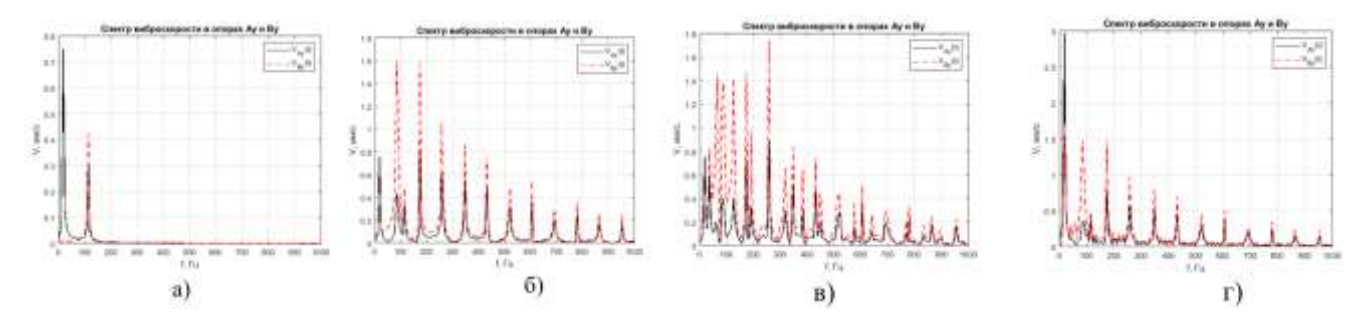

Рисунок 4.27 — Графики спектров виброскорости цапф вала ротора в опорах *А* и *В* при различных состояниях машины: а) состояние № 1, б) состояние № 2, в) состояние № 3, г) состояние № 4

На рис. 4.28 представлены скалограммы виброускорения цапфы в опоре *А*. При отсутствии дефектов на скалограмме наблюдается увеличение магнитуды на частоте 112 Гц на всем временном интервале. Наличие локальных дефектов дорожек качения сопровождается ударными явлениями в сопряжении, что проявляется в виде вертикальных полос с периодом, равным периоду попадания тел качения в зону дефекта (12 мс и 15,6 мс).

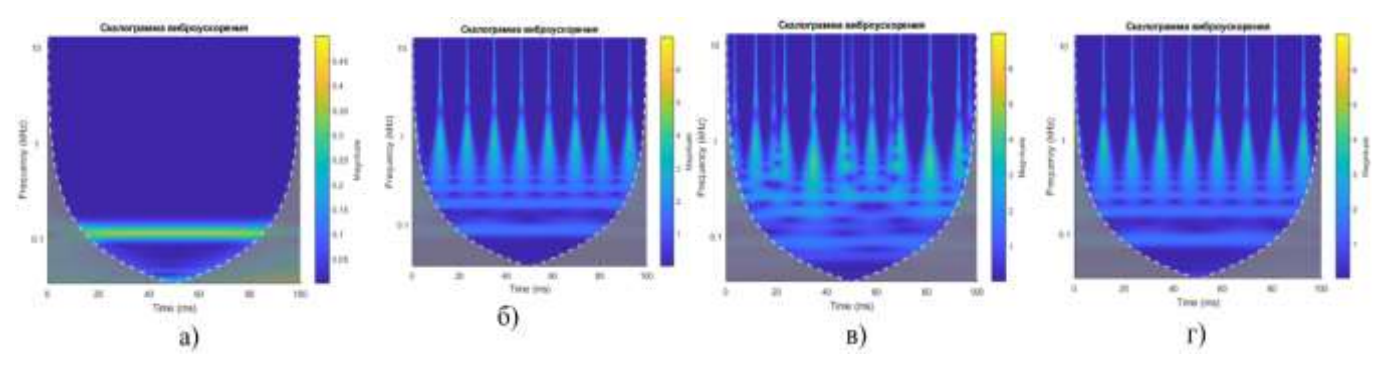

Рисунок 4.28 — Графики вейвлет-скалограмм вибрации цапфы вала ротора в опоре *А* при различных состояниях машины: а) состояние № 1, б) состояние № 2, в) состояние № 3, г) состояние № 4

# **4.5. Диагностическая модель двухроторной системы с механической связью между валами (на примере вальцового станка А1-БЗН)**

С целью снижения объема натурных экспериментов при формировании обучающих выборок для нейросетевой классификации технических состояний разработана диагностическая модель вальцового станка в виде уравнений динамики, описывающих движение системы, при наличии различных возбуждающих факторов, от вероятных дефектов. В настоящее время в России эксплуатируется свыше

180
250 мукомольных заводов производительностью от 250 т/ч зерна. Большинство из них построены еще во времена СССР и укомплектованы оборудованием, которое выпускалось в 80-е годы на отечественных предприятиях по лицензии швейцарской фирмы Bühler. В конце прошлого столетия в России было введено в эксплуатацию более 150 объектов на воспроизведенном оборудовании [62]. В состав технологических линий производительностью 250 т/ч и 500 т/ч входят машины для измельчения зерна и продуктов его размола — вальцовые станки марки А1-БЗН. Учитывая высокую распространенность данного станка, рассмотрим методологию разработки диагностической модели вальцовых станков на его примере.

Частотная модель дефектов вальцового станка строится исходя из кинематических параметров станка, которые зависят от технологической системы. В зависимости от системы, вальцовые станки могут иметь различную скорость вращения быстровращающегося вальца (которая задается размерами шкивов ременной передачи) и различное передаточное отношение межвальцовой передачи, которое для станков драных систем принимается близким к 2,5, а для станков размольных и шлифовочных систем — близким к 1,25. Более точное значение передаточных отношений рассчитывается исходя из фактического числа зубьев шестерни и колеса межвальцовой зубчатой передачи. Более того, число зубьев может изменяться исходя из фактических диаметров мукомольных вальцов, которые уменьшаются после каждой перешлифовки или перенарезки рифлей. Далее, для удобства расчета детерминированных частот проявления различных дефектов в расчетные формулы заложено соотношение числа зубьев межвальцовой передачи. В табл. 4.14 в качестве примера приведены результаты расчета детерминированных частот вальцового станка 1-й драной и 1-й размольной систем с параметрами: частота вращения двигателя — 990 об/мин ( *fдв* = 16,5 Гц), частота вращения быстровращающегося вальца  $f_1 = 7.3 \Gamma$ ц, число зубьев шестерни —  $z_1 = 20$ , колеса —  $z_2 =$ 56, частота пересопряжения зубьев —  $f_3 = z_2 f_2 = z_1 f_1 = 146 \Gamma \text{H}$  и 1-й размольный системы с параметрами: частота вращения двигателя — 990 об/мин ( $f_{\alpha}$  = 16,5 Гц), частота вращения быстровращающегося вальца  $f_1 = 6.9$  Гц, число зубьев шестерни —  $z_1 = 36$ , колеса —  $z_2 = 44$ , частота пересопряжения зубьев —  $f_3 = z_2 f_2 = z_1 f_1 = 248$ Гц.

Одним из важнейших параметров, влияющих на стабильность процесса измельчения, является геометрическая точность формы вальцов. Как правило, форма вальцов имеет отклонения от идеальной. Основные отклонения геометрии вальцов: эксцентриситет вальцов, овальность, трех- и четырехвершинная огранка и различные комбинации этих дефектов для обоих вальцов.

Таблица 4.14 — Детерминированные частоты проявления различных дефектов вальцовых станков А1-БЗН с привязкой к частоте вращения

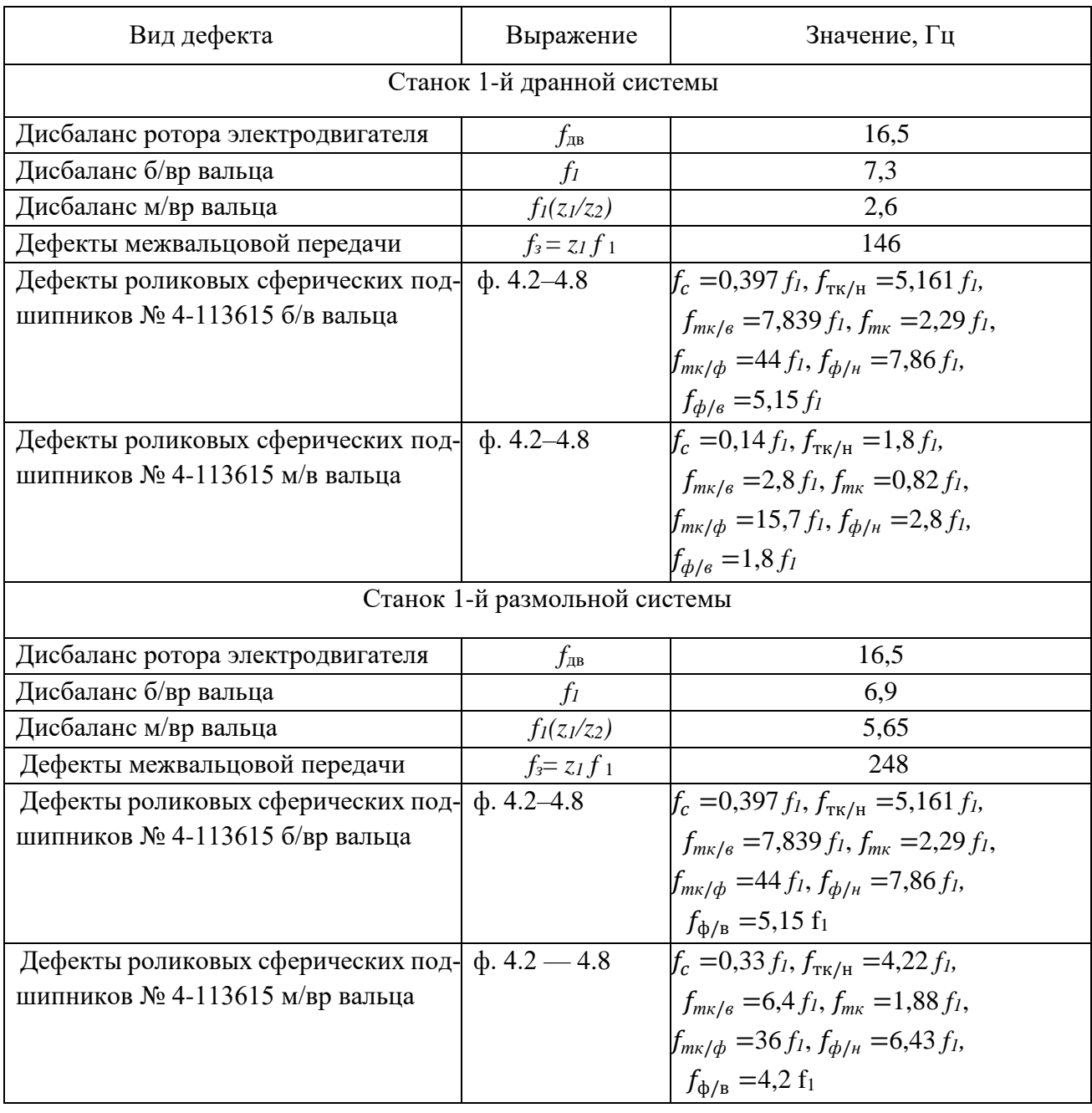

быстровращающегося вальца  $-f_1$ 

Отклонения формы валов от цилиндрической приводят к генерированию колебаний на детерминированных частотах [165]:

- эксцентриситет б/вр вальца *f1*;
- эксцентриситет м/вр вальца *f2*;
- одновременный эксцентриситет б/вр и м/вр вальца *∆ f = f<sup>1</sup> -f2*;
- овальность бочки б/вр вальца 2*∙f*;
- овальность бочки м/вр вальца 2*∙f2*;
- одновременная овальность бочек б/вр и м/вр вальцов 2*· ∆ f*;
- огранка с трехвершинным профилем б/вр вальца 3*∙f1*;
- огранка с трехвершинным профилем м/вр вальца –3*∙f2*;
- огранка с трехвершинным профилем б/вр и м/вр вальцов 3 *·∆ f.*

Во время работы вальцового станка типа А1-БЗН межвальцовая зубчатая косозубая передача может функционировать в одном из трех режимов: режим холостого хода, переходный и рабочий режимы [161]. В режиме холостого хода момент от электродвигателя передается через зубчатую передачу медленновращающемуся вальцу. При переходном режиме крутящий момент медленновращающегося вальца, передаваемый через продукт, уравновешивает крутящий момент в зубчатом зацеплении. При рабочем режиме измельчения функционирование валов можно представить как работу фрикционной передачи, в которой вращение передается от быстровращающегося вальца к медленновращающемуся посредством крутящего момента от сил трения продукта. При этом, как и в обычной фрикционной передаче, работающей без проскальзывания, поверхность валов стремится иметь одинаковую окружную скорость. Учитывая, что диаметр валов одинаков, их окружные скорости должны быть равны. Межвальцовая передача служит для обеспечения заданного (в зависимости от технологической системы) отношения угловых скоростей валов. Это приводит к тому, что межвальцовая передача выступает для медленновращающегося вальца в роли тормоза. В таком режиме зубчатое колесо медленновращающегося вальца является ведущим и передает усилие на ведомую шестерню быстровращающегося вальца. Такое явление называется «циркуляция энергии в межвальцовой передаче» [161]. При этом режиме возникают максимальные динамические усилия, определяющие исправность станка и правильность ведения технологического процесса.

Существует несколько типов моделей вибровозбуждения зубчатых передач: одиночного удара зубчатого колеса, обусловленного приведенной погрешностью; параметрического возбуждения, обусловленного переменной жесткостью зацепления; кинематического возбуждения, вызванного кинематической погрешностью зубчатых колес и др.

Выражения для определения величины динамической нагрузки в предположении поперечных колебаний шестерни представлены в работе М. Д. Генкина [54]. Модели возбуждения в косозубой передаче в предположении крутильных колебаний (применительно к вальцовым станкам) были рассмотрены в работах В. И. Ковалевского [106], Ю. Н. Федосеева [151] и О. И. Косарева [109]. В своих работах они наиболее полно раскрыли природу динамических процессов и причины возникновения вибраций в зубчатых передачах.

Анализ опубликованных работ позволил установить следующие факторы возбуждения колебаний в зубчатом зацеплении [80]:

- погрешность шага зацепления  $\Delta P$ , возникающая при износе зубьев;
- перекос зубьев  $\gamma$  в плоскости зацепления;
- переменная жесткость зубчатого зацепления, которая является функцией от угла поворота колес и зависит от числа пар зубьев, находящихся в зацеплении;
- отклонение формы профиля зубьев от эвольвенты, причиной которого может быть нарушение межосевого расстояния или износ зубьев;
- резонансные явления в передаче.

Задача диагностического моделирования решается на основе анализа динамического поведения системы в условиях нормальной эксплуатации под нагрузкой и при наличии возмущающих факторов, моделирующих дефекты.

Рассмотрим размольный блок вальцового станка, включающего быстровращающийся (б/в) и медленновращающийся (м/в) вальцы в сборе со шкивом и зубчатыми колесами как динамическую систему, обладающую определенными инерционными и жесткостными характеристиками, а также обладающую демпфирующими свойствами (рис. 4.29). Такая система имеет 12 степеней свободы — линейные перемещения центров тяжести двух мукомольных валов вдоль осей трехмерной системы координат XYZ и угловые перемещения двух вальцов относительно своих трех центральных осей инерции ОХ, ОУ и ОZ. Так как главной задачей диагностического моделирования является определение зависимостей между техническим состоянием объекта контроля и параметрами его колебаний, которые можно измерить с помощью датчиков вибрации (акселерометров), рассмотрим пару мукомольных валов как механическую систему с шестью степенями свободы: вертикальные колебания центров тяжести валов в сборе со шкивом и зубчатыми колесами  $y_1$  и  $y_2$  вдоль оси OY, угловые колебания вальцов  $\alpha_1$  и  $\alpha_2$  в плоскости XOY и углы поворота вальцов  $\varphi_1$  и  $\varphi_2$  относительно оси  $O_1X$  и  $O_2X$ . Такое представление позволит определить законы движения цапф мукомольных валов при наличии силовых и кинематических возбуждений, связанных с различными механическими дефектами.

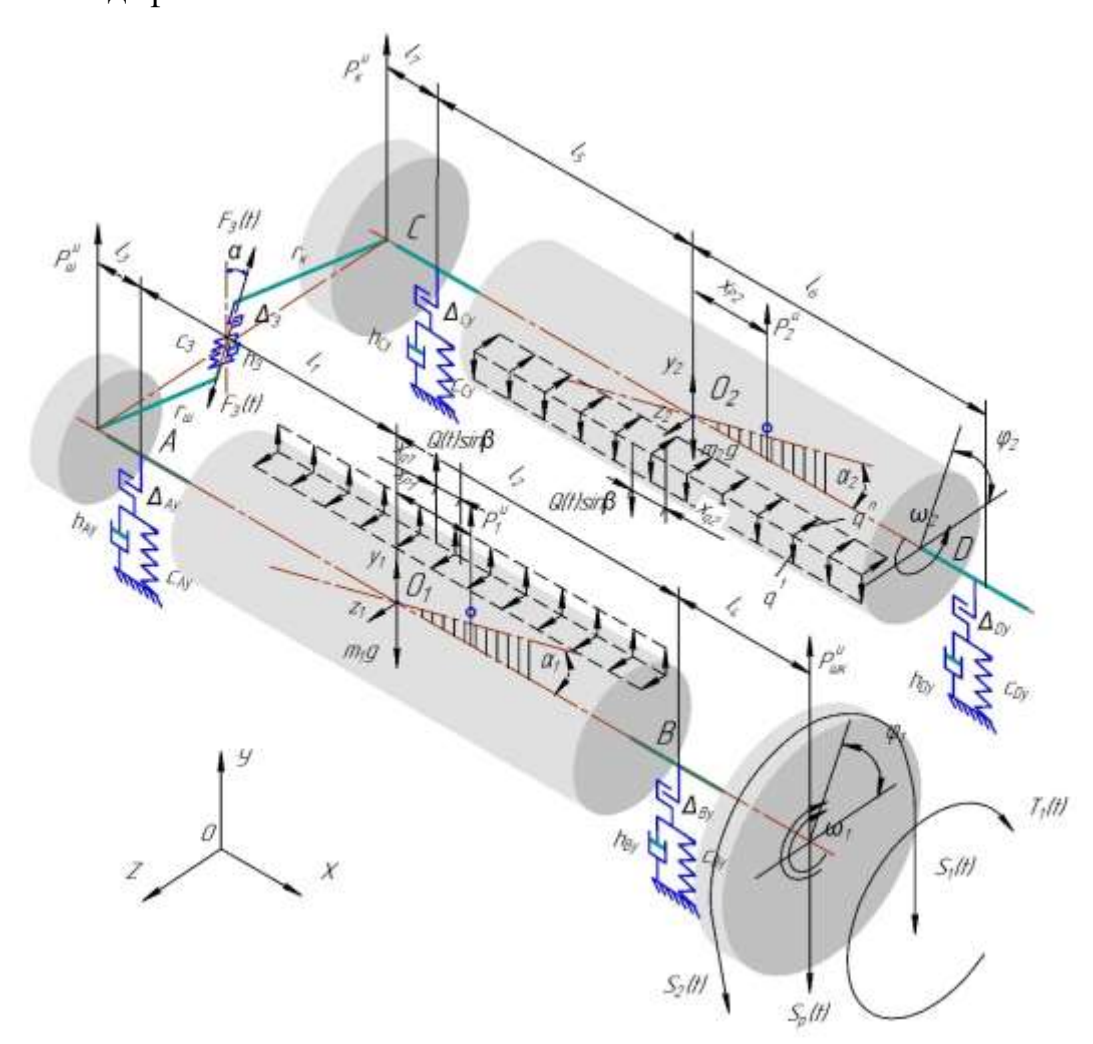

Рисунок 4.29 — Расчетная схема пары мукомольных вальцов вальцового станка

Вальцы рассмотрены как роторы, вращающееся в опорах  $A$ ,  $B$ ,  $C$  и  $D$ , связанные между собой зубчатой передачей и фрикционными силами от измельчаемого продукта.

На систему действуют внешние силы: сила тяжести *mg*, распределенные касательные  $q<sup>t</sup>$  и нормальные  $q<sup>n</sup>$  распределенные нагрузки от измельчаемого продукта, сила в зацеплении  $F_3(t)$ . Последняя рассматривается как функция от жесткости по фазе зацепления. Также предусмотрена возможность моделирования различных дефектов в зубчатом зацеплении в виде кинематической погрешности в зацеплении как функции от времени. К системе со стороны шкива ременной передачи приложен крутящий момент от двигателя  $T_l(t)$ .

Для построения диагностической модели вальцового станка методом динамического моделирования введем ряд упрощающих допущений:

- цапфы мукомольных вальцов короткие и жесткие, поэтому кручением шкива и шестерни относительно вальца пренебрегаем;
- реакции связей учитываются путем введения соответствующих жестокостей  $c_i$ , демпферов  $h_i$  и кинематических погрешностей  $\Delta_i$ ;
- осевым усилием и связанным с ним перемещением пренебрегаем;
- величину циркулирующей энергии в межвальцовой передаче при работе вальцового станка размольных систем под нагрузкой, согласно исследованиям [106, 161], условно можно принять в диапазоне 0,4–0,6 от  $N_{\alpha\beta}$ .

На рис. 4.30 представлены расчетные схемы рассматриваемой механической системы. На рис. 4.30а приводится расчетная схема межвальцовой передачи станка, которая может быть выполнена в виде косозубой зубчатой передачи (станок марки А1-БЗН) или в виде двухстороннего ремня, внутренняя часть которого выполнена поликлиновой, а внешняя - зубчатой (станки фирмы Golfetto, Bühler). Расчетные схемы для разных типов передач идентичны, мы в качестве примера рассмотрим косозубую передачу станка А1-БЗН. Зубчатые колеса вращаются навстречу друг к другу со средними угловыми скоростями  $\omega_1$  и  $\omega_2$ . Положение колес задается углами поворота  $\varphi_1$  и  $\varphi_2$ . Окружная сила в зацеплении  $F_3(t)$  направлена под углом  $\alpha$  к касательной делительной окружности. Жесткость  $c_3(t)$  и кинематическая погрешность  $\Delta_3(t)$  в зацеплении являются функциями времени. В зацеплении также учитывается демпфирование —  $h_3$ . На рис. 4.306 показано направление действия сил в межвальцовой передаче. Окружная сила может быть разложена на касательную и радиальную составляющие, с учетом угла зацепления а. Результирующая распределенной нагрузки, действующей на вальцы со стороны продукта  $Q(t)$ , непостоянна во времени и зависит от дефектов формы вальцов и степени равномерности подачи продукта в зону измельчения (см. рис. 4.30в). Она может быть разложена на нормальную и касательную составляющие с учетом угла трения продукта о поверхность вальца —  $\beta$ .

Диагностическая динамическая модель позволяет моделировать следующие неисправности вальцового станка:

- дисбаланс шкива, мукомольных вальцов, зубчатых колес путем введения координат и значений сил инерции  $P_i$ <sup>u</sup>, которые зависят от величины дисбаланса или эксцентриситета, возникают при вращении валов, и их воздействие на систему носит гармонический характер;
- дефекты сопряжения зубчатых колес (износ, выкрашивание поверхности зубьев), которые моделируются введением в систему кинематической погрешности в зацеплении  $\Delta_3(t)$  как функции времени;
- дефекты дорожек и тел качения в подшипниках моделируются введением в систему кинематических погрешностей  $\Delta_{Ay}(t) \Delta_{By}(t) \Delta_{Cy}(t)$  и  $\Delta_{Dy}(t)$  в соответствующих опорах в виде кусочно-линейных функций (4.17);
- дефекты формы вальцов моделируются путем изменения во времени результирующей  $Q(t)$  от распорных нормальных  $q^n$  и касательных  $q^t$  составляющих нагрузок от измельчаемого продукта;
- неравномерность подачи продукта моделируется путем задания результирующей технологической нагрузки как функции времени  $Q(t)$ ;
- дефекты шкива ременной передачи моделируются крутящим моментом  $T_p(t)$ и усилием от натяжения ремня  $S_p(t)$ .

Жесткость в зубчатом зацеплении не постоянна во времени, а зависит от фазы зацепления (однопарное или многопарное зацепление зубьев), т.е. от коэффициента полного перекрытия, и моделируется кусочно-линейной функцией жесткости зацепления  $c_3(t)$ .

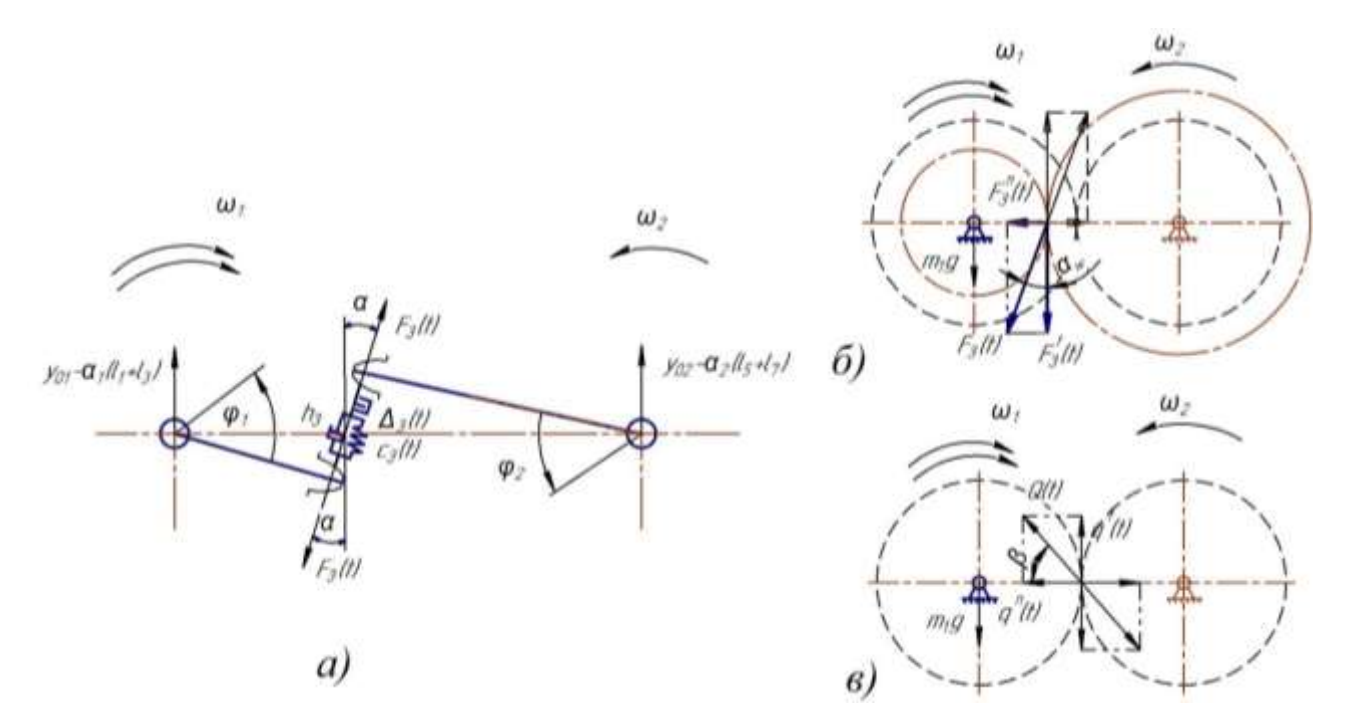

Рисунок 4.30 — Расчетные схемы размольной пары: а) схема зубчатого зацепления, б) схема действия сил в межвальцевой передаче, в) схема действия усилий со стороны продукта

Полное перекрытие косозубой передачи есть отношение угла перекрытия зубчатого колеса к его угловому шагу. Для косозубого зацепления определяется сумма коэффициентов осевого и торцевого перекрытия:

$$
\varepsilon_{\gamma} = \varepsilon_{\alpha} + \varepsilon_{\beta}.\tag{4.31}
$$

Коэффициент торцевого перекрытия рассчитывается по эмпирической формуле:

$$
\varepsilon_a = [0, 95 - 1, 6(1/z_1 + 1/z_2)] \cdot (1 + \cos\beta) \cdot \cos\beta, \tag{4.32}
$$

для косозубой передачи вальцового станка А1-БЗН *ε<sup>α</sup>* = 1,564.

Коэффициент осевого перекрытия косозубого зацепления рассчитывается по формуле:

$$
\varepsilon_{\beta} = b_w \sin \beta / (\pi \cdot m),\tag{4.33}
$$

где *β* — угол наклона зубьев к осевой линии; *b<sup>w</sup>* — ширина венца, мм.

Для косозубой передачи вальцового станка А1-БЗН размольной системы с модулем  $m = 6$  мм, углом  $\beta = 20^0$ , шириной 55 мм и числом зубьев  $z_I = 36$  и  $z_2 = 44$ , коэффициент осевого  $\varepsilon_\beta = 0.998$ .

Таким образом, коэффициент полного перекрытия косозубой межвальцовой передачи станка А1-БЗН размольной системы —  $\varepsilon_y = 2,562$ . Это свидетельствует о том, что в зацеплении находится периодически то две, то три пары зубьев. В этом случае жесткость зацепления в передаче будет изменяться по следующему закону:

$$
c_{3}(t) = \begin{cases} 3 \cdot c_{3} \text{ ecl } t \in (k \cdot T_{2p} ... k \cdot (T_{2p} + T_{3p})), k = 0, 1, 2, ..., n, \\ 2 \cdot c_{3} \text{ uH } t \in (4.34) \end{cases}
$$

где  $T_{2p}$  — период зацепления двух пар зубьев, с;  $T_{3p}$  период зацепления трех пар зубьев, с.

Для составления уравнений динамики системы используется уравнение Лагранже 2-го рода (4.15). Общая кинетическая энергия системы:

$$
T = \frac{1}{2}(m_1 \cdot \dot{y}_{01}^2 + m_2 \cdot \dot{y}_{02}^2 + I_{Z1} \cdot \dot{\alpha}_1 + I_{Z2} \cdot \dot{\alpha}_2 + I_{X1} \cdot \dot{\varphi}_1^2 + I_{X2} \cdot \dot{\varphi}_2^2), \quad (4.35)
$$

где  $m_1$  и  $m_2$  — масса быстро- и медленновращающегося вальца, кг;

 $I_{z1}$ ,  $I_{z2}$ ,  $I_{x1}$ ,  $I_{x2}$  — главные осевые моменты инерции, кг м<sup>2</sup>;

 $\dot{y}_{01}, \dot{\alpha}_1, \dot{\phi}_1, \dot{y}_{02}, \dot{\alpha}_2, \dot{\phi}_2$  — обобщенные скорости по соответствующим координатам; Общая потенциальная энергия системы:

$$
T = \frac{1}{2} \left[ c_{Ay} \left( y_{01} - \alpha_1 \cdot l_1 + \Delta_A(t) \right)^2 + c_{By} \left( y_{01} + \alpha_1 \cdot l_2 + \Delta_B(t) \right)^2 + c_{Cy} \left( y_{02} - \alpha_2 \cdot l_5 + \Delta_C(t) \right)^2 +
$$
  
+ 
$$
+ c_{By} \left( y_{02} + \alpha_2 \cdot l_6 + \Delta_D(t) \right)^2 + c_3(t) (-\varphi_1 \cdot r_{u} - \varphi_2 \cdot r_k + \Delta_3(t) + (-y_{01} + y_{02} + \alpha_1 (l_1 + l_3) -
$$

$$
- \alpha_2 \cdot (l_5 + l_7)) \cdot \cos \alpha \right)^2],
$$
 (4.36)

где  $c_{Ay}$ ,  $c_{By}$ ,  $c_{Cy}$ ,  $c_{Dy}$  — жесткости подшипниковых опор в направлении оси  $OY$ ,  $H/m$ ;  $c_3(t)$  — жесткость в зацеплении,  $H/m$ ;

 $\Delta_{Av}(t)$ ,  $\Delta_{Az}(t)$ ,  $\Delta_{By}(t)$ ,  $\Delta_{Bz}(t)$  — кинематические погрешности в соответствующих подшипниковых опорах согласно (4.17) м;

 $l_1, l_2, l_3, l_4, l_5, l_6, l_7$  — размеры участков валов, м;

 $r_{u}$ ,  $r_{k}$  радиус шестерни к колеса межвальцовой передачи, м.

Общая диссипативная функция системы:

$$
D = \frac{1}{2} [h_{Ay}(\dot{y}_{01} - \dot{\alpha}_1 \cdot l_1)^2 + h_{By}(\dot{y}_{01} + \dot{\alpha}_1 \cdot l_2)^2 + h_{Cy}(\dot{y}_{02} - \dot{\alpha}_2 \cdot l_5)^2 + h_{by}(\dot{y}_{02} + \dot{\alpha}_2 \cdot l_6)^2 + (4.37) + h_{k1} \cdot \dot{\varphi}_1^2 + h_{k2} \cdot \dot{\varphi}_2^2 + h_3(-\dot{\varphi}_1 \cdot r_w - \dot{\varphi}_2 \cdot r_k + (-\dot{y}_{01} + \dot{y}_{02} + \dot{\alpha}_1(l_1 + l_3) - \dot{\alpha}_2(l_5 + l_7)) \cdot \cos \alpha)^2],
$$

где  $h_{Ay}$ ,  $h_{By}$ ,  $h_{Cy}$ ,  $h_{Dy}$  – коэффициенты сопротивления в соответствующих опоpax;

 $h_3$  - коэффициент сопротивления в зацеплении;

 $h_K$  – коэффициент сопротивления на кручение вальца в цапфах.

Обобшенные силы системы:  $F_{y1}(t) = -F^{\tau}(t) - S_p(t) + Q(t) \cdot \sin \alpha + \frac{1}{2} \cdot \frac{1}{2} \cdot \cdots \cdot \frac{1}{2} \cdot \frac{1}{2} \cdot \cdots$ <br>  $F_{y2}(t) = F^{\tau}(t) - Q(t) \cdot \sin \alpha + P_{2}^{\nu}(t) + P_{k}^{\nu}(t)$ <br>  $F_{\alpha 1}(t) = F^{\tau}(t) \cdot (l_1 + l_3) - S_p(t) \cdot (l_2 + l_4) + P_{1}^{\nu}(t) \cdot x_{p1} - P_{\nu}^{\nu}(t) \cdot (l_1 + l_3) - Q(t)$  $F_{v1}(t) = -F^{\tau}(t) - S_p(t) + Q(t) \cdot \sin \alpha + P_1^u(t) + P_u^u(t)$  $F_{\varphi 2}(t) = -Q(t) \cdot \sin \beta \cdot R + F^{\tau}(t) \cdot r_{k}$ где  $T_1(t)$  — крутящий момент от ременной передачи, Н $\cdot$ м;

 $F_3(t)$  — окружная сила в зацеплении, зависит от величины циркулирующей мощности в межвальцовой передаче и приблизительно может быть рассчитана по формуле:  $F_3(t)=0.5 N_{\partial s}/r_{\rm m} \cdot \omega_1$ , H;

 $Q(t)$  — распорные усилия от продукта, зависят от технологической системы и могут принимать значения до 30 кН [143, с. 155];

 $x_{q1}$  и  $x_{q2}$  — расстояние от центра тяжести вальцов в сборе до линии действия результирующей от распределенной нагрузки со стороны продукта, м;

 $R$  — радиус вальца, м;

 $r_{u}$ ,  $r_{\kappa}$  — радиус шестерни и колеса, м;

 $P_l$ <sup>*u*</sup>(*t*),  $P_2$ <sup>*u*</sup>(*t*),  $P_{k}$ <sup>*u*</sup>(*t*),  $P_{m}$ <sup>*u*</sup>(*t*),  $\overline{\ }$  силы инерции соответственно б/в и м/в вальцов, зубчатого колеса и шестерни, Н,  $P_i^u(t) = D_i \omega^2 \sin \omega t$ , где  $D_i$  — дисбаланс, кг·м;  $S_n$  — результирующая сила натяжения ведущей и ведомой ветвей ременной передачи в проекции на ось  $OY$ ,  $S_p = 4 \cdot \frac{T_1}{0.5d}$ , Н;

 $\omega_1$  и  $\omega_2$  — средние угловые скорости вращения вальцов, с<sup>-1</sup>.

Коэффициенты сопротивления в опорах  $h_i$  определяются из выражения  $[165]$ :

$$
h_i = \frac{\delta_i}{\sqrt{4\pi^2 + {\delta_i}^2}} \cdot 2\sqrt{c_i \cdot a_i},\tag{4.39}
$$

где  $\delta_i$  — логарифмический декремент колебаний, который зависит от конструкции упругого элемента. В среднем может быть принят равным 0,25 [29];  $c_i$  жесткость соответствующего элемента;  $a_i$  — коэффициент инерции.

Жесткость подшипников зависит от их конструкции и величины радиальной нагрузки. Примерные значения жесткости можно рассчитать по методике, приведенной в справочных материалах [188, с. 210].

Крутящий момент  $T_l(t)$  на приводном шкиве представлен в виде суммы среднего постоянного момента  $T=N_{\alpha\beta}/\omega_l$ , который зависит от мощности электродвигателя  $N_{\alpha}$  и переменной составляющей  $\Delta T(t)$ , которая моделирует дефекты ременной передачи и шкивов:

$$
\Delta T(t) = k \cdot T \cdot \cos(\omega_0 \cdot t),
$$
  
\n
$$
T_1(t) = T + \Delta T(t),
$$
\n(4.40)

где  $k$  — коэффициент, учитывающий степень развития дефекта;  $\omega_{\theta}$  – частота проявления дефекта.

Подставив выражения (4.35-4.38) в уравнение (4.15) и выполнив соответствующие преобразования, получим систему дифференциальных уравнений, описывающую динамику системы «размольная пара», с учетом шести степеней свободы:

```
m_1 \cdot g_{01} + h_{AV} \cdot (g_{01} - a_1 \cdot l_1) + h_{By} \cdot (g_{01} + a_1 \cdot l_2) + h_3 \cdot [\cos \alpha (g_{01} - g_{02} - a_1 (l_1 + l_2) + a_2 (l_5 + l_7)) + \phi_1 \cdot r_w + \phi_2 \cdot r_n] \cdot \cos \alpha ++c_{Ay}(y_{01}-a_1\cdot l_1+\Delta_A(t))+c_{By}(y_{01}+a_1\cdot l_2+\Delta_B(t))+c_3(t)\cdot\left[\cos\alpha\left(y_{01}-y_{02}-\alpha_1(l_1+l_3)+\alpha_2(l_6+l_7)\right)+\varphi_1\cdot r_w+\varphi_2\cdot r_e-\Delta_3(t)\right]\cdot\cos\alpha=0=-m_1g - F^{\dagger}(t) - S_p(t) + Q(t) \cdot \sin \beta + P_1^u(t) + P_u^u(t);m_2 \dot{y}_{02} + h_{Cy}(\dot{y}_{02} - \dot{a}_2 \cdot l_5) + h_{Dy} \cdot (\dot{y}_{02} + \dot{a}_2 \cdot l_6) - h_3 \cdot [\cos a \left( \dot{y}_{01} - \dot{y}_{02} - \dot{a}_1 (l_1 + l_3) + \dot{a}_2 (l_5 + l_7) \right) + \dot{\phi}_1 \cdot r_w + \dot{\phi}_2 \cdot r_v] \cdot \cos a ++c_{Cr}(y_{02}-\alpha_2\cdot l_5-\Delta_2(t))+c_{Dr}(y_{02}+\alpha_2\cdot l_5-\Delta_2(t)) -c_3(t)\cdot[\cos\alpha\left(y_{01}-y_{02}-\alpha_1(l_1+l_3)+\alpha_2(l_5+l_7)\right)+\varphi_1\cdot r_\omega+\varphi_2\cdot r_\nu-\Delta_3(t)]\cdot\cos\alpha=0= -m_2 g + F^{\dagger}(t) - Q(t) \cdot \sin \beta + P_2^u(t) + P_k^u(t);I_{Z1}\cdot a_1 - h_{Ay}\cdot (y_{01} - a_1\cdot l_1) \cdot l_1 + h_{By}\cdot (y_{01} + a_1\cdot l_2) \cdot l_2 - h_3\cdot \cos\alpha \cdot (l_1 + l_3) \cdot [\cos\alpha \cdot (y_{01} - y_{02} - a_1(l_1 + l_3) + a_2(l_5 + l_7))] + \phi_1\cdot r_w + \phi_2\cdot r_w] --c_{4y}(y_{01}-\alpha_1\cdot l_1+\delta_8(t))\cdot l_1+c_{By}(y_{01}+\alpha_1\cdot l_2+\delta_8(t))\cdot l_2-c_3(t)\cdot \cos\alpha\cdot (l_1+l_3)\cdot [\cos\alpha\cdot (y_{01}-y_{02}-\alpha_1(l_1+l_3)+\alpha_2(l_3+l_7))+\varphi_1\cdot \tau_\omega+\varphi_2\cdot \tau_\nu-\Delta_3(t)]=\Big[ \left( 4.41\right) ^{-1}\left( 4.41\right) ^{-1}\left( 4.41\right) ^{-1}\left( 4.41\right) ^{-1}\left( 4.41\right) ^{-= F^{\dagger}({\bf r}) \cdot (l_1 + l_3) - S_P({\bf r})(l_2 + l_4) + P_1^{\rm n}({\bf r}) \cdot x_{P1} - P_{\omega}^{\rm n}({\bf r})(l_1 + l_3) - Q({\bf r}) \sin \beta \cdot x_{q1};l_{22}\cdot a_2-h_{Cy}\cdot(y_{02}-a_2\cdot l_5)\cdot l_5+h_{By}(y_{02}+a_2\cdot l_6)+l_6+h_3\cdot\cos\alpha\cdot(l_5+l_7)\cdot\left[\cos\alpha\cdot(y_{01}-y_{02}-a_1(l_1+l_2)+a_2(l_5+l_7)\right]+\phi_1\cdot\tau_\omega+\phi_2\cdot\tau_s\right]--c_{Cy}(y_{02}-\alpha_2\cdot l_5+\delta_6(t))\cdot l_5+c_{py}(y_{02}+\alpha_2\cdot l_6+\delta_9(t))\cdot l_6+c_3(t)\cdot\cos\alpha\cdot (l_5+l_7)\cdot\left[\cos\alpha\cdot\left(y_{01}-y_{02}-\alpha_1(l_1+l_3)+\alpha_2(l_5+l_7)\right)+\varphi_1\cdot r_w+\varphi_2\cdot r_v-\Delta_3(t)\right]=0= F^{\tau}(t)(l_{s} + l_{7}) + Q(t) \cdot \sin \beta \cdot x_{q2} + P^u_2(t) \cdot x_{p2} - P^u_k(t)(l_{s} + l_{7});l_{K1}\cdot \ddot{\varphi}_1 + h_{K1}\cdot \dot{\varphi}_1 + h_3 r_{\omega} \left[\cos\alpha \left(\dot{y}_{01} - \dot{y}_{02} - \dot{\alpha}_1 (l_1 + l_3) + \dot{\alpha}_2 (l_5 + l_7) \right) + \dot{\varphi}_1 \cdot r_{\omega} + \dot{\varphi}_2 r_k \right] +
```
 $+c_3(t)r_{\omega}\left[\cos\alpha\left(y_{01}-y_{02}-\alpha_1(l_1+l_3)+\alpha_2(l_5+l_7)\right)+\varphi_1\cdot r_{\omega}+\varphi_2\cdot r_{\mathrm{R}}-\Delta_3(t)\right]=\\ -T_1(t)+Q(t)\cdot\sin\beta\cdot R-F^t(t)\cdot r_{\omega}+Q(t)+Q(t)\cdot\sin\beta\cdot R-F^t(t)\cdot r_{\omega}+Q(t)+Q(t)\cdot\sin\beta\cdot R-F^t(t)\cdot r_{\omega}+Q(t)+Q(t)\cdot\sin\beta\cdot R-F^t(t)\cdot r_{\omega}+Q(t)+Q(t)\cdot\sin\beta\cdot R-F^t(t)\cdot r_{\omega}+Q(t$ 

 $I_{X2}\cdot \vec{\varphi}_2+h_{K2}\cdot \vec{\varphi}_2+h_3r_c\left[\cos\alpha \left( \dot{y}_{01}-\dot{y}_{02}-\dot{\alpha}_1(l_1+l_3)+\dot{\alpha}_2(l_5+l_7)\right)+\dot{\varphi}_1\cdot r_{\omega}+\dot{\varphi}_2r_k\right]+$  $+ c_3(t) r_h [\cos \alpha \left( y_{01} - y_{02} - \alpha_1 (l_1 + l_3) + \alpha_2 (l_5 + l_7) \right) + \varphi_1 \cdot r_w + \varphi_2 \cdot r_k - \Delta_3 (t) ] = - Q(t) \cdot \sin \beta \cdot R + F^{\dagger} (t) \cdot r_k.$ 

Координаты центра масс и инерционные характеристики мукомольных вальцов в сборе со шкивом и зубчатыми колесами вальцового станка размольной системы рассчитаны в системе 3D-моделирования Solidworks [43]. На рис. 31 представлены результаты расчета комплекта быстровращающегося вальца, на рис. 4.32 — комплекта медленновращающегося вальца. Результаты расчета размеров и инерционных коэффициентов модели представлены в табл. 4.15.

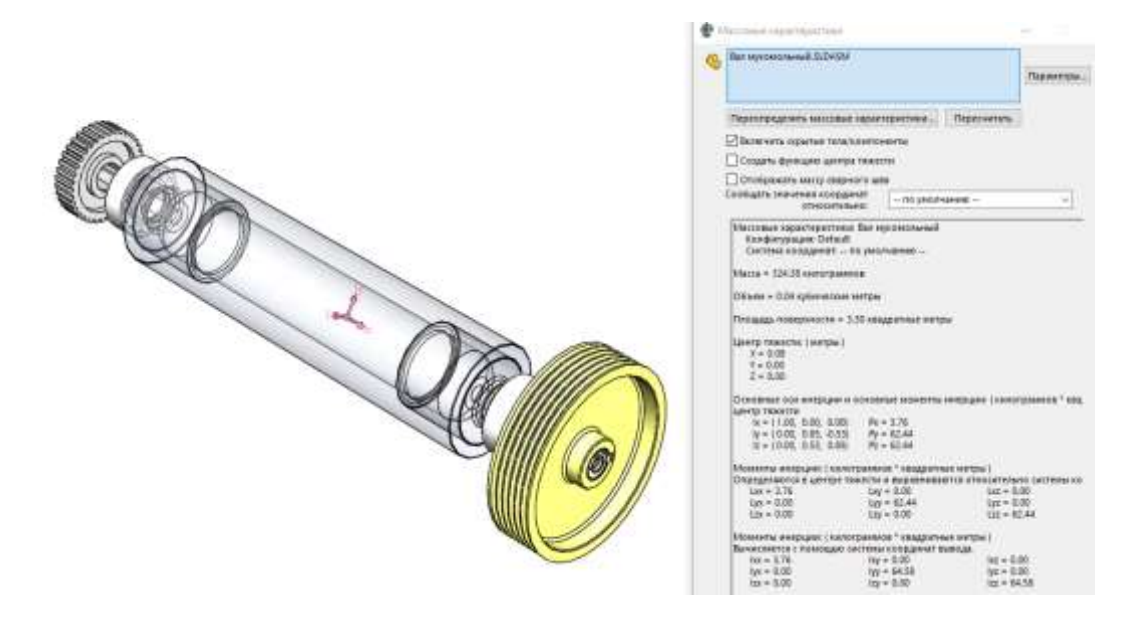

Рисунок 4.31 — 3D-модель и результаты расчета в системе Solidworks инерционных характеристик комплекта быстровращающегося вальца

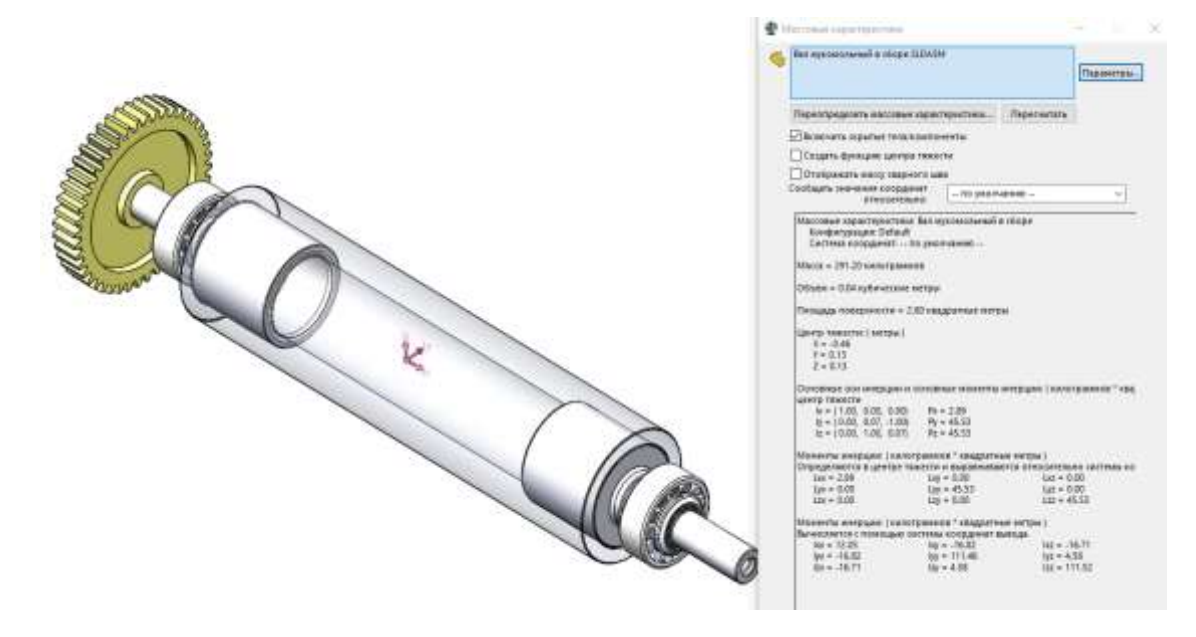

Рисунок 4.32 — 3D-модель и результаты расчета в системе Solidworks инерционных характеристик комплекта медленновращающегося вальца

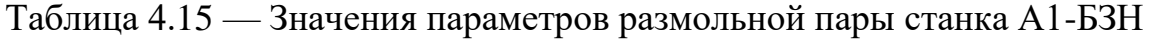

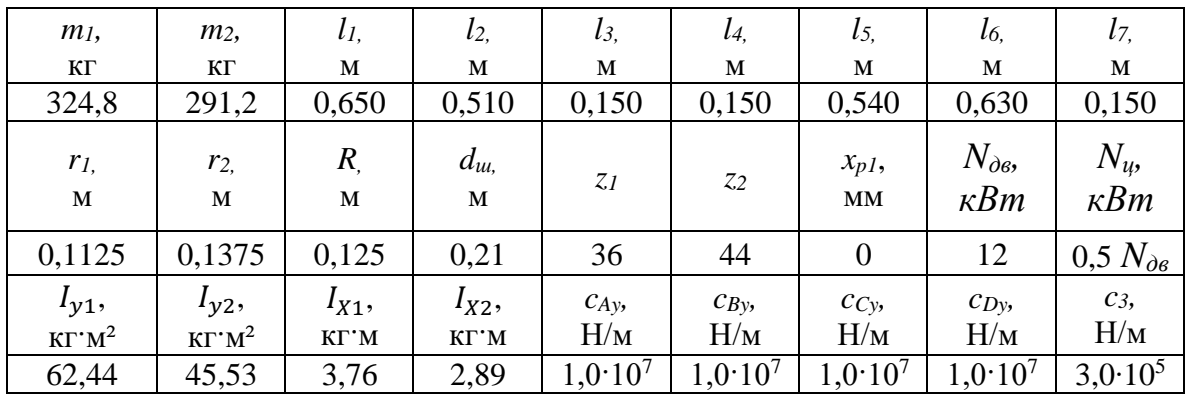

Численное решение системы дифференциальных уравнений (4.41) выполв системе Matlab 2020.  $\mathbf{B}$ специально разработанном скрипте нено «main BZN.mlx» (Приложение 10).

Проведена серия вычислительных экспериментов по моделированию различных технических состояний вальцового станка. Описание моделируемых состояний представлено в табл. 4.16. Даже при отсутствии дефектов работа станка сопровождается вибрациями, связанными с изменениями жесткости в зацеплении (двупарное или трехпарное зацепление косозубой передачи), а также с допустимой остаточной неуравновешенностью вальцов, которая, согласно ТУ, допускается в пределах 500 г·см с каждого торца бочки вальца. Расчеты проведены с параметрами модели согласно табл. 4.15.

Таблица 4.16 — Описание моделируемых состояний вальцового станка размольной системы

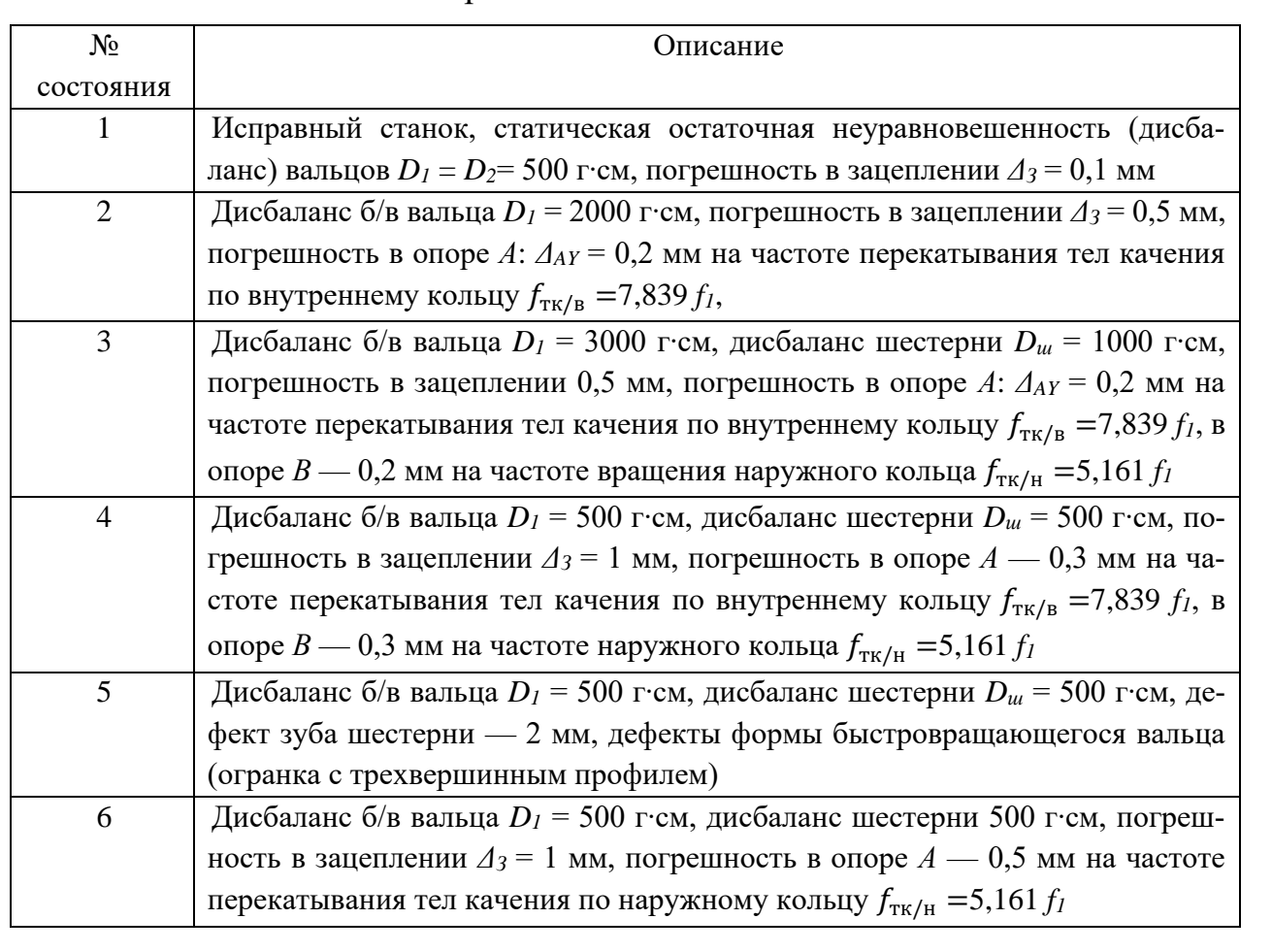

На рис. 4.33 представлена временная реализация решения системы ДУ в пересчете на колебания цапф в оборах А, В, С и D в размерности виброускорения

(рис. 4.33а) и виброскорости (рис. 4.33б) с параметрами модели, соответствующими нормальной работе станка под нагрузкой (состояние 1, см. табл. 4.16). Колебания носят полигармонический характер. В них присутствуют низкочастотные составляющие, связанные с допустимой неуравновешенностью вальцов, а также периодическая составляющая, связанная с изменением по фазе зацепления жесткости зацепления зубьев в косозубой межвальцовой передаче.

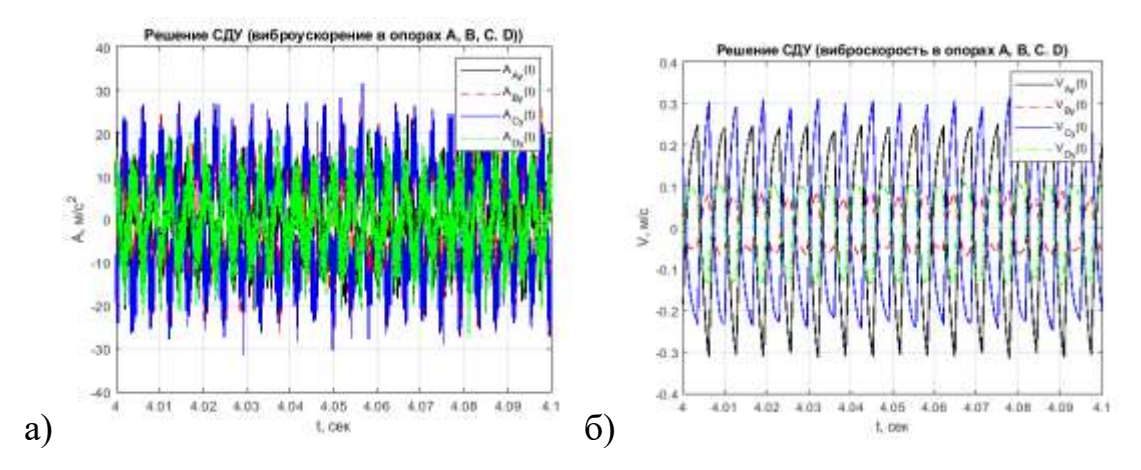

Рисунок 4.33 — Временные реализации колебаний цапф вальцов в опорах *A, B, C* и *D* в исправном состоянии: а) виброускорение; б) виброскорость

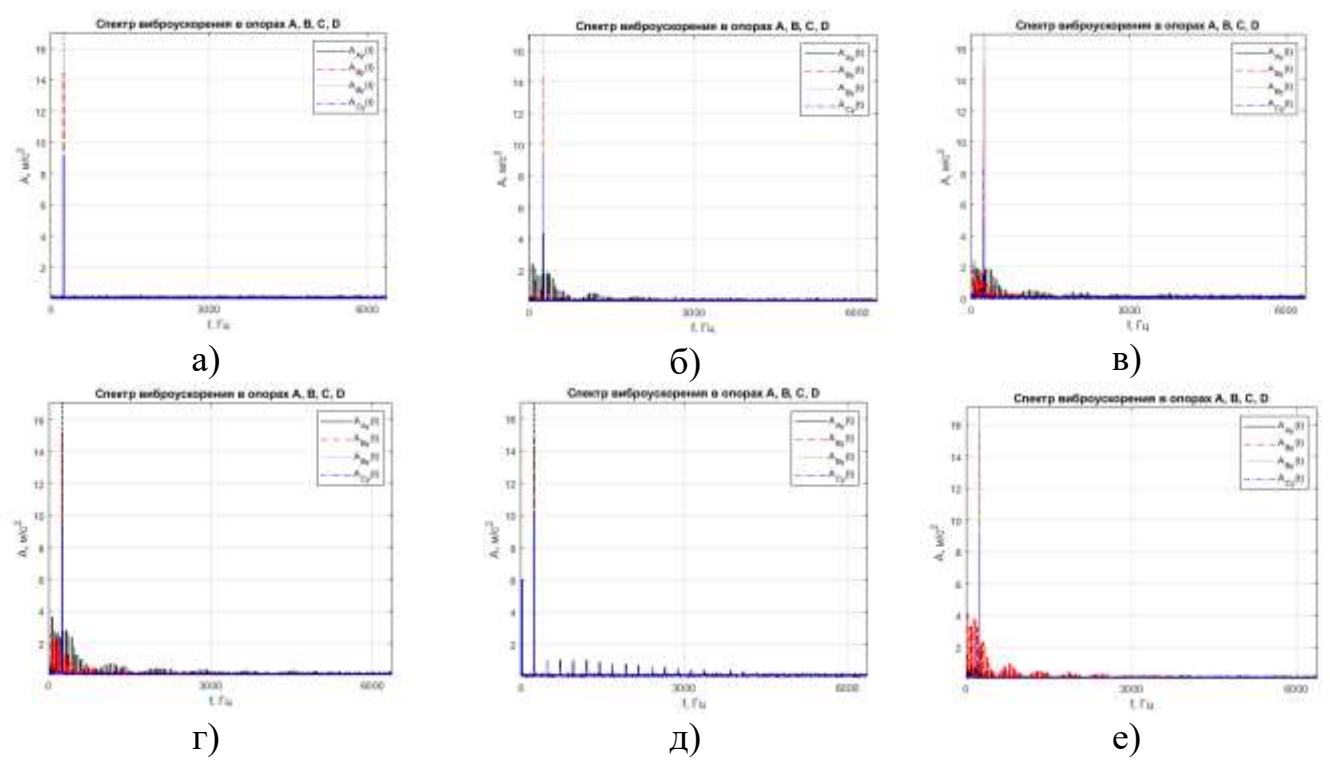

Рисунок 4.34 — Графики спектров виброускорения цапф быстровращающегося вальца в опорах *A*, *B*, *C* и *D* при различных состояниях станка: а) состояние  $\mathbb{N}_2$  1,

б) состояние № 2, в) состояние № 3, г) состояние № 4, д) состояние № 5,

е) состояние № 6

На рис. 4.34 представлены спектры полученного расчетным путем сигнала виброускорения цапф вальцов в зависимости от моделируемого состояния (табл. 4.16). Во всех спектрах наблюдается пик на частоте 160 Гц, это связано с изменением жесткости зацепления зубьев по фазе зацепления. Кинематическая погрешность в опоре приводит к возникновению в спектре целого ряда гармоник, модулированных по амплитуде, с частотой дефекта 34,4 Гц (рис. 4.34а).

Спектры виброскорости цапф мукомольных вальцов при различных состояниях представлены на рис. 4.35. На спектрах рис. 4.35б,в,г, соответствующим дефекту внутреннего кольца, наблюдается доминирующая амплитуда на детерминированной с данным дефектом частоте – 61,1 Гц.

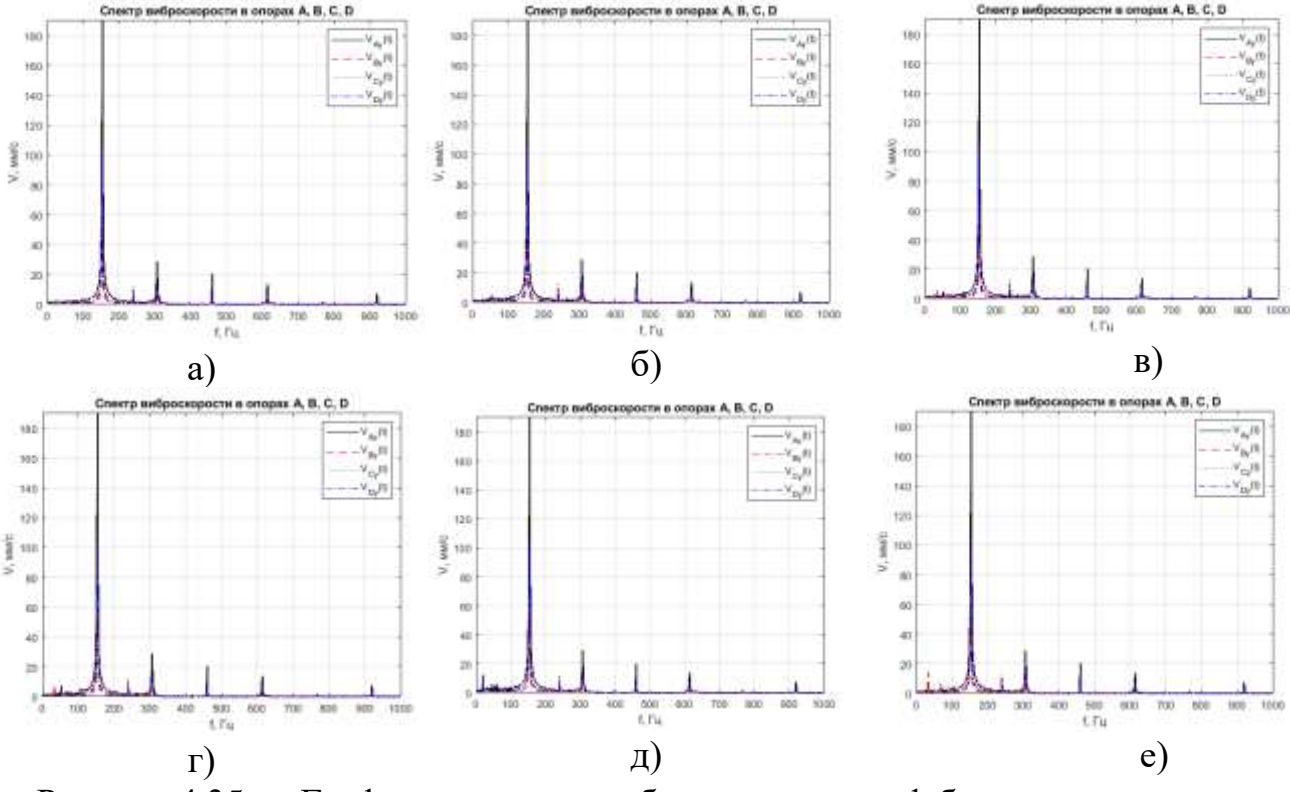

Рисунок 4.35 — Графики спектров виброскорости цапф быстровращающегося вальца в опорах *A*, *B*, *C* и *D* при различных состояниях станка: а) состояние  $\mathbb{N}_2$  1,

б) состояние № 2, в) состояние № 3, г) состояние № 4, д) состояние № 5, е)

#### состояние № 6

На спектрах рис. 4.35в,г,е также наблюдаются составляющие колебаний на частоте внутреннего кольца  $f_{\text{TK/H}} = 35.6 \text{ T}$ ц. На графиках доминируют амплитуды на частоте 160 Гц. Эта частота связана с периодом двупарного / трехпарного зацепления зубчатых колес. Таким образом, даже исправная зубчатая передача генерирует параметрические колебания рабочих органов и негативно влияет на стабильность величины рабочего зазора. Для устранения этого явления необходимо проектировать зубчатые межвальцовые передачи с коэффициентом перекрытия равным целым значениям.

На спектрограммах (рис. 4.36) колебаний цапфы вальца в опоре А наблюдаются периодические всплески амплитуд колебаний с периодами, соответствующими проявлению дефектов внутреннего кольца (рис. 4.366, в, г), внешнего кольца (рис. 4.36д) подшипника.

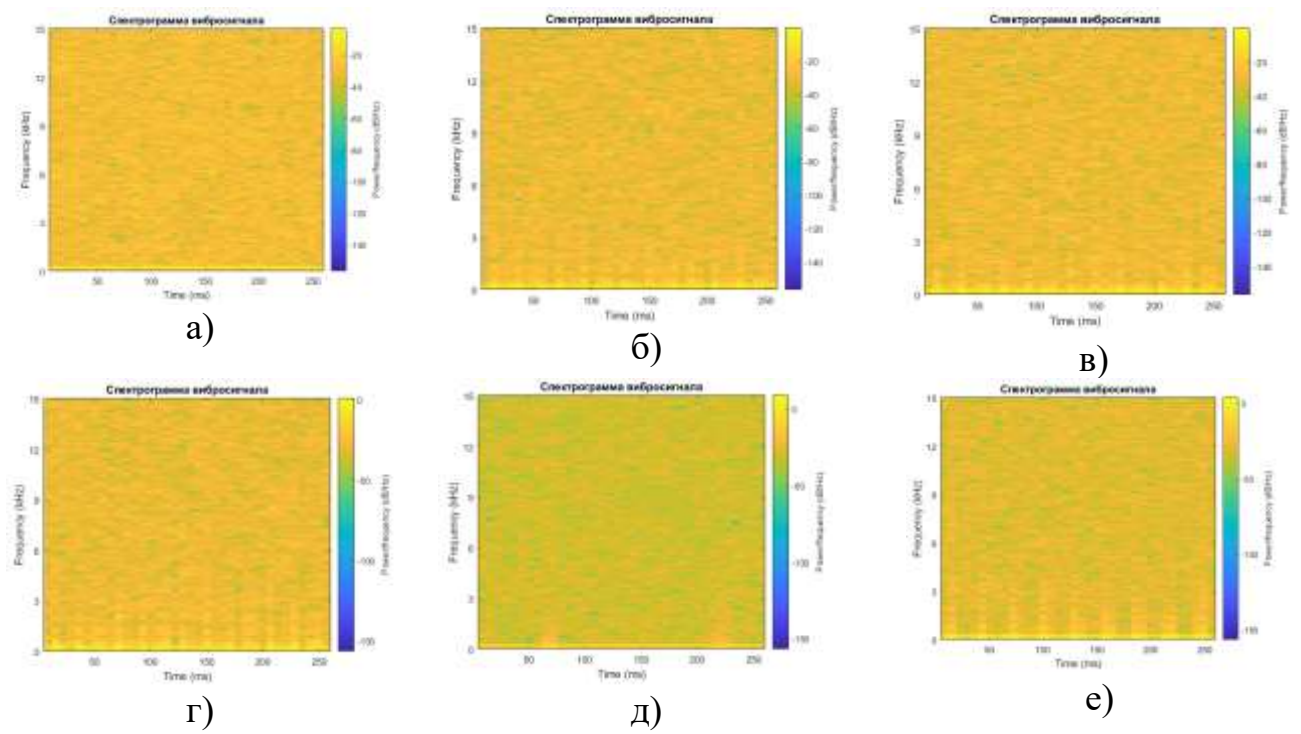

Рисунок 4.36 — Графики спектрограмм вибрации цапфы вальца в опоре  $\Lambda$  при различных состояниях станка: а) состояние № 1, б) состояние № 2, в) состояние  $\mathcal{N}_2$  3, г) состояние  $\mathcal{N}_2$  4, д) состояние  $\mathcal{N}_2$  5, е) состояние  $\mathcal{N}_2$  6

Всплески магнитуд на вейвлет-скалограмме (рис. 4.37), происходящие с периодом, равным периоду попадания тел качения в зону локального дефекта колец подшипника, более отчетливы. Это связано с логарифмическим представлением оси частот. Визуальный анализ результатов позволил качественно оценить динамические процессы, проходящие в межвальцовой зубчатой передаче в зависимости от различных дефектов, и сделать предварительный вывод о более высокой информативности скалограмм исследуемого вибросигнала.

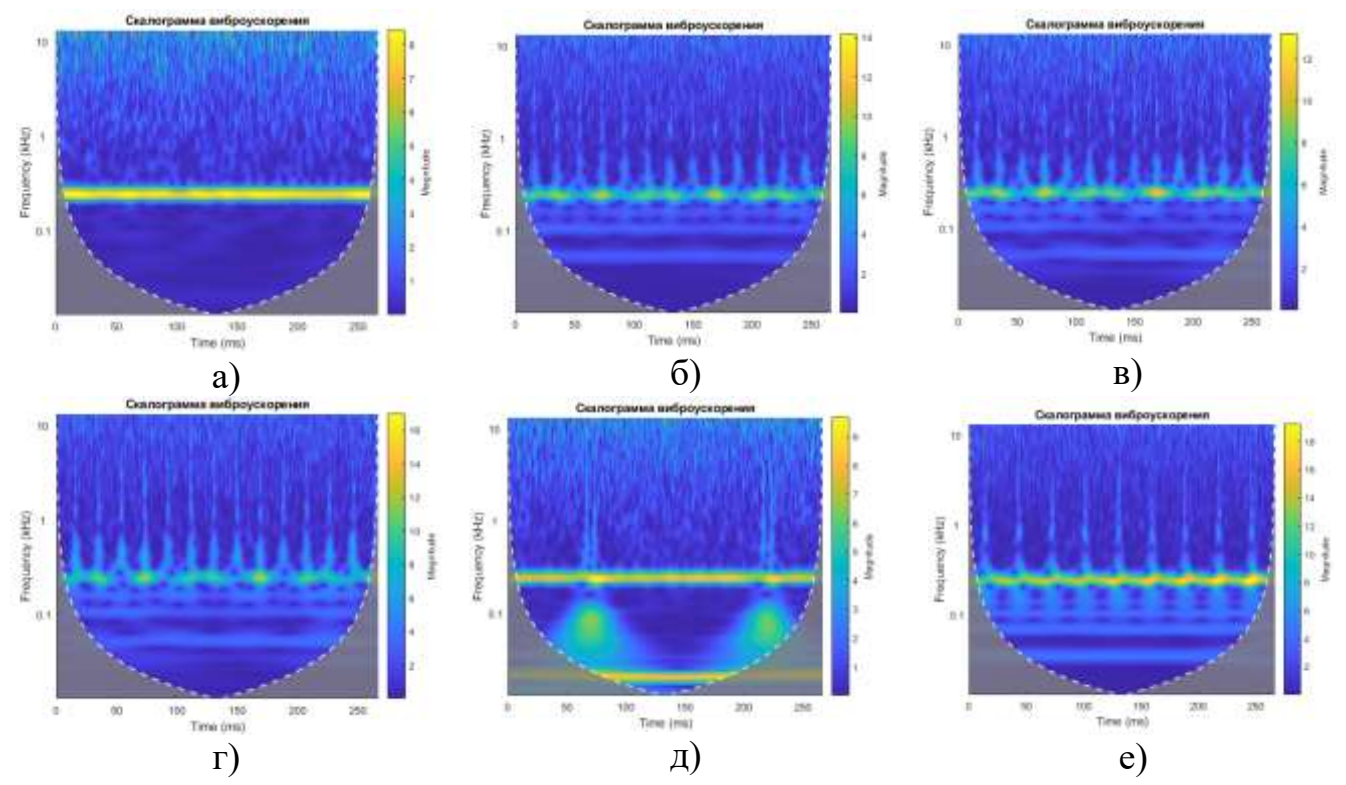

Рисунок 4.37 — Графики скалограмм вибрации цапфы вальца в опоре *А* при различных состояниях станка:: а) состояние № 1, б) состояние № 2, в) состояние  $\mathbb{N}$  3, г) состояние  $\mathbb{N}$  4, д) состояние  $\mathbb{N}$  5, е) состояние  $\mathbb{N}$  6

#### **4.6. Выводы по главе**

- 1. Диагностическое моделирование используется для изучения зависимостей между техническим состоянием объекта и его техническим состоянием. Динамические диагностические модели являются наиболее точными, т.к. они физически обусловлены и строятся на законах классической механики. Их применение позволяет методом математического моделирования определять характерные диагностические признаки рассматриваемых дефектов.
- 2. В результате анализа конструкций технологических машин зерноперерабатывающих предприятий выделены четыре характерные компоновочные схемы. Согласно этим схемам разработано четыре типа диагностических динамических моделей имеющих от одной до шести степеней свободы: 1) роторная механическая система с консольным креплением рабочего органа на валу электродвигателя, 2) роторная двухопорная механическая система с консольным креплением ротора и механической передачей, 3) двухопорная роторная механическая система с механической передачей, 4) двухроторная механическая

система с механической связью между роторами. Диагностические модели представлены в виде систем дифференциальных уравнений. В них заложены возможности моделирования различных дефектов механических передач, подшипников качения, дефектов поверхности рабочих органов, дефектов подачи продукта и пр.

- 3. Для проведения численных экспериментов и последующего анализа их результатов в системе Matlab разработаны прикладные программы (скрипты) для решения СДУ, описывающих динамику машин. Инерционно-жесткостные характеристики моделей рассматриваемых машин, а также собственные частоты колебаний машин определены методом компьютерного моделирования в системе Solidworks.
- 4. Анализ результатов численного диагностического моделирования работы ряда технологических машин при отсутствии и наличии дефектов позволил определить зависимости между дефектом и диагностическими признаками (параметрами спектра вибрации ротора).
- 5. Применение БПФ, оконного преобразования Фурье и вейвлет-преобразования к результатам моделирования позволило получить амплитудно-частотные и частотно-временные характеристики колебательных процессов. Полученные результаты моделирования позволяют сделать вывод о целесообразности дальнейшего использования спектров, спектрограмм и скалограмм вибрации машин в диагностических целях.
- 6. Полученные результаты математического моделирования могут использоваться в дальнейшем для создания датасета при машинном обучении нейросетевого классификатора технического состояния оборудования.

# **ГЛАВА 5. ПРАКТИЧЕСКИЕ ИССЛЕДОВАНИЯ ПО ПРИМЕНЕНИЮ НЕЙРОСЕТЕВЫХ МЕТОДОВ АНАЛИЗА ДАННЫХ ДЛЯ РЕШЕНИЯ ЗАДАЧИ КЛАССИФИКАЦИИ ТЕХНИЧЕСКИХ СОСТОЯНИЙ**

Применение искусственных нейронных сетей для классификации технических состояния предъявляет повышенные требования к качеству входных данных. Информация, поступающая в систему глубокого машинного обучения, должна нести большой процент полезной составляющей. Поэтому перед исследователем стоит задача выделить ценную с точки зрения диагностирования составляющую сигнала, повысить соотношение «полезная информация/шум». Для выполнения поставленной задачи существует современное решение — цифровая обработка сигналов (ЦОС). Методы ЦОС представляют собой разработку и применение различных цифровых фильтров (нижних и верхних частот, полосно-пропускающие и т.д.), различных математических методов преобразования сигналов, в т.ч. интегрирование, демодуляция, преобразования Фурье, Гильберта, вейвлет-преобразование и пр. [2, 6, 24, 141, 176].

Для вибрационного анализа наиболее информативными являются спектральные преобразования, такие как быстрое преобразование Фурье (БПФ), оконное преобразование Фурье и вейвлет-преобразования. Спектр вибрации, в качестве входных данных для ИНС, может быть представлен в виде вектора значений амплитуд колебаний в соответствующем диапазоне частот. При расчете спектрограмм и скалограмм генерируются цветные картинки, которые затем используются в качестве входных данных СНС [175]. Визуальные данные могут быть эффективно проанализированы, так как СНС обладает структурой, которая обнаруживает незначительные изменения в цветовой гамме и закономерности в расположении пикселей [122].

#### **5.1. Описание экспериментальной установки**

С целью исследования методов классификации состояний с применением ИНС на кафедре «ПМиИТС» МГУПП был разработан и создан экспериментальный стенд для натурного моделирования различных механических дефектов

технологических машин (рис. 5.1). Стенд предназначен для исследования зависимостей между механическими дефектами узлов (деталей) и их диагностическими признаками (параметрами вибрации, излучаемого шума, потребляемого тока).

Общий вид экспериментальной установки показан на рис. 5.1а [175]. В состав стенда входит преобразователь частоты переменного тока (1), который позволяет задавать частоту вращения электродвигателя (2) мощностью 370 Вт в диапазоне от 100 до 3000 об/мин. Номинальная частота вращения двигателя — 1420 об/мин при частоте питающего напряжения 50 Гц. Вал электродвигателя соединен с валом передачи посредством кулачковой муфты (3). На валу могут устанавливаться новые либо дефектные шестерни (4) или шкивы (5) ременной передачи. На второй вал устанавливается зубчатое колесо (6) или ведомый шкив (7). Валы вращаются в подшипниковых опорах, в которых установлены шариковые радиальные подшипники типа 6002-2RS. Для задания нагрузки на передачу используется электромагнитный тормоз модели FZ-6-K (8) с устройством регулирования тормозного момента (9) от 0 до 6 Н∙м. Для измерения вибрации подшипниковых опор использовался пьезоэлектрический акселерометр типа KD39 (10) с эффективным частотным диапазоном от 1 Гц до 15 кГц. Для усиления сигнала используется усилитель заряда LE-1 (11). Оцифровка и запись аналогового сигнала с датчика вибрации осуществляются с помощью внешнего аналого-цифрового преобразователя (АЦП) типа Е-440 (12) производства ООО «Л КАРД», который по шине USB подключается к ПК. Частота дискретизации вибрационного сигнала составляет 30 кГц. Управление измерениями осуществляется с помощью программы LGraph2 ООО «Л КАРД». Собранные данные передаются в систему Matlab 2020а для дальнейшей обработки, анализа и решения задачи классификации технических состояний с применением ИНС.

Для измерения уровня звука, излучаемого работающей установкой, используется измерительный микрофон EM258N (13) с практически линейной характеристикой в диапазоне частот от 20 Гц до 40 кГц. Измеренный с помощью микрофона сигнал подвергался оцифровке с помощью АЦП Е-440 с частотой дискретизацией 80 кГц.

Для измерения сигнала, потребляемого электродвигателем тока, используется измерительный трансформатор тока SCT-013 (14).

В состав стенда входят наборы эксцентриковых (15) и закрепительных (16) втулок, дефектные подшипники (изношенный, с загрязнением смазочного материала, с локальным дефектом), зубчатое колесо с дефектным зубом (17), ремень с локальным дефектом рабочей поверхности (рис. 5.1б) и измерительный инструмент (электронный штангенциркуль, микрометр).

Для обработки цифрового сигнала методами ЦОС (масштабирование, цифровая фильтрация сигнала, выделение огибающей, БПФ, вейвлет-преобразование, расчет СКЗ и пр.) в пакете Matlab 2020a была написана программа, на которую получено свидетельство о государственной регистрации № 2020660665 [170]. Скрипт «signal\_processing.mlx» программы обработки сигнала, расчета спектрограмм и скалограмм приводится в Приложении 11.

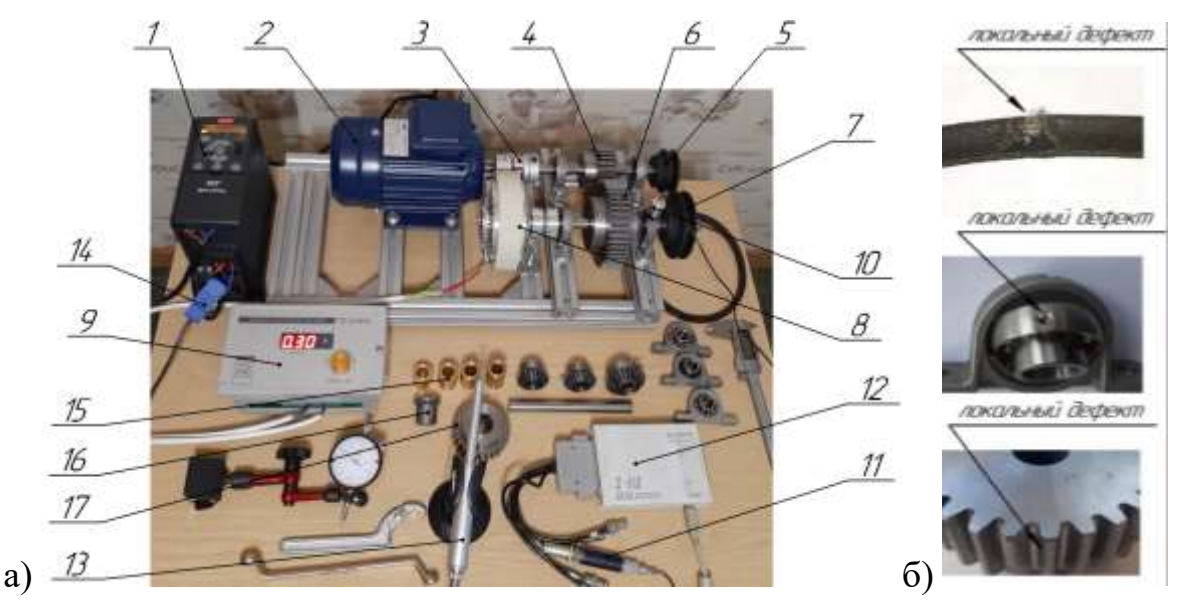

Рисунок 5.1 — Экспериментальная установка: а) стенд с измерительной аппаратурой, б) шестерня, подшипник и ремень с локальными дефектами

Т.к. для предварительного обучения нейронной сети требуется датасет существенного объема (для обучающей и тестовой выборок), при проведении экспериментов для каждого технического состояния было выполнено по 150 измерений вибросигнала продолжительностью по две секунды.

# **5.2. Исследование эффективности применения различных диагностических признаков в задаче нейросетевой классификации состояний зубчатой передачи**

Общий вид экспериментальной установки с прямозубой передачей показан на рис. 5.1. Параметры установки: модуль зубчатых колес — 2,5 мм, число зубьев шестерни — 26, колеса — 44. Расчетное межосевое расстояние — 87,5 мм. Частота вращения электродвигателя и зубчатой шестерни — 750 об/мин (12,5 Гц), частота вращения колеса — 7,4 Гц, частота пересопряжения зубьев — 325 Гц. Нагрузочное устройство создавало момент сопротивления на ведомом валу — 4 Н∙м. В ходе проведения исследований была проведена серия экспериментов по моделированию восьми технических состояний зубчатой передачи. Их описание представлено в табл. 5.1. Было проведено 1200 измерений (по 150 измерений для 8 состояний).

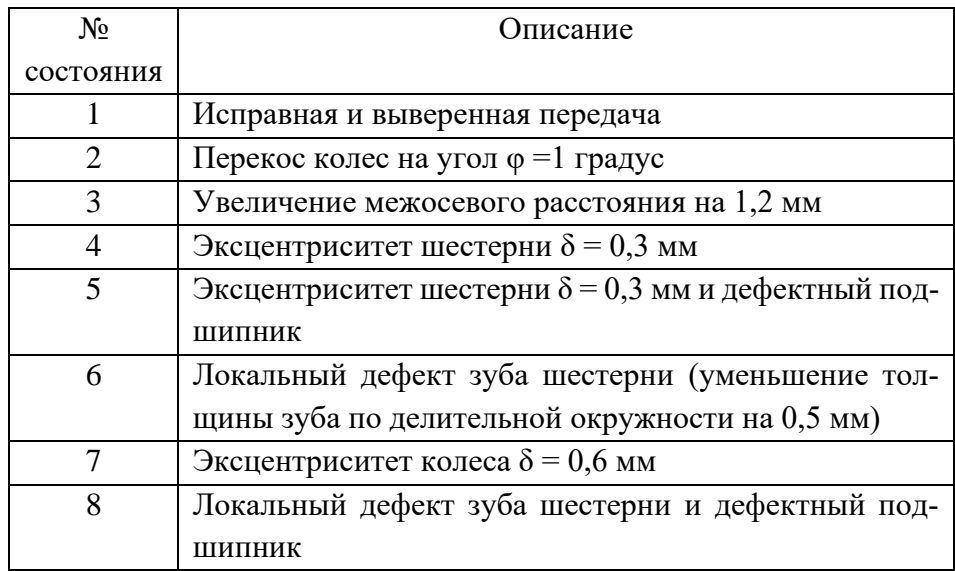

Таблица 5.1 — Описание моделируемых состояний прямозубой передачи

### **5.2.1. Использование амплитуд спектра вибрации в качестве входных признаков ИНС**

На рис. 5.2 представлены типичные для рассматриваемых состояний (см. табл. 5.1) спектры виброускорения корпуса подшипника вала шестерни в диапазоне частот от 0 до 15000 Гц. Спектры имеют отличия как по амплитуде колебаний, так и по частотному составу. Колебания преобладают в частотном диапазоне до 8 кГц. Визуально трудно выделить составляющие, детерминированные с тем или иным дефектом передачи. В дальнейшем амплитуды спектров были представлены в виде векторов из 512 значений, которые были использованы в качестве входных признаков ИНС.

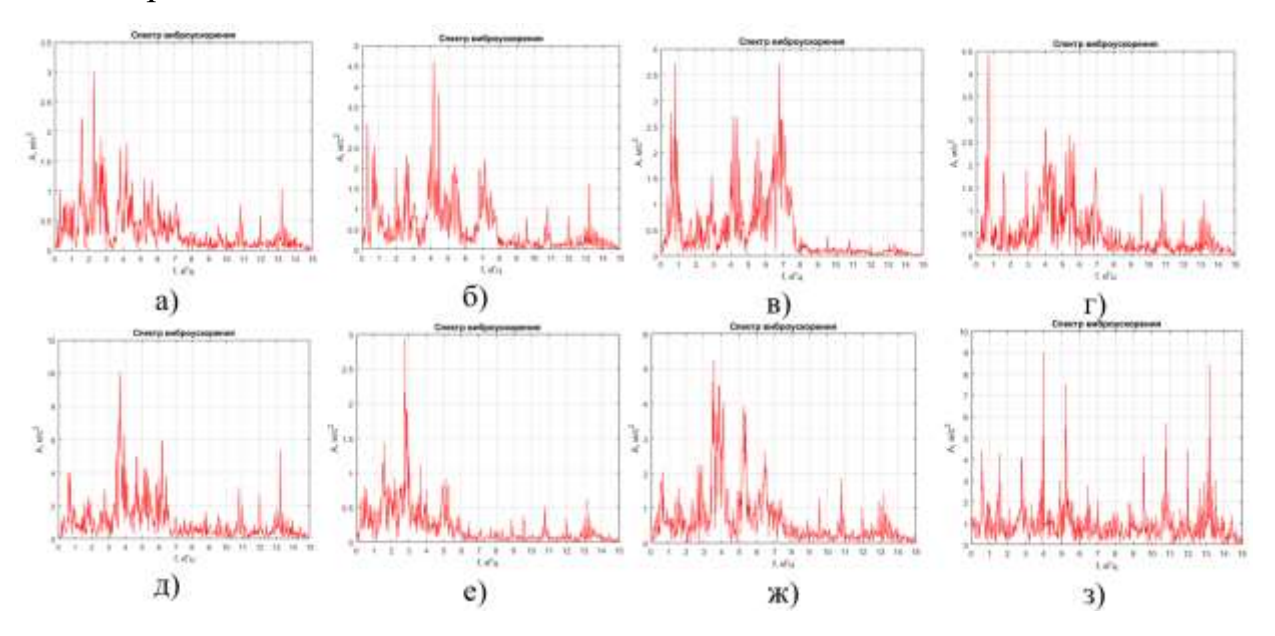

Рисунок 5.2 — Графики спектров виброускорения корпуса подшипника при различных состояниях зубчатой передачи: а) состояние № 1, б) состояние № 2, в) состояние № 3, г) состояние № 4, д) состояние № 5, е) состояние № 6, ж) состояние  $N_2$  7, 3) состояние  $N_2$  8

На рис. 5.3 представлены спектры интегрированного вибросигнала. Энергия виброскорости сосредоточена в более низком частотном диапазоне, поэтому спектры рассмотрены в диапазоне частот от 0 до 1000 Гц. Во всех спектрах доминируют колебания на частоте пересопряжения зубьев — 325 Гц, а также на частоте вращения зубчатых колес (12,5 Гц и 7,4 Гц). Для нейросетевого анализа амплитуды спектров представлены в виде векторов, содержащих 512 значений.

Задача классификации состояний по амплитудам спектров виброускорения в частотном диапазоне до 15 кГц и виброскорости в диапазоне до 1 кГц с применением ИНС решена в пакете Matlab 2020a. Длина входных векторов — 512 значений амплитуд, количество выходных классов состояний — 8 (см. табл. 5.1). Для каждого класса использовалось по 150 векторов, при этом для обучения — 70% векторов, для валидации — 15% и оставшиеся 15% для тестов. На рис. 5.4-5.6 представлены результаты работы ИНС различных архитектур:

- 1) алгоритм обучения масштабированный метод сопряженных градиентов (ММСГ), 10 нейронов (кросс-энтропия достигла 1,75∙10-5 за 134 эпохи обучения) (рис. 5.4);
- 2) алгоритм Левенберга–Марквардта, 10 нейронов (MSE достигла 0,0023 за 12 эпох обучения) (рис. 5.5);
- 3) алгоритм Байесова регуляризация, 10 нейронов (MSE достигла 0,033 за 36 эпох обучения) (рис. 5.6).

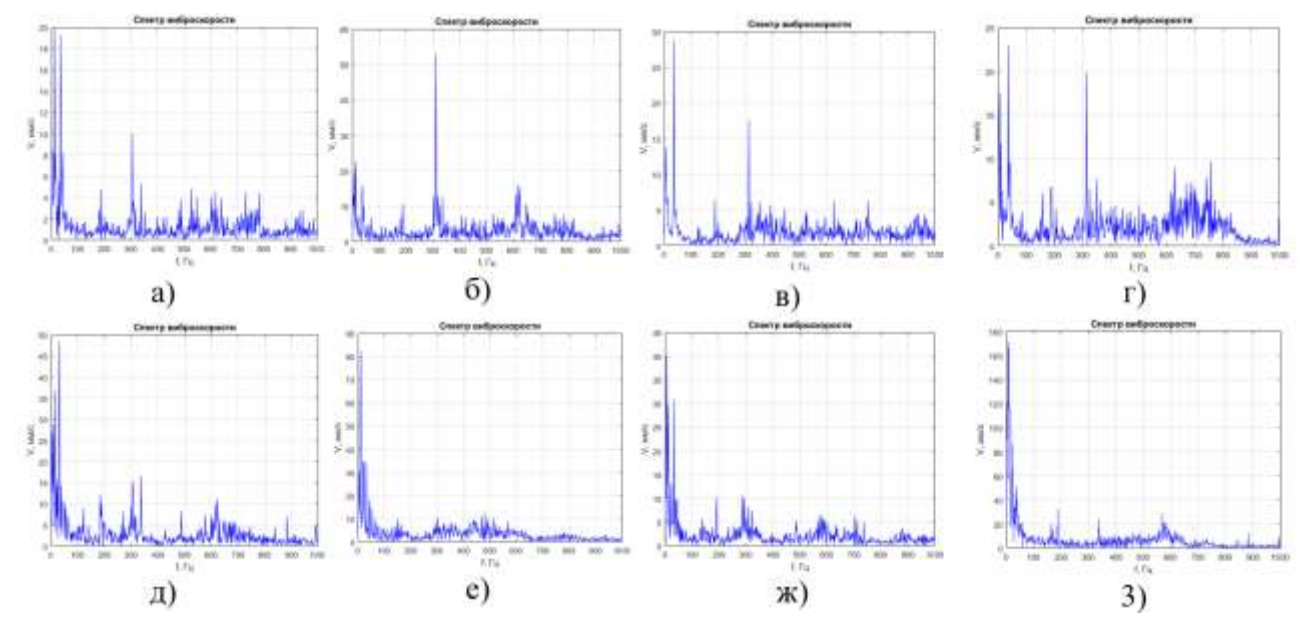

Рисунок 5.3 — Графики спектров виброскорости корпуса подшипника при различных состояниях зубчатой передачи: а) состояние № 1, б) состояние № 2, в) состояние № 3, г) состояние № 4, д) состояние № 5, е) состояние № 6, ж) состояние № 7, з) состояние № 8

Анализ матриц ошибок работы сетей с различными алгоритмами оптимизации показал, что наилучшие результаты классификации (100% правильных результатов) получены при использовании ИНС, обученной методом обратного распространения ошибки с алгоритмом оптимизации «Масштабированный метод сопряженных градиентов». В системе Matlab 2020а такой алгоритм реализован  $\phi$ ункцией обучения trainscg  $37$ .

<sup>37</sup> https://www.mathworks.com/help/deeplearning/ref/trainlm.html;jsessionid=f0379353068e292158f636214958

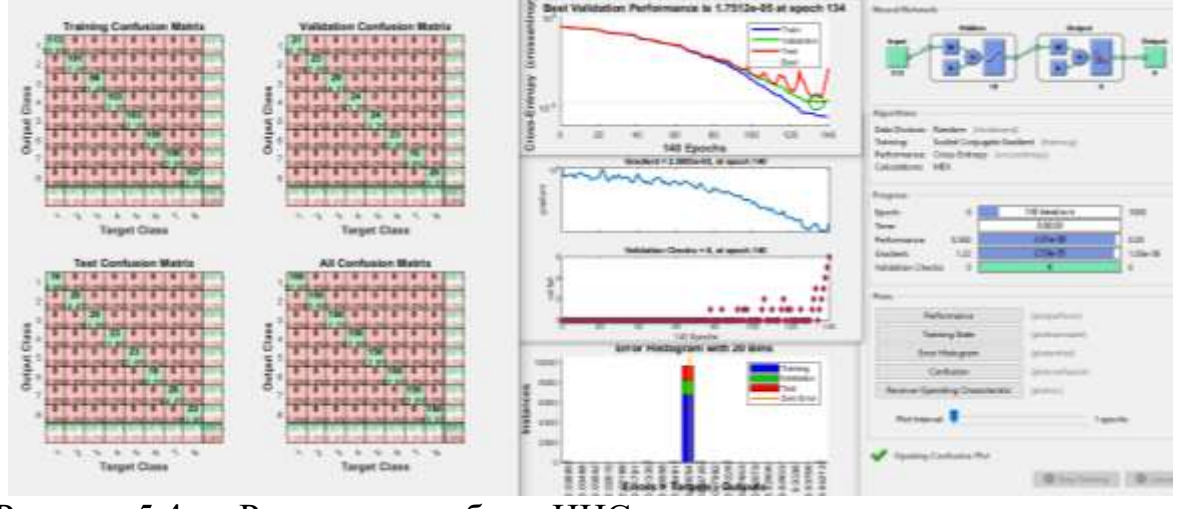

Рисунок 5.4 — Результаты работы ИНС со значениями амплитуд спектров

виброускорения (алгоритм — ММСГ)

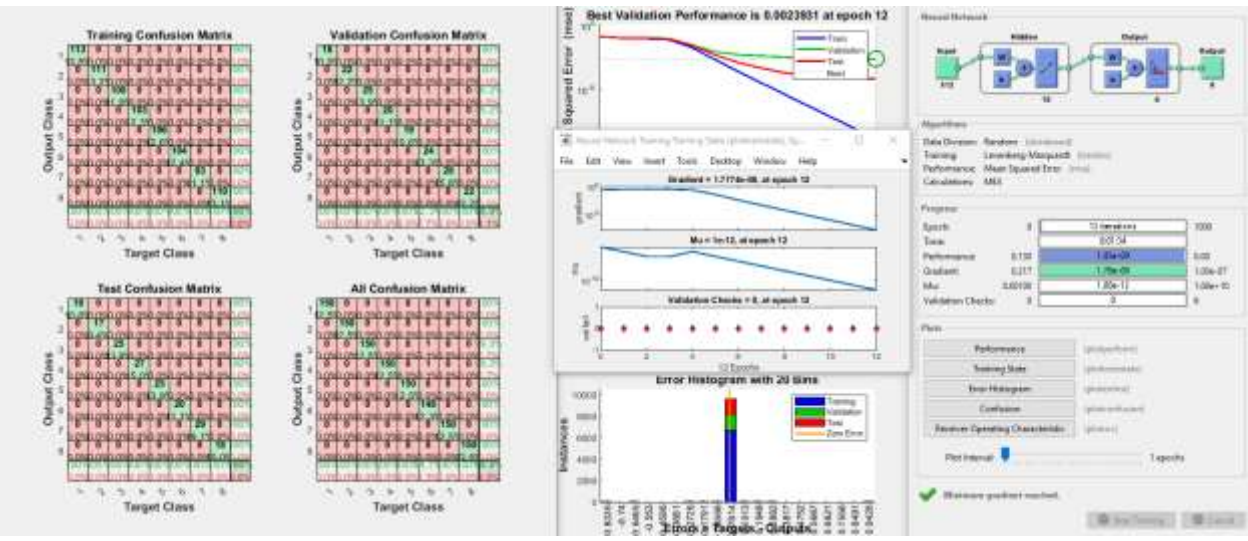

Рисунок 5.5 — Результаты работы ИНС со значениями амплитуд спектров

виброускорения (алгоритм — Левенберга–Марквардта)

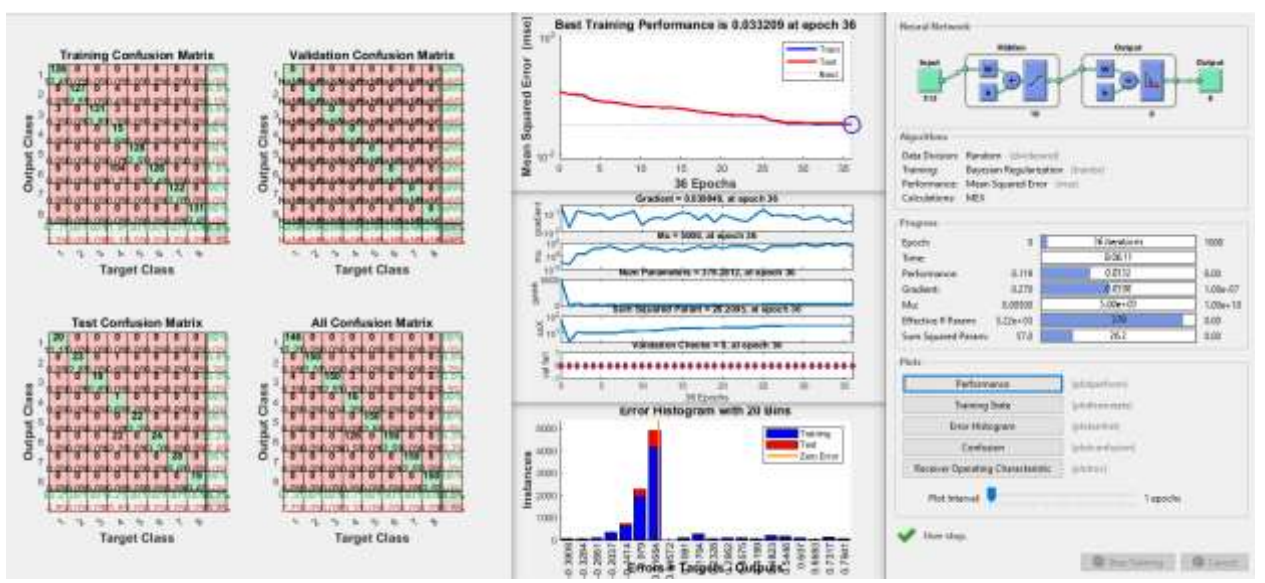

Рисунок 5.6 — Результаты работы ИНС со значениями амплитуд спектров

виброускорения (алгоритм — Байесова регуляризация)

Аналогичные исследования проведены по определению эффективности классификации технического состояния по спектрам виброскорости. Использовалась ИНС с одним скрытом слоем с 10 нейронами и алгоритмом обучения — масштабированный метод сопряженных градиентов (ММСГ). Результат работы ИНС представлен на рис. 5.7. Кросс-энтропия (КЕ) достигла 5,4·10<sup>-7</sup> за 102 эпохи обучения. Матрицы ошибок показали 100% правильных результатов классификации. Применение ИНС аналогичной архитектуры с 30 нейронами в скрытом слое позволило уменьшить КЕ до 2.5 $\cdot$ 10<sup>-7</sup>.

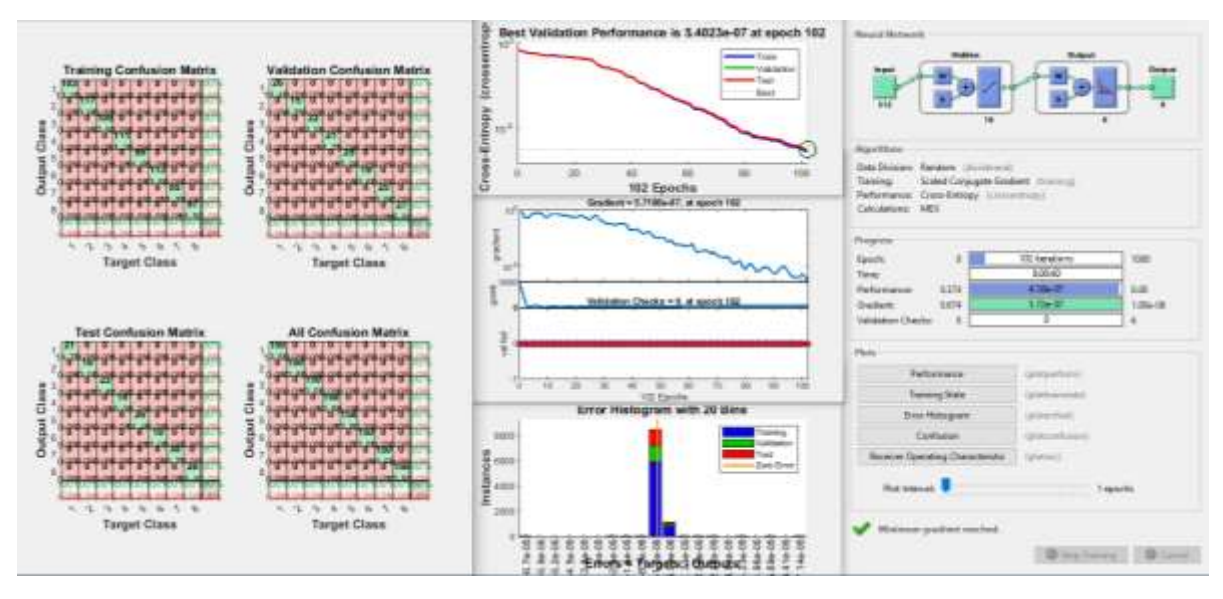

Рисунок 5.7 — Результаты работы ИНС со значениями амплитуд спектров виброскорости (алгоритм обучения — ММСГ)

В ряде публикаций в области вибрационной диагностики механических систем приводятся примеры эффективного применения метода спектрального анализа огибающей в качестве диагностических признаков ряда дефектов с низкой колебательной мощностью. Огибающая сигнала акселерометра рассчитывается с использованием преобразования Гильберта для выделенной с помощью полосового фильтра наиболее информативной полосы частот. Эффективность метода напрямую зависит от правильности подбора частотного диапазона полосы.

В программе Matlab реализован скрипт для расчета спектра огибающей вибросигнала в заданной полосе частот. В качестве примера на рис. 5.8 и 5.9 представлены спектры (в диапазоне частот от 0 до 1000 Гц) огибающей вибросигнала в полосах пропускания соответственно 3,5-5,0 кГц и 6,0-8,0 кГц для восьми технических состояний передачи согласно табл. 5.1.

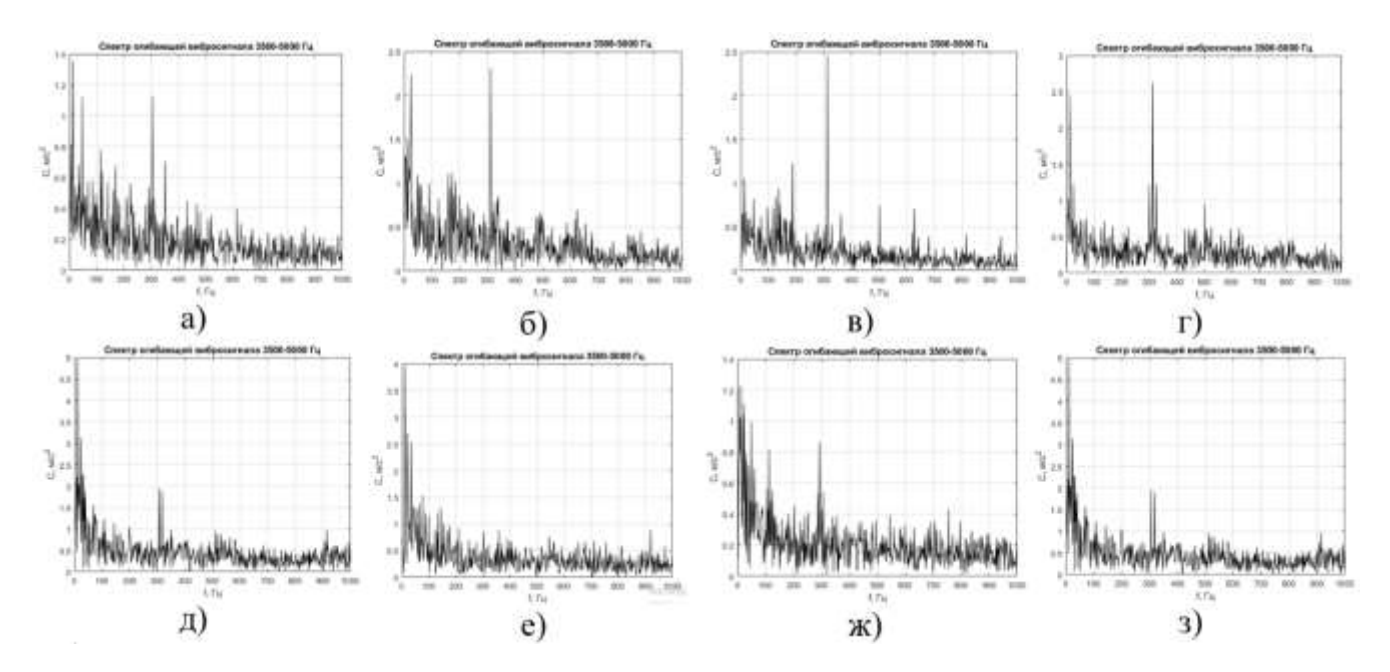

Рисунок 5.8 — Графики спектров огибающей вибросигнала корпуса подшипника с частотой пропускания 3,5–5,0 кГц при различных состояниях зубчатой передачи: а) состояние № 1, б) состояние № 2, в) состояние № 3, г) состояние  $N_2$  4, д) состояние  $N_2$  5, е) состояние  $N_2$  6, ж) состояние  $N_2$  7, з) состояние  $N_2$  8

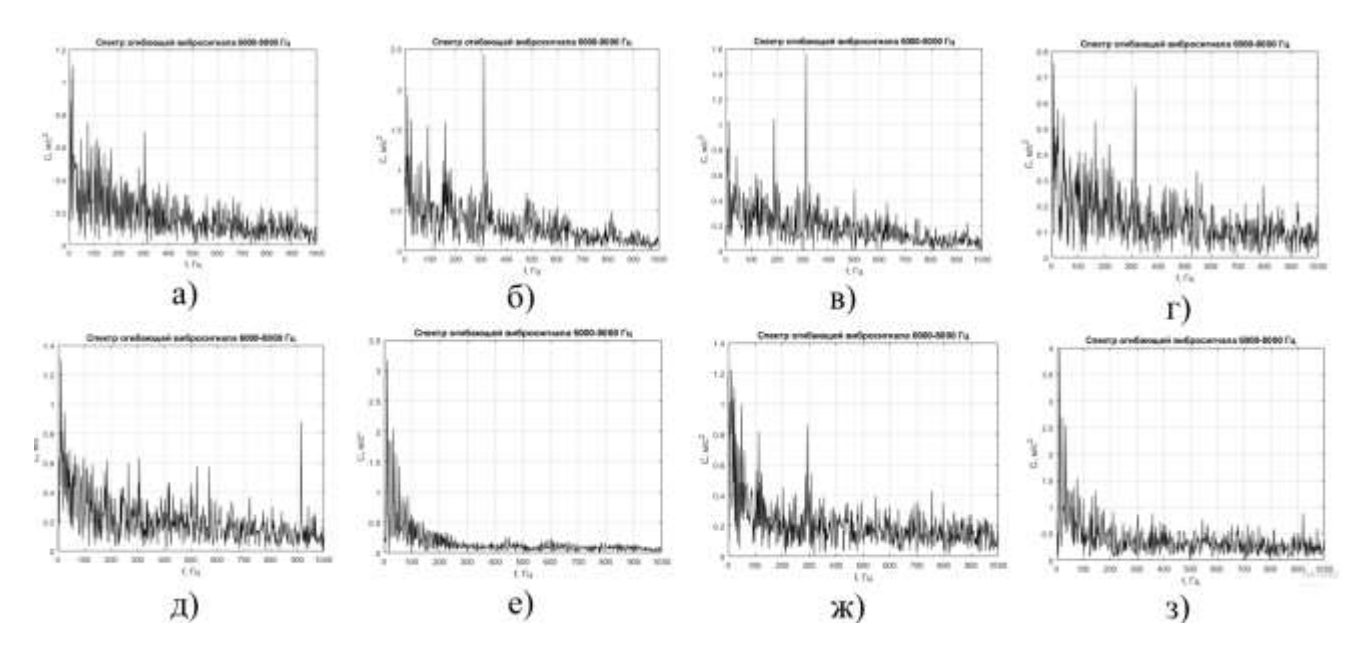

Рисунок 5.9 — Графики спектров огибающей вибросигнала корпуса подшипника с частотой пропускания 6,0–8,0 кГц при различных состояниях зубчатой передачи: а) состояние № 1, б) состояние № 2, в) состояние № 3, г) состояние  $\mathbb{N}$ <sup>0</sup> 4, д) состояние  $\mathbb{N}$ <sup>0</sup> 5, е) состояние  $\mathbb{N}$ <sup>0</sup> 6, ж) состояние  $\mathbb{N}$ <sup>0</sup> 7, 3) состояние  $\mathbb{N}$ <sup>0</sup> 8

Исследована возможность использования в качестве входных признаков ИНС вектор из 512 значений амплитуд спектра огибающей сигнала виброускорения. Количество выходных классов состояний — 8 (см. табл. 5.1). Для каждого

класса использовалось по 150 векторов (70% для обучения, 15% для валидации, 15% для тестов). Сети реализованы в системе Matlab. Архитектура ИНС: один скрытый слой с 10 нейронами, алгоритм обучения — масштабированный метод сопряженных градиентов (ММСГ). На рис. 5.10, 5.11 представлены результаты применения ИНС для классификации. Кросс-энтропия при использовании спектров огибающей измеренного вибросигнала, который предварительно отфильтрован в полосе частот 3.5–5.0 кГц, составила  $1.1 \cdot 10^{-4}$ , а при использованием полосы частот 6,0-8,0 кГц составила порядка 4,6·10<sup>-6</sup>. Эти показатели немного хуже, чем при использовании спектров виброскорости (KE=2,5 $\cdot 10^{-7}$ ) и соизмеримы с результатами использования спектров виброускорения (KE=1,75·10<sup>-5</sup>). Полученные результаты свидетельствуют о возможности применения спектров огибающей вибросигнала в задаче вибрационного диагностирования зубчатых передач. Матрицы ошибок показали 100% правильных результатов классификации.

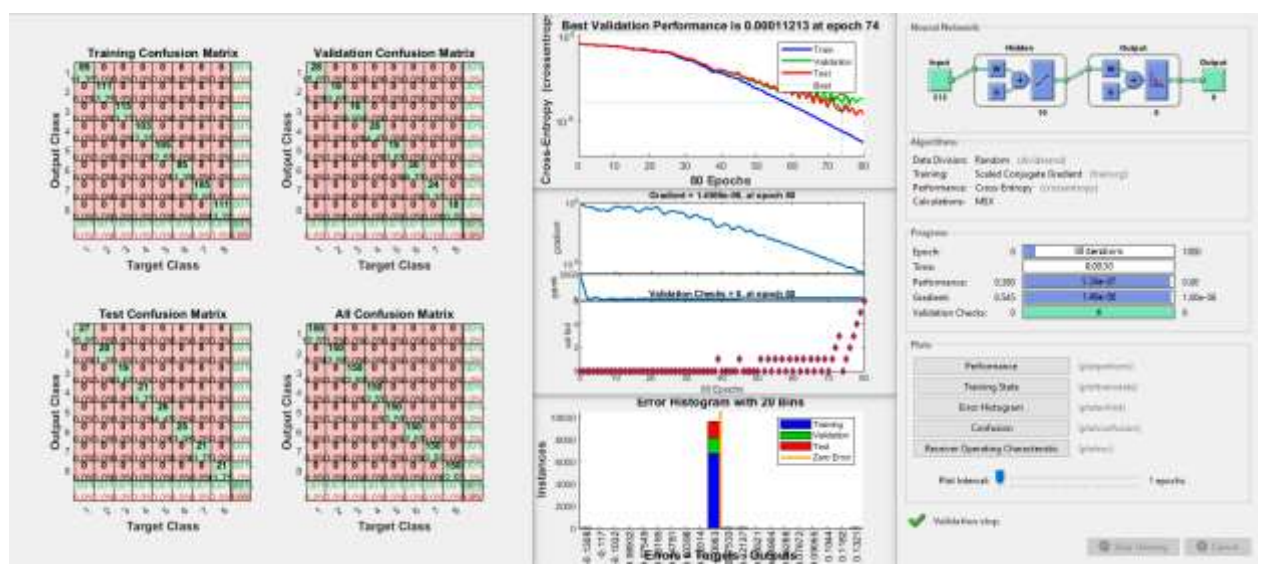

Рисунок 5.10 — Результаты работы ИНС со значениями амплитуд спектров огибающей вибросигнала в полосе пропускания 3,5–5,0 кГц (алгоритм обучения  $-MMCT$ 

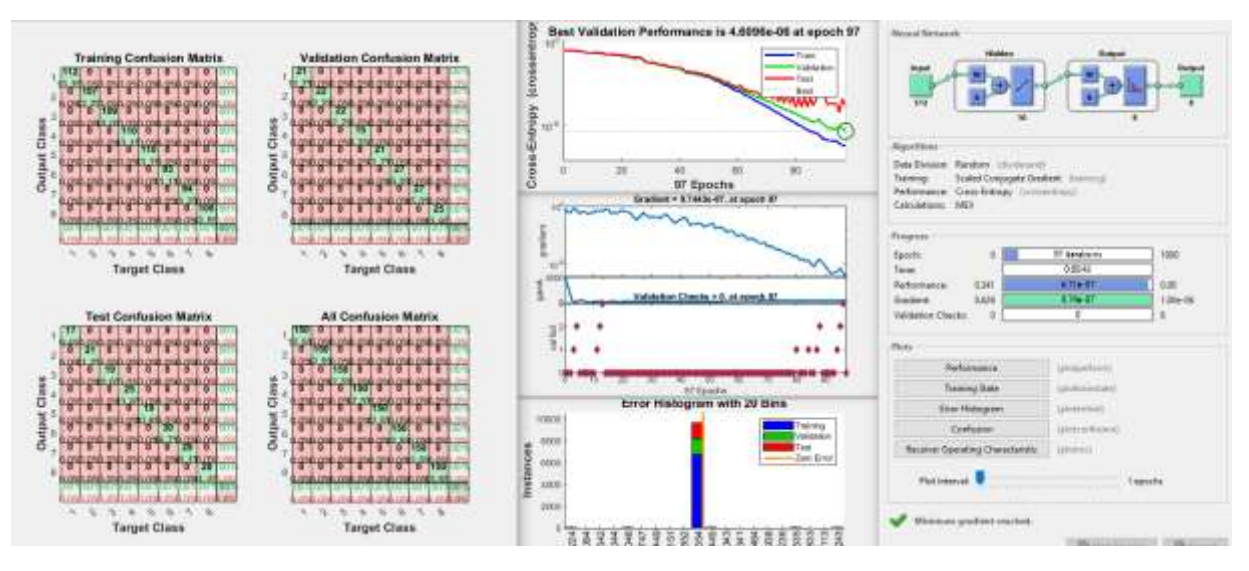

Рисунок 5.11 — Результаты работы ИНС со значениями амплитуд спектров огибающей вибросигнала в полосе пропускания 6,0–8,0 кГц (алгоритм обучения — ММСГ)

### **5.2.2. Использование амплитуд спектра аудиосигнала в качестве входных признаков ИНС**

Типовые спектры аудиосигнала в частотном диапазоне от 50 Гц до 38 кГц работающей зубчатой передачи для восьми технических состояний представлены на рис. 5.12. Визуальный анализ спектров показал существенные различия в амплитудно-частотном составе, но их практически невозможно формализовать и описать алгоритмически для программной реализации в системе диагностики. Нейросетевые методы классификации справляются с этой задачей.

Исследована возможность использования в качестве входных признаков ИНС вектора из 512 значений амплитуд спектра аудиосигнала, измеренного с помощью измерительного микрофона. Количество выходных классов состояний — 8 (см. табл. 5.1). Каждому классу соответствовало входных 150 векторов. Архитектура ИНС: один скрытый слой с 10 нейронами, алгоритм обучения — масштабированный метод сопряженных градиентов (ММСГ). На рис. 5.13 представлены результаты применения ИНС для классификации. Кросс-энтропия при использовании спектров аудиосигнала за 22 эпохи обучения составила 3,7·10<sup>-7</sup>. Полученные результаты свидетельствуют об эффективности применения спектров аудиосигнала в задаче акустической диагностики зубчатых передач. Матрицы ошибок показали 100% правильных результатов классификации.

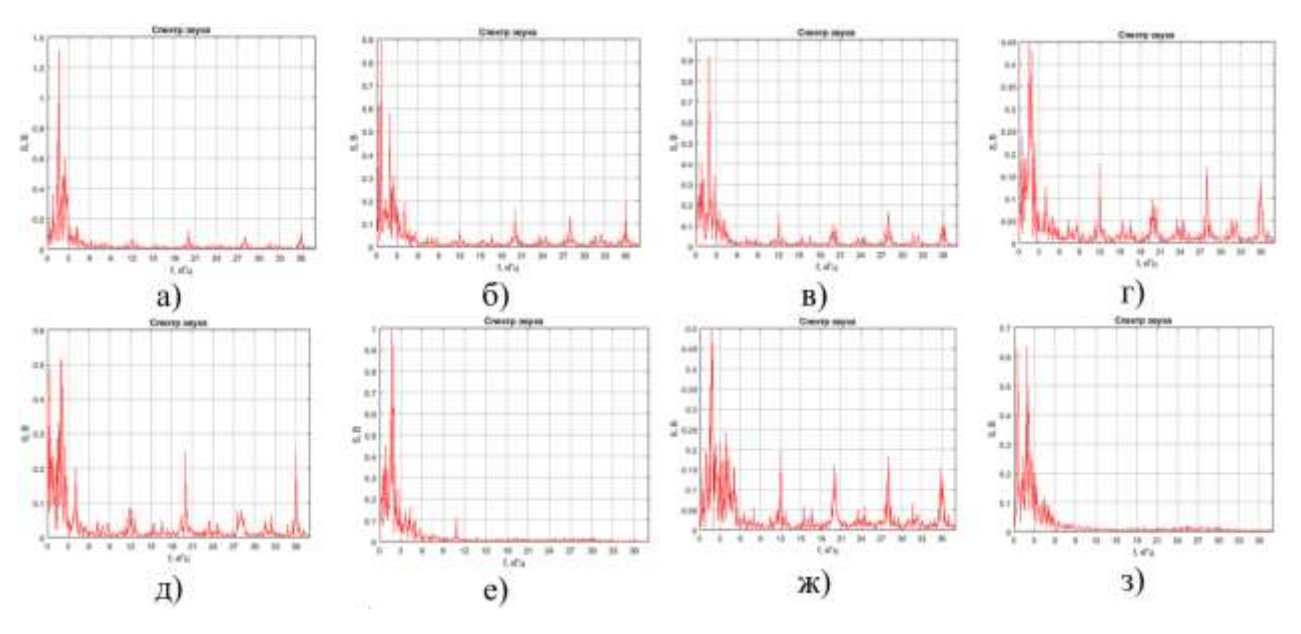

Рисунок 5.12 — Графики спектров аудиосигнала при различных состояниях зубчатой передачи: а) состояние № 1, б) состояние № 2, в) состояние № 3,

г) состояние № 4, д) состояние № 5, е) состояние № 6, ж) состояние № 7,

з) состояние № 8

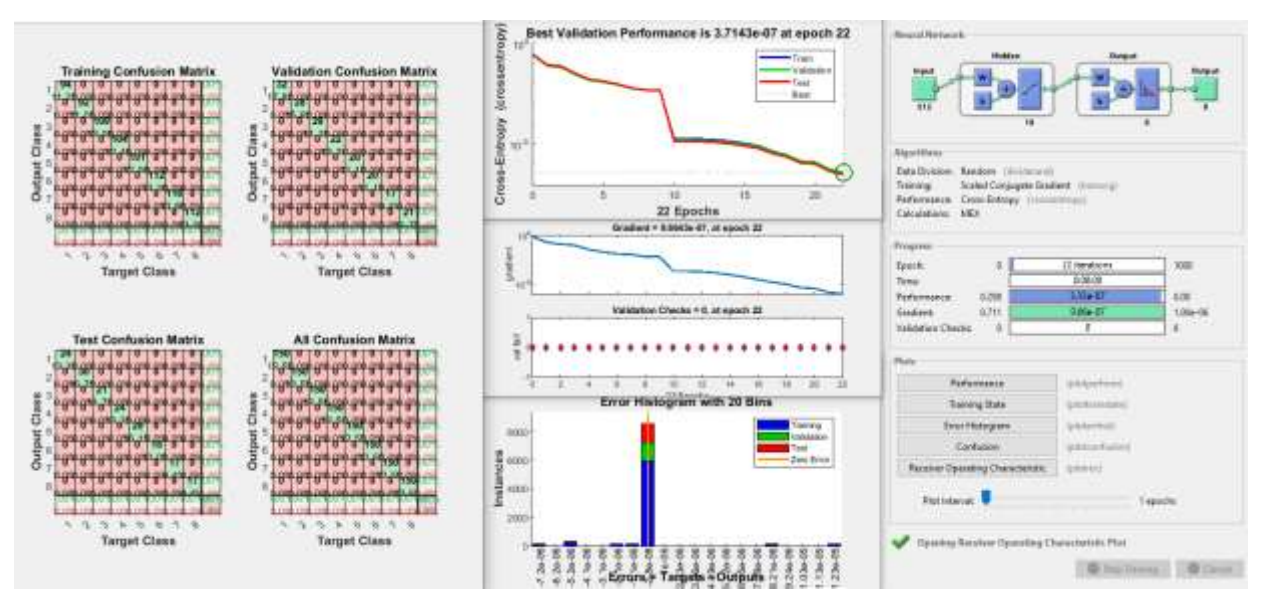

Рисунок 5.13 — Результаты работы ИНС со значениями амплитуд спектров аудиосигнала (алгоритм обучения — ММСГ)

# **5.2.3. Использование амплитуд спектра сигнала датчика тока в качестве входных признаков ИНС**

Проведены исследования для оценки возможности использования в задачах диагностики зубчатых передач значений амплитуд спектров сигнала измерительного трансформатора тока, установленного на проводнике питания

электродвигателя. Типовые спектры сигнала с датчика тока электродвигателя работающей под нагрузкой зубчатой передачи для восьми технических состояний представлены на рис. 5.14. Визуальный анализ спектров показал некоторые отличия в их амплитудно-частотном составе.

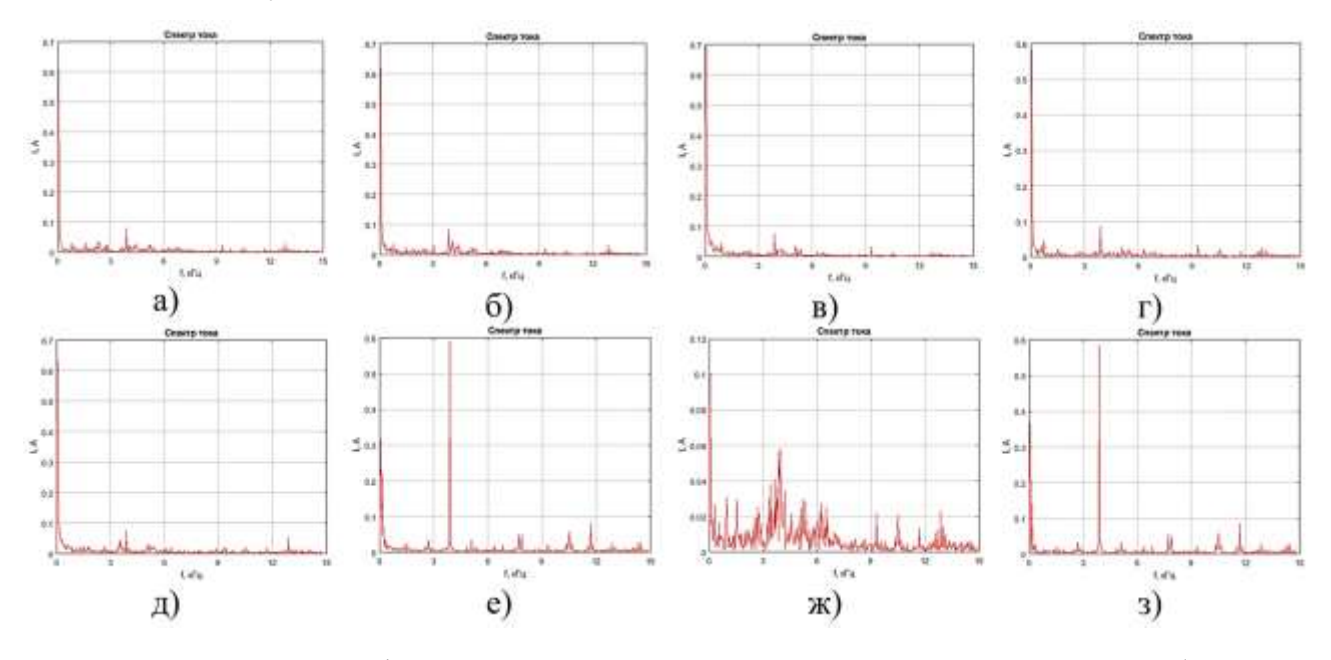

Рисунок 5.14 — Графики спектров тока при различных состояниях зубчатой передачи: а) состояние № 1, б) состояние № 2, в) состояние № 3, г) состояние № 4, д) состояние № 5, е) состояние № 6, ж) состояние № 7, з) состояние № 8

В качестве входных признаков ИНС при токовой спектральной диагностики использован вектор из 512 значений амплитуд спектра сигнала с датчика тока. Количество выходных классов состояний — 8 (см. табл. 5.1). Для каждого класса использовалось по 150 векторов. ИНС реализована в системе Matlab. Архитектура сети: один скрытый слой с 10 нейронами, алгоритм обучения — масштабированный метод сопряженных градиентов (ММСГ). На рис. 5.15 представлены результаты применения ИНС для классификации. Кросс-энтропия достигла минимума на 37 эпохе обучения и составила 5,16∙10-7 . Матрицы ошибок показывают 100% правильных результатов классификации для всех технических состояний.

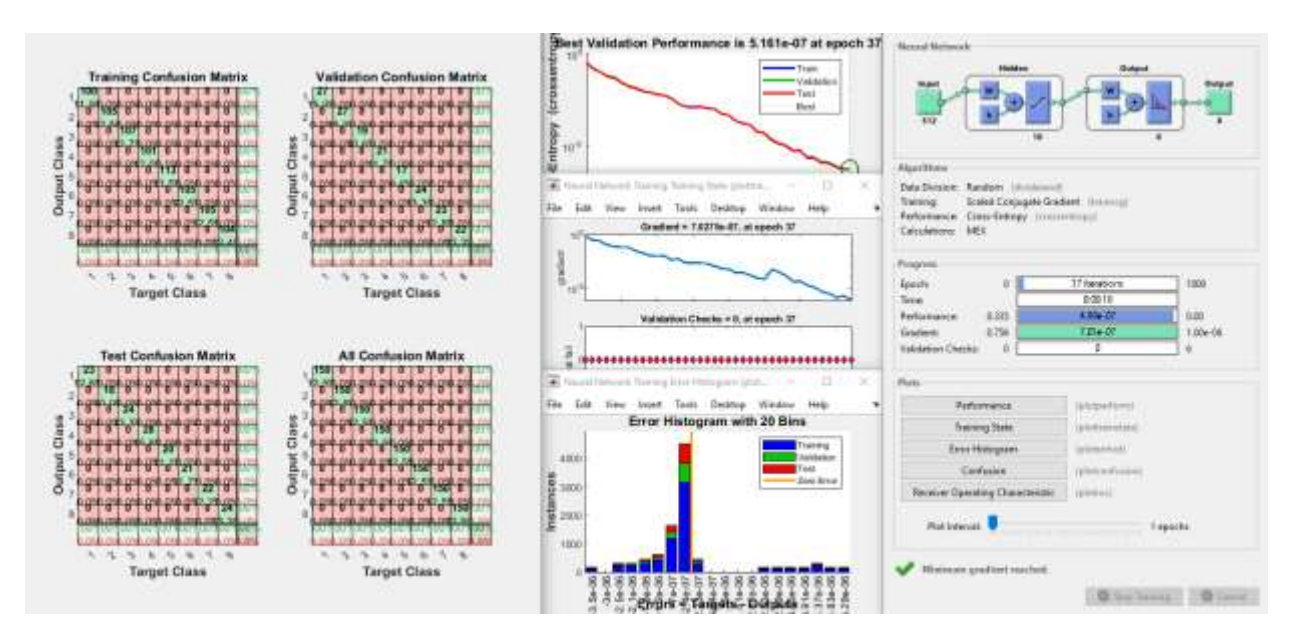

Рисунок 5.15 — Результаты работы ИНС со значениями амплитуд спектров тока (алгоритм обучения — ММСГ)

# 5.2.4. Использование изображений спектрограмм и вейвлетскалограмм вибросигнала в качестве входных признаков СНС

В программе Matlab 2020 с использованием функции spectrogram<sup>38</sup> выполнено оконное преобразование Фурье с применением окон длиной в 512 значений и обработанные окном Хэмминга. На рис. 5.16 показаны в виде 3D-графиков спектрограммы виброускорения длительностью 1 сек и частотным диапазоном от 10 Гц до 15 кГц для восьми состояний согласно табл. 5.1. Для каждого состояния построено и сохранено по 150 спектрограмм в виде 2D-цветных изображений с разрешением 781×781 ріх. Сформированный из 1200 изображений датасет использован для обучения и анализа СНС. Визуально спектрограммы первых трех состояний (см. рис. 5.16а, б, в) отличаются не сильно, наблюдаются колебания мощности сигнала во времени. На спектрограммах рис. 5.16г, д наблюдается рост амплитуды колебаний в высокочастотном диапазоне. На спектрограмме, соответствующей локальному дефекту зуба (рис. 5.16е), наблюдаются периодические увеличения мощности колебаний, связанные с ударами в зацеплении.

<sup>&</sup>lt;sup>38</sup> https://www.mathworks.com/help/signal/ref/spectrogram.html

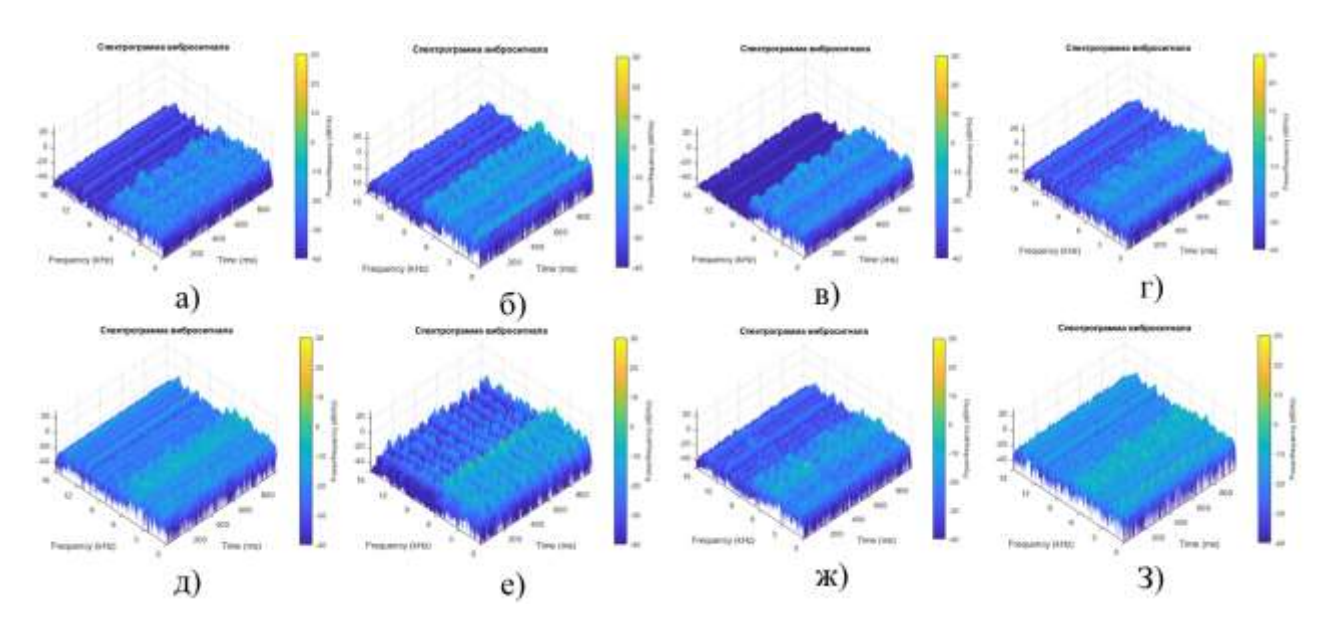

Рисунок 5.16 — Спектрограммы вибрации (в виде 3D-графиков) при различных состояниях передачи: а) состояние № 1, б) состояние № 2, в) состояние № 3, г) состояние  $\mathcal{N}_2$  4, д) состояние  $\mathcal{N}_2$  5, е) состояние  $\mathcal{N}_2$  6, ж) состояние  $\mathcal{N}_2$  7, з) состояние № 8

Для непрерывного одномерного вейвлет-преобразования использована функция сwt<sup>39</sup> системы Matlab. Данная функция строит скалограмму — абсолютное значение CWT, построенное как функция времени и частоты, с отображением частоты в логарифмическом масштабе. На скалограмме отражается конус влияния, показывающий, где краевые эффекты становятся существенными. При расчете по умолчанию строится вейвлет Морзе, который показал хорошие результаты, однако могут быть использованы и другие вейвлеты (Морс, Морло или ударный).

Подбор длительности сигнала для спектрограмм и скалограмм осуществлялся опытным путем в зависимости от периодичности импульсного возбуждения и процента достоверности распознавания состояний с помощью СНС. Во время исследования были созданы датасеты вейвлет-скалограмм длительностью 100, 180, 260 и 500 мс для каждого из дефектов и проверена работа нейросети на каждом наборе данных. По результатам исследований была выбрана оптимальная (для заданного режима работы передачи) длительность выборки сигнала — 260 мс, при которой точность постановки диагноза максимальна.

<sup>&</sup>lt;sup>39</sup> https://www.mathworks.com/help/wavelet/ref/cwt.html?searchHighlight=cwt&s\_tid=srchtitle\_cwt\_1

На рис. 5.17 показаны типичные для различных состояний зубчатой передачи вейвлет-скалограммы вибрации корпуса подшипника вала шестерни. Визуальный анализ скалограмм показал отличия на изображениях, которые сложно формализовать традиционными методами. Однако, в отличие от спектрограмм, на скалограммах лучше различимы низкочастотные составляющие сигнала.

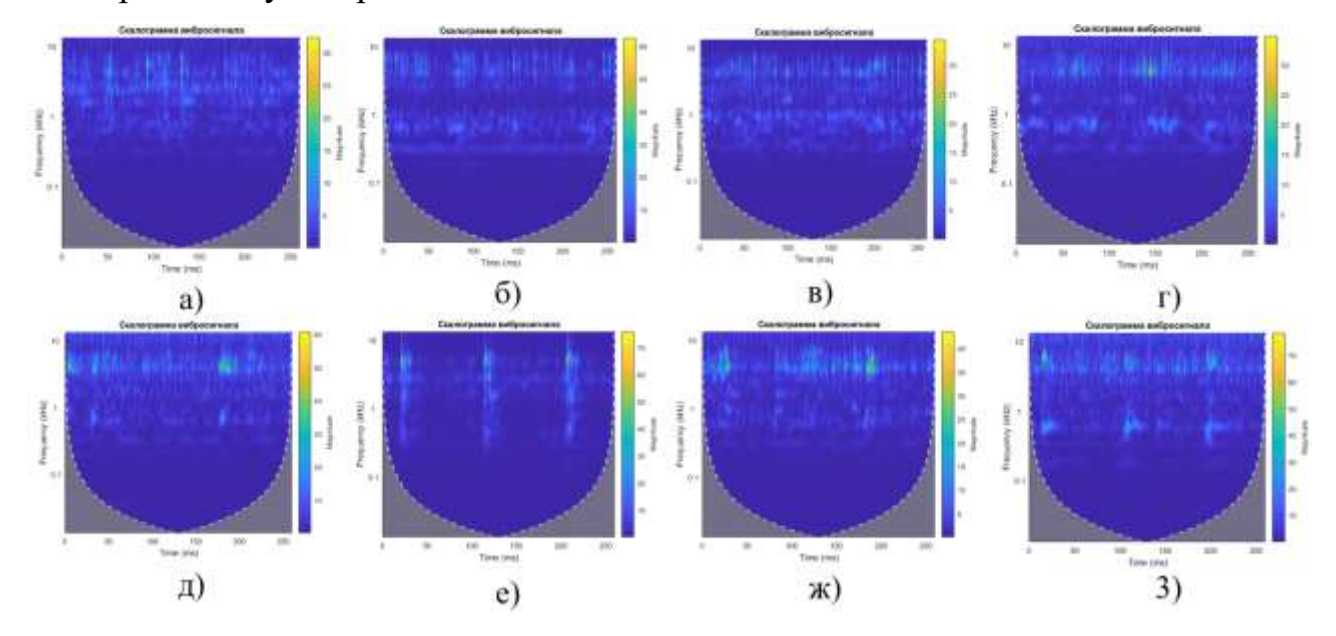

Рисунок 5.17 — Вейвлет-скалограммы вибрации при различных состояниях: передачи; а) состояние № 1, б) состояние № 2, в) состояние № 3, г) состояние  $\mathbb{N}$  4, д) состояние  $\mathbb{N}$  5, е) состояние  $\mathbb{N}$  6, ж) состояние  $\mathbb{N}$  7, з) состояние  $\mathbb{N}$  8

Классификация изображений с помощью СНС осуществлялась в пакете Matlab 2020а. Для этой цели была написана программа, на которую получено свидетельство о государственной регистрации №2021661786 [163]. В исследованиях использовался сформированный датасет из 1200 скалограмм. Из них случайным образом выбирались 70% изображений для обучения и 30% — для проверки. В процессе экспериментов совершенствовалась архитектура сверточной нейронной сети. Она соответствует общим рекомендациям [122]. Структурная схема разработанной СНС представлена на рис. 5.18.

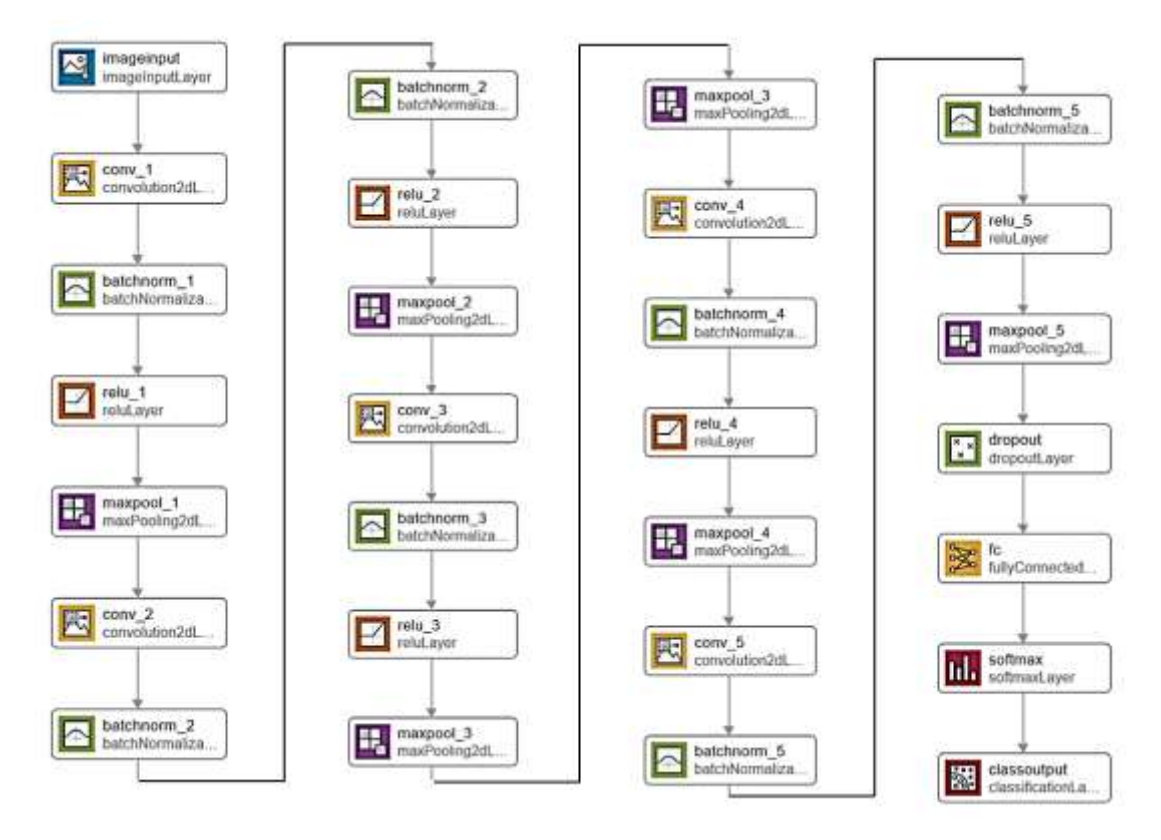

Рисунок 5.18 — Структурная схема разработанной СНС

Архитектура разработанной СНС с оптимальными параметрами слоев в нотации Matlab имеет вид:

```
layers = [
imageInputLayer([781 781 3],"Name","imageinput")
convolution2dLayer([3 3],12,"Name","conv_1","Padding","same","Stride",[2 2])
batchNormalizationLayer("Name","batchnorm_1")
reluLayer("Name","relu_1")
maxPooling2dLayer([3 3],"Name","maxpool_1","Padding","same","Stride",[2 2])
convolution2dLayer([3 3],24,"Name","conv_2","Padding","same")
batchNormalizationLayer("Name","batchnorm_2")
reluLayer("Name","relu_2")
maxPooling2dLayer([3 3],"Name","maxpool_2","Padding","same","Stride",[2 2])
convolution2dLayer([3 3],48,"Name","conv_3","Padding","same")
batchNormalizationLayer("Name","batchnorm_3")
reluLayer("Name","relu_3")
maxPooling2dLayer([3 3],"Name","maxpool_3","Padding","same","Stride",[2 2])
convolution2dLayer([3 3],48,"Name","conv_4","Padding","same")
batchNormalizationLayer("Name","batchnorm_4")
reluLayer("Name","relu_4")
maxPooling2dLayer([3 3],"Name","maxpool_4","Padding","same","Stride",[2 2])
convolution2dLayer([3 3],48,"Name","conv_5","Padding","same")
batchNormalizationLayer("Name","batchnorm_5")
reluLayer("Name","relu_5")
maxPooling2dLayer([4 1],"Name","maxpool_5","Padding","same","Stride",[2 2])
dropoutLayer(0.2,"Name","dropout")
fullyConnectedLayer(4,"Name","fc")
softmaxLayer("Name","softmax")
classificationLayer("Name","classoutput")];
```
Графики процесса обучения и валидации СНС представлены на рис. 5.19.

Результаты обучения и тестовых проверок сети показали достоверность

распознавания одного из восьми классов технического состояния зубчатой передачи по спектрограммам и вейвлет-скалограммам вибросигнала на уровне 97– 100%.

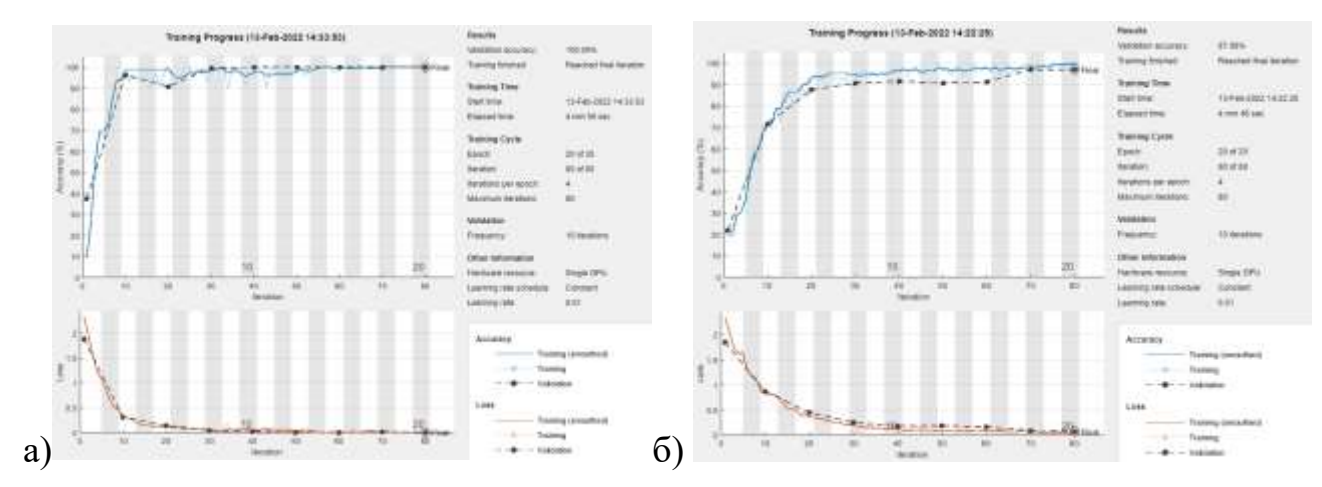

Рисунок 5.19 — Результаты обучения СНС и классификации восьми технических состояний зубчатой передачи: а) по спектрограммам, б) по скалограммам вибрации

# **5.2.5. Использование изображений спектрограмм и вейвлетскалограмм аудиосигнала в качестве входных признаков СНС**

Спектрограммы аудиосигнала построены в программе Matlab 2020 с помощью функции spectrogram<sup>40</sup>, которая выполняет оконное преобразование Фурье с применением окон длиной в 512 значений и обработанные окном Хэмминга. На рис. 5.20 показаны спектрограммы звукового сигнала продолжительностью 1 с для восьми технических состояний зубчатой передачи согласно табл. 5.1. Для каждого состояния построено и сохранено по 150 спектрограмм в виде цветных изображений с разрешением 781х×781 pix. Сформированный из 1200 картинок датасет использован для обучения СНС и анализа ее эффективности. Продольные линии свидетельствуют о наличии постоянных во времени частотных составляющих звука. Доминируют акустические колебания на частотах от 0 до 3 кГц, 12, 20 и 28 кГц. На спектрограммах, соответствующих локальному дефекту зуба (рис. 5.20е,ж), с периодичностью 82 мс наблюдаются пики амплитуд мощности колебаний, связанные с ударами в зацеплении.

<sup>40</sup> https://www.mathworks.com/help/signal/ref/spectrogram.html
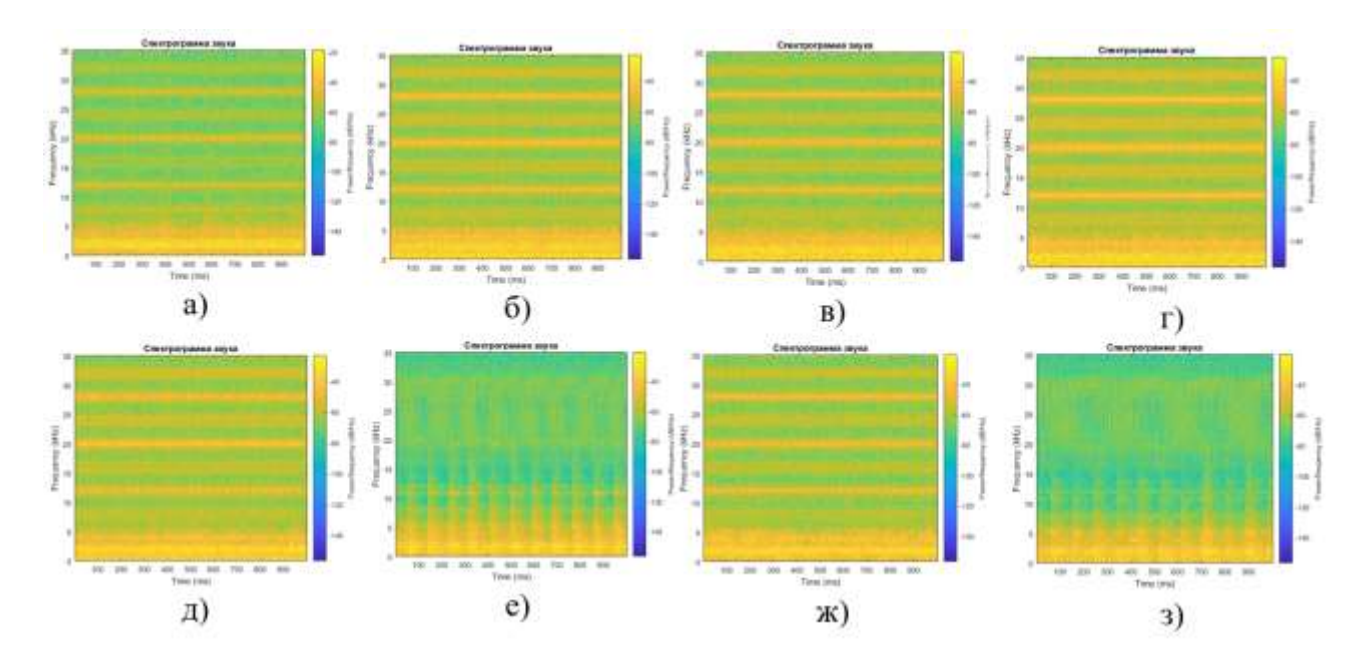

Рисунок 5.20 — Спектрограммы аудиосигнала при различных состояниях передачи: а) состояние № 1, б) состояние № 2, в) состояние № 3, г) состояние  $\mathbb{N}$  4, д) состояние  $\mathbb{N}$  5, е) состояние  $\mathbb{N}$  6, ж) состояние  $\mathbb{N}$  7, з) состояние  $\mathbb{N}$  8

Вейвлет-преобразование акустического сигнала выполнено в системе Matlab с использованием вейвлет Морзе. Длительность выборки сигнала — 260 мс.

На рис. 5.21 показаны типичные для восьми различных состояний зубчатой передачи вейвлет-скалограммы акустического сигнала. Визуальный анализ скалограмм показал наличие периодических возмущений на частоте 2 кГц с периодом 82 мс (рис. 5.21е,ж). Эти возмущения связаны с периодическими ударами в сопряжении зубьев при входе в зацеплении дефектного зуба (состояния 6 и 8 (табл. 5.1)).

Классификация состояний по изображениям скалограмм звукового сигнала с помощью СНС осуществлялась в пакете Matlab 2020. В исследованиях использовался сформированный датасет из 1200 скалограмм (по 150 для каждого состояния). Из них случайным образом выбирались 70% изображений для обучения и 30% — для проверки. Архитектура сверточной сети показана на рис. 5.18.

Графики процесса обучения и валидации СНС представлены на рис. 5.22. Результаты обучения и тестовых проверок сети показали достоверность распознавания одного из восьми классов технического состояния зубчатой передачи по спектрограмме аудиосигнала порядка 96%, а по вейвлет-скалограммам — порядка 93%. Эти показатели несколько хуже, чем при использовании вибросигнала в диагностических целях.

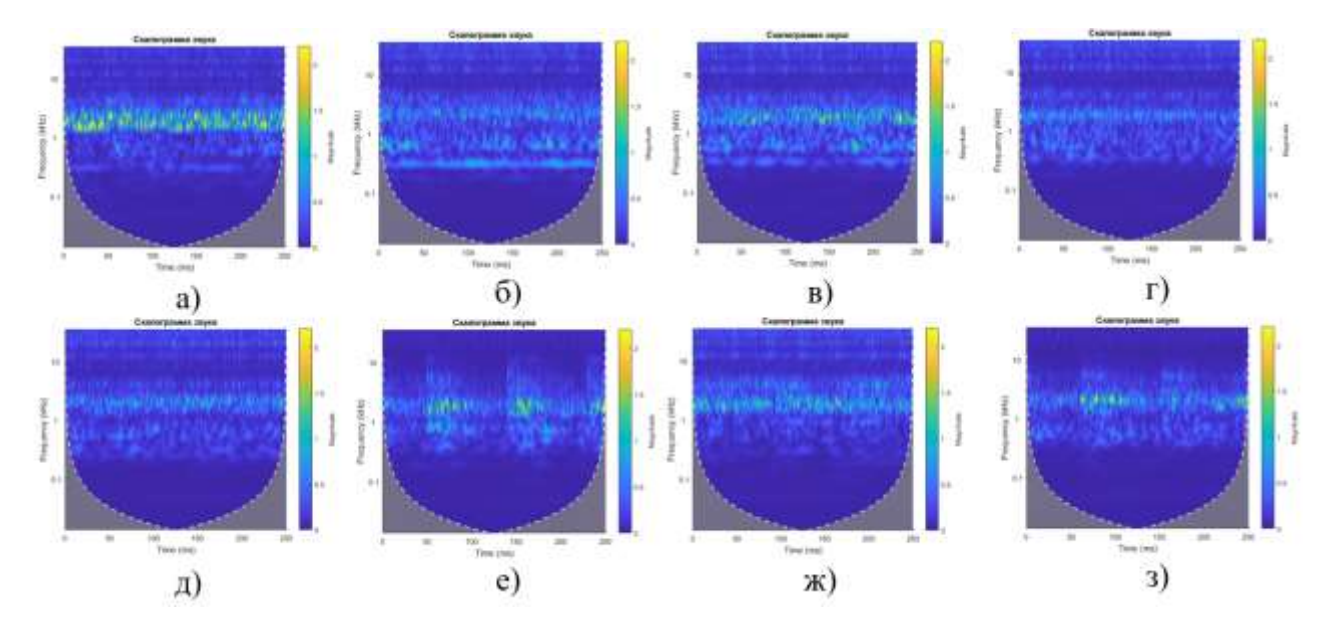

Рисунок 5.21 — Вейвлет-скалограммы аудиосигнала при различных состояниях передачи: а) состояние № 1, б) состояние № 2, в) состояние № 3, г) состояние  $\mathbb{N}$  4, д) состояние  $\mathbb{N}$  5, е) состояние  $\mathbb{N}$  6, ж) состояние  $\mathbb{N}$  7, з) состояние  $\mathbb{N}$  8

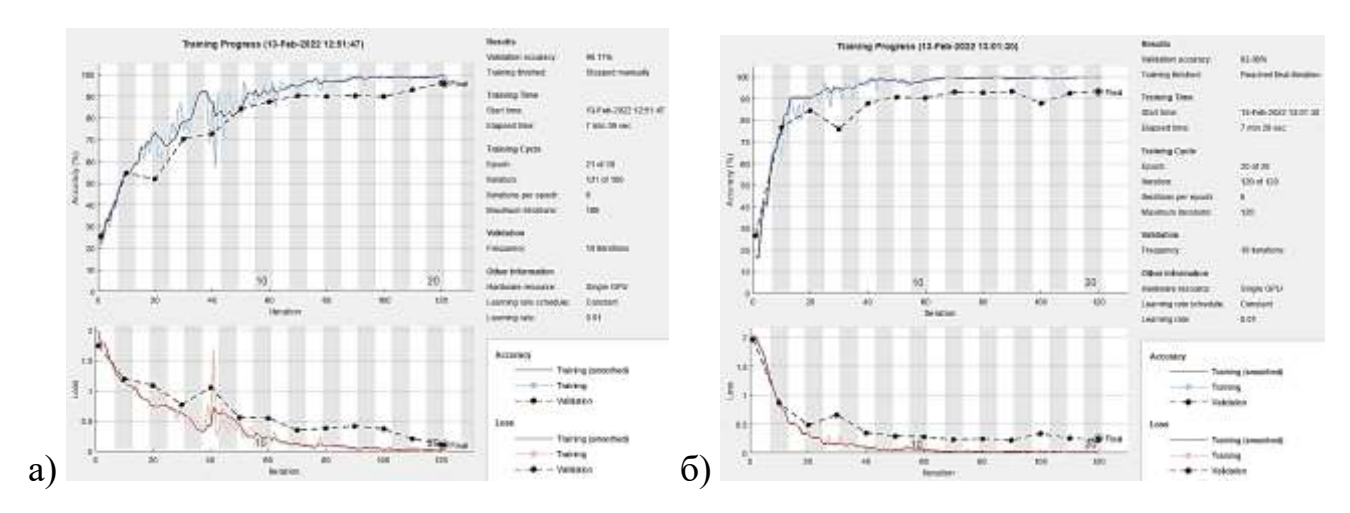

Рисунок 5.22 — Результаты обучения СНС и классификации восьми технических состояний зубчатой передачи: а) по спектрограммам, б) по скалограммам аудиосигнала

### **5.2.6. Использование изображений спектрограмм и вейвлетскалограмм сигнала датчика тока в качестве входных признаков СНС**

Аналогичные исследования проведены для оценки эффективности нейросетевых методов классификации технических состояний зубчатой передачи по изображениям спектрограмм и вейвлет-скалограммам сигнала с датчика тока, установленного на питающем проводнике электродвигателя экспериментальной установки. Обработка и анализ сигналов проведены в программе Matlab 2020. Анализируемый частотный диапазон — от 0 до 15 кГц, длительность сигнала — 1 сек. На рис. 5.23 показаны спектрограммы сигнала датчика тока для восьми состояний согласно табл. 5.1. Для каждого состояния построено и сохранено по 150 спектрограмм в виде цветных изображений с разрешением 781×781 pix. Сформированный датасет использован для обучения и анализа СНС.

Спектрограммы сигнала датчика тока, которые были получены при моделировании дефекта зуба шестерни (рис. 5.23е,з), отличаются наличием ярко выраженной горизонтальной линии на частоте 2 кГц. Это говорит о наличии детерминированной зависимости между техническим состоянием передачи и амплитудночастотным составом спектра тока, потребляемого электродвигателем привода.

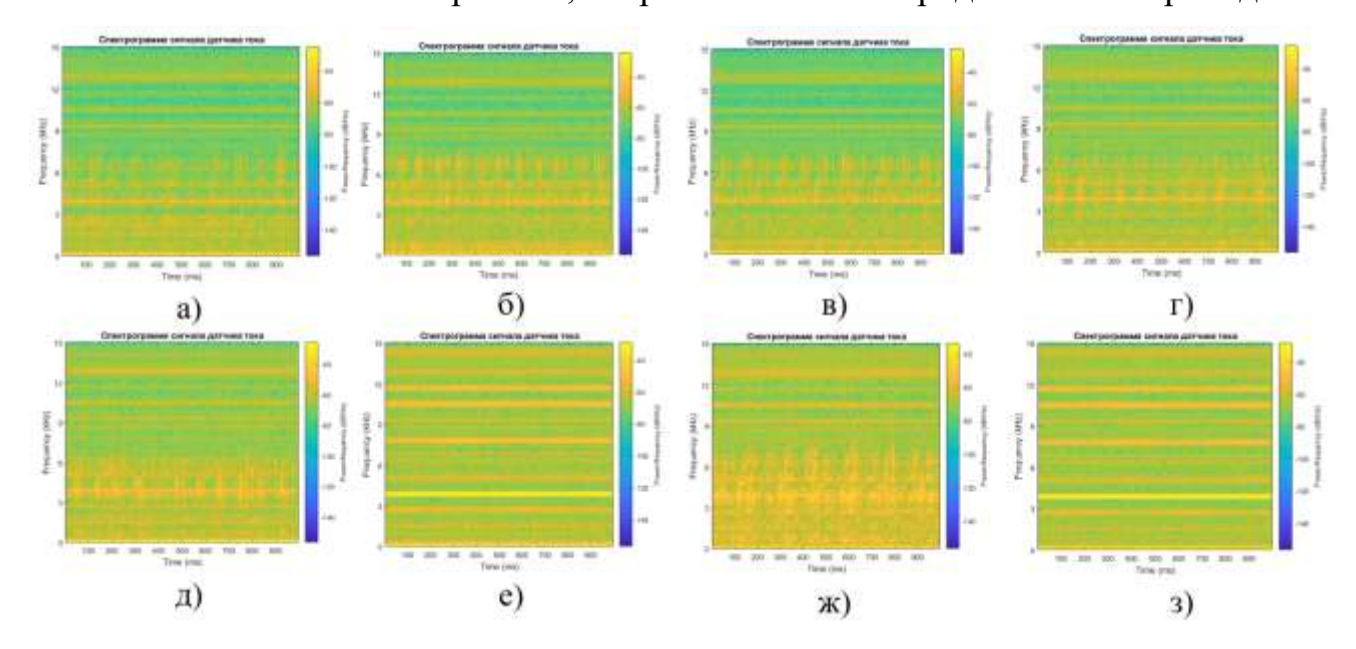

Рисунок 5.23 — Спектрограммы сигналов датчика тока при различных состояниях передачи: а) состояние № 1, б) состояние № 2, в) состояние № 3, г) состояние № 4, д) состояние № 5, е) состояние № 6, ж) состояние № 7, з) состояние № 8

На рис. 5.24 показаны типичные для восьми технических состояний зубчатой передачи (табл. 5.1) вейвлет-скалограммы сигнала датчика тока. Визуальный анализ скалограмм показал незначительные отличия в изображениях для технических состояний № 1–5 (см. табл. 5.1). Существенные отличия наблюдаются в изображениях при наличии дефекта на поверхности зуба шестерни. Видны доминирующие составляющие сигнала на частоте 4 кГц, а также периодические возмущения в частотном диапазоне от 50 до 100 Гц (рис. 5.24е, 3).

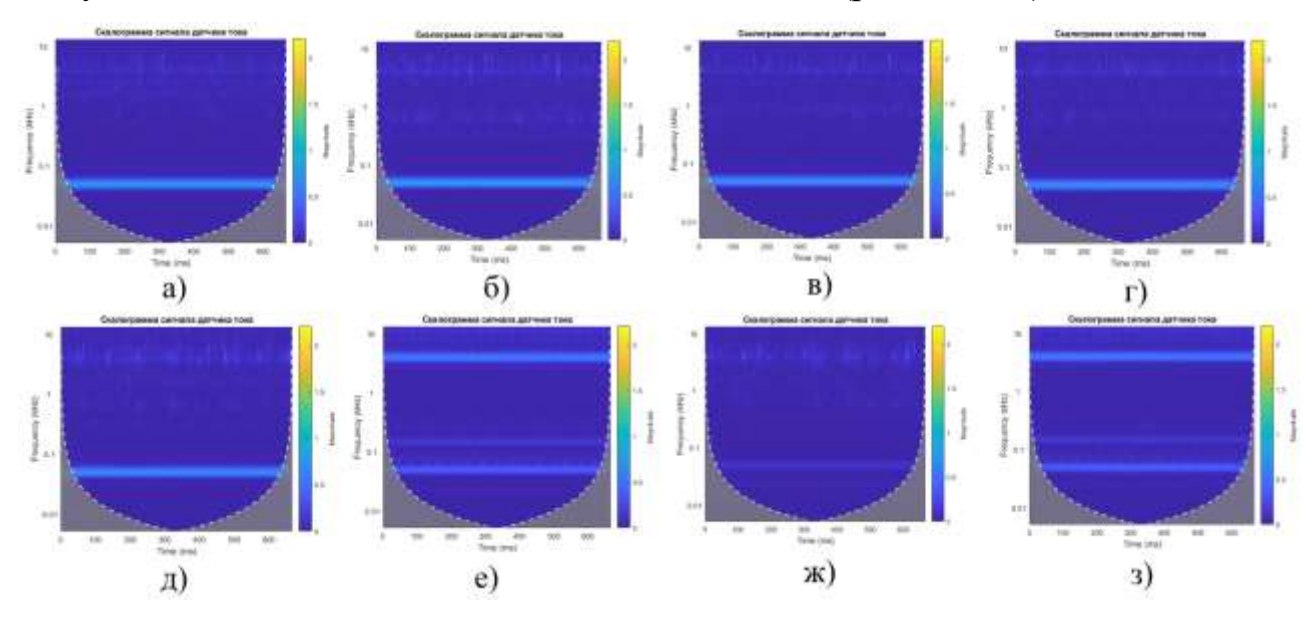

Рисунок 5.24 — Вейвлет-скалограммы сигналов датчика тока при различных состояниях передачи: а) состояние № 1, б) состояние № 2, в) состояние № 3, г) состояние № 4, д) состояние № 5, е) состояние № 6, ж) состояние № 7, з) состояние № 8

Классификация изображений спектрограмм и скалограмм с помощью СНС осуществлялась в пакете Matlab 2020 с помощью специально разработанного скрипта. Архитектура СНС показана на рис. 5.18. Для каждого класса состояний было использовано по 150 изображений спектрограмм и 150 изображений скалограмм. Из них случайным образом выбирались 70% изображений для обучения и 30% — для валидации и тестов.

На рис. 5.25а представлены графики процесса обучения и валидации СНС по спектрограммам, на рис. 5.25б — по скалограммам. Процесс обучения по изображениям скалограмм идет несколько медленнее. Результаты обучения и тестовых проверок сетей показали достоверность распознавания одного из восьми классов технического состояния зубчатой передачи по спектрограммам сигнала с датчика тока на уровне 92%, а по вейвлет-скалограммам — на уровне 91%.

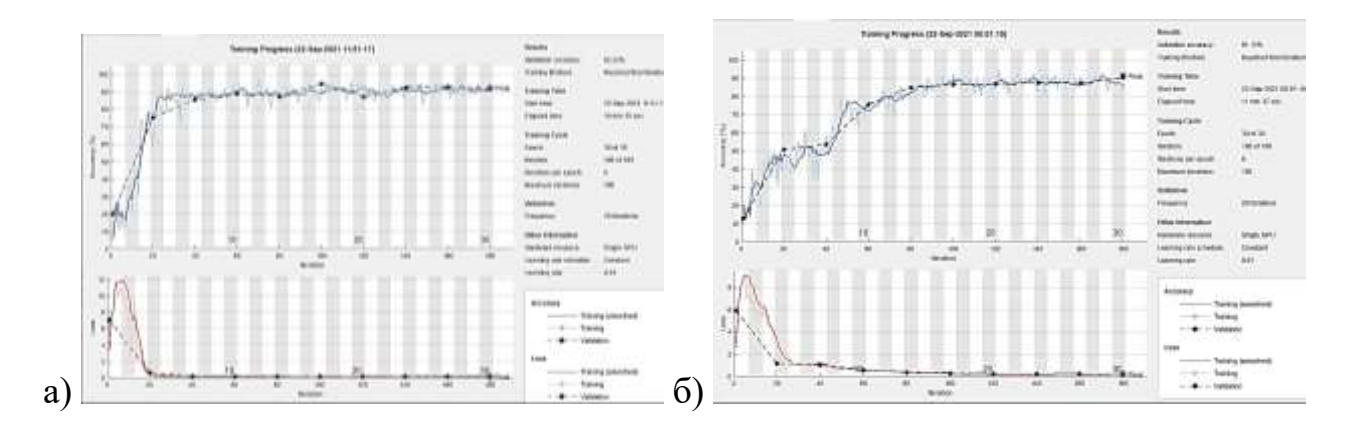

Рисунок 5.25 — Результаты обучения СНС и классификации восьми технических состояний зубчатой передачи: а) по спектрограммам, б) по скалограммам сигнала

# **5.3. Исследование эффективности применения различных диагностических признаков в задаче нейросетевой классификации состояний ременной передачи**

В ходе исследования на экспериментальной установке дефектов ременной передачи было смоделировано семь различных технических состояний, описание которых представлено в табл. 5.2. Параметры установки: диаметр ведущего шкивов — 60 мм, ведомого — 90 мм. Межосевое расстояние — 112 мм, передаточное отношение U=1,6. Частота вращения ведущего шкива — 1500 об/мин (25 Гц), ведомого — 937 об/мин (15,63 Гц). Момент сопротивления на ведомом валу — 4 Н∙м. Длина ремня — 512 мм. Для каждого состояния было проведено по 150 измерений длительностью по 2 сек.

Таблица 5.2 — Описание моделируемых состояний ременной передачи

| No        | Описание                                                                  |
|-----------|---------------------------------------------------------------------------|
| состояния |                                                                           |
|           | Исправная передача (выверенная геометрия шкивов, новый клино-             |
|           | вой ремень)                                                               |
|           | Дисбаланс ведомого шкива $D_2 = 52$ г $cm$                                |
| 3         | Локальный дефект ремня (локальное выкрашивание резина на со-              |
|           | прягаемой поверхности в виде полусферы радиусом 4 мм)                     |
| 4         | Угловой перекос ведомого шкива ( $\varphi = 2^0$ )                        |
| 5         | Дисбаланс ведомого шкива $D_2 = 52$ г $\cdot$ см и локальный дефект ремня |
| 6         | Эксцентриситет ведомого шкива (е=0,65 мм) и локальный дефект              |
|           | ремня                                                                     |
|           | Эксцентриситет ведомого шкива (е=0,65 мм)                                 |

#### 5.3.1. Использование значений амплитуд спектра вибрации в качестве входных признаков ИНС

Спектры виброускорения корпуса подшипникового узла ведущего вала для семи состояний передачи (согласно табл. 5.2) показаны на рис. 5.26. Визуально спектры имеют незначительные отличия, которые слабо поддаются формальному описанию. Значения амплитуд спектров с разрешением в 29,3 Гц (512 значений для частотного диапазона от 0 до 15 кГц) использованы в качестве входных векторов признаков ИНС.

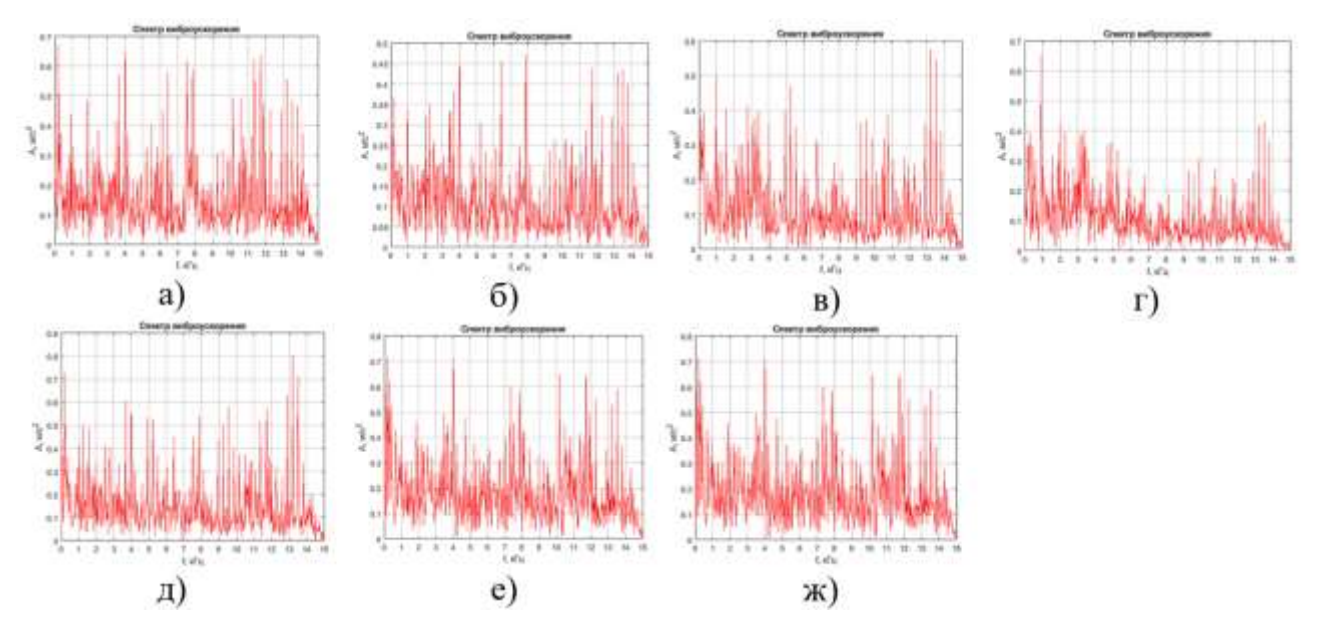

Рисунок 5.26 — Графики спектров виброускорения корпуса подшипника при различных состояниях ременной передачи: а) состояние № 1, б) состояние № 2, в) состояние № 3, г) состояние № 4, д) состояние № 5, е) состояние № 6, ж) состояние  $N_2$  7

Спектры виброскорости в диапазоне частот от 0 до 1000 Гц для семи состояний передачи представлены на рис. 5.27. В разных спектрах наблюдается разный набор доминирующих частот. Практически во всех спектрах есть составляющие на детерминированных с частотой вращения валов частотах 15,6 и 25 Гц. Также имеются составляющие на частотах 80, 150, 180, 260, 300 Гц. Для дальнейшего анализа спектров с помощью ИНС они представлены в виде вектора из 512 значений амплитуд с разрешением по частоте в 1,95 Гц.

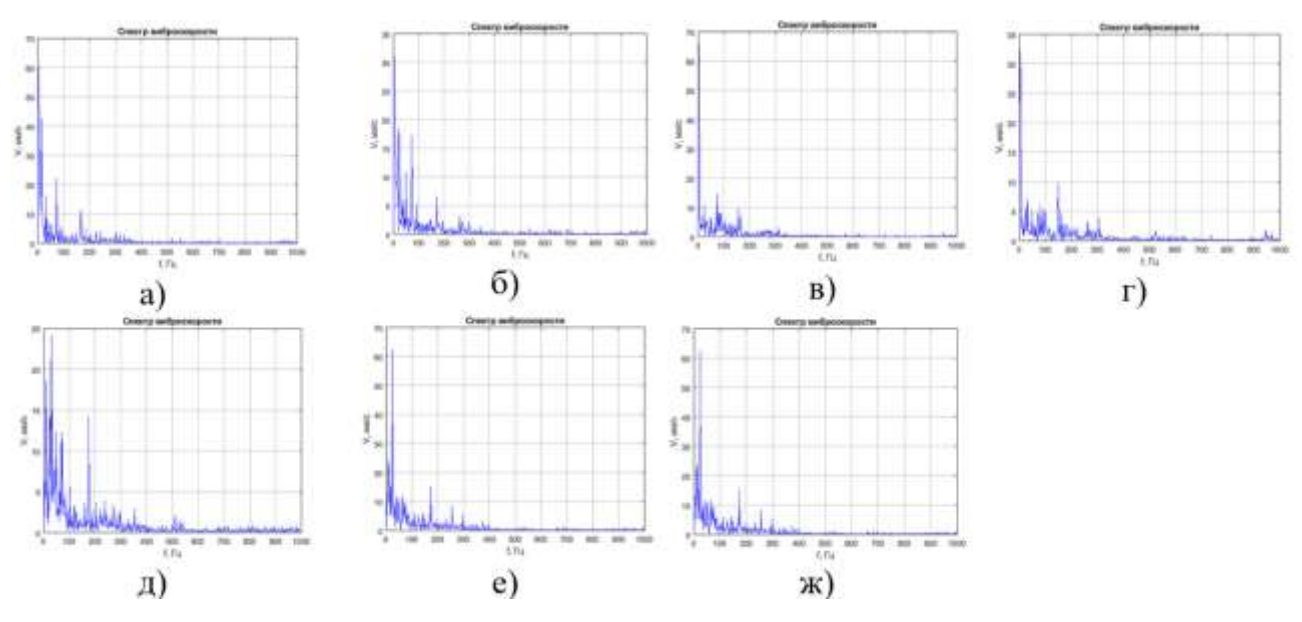

Рисунок 5.27 — Графики спектров виброскорости корпуса подшипника при различных состояниях ременной передачи: а) состояние № 1, б) состояние № 2,

в) состояние № 3, г) состояние № 4, д) состояние № 5, е) состояние № 6,

#### ж) состояние № 7

Задача классификации состояний по амплитудам спектров виброускорения и виброскорости решена в Matlab. Количество классов состояний — семь (см. табл. 5.2). В исследованиях для каждого класса использовалось по 150 векторов (70% для обучения, 30% для тестов и валидации). Разработана сеть с одним скрытым слоем из 10 нейронов. Алгоритм обучения – ММСГ.

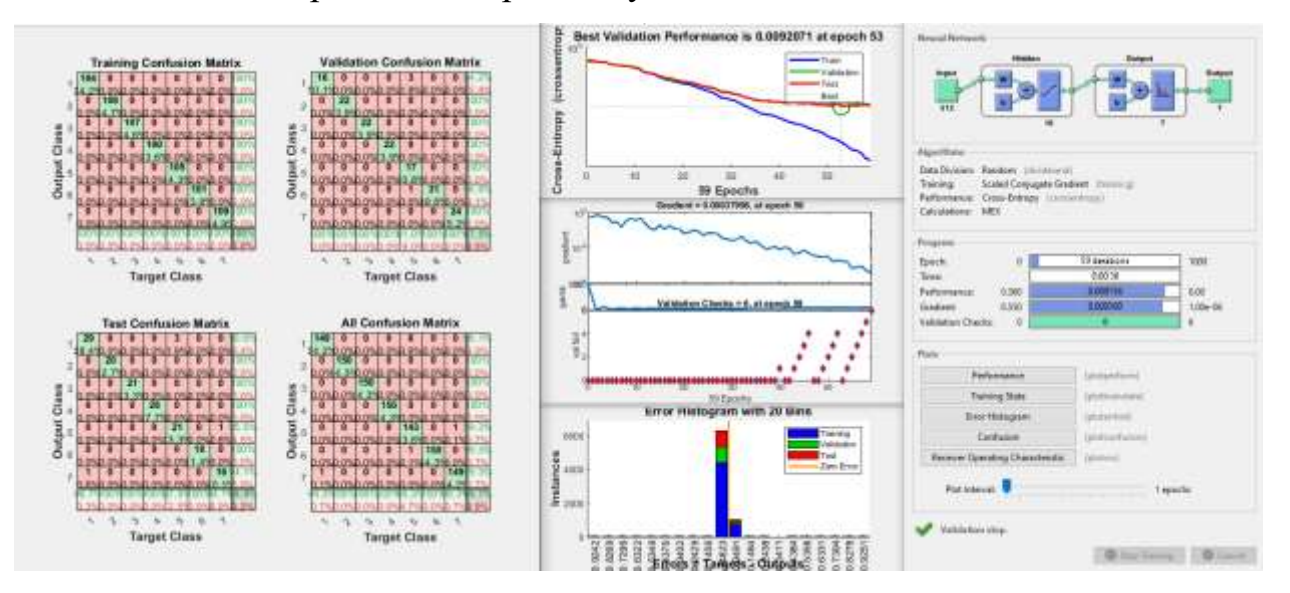

Рисунок 5.28 — Результаты работы ИНС со значениями амплитуд спектров виброускорения

Результат работы ИНС со значениями спектров виброускорения представлен на рис. 5.28. Кросс-энтропия достигла минимального значения — 0,009 за 53 эпохи обучения. Обобщенная матрица ошибок показала 99% правильных результатов классификации.

Результат работы ИНС со значениями спектров виброскорости представлен на рис. 5.29. Кросс-энтропия достигла минимального значения — 1,1·10<sup>-6</sup> за 80 эпох обучения. Обобщенная матрица ошибок показала 100% правильных результатов классификации. Сравнительный анализ с результатами классификации по спектрам виброускорения свидетельствует о более эффективном использовании параметра виброскорости в диагностических целях.

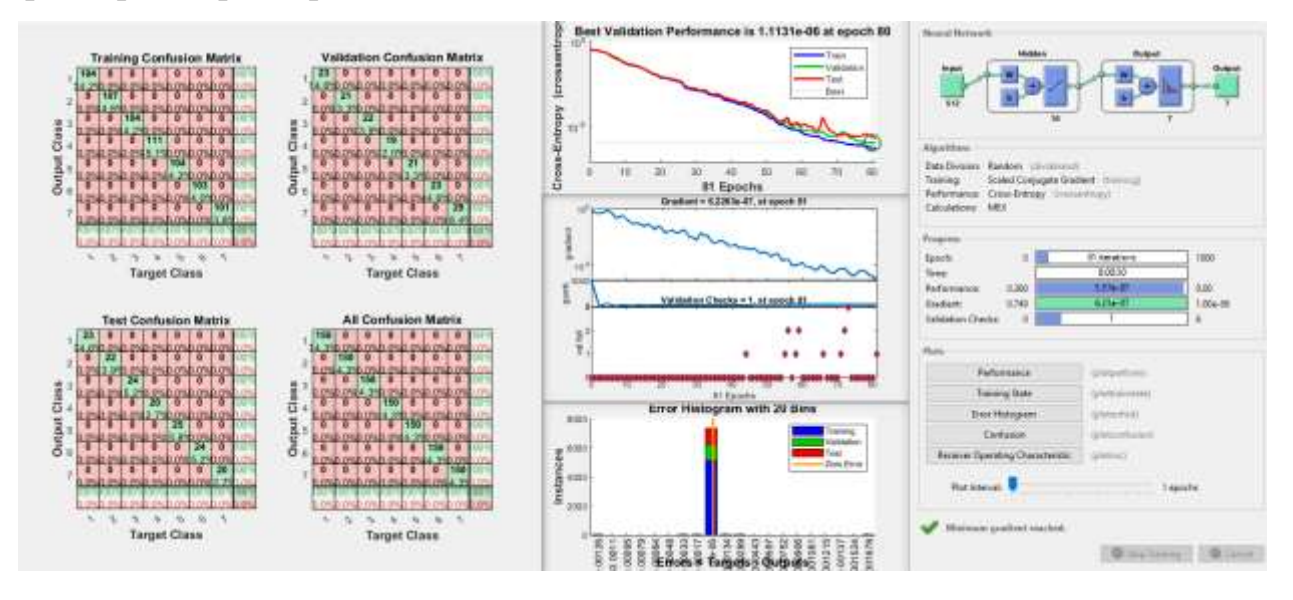

Рисунок 5.29 — Результаты работы ИНС со значениями амплитуд спектров виброскорости

Также были рассчитаны огибающие сигнала акселерометра в полосах частот 3,5–5,0 кГц и 6,0–8,0 кГц. Амплитуды их спектров в диапазоне от 10 до 1000 Гц использованы в качестве входных значений ИНС. Параметры сети — 10 нейронов в одном скрытом слое, алгоритм оптимизации — ММСГ.

Кросс-энтропия при использовании спектров огибающей вибросигнала в полосе пропускания 3,5–5,0 кГц составила 0,0325, а при использовании полосы 6,0– 8,0 кГц составила 0,025. Обобщенная матрица ошибок показала 97,5% правильных результатов классификации в обоих случаях.

#### **5.3.2. Использование амплитуд спектра аудиосигнала в качестве входных признаков ИНС**

Звуковая диагностика проведена для пяти технических состояний ременной передачи, согласно табл. 5.2: а) норма, б) состояние № 2, в) состояние № 5, г) состояние № 6, д) состояние № 7. Типовые спектры сигнала аудиосигнала, в частотном диапазоне от 50 Гц до 38 кГц, работающей ременной передачи для пяти технических состояний представлены на рис. 5.30. Визуальный анализ спектров показал несущественные различия в амплитудно-частотном составе, их практически невозможно формализовать и описать алгоритмически. Локальный дефект ремня приводит к увеличению амплитуды колебаний на частотах 12, 20 и 28 кГц (рис. 5.30г).

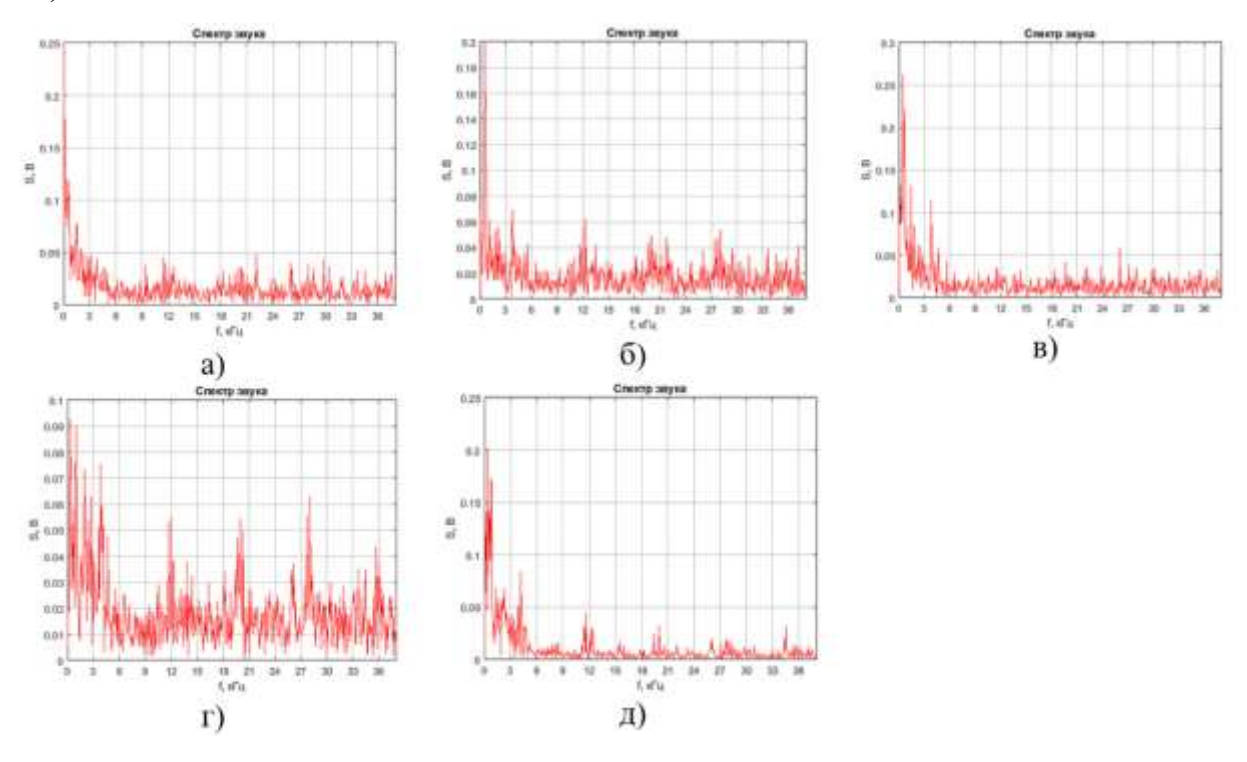

Рисунок 5.30 — Графики спектров аудиосигнала при различных состояниях ременной передачи: а) состояние № 1, б) состояние № 2, в) состояние № 3, г) состояние № 4, д) состояние № 5

В качестве входных признаков ИНС использован вектор из 512 значений амплитуд спектра звукового сигнала измерительного микрофона. Количество выходных классов состояний — 5 (см. табл. 5.2). Во время обучения каждому классу соответствовало 150 входных векторов. Архитектура ИНС: один скрытый слой с 10 нейронами, алгоритм обучения – ММСГ. На рис. 5.31 представлены результаты

применения ИНС для классификации состояний. Кросс-энтропия при использовании спектров аудиосигнала составила 1,24·10<sup>-7</sup>. Полученные результаты свидетельствуют об эффективности применения спектров аудиосигнала в задаче акустической диагностики ременных передач. Матрицы ошибок показали 100% правильных результатов классификации.

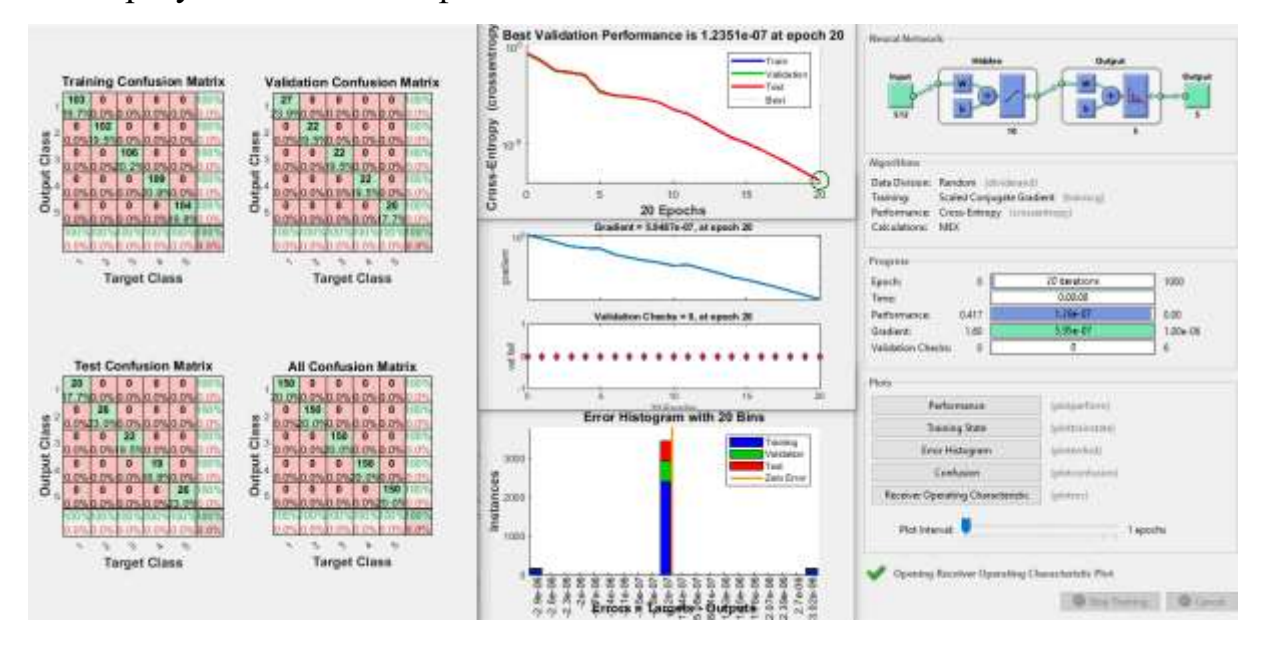

Рисунок 5.31– Результаты работы ИНС со значениями спектров аудиосигнала (алгоритм обучения — ММСГ)

## **5.3.3. Использование амплитуд спектра сигнала датчика тока в качестве входных признаков ИНС**

Проанализированы возможности использования в целях диагностики ременных передач значений амплитуд спектров в частотном диапазоне от 0 до 15 кГц сигнала измерительного трансформатора тока, установленного на проводнике питания электродвигателя. Типовые спектры сигнала с датчика тока электродвигателя работающей под нагрузкой ременной передачи для семи технических состояний (см. табл. 5.2) представлены на рис. 5.32. Визуальный анализ спектров показал незначительные отличия в их амплитудно-частотном составе.

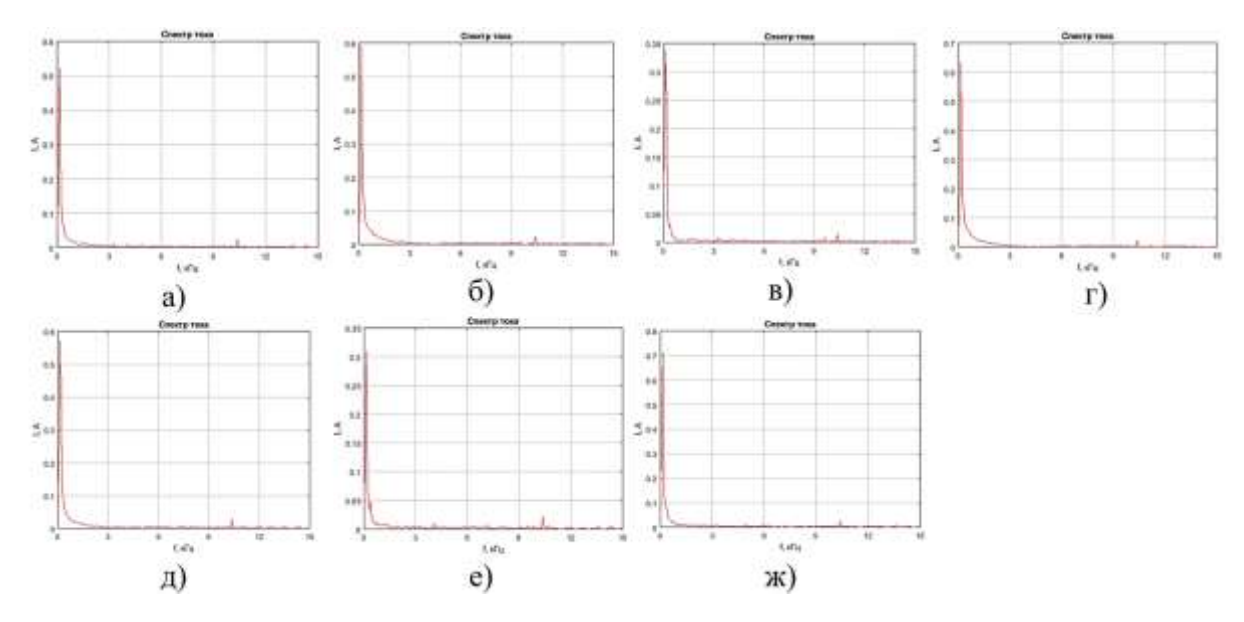

Рисунок 5.32 — Графики спектров сигнала датчика тока при различных состояниях ременной передачи: а) состояние № 1, б) состояние № 2, в) состояние  $\mathcal{N}_2$  3, г) состояние  $\mathcal{N}_2$  4, д) состояние  $\mathcal{N}_2$  5, е) состояние  $\mathcal{N}_2$  6, ж) состояние  $\mathcal{N}_2$  7

Исследована возможность использования в качестве входных признаков ИНС вектора из 512 значений амплитуд спектра сигнала с датчика тока. Количество выходных классов состояний - 7. При обучении для каждого класса использовалось по 150 векторов. Сеть реализована в системе Matlab. Архитектура ИНС: один скрытый слой с 10 нейронами, алгоритм обучения –ММСГ. На рис. 5.33 представлены результаты применения ИНС для классификации. Кросс-энтропия достигла минимума на 66 эпохе обучения и составила порядка 7,1·10<sup>-7</sup>. Матрицы ошибок показывают 100% правильных результатов классификации для всех технических состояний. Результаты свидетельствуют о хорошей обобщающей способности нейронной сети и говорят о возможном применении нейросетевой токовой диагностики в практике диагностики ременных передач.

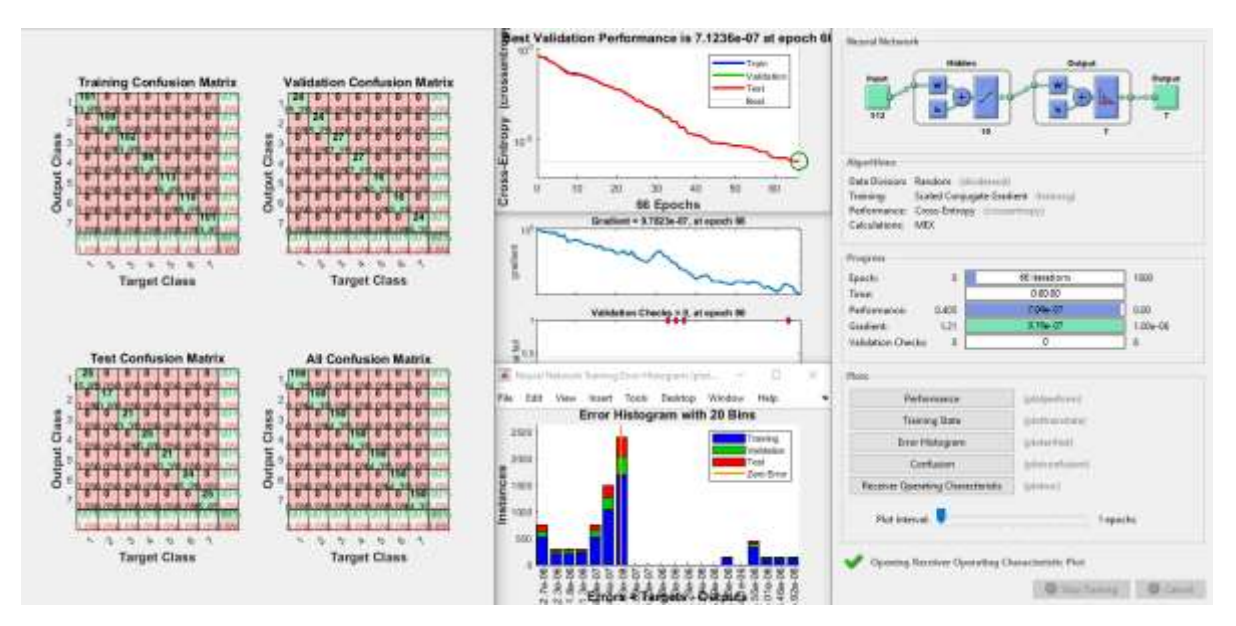

Рисунок 5.33 — Результаты работы ИНС со значениями спектров сигнала датчика тока (алгоритм обучения — ММСГ)

## **5.3.4. Использование изображений спектрограмм и вейвлетскалограмм виброускорения в качестве входных признаков СНС**

На рис. 5.34 представлены спектрограммы сигнала датчика для семи состояний ременной передачи (согласно табл. 5.2). Оптимальная длительность временного окна (с точки зрения эффективности классификации) была подобрана опытным путем и составила 250 мс. Для технических состояний № 2, № 5 и № 7 наблюдаются периодические возмущения на частотах 4 и 7 кГц с периодом 30 мс.

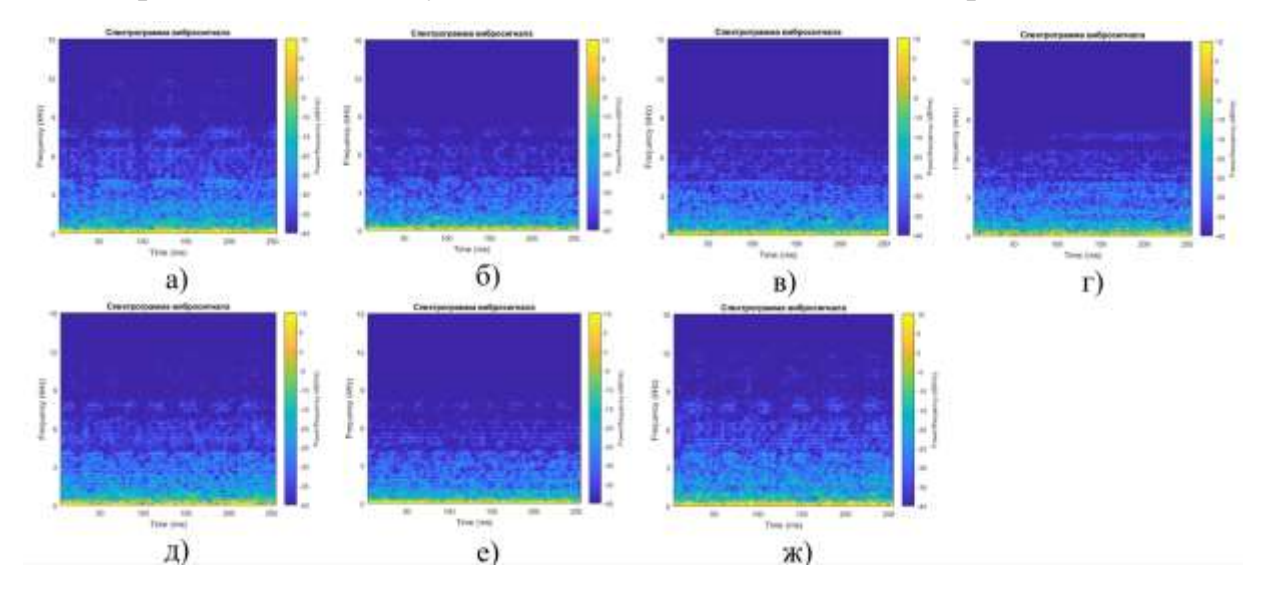

Рисунок 5.34 — Спектрограммы вибрации корпуса при различных состояниях ременной передачи: а) состояние № 1, б) состояние № 2, в) состояние № 3, г) состояние № 4, д) состояние № 5, е) состояние № 6, ж) состояние № 7

На рис. 5.35 показаны типичные для семи различных технических состояний передачи вейвлет-скалограммы вибрации корпуса подшипника. Благодаря логарифмической шкале представления частотного состава колебаний на изображениях, соответствующих состояниям № 2, 5 и 7, наблюдаются явные всплески магнитуд на частотах 200, 800 Гц с периодичностью в 200 и 100 мс. Эти всплески являются отличительными паттернами данных состояний.

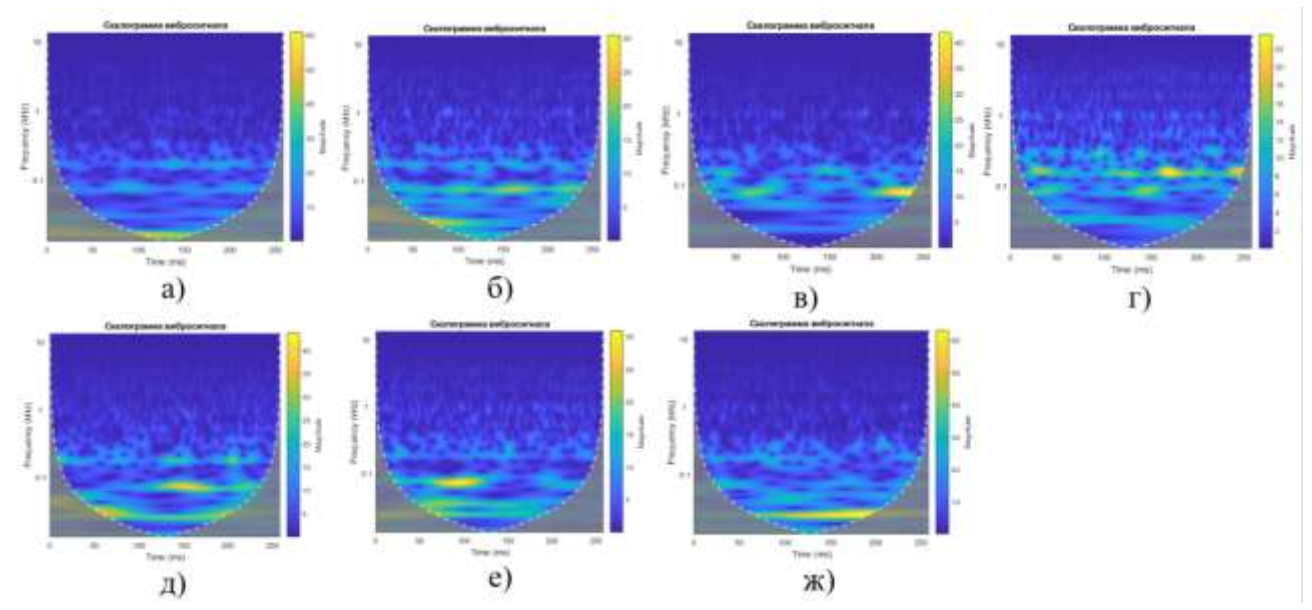

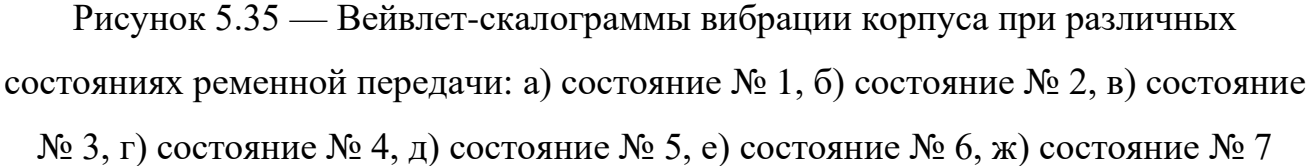

В пакете Matlab осуществлена классификация состояний ременной передачи по изображениям с помощью СНС. Графики процесса обучения и валидации СНС при использовании изображений спектрограмм и скалограмм вибросигнала представлены на рис. 5.36а и 5.36б. Результаты обучения и тестовых проверок сети показали достоверность распознавания одного из семи классов технического состояния ременной передачи по спектрограмме вибросигнала на уровне 97%, а по вейвлет-скалограммам — на уровне 90%.

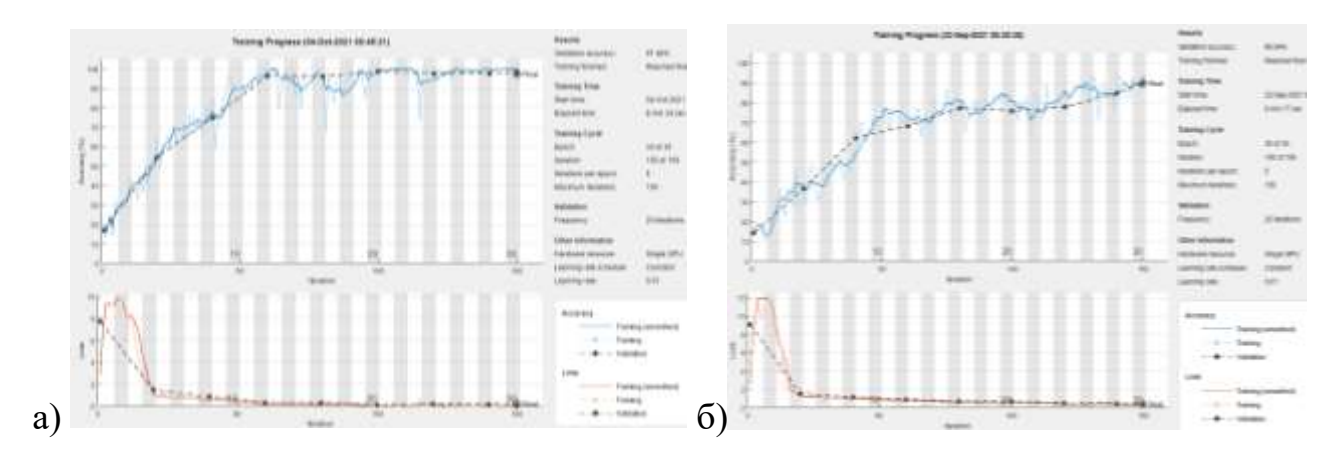

Рисунок 5.36 — Результаты обучения СНС и классификации семи технических состояний ременной передачи: а) по спектрограммам, б) по скалограммам сигнала датчика виброускорения

## **5.3.5. Использование изображений спектрограмм и вейвлетскалограмм аудиосигнала в качестве входных признаков СНС**

На рис. 5.37, 5.38 показаны цветные изображения спектрограмм и вейвлетскалограмм аудиосигнала в частотном диапазоне до 38 кГц и длительностью 250 мс для пяти технических состояний ременной передачи согласно табл. 5.2. Для каждого состояния проведено по 150 измерений звукового сигнала и построены спектрограммы и скалограммы в виде цветных изображений с разрешением 781×781 pix. Сформировано два датасета по 750 изображений спектрограмм и скалограмм для обучения и анализа эффективности СНС.

Продольные линии на изображениях свидетельствуют о наличии постоянных во времени частотных составляющих звука. Доминируют звуковые колебания на частотах до 4 кГц, 12, 20 и 28 кГц. Визуально на скалограммах отличия в изображениях более заметны.

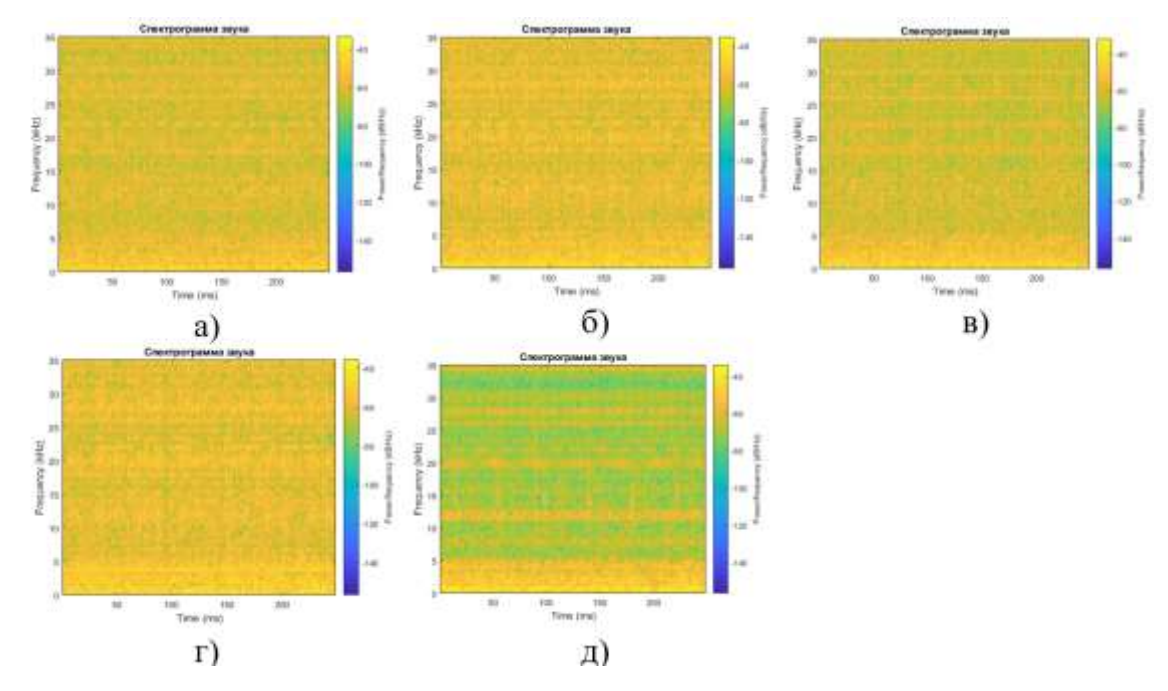

Рисунок 5.37 — Спектрограммы аудиосигнала при различных состояниях ременной передачи: а) состояние № 1, б) состояние № 2, в) состояние №3, г) состояние № 4, д) состояние № 5

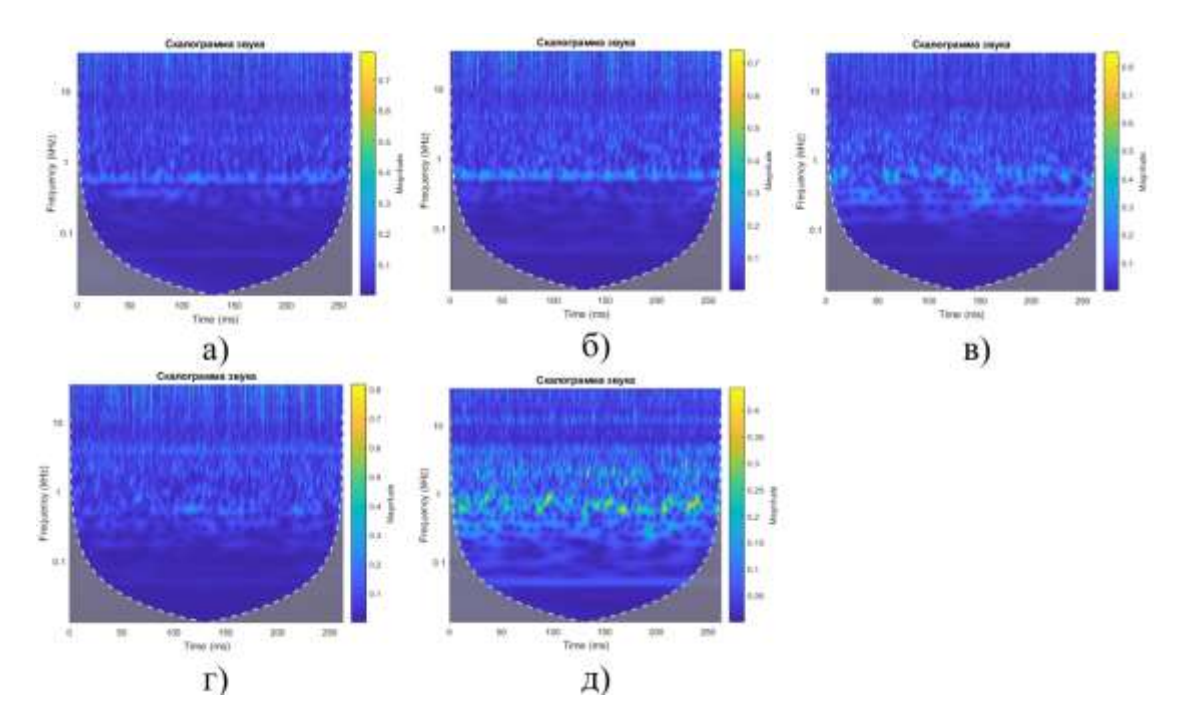

Рисунок 5.38 — Вейвлет-скалограммы аудиосигнала при различных состояниях ременной передачи: а) состояние № 1, б) состояние № 2, в) состояние № 3, г) состояние № 4, д) состояние № 5

Классификация изображений спектрограмм и скалограмм с помощью СНС осуществлялась в пакете Matlab 2020. Каждому состоянию сопоставлялась база из

150 изображений. При этом 70% изображений использовалось для обучения и 30% — для тестов и проверки. Архитектура сверточной сети показана на рис. 5.18.

График процесса обучения и валидации СНС по спектрограммам акустического сигнала представлен на рис. 5.39а. Результаты обучения и тестовых проверок сети показали достоверность распознавания одного из семи классов технического состояния ременной передачи порядка 77,8%. Что несколько хуже, чем при использовании интегрированного сигнала с акселерометра.

График процесса обучения и валидации СНС по скалограммам акустического сигнала представлен на рис. 5.39б. Результат валидации обученной СНС — 91,5%. Таким образом, использование вейвлет-скалограмм звукового сигнала в задаче классификации дает лучший результат по сравнению с использованием спектрограмм.

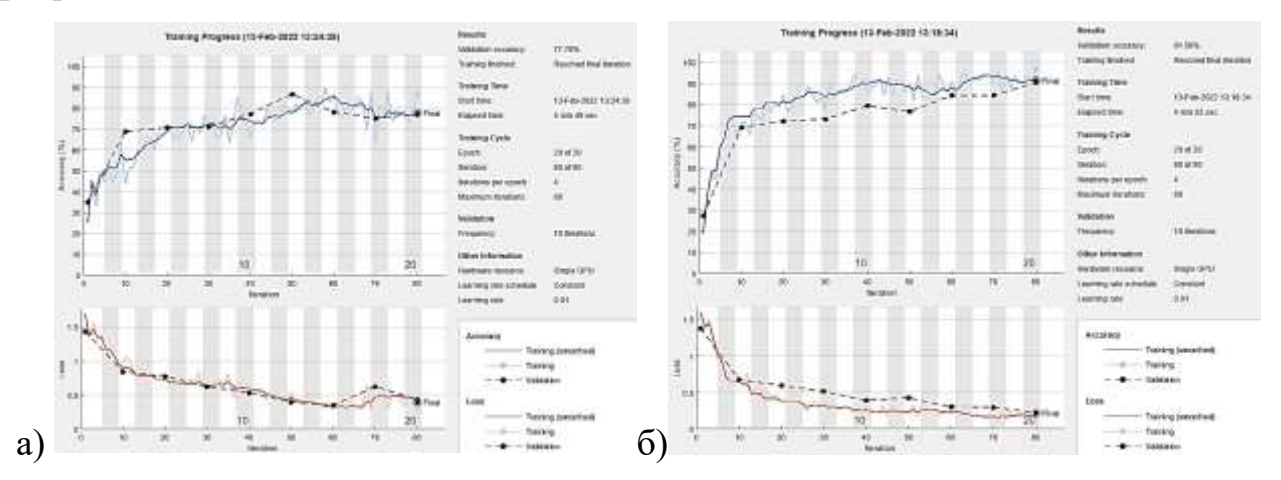

Рисунок 5.39 — Результаты обучения СНС и классификации семи технических состояний ременной передачи: а) по спектрограммам, б) по скалограммам аудиосигнала

### **5.3.6. Использование изображений спектрограмм и вейвлетскалограмм сигнала датчика тока в качестве входных признаков СНС**

Проведены исследования для оценки эффективности нейросетевых методов классификации по изображениям спектрограмм и вейвлет-скалограммам сигнала с датчика тока, установленного на питающем проводнике электродвигателя экспериментальной установки.

На рис. 5.40 показаны цветные изображения спектрограмм, на рис.  $5.41$  изображения вейвлет-скалограмм сигнала с датчика тока длительностью 250 мс для семи различных технических состояний ременной передачи согласно табл. 5.2. Для каждого состояния проведено по 150 измерений аудиосигнала и построены спектрограммы и скалограммы в виде цветных изображений с разрешением 781×781 pix. Сформировано два датасета по 1050 картинок спектрограмм скалограмм для обучения и анализа эффективности СНС.

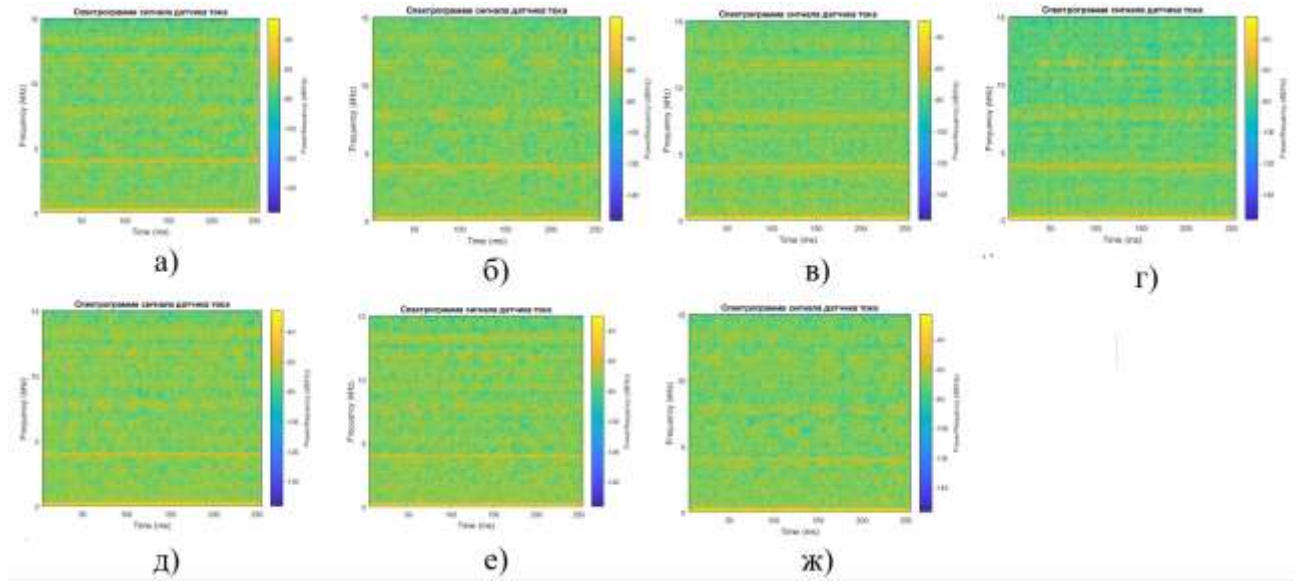

Рисунок 5.40 — Спектрограммы сигнала датчика тока при различных состояниях ременной передачи: а) состояние № 1, б) состояние № 2, в) состояние № 3, г) состояние № 4, д) состояние № 5, е) состояние № 6, ж) состояние № 7

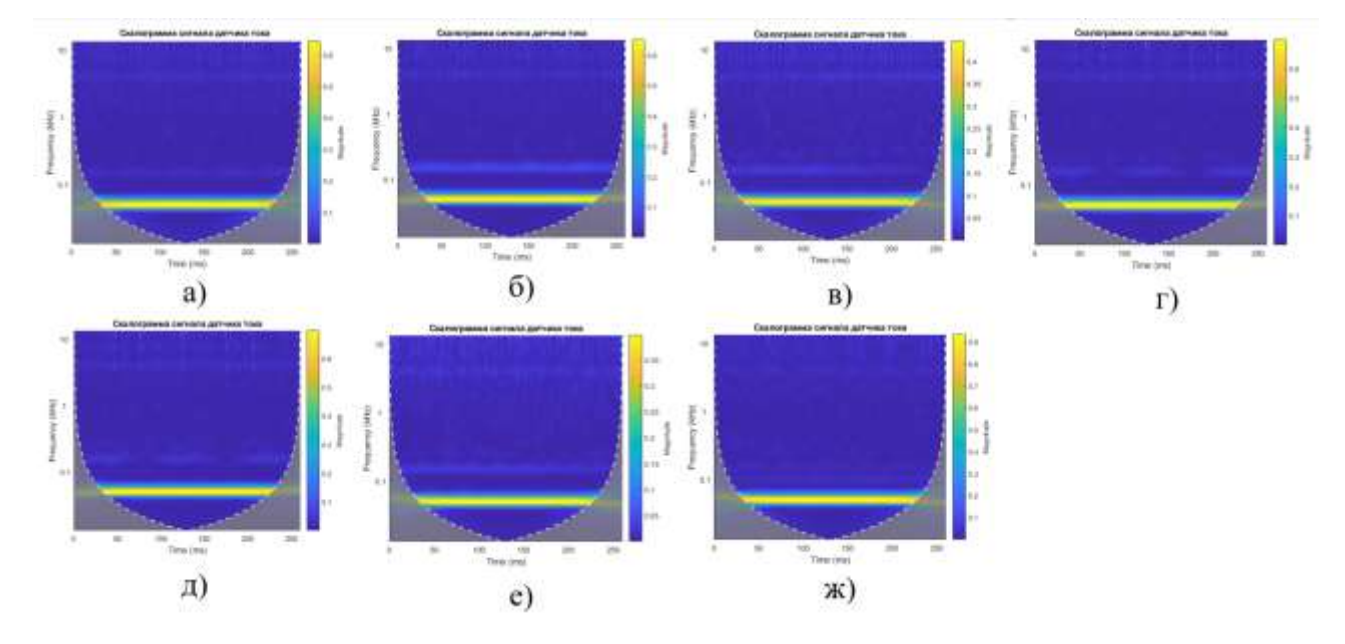

Рисунок 5.41 — Вейвлет-скалограммы сигнала датчика тока при различных состояниях ременной передачи: а) состояние № 1, б) состояние № 2, в) состояние  $\mathcal{N}_2$  3, г) состояние  $\mathcal{N}_2$  4, д) состояние  $\mathcal{N}_2$  5, е) состояние  $\mathcal{N}_2$  6, ж) состояние  $\mathcal{N}_2$  7

Продольные линии на графиках свидетельствуют о наличии постоянных во времени частотных составляющих звука. Доминируют звуковые колебания на частотах 50 Гц, 4 кГц, 7,5 кГц, 12 кГц. Визуально отличия в изображениях слабо заметны.

Классификация изображений спектрограмм и скалограмм с помощью СНС осуществлялась в пакете Matlab 2020 с помощью специально разработанного скрипта. Архитектура СНС показана на рис. 5.18. Для каждого класса состояний было использовано по 150 изображений спектрограмм и 150 изображений скалограмм. Из них случайным образом выбирались 70% изображений для обучения и 30% — для валидации и тестов.

На рис. 5.42а представлены графики процесса обучения и валидации СНС по спектрограммам, на рис. 5.42б — по скалограммам. Процесс обучения по изображениям скалограмм идет медленнее. Результаты валидации показали достоверность распознавания одного из семи классов технического состояния ременной передачи по изображениям спектрограммам и вейвлет-скалограммам сигнала датчика тока более 95%.

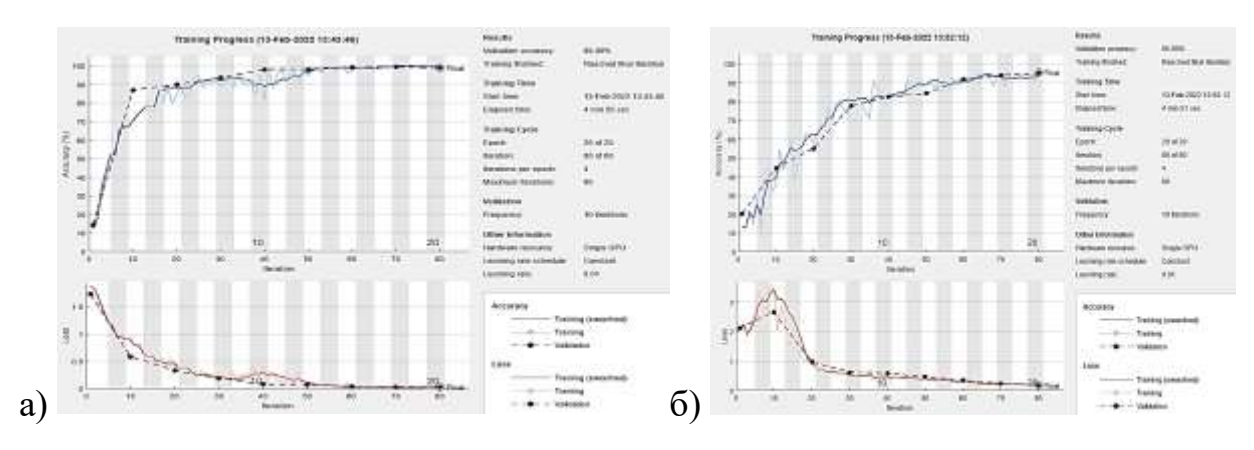

Рисунок 5.42 — Результаты обучения СНС и классификации семи технических состояний ременной передачи: а) по спектрограммам, б) по скалограммам сигнала датчика тока

# **5.4. Исследование эффективности применения различных диагностических признаков в задаче нейросетевой классификации состояний подшипника качения**

На экспериментальной установке (рис. 5.1) проведена серия экспериментов по моделированию четырех технических состояний (см. табл. 5.3) подшипника качения типа 102 (EU 6002). Локальный дефект внешнего кольца смоделирован путем просверливания отверстия диаметром 2 мм во внешнем кольце (см. рис. 5.1б). Частота вращения вала — 1500 об/мин (25 Гц). Характерные детерминированные частоты проявления различных дефектов рассчитаны по ф. 4.1 — 4.8: дефект сепаратора —  $f_c$  = 9,78 Гц, дефект формы внутренней дорожки —  $f_{\text{TK/B}}$  = 132,6 Гц, дефект формы наружной дорожки  $-f_{\text{rw/H}} = 87.9 \text{ J}$ ц, частота дефекта тел качения — *f* тк/д = 1145 Гц, частота вращения тел качения *f* тк/д = 58 Гц. Для каждого состояния было проведено по 150 измерений длительностью 2 сек.

Таблица 5.3 — Описание моделируемых дефектов подшипника типа 102

| No        | Описание                         |  |  |  |  |  |
|-----------|----------------------------------|--|--|--|--|--|
| состояния |                                  |  |  |  |  |  |
|           | Исправный подшипник              |  |  |  |  |  |
|           | Отсутствие смазки                |  |  |  |  |  |
|           | Локальный дефект внешнего кольца |  |  |  |  |  |
|           | Загрязнение песком               |  |  |  |  |  |

### **5.4.1. Использование значений амплитуд спектра вибрации в качестве входных признаков ИНС**

Графики спектров виброускорения корпуса подшипника для четырех состояний (согласно табл. 5.3) показаны на рис. 5.43. Наблюдается достаточно равномерное распределение амплитуд во всем частотном диапазоне. При загрязнении смазки песком (5.43г) и при ее отсутствии (5.43б) общий уровень вибрации соответственно в 2 и 4 раза выше, чем при нормальной работе.

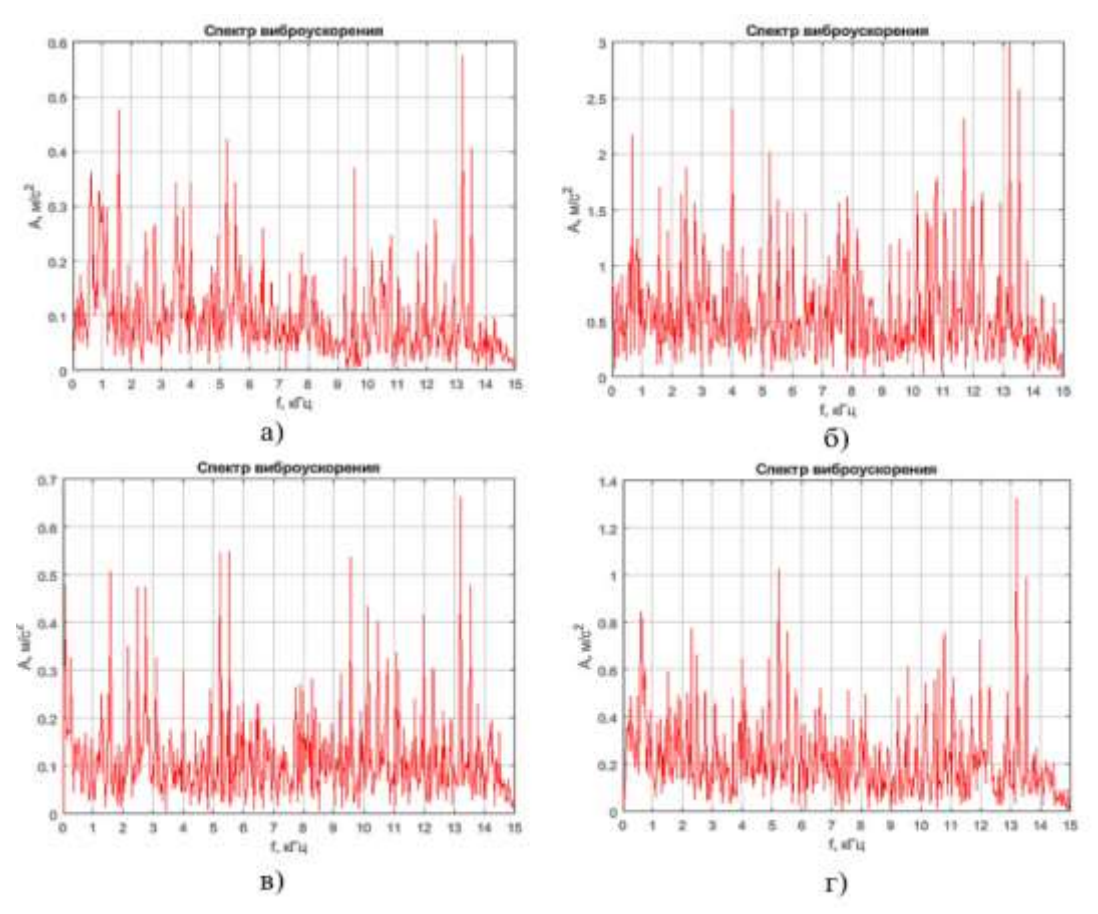

Рисунок 5.43 — Графики спектров виброускорения корпуса подшипника при различных состояниях подшипника: а) состояние № 1, б) состояние № 2, в) состояние № 3, г) состояние № 4

Спектры виброскорости корпуса подшипника при различных состояниях представлены на рис. 5.43. Графики различаются частотным составом, однако только на графике (5.43в), соответствующем дефекту внешнего кольца, наблюдается доминирующая амплитуда на детерминированной с данным дефектом частоте — 87,9 Гц. Наличие в спектрах других составляющих трудно объяснить с точки знания теории детерминированных колебаний.

Векторы, составленные из амплитуд спектров, использованы для нейросетевой классификации состояний. Длина входных векторов - 512 значений амплитуд, количество выходных классов состояний — 4 (см. табл. 5.3). Для обучения использовался масштабированный метод сопряженных градиентов. Матрицы ошибок показали 100% правильных результатов при классификации как по виброскорости, так и по виброускорению.

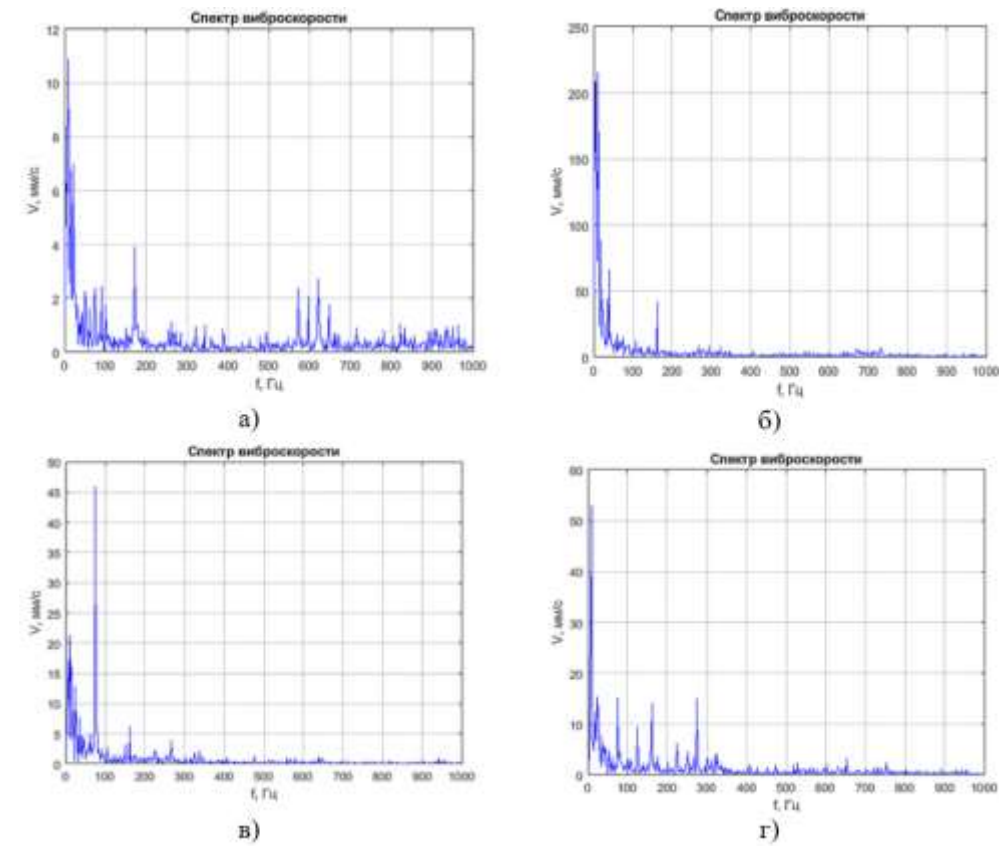

Рисунок 5.44 — Графики спектров виброскорости корпуса подшипника при различных состояниях подшипника: а) состояние № 1, б) состояние № 2, в) состояние № 3, г) состояние № 4

При классификации по амплитудам спектров виброускорений кросс-энтропия составила  $8.8 \cdot 10^{-7}$  (рис. 5.45). Классификация по амплитудам спектров виброскорости (рис. 5.46) показала результат хуже, КЕ равна 9,1∙10<sup>-4</sup>. Таким образом, спектры виброускорения дают лучший результат при диагностике подшипников качения.

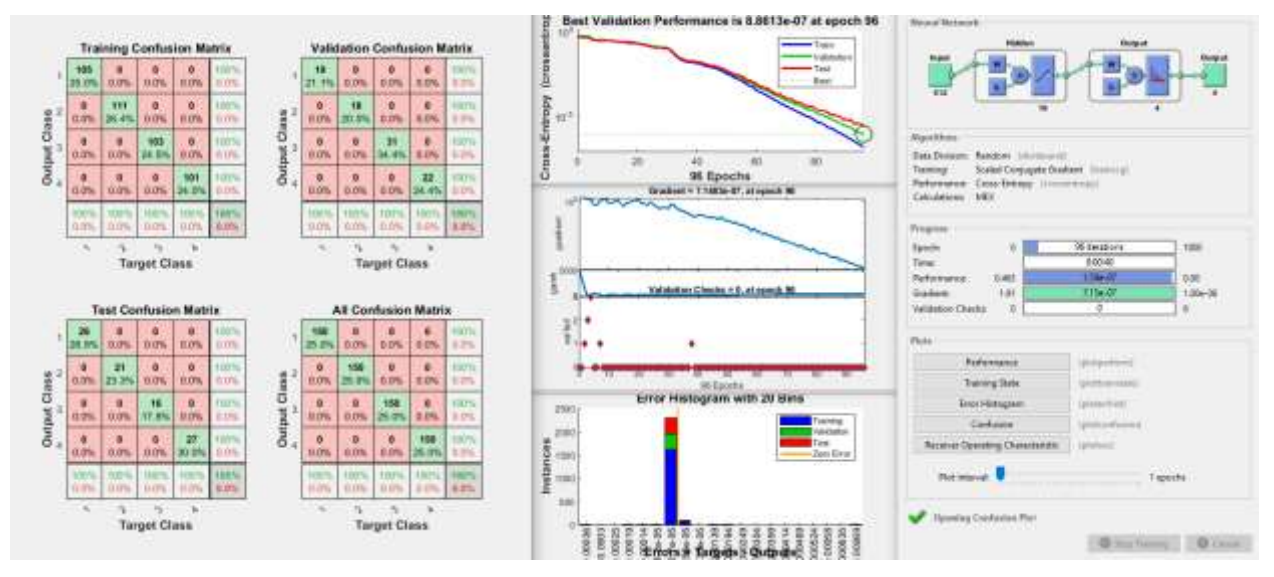

Рисунок 5.45 — Результаты работы ИНС со значениями амплитуд спектров

виброускорения

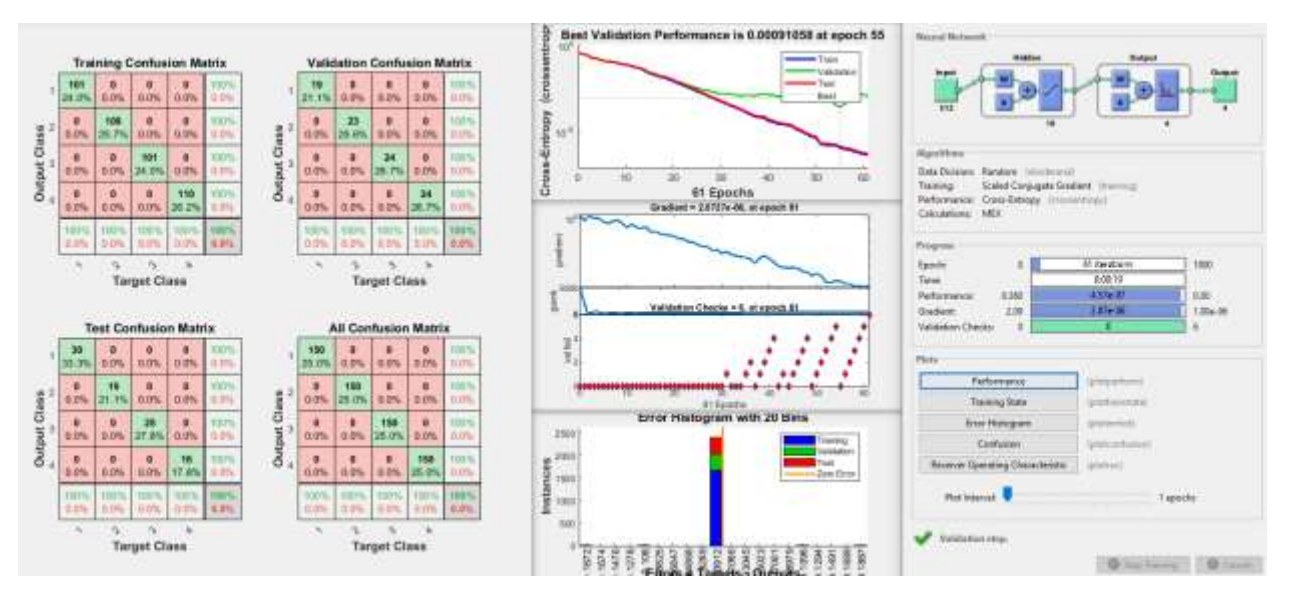

Рисунок 5.46 — Результаты работы ИНС со значениями амплитуд спектров виброскорости

Аналогичные исследования проведены по использованию амплитуд спектров огибающей сигнала виброускорения в полосах частот пропускания 3,5–5,0 кГц и 6,0–8,0 кГц. Архитектура ИНС: один скрытый слой с 10 нейронами, алгоритм обучения – ММСГ. Кросс энтропия в первом случае составила 1,3·10<sup>-6</sup> за 65 эпох, а во втором случае — 5,6·10<sup>-5</sup> за 72 эпохи. Эти показатели соизмеримы с результатами, полученными при использовании спектров сигнала виброускорения. Резерв метода анализа огибающей вибросигнала заложен в более тщательном подборе информативной полосы частот пропускания вибросигнала. Но это усложняет техническую реализацию метода и представляется излишним.

## **5.4.2. Использование амплитуд спектра аудиосигнала в качестве входных признаков ИНС**

Типовые спектры аудиосигнала в частотном диапазоне до 38 кГц работающего подшипника для четырех технических состояний представлены на рис. 5.47. Визуальный анализ спектров показал различия в амплитудно-частотном составе, но их практически невозможно формализовать и описать алгоритмически.

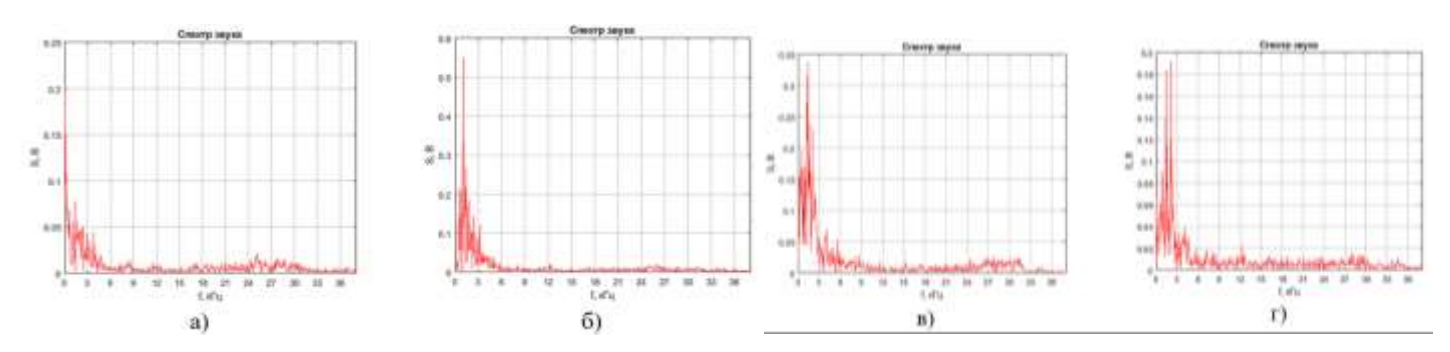

Рисунок 5.47 — Графики спектров аудиосигнала при различных состояниях подшипника: а) состояние № 1, б) состояние № 2, в) состояние № 3, г) состояние № 4

В качестве входных признаков ИНС используется вектор из 512 значений амплитуд спектра аудиосигнала, измеренного с помощью измерительного микрофона. Количество выходных классов состояний — 4 (см. табл. 5.3). Каждому классу соответствовало 150 входных векторов. Архитектура ИНС: один скрытый слой с 10 нейронами, алгоритм обучения — масштабированный метод сопряженных градиентов (ММСГ). Кросс-энтропия при использовании спектров аудиосигнала составила 1,3∙10<sup>-9</sup> за 68 эпох обучения. Матрицы ошибок показали 100% правильных результатов классификации. Полученные результаты свидетельствуют об эффективности применения спектров аудиосигналов в задаче акустической диагностики подшипников.

#### **5.4.3. Использование амплитуд спектра сигнала датчика тока в качестве входных признаков ИНС**

Изучены возможности использования в целях диагностики зубчатых передач значений амплитуд спектров сигнала измерительного трансформатора тока, установленного на проводнике питания электродвигателя. Типовые спектры сигнала с датчика тока электродвигателя для четырех технических состояний подшипника показаны на рис. 5.48. Визуальный анализ спектров показал, что при наличии дефектов в подшипниках в сигнале появляются составляющие на частоте 4 кГц (рис. 5.48б,в,г).

Для нейросетевой классификации использовалась ИНС следующей архитектуры: один скрытый слой с 10 нейронами, алгоритм обучения — ММСГ. Кроссэнтропия достигла минимума на 52-й эпохе обучения и составила 2,78·10<sup>-7</sup>. Матрицы ошибок показывают 100% правильных результатов классификации для всех

технических состояний. Полученный результат подтверждает возможность использования токовой диагностики при определении состоянии подшипников качения.

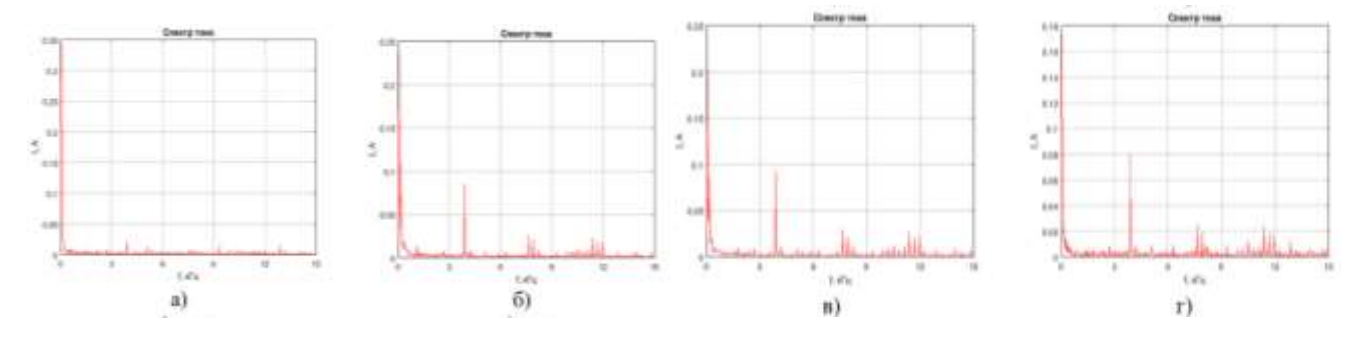

Рисунок 5.48 — Графики спектров сигнала датчика тока при различных состояниях подшипника: а) состояние № 1, б) состояние № 2, в) состояние № 3, г) состояние № 4

## **5.2.4. Использование изображений спектрограмм и вейвлетскалограмм вибросигнала в качестве входных признаков СНС**

На рис. 5.49 представлены типичные спектрограммы виброускорения для четырех состояний (согласно табл. 5.3). Визуальный анализ спектрограмм показал увеличение амплитуд колебаний для состояний № 2 и № 4 (табл. 5.3). Заметных временных циклов на спектрограммах не наблюдается.

На рис. 5.50 показаны вейвлет-скалограммы вибрации корпуса подшипника при различных состояниях. Визуальный анализ скалограмм показал более высокие значения магнитуд для состояний № 2, 4, наличие постоянной составляющей на частоте 90 Гц для состояния № 3, а также всплески с периодом 20 мс на частоте 800 Гц и с периодом 5 мс на частотах от 3 кГц для состояния № 2.

Классификация изображений спектрограмм с помощью СНС осуществлялась в пакете Matlab. Каждому состоянию соответствовало 150 изображений. Из них случайным образом отбиралось 70% изображений для обучения и 30% — для проверки. Архитектура сети подобрана опытным путем и соответствует описанию в п. 5.2.4. Аналогичные исследования проведены с использованием вейвлет-скалограмм. На рис. 5.51 представлены графики процесса обучения и валидации СНС по спектрограммам (рис. 5.51а) и скалограммам (рис. 5.51б). Результаты классификации в обоих случаях показали стопроцентный правильный результат.

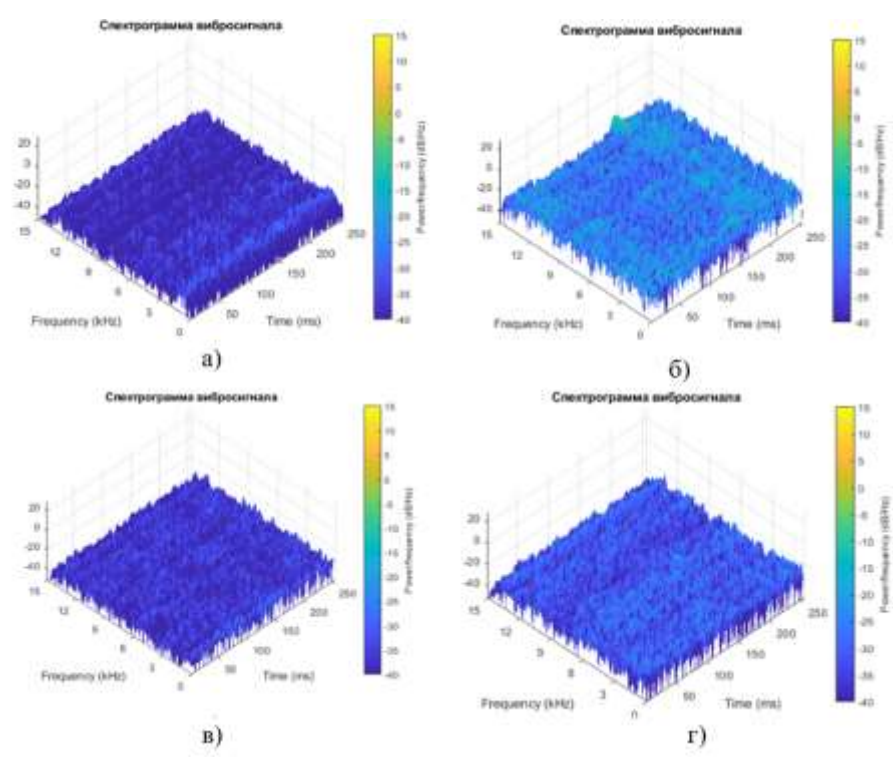

Рисунок 5.49 — Спектрограммы вибрации корпуса (в виде 3D-графиков) при различных состояниях подшипника: а) состояние № 1, б) состояние № 2, в) состояние № 3, г) состояние № 4

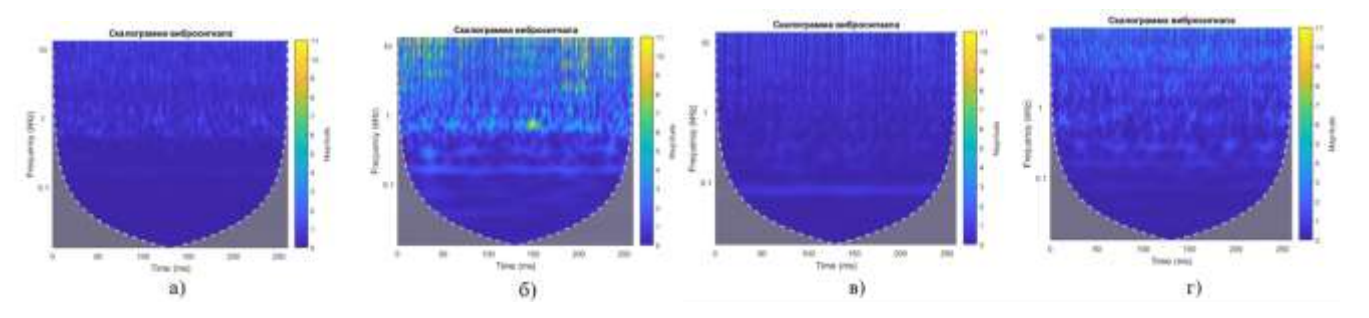

Рисунок 5.50 — Вейвлет-скалограммы вибрации корпуса при различных состояниях подшипника: а) состояние № 1, б) состояние № 2, в) состояние № 3, г) состояние № 4

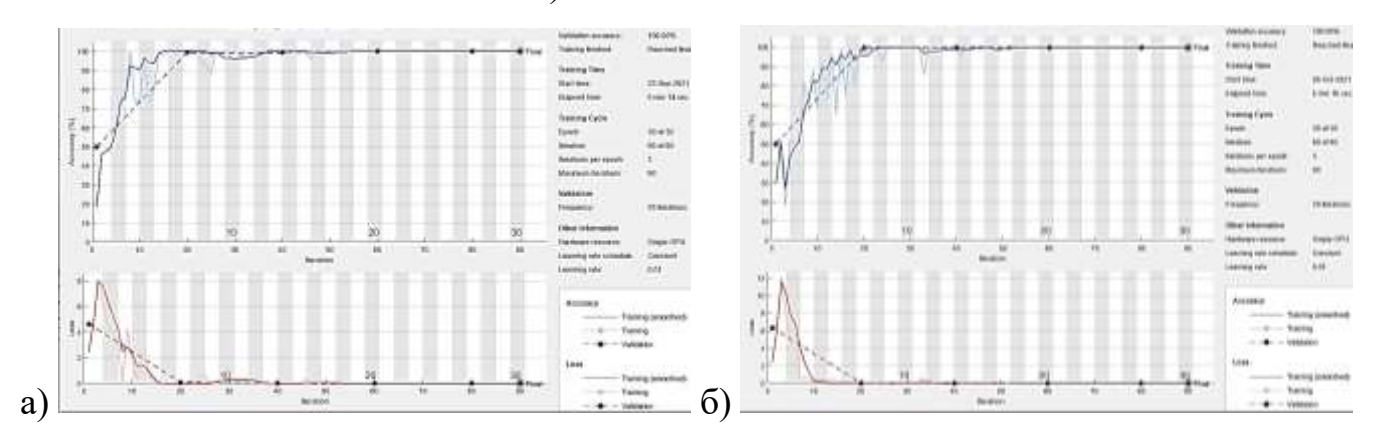

Рисунок 5.51 — Результаты обучения СНС и классификации четырех технических состояний подшипника: а) по спектрограммам, б) по скалограммам

### **5.4.5. Использование изображений спектрограмм и вейвлетскалограмм аудиосигнала в качестве входных признаков СНС**

На рис. 5.52 показаны спектрограммы аудиосигнала продолжительностью 1 с для четырех технических состояний подшипника согласно табл. 5.3. Для каждого состояния по измеренным аудиосигналам (150 измерений для каждого состояния) рассчитаны спектрограммы и сохранены в виде цветных изображений 781×781 pix. Сформированный из 600 картинок датасет использован для обучения СНС и анализа ее эффективности. Продольные линии на частотах до 5 кГц, 8 кГц, 12 кГц свидетельствуют о наличии постоянных во времени частотных составляющих звука. Наблюдаются периодические возмущения с периодом 100 мс при наличии локального дефекта подшипника (рис. 5.52в), и с периодом 66 мс в случае загрязнения смазки подшипника песком (рис. 5.52г).

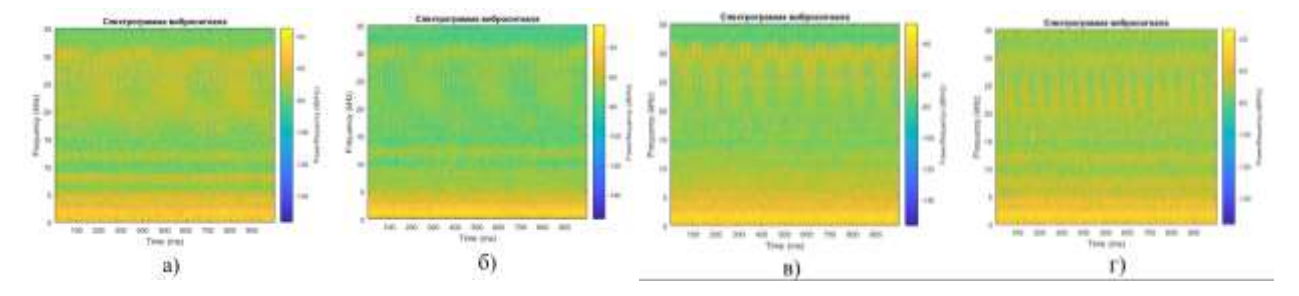

Рисунок 5.52 — Вейвлет-скалограммы аудиосигнала при различных состояниях подшипника: а) состояние № 1, б) состояние № 2, в) состояние № 3, г) состояние № 4

На рис. 5.53 показаны вейвлет-скалограммы акустического сигнала для различных состояний подшипника, рассчитанные с использованием вейвлет Морзе. Длительность выборки сигнала — 260 мс. При наличии локального дефекта внешнего кольца подшипника на скалограмме заметны постоянные составляющие аудиосигнала на частотах 300 Гц и 2 кГц (рис. 5.53в). В случае загрязнения смазки подшипника песком наблюдаете увеличение магнитуды в полосе частот 2–4 кГц (рис. 5.53г).

Классификация изображений спектрограмм и вейвлет-скалограмм выполнена с помощью СНС. Архитектура сети описана в п. 5.2.4. Результаты обучения и тестовых проверок сети показали достоверность распознавания одного из четырех классов технического состояния подшипника по спектрограмме звукового сигнала около 99%, по вейвлет-скалограммам — 100%. Результаты подтверждают возможность диагностирования подшипников качения по аудисигналу.

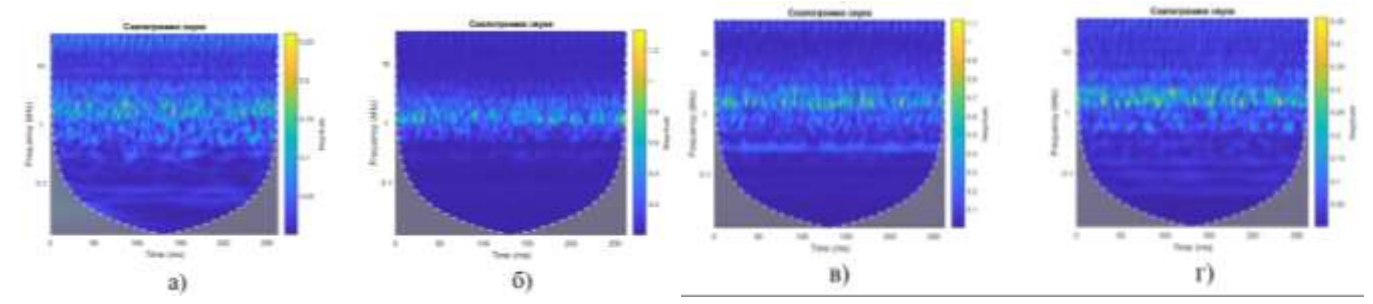

Рисунок 5.53 — Спектрограммы аудиосигнала при различных состояниях подшипника: а) исправный, б) состояние № 2, в) состояние № 3, г) состояние № 4

# **5.4.6. Использование изображений спектрограмм и вейвлетскалограмм сигнала датчика тока в качестве входных признаков СНС**

Проведены исследования по оценке эффективности нейросетевых методов классификации технических состояний подшипника по изображениям спектрограмм и вейвлет-скалограммам сигнала с датчика тока, установленного на питающем проводнике электродвигателя экспериментальной установки. Анализируемый частотный диапазон сигнала:  $0-15$  кГц, длительность сигнала — 250 мс. На рис. 5.54 показаны спектрограммы сигнала датчика тока для четырех состояний согласно табл. 5.3. Для каждого состояния построено и сохранено по 150 спектрограмм в виде цветных изображений с разрешением 781×781 pix. Сформированный датасет использован для обучения и анализа СНС.

Спектрограммы сигнала датчика тока, которые были получены при моделировании дефектов подшипника (рис. 5.54б,в,г), отличаются наличием высокочастотных составляющих.

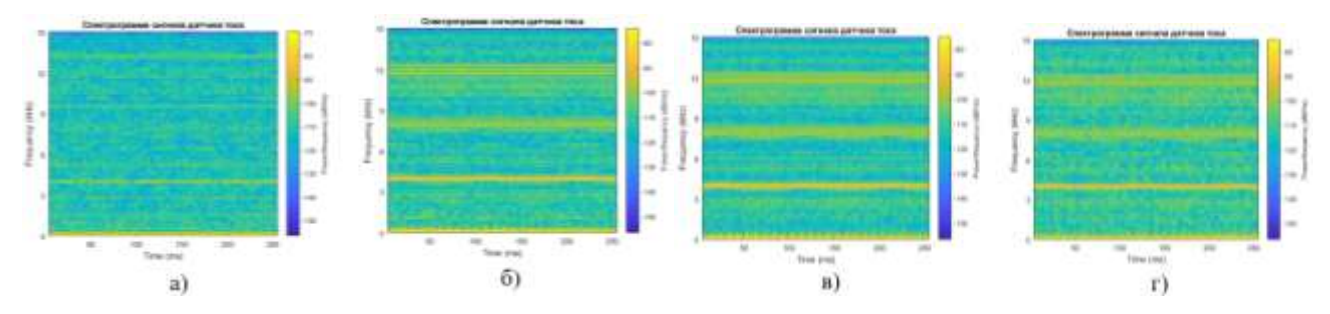

Рисунок 5.54 — Спектрограммы сигнала датчика тока при различных состояниях подшипника: а) исправный, б) состояние № 2, в) состояние № 3, г) состояние № 4

На рис. 5.55 показаны цветные изображения вейвлет-скалограмм сигнала с датчика тока длительностью 250 мс для четырех различных технических состояний подшипника передачи согласно табл. 5.3. Доминирующая на графиках

продольная линия на частоте 50 Гц свидетельствует о наличии несущего сигнала с частотой переменного тока питающей сети.

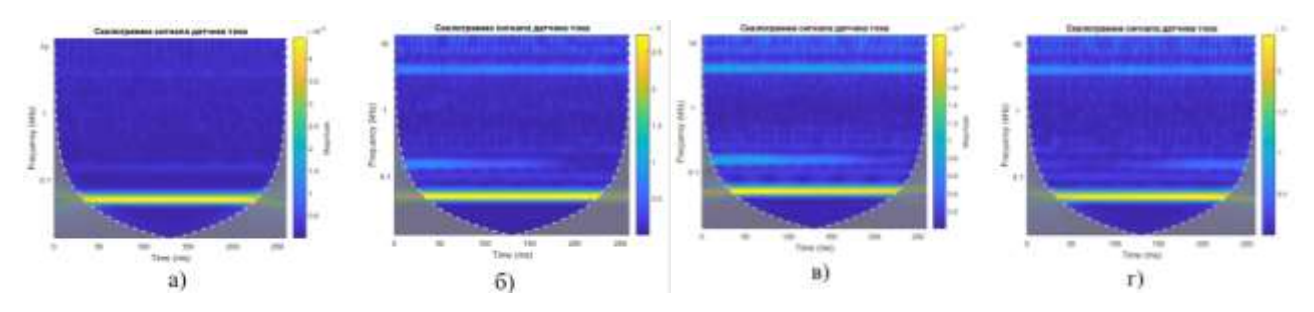

Рисунок 5.55 — Вейвлет-скалограммы сигнала датчика тока при различных состояниях подшипника: а) исправный, б) состояние № 2, в) состояние № 3, г) состояние № 4

Классификация изображений спектрограмм и скалограмм с помощью СНС осуществлялась в пакете Matlab. Архитектура СНС показана на рис. 5.18. Для каждого класса состояний было использовано по 150 изображений спектрограмм и 150 изображений скалограмм.

Результаты валидации показали достоверность распознавания одного из четырех классов технического состояния подшипника по спектрограммам сигнала на уровне 99%, а по вейвлет-скалограммам — на уровне 65%.

Применение нейросетевых технологий для классификации технических состояний оборудования по сигналам с датчиков вибрации, тока и звука является перспективным направлением развития методов диагностики. Такие технологии отличаются высокой точностью и скоростью обработки данных. Хорошие результаты по классификации технических состояний оборудования по изображениям спектрограммам и вейвлет-скалограммам показали сверточные нейронные сети.

Дальнейшие исследования связаны с разработкой и созданием доступных аппаратных и программных средств диагностики, с совершенствованием методов цифровой обработки сигналов для повышения информативности признаков, расширением списка контролируемых дефектов, изучением влияния различных помех на точность классификации.

Обобщенные результаты исследований по классификации различных технических состояний зубчатой и ременной передачи, подшипника сведены в табл. 5.4.

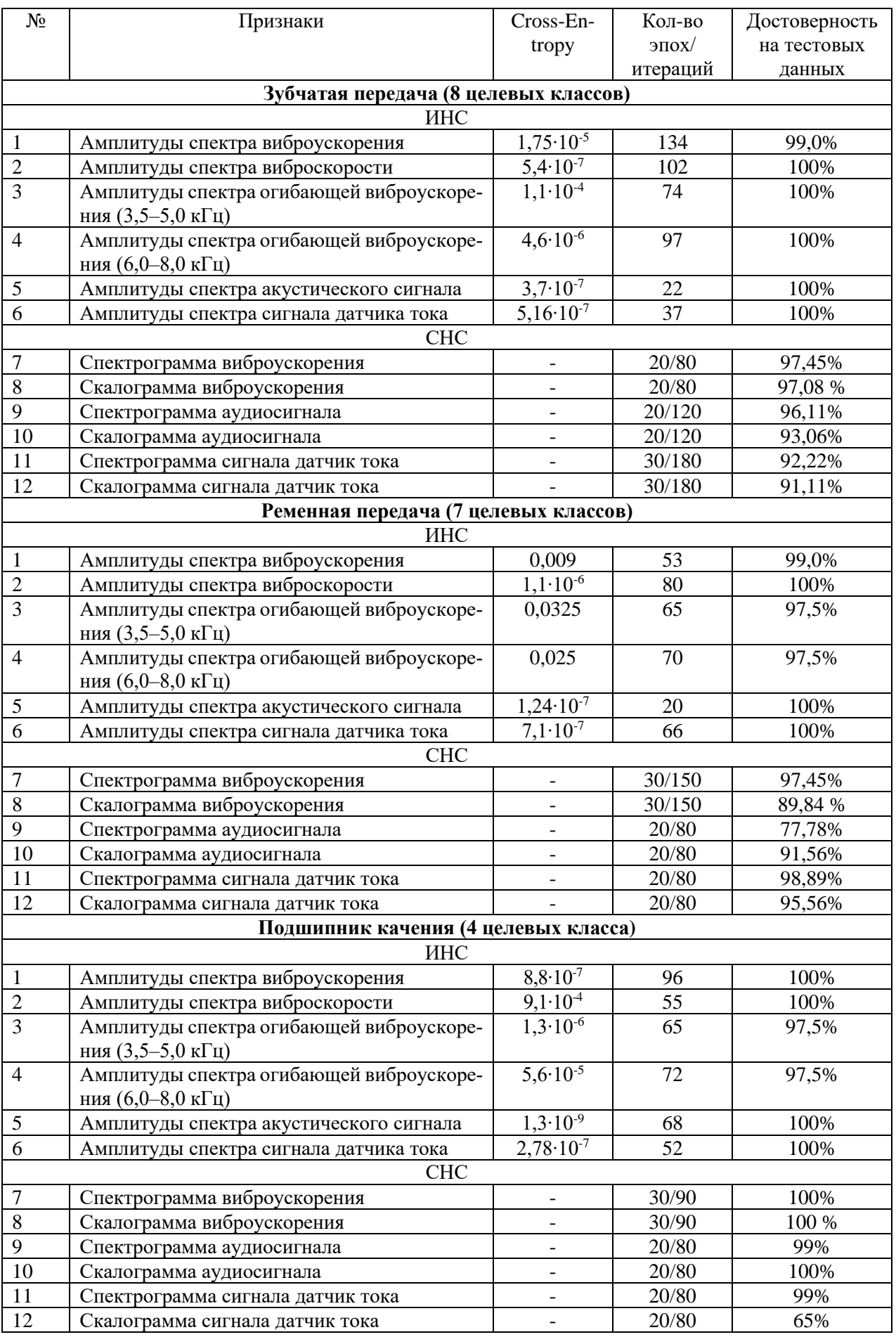

# Таблица 5.4 – Результаты работы ИНС и СНС при классификации состояний

#### 5.5. Нейросетевое прогнозирование технического состояния объекта по трендовым характеристикам диагностического признака

Рассмотрены вопросы нейросетевого прогнозирования технического состояния оборудования путем анализа трендовых характеристик диагностических признаков. Задача прогнозирования даты превышения диагностическими признаками заданных значений ПДЗ традиционно решается путем подбора модели регрессии с последующей экстраполяцией до пересечения значения ПДЗ признака. В практике технического прогнозирования наиболее часто используются следующие модели регрессий: линейная, полиномиальная регрессия 2-го, 3-го порядков, экспоненциальные. Для отработки методики прогнозирования проведена серия математических экспериментов на модельных данных.

С использованием разработанной диагностической модели вальцового станка размольной системы (п.4.4.) сгенерированы тренды спектров сигналов виброскорости подшипникового узла б/в вальца при моделировании износа зубчатых колес межвальцовой передачи. На смоделированный сигнал дополнительно наложен гауссовский шум (10 dB). Диагностическим признаком износа зубчатых колес является рост амплитуды колебаний на частоте 248 Гц. В математической модели износ развивается по экспоненциальному закону, физически обусловленному деградационными процессами в передаче. На практике измерения вибрации осуществляются через определенный интервал времени, который может составлять от нескольких секунд до нескольких суток. В этом случае речь идет об условных единицах времени, которые могут быть рассчитаны как произведение числа измерений і на временной интервал между измерениями. На рис. 5.56, 5.57 показан разреженный (с шагом — 50 измерений) каскад из 700 спектров вибрации подшипникового узла вальцового станка при деградации зубчатой передачи.

Для аппроксимации временного ряда изменения признака по первым 700 измерениям его значений и последующей экстраполяции модели регрессии до ПДЗ признака, равного 5 мм/с, использована полиномиальная модель регрессии и модели регрессии на основе ИНС различных архитектур:

1. Полиномиальная регрессия 2-го порядка  $V=1,48.10^{-6} \cdot x^2+0,00184 \cdot x+2,01$ , достоверность аппроксимации  $R^2 = 0.87$ .

- 2. Регрессионная модель с использованием нейронной сети № 1 сеть прямого распространения, 5 нейронов, 2 слоя, алгоритм Левенберга–Марквардта (рис. 5.58а). По результатам пяти численных экспериментов сеть показала среднюю достоверность аппроксимации R<sup>2</sup> = 0,66. MSE за 1000 эпох составила 3·10<sup>-5</sup>.
- 3. Регрессионная модель с использованием нейронной сети № 2 сеть прямого распространения, 5 слоев с архитектурой промежуточных 1+2+4+16 нейронов, алгоритм Левенберга–Марквардта (рис. 5.58б). Сеть показала среднюю достоверность аппроксимации R<sup>2</sup> = 0,961. MSE за 1000 эпох составила 4,5·10<sup>-7</sup>.
- 4. Регрессионная модель с использованием нейронной сети № 3 регуляризация Байеса, архитектура NARX (рис. 5.58в). Средняя достоверность аппроксимации составила  $R^2 = 0.928$ . MSE сети за 1000 эпох обучения составила 0,0013.

Исследования показали, что наилучшей обобщающей способностью обладает сеть № 2 — сеть прямого распространения, 5 слоев с архитектурой промежуточных 1+2+4+16 нейронов, алгоритм Левенберга–Марквардта. При решении задачи прогнозирования временных рядов сети прямого распространения показали хорошие результаты. При решении подобных задач также могут представлять интерес рекуррентные нейронные сети (RNN) [69].

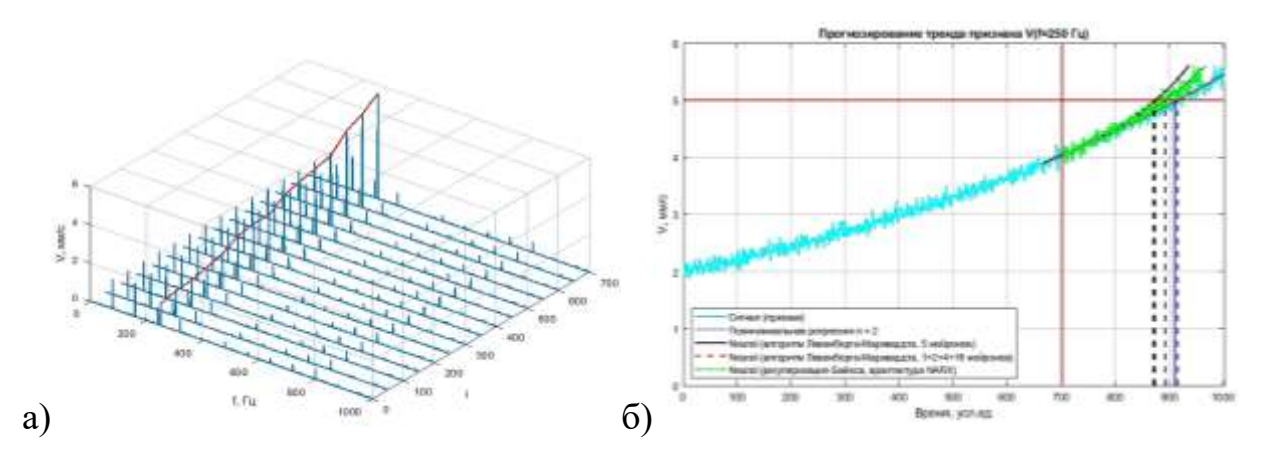

Рисунок 5.56 — Анализ тренда диагностического признака дефекта зубчатого зацепления: а) каскад спектров, б) тренд диагностического признака и результаты регрессионного анализа при решении задачи прогнозирования развития дефекта

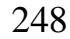

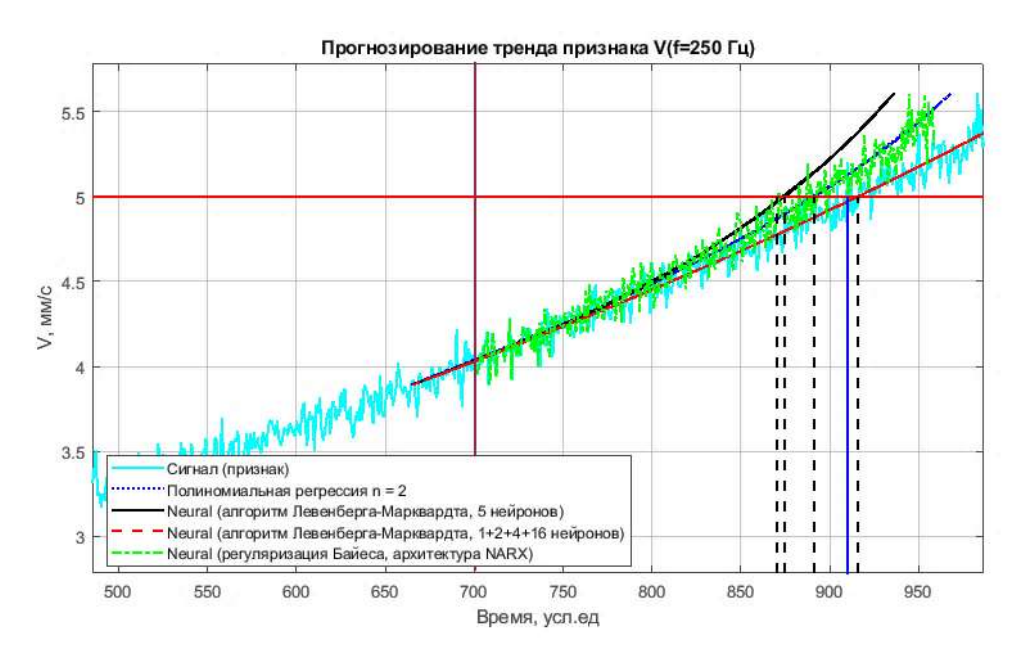

Рисунок 5.57 — Тренд диагностического признака дефекта и результаты

#### экстраполяции различных моделей регрессии

| <b>Nissand Newport</b><br><b>Hidden Layer</b><br>Septies<br>Output<br><b>Majid</b>                                                                                                    | <b>Riversid Mechanick</b><br>5 [2-8] [2-8] [2-8] [2-8] [2-8] 리                                                                                                    | <b>Novell Behauts</b><br><b>Hickory</b><br><b>Distance</b>                                                                                                    |  |  |  |
|----------------------------------------------------------------------------------------------------|----------------------------------------------------------------------------------------------------|----------------------------------------------------------------------------------------------------|--|--|--|
| <b>Algorithmy</b><br>Data Division, Resident, Alexandreal<br>Levelding-Managed: Common<br>Tolving.<br>Ferromester, Mean-Squared-Etern Inner-<br>Cecelytonic SBX                                                                                                    | <i><b>Hamilton</b></i><br>Data Dervice: Bandwey consistence<br>Leventong-Marguerdt, Hussini,<br>Teaching.<br>Perfectuance: Meet Squared Strait consul-<br>Catalons MIT.                                                                                                    | m<br>Alustition<br>Data Division: Random (divisional).<br>Baycon Regularization . (Institute)<br>Training:<br>Performance: Mark-Squared Dream Joness.<br>Exkelsione MEX<br><b>COLDA</b>                                                                                                    |  |  |  |
| Progress<br>120224-014-015<br>frech:<br>×<br>1000<br>opom<br>Texas:<br>---<br>634x34<br>1.144.05<br><b>Burleymansan</b><br>E/XI<br>$100 - 10$<br>1036<br>$2.15 - 15$<br><b>Goodweck</b><br><b>JUNEAU</b><br>2.7182<br>1,00e+1E<br>Mar 1993<br><b>Radaking Checks</b><br>5<br>11.86<br>a company<br><b>CONTRACT</b><br>a Bra | Progress<br><b>Epochi</b><br>14<br><b>COLIMBAN</b><br><b>TANK</b><br>8.06.01<br>Tirian<br>4 Mai 27<br>2,234+09<br>3.36<br>Paifurnance:<br><b>KOSH-ITT</b><br><b>ans</b><br>Editor(M)<br>Giadard.<br><b>COMMA</b><br>8.00180<br>Me.<br><b>GARDON</b><br>Validation Clienter<br>٠ | <b>Progress</b><br><b>1800 Services</b><br>n<br>TBIE<br><b>Epinith</b><br>141)<br>Turian<br>8.80.01<br>ABITIM<br>A56x+19<br>3:30<br>Parformance:<br><b>SAY</b><br>1.004-87<br>2.18x+00<br><b>Cradines</b><br>$1.00 + -0.1$<br>Mar<br>0.00500<br>1.03e+19<br><b>TELE</b><br>3.00<br>(2)<br><b>Iffective # Parent</b><br>346<br>w<br>11.024<br><b>San Squared Parami</b> |  |  |  |
| a                                                                                                    | 6                                                                                                    | B                                                                                                    |  |  |  |

Рисунок 5.58 — Параметры, схемы и процесс обучения ИНС различных архитектур: а) сеть № 1, б) сеть № 2, в) сеть № 3

# **5.6. Метод диагностики на базе комплектной оценки результатов нейросетевой классификации по отдельным параметрам с привлечением дополнительных признаков**

В предыдущих главах рассмотрены вопросы определения технического состояния с использованием различных диагностических признаков, извлекаемых методами ЦОС из диагностических параметров (температуры, вибрации, потребляемого тока, излучаемого звука и пр.). Однако многочисленные работы в области технического диагностирования показали, что определенные резервы по

повышению точности диагностики заложены в методе комплексной оценки нескольких различных диагностических признаков для постановки диагнозов с привлечением дополнительной априорной информации об объекте контроля (время после ТО, время наработки, кол-во пусков, технологическая нагрузка, показатели надежности и пр.).

Структурная схема разработанного метода диагностики на базе комплектной оценки результатов нейросетевой классификации представлена на рис. 5.59. Объектом контроля является технологическая машина, техническое состояние которой определяется диагностическими параметрами (звуком, вибрацией, температурой и пр.). Величины этих параметров могут быть представлены в виде дискретных, усредненных показаний датчиков температура, вибрации, тока и пр. или в виде временных сигналов. Дискретные значения признаков позволяют оперативно оценить общее состояние машины путем сравнения их текущих значений с ПДЗ. Однако по причине низкой информативной емкости они не пригодны для определения вида и степени развития дефектов.

С целью углубленной диагностики формируются диагностические признаки на основе информации, имеющейся во временных сигналах с датчиков. Для снижения уровня помех и повышения информативности сигналов проводится их обработка методами ЦОС (фильтрация, масштабирование, интегрирование, выделение огибающей, оконное преобразование Фурье, вейвлет-преобразования и пр.). В результате математических преобразований сигнал получает амплитудно-частотное (в виде спектров) или частотно-временное (в виде спектрограмм или скалограмм) представление. Последние имеют большую ценность при импульсном характере проявления дефектов.

Классификация технического состояния объекта проводится нейросетевыми методами: с применением полносвязных ИНС при использовании в качестве входных признаков одномерных векторов амплитуд спектров или с применением СНС при использовании изображений спектрограмм и скалограмм. Обучение ИНС происходит с учетом информации о фактическом техническом состоянии объекта. Для постановки окончательного диагноза требуется объединять результаты работы отлельных ИНС.

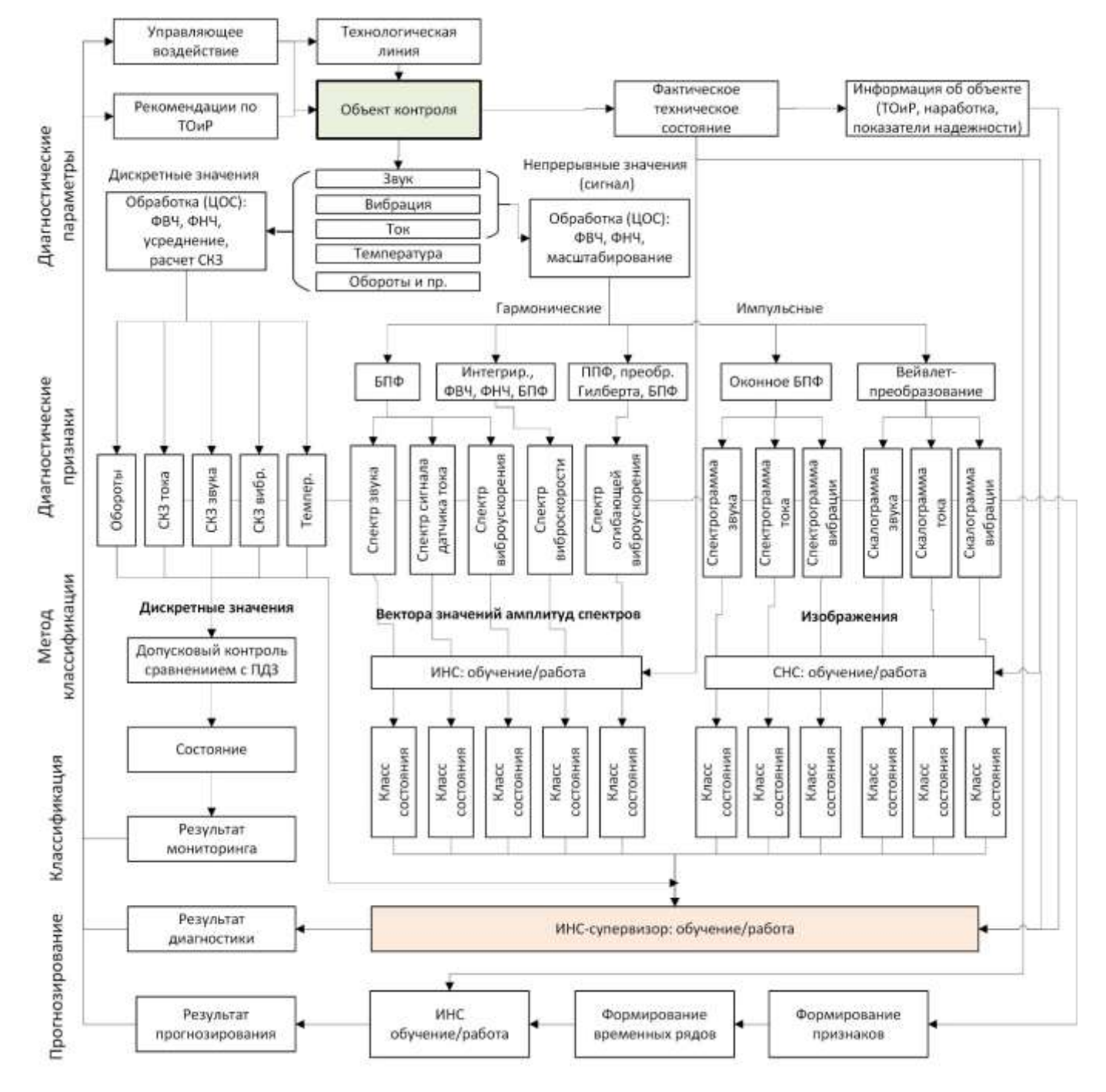

Рисунок 5.59 — Структурная схема разработанного метода диагностики на базе комплектной оценки результатов нейросетевой классификации

Задача совместного применения различных типов признаков, методов анализа и дополнительной информации об объекте контроля решена путем создания управляющей программы (супервизора) — нейронной сети, которая в качестве исходной информации при постановке окончательного диагноза использует результаты анализа нейронных сетей, которые работают непосредственно с диагностическими признаками.

Для исследования эффективности применения подобного подхода рассмотрена модельная задача по постановке и решению задачи классификации технических состояний вальцового станка по совокупности признаков различных типов. Модельные данные были сгенерированы автоматически по таким математическим законам, которые были получены на основе экспериментальных данных и которые соответствуют показателям надежности деталей и узлов вальцового станка.

В математическом эксперименте рассмотрено четыре технических состояния вальцового станка, которые определяют по совокупности 11-и признаков. Семь из них — это результаты диагностирования ИНС в виде класса состояния — ТС1, ТС2, ТС3 и ТС4 (категориальный признак) по различным диагностическим параметрам. В эксперименте заложена вероятность правильного диагноза на уровне 80% для всех результатов нейросетевой классификации. В системе Matlab категориальные признаки представлены в виде бинарного вектора. Четыре признака (температура, наработка, потребляемый ток, время наработки после последнего ТОиР) представлены в виде количественных (непрерывных) переменных разного порядка. Рассмотрено четыре технических состояния: TC1 - норма, TC2 дефект подшипника, ТС1 — дисбаланс б/в вальца, ТС1 — дефект зубьев зубчатой передачи. Для каждого состояния было сгенерировано по 200 строк значений признаков. В качестве примера в табл. 5.5 показаны данные первых четырех строк для первых двух состояний.

Для решения задачи классификации разработан скрипт в системе Matlab, построены ИНС типа многослойного перцептрона с различной архитектурой и наиболее популярными алгоритмами обучения. На рис. 5.60-5.64 показаны результаты работы ИНС различных архитектур:

- 1) алгоритм обучения масштабированный метод сопряженных градиентов, 10 нейронов (СЕ достигла 0,0024 за 30 эпох обучения) (рис. 5.60);
- 2) алгоритм Левенберга-Марквардта, 10 нейронов (MSE достигла 0,0015 за 9 эпох обучения) (рис. 5.61);
- 3) алгоритм Левенберга-Марквардта, 20 нейронов (MSE достигла 0,00154 за 9 эпох обучения) (рис. 5.62);

- 4) алгоритм Переменный градиентный спуск скорости обучения, 10 нейронов (MSE достигла 0,013 за 151 эпоху обучения) (рис. 5.63);
- 5) алгоритм Байесова регуляризация, 10 нейронов (MSE достигла 0,0005 за 24 эпохи обучения) (рис. 5.64).

| Признаки                                         |                     |                          |                     |                 |                 |                 |             |                    | Цели           |                               |                 |
|--------------------------------------------------|---------------------|--------------------------|---------------------|-----------------|-----------------|-----------------|-------------|--------------------|----------------|-------------------------------|-----------------|
| Категориальные<br>(результаты классификации ИНС) |                     |                          |                     |                 |                 | Непрерывные     |             |                    |                | Тех. сост.                    |                 |
| Вибрация                                         |                     |                          | Ток<br>Звук         |                 |                 |                 |             |                    |                | (категор.)                    |                 |
| корости<br>Спектр                                | ускорения<br>Спектр | Скалограмма<br>ускорения | огибающей<br>Спектр | Скалограмма     | Спектр          | Скалограмма     | Температура | Наработка<br>общая | ⋖<br>СКЗ тока, | после $T$ Ои $P$<br>Наработка |                 |
| TC1                                              | TC1                 | TC1                      | TC1                 | TC1             | TC1             | TC1             | 32          | 1000               | 22,5           | 80                            | TC1             |
| TC3                                              | TC1                 | TC1                      | TC1                 | TC1             | TC3             | TC1             | 35          | 850                | 22,1           | 120                           | TC1             |
| TC1                                              | TC1                 | TC <sub>2</sub>          | TC <sub>2</sub>     | TC1             | TC1             | TC3             | 36          | 1180               | 22,4           | 60                            | TC1             |
| TC1                                              | TC3                 | TC1                      | TC1                 | TC <sub>2</sub> | TC1             | TC1             | 34          | 960                | 22,3           | 105                           | TC1             |
| $\cdots$                                         | .                   | $\cdots$                 | $\cdots$            | $\cdots$        | .               | $\cdots$        | .           | .                  | $\cdots$       | $\cdots$                      | $\cdots$        |
| TC <sub>3</sub>                                  | TC <sub>2</sub>     | TC3                      | TC <sub>2</sub>     | TC <sub>2</sub> | TC1             | TC <sub>2</sub> | 50          | 7000               | 21,2           | 300                           | TC <sub>2</sub> |
| TC <sub>2</sub>                                  | TC <sub>2</sub>     | TC <sub>2</sub>          | TC <sub>2</sub>     | TC3             | TC <sub>2</sub> | TC1             | 48          | 7600               | 22,1           | 380                           | TC <sub>2</sub> |
| TC1                                              | TC <sub>2</sub>     | TC <sub>2</sub>          | TC <sub>2</sub>     | TC <sub>2</sub> | TC <sub>2</sub> | TC3             | 56          | 6600               | 21,8           | 490                           | TC <sub>2</sub> |
| TC <sub>2</sub>                                  | TC1                 | TC3                      | TC <sub>2</sub>     | TC <sub>2</sub> | TC <sub>2</sub> | TC <sub>2</sub> | 47          | 6800               | 22,4           | 280                           | TC <sub>2</sub> |
| $\cdots$                                         | .                   | $\cdots$                 | $\cdots$            | $\cdots$        | .               | $\cdots$        | $\cdots$    | $\cdots$           | $\cdots$       | $\cdots$                      | $\cdots$        |

Таблица 5.5 — Матрица признаков и целей для ИНС-супервизора

Сравнительный анализ результатов обучения и классификации ИНС пяти различных архитектур показал, что все сети эффективно обучаются и обладают высокой обобщающей способностью. Согласно обобщенной матрице ошибок, сеть № 5 (10 нейронов в промежуточном слое, алгоритм обучения — Байесова регуляризация) выдала максимальное количество правильных ответов — 99,8% по всей совокупности классов и данных. Сеть № 1 (10 нейронов в скрытом слое, алгоритм — масштабированный метод сопряженных градиентов) выдала 99,6% правильных ответов. Худший результат обобщения из рассмотренных архитектур был получен при использовании сети № 4 (10 нейронов в скрытом слое, алгоритм — переменный градиентный спуск скорости обучения). Наименьшее значение MSE было достигнуто за 151 эпоху обучения и составило 0,013. Согласно обобщенной матрице ошибок сеть выдала 99,3% правильных ответов для всех классов состояний.
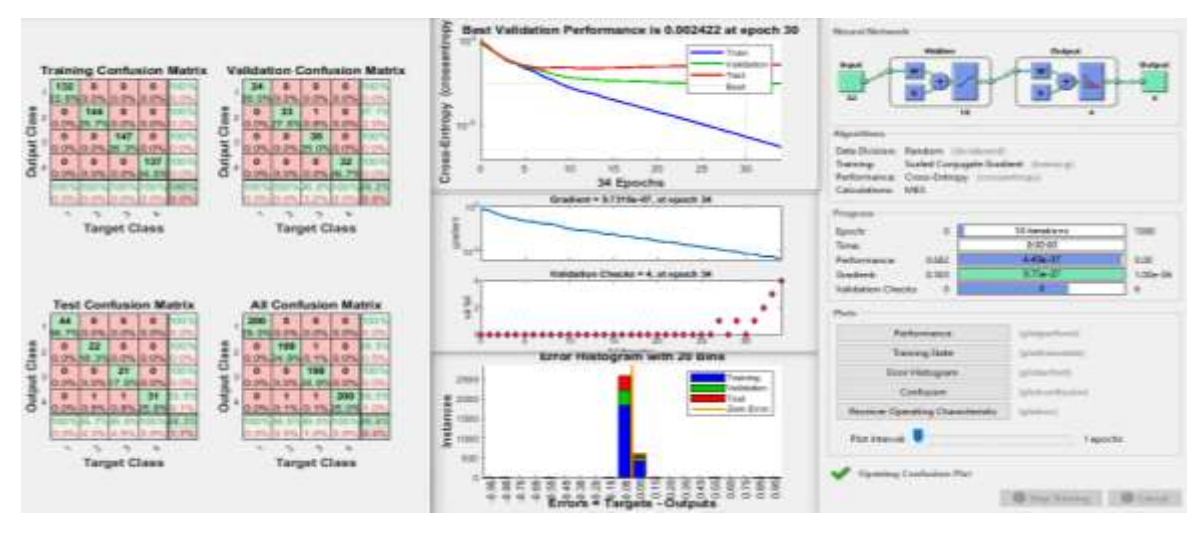

Рисунок 5.60 — Результаты работы ИНС при классификации по совокупности признаков (алгоритм обучения — ММСГ, 10 нейронов)

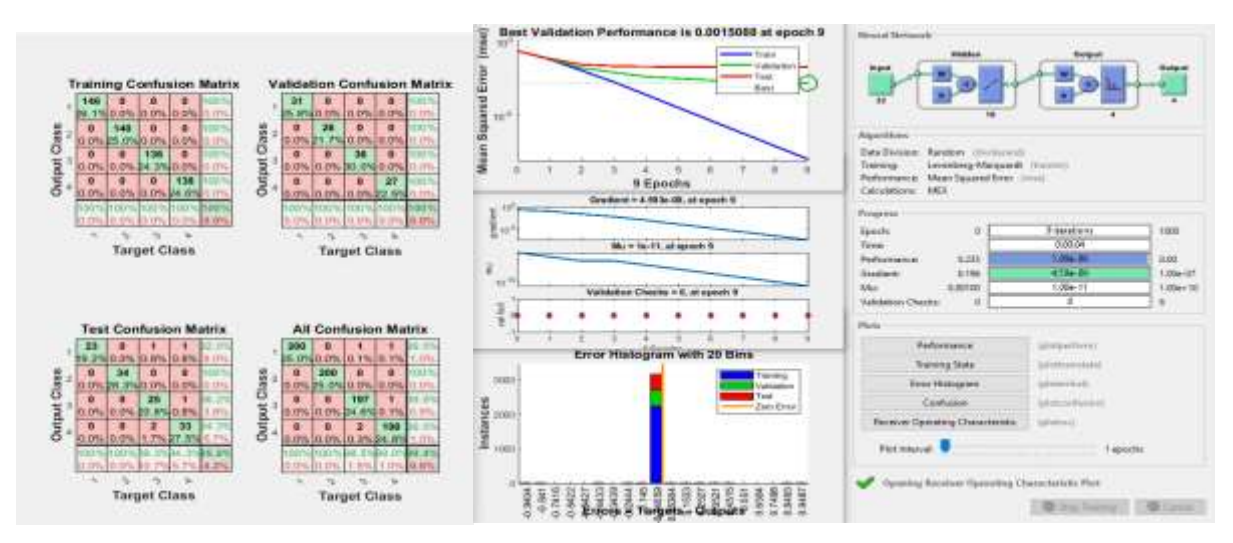

Рисунок 5.61 — Результаты работы ИНС при классификации по совокупности признаков (алгоритм обучения — Левенберга–Марквардта, 10 нейронов)

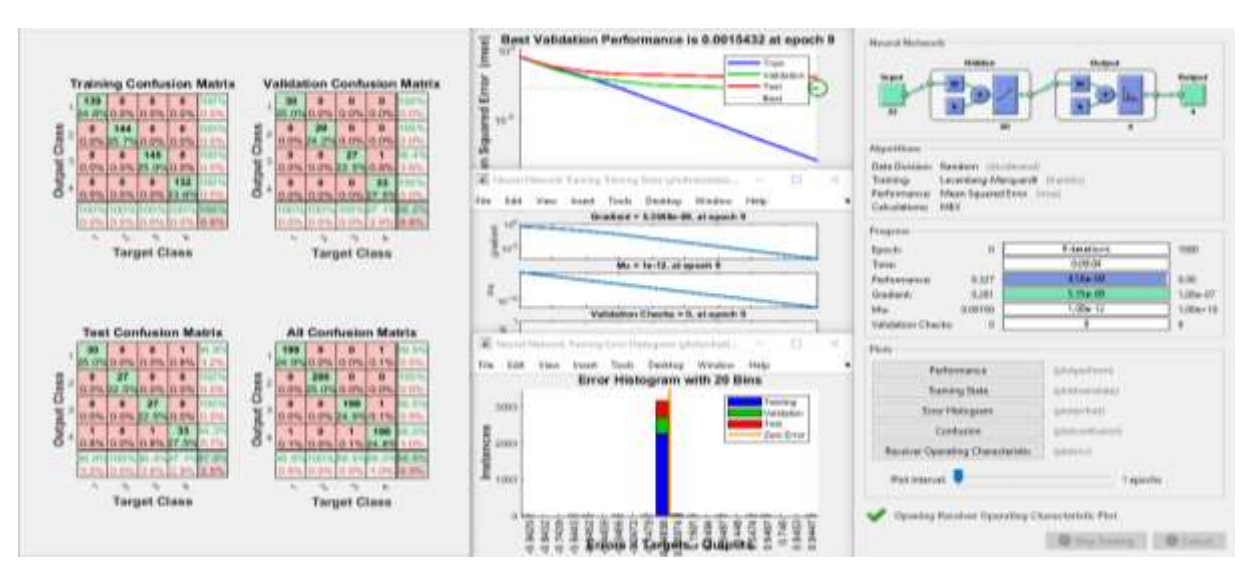

Рисунок 5.62 — Результаты работы ИНС при классификации по совокупности признаков (алгоритм обучения — Левенберга–Марквардта, 20 нейронов)

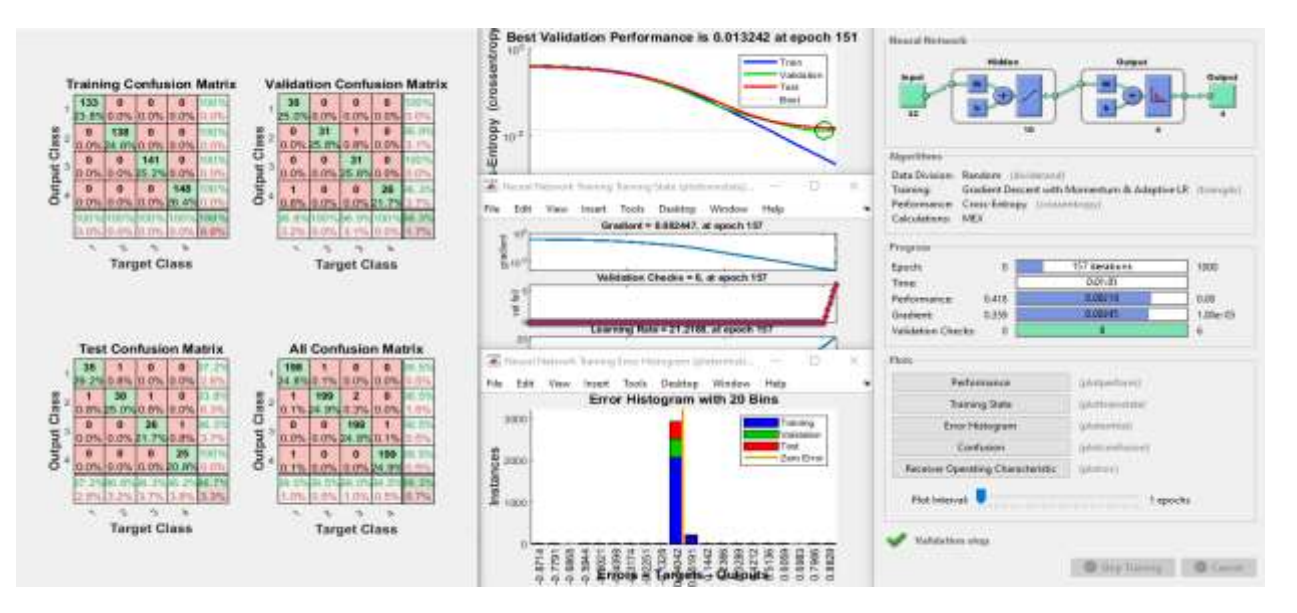

Рисунок 5.63 — Результаты работы ИНС при классификации по совокупности признаков (алгоритм обучения — Переменный градиентный спуск скорости обучения, 10 нейронов)

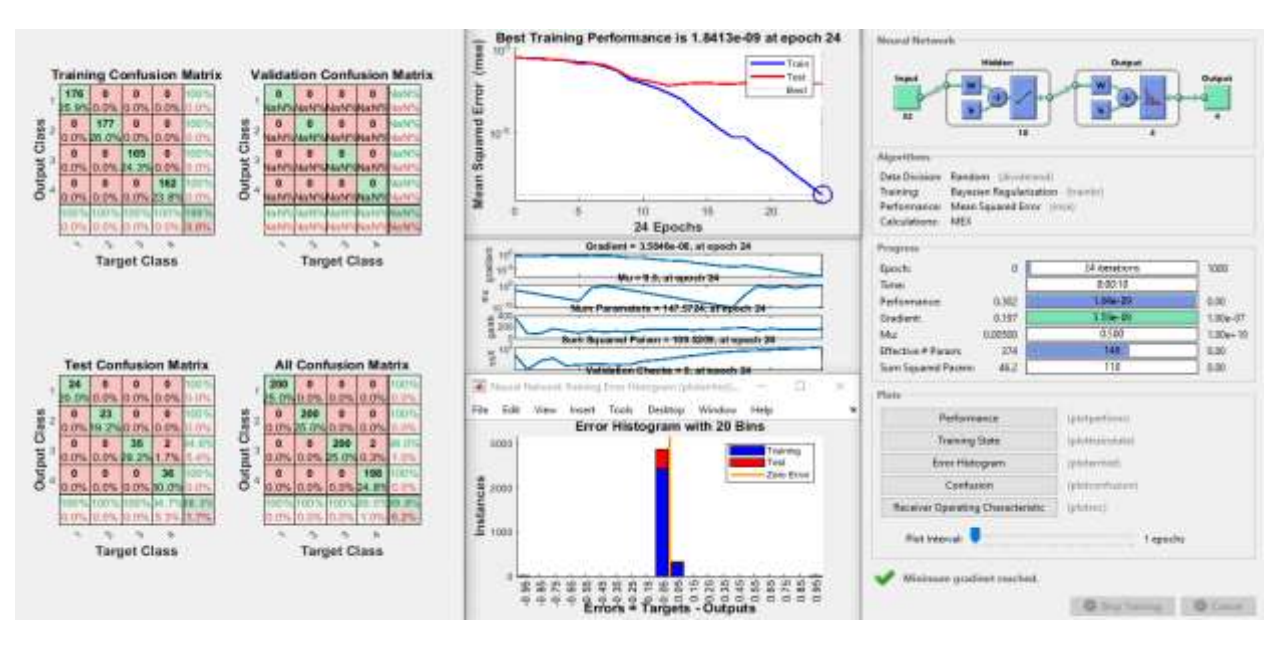

Рисунок 5.64 — Результаты работы ИНС при классификации по совокупности признаков (алгоритм обучения — Байесова регуляризация, 10 нейронов)

#### **5.7. Выводы по главе**

1. Для проведения научных исследований по определению зависимостей между неисправностями различных механизмов машин и их диагностическими признаками, проведения натурных экспериментов по разработке методов анализа диагностических сигналов, разработки методов нейросетевой классификации состояний механизмов в МГУПП на каф. «ПМиИТС»

254

создана экспериментальная установка. Данные с аналоговых датчиков вибрации, тока и звука оцифровываются с помощью АЦП и передаются в ПК для дальнейшего анализа в системе Matlab.

- $2.$ В результате натурного моделирования восьми технических состояний зубчатой передачи, семи технических состояний ременной передачи, четырех технических состояний подшипника качения были измерены параметры вибрации, звука и потребляемого электродвигателем тока. Рассчитаны и проанализированы их спектры, спектрограммы и скалограммы. Визуальный анализ спектров показал, что наибольшими отличиями в амплитудно-частотном составе обладают спектры виброскорости. Вейвлет-скалограммы позволяют анализировать ударные и периодические процессы в механизме.
- $\mathcal{E}$ Для решения задачи классификации с использованием полносвязных ИНС использованы вектора амплитуд соответствующих спектров длинной 512 значений. Во всех экспериментах наилучшие результаты показала сеть с одним скрытым слоем с количеством нейронов от 10 до 30 и алгоритмом оптимизации ММСГ. Причем наилучшие результаты были получены при использовании в качестве входных параметров — амплитуд спектров виброскорости.
- $\mathbf{4}$ . Для решения задачи классификации с применением глубоких СНС использованы изображения спектрограмм и скалограмм сигналов с различных датчиков. Оптимальная архитектура СНС и параметры изображений подобраны опытным путем. Результаты обучения с последующей валидацией показали высокую обобщающую способность сетей. Достоверность классификации по спектрограммам и скалограммам вибрации во всех экспериментах составила более 97%. Несколько хуже, но достаточно высокие результаты (более 85%) получены при использовании сигнала звука и тока. Результаты свидетельствуют в пользу применения метода вибрационного диагностирования дефектов оборудования.
- 5. Исследования в области прогнозирования изменения технического состояния машины с использованием ИНС показали хорошую перспективу метода. Сравнительный анализ различных моделей регрессионного анализа

временного ряда диагностического признака показал, что наилучшую обобщающую способность имеют сеть прямого распространения, 5 слоев с архитектурой промежуточных 1+2+4+16 нейронов и алгоритм оптимизации Левенберга-Марквардта.

6. Разработана методика комплектной оценки технического состояния объекта контроля с использованием результатов классификации специализированных ИНС и дополнительной информации о работе оборудования (температура, потребляемый ток, время наработки) путем создания ИНС верхнего уровня диагностики (супервизора). Математические эксперименты проведены с ИНС различных архитектур. Наилучшие результаты (99,8% правильных ответов по всей совокупности классов и данных) показала сеть с одним скрытым слоем из 10 нейронов, алгоритм обучения — Байесова регуляризация.

# **ГЛАВА 6. ПРАКТИЧЕСКАЯ РЕАЛИЗАЦИЯ НАУЧНЫХ ИССЛЕДОВАНИЙ: СИСТЕМА ТЕХНИЧЕСКОГО МОНИТОРИНГА И ИНТЕЛЛЕКТУАЛЬНОЙ ДИАГНОСТИКИ (СТМ-12Т)**

Результаты научных исследований по разработке методов технического мониторинга и интеллектуального диагностирования технического состояния объекта контроля, а именно: методы виброакустической, токовой и тепловой диагностики с использованием нейросетевых классификаторов технических состояний легли в основу разработки концепции и создания опытного образец универсальной системы технического мониторинга нового поколения [180].

## **6.1. Аппаратная и программная реализация первичного прибора сбора и анализа диагностической информации**

На рис. 6.1а представлена принципиальная схема системы мониторинга. Система предполагает два уровня коммуникаций с обслуживающим персоналом:

- информирование персонала в цеху, по месту установки машины о превышении ПДЗ контролируемых параметров, текущем состоянии оборудования;
- удаленный сбор и углубленный статистический анализ собранной информации с применением технологий ИНС для постановки диагноза, прогнозирования сроков безаварийной эксплуатации, стратегического планирования мероприятий по ТОиР.

Основой системы является разработанный на кафедре «ПМиИТС» (ФГБОУ ВО «МГУПП») прибор СТМ-12 с набором датчиков, который стационарно устанавливается на контролируемое оборудование. На конструкцию прибора получен Патент РФ № 195763 [164]. Прибор осуществляет измерение, предварительную обработку и анализ значений контролируемых диагностических параметров (вибрации, температуры, потребляемого тока, излучаемого звука, частоты вращения ротора). В случае превышения диагностических признаков предельно-допустимых значений (ПДЗ) прибор обеспечивает включение внешней сигнализации и отключение машины.

Вся измеренная информация с прибора в режиме реального времени передается по проводной (Ethernet) или беспроводной (Wi-Fi / GPRS) линии связи на FTP-сервер в базу данных (БД) для хранения и дальнейшего анализа с использованием нейросетевых методов обработки больших массивов разнородной информации (Big Data).

Общий вид разработанного прибора системы мониторинга показан на рис. 6.1б. Прибор имеет пластиковый корпус (1) и снабжен 5" цветным сенсорным экраном (2). Предусмотрена кнопка быстрого выключения внешней сигнализации (3) и отключения питания (4). Предусмотрен разъем подключения сетевого Ethernet-кабеля (5). На нижней панели СТМ-12Т есть разъемы: питания (6), подключения реле устройств цеховой сигнализации (7), датчиков оборотов (8), сигнала датчика тока (9), измерительного микрофона (10), температуры (11), устройств с подключением по USB (12) (USB-клавиатуры, модема), четырех комбинированных датчиков вибрации и температуры (ДВТ) (13). На передней панели прибора имеются четыре LED-индикатора, отображающие статус машины и измерительной системы, а также уровни превышения сигнализации (14). В табл. 6.2 приводятся описаний функций LED-индикаторов. Прибор оснащен встроенным Wi-Fi модулем (15). Технические характеристики прибора приводятся в табл. 6.1.

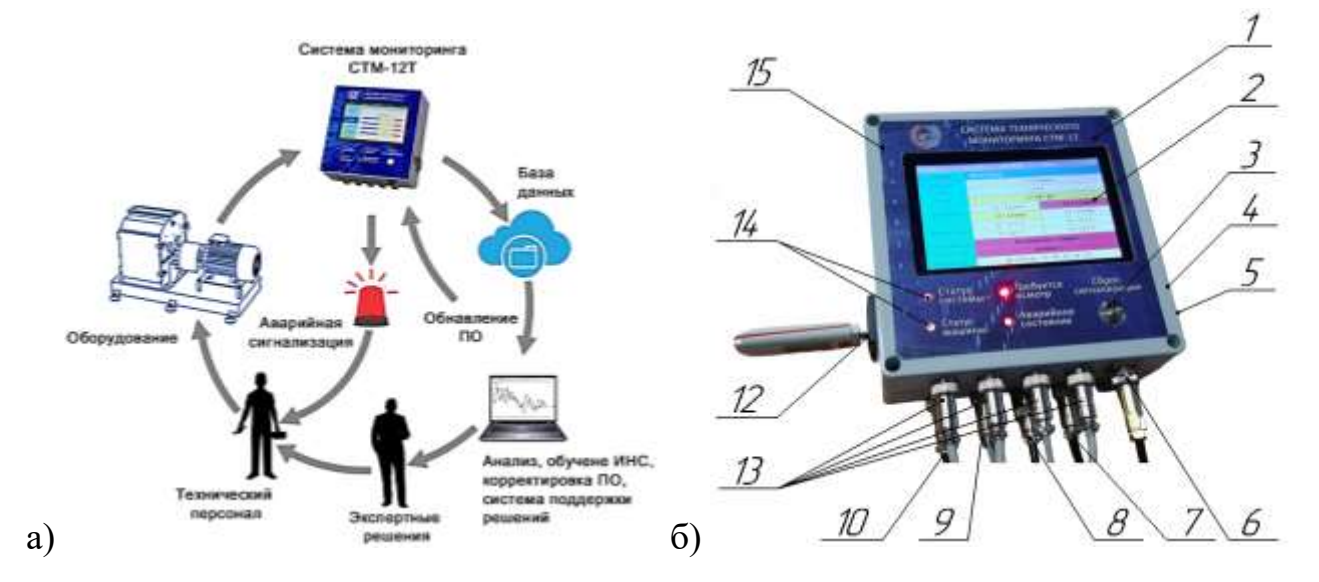

Рисунок 6.1 — Система мониторинга оборудования: а) функциональная схема системы мониторинга, б) общий вид прибора СТМ-12Т

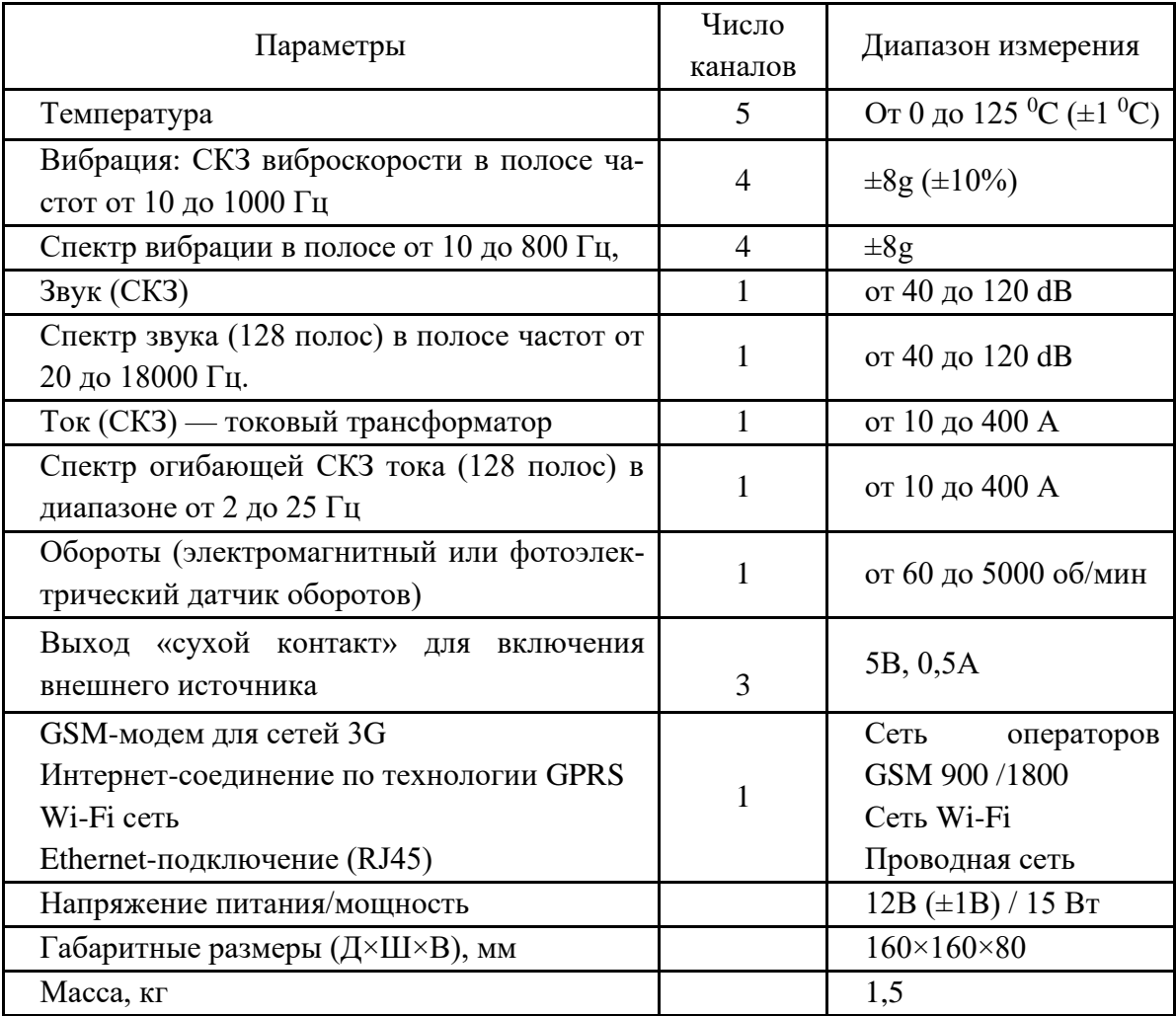

# Таблица 6.1 — Технические характеристики прибора СТМ-12

#### Таблица 6.2 Функции LED-индикаторов на передней панели прибора

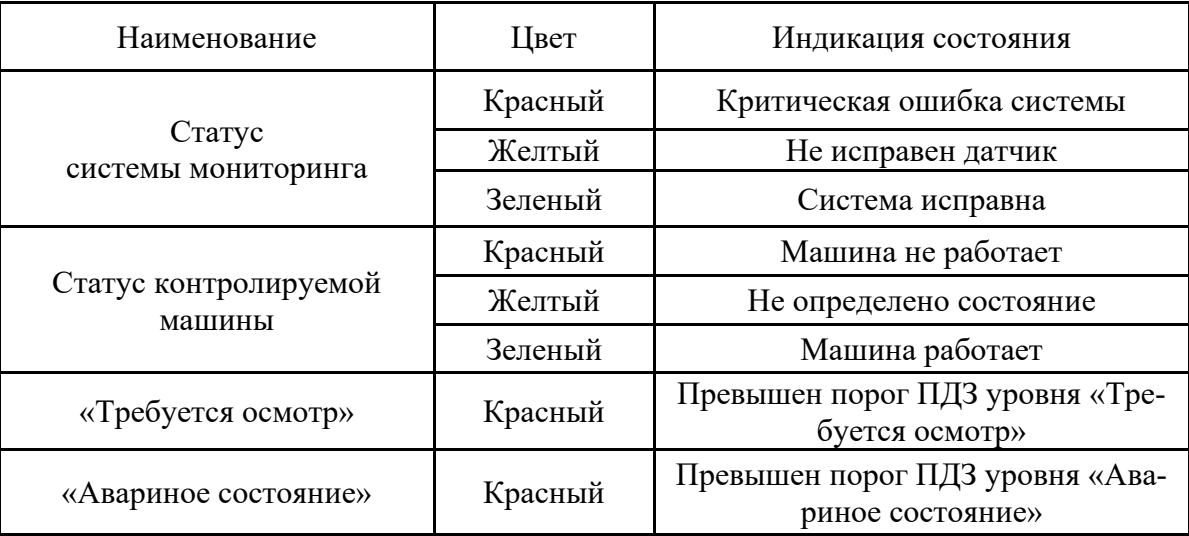

Конструктивно прибор состоит из контроллера интерфейса (КИ), который реализован на базе одноплатного компьютера, и специально разработанной измерительной платы с микроконтроллером (контроллера сбора данных (КСД)),

связанных между собой по интерфейсу стандарта RS-232. Измерительная плата обеспечивает допусковый контроль вне зависимости от работы компьютера. Это повышает надежность системы мониторинга. Плата снабжена микроконтроллером МК типа dsPIC30F6012 и служит для измерения и обработки данных с датчиков [164]. Микропрограмма (свидетельство о государственной регистрации  $N<sub>2</sub>020614100$ ) [177] работает по принципу «конечный автомат» и обеспечивает выполнение следующих функций:

- связь платы с контроллером интерфейса для приема установочных данных и передачи измеренных данных и флагов состояний;
- опрос датчиков с целью проверки их работоспособности и формирование флагов состояния измерительной системы;
- измерение диагностических признаков с помощью цифровых датчиков (температуры и вибрации) и аналоговых (тока, звука, оборотов);
- сравнение измеренных значений с ПДЗ, и в случае превышения формирование соответствующих флагов состояния;
- проверка флагов состояний с установочными значениями и принятие решения о включении/выключении внешних устройств аварийной сигнализации;
- световая индикация режимов работы прибора и контролируемой машины, превышение ПДЗ уровня «осмотр» и «авария».

Печатная плата КСД разработана в системе Proteus. Микропрограмма для МК разработана (Свидетельство о гос. регистрации программы для ЭВМ №2020614100) в среде программирования MikroC, Microchip.

В качестве интерфейсной платы в проекте использован одноплатный компьютер типа Raspberry Pi к которому подключен сенсорный дисплей. Могут быть использованы более мощные аналоги: ASUS Tinker Board S, NanoPi NEO2 или NVIDIA Jetson Nano Developer Kit. Последний может быть использован при использовании технологии нейросетевой классификации непосредственно в самом приборе. Такие компьютеры обладают низкой стоимостью, высокой надежностью, имеют необходимую обвязку и периферию, работают под Unix-подобными ОС. Управляющая программа прибора реализована в виде Linux приложения и выполняет основные функции прибора:

- настройку системы с помощью графического интерфейса с сенсорным экраном путем ввода различных установочных данных (дата, время, калибровочные коэффициенты, ПДЗ, флаги реагирования на превышение и пр.);
- визуализацию на экране информации о состоянии машины, текущих значениях диагностических признаков, отображение графиков изменения признаков во времени, спектров сигналов с датчиков вибрации, звука и тока, а также различную служебную информацию о статусе связи, времени наработки, количества пусков и пр.;
- обеспечивает запись измеренных значений на карту памяти типа MicroSD;
- обеспечивает передачу данных через коммуникационный порт на FTP-сервер с заданной периодичностью.

Прибор имеет многоуровневое меню, которое обеспечивает удобный доступ ко всем функциям системы. Структура меню представлена на рис. 6.2.

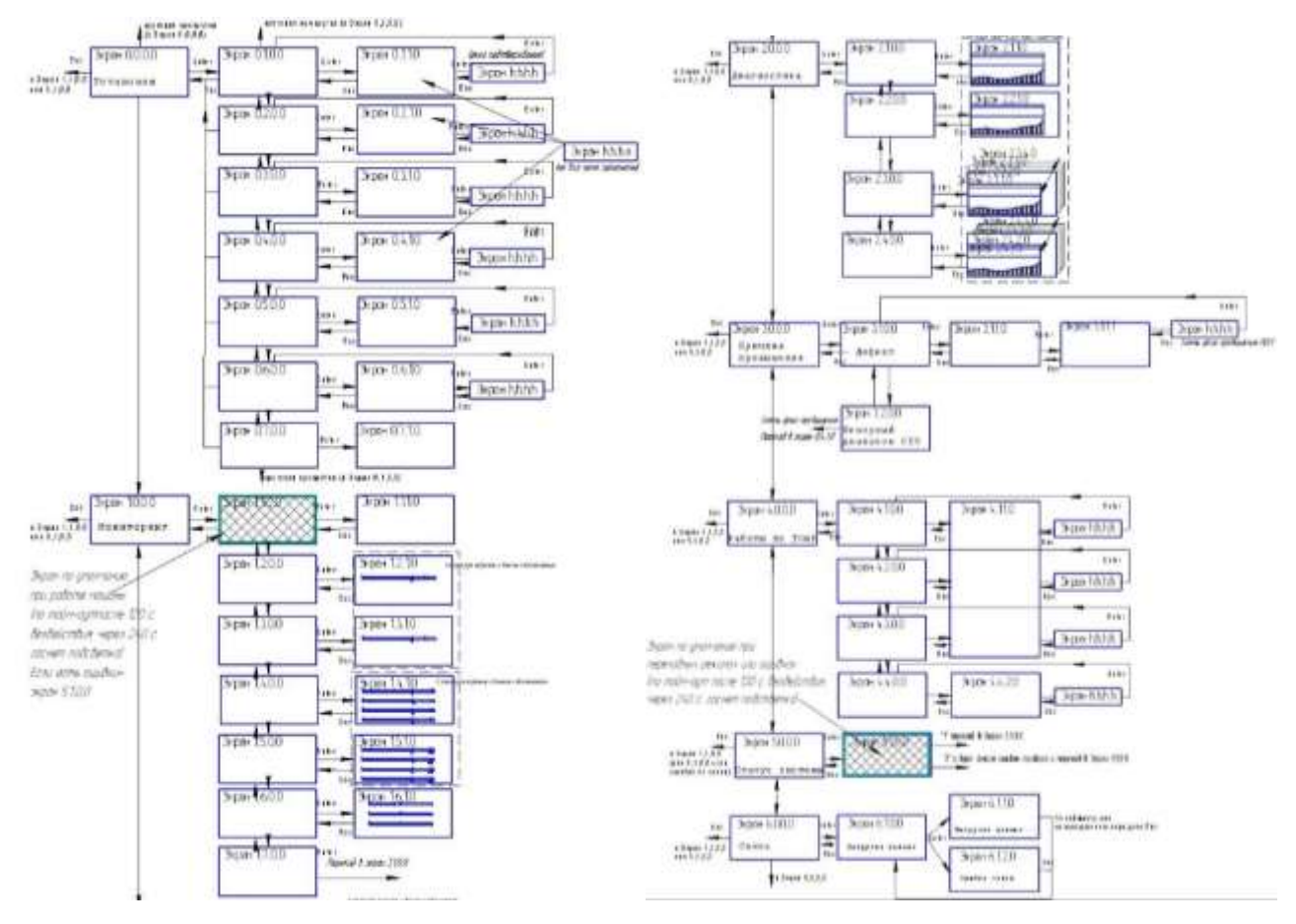

Рисунок 6.2 — Структура меню прибора СТМ-12

Интерфейс программного обеспечения прибора имеет сенсорное управление. Главная страница прибора показана на рис 4. В верхней части программы отображается ID (номер) прибора (1), текущая температура в помещении (2), дата (3) и время (4), пиктограмма статуса связи с удаленным FTP-сервером (5) и с ПК (6).

Боковое меню содержит интерактивные вкладки: «Главная» (7) для перехода на главный экран программы; «Установки» (8) для настройки прибора; «Мониторинг» (9) для отображения текущих значений диагностических признаков; «Анали»з (10) для анализа спектров и трендов признаков; «Диагностика» (11); «Сервис» (12); «Превышения» (13) для просмотра времени и № датчика по которому было превышения ПДЗ; «Причина» (14). Рисунок машины со схемой подключения датчиков отображается в поле (15) главного окна. Рисунок машины может быть заменен при первоначальной настройке.

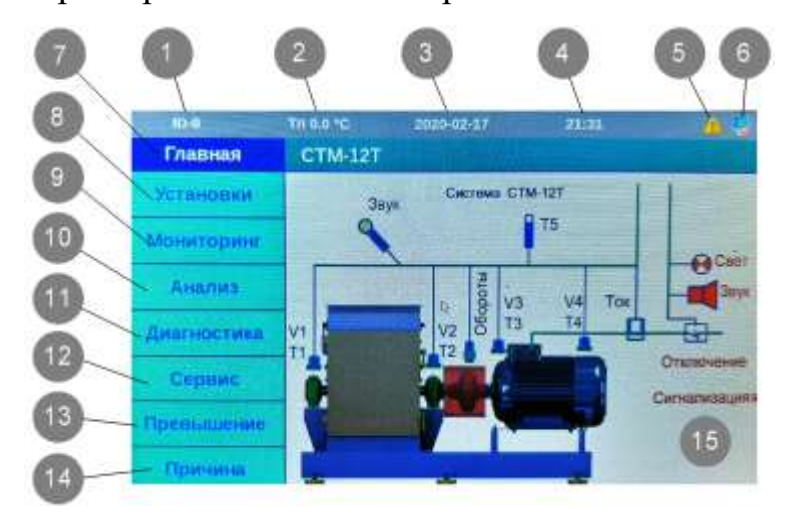

Рисунок 6.3 — Интерфейс главной страницы меню прибора

Меню «Установки» (рис. 6.3) позволяет настроить прибор мониторинга. Меню содержит боковые вкладки: Главная (1) для перехода на главную страницу прибора; Дата/время (2); Калибровка (3); ПДЗ (4); Сигнализация (5); Сроки ТО (6) и Связь (7).

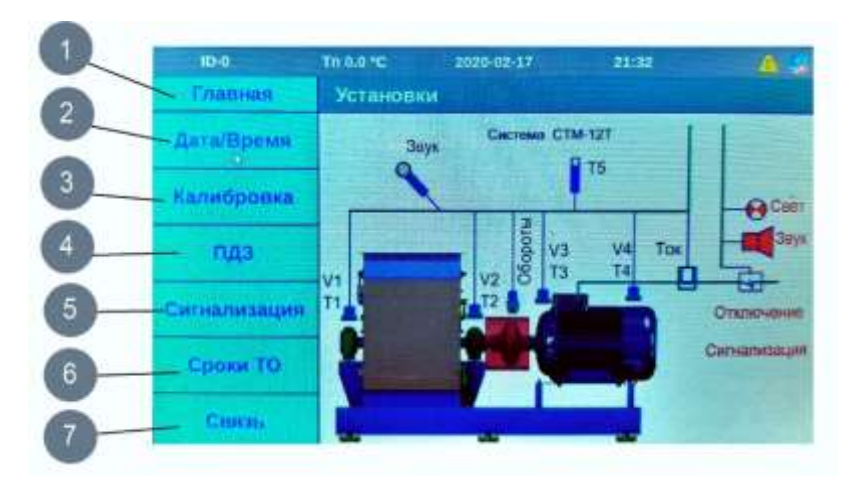

Рисунок 6.4 — Меню «Установки»

Окно меню «Установки – Дата/Время» позволяет настроить текущую дату и время с помощью всплывающей сенсорной клавиатуры. Окно меню «Установки – Калибровка» позволяет настроить калибровочные коэффициенты для датчиков. Для датчиков тока, звука и вибрации калибровка осуществляется путем указания процентов. Например, калибровочный коэффициент для звука в 120% говорит о том, что сигнал с микрофона усилен в 1,2 раза.

Окно меню «Установки – ПДЗ» (1) (рис. 6.5) позволяет установить предельно-допустимые значения (ПДЗ) диагностических признаков для уровня опасности «Осмотр» (2) и «Авария» (3). В поле «Обороты» (4) вводится рабочая частота вращения контролируемого вала.

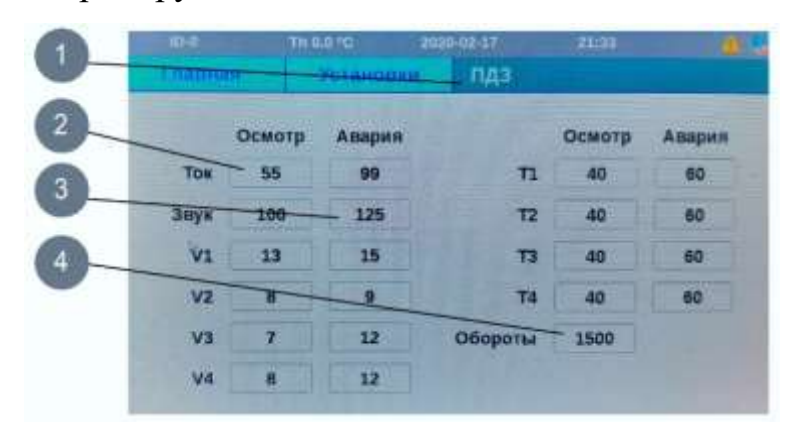

Рисунок 6.5 — Меню «Установки – ПДЗ»

Окно меню «Установки – Сигнализация» (1) (рис.6.6) позволяет настроить флаги включения внешней сигнализации уровня «Осмотр», «Авария», обеспечить аварийное отключение машины. При этом, установка флага напротив контролируемого параметра в столбце «Осмотр» (2), в случае превышения ПДЗ, обеспечивает включение сигнализации уровня «Осмотр» (световую сигнализацию). Установка флага в столбце «Авария» (3) обеспечивает включение сигнализации уровня «Авария» (звуковая сигнализация). Установка флага в столбце «Откл» приводит к отключению машины в случае превышения ПДЗ контролируемого параметра уровня «Авария».

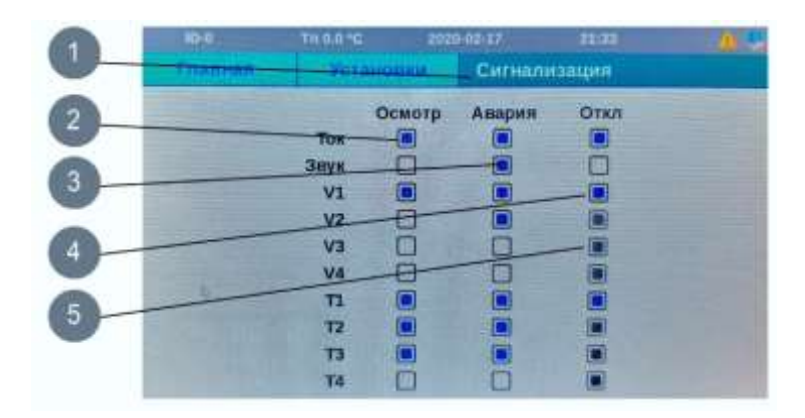

Рисунок 6.6 — Меню «Установки – Сигнализация»

Окно меню «Установки – Сроки ТО» позволяет установить межремонтный интервал (время в часах до осмотра, текущего и капитального ремонтов). В случае необходимости предусмотрена возможность сброса общего времени наработки. Для доступа к меню сброса необходимо ввести пароль.

Меню «Установки – Связь – Общее» позволяет настроить период записи данных на внутреннюю mSD-карту памяти прибора и отправки данных на FTPсервер. Меню «Установки – Связь – FTP» позволяет настроить Интернет-соединение с FTP сервером БД системы удаленного мониторинга.

Меню «Мониторинг» (рис.6.7) автоматически выводится на экран прибора после пятиминутного бездействия сенсора экрана. Боковая панель содержит вкладки: Главная (1) – для возврата в главное меню; Обороты, ток, звук (2); Вибрация (3); Температура (4); Статус машины и статус системы (5) и Наработка (6) оставшееся время наработки (в %) до ТО. В поле (7) выводятся текущие значения диагностических признаков с датчиков оборотов, тока и звука. Красным цветом подсвечиваются значения, превышающие ПДЗ уровня «Авария» (8), а желтым цветом – уровня «Осмотр» (9). В поле (10) выводится текстовая информация в формате «Статус машины – Уровень превышения» Машина может находится в статусе: «Работа», «Остановка», «Неопределённо», «Разгон/Выбег». Уровни превышения ПДЗ: «Норма», «Осмотр», «Авария». В текстовом поле (11) выводится возможные ошибки датчиков системы (n – датчик оборотов, I – датчик тока, S – датчик звука, Т1…4 – соответствующие датчики температуры, V1..4 – соответствующие датчики вибрации). В поле (12) выводится процентное отношение времени, оставшегося до технического обслуживания машины. При выборе

соответствующих вкладок левого столбца меню, раскрывается более подробная информация о контролируемом параметре.

| <b>都市 一</b>      | 新越地<br>3033-02-21                    | $A =$<br>19:48   |  |
|------------------|--------------------------------------|------------------|--|
| Гливная          | Мониторинг                           |                  |  |
| O Gorpoter       | $n = 1341$ $o6$ /мин<br>$1 = 33.5 A$ |                  |  |
| Ток              |                                      |                  |  |
| <b>ZBYK</b>      | $S = 91.0$ $\mu$ <sup>5</sup>        |                  |  |
|                  | $V1 = 12.1$ MM/c                     | $V2 = 10.7$ mm/c |  |
| Вибрация         | $V3 = 0.0$ MM/c                      | $V4 = 8.2$ MM/c  |  |
|                  | $T1 = 28.6 °C$                       | $T2 = 26.9 °C$   |  |
| -Температура     | $T3 = 0.0$ °C                        | $T4 = 26.838$    |  |
| татус машины     | Работа - Анарин                      |                  |  |
| Cratyc CTM       | <b>Outwork T3, V3</b>                |                  |  |
| <b>Наработка</b> | До осмотра - 0%, ТР - 0%, КР - 0%.   |                  |  |

Рисунок 6.7 — Меню «Мониторинг»

На рис. 6.8 показана вкладка «Обороты/Ток/Звук» (1) меню «Мониторинг– Графики». Представлены значения с датчика оборотов (4), текущие числовое значения с датчика тока (2), графически показано значение на графике (3), предустановленные ПДЗ уровня «Осмотр» (5) и уровня «Авария» (6).

В случае установки флагов на включение внешней сигнализации и/или отключения машины под диаграммой будут высвечиваться соответственно значки  $\left( \frac{1}{2} \right)$  (8) (включение сигнализации) и  $\left( \frac{1}{2} \right)$  (отключение машины).

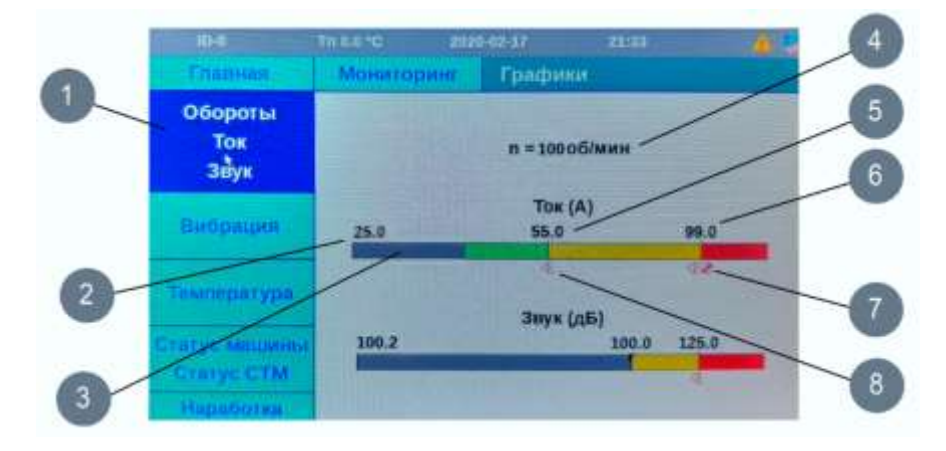

Рисунок 6.8 — Меню «Мониторинг–Графики»

На рис.6.9 показана вкладка «Мониторинг–Графики–Вибрация» с графической информацией о текущих значениях вибрации, ПДЗ и флагах включения аварийной сигнализации. Аналогичные графики выводятся для пунктов меню «Вибрация», «Температура», «Наработка».

На вкладке меню «Мониторинг – Статус машины и СТМ» выводится информация о статусе машины и ее состоянии, а также о параметре, который превысил ПДЗ и об уровне превышения.

В приборе предусмотрена функция самотестирования. В случае выявленных неисправностей на экран выводится статус состояния СТМ «Ошибка СТМ» и перечисляются датчики, которые работают не верно.

Меню «Анализ» позволяет произвести более детальную диагностику агрегата методом анализа Тренд (изменения значений признака во времени) и Спектр (частотное представление сигнала) диагностического признака.

Анализ тренда позволяет выявить деградационные явления в агрегате, которые сопровождаются ростом абсолютных значений диагностических признаков. На рис. 6.9 показан тренд изменения диагностического признака – СКЗ звука за последние 200 часов работы машины. Красная зона (1) на графике отражает ПДЗ уровня «Авария», желтая зона (2) – ПДЗ уровня «Осмотр», зеленая зона (3) – ПДЗ уровня «Норма». Усреднённые по часам значения диагностического признака откладываются в виде графика изменения признака во времени (4). Временная шкала (5) в часах позволяет отследить изменение признака за последние 200 часов работы машины. Этого времени достаточно для отслеживания тенденций в изменении технического состояния оборудования.

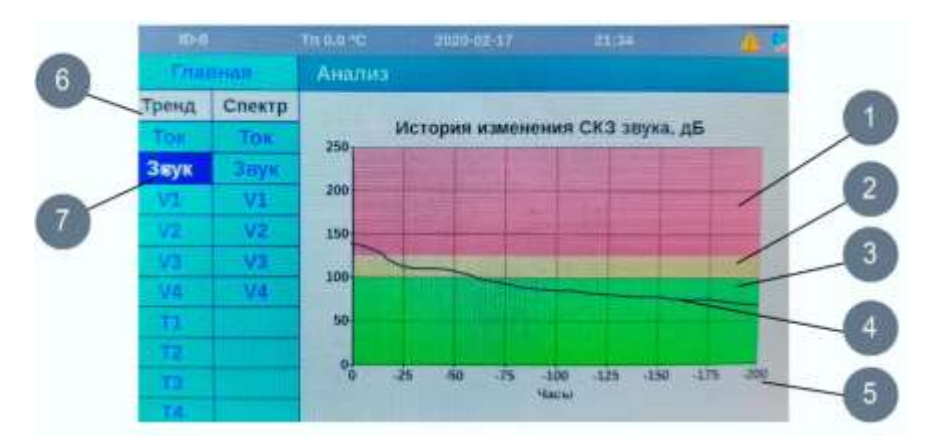

Рисунок 6.9 — Меню «Анализ–Тренд»

Визуальный анализ спектра диагностических признаков (огибающей мгновенных значений тока в цепи электродвигателя, уровня излучаемого звука, вибрационного сигнала) доступен на вкладки меню «Анализ–Спектр» (рис. 6.10). Спектр строится в виде графика зависимости амплитуды колебаний от частоты (1). На шкале частот (2) отражается частотный диапазон спектров (3). В окне анализа можно просматривать спектры тока, звука и вибраций по четырем измерительным точкам.

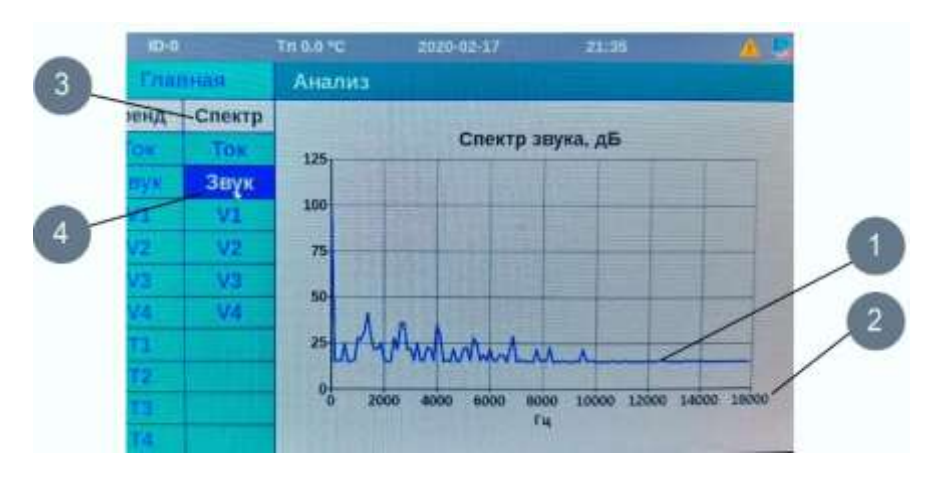

Рисунок 6.10 — Меню «Анализ–Спектр»

Функция прибора «Диагностика» реализуется для конкретного оборудования. Функция диагностики по алгоритму, заложенному в систему, позволяет с определенной вероятностью определить вид и степень развития дефекта контролируемого оборудования. По результатам диагностики на экран выводится текстовая информация о вероятном дефекте машины и степени его развития.

Окно меню «Сервис» показано на рис 6.11. Данная функция позволяет обслуживающему персоналу задокументировать проведенные мероприятия по техническому обслуживанию оборудования уровня «Капитальный ремонт», «Текущий ремонт», «Осмотр» (1). В поле «Дата операции» (2) вводится дата проведения ТО. В рабочем окне выводится список типовых работ. Оператору необходимо отметить проведенные мероприятия. Список работ может быть скорректированы на первоначальном уровне настройки системы.

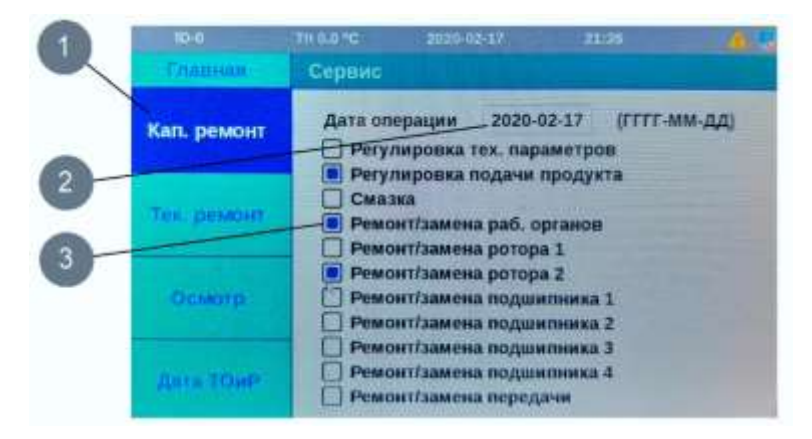

Рисунок 6.11 — Меню «Сервис»

Во вкладке меню «Сервис–Дата ТОиР» (1) (рис. 22) выводится информация о последних мероприятиях по выполненным ТОиР в виде таблицы Дата проведения – Вид ТОиР.

|   | $m - n$     | T0.0 TC | 2020-02-17      | 21:35              |  |
|---|-------------|---------|-----------------|--------------------|--|
|   | Спанная     | Сервис  |                 |                    |  |
|   | Кап, ремонт |         | Дата проведения | Вид ТОиР           |  |
|   |             |         | 2020-02-27      | Капитальный ремонт |  |
| 2 | THE BRADHE  |         | 2020-02-27      | Калитальный ремонт |  |
|   |             |         | 2020-02-21      | Калитальный ремонт |  |
|   |             |         | 2020-02-21      | Осмотр             |  |
|   | Осматр      |         | 2020-02-21      | Капитальный ремонт |  |
|   |             |         | 2020-02-21      | Осмотр             |  |
|   |             |         | 2020-02-21      | Капитальный ремонт |  |
|   |             |         | 2020-02-20      | Капитальный ремонт |  |
|   |             |         | 2020-02-17      | Капитальный ремонт |  |
|   | Дата ТОиР   |         | 2020-02-15      | Текущий ремонт     |  |

Рисунок 6.12 — Меню «Сервис–Дата ТОиР»

Меню «Превышение» (рис. 23) позволяет просматривать журнал превышений ПДЗ (1). В левом столбце отражается дата и время превышения (2). В правом столбце отражается вид превышения (3): условное обозначение датчика и уровень превышения (4) ПДЗ (О – «Осмотр» или А – «Авария»).

| <b>D-0</b>     | Tn 0.0 °C<br>2020-02-17 | 21:36         |  |
|----------------|-------------------------|---------------|--|
| Главная        | Превышение              |               |  |
|                | Время превышения        | Вид           |  |
|                | 2020-09-08 19:09        | V1 (A)        |  |
|                | 2020-02-27 13:59        | <b>W4TO)</b>  |  |
| $\overline{2}$ | 2020-02-27 13:31        | n(0)          |  |
|                | 2020-02-27 12:57        | V4 (A)        |  |
|                | 2020-02-27 10:45        | V3(0)         |  |
| 3              | 2020-02-27 10:06        | V2(A)         |  |
|                | 2020-02-27 10:05        | V3 (A)        |  |
|                | 2020-02-21 19:53        | <b>TI</b> (0) |  |
|                | 2020-02-21 18:59        | I(A)          |  |
| 4              | 2020-02-17 21:28        | S(0)          |  |

Рисунок 6.13 — Меню «Превышение»

Меню «Причина превышения» позволяет оператору зафиксировать причину превышения ПДЗ. Возможны две причины превышения: 1) машина имеет неисправности; 2) задан неверный диапазон «ПДЗ» уровня «Осмотр» или «Авария».

В первом случае оператор может занести в БД прибора выявленный дефект машины путем выбора выявленного дефекта из списка (рис. 6.14). Для этого необходимо указать дату/время обнаружения дефекта (2) и установить отметку (3) в строке с описанием дефекта (4). Описание дефектов предварительно настраивается.

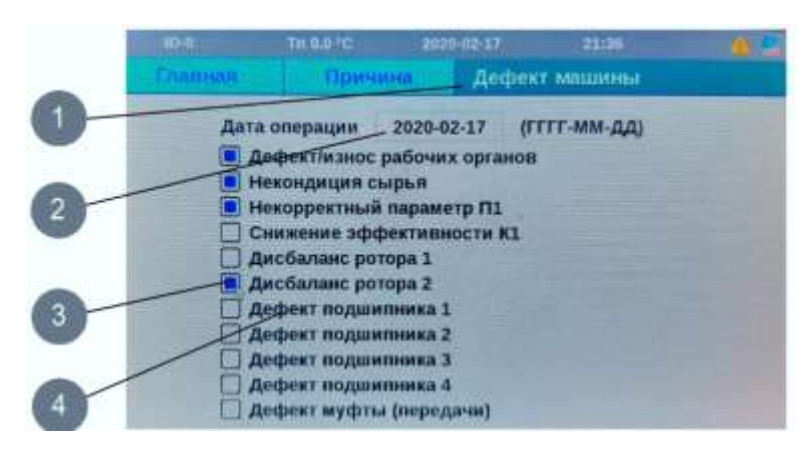

Рисунок 6.14 — Меню «Дефекты машины»

В табл. 6.3 приводятся описаний основных функций разработанной системы технического мониторинга оборудования.

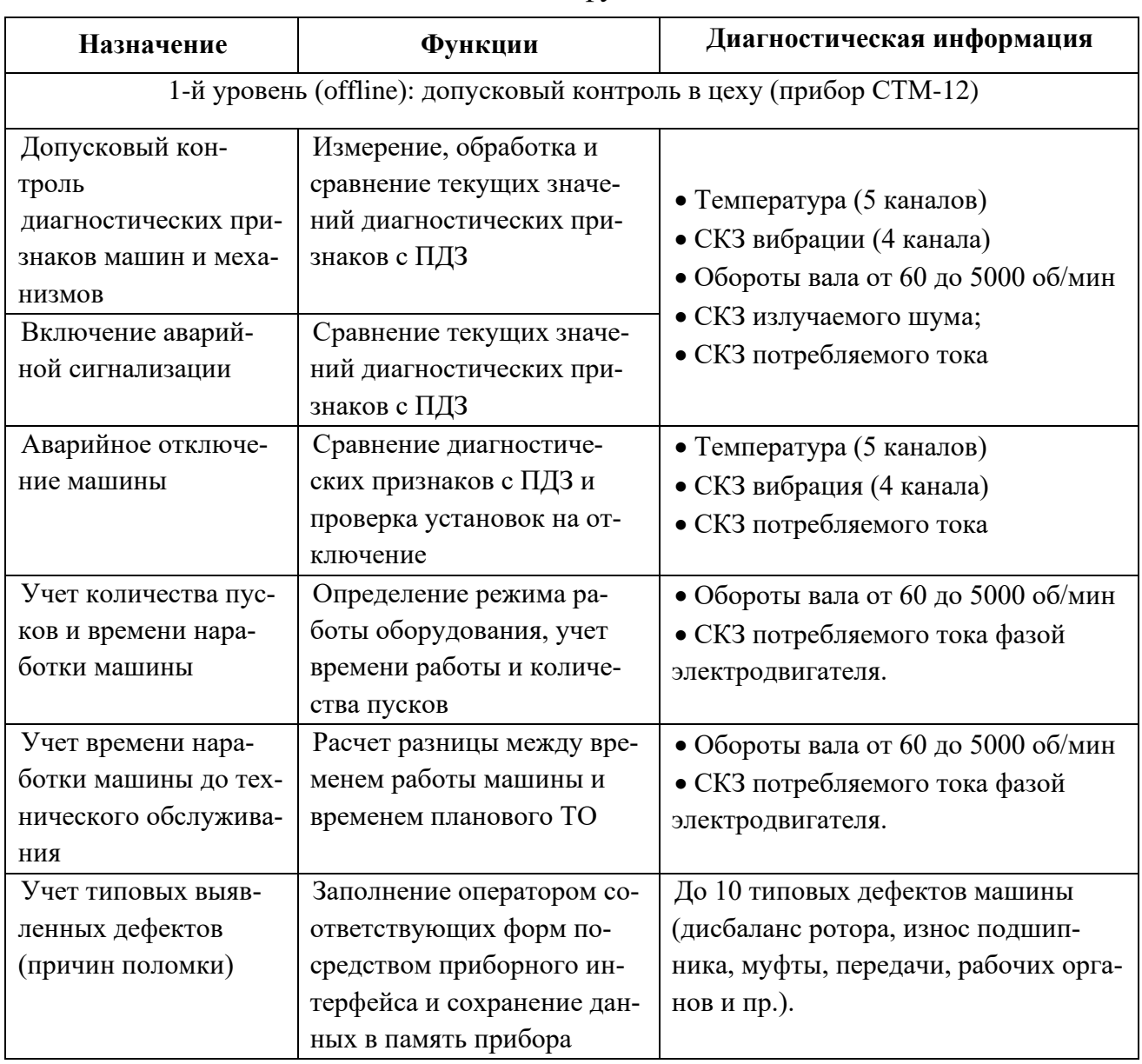

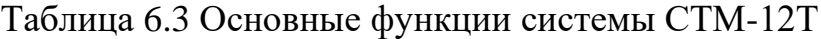

269

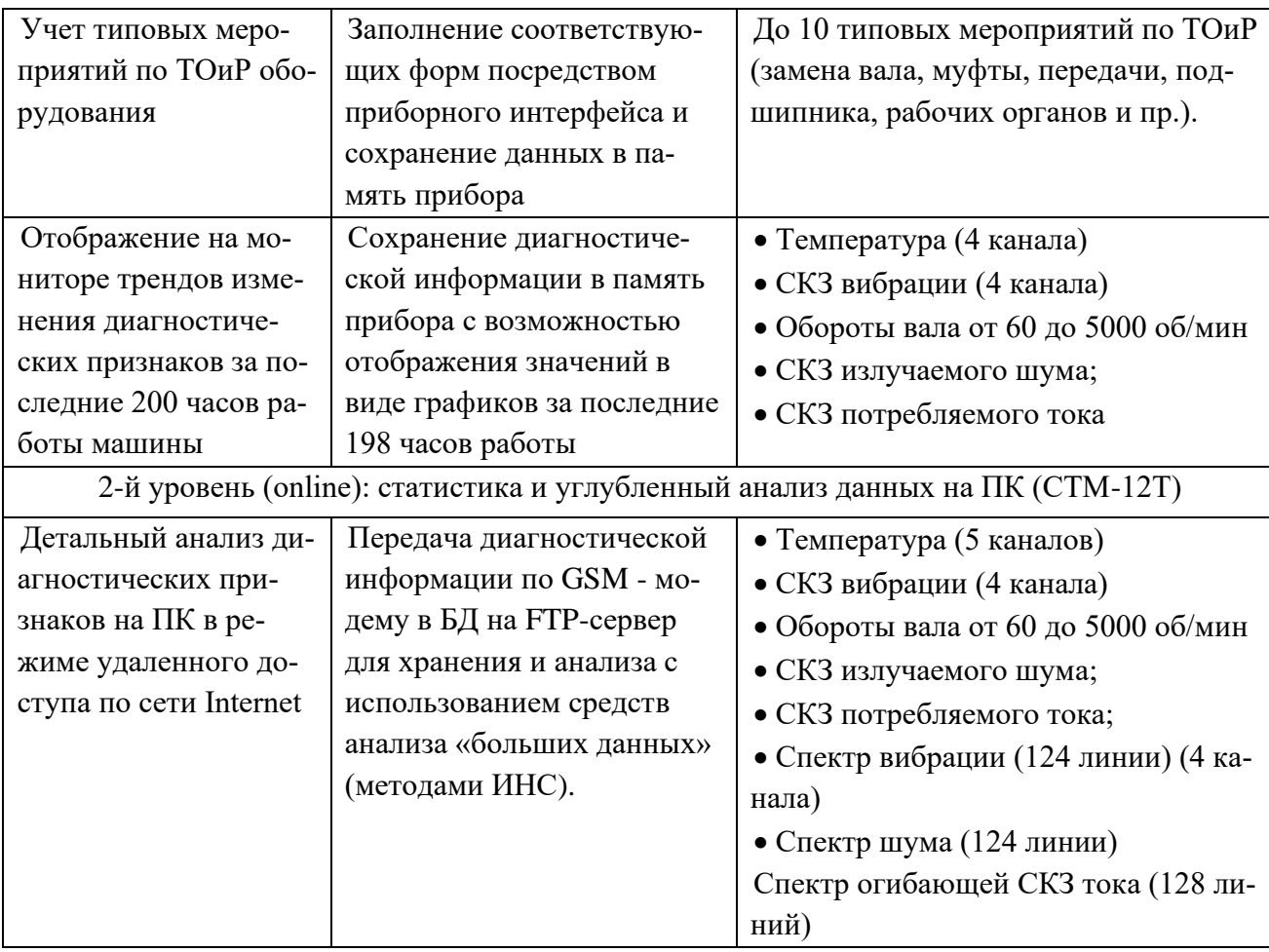

К прибору, посредством экранированного кабеля типа «витая пара» подключаются стандартные аналоговые датчики: датчик оборотов, токовый измерительный трансформатор, измерительный микрофон и специально разработанные комбинированные датчики вибрации и температуры (ДВТ) [168, 178].

В качестве датчика вибрации в комбинированном ДВТ использованы кремниевые емкостные MEMS-акселерометры [145] компании Analog Devices, которые имеют на порядок более низкую стоимость, чем акселерометры пьезоэлектрического типа. В качестве сенсора температуры использован датчик DS18B20. Оба датчика имеют цифровые интерфейсы, которые, с одной стороны, снижают уровень помех от электромагнитных наводок, а с другой — имеют ограничение на длину линий связи (до 20 см). Для предварительной обработки данных с сенсоров (усреднения, фильтрации, реализации функции самотестирования и пр.), а также для увеличения длины линии связи датчик снабжен дополнительным микроконтроллером dsPIC30F6012 и драйвером интерфейса RS232 или RS485. Микроконтроллер с драйвером располагается в отдельном герметичном корпусе и соединен с блоком сенсоров экранированным кабелем длиной 15 см (рис. 6.15). Это

позволяет для подключения датчика к прибору использовать интерфейс UART или RS485 по протоколу Modbus с экранированным кабелем типа «витая пара» [178].

Общий вид комбинированного датчика показан на рис. 6.15а. На рис. 6.15б показано размещение сенсоров вибрации и температуры на металлической втулке перед заливкой в пластиковый корпус. Разработанная нами конструкция литого пластикового корпуса датчика на алюминиевой втулке обеспечивает удобный монтаж датчика на поверхность оборудования и хорошую теплопроводность от измерительной поверхности к микросхеме DS18B20. Для микроконтроллера написана программа на языке Си (свидетельство о государственной регистрации программы для ЭВМ № 2020619541 [171]), которая последовательно реализует следующие функции [178]:

- контроль подключения датчиков температуры DS18B20 и вибрации ADXL;
- измерение дискретного сигнала виброускорения с частотой дискретизации 1600 Гц, фильтрация сигнала цифровым фильтром ФВЧ с частотой пропускания 10 Гц, интегрирование и расчет значения СКЗ виброскорости;
- БПФ (быстрое преобразование Фурье) интегрированного сигнала;
- световая индикация режимов работы комбинированного датчика.
- формирование структуры данных и их пересылка по интерфейсу RS485 в систему мониторинга.

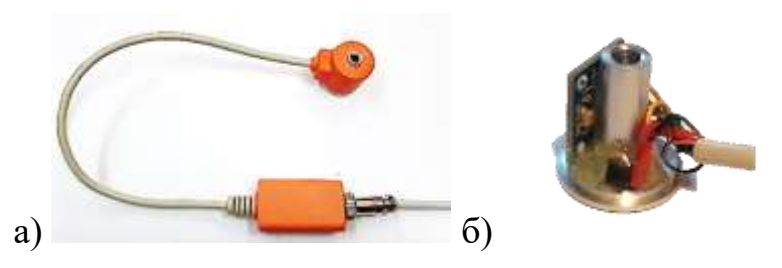

Рисунок 6.15 — Устройство комбинированного датчика вибрации и температуры (ДВТ): а) общий вид датчика с выносным микроконтроллером и драйвером RS485; б) размещение сенсоров вибрации и температуры на втулке

Сравнительный анализ результатов измерений, полученных с помощью разработанного нами ДВТ, и сертифицированных средств измерений показал, что разброс результатов измерений составляет менее 10%, а результаты измерений имеют хорошую воспроизводимость [178].

Предложенная конструкция комбинированного датчика для системы мониторинга позволяет на порядок снизить стоимость измерительной системы. Цена датчика складывается из стоимости электронных компонентов, элементов корпуса, стоимости микропрограммного обеспечения и затрат на изготовление. Ориентировочная стоимость ДВТ составляет порядка 20\$.

Было разработано несколько версий прибора системы мониторинга СТМ-12. Первая версия была выполнены с монохромным дисплеем (рис. 7.1, 7.10). Прибор версии СТМ-12Т V2.0 снабжен цветным сенсорным дисплеем. На рис. 6.16а показана конструкция прибора, на рис. 6.16б показан прибор в процессе его испытания на экспериментальной установке.

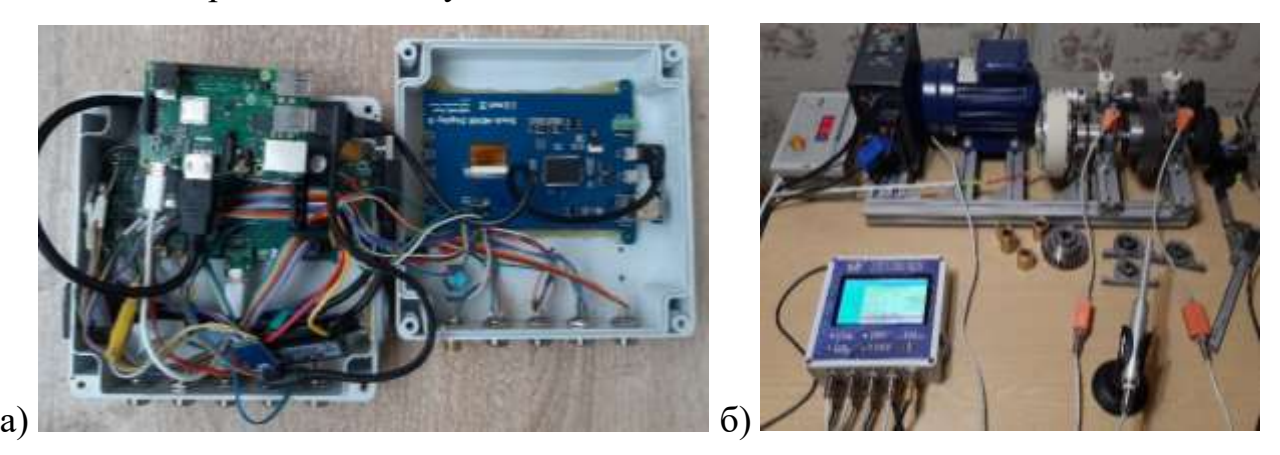

Рисунок 6.16 — Прибор системы мониторинга СТМ-12 V2.0: а) устройство, б) испытания с использованием экспериментального стенда

Данные с прибора ежеминутно, через сеть Internet по протоколу TCP/IP, посредством проводных каналов связи (по интерфейсу RS485) или по радиоканалу (WiFi, GSM/GPRS), передаются на FTP-сервер в базу данных (БД), к которой подключается приложение (информационная система) для дополнительной обработки, статистического анализа, прогнозирования и принятия решений. Для обработки больших массивов собранной диагностической информации и решения задачи классификации технического состояния объекта контроля используются различные методы статистического анализа данных, в т.ч. искусственные нейронные сети (ИНС).

## 6.2. Структура системы удаленного мониторинга и диагностики оборудования

На рис. 6.17 показана структура разработанной базы данных STM DB для удаленного мониторинга за работой оборудования. БД создана в приложении MS SQL Management Studio и реализована в SQL Server. Интерфейс пользователя разработан в App Designer программы Matlab2020. Система работает следующим образом. Приборы STM-12T ежеминутно формирует для отправки на FTP-сервер бинарные файлы данных в виде структур, содержащих данные двух типов: 1) измеренные данные и данные о состоянии прибора, машины и флагах превышения (data \*); 2) данные о сервисном обслуживании машины и выявленных дефектах (service  $*$ ).

Файл с основными данными измерений имеет следующий формат:

data XXX YYYYYYYY.dat

где: data — признак основных данных;

 $XXX$  — ID-номер КИ;

ҮҮҮҮҮҮҮҮ — уникальный номер файла;

dat — расширение файла.

Формат данных в этом файле описывается следующей структурой:

typedef struct

```
\{
```
KI\_data\_t KI\_data;

KSD\_data\_t KSD\_data;

KSD\_spectr\_IS\_t KSD\_spectr\_IS;

KSD spectr V1 V2 tKSD spectr V1 V2;

KSD\_spectr\_V3\_V4\_t KSD\_spectr\_V3\_V4;

```
\mathcal{E}
```
file record t;

 $KSD$  spectr IS t, KSD spectr  $V1$  V2 t, KSD data t, Структуры KSD spectr V3 V4 t содержат данные о дате измерения, спектрах тока, звука и вибрации, а также о значениях температуры и СКЗ виброскорости по четырем измерительным точкам, СКЗ тока и числу оборотов вала. Формат структуры KI data t формируемой в приборе, представлен ниже:

typedef struct

 $\{$ u32 g In32TimeDate; //Дата и время замера(UNIX-время) u8 g vus8StatusAppFlags; //Флаг состояния КИ (Флаг ошибок КИ) u16 g ui16StartsNum; //кол-во пусков машины u32 g I32GlobTimeMash; //Данные общей наработки, минуты u32 g ui32KpTimeMinMash; //Время наработки от КР, минуты u32 q ui32TpTimeMinMash; //Время наработки от ТР, минуты u32 g ui32OsTimeMinMash; //Время наработки от О, минуты  $\}$  KI\_data\_t;

Один файл может содержать несколько записей в формате структуры file record t.

Данные о дефектах и выполненных мероприятиях по ТОиР машины, вводимые оператором с клавиатуры, формируются сразу после ввода и передаются в ближайшем сеансе связи на FTP-сервер в виде файлов. Имя фала с данными о дефектах имеет следующий формат:

service\_XXX\_YYYYYY.dat

где: service\_ - признак сервисных данных;

XXX — ID-номер КИ;

**YYYYYY** — уникальный номер файла;

dat — расширение файла.

Формат данных в файле с информацией о ТО и дефектах описывается следующей структурой:

typedef struct{

defect\_rec\_t defects\_recs[10];

to rec t to recs[8];

}to\_file\_t;

Данные, представленные данной структурой, в свою очередь, описываются

следующими структурам: дефекты, вводимые оператором:

typedef struct{

u32 g In32DfcDate; //дата дефекта

u8 g us8DftCod; //код дефекта

u16 g ui16DftType; //вид дефекта

}defect rec t;

Сведения о ТО, вводимые оператором:

typedef struct{ u32 g\_ln32ToDate; //дата TO u16 g ui16ToCod; //Вид ТО и работы }to\_rec\_t;

Данные в виде бинарных файлов посредством проводной («Ethernet-витая пара» и GPON) или беспроводной (Wi-Fi, GPRS, LTE и пр.) линии связи со стороны прибора СТМ-12Т по ТСР/IР ежеминутно передаются на FTP-сервер коммерческого провайдера. На сервере в заданном каталоге файлы хранятся. Для считывания файлов с сервера, их разбора и сохранения в соответствующих таблицах БД написана специальная программа — SMTM-DB.exe (клиент к базе данных). После запуска программа автоматически раз в 5 сек проверяет наличие файлов в указанной папке на FTP-сервере. Если в папке есть файлы соответствующего формата — программа считывает их и заносит информацию в БД. После удачной записи в БД файл удаляется из FTP-папки.

Структура разработанной базы данных STM DB в виде диаграммы показана на рис. 6.17. Настройки подключения к FTP серверу хранятся в БД в таблице FTP params. Изменить параметры можно с помощью Server Management Studio. Информация из файлов с измерениями заносится в таблицы:

- $KI_t$  таблица с информацией об измерительной системе, содержит ID прибора, время измерений, статус измерительной системы, данные о кол-ве пусков контролируемой машины, общее время работы машины и время работы машины после осмотра, текущего и капитального ремонтов. Таблица также содержит столбец с уникальным ключом ID. Данный ключ генерируется автоматически при заполнении строки таблицы. Таблицы, заполненные данными из одного сообщения, содержат одинаковое значение в столбце ID, определенное при заполнении таблицы KI t;
- $KSD_t$  таблица с информацией о контролируемой машине содержит ID прибора, время измерений, бинарный код статуса машины, коды ошибок прибора, бинарные флаги превышения ПДЗ контролируемых параметров уровней «Осмотр» и «Авария», среднеквадратические значения вибрации по четырем точкам, звука, тока, средние значения температур, оборотов вала;
- KSD\_spectr\_I таблица содержит время измерений, ID прибора, 128 значений амплитуд спектра огибающей тока в диапазоне частот до 50 Гц;
- KSD spectr  $S$  таблица содержит время измерений, ID прибора, 128 значений амплитуд спектра звука в диапазоне частот до 16 кГц;
- KSD\_spectr\_V1  $\dots$  KSD spectr V4 таблицы содержат время измерений, ID прибора, 128 значений амплитуд спектра вибрации с датчиков V1…V4 в диапазоне частот до 800 Гц;
- Defect таблица содержит дату, ID прибора, информацию о выявленных дефектах, которую оператор ввел в прибор;
- ТО таблица содержит дату, ID прибора, информацию о ТО, которую оператор ввел в прибор.

Файл с информацией о дефектах и ТО содержит несколько записей, они могут быть как пустыми, так и устаревшими. Пустая запись имеет время равное нулю, такие записи в БД не заносятся. Для проверки устаревшей записи считывается соответствующая таблица. Если в таблице найдена запись, полностью совпадающая по параметрам с записью, пришедшей в сообщении, то такая запись в БД не заносится.

|                         |                  |                                       | KI t *              |                                  |                           |                    |
|-------------------------|------------------|---------------------------------------|---------------------|----------------------------------|---------------------------|--------------------|
|                         |                  |                                       | B                   |                                  |                           |                    |
| <b>FTP Params</b>       | TO:              | Defect <sup>*</sup>                   | E. devise           |                                  |                           |                    |
| FIF age                 | n.               | $\pm$ $\pm$                           | <b>Directions:</b>  |                                  |                           |                    |
| FTP_pass                | II, parent       | $Z$ -denis                            | Swinkerham          |                                  |                           |                    |
| <b>Bar Jose</b>         | TirtaDale        | <b><i><u><u>Residuals</u></u></i></b> | <b>Transferred</b>  |                                  |                           |                    |
| ITY AVE                 | 0.10             | C-Jakert                              | <b>SierFinaldem</b> |                                  |                           |                    |
| <b>FTF-astr</b>         |                  | Total                                 | GCrmsSmNlash        |                                  |                           |                    |
|                         |                  |                                       | <b>Streethelms</b>  |                                  |                           |                    |
|                         |                  |                                       | DyTonghilleddault   |                                  |                           |                    |
|                         |                  |                                       |                     |                                  |                           |                    |
| <b>KSD t*</b>           | KSD spectr V4 *  | <b>KSD</b> spectr V3 *                | KSD apectr V2 *     | <b>KSD</b> spectr 1 <sup>*</sup> | KSD spectr S <sup>+</sup> | KSD spectr V1 *    |
| E O                     | ×                | $\blacksquare$                        | $\circ$             | $\blacksquare$                   | $\sim$                    | O.                 |
| <b>O</b> carries        | G. Jerlie        | C. minne                              | D.perce             | 0.pelos                          | C. dettor                 | CLONING.           |
| TimeDate                | TimeDate         | TimeDate                              | <b>TimeDate</b>     | TimeDate                         | TimeDate                  | <b>Considere</b>   |
| <b>StetuMachlage</b>    | Val. Josep, T.   | Vac.com/r.f                           | Valuement, 1        | <b>WLINCH.F</b>                  | HE SWITCH                 | <b>VALUARIEL!</b>  |
| <b>Status Mead Fags</b> | Variation, 2     | Var. spark 2                          | los marte 2         | Ver, spectr.2                    | Victories: 2              | Var. snaml 2       |
| Schevifage              | Valuated: 3      | Var. roach 3                          | Max comment (2)     | Ver marm 3                       | itie isser 2              | Var.covers.1       |
| Dokam2fapr              | Webstern A       | Vist.sizect.uk                        | Ver. spectruk       | 186,10403.A                      | VMLABACTLA                | Vacabectus         |
| <b>Del't</b>            | Van Josefr 3     | Vac.com 3                             | We looker 3         | Yel, coace, X                    | Van Janett 3              | Var. spectr. 5     |
| DaT1                    | Variation #      | VACASACT. I                           | Valuesco, 8         | 'riet_spectr_fi                  | VAC ASKET IT              | VM. assets. III    |
| 0471                    | Verzeert, 7      | Vac.users.2                           | Var.comm.7          | VM.SHADE, 7                      | Hotuswett, 7              | Vac.com/m.7        |
| Sichi.                  | Variance, 3      | Valuated: 3                           | Vel. salect: 3      | Vel.20027.3                      | Van Josem J               | VM. Joseph &       |
| 2471                    | Var.com St       | VALUACE 3                             | VALUAGE 3           | VALUACIT 3                       | HELIDACE 3                | <b>MAXLIDWOTLE</b> |
| Seive                   | Verzeein, 10     | VALUARY NE                            | Var. snacrs, 12     | Veczonce, 10                     | Vist.covert.50            | Vac.space, 10      |
| Revi                    | Var.jewett, 11   | VALUAGE 31                            | Ver, macht, FF      | Ver mace, 11                     | itle: usecti?!            | Var, spectri, f.f. |
| <b>Gent</b>             | Westmerk, NL     | Vist. sizectr., 12                    | Max.com/21.12       | Van spectr 12                    | Van.cover.15              | Vac.spectr.12      |
| <b>Schill</b>           | Var. spectr., 73 | Var. (pach. 12)                       | Van Joseph, 13.     | Van space, 12                    | no user 13                | Var. spectr. 12    |
| DeSi                    | Var. znace: 14   | Viscablett, F&                        | Ver.comm.14         | tiel.spectr.14                   | VM. J24CP. 14             | Valuasect, H       |
| Dollar                  | Veuent, It       | Vac.com: 10                           | Var.comm 19         | W.sacz, G.                       | Hat rawch 15              | Vac.spectr. 1E     |
| Sal                     | Verzuser, 16     | Val.aimer.16                          | Ver. salezt, 19     | Vel.20600.10                     | Van.upectr.nd             | VM Josem, 16       |
|                         | Var. roere, 17   | Vacasian in                           | Vax, cowett, 17     | VALUAGE !!!                      | HELSHOLT                  | Valuation, IT      |
|                         | Vegeen28         | Var. Joseph Mi                        | Var. spectr. 18     | Vac.com/19                       | Visit concell.16          | Vac.iowev.18       |
|                         | Var.zpectr.78    | VACABACK 10                           | Verjasear, 19       | Ver. toecn, 16                   | ities, spectr, 16         | Var.spectr.19      |
|                         | Verzieren.20     | Virtualent 201                        | Var. space, 28      | Valc.conctr.20                   | Var, tower, 20            | Vacassett, 20      |
|                         | May expense 21   |                                       |                     |                                  |                           |                    |

Рисунок 6.17 — Диаграмма базы данных STM\_DB

Доступ пользователей к текущей информации, накопленной в БД, может быть реализован удаленно, посредством web-интерфейса или с использованием графического приложения на персональном ПК. В рамках настоящей работы был реализован интерфейс пользователя системы мониторинга в среде разработки App Designer программы Matlab2020. Разработано два графических интерфейса к БД: «Мониторинг оборудования предприятия» и «Мониторинг и диагностика машины».

На рис. 6.18а показано окно оператора системы удаленного мониторинга оборудования предприятия СТМ-12Т. После входа в систему оператор посредством графического интерфейса получает доступ к информации, поступающей в режиме реального времени в БД. Здесь отображается информация о контролируемом оборудовании уровня «Предприятие», «Цех», «Машина». В окне программы отображаются схемы машин, их наименование, статус, состояние системы мониторинга и вероятный диагноз. Сортировка отображаемых машин производится либо по ID машины, либо по состоянию (аварийное – требующее осмотра – исправное).

При выборе интересующей машины оператор переходит в графическое окно «Мониторинг и диагностика машины» (рис. 6.18б). Пользователь имеет возможность просматривать текущие значения (последние поступившие в БД данные), тренды изменений диагностических признаков (вибрации, температуры, тока, звука) за последние 10 / 24 часов, неделю или месяц работы машины, а также просматривать архивные данные путем задания интересующей даты и времени. В случае превышения диагностическим признаком ПДЗ уровня «Осмотр» текущее значение признака подсвечивается желтым цветом, а в случае превышения ПДЗ уровня «Авария» значение подсвечивается красным цветом. В нижней части программы выводится сервисная информация об ошибках измерительной системы и о статусе машины. Выводится вероятный диагноз машины, поставленный с использованием ИНС, рекомендации по ТОиР машины, полученные из экспертной БД, а также результаты прогнозирования развития дефекта. Оператор имеет возможность оставить в системе комментарии по работе машины и выявленных дефектах. В верхнем поле расположены кнопки возврата в предыдущее меню, вызова справочной информации, формирование отчета в формате MS Word – документа и обращение в техническую поддержку к специалисту в области онлайн мониторинга.

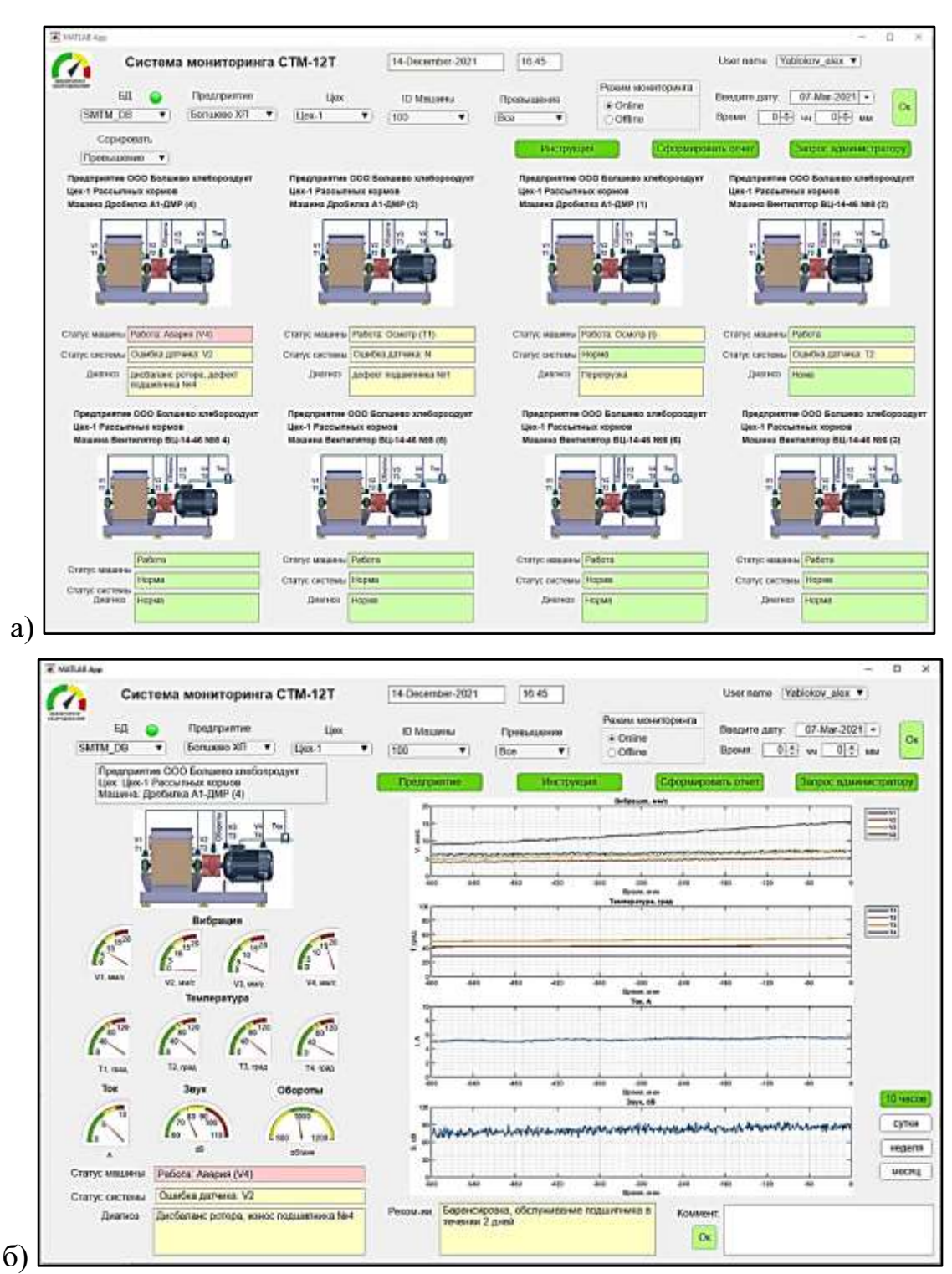

Рисунок 6.18 — Элементы интерфейса системы удаленного мониторинга СТМ-12Т: а) окно «Мониторинг оборудования предприятия», б) окно «Мониторинг и диагностика машины»

При создании и испытаниях опытного образца системы мониторинга СТМ-12Т в рамках настоящей работы удаленный статистический и нейросетевой анализ данных реализован в системе Mailab 2020. Для этой цели был написан скрипт, который позволяет подключаться к удаленной БД, используя запросы, считывать

278

интересующую информацию в рабочее пространство Matlab и проводить обработку данных с использованием различных инструментов программы, в т.ч. ИНС. Результаты практического применения такого решения приводятся в Главе 7.

# 6.3. Концепция распределенной системы мониторинга и диагностики оборудования

Дальнейшее развитие системы мониторинга промышленного оборудования связано с постановкой и решением системной задачи, связанной с интеграцией объектов контроля и пользователей системы в одно общее информационное пространство. При этом эффективным решением является создание распределенной системы сбора и анализа диагностической информации [110, 173]. Подобные системы активно разрабатываются в европейских странах для удаленного мониторинга промышленного оборудования [1, 27, 33]. Есть примеры успешной реализации систем удаленного сбора и учета энергоресурсов [120].

Использование распределенной системы сбора и анализа диагностической информации позволит разработчикам и производителям контролировать техническое состояние своего оборудования, а также проводить ресурсные испытания новых машин в производственных условиях путем непрерывного сбора телеметрической информации с работающих машин. Это позволит оценить показатели надежности оборудования, определить квалификационные требования к обслуживающему персоналу, накопить статистические данные по режимам работы, получить представление об интенсивности и скорости изнашивания деталей, конкретизировать требования к видам и срокам технического обслуживания оборудования, а в случае необходимости внести изменения в конструкцию машины [110].

Объектом контроля является технологическое оборудование. Аппаратной частью системы являются датчики физических величин и системы сбора и предварительной обработки диагностической информации, которые в режиме реального времени измеряют физические параметры работы машины (расход, нагрузку, вибрацию, температуру и пр.).

Концептуальное решение распределенной системы мониторинга и диагностики (РСМиД) технологического оборудования зерноперерабатывающих предприятий (см. рис. 6.19) заключается в следующем [173]:

- 1. Технологические машины снабжены стационарно установленными датчиками физических величин (тока, звука, оборотов, давления и пр.) с аналоговым проводным интерфейсом – токовая петля 4-20 мА и вход по напряжению, а также комбинированными датчиками вибрации и температуры (ДВТ) со встроенным МК (типа SMT32F407) и трансивером интерфейса RS485 для подключения к прибору по протоколу Modbus RTU. Примером недорогого комбинированного датчика вибрации и температуры является датчик ДВТ-8g.
- 2. Прибор диагностики реализован на базе специально разработанной измерительной платы (контроллер сбора данных – КСД) и одноплатного микрокомпьютера в промышленном исполнении, который выполняет функции сбора и хранения данных, классификацию технического состояния машины с применением ИНС, передачу данных по TCP/IP сети, связь с БД серверной части системы мониторинга для обновления данных настройки прибора (конфигурации измерительных каналов, ПДЗ для различных датчиков, алгоритм реагирования в случае превышения ПДЗ, архитектуры ИНС).
- 3. В качестве МК для платы КСД может использоваться недорогой 32 битный микроконтроллер типа SMT32F407. На плате КСД установлены: трансиверы RS485 для подключения ДВТ и связи КСД с микрокомпьютером по протоколу Modbus RTU, 24-х битные АЦП для аналоговых датчиков, усилители, стабилизаторы питания, модули гальванической развязки и пр. Программное обеспечение КСД обеспечивает:
- процедуры измерения сигналов от различных датчиков с заданной последовательностью и частотой опроса, предварительную обработку сигналов методами ЦОС (фильтрацию, масштабирование, нормирование, интегрирование, БПФ, и пр.), расчет СКЗ сигналов, сравнение значений текущих показаний датчиков с ПДЗ, в случае превышения – включение аварийной сигнализации;
- формирование диагностических признаков для нейросетевых классификаторов (формирование векторов значений амплитуд спектров сигналов, формирование изображения вейвлет-скалограмм сигналов);
- связь КСД с микрокомпьютером и передачу данных.

В качестве одноплатного компьютера могут использоваться аналоги Raspberry Pi в промышленном исполнении: ModBerry M500, RPI-CM3+/16GB, Onion Omega2+, NVIDIA Jetson Nano Developer Kit, ASUS Tinker Board S и др. с TCP/IP каналом доступа к сети Internet. Прототипом аппаратной реализации прибора является наша разработка — прибор СТМ-12Т [180]. Программное обеспечение КСД обеспечивает:

- формирование пакетов данных, передачу их с использованием SSHтуннелей по ТСР/IР в БД для хранения и дальнейшего анализа, прием настроечных данных из БД;
- классификацию текущего состояния объекта контроля по спектрам измеренных сигналов с использованием обученных и встроенных в прибор ИНС;
- формирование трендов значений диагностических признаков для построения регрессионной модели с использованием ИНС и последующего прогнозирования сроков безопасной эксплуатации машины;
- постановку окончательного диагноза машине с использованием ИНСсупервизора по совокупности результатов классификации состояний специализированными ИНС с привлечением дополнительных признаков, отражающих работу машины (нагрузку, температуру, строки проведения ТОиР и пр.), выдачу интеллектуальных решений и рекомендаций по дальнейшей эксплуатации оборудования;
- сохранение информации в БД прибора.
- 4. Собранная в БД на сервере информация посредством серверных приложений передается в специализированный математический пакет, например Matlab, статистически обрабатывается, анализируется специалистами в области технического диагностирования с целью оценки корректности работы системы, проводится дополнительное обучение ИНС на новых данных. Процедура обработки данных и создание ИНС могут быть реализованы на

популярном языке Python с применением специализированных библиотек Pandas, TensorFlow, Keras и др. [107, 122].

- 5. Доступ заинтересованных лиц к информации из БД о текущем техническом состоянии машины и результатах прогнозирования обеспечивается через сеть Internet посредством веб-браузера или через мобильное приложение.
- 6. Обслуживающий персонал обеспечивает настройку приборов через webинтерфейс и ввод дополнительной информации о техническом состоянии оборудования. Информация вводится в систему в виде заранее определенных кодов, определяющих класс состояний, виды дефектов и мероприятий ТО, а также в виде текстовых сообщений. Последние в дальнейшем подлежат анализу администратором и кодированию.
- 7. Интеграция информации из системы мониторинга в SCADA-систему предприятия осуществляется посредством ОРС-шлюза.
- 8. Администратор системы управляет правами доступа пользователей к информационной системе, обеспечивает техническую поддержку пользователей.
- 9. Обновление нейросетевых классификаторов стационарных приборов обеспечивается администратором распределенной системы мониторинга удаленно, через сеть Internet.

Согласно предложенной концепции, разработчиком и модератором системы мониторинга является организация, специализирующаяся в области onlineмониторинга. Ее высококвалифицированные специалисты в области диагностики и IT-технологий обеспечивают методологическую, техническую и информационную поддержку РСМиД. Пользователями системы являются: эксплуатирующие предприятия (ремонтный персонал, служба главного энергетика, руководство предприятия); проектировщики и производители оборудования (разработчики, менеджеры, предприятие-изготовитель); организации технического надзора; ремонтные организации; независимые эксперты и пр. Доступ пользователей к информационной системе осуществляется удаленно, по подписке посредством вебприложения, которое представляет собой графический интерфейс пользователя системы, отображаемый в браузере.

Программные средства серверной части (СЧ) системы включают приложения для сбора и обработки данных, по запросу передачу данных из БД в специализированную программу для обучения ИНС, приложения для администрирования системы, ОРС-сервер для интеграции данных из системы диагностики в SCADA-систему предприятия.

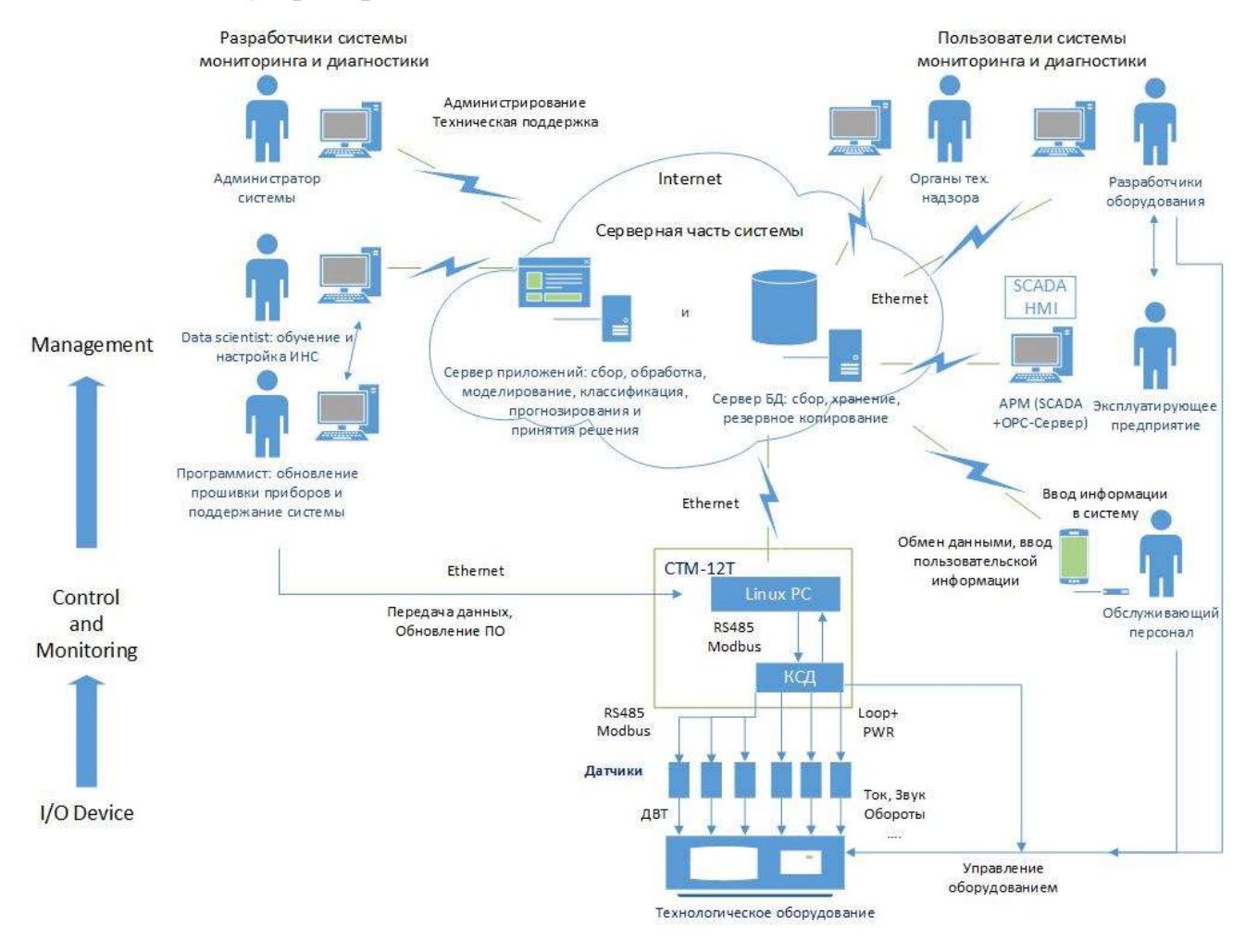

Рисунок 6.19 — Концептуальное решение распределенной системы мониторинга и диагностики

Веб-приложение СТМ-12Т НМІ — это клиент-серверное приложение, в котором клиентом выступает браузер, а сервером — веб-сервер. Логика веб-приложения распределена между сервером и клиентом, хранение данных осуществляется на сервере, обмен информацией происходит посредством сетевых протоколов. Веб-приложение состоит минимум из трех компонентов: серверной части, системы управления базами данных (СУБД) и клиентской части. Серверная часть совокупность программного обеспечения, расположенного на системном сервере и отвечающего за обработку пользовательских запросов и выдачу результатов.

283

Система управления базами данных обеспечивает администрирование располагающейся на сервере базы данных и извлечение из нее сведений, необходимых для формирования ответа на клиентские запросы. Клиентская часть представляет собой графический НМІ интерфейс пользователя системы на основе HTML5, отображаемый в браузере. В рамках веб-ориентированных информационных систем может быть реализован так называемый «тонкий клиент», который обеспечивает только отображение информации и не участвует в ее обработке. В качестве средства разработки серверной части веб-приложения может быть использован практически любой из современных высокоуровневых языков программирования -PHP, Perl, Ruby, Java, C/C++, а также платформа .NET.

С целью оптимизации затрат на инфраструктуру, связанных с развертыванием и поддержанием IT-решений в области технического мониторинга и диагностики оборудования, целесообразно использовать облачные технологии. Это обеспечит гарантированный и безопасный доступ ко всей имеющейся информации. Доступ возможен из любой точки, где есть Интернет. Преимущество облачных технологий заключается в снижении затрат на обслуживания виртуальной инфраструктуры, повышение надежности системы.

Использование распределенной системы позволит разработчикам и производителям удаленно контролировать оборудование, а также проводить ресурсные испытания новых машин в производственных условиях путем непрерывного сбора телеметрической информации с работающего оборудования. Это позволит оценить показатели надежности оборудования, определить квалификационные требования к обслуживающему персоналу, накопить статистические данные по режимам работы, получить представление об интенсивности и скорости изнашивания деталей, конкретизировать требования к видам и срокам технического обслуживания оборудования, а в случае необходимости внести изменения в конструкцию машины [110].

#### 6.4. Выводы по главе

1. По результатам исследований в ФГБОУ ВО «МГУПП» разработана двухуровневая система мониторинга и технической диагностики технологических

284

машин: стационарная система мониторинга с возможностью оперативного информирования персонала о предаварийной ситуации; online-система удаленного сбора и интеллектуального анализа диагностической информации.

- 2. На кафедре «ПМиИТС» ФГБОУ ВО «МГУПП» создан опытный образец первичного стационарного прибора СТМ-12Т непрерывного сбора, предварительного анализа и передачи собранной информации на удаленный сервер. На конструктив прибора получен Патент РФ № 195763 [164].
- 3. Подобраны и использованы в разработке современные микроэлектронные компоненты (МК, MEMS-акселерометр, цифровой датчик температуры DS18B20, промышленные аналоги микрокомпьютера Raspberry Pi ). Специально разработан комбинированный датчик вибрации и температуры ДВТ-8g со встроенным МК и драйвером интерфейса RS485.
- 4. Разработано микропрограммное обеспечение для микроконтроллеров dsPIC30F6012 измерительной платы и ДВТ, программа под ОС Raspbian для микрокомпьютера Raspberry Pi с графическим интерфейсом и сенсорным экраном.
- 5. Разработана концепция распределенной online-системы мониторинга, согласно которой технологическое оборудование снабжается стационарными датчиками и приборами непрерывного мониторинга, диагностики и прогнозирования изменения технического состояния оборудования с использованием встроенного в прибор нейросетевого классификатора технических состояний. Данные с приборов (информация с датчиков и результаты оперативной диагностики) в режиме online передаются на сервер в БД, где специалисты осуществляют их углубленный анализ с применением технологий ИНС, проводят дополнительное обучение и корректировку архитектур ИНС с последующей генерацией программного кода и удаленное обновление ПО стационарных приборов. Доступ пользователей к информации из БД обеспечивается через сеть Internet посредством веб-интерфейса. При этом используются облачные сервисы, а настройкой и поддержанием системы занимается специализированная организация.

#### **ГЛАВА 7. АПРОБАЦИЯ СИСТЕМЫ СТМ-12Т НА ПРОМЫШЛЕННОМ ОБОРУДОВАНИИ ЗЕРНОПЕРЕРАБАТЫВАЮЩИХ ПРЕДПРИЯТИЙ**

Система СТМ-12Т прошла успешную апробацию на экспериментальных установках кафедры «ПМиИТС» (ФГБУ ВО «МГУПП») и на промышленном оборудовании зерноперерабатывающих предприятий, установленных в лабораториях кафедры. Ниже приводятся результаты некоторых практических исследований.

## **7.1. Исследования на экспериментальной установке, созданной на базе энтолейтора Р3-БЭР**

С целью апробации методов, технических и программных средств системы технического мониторинга и диагностирования (СТМ-12Т) оборудования зерноперерабатывающих предприятий на кафедре «ПМиИТС» создана экспериментальная установка на базе машин ударного измельчения зернового сырья — энтолейтора марки Р3-БЭР (рис. 7.1) и деташера марки А1-БДГ (рис. 7.10).

Экспериментальная установка показана на рис. 7.1 и включает: измерительный прибор СТМ-12 (1), энтолейтор Р3-БЭР (2), четыре комбинированных датчика ДВТ-8g (3), оптический датчик оборотов E3F-DS10P2 (4), датчик тока (измерительный трансформатор) SCT-013 и измерительный микрофон EM258N.

Энтолейтор (2) состоит из литого корпуса, установленного на трех опорах, и дискового ротора, который установлен на валу электродвигателя. Точки измерений вибрации обозначены на рис. 7.1 соответственно т. 1, т. 2, т. 3, т. 4. В т. 3 датчик установлен с помощью магнита, в остальных точках — с помощью винтов. Измерительный микрофон устанавливался на расстоянии 1 метр от корпуса. Измерительный трансформатор тока устанавливался на питающий кабель электродвигателя.

Измеренные с помощью прибора СТМ-12Т данные по беспроводному (GSM) каналу связи передаются в БД под управлением SQL Server. Дальнейший статистический анализ результатов измерений был проведен в программе Matlab.

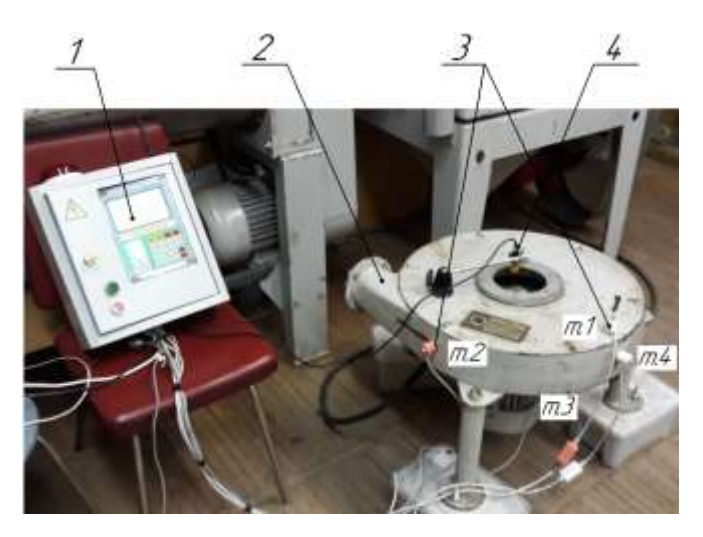

Рисунок 7.1 — Общий вид экспериментальной установки: 1 — система технического мониторинга СТМ-12Т; 2 — энтолейтор Р3-БЭР; 3 — датчики вибрации; 4 — датчик числа оборотов

В рамках экспериментальных исследований была проверена методика вибродиагностики типового дефекта энтолейтора — «дисбаланс ротора» разной интенсивности [169].

В ходе исследований проведены три серии экспериментов, соответствующие трем техническим состояниям, описание которых приводится в табл. 7.1. Во время экспериментов энтолейтор работал на холостом ходу. Частота вращения ротора (по паспорту) — 2960 об/мин. Каждый эксперимент длился по 30 минут, измерения проводились ежеминутно. Всего было произведено 90 измерений.

| № состояния | Описание состояния                                                          |
|-------------|-----------------------------------------------------------------------------|
|             | «Исправное состояние» — ротор уравновешен по ГОСТ 22061-76                  |
|             | «Предаварийное состояние» — дисбаланс ротора 120 г·см (Дисба-<br>ланс $1$ ) |
|             | «Аварийное состояние» дисбаланс ротора 240 г·см (Дисбаланс 2)               |

Таблица 7.1 — Описание моделируемых дефектов энтолейтора Р3-БЭР

В пакете Matlab проведен статистический анализ результатов измерений различных диагностических признаков. На рис. 7.2 представлены диаграммы размаха (по 30 измерениям) среднеквадратических значений (СКЗ) уровня излучаемого звука (рис. 7.2а), СКЗ потребляемого электродвигателем тока (рис. 7.2б). Результаты измерений имеют хорошую воспроизводимость, разброс значений в пределах 1%. Анализ диаграмм показал, что СКЗ уровня звука и потребляемого тока являются слабыми диагностическими признаками дисбаланса. Медианы значений

287

для трех различных состояний отличаются незначительно. Среднее значение датчика оборотов — 2970 об/мин с небольшим разбросом  $(\pm 30 \text{ o}6/\text{m})$  по верхней и нижней квартилям (рис. 7.2в) — говорит об удовлетворительной воспроизводимости результатов измерений.

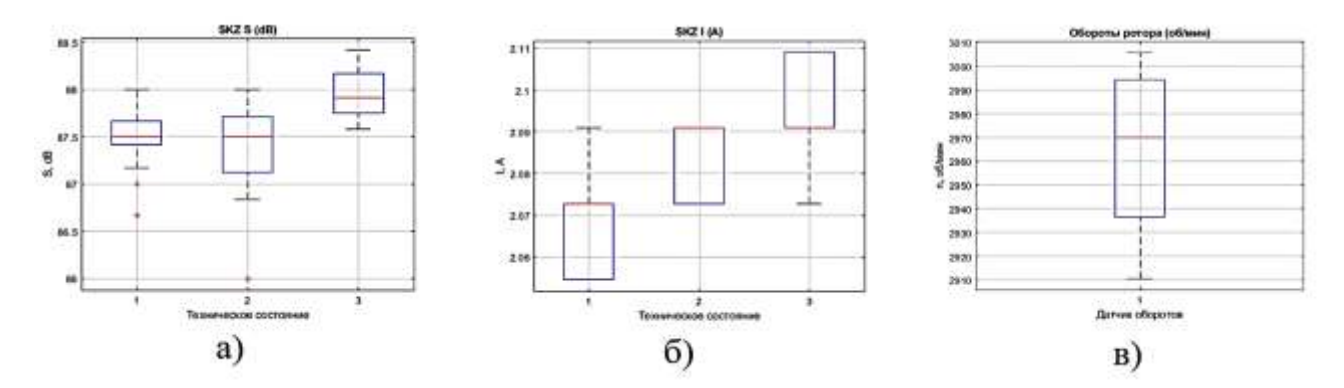

Рисунок 7.2 — Диаграммы размаха значений различных диагностических признаков энтолейтора при разных технических состояниях: а) СКЗ уровня звука; б) СКЗ потребляемого тока; в) оборотов ротора

На рис. 7.3 представлены диаграммы размаха СКЗ виброскорости (в диапазоне 1–1000 Гц) энтолейтора в различных точках измерения вибрации (т. 1, т. 2, т. 3, т. 4) при отсутствии (состояние № 1) и наличии (состояние № 2 и 3) дисбаланса ротора. Из рисунка видно, что СКЗ виброскорости т. 3 при установке датчика с помощью магнита не пригодны для диагностирования, т.к. имеют значительный разброс значений и слабую корреляцию с техническим состоянием. Данные, измеренные в т. 2, имеют наиболее значимые различия, поэтому данные, измеренные в этой точке будет использоваться в дальнейших исследованиях.

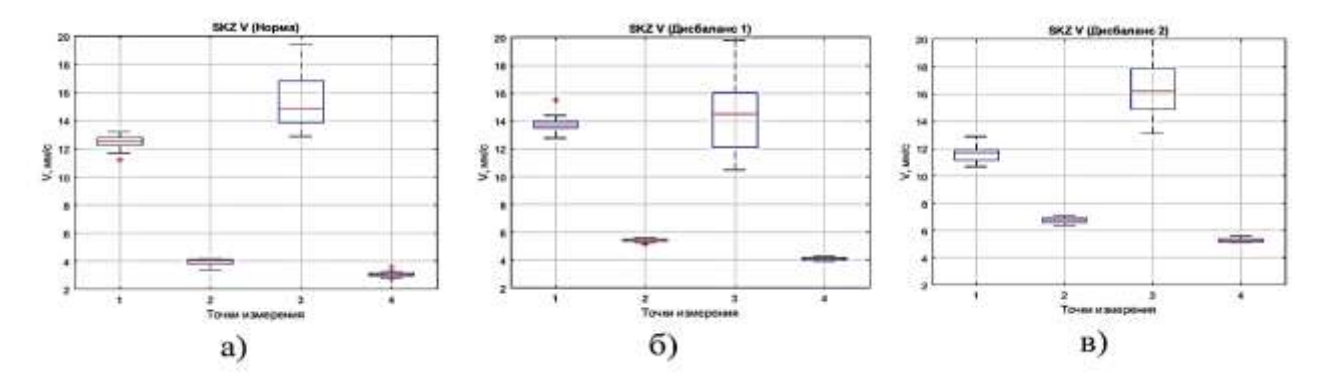

Рисунок 7.3 — Диаграммы размаха СКЗ виброскорости энтолейтора в различных точках измерения вибрации (т. 1–4) при разных технических состояниях: а) норма, б) состояние № 2, в) состояние № 3
Для спектрального анализа вибраций было проведено усреднение спектров (по 30 измерениям) сигнала виброскорости корпуса энтолейтора Р3-БЭР в т. 2 для трех технических состояний (рис. 7.4). Доминирующей частотой в спектре является частота вращения ротора, равная 50 Гц. Значения амплитуд на этой частоте, при разных состояниях, отличаются значимо и могут являться диагностическим признаком дефекта — «дисбаланс ротора».

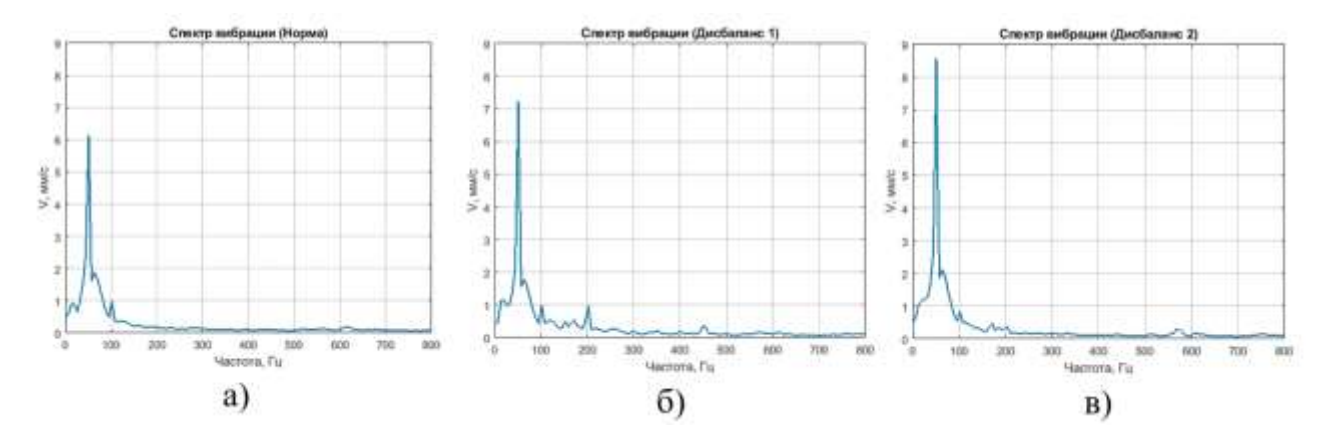

Рисунок 7.4 — Зависимость спектра вибрации энтолейтора в т. 2 от технического состояния: а) ротор отбалансирован; б) дисбаланс ротора 120 г·см; в) дисбаланс ротора 240 г·см

Изучена возможность диагностирования дисбаланса ротора по спектру звука. На рис. 7.5 представлены спектры звука в диапазоне частот до 16 кГц, измеренного с помощью микрофона прибора с расстояния 1 м от работающей машины для трех состояний.

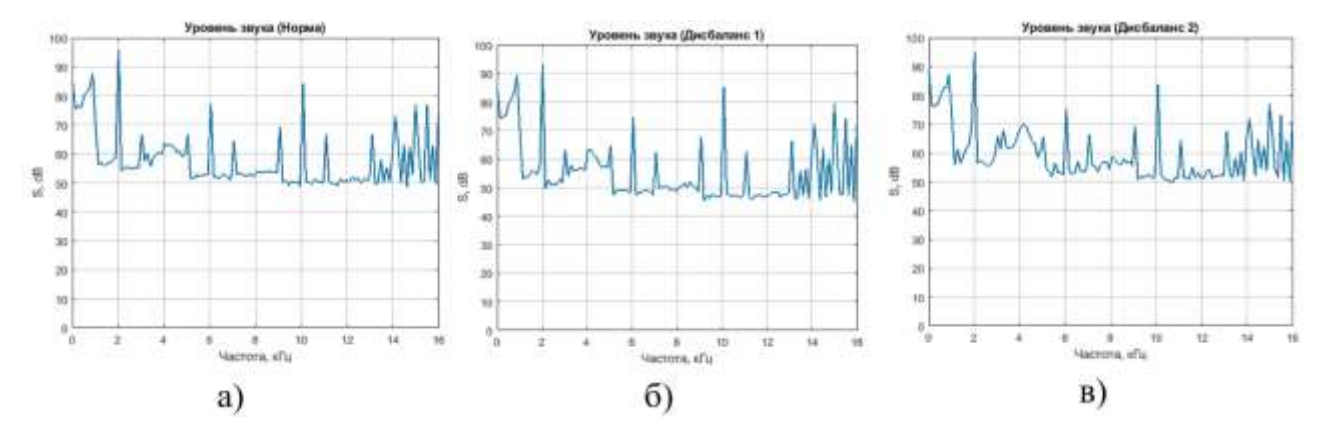

Рисунок 7.5 — Зависимость спектра звука энтолейтора от технического состояния: а) ротор отбалансирован; б) дисбаланс ротора 120 г·см; в) дисбаланс ротора 240 г·см

Звук является слабым диагностическим параметром, т.к. практически идентичен по амплитудно-частотному составу для разных технических состояний. Небольшие отличия наблюдаются в частотном диапазоне 3–5 кГц.

Токовая диагностика проведена с использованием спектра огибающей сигнала тока, потребляемого электродвигателем. На рис. 7.6 представлены спектры огибающей тока в диапазоне до 25 Гц для трех состояний (см. табл. 7.1). Спектры получены путем усреднения по 30 выборкам сигналов. Данный метод диагностирования является слабым, т.к. наблюдаются незначительные отличия в частотно-амплитудном составе. Это может быть связано с тем, что частота проявления дисбаланса (50 Гц) больше частотного диапазона спектра. При наличии сильного дисбаланса наблюдается увеличение пиков на частотах 2, 15 и 18 Гц (рис. 7.5в).

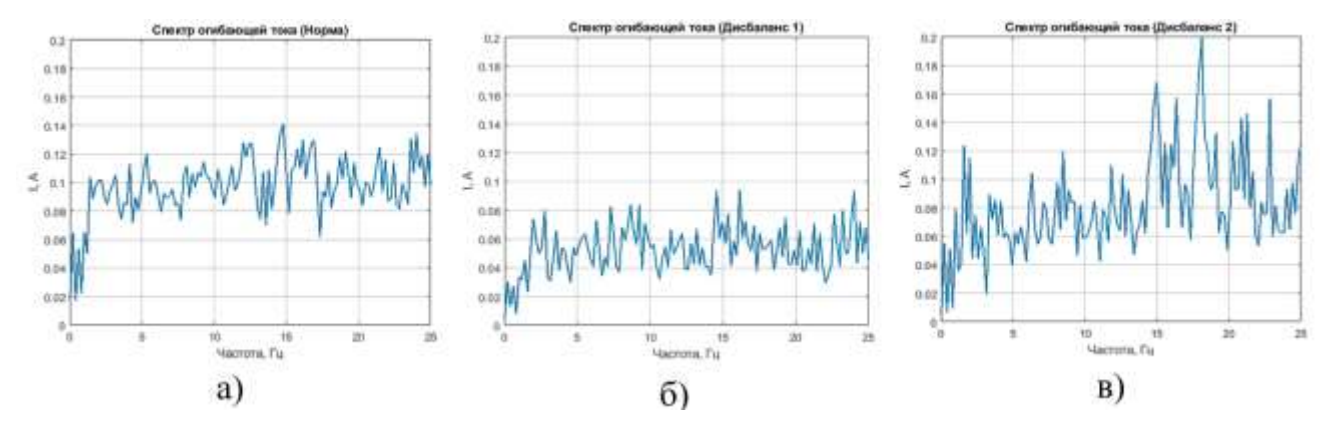

Рисунок 7.6 — Зависимость спектра огибающей сигнала датчика тока в цепи электродвигателя от технического состояния: б) дисбаланс ротора 120 г·см; в) дисбаланс ротора 240 г·см

Дальнейшие исследования связаны с оценкой возможностей нейросетевого метода классификации для определения класса технического состояния энтолейтора по спектрам его вибрации в т. 2, огибающей сигнала потребляемого тока и излучаемого звука. Скрипт нейросетевого классификатора написан в программе Matlab 2020.

В качестве входных данных ИНС использовались вектора значений амплитуд соответствующих спектров. Длина каждого вектора — 128 значений. Выходом сети являются три класса состояний (см. табл. 7.1). Каждому состоянию соответствовало 30 векторов из 128 значений амплитуд спектра. Наилучшие результаты показали сети со следующими параметрами: сеть с одним скрытым слоем с 10 нейронами, алгоритм оптимизации — масштабированный сопряженный градиент, функция оценки — кросс-энтропия. Для обучения использовались 70% данных и по 15% для валидации и тестов. На рис. 7.7–7.9 представлены архитектуры сетей, их параметры, процесс обучения в виде графиков динамики среднеквадратичной ошибки MSE, значение градиентов обратного распространения на каждой итерации в логарифмическом масштабе, гистограммы проверок ошибок. Матрицы ошибок показывают количество правильных и ошибочных ответов соответственно на обучающей, валидационной и тестовой выборках, а также обобщающий результат классификации. Графики рабочих характеристик приемника с использованием ROC-кривой позволяют оценить качество классификации и отображают отношение правильных результатов от их общего количества, верно классифицированных как несущие признак<sup>41</sup>.

Архитектура и результаты работы ИНС со значениями амплитуд спектров вибрации энтолейтора показаны на рис. 7.7. Среднеквадратичная ошибка MSE составила 0,17 за 17 эпох обучения. Обобщенная матрица ошибок показала правильность классификации первого состояния — 93,7%, второго — 96,4%, третьего — 95,3%. Чувствительность модели, как отношение истинно положительных к ложно положительным результатам, представлена в виде ROC-кривой. Полученная модель является удовлетворительной, т.к. порог отсечения истинно положительных результатов близок к 1. Полученные результаты позволяют сделать вывод об эффективности использования нейросетевого классификатора при решении задачи диагностики дефектов энтолейтора по спектрам вибрации.

На рис. 7.8 показаны результаты работы ИНС при использовании в качестве входных признаков значения амплитуд спектра звукового сигнала. Минимальное значение MSE составило 0,35 за 4 эпохи обучения. Значения в обобщенной матрице ошибок и большой наклон ROC-кривой показали низкую обобщающую способность сети. Правильность классификации первого состояния составила 15,0%, второго — 60,0%, третьего — 41,0%. Полученные результаты свидетельствуют о

<sup>&</sup>lt;sup>41</sup> https://ru.wikipedia.org/wiki/ROC-кривая.

низкой информативности спектра при диагностике дисбаланса ротора энтолейтора, а также о недостаточном объёме обучающей и тестовой выборок.

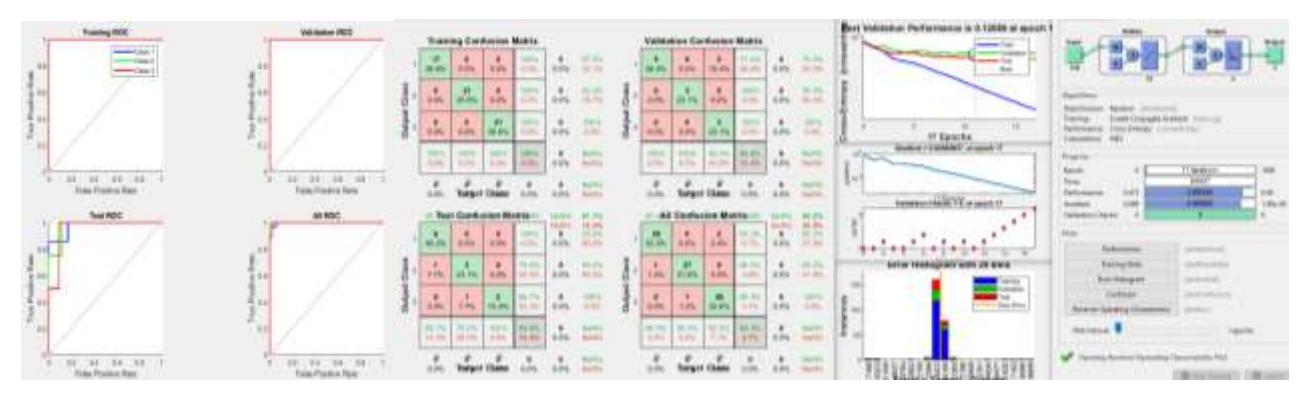

Рисунок 7.7 — Результаты работы ИНС со значениями амплитуд спектров

## вибрации энтолейтора

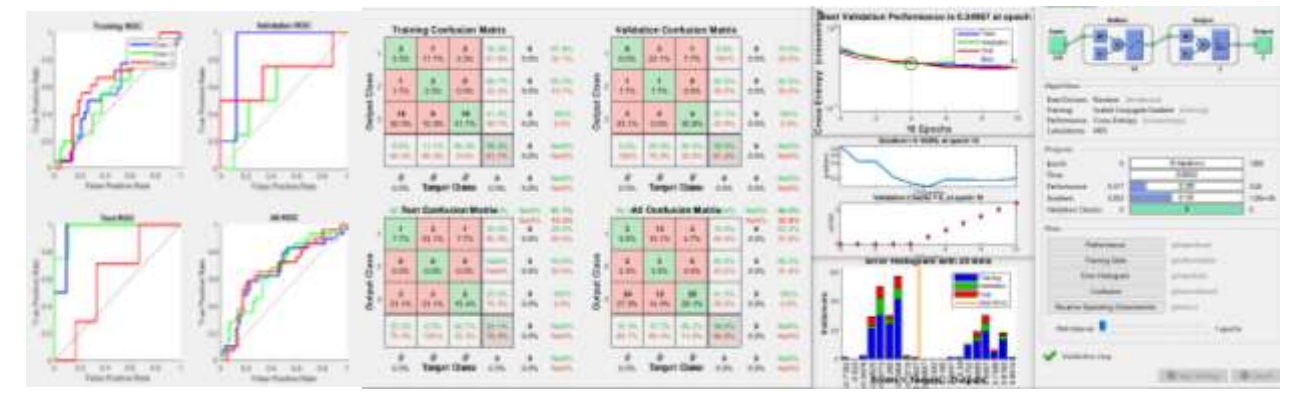

Рисунок 7.8 — Результаты работы ИНС со значениями амплитуд спектров звука энтолейтора

На рис. 7.8 показаны результаты работы ИНС при использовании в качестве вектора входных признаков значения амплитуд спектра огибающей сигнала тока. Минимальное значение MSE составила 0,3 за 2 эпохи обучения. Согласно обобщенной матрице ошибок, правильность классификации первого состояния составила 55,6%, второго — 42,3%, третьего — 41,7%. Значения матрицы ошибок и большой наклон ROC-кривой свидетельствуют о нецелесообразности использования метода токовой диагностики для определения величины дисбаланса энтолейтора.

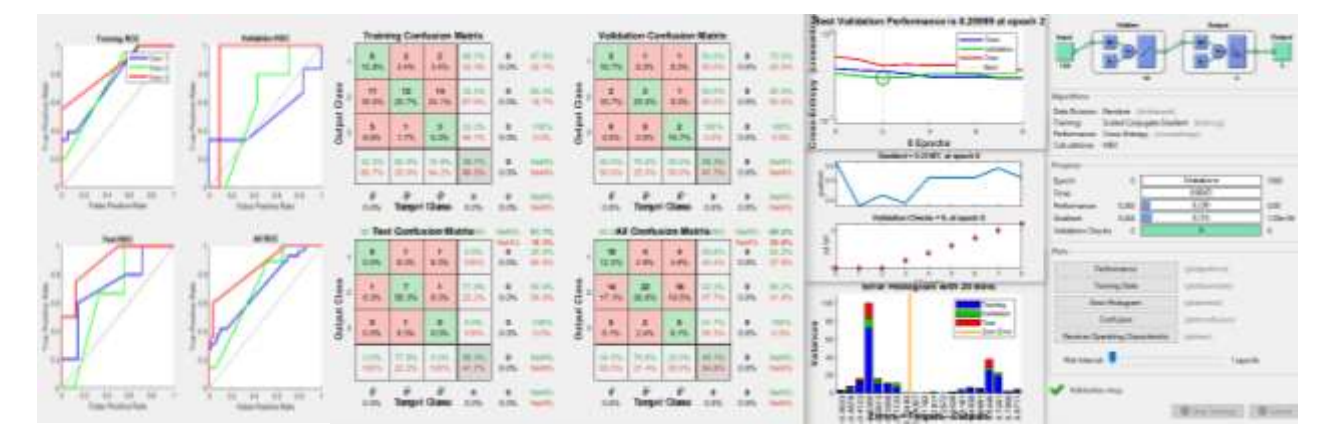

Рисунок 7.9 — Результаты работы ИНС со значениями амплитуд спектров огибающей сигнала тока электродвигателя энтолейтора

# **7.2. Исследования на экспериментальной установке, созданной на базе деташера А1-БДГ**

Система СТМ-12Т апробирована на технологической машине мукомольного производства — деташере А1-БДГ, который предназначен для дополнительного ударного измельчения продуктов размола после вальцового станка. Рабочим органом машины является бичевой ротор, который приводится во вращение от электродвигателя через кулачковую муфту.

Общий вид экспериментальной установки представлен на рис. 7.10. Сбор данных осуществлялся с помощью измерительного прибора СТМ-12 (1). Датчики ДВТ (3) устанавливались на деташер (2) с помощью винтов в измерительные точки т. 1, т. 2, т. 3, т. 4 (см. рис. 7.10). Обороты контролировались с помощью индуктивного датчика оборотов LJ12A3-4 (4). Измерительный трансформатор переменного тока устанавливался на проводник одной из фаз электродвигателя. Измерительный микрофон располагался на расстоянии 1 м от машины. Частота вращения бичевого ротора по паспорту — 750 об/мин (12,5 Гц).

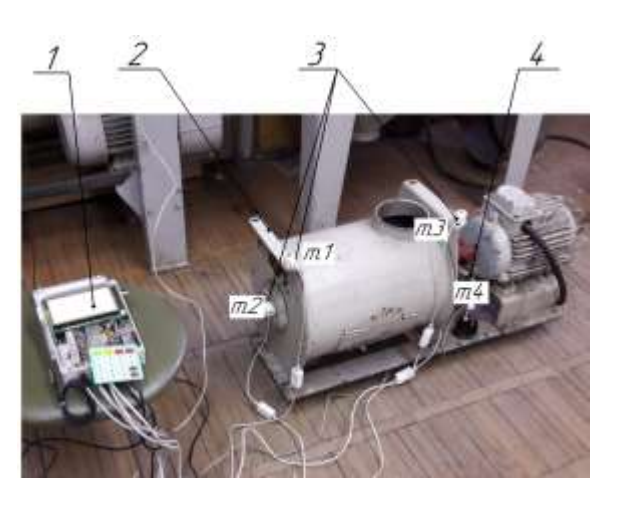

294

Рисунок 7.10 — Общий вид экспериментальной установки: 1 — система технического мониторинга СТМ-12Т; 2 — деташера А1-БДГ; 3 — датчики вибрации; 4 — датчик числа оборотов

Проведены натурные исследования по моделированию пяти технических состояний деташера [42], описание дефектов приводится в табл. 7.2. В системе Matlab проведен статистический анализ результатов измерений. Для каждого состояния было проведено по 30 измерений.

| $N_2$         | Описание состояния                                           |
|---------------|--------------------------------------------------------------|
| состояния     |                                                              |
|               | «Исправное состояние» — валы муфты выверены, бичевой ротор   |
|               | уравновешен по 5-му классу ГОСТ 22061-76                     |
| $\mathcal{D}$ | «Дисбаланс 1» — статический дисбаланс ротора 300 г·см        |
|               | «Дисбаланс 2» — статический дисбаланс ротора 600 г·см        |
|               | «Перекос 1» — угловой перекос валов муфты — $1,2^0$          |
|               | «Перекос 2» — угловой перекос валов муфты — 2,0 <sup>0</sup> |

Таблица 7.2 — Описание моделируемых дефектов деташера А1-БДГ

Диаграммы размаха, построенные по 30 измерениям СКЗ уровня излучаемого звука и СКЗ потребляемого тока представлены на рис. 7.11а и 7.11б для пяти состояний (см. таб 7.2). Результаты измерений имеют хорошую воспроизводимость, разброс значений в пределах 1%. Сравнительный анализ значений контролируемых параметров при различных состояниях показал незначительные отличия средних значений, но они находятся в пределах статистической погрешности и не могут использоваться в качестве диагностических признаков. Среднее значение датчиков оборотов — 748 об/мин, разбросов значений практически нет, что говорит о высокой точности измерений при использовании индуктивного датчика.

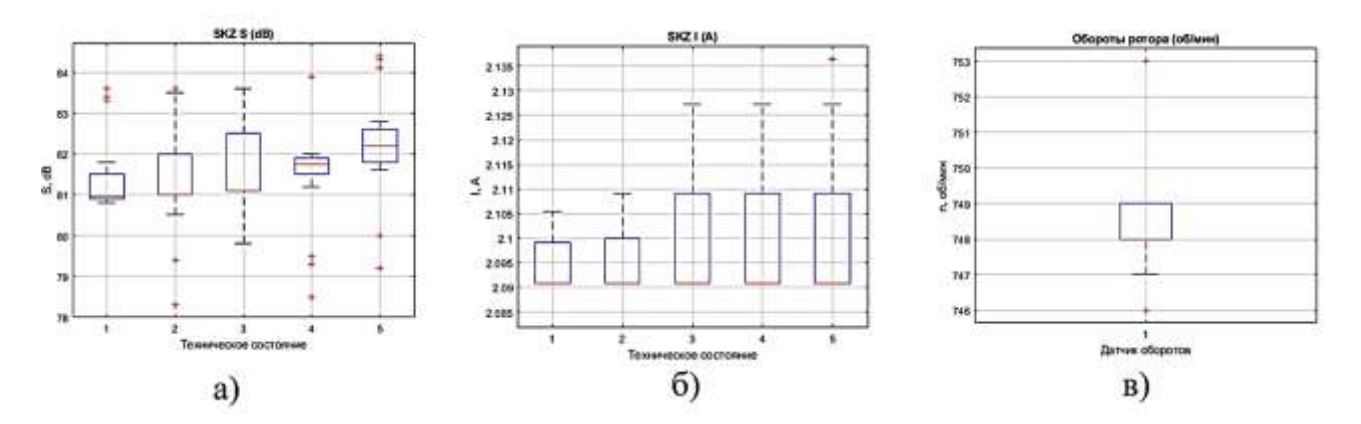

Рисунок 7.11 — Диаграммы размаха значений: а) СКЗ потребляемого тока; б) СКЗ уровня звука; в) оборотов ротора для пяти технических состояний

На рис. 7.12 представлены диаграммы размаха СКЗ виброскорости в различных точках измерения вибрации (т. 1, т. 2, т. 3, т .4) для пяти технических состояний согласно табл. 7.2. Из графиков видно, что результаты измерений СКЗ виброскорости в т. 3 имеют большой разброс и не пригодны для использования в диагностических целях. Наибольшую чувствительность к техническому состоянию и низкую дисперсию значений имеют данные, измеренные в т. 2.

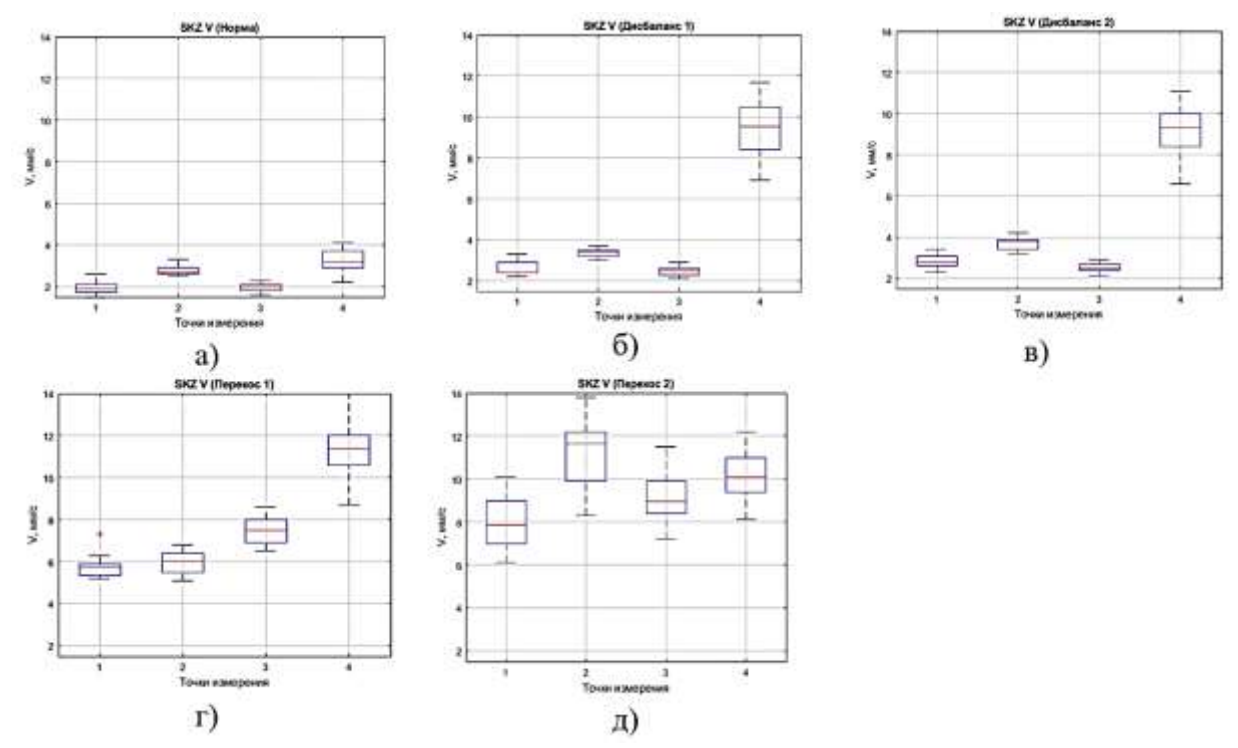

Рисунок 7.12 — Диаграммы размаха СКЗ виброскорости деташера в различных точках измерения вибрации (т. 1–4) для разных технических состояниях: а) норма, б) состояние № 2, в) состояние № 3, г) состояние № 4, д) состояние № 5

Усредненные спектры (по 30 измерениям) виброскорости корпуса деташера в т. 2 для пяти технических состояний показаны на рис. 7.13. Наблюдаются визуальные отличия между спектрами в низкочастотном диапазоне — до 200 Гц. Незначительное увеличение амплитуды колебаний на частоте вращения валов (12,5 Гц) для состояний Дисбаланс 1 и Дисбаланс 2 (рис. 7.13б,в) является признаком дисбаланса ротора. Значительное увеличение амплитуды на частотах 50 и 100 Гц при перекосе валов (рис. 7.13г,д) объясняется более интенсивным кинематическим взаимодействием кулачков полумуфт на частотах, кратных частоте вращения валов.

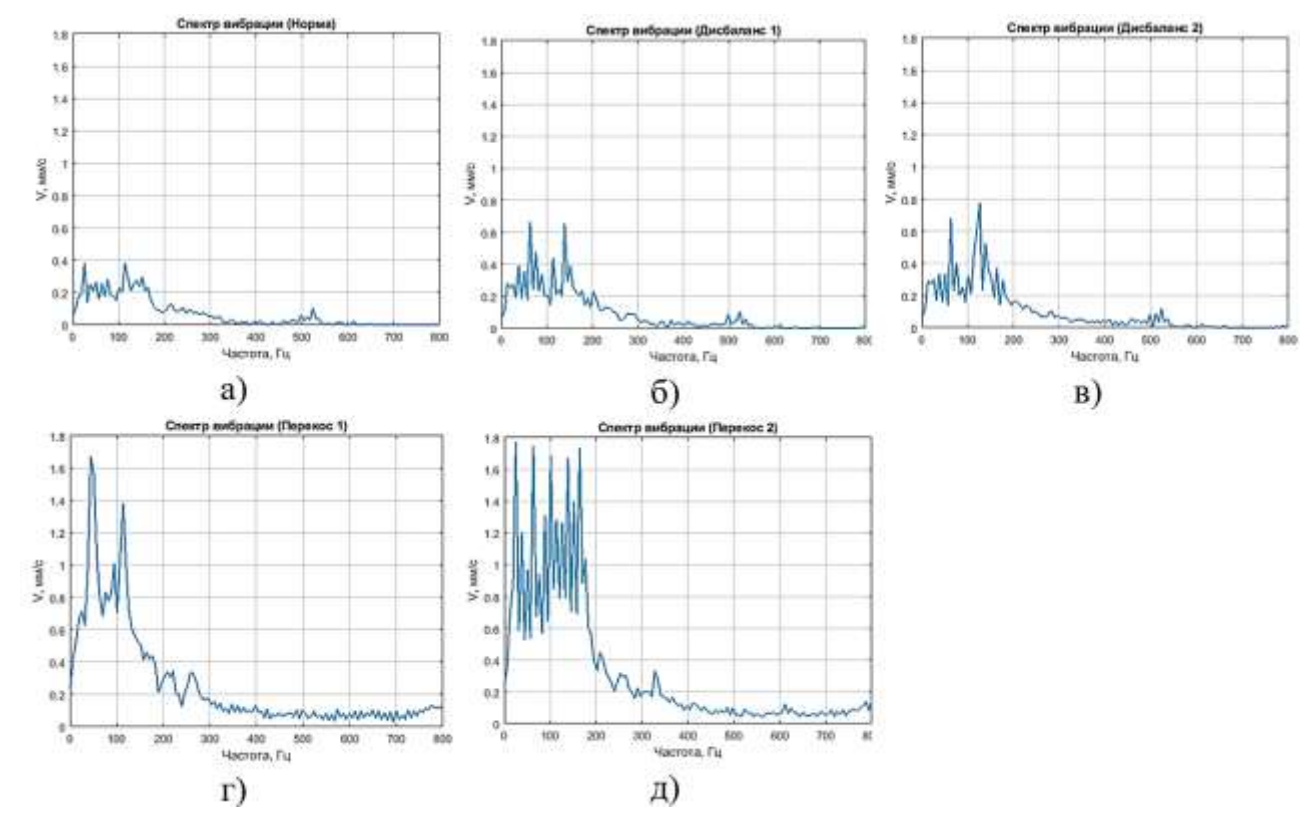

Рисунок 7.13 — Зависимость спектра вибрации деташера в т. 2 от технического состояния: а) состояние № 1, б) состояние № 2, в) состояние № 3, г) состояние № 4, д) состояние № 5

На рис. 7.14 представлены зависимости спектров звука деташера от технического состояния. Амплитудно-частотный состав звука при различных состояниях очень схожий, что говорит о низкой ценности акустической информации. Наблюдается небольшое увеличение общего уровня в диапазоне частот 3–6 кГц.

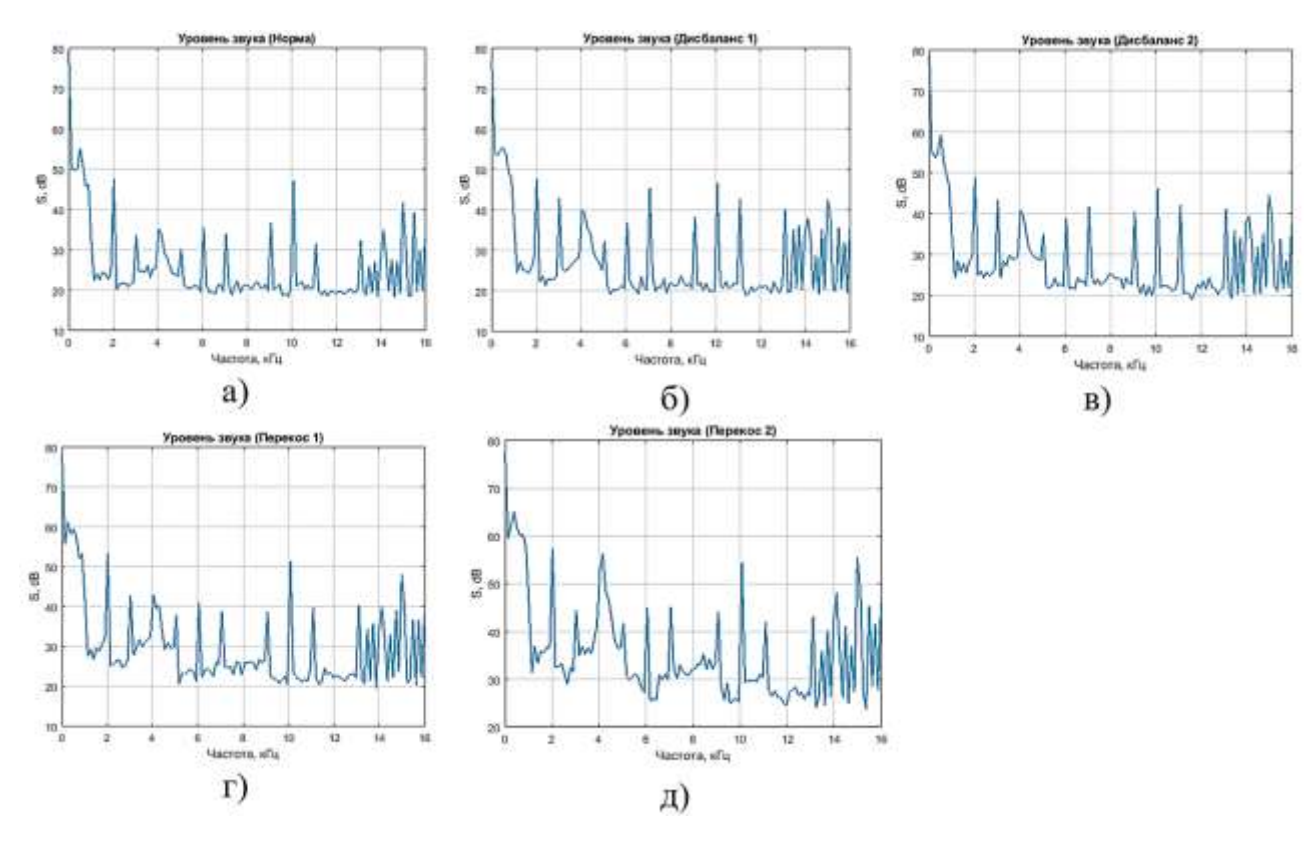

Рисунок 7.14 — Зависимость спектра звука деташера от технического состояния: а) состояние № 1, б) состояние № 2, в) состояние № 3, г) состояние № 4, д) состояние № 5

На рис. 7.15 представлены усредненные спектры огибающей сигнала тока в диапазоне до 25 Гц для пяти состояний согласно табл. 7.2. Спектры имеют визуальные отличия. При наличии дисбаланса ротора в спектре появляются амплитуды на частоте вращения ротора — 12,5 Гц. (рис. 7.15б, в). При перекосе осей валов эта амплитуда увеличивается, а также появляются пики на частотах  $7-8$  Гц.

Нейросетевой анализ данных проведен в системе Matlab 2020. Разработана ИНС с 10 нейронами в одном скрытым слое, алгоритм оптимизации — масштабированный сопряженный градиент, функция оценки — кросс-энтропия. Для обучения использовались 70% данных и по 15% для валидации и тестов. На рис. 7.16– 7.18 представлены результаты работы ИНС со значениями спектров вибрации, звука деташера и огибающей сигнала тока электродвигателя.

Архитектура и результаты работы ИНС со значениями амплитуд спектров вибрации деташера показаны на рис. 7.16. Среднеквадратичная ошибка MSE составила 0,0196 за 68 эпох обучения. Этот результат на порядок лучше, чем при классификации состояния энтолейтора. Обобщенная матрица ошибок показала

297

правильность классификации состояния «Норма» — 95,1%, «Дисбаланс 1» — 96,0%, «Дисбаланс 2» — 92,3%, «Перекос 1» — 100%, «Перекос 2» — 96,3%. Полученные результаты позволяют сделать вывод об эффективности использования нейросетевого классификатора при решении задачи диагностики дефектов деташера по спектрам вибрации.

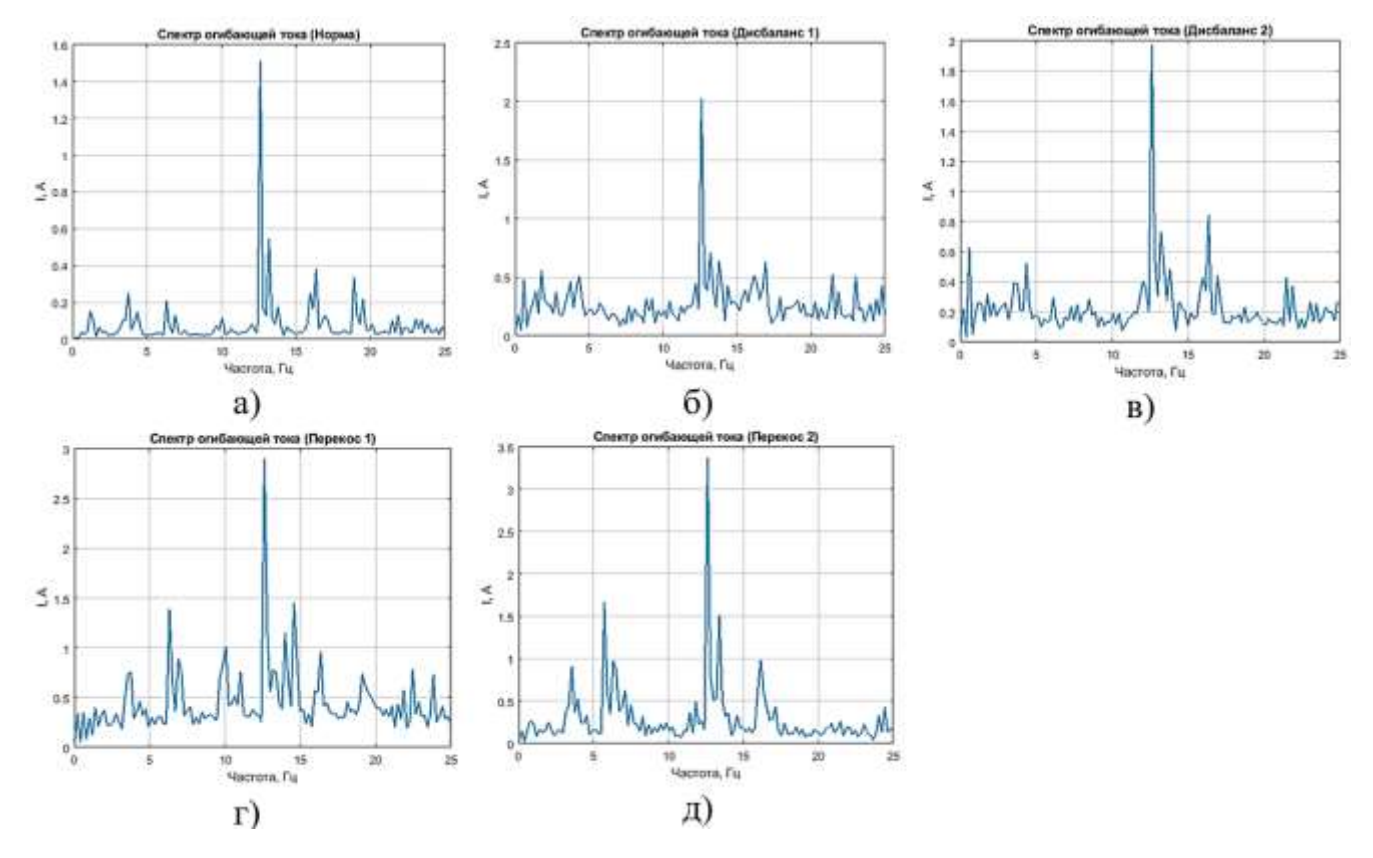

Рисунок 7.15 — Зависимость спектра огибающей сигнала тока деташера от технического состояния: а) норма, б) состояние № 2, в) состояние № 3, г) состояние № 4, д) состояние № 5

Нейросетевой анализ данных проведен в системе Matlab 2020. Разработана ИНС с 10 нейронами в одном скрытым слое, алгоритм оптимизации — масштабированный сопряженный градиент, функция оценки — кросс-энтропия. Для обучения использовались 70% данных и по 15% для валидации и тестов. На рис. 7.16-7.18 представлены результаты работы ИНС со значениями спектров вибрации, звука деташера и огибающей сигнала датчика тока электродвигателя.

Архитектура и результаты работы ИНС со значениями амплитуд спектров вибрации деташера показаны на рис. 7.16. Среднеквадратичная ошибка MSE составила 0,0196 за 68 эпох обучения. Этот результат на порядок лучше, чем при классификации состояния энтолейтора. Обобщенная матрица ошибок показала правильность классификации состояния «Норма» — 95,1%, «Дисбаланс 1» — 96,0%, «Дисбаланс 2» — 92,3%, «Перекос 1» — 100%, «Перекос 2» — 96,3%. Полученные результаты позволяют сделать вывод о возможности использования нейросетевого классификатора при решении задачи диагностики дефектов деташера по спектрам звука.

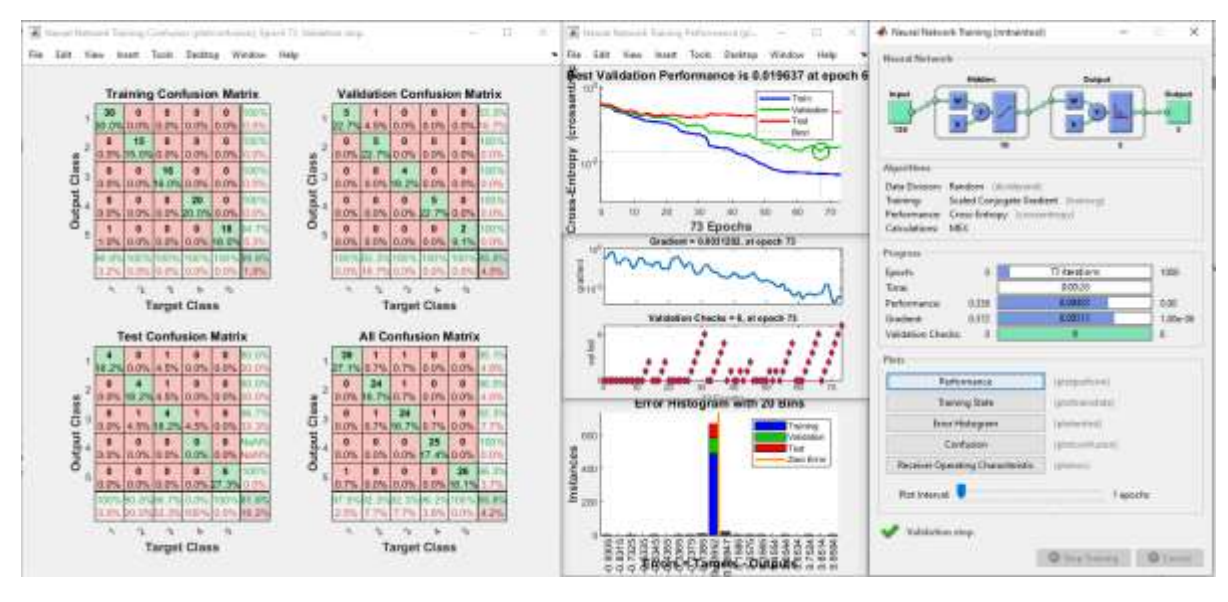

Рисунок 7.16 — Результаты работы ИНС со значениями амплитуд спектров вибрации деташера в т.2

На рис. 7.17 показаны результаты работы ИНС при использовании в качестве входных признаков значения амплитуд спектра аудиосигнала. Минимальное значение MSE составило 0,21. Значения и большой наклон ROC-кривой показали низкую обобщающую способность сети. Анализ матриц ошибок показал, что обученная ИНС хорошо классифицирует состояние «Норма» (правильность — 94%), «Дисбаланс 1» (правильность 85,7%) и «Перекос 1» — (правильность — 94,2%). Точность классификации состояний «Дисбаланс 2» и «Перекос 2» соответственно 67,7% и 73,9%. Полученные результаты позволяют сделать вывод об эффективности использования нейросетевого классификатора при решении задачи диагностики дефектов деташера по спектрам вибрации.

Обобщая вышесказанное, можно утверждать, что спектр звука может быть использован в задаче технического диагностирования состояния деташера.

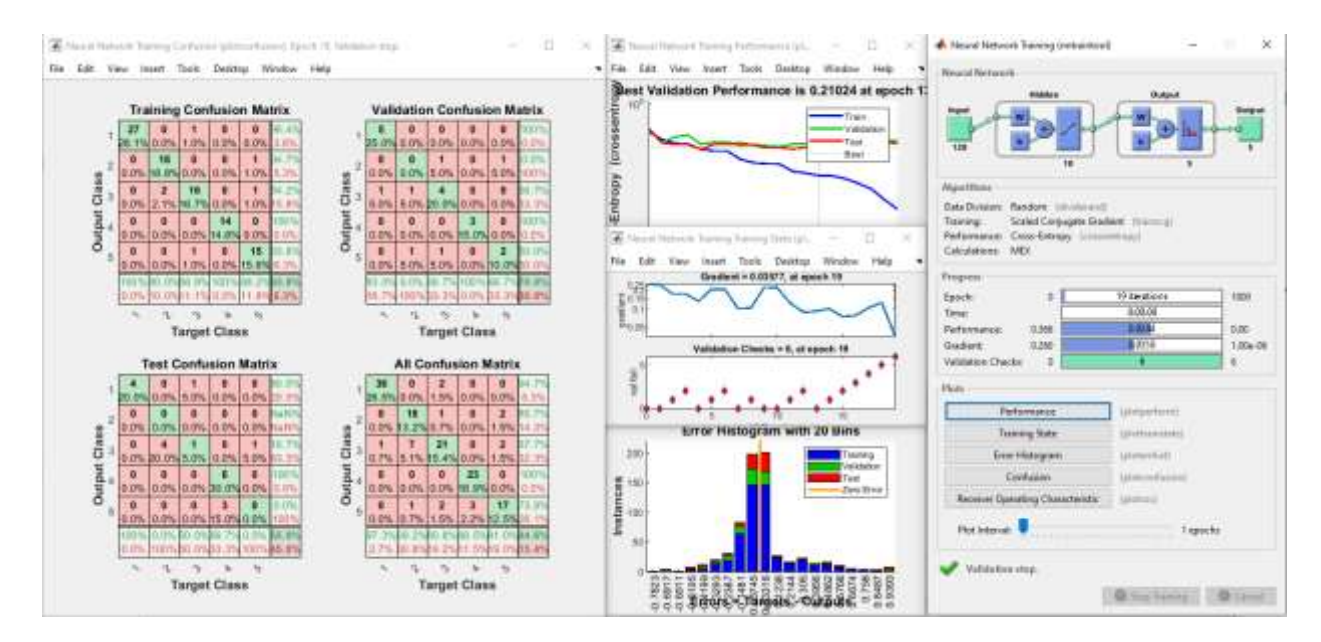

Рисунок 7.17 — Результаты работы ИНС со значениями амплитуд спектров звука деташера

На рис. 7.18 показаны результаты работы ИНС при использовании в качестве вектора входных признаков значения амплитуд спектра огибающей сигнала тока. Наилучшее значение MSE достигнуто за 78 эпох обучения и составило 0,11. Согласно обобщенной матрице ошибок, правильность классификации состояний: «Норма» — 83,3%, «Дисбаланс 1» — 54,8%, «Дисбаланс 2» — 81,8%, «Перекос 1» — 100%, «Перекос 2» — 100%. Результаты свидетельствуют о возможности применения метода токовой диагностики для обнаружения дефектов монтажа.

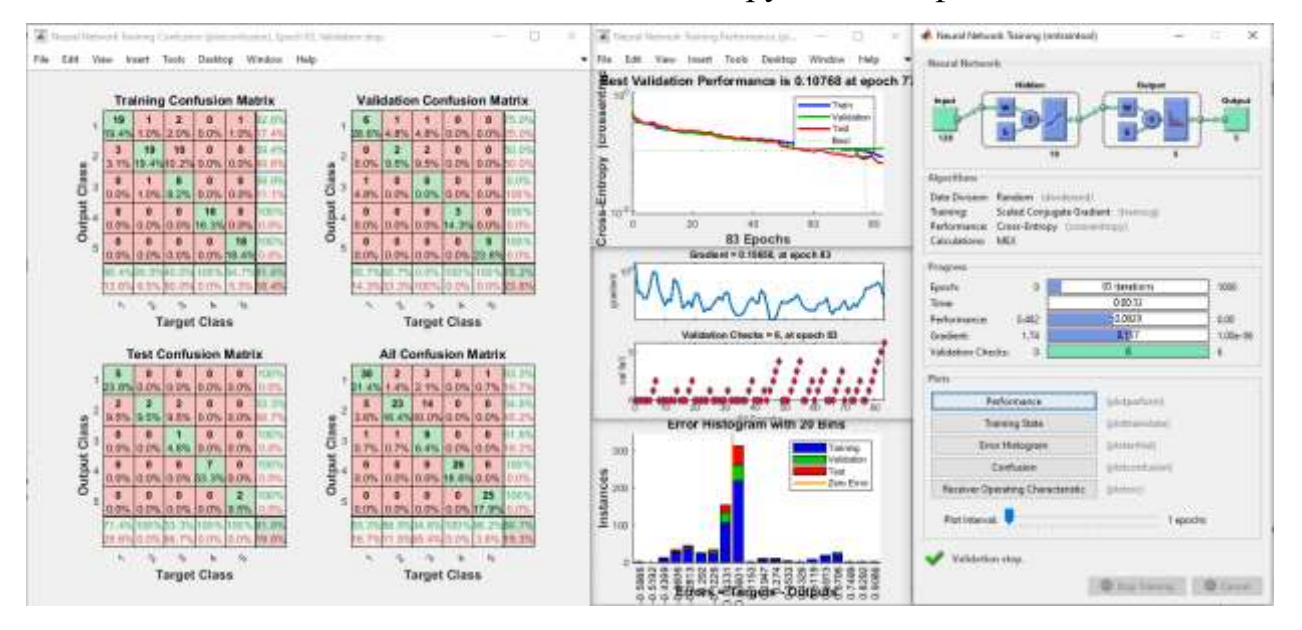

Рисунок 7.18 — Результаты работы ИНС со значениями амплитуд спектров огибающей сигнала тока электродвигателя деташера

### 300

На основе разработанных и обученных сетей в приложении Matlab Coder сгенерирован программный код на языке C/C++, который будет использован в приборе СТМ-12Т для автоматической интеллектуальной диагностики состояния технологических машин на производстве.

# **7.3. Исследования на экспериментальной установке, созданной на базе вальцового станка А1-БЗН**

Проведены исследования по оценке эффективности применения СНС для классификации технических состояний оборудования по изображениям спектрограмм и скалограмм на экспериментальной установке, созданной на базе промышленного вальцового станка А1-БЗН (рис. 4.19). Вибрация подшипникового узла быстровращающегося вальца измерялась с помощью датчика вибрации KD39 (1), который подключен к АЦП Е-440 (2) через усилитель заряда LE-1. Акселерометр устанавливался по нормали к поверхности подшипникого узла быстровращающегося вальца с помощью шпильки.

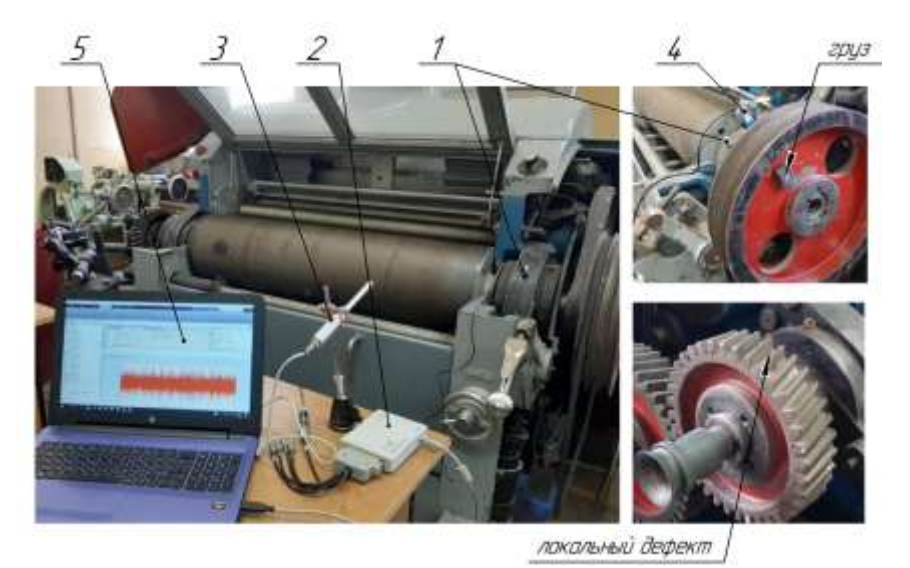

Рисунок 7.19 — Общий вид экспериментальной установки на базе вальцового станка А1-БЗН

Звук работающего станка измерялся с помощью измерительного микрофона EM258N (3). Обороты вальца измерялись с помощью индукционного датчика (4). Частота дискретизации сигналов с датчиков вибрации — 30 кГц. Управление измерениями осуществляется на ПК (5) с использованием программы LGraph2 ООО «Л КАРД». Собранные данные передаются в систему Matlab 2020а для

301

дальнейшей обработки, анализа и решения задачи классификации технического состояния.

В процессе исследований станок работал на холостом ходу с в режиме «привал» с увеличенным зазором до 1,0 мм. Частота вращения быстровращающегося вальца — 420 об/мин, медленновращающегося — 340 об/мин. В ходе натурных экспериментов было смоделировано четыре состояния станка. Их описания представлены в табл. 7.3.

| No        | Описание состояния                                      |
|-----------|---------------------------------------------------------|
| состояния |                                                         |
|           | «Исправное состояние»                                   |
|           | «Дисбаланс шкива 2000 г·см»                             |
|           | «Сопряжение вальцов с правого края»                     |
|           | «Дефект зубчатого колеса» (подрезка зуба шестерни 1 мм) |

Таблица 7.3 — Описание моделируемых дефектов станка А1-БЗН

На рис. 7.20 представлены рассчитанные в программе Matlab типичные спектрограммы сигнала датчика вибрации для четырех состояний (согласно табл. 7.3),. Визуальный анализ спектрограмм показал увеличение амплитуд колебаний для состояний № 2 и № 4 (табл. 7.3). Заметных временных циклов на спектрограммах не наблюдается.

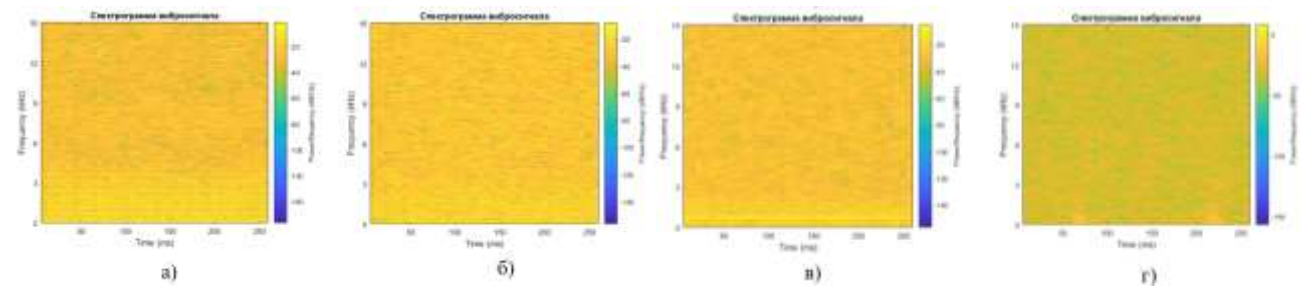

Рисунок 7.20 — Спектрограммы вибрации корпуса при различных состояниях подшипника: а) исправный, б) состояние № 2, в) состояние № 3, г) состояние № 4

На рис. 7.21 показаны вейвлет-скалограммы вибрации корпуса подшипника при различных состояниях. Визуальный анализ скалограмм показал более высокие значения магнитуд для состояний № 2, 4, наличие постоянной составляющей на частоте 90 Гц для состояния № 3, а также всплески с периодом 20 мс на частоте 800 Гц и с периодом 5 мс на частотах от 3 кГц для состояния № 2.

Классификация изображений спектрограмм и скалограмм с помощью СНС осуществлялась в пакете Matlab. В исследованиях использовался сформированный датасет из 600 скалограмм (по 150 для каждого из четырех состояний, 100 изображений использовалось для обучения и 50 — для проверки). Архитектура СНС описана в Главе 5 (п. 5.2.4).

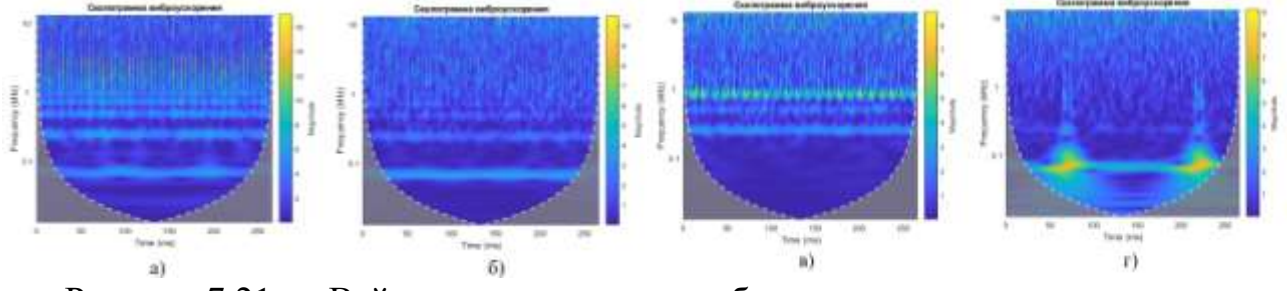

Рисунок 7.21 — Вейвлет-скалограммы вибрации корпуса при различных состояниях станка: а) исправный, б) состояние  $N_2$ , в) состояние  $N_2$ , г) состояние № 4

Графики процесса обучения и валидации СНС по спектрограммам и скалограммам представлены на рис. 7.22. Точность классификации по спектрограммам виброускорения подшипникого узла быстровращающегося вальца составила 89,8%, по вейвлет-скалограммам — 97,4%, что на практике подтверждает высокую эффективность разработанной методики нейросетевой классификации технических состояний зерноперерабатывающего оборудования по изображениям спектрограмм и вейвлет-скалограмм путем использования СНС.

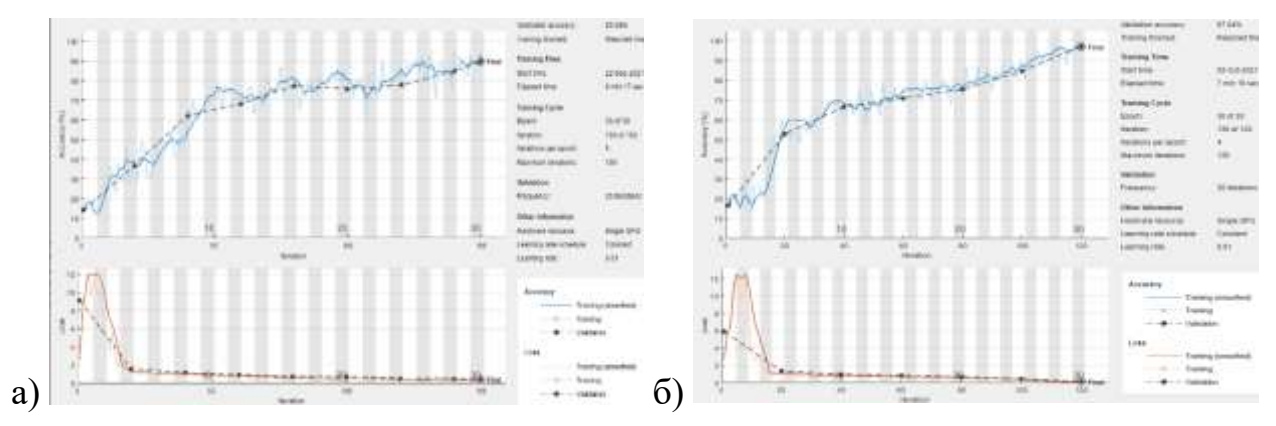

Рисунок 7.22 — Результаты обучения СНС и классификации восьми технических состояний зубчатой передачи: а) по спектрограммам, б) по скалограммам

303

### 7.4. Выводы по главе

- 1. С целью апробации результатов исследований и оценки эффективности работы опытного образца системы СТМ-12Т проведена серия натурных экспериментов на промышленном оборудовании: энтолейторе, деташере, вальцовом станке.
- 2. Результаты диагностирования технического состояния энтолейтора и деташера А1-БДГ с использованием прибора СТМ-12Т статистически обработаны и представлены в виде диаграмм размаха СКЗ вибрации, тока, звука для различных технических состояний. Прибор показал хорошую воспроизводимость результатов измерений. Наиболее информативным диагностическим параметром является вибрация.
- 3. Задача автоматической классификации технических состояния машин решена путем использования ИНС. В качестве входных признаков полносвязной сети использовались амплитуды спектров вибрации, тока, звука.
- 4. При использовании амплитуд спектров виброскорости в качестве входных признаков полносвязной ИНС сеть показала хорошую обобщающую способность. Использование амплитуд спектров звука и огибающей сигнала с датчика тока при диагностировании энтолейтора не целесообразно, т.к. достоверность классификации менее 60%.
- 5. Хорошие результаты по классификации технических состояний вальцового станка типа А1-БЗН по спектрограммам и вейвлет-скалограммам показали сверточные нейронные сети. Точность классификации по скалограммам виброускорения составила более 97%.

#### ОБЩИЕ ВЫВОДЫ

В результате проведённых исследований разработаны научно-практические основы создания распределённых систем автоматического мониторинга, диагностики и прогнозирования технического состояния зерноперерабатывающего оборудования с использованием методов нейросетевого анализа диагностической информации. Основные выводы:

- 1. Актуальность исследований в области создания автоматизированных систем технического мониторинга и диагностики оборудования обусловлена высокой категорией пожарной опасности помещений зерноперерабатывающих предприятий, низкой эффективностью используемых стратегий ТОиР оборудования и недостаточным уровнем контроля эффективности технологических процессов.
- 2. На основе системного анализа современного уровня развития информационных технологий, методов сбора и обработки диагностической информации, методов технического диагностирования определены направления развития диагностических систем - создание автоматических распределенных систем сбора и анализа диагностической информации с использованием нейросетевых методов анализа данных.
- 3. Применение методов ЦОС (цифровых фильтров, преобразований Фурье, Гилберта, интегрирование) позволяет повысить соотношение «полезный сигнал/помеха», выделить наиболее информативные, детерминированные с дефектом составляющие сигнала. Перспективными методами формирования диагностических признаков при ударном характере взаимодействий кинематических пар являются оконное преобразование Фурье и вейвлетпреобразование.
- 4. Изучено влияние неисправностей технологических машин на показатели их эффективности. Установлено, что дисбаланс мукомольных вальцов 4 кг-см приводит к увеличению зольности продукта на 0,02-0,04%, уменьшению извлечения на 2-11%. Исследования влияния износа молотков на показатели работы дробилки А1-ДДП, при использовании сит с размером отверстий от 8 до 2 мм показали, что износ молотков приводит к снижению

производительности на 3-10% и увеличению удельных энергозатрат на 2-6%; анализ гранулометрического состава смеси показал снижение коэффициента выравненности на 3-6%, уменьшение среднего размера частиц на 5–8%. Исследования влияния изменения величины рабочего зазора шелушителя (в следствии износа дисков) при частоте вращения ротора 1500 об/мин 2000 об/мин показали, что при частоте вращения ротора 2000 об/мин увеличение рабочего зазора с 13 до 19 мм приводит к снижению энергозатрат на 2 кВт∙ч/т, но при этом коэффициент шелушения снижается на 6%. Результаты исследований представлены уравнениями регрессии, которые определяют взаимосвязь технологических показателей с техническим состоянием машин и их диагностическими признаками.

- 5. Разработано четыре типа диагностических моделей оборудования: 1) роторная механическая система с консольным креплением рабочего органа на валу электродвигателя, 2) роторная система с консольным креплением ротора и механической передачей, 3) роторная двухопорная система с механической передачей, 4) двухроторная система с механической связью между роторами. Диагностические модели представлены в виде систем дифференциальных уравнений. В них заложены возможности моделирования различных дефектов механических передач, подшипников, рабочих органов, дисбаланса, дефектов подачи продукта и пр.
- 6. Анализ результатов численного диагностического моделирования работы технологических машин при отсутствии и наличии дефектов показал наличие детерминированных связей между техническим состоянием и параметрами колебаний машин, позволил определить зависимости между неисправностями и их диагностическими признаками – амплитудно-частотным составом вибрации ротора.
- 7. Создана автоматизированная экспериментальная установка для научных исследований зависимостей между различными неисправностями машин и их диагностическими признаками. Установка включает механический стенд для моделирования неисправностей механизмов, набор датчиков и контрольно-измерительную аппаратуру на базе АЦП Е-440, а также набор

специально написанных на языке Matlab программ для автоматизации процедур сбора, математической обработки, статистического анализа результатов измерений с использованием ИНС.

- 8. На созданной экспериментальной установке проведены исследования эффективности работы полносвязных ИНС различных архитектур и алгоритмов обучения при классификации технических состояний зубчатой, ременной передач, подшипников качения по значениям амплитуд спектров виброускорения, виброскорости, огибающей вибросигнала, тока и звука. Наилучшую обобщающую способность показала ИНС обученная методом обратного распространения ошибки с алгоритмом оптимизации ММСГ. Самые хорошие результаты классификации (по критерию СЕ) достигнуты при использовании спектров виброскорости.
- 9. Задача классификации состояний по изображениям спектрограмм и скалограмм сигналов с различных датчиков решена путем применения глубоких СНС. Оптимальная архитектура сети и параметры входных изображений подобраны опытным путем. Достоверность классификации по спектрограммам и скалограммам вибрации деталей механизмов во всех экспериментах составила более 95%. При использовании сигнала звука и тока достоверность составила более 85%.
- 10. Разработан метод прогнозирования изменения технического состояния машин с использованием ИНС. Сравнительный анализ различных моделей регрессионного анализа временного ряда диагностического признака показал, что наилучшую обобщающую способность имеют сеть прямого распространения (5 слоев с архитектурой промежуточных  $1+2+4+16$  нейронов и алгоритм оптимизации Левенберга-Марквардта).
- 11. Разработана методика комплектной оценки технического состояния объекта контроля с использованием результатов классификации специализированных ИНС и дополнительной информации о работе оборудования (температура, потребляемый ток, время наработки и пр.) путем создания ИНС верхнего уровня диагностики — супервизора. Математические эксперименты проведены с ИНС различных архитектур. Наилучшие результаты

классификации при использовании модельных данных показала сеть с одним скрытым слоем из 10 нейронов, алгоритм обучения — Байесова регуляризация (MSE = 0,0008, 99,8% правильных результатов классификации).

- 12. На базе современных электронных компонентов, в т.ч. одноплатного микрокомпьютера в промышленном исполнении (типа Raspberry Pi4), разработаны аппаратная часть и программное обеспечение, собраны опытные образцы прибора системы диагностики СТМ-12Т (Патент РФ № 195763) и микропроцессорного комбинированного датчика ДВТ.
- 13. Разработана концепция распределенной online-системы мониторинга, согласно которой контролируемое оборудование снабжается приборами мониторинга с внедренными технологиями нейросетевой классификации и прогнозирования состояний. Данные с приборов передаются в БД и дополнительно анализируются специалистами, которые проводят обучение ИНС. Доступ пользователей к информации из БД обеспечивается через сеть Internet посредством веб-интерфейса. При этом используются облачные сервисы, а поддержкой системы занимается специализированная организация. Интеграция информации из системы мониторинга в SCADA-систему предприятия осуществляется посредством ОРС-шлюза.
- 14. Система СТМ-12Т прошла апробацию на лабораторных установках кафедры ПМиИТС (ФГБОУ ВО «МГУПП»). При автоматической классификации состояния зерноперерабатывающих машин по спектрам вибрации точность составила более 95%.
- 15. Разработанные методы диагностики и аппаратные средства (прибор СТМ-12Т с набором датчиков) пошли успешную апробацию на промышленных предприятиях (имеются соответствующие акты внедрения) (Приложения 1-5), используются в учебном процессе кафедр «Прикладная механика и инжиниринг технических систем», «Автоматизированные системы управления биотехнологическими процессами» и «Информатика и вычислительная техника пищевых производств» (ФГБОУ ВО «МГУПП») (Приложение 7).

#### ЗАКЛЮЧЕНИЕ

Зерноперерабатывающие предприятия являются стратегически важной основой продовольственной безопасности РФ. Недостаточный контроль за техническим состоянием оборудования, в особенности за вентиляторами, нориями, молотковыми дробилками, вальцовыми станками может привести к пожару и взрыву на предприятии с катастрофическими последствиями разрушений и человеческими жертвами. Для обеспечения пожаро- и взрывобезопасности производства, снижения затрат от несанкционированных аварийных остановок оборудования, оптимизации стратегии ТОиР, обеспечения должных показателей качества продукции необходимо разрабатывать и внедрять на предприятиях отрасли методы технического мониторинга и диагностики оборудования. До настоящего времени сдерживающими факторами более широкого внедрения методов неразрушающего контроля на зерноперерабатывающих предприятиях являлись высокая стоимость аппаратной части и отсутствие на предприятиях должности инженера-диагноста, в чьи обязанности входят процедуры измерения и интерпретации диагностических признаков в термины технического состояния машины.

Наблюдаемое в последнее время снижение стоимости микроэлектронных компонентов, появление новых недорогих цифровых датчиков вибрации, изготовленных по технологии MEMS, и датчиков температуры позволяет существенно снизить стоимость аппаратных средств системы мониторинга, а современные информационные технологи позволяют создавать распределенные системы удаленного мониторинга и диагностики технического состояния оборудования нового уровня. Это согласуется с современной технологией «Интернета вещей», при этом диагностические приборы в режиме реального времени обмениваются данными с удаленным облачным сервером. Сведения хранятся на сервере в БД и могут быть дополнительно обработаны на удаленных ПК и использованы для анализа, дополнительного обучения ИНС. Обновленная, обученная сеть экспортируется в прибор путем удаленного обновления его прошивки.

В этом случае проблема отсутствия на предприятиях специалистов в области диагностики решается, с одной стороны, путем применения в системах мониторинга интеллектуальных методов анализа данных, а с другой - путем

309

предоставления удаленного доступа к информационной базе системы мониторинга профильным специалистам (разработчикам оборудования, специалистам в области диагностики и технического обслуживания).

Для решения задач классификации применяются многослойные нейронные сети и сверточные сети глубокого обучения. Проблема нехватки достаточного объема обучающих выборок для обучения ИНС может быть решена путем совместного использования натурных и модельных данных. Натурные данные добываются в результате направленных натурных экспериментов или сбора данных в производственных условиях в процессе функционирования оборудования. Модельные данные генерируются при помощи математического диагностического моделирования. Диагностические модели оборудования могут строиться как на основе кинематического анализа механизма, так и на основе динамического моделирования путем составления и решения систем дифференциальных уравнений, описывающих динамику механизма с учетом моделируемых дефектов. Численное решение дифференциальных уравнений в специализированных программных пакетах типа Matlab или Mathcad позволяет рассчитать параметры движения деталей машин с учетом их уникальных инерционных, жесткостных и демпфирующих характеристик, а также с учетом нагрузки на машину и моделируемых дефектов.

Развитие систем мониторинга и диагностики оборудования связано с созданием на базе одноплатных компьютеров недорогих стационарных приборов измерения и анализа методами ИНС диагностической информации с возможностью мгновенной обработки данных и принятия оперативных решений по режиму дальнейшего функционирования машины. Использование анализатора данных и классификатора технических состояний непосредственно рядом с машиной в режиме оффлайн обеспечит дополнительную надежность системы и высокую скорость реагирования в чрезвычайной ситуации вне зависимости от статуса подключения к удаленному серверу.

Намечена тенденция расширения применяемых методов диагностирования путем совместного применения нескольких различных диагностических признаков для постановки диагнозов и привлечения дополнительной априорной информации об объекте контроля (время последнего ТО, наработка, кол-во пусков, технологическая нагрузка, показатели надежности и пр.).

Задача совместного применения различных типов признаков, методов анализа и дополнительной информации об объекте контроля может быть решена путем создания управляющей программы (супервизора) — нейронной сети, которая в качестве исходной информации для постановки окончательного диагноза использует результаты анализа нейронных сетей, которые работают непосредственно с диагностическими признаками.

# **СПИСОК СОКРАЩЕНИЙ**

CE – Кросс-энтропия (Перекрестная энтропия);

MSE – среднеквадратическая ошибка;

АД – асинхронный двигатель;

АСУ – автоматизированная система управления;

АЦП – аналого-цифровой преобразователь;

БД – база данных;

БПФ – быстрое преобразование Фурье;

Д – диагностика;

ДП – диагностический признак;

ДС – динамическая система;

ИИ – искусственный интеллект;

ИНС – искусственная нейронная сеть;

ИС – информационная система;

КИ – контроллер интерфейса;

КИА – контрольно-измерительная аппаратура;

КСД – контроллер сбора данных;

МГУПП – Московский государственный университет пищевых производств;

МК – микроконтроллер;

ММСГ – масштабированный метод сопряженных градиентов;

НК – неразрушающий контроль;

ОД – объект диагностирования;

ОЗУ – непостоянное запоминающее устройство;

ОУ – объект управления;

ОФС – обслуживание по фактическому состоянию;

ПАК – программно-аппаратный комплекс;

ПЗУ – постоянное запоминающее устройство;

ПО – программное обеспечение;

ППП – пакет прикладных программ;

ППР – планово-предупредительный ремонт;

РСМиД – распределенная система мониторинга и диагностики;

САУ – системы автоматического управления;

СДУ – система дифференциальных уравнений;

СКЗ – среднее квадратичное значение;

СМиД – система мониторинга и диагностики;

СНС (CNN) – сверточная нейронная сеть;

СТМ – система технического мониторинга;

СЧ – серверная часть системы мониторинга;

ТО – техническое обслуживание;

ТОиР – техническое обслуживание и ремонт;

ТС – техническое состояние;

ТСД – технических средств диагностирования;

ЦМ – центр масс;

ЭС – экспертная система.

## **СПИСОК ЛИТЕРАТУРЫ**

1. Alrabady L. A. An online-integrated condition monitoring and prognostics framework for rotating equipment / L. A. Alrabady. – Cranfield: Cranfield University,  $2014. - 241$  p.

2. Bourgana T. [et al]. Wavelet Scattering Network Based Bearing Fault Detection // PHM Society European Conference. 2021. № 6. pp. – 80–87.

3. Brundage M., Ademujimi T., Prabhu V. A review of current machine learning techniques used in manufacturing diagnosis, APMS 2017 International Conference Advances in Production Management Systems (APMS 2017), Hamburg, -1, [online]. URL: https://tsapps.nist.gov/publication/get\_pdf.cfm?pub\_id=923309 (дата обращения: 01.09.2021).

4. Bukhtoyarov V. V., Tynchenko V. S., Petrovsky E. A. Multi-Stage Intelligent System for Diagnostics of Pumping Equipment for Oil and Gas Industries // IOP Conference Series: Earth and Environmental Science. 2019. № 3 (272). – p. 1–6.

5. Carslow H. S., Jaeger T. S. Conduction of heat in solids. / H. S. Carslow, T. S. Jaeger, Oxford: Unit.Pres, 1959. – 580 p.

6. Dehghani H. Power quality disturbance classification using a statistical and waveletbased Hidden Markov Model with Dempster–Shafer algorithm // International journal of electric power and energy systems. 2013. (47). – pp. 368–377.

7. Deng L. A. Tutorial Survey of Architectures, Algorithms, and Applications for Deep Learning / / APSIPA Transactions on Signal and Information Processing, 2014. / L. A. Deng. – 254 p.

8. Deng L. A. Deep Learning: Methods and Applications / L. A. Deng, D. Yu // Foundations and Trends in Signal Processing, 2014, vol. 7, no. 3-4. – pp. 197-387.

9. Dmitry S. Identification of the Asynchronous Electric Motor Defects Based on Neural Networks / Dmitry S., Maxim S., Dmitry Z. // 2017 IEEE 11th International Conference on Application of Information and Communication Technologies (AICT).  $2017. - pp. 1-4.$ 

10. Jain L. Recent advances in artificial neural networks. Design and applications / L. Jain, A. M. Fanelli. – New York: CRC Press, 2000. – 359 p.

11. Javed K. A robust and reliable data-driven prognostics approach based on Extreme Learning Machine and Fuzzy Clustering. Université de Franche-Comté, 2014. English. NNT : 2014BESA2021 . tel-01126861

12. Jiri F. Digital audio effects based on wavelet transform / F. Jiri. – Brno: Brno university of technology,  $2009. - 55$  p.

13. John H. J. Learning and soft computing - support vector machines, neural networks, and fuzzy logic models - vojislav kecman / H. J. John, C. G. Langton, W. W. Wilson. – Bradford Book, 2001. – 576 p.

14. Karpat F. [et al]. A novel AI-based method for spur gear early fault diagnosis in railway gearboxes // Innovations in Intelligent Systems and Applications Conference  $(ASYU)$ . 2020. – pp. 1–6.

15. Kotas F. Use of artificial intelligence methods in diagnostics of technical systems: Artificial Intelligence and Industry 4.0. (Thesis) / F. Kotas. – Brno: Brno university of technology,  $2021 - 46$  p.

16. Koujok M. El Contribution au pronostic industriel: intégration de la confiance à un modèle prédictif neuro-flou. – Université de Franche-Comté. 2010. – 153 p.

17. Kříž B. P. Online vibration diagnostics of the datron milling machine spindle.

(Thesis). / B. P. Kříž. – Brno: Brno university of technology, 2019. – 117 p.

18. Križanová B. IoT systémy v diagnostice: IoT systems in diagnostics. (Thesis). / B. Križanová. – Brno: Brno University of Technology, 2020. – 98 p.

19. Krupa M. Methods of technical prognostics applicable to embedded systems / M. Krupa. – Brno: Brno university of technology, 2012. – 125 p.

20. Lashkari N. [et al]. Asynchronous motors fault detection using ANN and fuzzy logic methods // 2016 IEEE Energy Conversion Congress and Exposition (ECCE).  $2016. - pp. 1-5.$ 

21. Mitchell Т. M. Machine learning / Т. M. Mitchell. – York, NY, USA: McGraw-Hill, Inc., 1997. – 432 p.

22. Parrot C. C. Digestibility of dry rolled and steam processed flaked barley // Journal of Animal Sciencee, USA. 1969. (3). – pp. 425–428.

23. Pei B., Rowe D. W., Shin D. G. Learning Bayesian networks witn integration of indirect prior knowledge // International Journal of Data Mining and Bioinformatics. 2010.  $\mathbb{N}$  5 (4). – pp. 505–519.

24. Polikar R. Введение в вейвлет-преобразование. Перевод В.Грибунин / R. Polikar. – С.Пб.: АВТЭКС, 2016. – 59 с.

25. Rabuñal J. R. Artificial neural networks in real-life applications / J. R. Rabuñal, J. Dorado, 2005. – 375 p.

26. Rahmoune M. Ben [et al]. Control and diagnostic of vibration in gas turbine system using neural network approach // 2016 8th International Conference on Modelling, Identification and Control (ICMIC). 2016. – pp. 573–577.

27. Rázgová B. Online diagnostika obráběcího stroje MCV 754: Online diagnostics of machine tool MCV 754. (Thesis). – Brno: Brno University of Technology. 2020. – 107 p. 28. Sherwin D. J., Bossche A. Fault trees, event trees and success trees. In: The Reliability, Availability and Productiveness of Systems. Springer, Dordrecht. https://doi.org/10.1007/978-94-011-1582-7\_9 / D. J. Sherwin, A. Bossche,.

29. Simon D. Training radial basis neural networks with the extended Kalman filter // Neurocomputing. 2002. № 1–4 (48). – pp. 455–475.

30. Skowron M. [et al]. Application of self-organizing neural networks to electrical fault classification in induction motors // Applied Sciences (Switzerland). 2019. № 4  $(9)$ . – pp. 1–22.

31. Škrobánek B. M. Diagnostický systém papírenského stroje: Diagnostic system of paper machine. (Thesis) / B. M. Škrobánek. – Brno: Brno university, 2021. – 97 p. 32. Taylor B. J. Methods and procedures for the verification and validation of artificial neural networks / B. J. Taylor. – New York: Springer, 2006. – 277 p.

33. Vlasov A. I. [et al]. Smart management of technologies: predictive maintenance of industrial equipment using wireless sensor networks // The International Journal Entrepreneurship and sustainability issues. 2018. № 2 (6). – pp. 489–502.

34. Xin G. Sparse representations in vibration-based rolling element bearing diagnostics. – Lyon: Université de Lyon. 2017. – 189 p.

35. Yin X., Jiang C., Li B. Fault diagnosis based on fault tree and Bayesian network for pure electric trucks // 2017 IEEE 2nd Information Technology, Networking, Electronic and Automation Control Conference (ITNEC). 2017. – pp. 994–998. 36. Zářecký Т. Online diagnostika obráběcích strojů: Online diagnostics of machine tools. [Thesis] / Т. Zářecký. – Brno: Brno University of Technology, 2020. – 101 p. 37. Zhang S., Zhang S., Wang B. «Deep Learning Algorithms for Bearing Fault Diagnostics - A Review,» 2019 IEEE 12th International Symposium on Diagnostics for Electrical Machines, Power Electronics and Drives (SDEMPED), 2019. – pp. 257- 263. / S. Zhang, S. Zhang, B. Wang,.

38. Авакян В. А. Разработка теоретических положений, внедрение в промышленность методов и средств вибродиагностики роторных машин и станков. дис. … д-ра техн. наук / В. А. Авакян, – Ереван. 1984. – 451 c.

39. Авдуевский В. С. Надежность и эффективность в технике: Справочник: в 10т. Т.1: Методология. Организация. Терминалогия / В. С. Авдуевский. –М.: Машиностроение, 1986. – 224 c.

40. Авдуевский В. С. Надёжность и эффективность в технике: Справочник. В 10т / Ред. совет: В.С. Авдуевский (пред.) и др. Т. 9. Техническая диагностика / Под общ. ред. В.В. Клюева, П.П. Пархоменко / В. С. Авдуевский. – М.: Машиностроение, 1987. – 352 c.

41. Азовцев Ю. А. Вибрационная диагностика роторных машин и оборудования целлюлозно-бумажных комбинатов: учебное пособие / Ю. А. Азовцев, Н. А. Баркова, А. А. Гаузе. – СПб: СПбГУРП, 2014. – 127 c.

42. Алферов Б. В. Применение нейросетевого метода для идентификации технического состояния оборудования / Алферов Б. В., Яблоков А. Е., Гускова Т.В. // Перспективы науки. 2019. № 7(118). – C. 12–14.

43. Алямовский А. А. SolidWorks Simulation. Инженерный анализ для профессионалов: задачи, методы, рекомендации / А. А. Алямовский. –М.: ДМК Пресс, 2015. – 562 c.

44. Антипов С. Т. [и др.]. Машины и аппараты пищевых производств: учебник для вузов: в 3 кн. Кн.1; под ред. акад. РАСХН В.И. Панфилова, проф. В.Я. Груданова. / С. Т. Антипов, В. Я. Груданов, И. Т. Кретов, А. Н. Остриков, В. А. Панфилов. – Минск: БГАТУ, 2007. – 420 c.

45. Антоненко И. Н.. Анализ рисков и электронный журнал дефектов / Антоненко И. Н., Кац Б. А. // Молочная промышленность. 2013. № 5. – C. 30–33. 46. Антоненко И. Н. Как автоматизировать управление техобслуживанием и ремонтом / Антоненко И. Н., Крюков И. Э. // Главный механик. 2007. № 5. – С. 34–43.

47. Антоненко И. Н., Крюков И. Э., Шестопалов П. С. Мониторинг

эффективности использования производственного оборудования. – URL: http://www.kpilib.ru/article.php?page=403 (дата обращения: 20.11.2018).

48. Артоболевский И. И. Введение в акустическую динамику машин / И. И.

Артоболевский, Ю. И. Боровницкий, М. Д. Генкин. –М.: Наука, 1979. – 295 c.

49. Асламов Ю. П. Эффективность использования скалограммы для оценки технического состояния роторного оборудования // Доклады БГУИР. 2018. №  $2(112)$ . – C. 12–17.

50. Астафьев Н. М. Вейвлет-анализ: основы теории и примеры применения / Астафьев Н. М. // Успехи физических наук. 1996. № 11 (166). – C. 1145–1170. 51. Афонин А. В. Инфракрасная термография в энергетике. Том 1. Основы инфракрасной термографии. Под ред. Р.К. Ньюпорта, А.Н. Таджибаева. / А. В. Афонин, Р. К. Ньюпорт, В. С. Поляков. – СПб.: Изд. ПЭИПК, 2000. –240 c. 52. Бабокин Г. И. Нейросетевой контроль электромеханических систем / Бабокин Г. И., Шпрехер Д. М. // Известия вузов. 2010. № 4. – C. 18–20.

53. Балгай А. В. Система вибродиагностики для оборудования прокатного производства / Балгай А. В., Воробьев В. В., Гузеев А. Н. // Черные металлы. 2020. №  $2(1058)$ . – C. 62–69.

54. Балицкий Ф. Я. [и др.]. Вопросы моделирования акустических процессов в машинах. / Ф. Я. Балицкий, М. Ф. Генкин, М. А. Иванова, А. Г. Соколова. – М.: Наука, 1971. – 251 c.

55. Балицкий Ф. Я. Исследование вибрационных процессов в зубчатых передачах для целей акустической диагностики: автореф. дис. ... канд. техн. наук / Ф. Я. Балицкий. – М.:, 1976. – 23 c.

56. Балицкий Ф. Я. [и др.]. Виброакустическая диагностика зарождающихся дефектов. / Балицкий Ф.Я., Иванова М. А., Соколова А. Г., Хомяков Е. И. Отв. ред. Генкин М. Д. / Ф. Я. Балицкий, М. А. Иванова, А. Г. Соколова, Е. И. Хомяков. – М.: Наука, 1984. – 119 c.

57. Балицкий Ф. Я. [и др.]. Виброакустическая диагностика зарождающихся дефектов. / Балицкий Ф.Я., Иванова М. А., Соколова А. Г., Хомяков Е. И. Отв. ред. Генкин М. Д. / Ф. Я. Балицкий, М. А. Иванова, А. Г. Соколова, Е. И. Хомяков. – М.: Наука, 1984. – 119 c.

58. Баринов Ю. Г. Методы, модели и алгоритмы вибродиагностики авиационных зубчатых приводов: дис. … д-ра техн. наук / Ю. Г. Баринов. – Рига:, 1992. – 353 c. 59. Барский А. Б. Нейронные сети: распознавание, управление, принятие решений. / А. Б. Барский. – М.: Финансы и статистика, 2004. – 176 c.

60. Барт А. Д. Применение методов машинного обучения для решения задачи технической диагностики / Барт А. Д., Кувайскова Ю. Е. // Математические методы и модели: теория, приложения и роль в образовании Международная научно-техническая конференция (Россия, г. Ульяновск, 28–30 апреля 2016 г.) Сборник научных трудов. 2016. № 2. – C. 107–112.

61. Баширов М. Г. [и др.]. Система автоматизации управления техническим состоянием технологического оборудования нефтегазовых производств // Электронный научный журнал «Нефтегазовое дело». 2011. (3). – C. 26–42. 62. Берестнев Е. В. Рекомендации по организации и ведению технологического процесса на мукомольных предприятиях. Издание второе, дополненное. / Е. В. Берестнев, В. Е. Петриченко, В. В. Петриченко. – М.: ТД ДеЛи, 2020. – 368 c. 63. Биргер И. А. Техническая диагностика / И. А. Биргер. – М.: Машиностроение,  $1978. - 240$  c.

64. Благовещенская М. М. Использование интеллектуальных технологий для контроля качества творога / Благовещенская М. М., Давыдова Г. Р., Семина Н. А. // Вестник ВГУИТ. 2014. № 2. – C. 83–89.

65. Благовещенская М. М. Иформационные технологии систем управления технологическими процессами. Учеб, для вузов. / М. М. Благовещенская, Л. А. Злобин. – М.: Высш.шк., 2005. – 768 c.

66. Благовещенская М. М.Использование цифровой видеокамеры в качестве интеллектуального датчика системы автоматического управления процессом формования гранулированного корма / Благовещенская М. М., Семина Н. А. // Вестник ВГУИТ. 2014. № 2. – C. 48–54.

67. Благовещенский В. Г. Интеллектуальная автоматизированная система управления качеством халвы с использованием гибридных методов и технологий: дис. ... канд. техн. наук / В. Г. Благовещенский. – М.: МГУПП, 2021. – 219 c. 68. Благовещенский И. Г. Методологические основы создания экспертных систем контроля и прогнозирования качества пищевой продукции с использованием интеллектуальных технологий: дис. ... д-ра техн. наук / И. Г. Благовещенский, –М.: МГУПП, 2018. – 443 c.

69. Бодянский Е. В. Искуственные нейронные сети: архитектура, обучение, применения / Е. В. Бодянский, О. Г. Руденко, – Харьков: ТЕЛЕТЕХ, 2004. 369 c. 70. Бринк Х. Машинное обучение / Х. Бринк, Д. Ричардс, М. Феверолф. – СПб.: Питер, 2017. – 336 c.

71. Бутковский В. А. Технология мукомольного, крупяного и комбикормового производства / В. А. Бутковский, Е. М. Мельников, – М.: Агромпромиздат, 1989.  $-464$  c.

72. Бутковский В. А. Технологии зерноперерабатывающих производств / В. А. Бутковский, А. И. Мерко, Е. М. Мельников. – М: Интерграф сервис, 1999. – 472 c. 73. Вавилов В. П. Инфракрасная термография и тепловой контроль / В. П. Вавилов. – М.: ИД Спектр, 2009. – 544 c.

74. Вайнберг А. А. Надёжность оборудования предприятий по хранению и переработке зерна. Учебное пособие для вузов по специальности "Машины и аппараты пищевых производств" / А. А. Вайнберг. – Киев: – Одесса: Высшая школа, 1986. – 406 c.

75. Вайнберг А. А. Основы ремонта и монтажа оборудования предприятий по хранению и переработке зерна. / А. А. Вайнберг, Л. И. Гросул. – М.: Колос, 1992.  $-303$  c.

76. Вайнберг А. А. Эксплуатационная надежность оборудования зерноперерабатывающих предприятий - 2-е изд., перераб. и доп. / А. А. Вайнберг, Л. И. Котляр. – М.: Колос, 1980. – 303 c.

77. Васюков С. А. Экспериментальное исследование информационного сигнала комбинированного датчика удара, наклона и движения на основе 3-осевого MEMS-акселерометра / Васюков С. А., Остапенко Д. Г., Авдеева Т. В. // Наука и Образование. МГТУ им. Н.Э. Баумана. Электрон. журн. 2014. № 10. – C. 209–229. 78. Гареев Р. Р. Совершенствование методов оценки технического состояния насосного и вентиляционного оборудования на установках комплексной подготовки газа: дис. ... канд. техн. наук / Р. Р. Гареев. – Уфа:, 2014. – 201 c. 79. Гаркунов Д. Избирательный перенос в тяжелонагруженных узлах трения. / Д. Н. Гаркунов, И. В. Крагельский, А. А. Поляков. – М.: Транспорт, 1969. –103 c. 80. Генкин М. Д. Виброакустическая диагностика машин и механизмов. / М. Д. Генкин, А. Г. Соколова. – М.: Машиностроение, 1987. – 288 c. 81. Герике Б. Л. Мониторинг и диагностика технического состояния машинных агрегатов Ч. 1: Мониторинг технического состояния по параметрам вибрационных процессов. / Б. Л. Герике. – Кемерово: КемГУ, 1999. – 188 c. 82. Герике Б. Л., Абрамов И. Л., Герике П. Б. Вибродиагностика горных машин и оборудования : [учебное пособие] : для студентов вузов, обучающихся по специальности «Горные машины и оборудование» / Б. Л. Герике, И. Л. Абрамов, П. Б. Герике. – Кемерово: ГУ КузГТУ, 2007. – 166 c.

83. Гернет М. М. Геометрия масс рабочих органов машин для измельчения зерна

84. Гернет М. М. Исследования в области динамики мукомольных машин:

автореф. дис. ... д-ра техн. наук / М. М. Гернет. – М.: МТИПП, 1953. – 20 с.

85. Гинзбург М. Е. Оценка качества ячменной и овсяной крупы // ЦНИИТЭИ

Минзага СССР. Новое в хранении и переработке зерна крупяных культур. – М.,  $1971.$  № 3. – С. 64.

86. Гинзбург М. Е. Технология крупяного производства. 4-е издание доп. и пер. / М. Е. Гинзбург. – М.: Колос, 1981. – 201 c.

87. Гифт Н. Прагматичный ИИ. Машинное обучение и облачные технологии. - / Н. Гифт. – СПб: Питер, 2019. – 304 c.

88. Глебов Л. А. Интенсификация процесса измельчения сырья в производстве комбикормов : дис. … д-ра техн. наук: 05.18.12 / Л. А. Глебов. – М.: МТИПП,  $1990. - 504$  c.

89. Глебов Л. А. [и др.]. Технологическое оборудование и поточные линии предприятий по переработке зарна / Л. А. Глебов, А. Б. Демский, В. Ф. Веденьев, А. Е. Яблоков. – М.: ДеЛи принт, 2010. – 696 c.

90. Глебов Л. А. Вибродиагностика оборудования предприятий хлебопродуктов / Глебов Л. А., Зверев С. В., Яблоков А. Е. // Хлебопродукты. 2001. № 2. – C. 30–31. 91. Глебов Л. А. Диагностическое моделирование в задачах вибродиагностики оборудования предприятий пищевых производств / Глебов Л. А., Яблоков А. Е., Потеря А. А. // Контроль. Диагностика. 2003. № 7. – C. 37–39.

92. Голоскоков К. П. Прогнозирование технического состояния электронной техники нейронными сетями на основе машины опорных векторов // ITменеджинент. Управление качеством. 2009. № 19 (1). – C. 30–37.

93. Госсорг Ж. Инфракрасная термография. Основы, техника, применение / Ж. Госсорг, – М.: Мир, 1988. – 128 c.

94. Грачев В. В. Научные основы применения методов интеллектуального анализа данных для контроля технического состояния локомотивов: автореф. дис. ... д-ра техн. наук / В. В. Грачев, – СПб: ФГБОУ ВО ПГУПС, 2019. – 34 с. 95. Домингос П. Верховный алгоритм: как машинное обучение изменит наш мир / Педро Домингос ; пер. с англ. В. Горохова ; [науч. ред. А. Сбоев, А. Серенко]. / П. Домингос. – М.: МАНН, ИВАНОВ И ФЕРБЕР, 2016. – 336 c.

96. Доррер Г. А. Методы и системы принятия решений: учебное пособие / Г. А.

Доррер. – Красноярск: Красноярск СФУ, 2016. – 211 c.

97. Дубровин В. И. Индивидуальное прогнозирование надежности изделий электронной техники на основе нейронных сетей / Дубровин В. И., Корецкий Н. Х., Субботин С. А. // Труды VII Всероссийской конференции «Нейрокомпьютеры и их применение» НКП-2001 с международным участием. –

М. 2001. – C. 228–231.

98. Ефимов П. В. Алгоритм идентификации явных дефектов технологического оборудования в энергетике на основе нейросетевой модели / Ефимов П. В., Щербатов И. А. // Известия Юго-Западного государственного университета. Серия управление, вычислительная техника, медицинсткое приборостроение. 2018. № 2(27) (8). – C. 32–40. 99. Журавлев В. Ф. Механика шарикоподшипников гироскопов. / В. Ф.

Журавлев, Б. В. Бальмонт. – М.: Машиностроение, 1986. – 271 c.

100. Иванов А. В. Научно-практические основы создания машин для избирательного измельчения зерна. Автореферат дис. ... док-ра техн. наук / А. В. Иванов. – М.: МГУПП, 1992. – 51 c.

101. Иванов М. Н. Детали машин: Учебник для машиностроительных специальностей вузов / М. Н. Иванов, В. А. Финогенов, – М: Высш. шк., 2002. – 408 c. 102. Карелина Е. Б. Разработка интеллектуального комплеска для адаптивного управления: дис. ... канд. техн. наук / Е. Б. Карелина. – М., 2017. – 193 c.

103. Кацнельсон М. У. [и др.]. Техническое диагностирование оборудования мукомольных заводов / М. У. Кацнельсон, А. Б. Демский, М. Д. Руб, Б. А. Силиверстов, Б. М. Сергеев. – М.: Колос, 1984. – 207 c.

104. Клюев В. В. Машиностроение. Энциклопедия в сорока томах. Том III-7. Измерения, контроль, испытания и диагностика / В. В. Клюев. – М.:

Машиностроение, 1996. – 464 c.

105. Клячкин В. Н. Прогнозирование состояния технического объекта с применением методов машинного обучения / Клячкин В. Н., Жуков Д. А. // Международный журнал «Программные продукты и системы». 2019. № 32 (2). – C. 244–250.

106. Ковалевский В. И. Исследование зубчатых передач, работающих в условиях изменяемых межцентровых расстояний и углов перекоса: дис. ... канд. техн. наук: 05.00.00. – Ташкент, 1973. – 211 с.

107. Кожевников А. В., Илатовский И. С., Соловьева О. И. Применение методов

машинного обучения в рамках прогнозирования состояния электромеханических систем прокатного производства // Вестник Череповецкого государственного университета. 2017. № 1. – C. 33–39.

108. Колосова О. П. Вибродиагностика роторной системы на подшипниках качения: дис. ... канд. техн. наук: 01.02.06 / О. П. Колосова. Челябинск, 1999. – 150 c.

109. Косарев О. И. Вибровозбуждение и динамические нагрузки в цилиндрических зубчатых передачах: дис.... канд. техн. наук.  $-$  М., 1997.  $-$  250 с.

110. Костин А. М. Распределенные автоматизированные системы

интеллектуального мониторинга оборудования пищевых предприятий / Костин

А. М., Яблоков А. Е., Благовещенский И. Г. // Пищевая промышленность. 2015.  $N_2$  6. – C. 26–30.

111. Костюков В. Н. [и др.]. Основы виброакустической диагностики машинного оборудования: учебное пособие / В. Н. Костюков, А. П. Науменко, С. Н.

Бойченко, Е. В. Тарасов. – Омск : НПЦ «ДИНАМИКА», 2007. – 286 c.

112. Костюков В. Н. [и др.]. Стандарты в области мониторинга технического состояния оборудования опасных производств // Безопасность труда в промышленности. 2012. № 7. – C. 30–36.

113. Костюков В. Н., Науменко А. П. Основы виброакустической диагностики и мониторинга машин: учеб. пособие / В. Н. Костюков, А. П. Науменко. – Омск : Изд-во ОмГТУ:, 2011. – 360 c.

114. Красников С. А. Методология построения систем контроля качества жидких сред по спектральным характеристикам: автореф. дис. … д-ра техн. наук: 05.13.01 / С. А. Красников. – М., 2011. – 35 с.

115. Краснов А. Е. [и др.]. Информационные технологии пищевых производств в условиях неопределенности / А. Е. Краснов, О. П. Красуля, О. В. Большаков, Т. В. Шленская, – М.: ВНИИМП, 2011. – 496 c.

116. Крюков И. Э. Автоматизация управления ремонтами и ТО на предприятиях пищевой промышленности // Пищевая промышленность. 2009. № 5. – C. 22–24.

117. Левчин А. Е. Диагностика динамического оборудования методом ударных импульсов. Вибродиагностика и виброналадка. Вводный курс. / А. Е. Левчин. – Минск: ООО «СПИ Инструмент», 2010. – 83 c.

118. Легконогих Д. С. Применение нейросетевых технологий в системах

диагностики авиационных силовых установок // Механика и машиностроение.  $2012. - C. 639 - 643.$ 

119. Лыков А. В. Теория теплопроводности. / А. В. Лыков. – М.: Высшая школа,  $1967. - 604$  c.

120. Малютин А. Г., Лаврухин А. А., Окишев А. С. Архитектурные аспекты реализации корпоративной информационной системы мониторинга и учета ресурсов // Известия Транссиба. 2017. № 32 (4). – C. 130–141.

121. Науменко А. П. Теория и методы мониторинга и диагностики: Материалы лекций. / А. П. Науменко. – Омск: ОмГТУ, 2018. – 135 c.

122. Николенко С., Кадурин А., Архангельская Е. Глубокое обучение / С.

Николенко, А. Кадурин, Е. Архангельская. – СПб.: Питер, 2018. – 480 c.

123. Новицкий В. О. Модели и методы оптимального управления производством для зерновых и зерноперерабатывающих компаний: дис. … д-ра техн. наук: 05.13.06 / В. О. Новицкий. – М.: МГУПП, 2010. – 450 c.

124. Остапчук Н. В. Основы математического моделирования процессов пищевых производств: Учеб.пособие. -2-е изд., перераб. и доп. / Н. В. Остапчук. – Киев: Выща шк., 1991. – 367 c.

125. Охтилев М. Ю., Соколов Б. В., Юсупов Р. М. Интеллектуальные технологии мониторинга и управления структурной динамикой сложных технических обьектов / М. Ю. Охтилев, Б. В. Соколов, Р. М. Юсупов. – М.: Наука, 2006. – 410 c.

126. Павлов Б.В. Акустическая диагностика механизмов / Павлов Б.В. – М.: Машиностроение, 1974. – 224 c.

127. Панасюк В. В. Механика квазихрупкого разрушения материалов. / В. В. Панасюк. – Киев: Наук. Думка, 1991. –168 с.

128. Пановко Я. Г. Введение в теорию механических колебаний / Я. Г. Пановко, – СПб.: Наука, 1989. – 252 c.

129. Панфилов В. А. Проектирование, конструирование и расчет техники пищевых технологий: Учебник / Под ред. акад. РАСХН В. А. Панфилова. / В. А. Панфилов. – СПб.: Издательство «Лань», 2013. – 912 c.

130. Панфилов В. А., Симутенко В. А. Организация рациональной эксплуатации и ремонта оборудования на предприятиях кондитерской промышленности / В. А. Панфилов, В. А. Симутенко. – М.: Пищевая промышленность, 1971. – 60 c.

131. Попов Ю. Л. Тепловой контроль качества многослойных изделий Попов Ю.

Л., Карпельсон, Строков В. А. // Дефектоскопия. 1978. № 8. – C. 76–78.

132. Прахов И. В. Применение искусственных нейронных сетей в спектральном методе диагностики машинных агрегатов / Прахов И. В., Бикметов А. Г. // TECHNICAL SCIENCES. 2015. – C. 502–506.

133. Птушкин А. Т. Диагностика технического состояния вальцового станка / А. Т. Птушкин, В. В. Старостин, В. И. Денисов. – М.: ЦНИИТЭИ Министерства хлебопродуктов, 1992. – 43 c.

134. Птушкина Г. Е. Диагностика неисправностей технологического оборудования мукомольных заводов / Г. Е. Птушкина, С. Л. Белецкий. – М.: ДеЛи принт, 2005. – 48 c.

135. Птушкина Г. Е. Высопроизводительное оборудовани мукомольных заводов /

Г. Е. Птушкина, Л. И. Товбин. – М.: Агропромиздат, 1987. – 288 c.

136. Репин А. И. Диагностика информационной подсистемы АСУТП ТЭЦ с использованием технологий искусственного интеллекта. Авторерат дис. ... канд. техн. наук / А. И. Репин. – М., 2006. – 20 c.

137. Сатвеева Ю. Н. [и др.]. Цифровая обработка сигналов / Ю. Н. Сатвеева, К. К. Симончик, А. Ю. Тропченко, М. В. Хитров. – СПб.: СПбНИУ ИТМО, 2013. – 116 c.

138. Сафин Н. Р. Совершенствование методики токовой диагностики асинхронных двигателей с короткозамкнутым ротором: дис. ... канд. техн. наук / Н. Р. Сафин. – Екатеринбург, 2017. – 152 c.

139. Сергиенко А. Б. Цифровая обработка сигналов / А. Б. Сергиенко. – СПб.: Питер, 2002. – 608 c.

140. Соловьев А. А. Совершенствование технологии шелушения ячменя при выработке комбикормов: дис. ... канд. техн. наук: 05.18.02 / А. А. Соловьев. – Одесса, 1982. – 160 c.

141. Солонина А. И. Цифровая обработка сигналов в зеркале MATLAB / А. И. Солонина, – М., 2018. – 560 c.

142. Старостин В. В. Диагностика технического состояния вальцового станка: дис….канд. техн. наук. / В. В. Старостин. – М.: МГУПП, 1976. – 123 c.

143. Старшов Г. И. Основы проектирования и расчет технологического

оборудования пищевых предприятий: учеб. пособие / Г. И. Старшов, С. Н.

Никоноров, А. И. Никитин. – Саратов: Саратовский гос. техн. ун-т, 2008. – 187 c.

144. Стрелюхина А. Н. Совершенствование процессов и технологических систем
пищевых производств с целью обеспечения их безопасности и качества готовой продукции: автореф. дис. … д-ра техн. наук / А. Н. Стрелюхина. – М.: МГУПП,  $2004. - 56$  c.

145. Сысоева С. Ключевые сегменты рынка МЭМС-компонентов.

Акселерометры // Компоненты и технологии. 2010. № 3. – C. 20–26.

146. Таранин С. А. Исследование процессов шелушения ячменя с целью создания малогабаритного шелушителя горизонтального типа: дис. ... канд. техн.

наук: 05.18.12. / С. А. Таранин. – М.: МГУПП, 2005. – 167 c.

147. Таранин С. А. Оптимизация процесса шелушения ячменя в малогабаритном шелушителе / Таранин С. А., Яблоков А. Е. // Объединенный научный журнал. 2005.  $(22)$ . – C. 87–89.

148. Тарг С. М. Краткий курс теоретической механики / С. М. Тарг. – М.: Высшая школа, 1986. – 416 c.

149. Терехин С. Ю. Разработка методики и системы вибродиагностики технологического оборудования для производства комбикормов: дис. ... канд. техн. наук: 05.02.13. – М.: МГУПП, 2014. – 159 c.

150. Федин С. С. Обеспечение качества сложных технических объектов методом нейросетевой диагностики // Восточно-Европейский журнал передовых технологий. 2006. № 2(20). – C. 78–82.

151. Федосеев Ю. Н. Исследование процессов колебаний в косозубом зацеплении и разработка методов по их снижению: автореф. дис.... канд. техн. наук. – М., 1979. –24 с.

152. Флах П. Машинное обучение. Наука и искусство построения алгоритмов, которые извлекают знания из данных / пер. с англ. А. А. Слинкина. – М.: ДМК Пресс,  $2015. - 400$  c.

153. Харрисон М. Машинное обучение: карманный справочник. Краткое руководство по методам структурированного машинного обучения на Python. / М. Харрисон. – СПб. : ООО «Диалектика», 2020. – 320 c.

154. Царев А. М. Надёжность и диагностика технологического оборудования: учебное пособие / А. М. Царев. – Тольятти: Издательство ТГУ, 2013. – 128 c.

155. Шамин Р.В. Практическое руководство по методам машинного обучения / Шамин Р.В. – М: Науч ный канал Lector.ru, 2019. – 93 c.

156. Шаров С. А. Исследование применимости вейвлет - преобразования для

выделения информативных признаков изображений объектов на солнце / Шаров С. А., Доленко С. А., Персианцев И. Г. // МГУ, НИИЯФ. – C. 2004.

157. Шаханов Н. И. [и др.]. Прогнозирование отказов оборудования в условиях малого количества поломок // Вестник Череповецкого государственного университета. 2016. № 6. – C. 36–41.

158. Шевчук В. П. Обеспечение работоспособности электрических машин в горнодобывающей промышленности: автореф... дис. канд. тех. наук. / В. П. Шевчук. – Томск: ТПУ, 2005. – 23 c.

159. Ширман А. Р., Соловьев А. Б. Практическая вибродиагностика и монтиторинг состояния механического оборудования / А. Р. Ширман, А. Б. Соловьев. – М., 1996. – 276 c.

160. Шпрехер Д. М. Диагностирование и управление состоянием электромеханических систем горных машин с использованием искусственных нейронных сетей: автореф. дис. … д-ра техн. наук / Д. М. Шпрехер. – Тамбов,  $2016. - 32$  c.

161. Штернис В. И. Влияние отклонения межцентрового расстояния межвальцовой передачи мукомольного станка на стабильность межвальцового зазора: дис... канд. тех. наук. / В. И. Штернис. – М.: МТИПП, 1989. – 190 с. 162. Шумский С. А. Машинный интеллект. Очерки по теории машинного обучения и искусственного интеллекта / С. А. Шумский. – М.: РИОР, 2019. – 340 c. 163. Яблоков, А.Е. Свидетельство о государственной регистрации программы для ЭВМ №2021661786 Программа для акустической диагностики оборудования по вейвлет-скалограмме излучаемого звука с использованием сверточной нейронной сети. Яблоков А.Е. Благовещенский И.Г., Жила Т.М. // 2020. 164. Яблоков А. Е. [и др.]. Патент 195763 U1 Российская Федерация МПК7 G05B 23/00. Устройство мониторинга и технической диагностики дробилки ударного действия. / Яблоков А.Е., Латышев М.А., Федоренко Б.Н., Быков А.В., Костин А.М.; опубл. 05.02.2020. Заявка № 2019110050 от 04.04.20.

165. Яблоков А. Е. Вибродиагностика основного технологического оборудования размольного отделения мельницы: дис. ... канд. техн. наук / Яблоков А. Е. – М. МГУПП, 2001. – 170 с.

166. Яблоков А. Е. Нейросетевые технологии в задаче мониторинга машин комбикормового производства // Хранение и переработка сельхозсырья. 2015. №  $6. - C. 41 - 44.$ 

167. Яблоков А. Е. Влияние размера отверстий сит дробилки на показатели измельчения // Комбикорма. 2016. № 11. – C. 63–65.

168. Яблоков А. Е. [и др.]. Комбинированный датчик вибрации и температуры для системы мониторинга технологического оборудования // Scientific discussion (Praha, Czech Republic) ISSN 3041-4245. 2019. (№32). – C. 51–54.

169. Яблоков А. Е. [и др.]. Вибродиагностика оборудования

зерноперерабатывающих предприятий с использованием методов нейросетевого анализа данных // Наука и бизнес: пути развития. 2019. (№ 7 (97)). С. 10–13.

170. Яблоков А. Е. Свидетельство о государственной регистрации программы для ЭВМ №2020660665 Программа для цифровой обработки и анализа сигналов в задаче технического диагностирования. Яблоков А.Е. опубл. 09.09.2020. Заявка №2020619601/69 от 20.08.2020. // 2020.

171. Яблоков А. Е. Свидетельство о государственной регистрации программы для ЭВМ №2020619541. Программа для цифрового комбинированного датчика вибрации и температуры системы технического мониторинга оборудования. Яблоков А.Е. опубл. 18.08.2020. Заявка №2020618737 от 31.07.2 // 2020.

172. Яблоков А. Е. Вибродиагностика основного технологического оборудования размольного отделения мельницы: автореф. дис. ... канд. техн. наук. – М., МГУПП, 2021. – 24 с.

173. Яблоков А. Е., Благовещенский И. Г., Ольшанова Е. А. Распределенная система мониторинга и технической диагностики оборудования // Комбикорма.  $2021.$   $\text{Ne}$  1. – C. 33–35.

174. Яблоков А. Е., Жила Т. М. Применение СНС в задаче классификации технического состояния оборудования по вейвлет-скалограмм вибрации // Современные методы технической диагностики и неразрушающего контроля деталей и узлов. 2021. № 5. – C. 24–28.

175. Яблоков А. Е., Жила Т. М. Применение СНС в вибродиагностике по спектрограммам и вейвлет-скалограммам сигнала // Известия Тульского государственного университета. Технические науки. 2021. (12). – C. 452–456. 176. Яблоков А. Е., Жила Т. М. Применение методов ЦОС в задачах акустической диагностики оборудования зерноперерабатывающих предприятий Пенза: РИО ПГАУ, 2021. – C. 203–206.

177. Яблоков А. Е., Латышев М. А., Терехин С. Ю. Свидетельство о государственной регистрации программы для ЭВМ №2020614100. Программа для мониторинга и технической диагностики технологических машин. Яблоков А. Е. Латышев М.А., Терехин С. Ю. опубл. 26.03.2020. Заявка № 2020612309 от 26.02.2020. // 2020.

178. Яблоков А. Е., Ольшанова Е. А., Терехин С. Ю. Физическая и программная реализация цифрового датчика вибрации и температуры для системы технического мониторинга // Заметки ученого. 2021. № 1. – C. 35–42.

179. Яблоков А. Е., Погорельцев С. Г. Стратегия технического обслуживания оборудования на базе методов диагностики // Молочная промышленность. 2014.  $\text{Ne } 12. - \text{C}$ , 12–14.

180. Яблоков А. Е., Федоренко Б. Н., Латышев М. А. Технический мониторинг, диагностика и защита оборудования // Комбикорма. 2018. № 6. – C. 32–34. 181. Явленский А. К., Явленский К. Н. Вибродиагностика и прогнозирование качества механических систем. / А. К. Явленский, К. Н. Явленский, – М.:

Машиностроение., 1983. – 180 c.

182. Явленский Е. Н. Приборные шариковые подшипники: справочник / ред.: К. Н. Явленский, В. Н. Нарышкин, Е. Е. Чаадаева. / Е. Н. Явленский, – М.: Машиностроение., 1981. – 351 c.

183. Ягубов З. Х. Об исследовании процесса обнаружения дефектов насоснокомпрессорного оборудования по гармоническому составу тока статора электродвигателя // Электронный научный журнал Нефтегазовое дело. 2015. № 4.  $- C. 473 - 485.$ 

184. Ящерицын П. И. Кинематика и долговечность подшипников качения машин и приборов. / Под ред. П.И. Ящерицына / П. И. Ящерицын, Минск: Наука и техника, 1977. – 351 c.

185. О качестве и безопасности пищевых продуктов (с изменениями на 13 июля 2015 года): Федер. закон Рос. Федерации от 02 янв. 2000 г. №29-Ф3 // Собрание законодательства Российской Федерации. - 2000. - №2. - Ст. 150.

186. Обзор комплекса TRIM. URL: https://itm.spb.ru/files/overview\_trim.zip (дата обращения 10.02.2020).

187. Application of fuzzy sets to determine the technical condition of the machine. In: All about industry [online]. Available from: https://www.vseoprumyslu.cz/udrzba-adiagnostika/vibrodiagnostika/aplikace- fuzzy-mnozi (дата обращения 15.09.2019).

188. Подшипники качения. Справочник изд. 6-е перераб. и доп. – М.: Машиностроение, 1975. – 572 c.

189. ГОСТ 24628-81 Диагностирование машин и оборудования для животноводства и кормопроизводства. Общие технические требования. – М.: Изд-во стандартов, 1981. – 6 c.

190. Вибрация в технике: Справочник. В 6 т. /Ред. совет: В.Н. Челомей (пред.). - Т.4. Вибрационные процессы и машины / Под ред. Э.Э.Лавендела. – М.: Машиностроение, 1981. – 509 c.

191. Вибрация в технике: Справочник. В 6 т. /Ред. совет: В.Н. Челомей (пред.). -

Т.6. Защита от вибрации и ударов / Под ред. К.В. Фролова. – М.:

Машиностроение, 1981. – 456 c.

192. ГОСТ 27.002-89 Надежность в технике (ССНТ). Основные понятия. Термины и определения. – М.: Стандартинформ, 1989. – 24 c.

193. Правила организации и ведения технологического процесса на крупяных предприятиях. Часть 1. – М.: ПИК ЦНИИТЭИ хлебопродуктов, 1990. – 83 c. 194. Правила организации и ведения технологических процессов производства продукции комбикормовой промышленности. – Воронеж: Типография ВГУ, 1997. –

257 c.

195. ГОСТ Р ИСО 10816-1-97 Вибрация. Контроль состояния машин по результатам измерений вибрации на невращающихся частях. Часть 1. Общие требования. – М.: Изд-во стандартов. 1998. – 14 c.

196. ГОСТ 15.601-98 Система разработки и постановки продукции на производство. Техническое обслуживание и ремонт техники. Основные положения. – М.: ИПК Издательство стандартов, 2000. – 6 c.

197. ГОСТ 27.310-95. Надежность в технике. Анализ видов, последствий и критичности отказов. Основные положения // 2002. – C. 34.

198. СНиП 2.10.05-85. Предприятия, здания и сооружения по хранению и ереработке зерна. – М.: ФГУП ЦПП, 2007. – 28 c.

199. Р 51705.1-2001 «Системы качества. Управление качеством пищевых продуктов на основе принципов ХАССП. Общие требования» – М.:

Стандартинформ, 2009. – 12 c.

200. Стационарный комплекс виброконтроля и защиты роторного оборудования.

201. ГОСТ Р 54122-2010 Безопасность машин и оборудования. Требования к обоснованию безопасности / ГОСТ Р от 21 декабря 2010 г. № 54122-2010. // 2010.  $- C. 23.$ 

202. ГОСТ Р 53480-2009 Надежность в технике. Термины и определения. – М.: ФГУП Стандартинформ, 2010. – 32 c.

203. ГОСТ 13379-2009 Контроль состояния и диагностика машин. Руководство по интерпретации данных и методам диагностирования. – М.: Стандартинформ,  $2010 - 26$  c.

204. ГОСТ Р 53563-2009 Контроль состояния и диагностика машин. Мониторинг состояния оборудования опасных производств. Порядок организации. – М.: Стандартинформ, 2010. – 6 c.

205. ТР ТС 010/2011 Технический регламент Таможенного союза «О безопасности машин и оборудования» / Технический регламент // 2011. – C. 66. 206. ГОСТ Р ИСО 9000-2015. Системы менеджмента качества. Основные положения и словарь. – М.: ФГУП Стандартинформ, 2015. – 54 c.

207. ISO 20816-1:2016 Mechanical vibration — Measurement and evaluation of machine vibration — Part 1: General guidelines 2016. – 34 c.

208. ГОСТ Р 27.002-2009 Надежность в технике (ССНТ). Термины и определения (Издание с Поправкой) / ГОСТ Р от 09 декабря 2009 г. № 27.002-2009 – М.: ФГУП Стандартинформ, 2016. – 24 c.

209. ГОСТ Р 43.0.8-2017 Информационное обеспечение техники и операторской деятельности. Искусственно-интеллектуализированное человекоинформационное взаимодействие. –М.: ФГУП Стандартинформ, 2017. – 32 c.

210. ГОСТ Р ИСО 13374-3-2015. Контроль состояния и диагностика машин. Обработка, передача и предоставление данных. Часть 3. Передача данных. – М.: Стандартинформ, 2018. – 12 c.

211. ГОСТ Р 53564-2009 Контроль состояния и диагностика машин. Мониторинг состояния оборудования опасных производств. Требования к системам мониторинга. – М.: Стандартинформ, 2019. – 16 c.

212. ГОСТ Р 57329-2016 Системы промышленной автоматизации и интеграция. Системы технического обслуживания и ремонта. – М.: ФГУП Стандартинформ,  $2020 - 20$  c.

**Приложения**

### AKT

### о внедрении автоматической системы технического мониторинга технологического оборудования СТМ-12Т

Комиссия в составе представителей ООО « Пачелмское хозяйство» ОП «Пачелмское» в лице Руководителя ОП Лабазина И.В., Главного инженера ОП «Пачелмское» Пушкарева.А.И и представителей федерального государственного бюджетного образовательного учреждения высшего образования «Московский государственный университет пищевых производств» (ФГБОУ ВО «МГУПП») в лице д-ра техн. наук, профессора Мачнева А.В., канд. техн. наук, доцента Латышева М.А., исполнителей д-ра техн. наук, профессора Федоренко Б.Н., д-ра техн. наук, доцента Благовещенского И.Г., канд. техн. наук, доцента Яблокова А.Е. составила настоящий акт о том, что в соответствии с соглашением между ФГБОУ ВО «МГУПП» и ООО «Пачелмское хозяйство» ОП «Пачелмское» в 2020-2021 гг. проводились работы по внедрению в производство системы технического мониторинга оборудования СТМ-12.

Комиссия установила, что применение автоматической системы технического мониторинга CTM-12 для контроля текущего состояния технологических машин по параметрам температуры, вибрации, оборотам вала, потребляемого электродвигателем тока и излучаемого звука, позволяет проводить непрерывный мониторинг и диагностику оборудования.

В процессе мониторинга было зафиксировано превышение ПДЗ установленного уровня температуры подшипникового узла натяжного барабана ленточного транспортера, и уровня вибрации вентилятор ВЦ-5. Результаты автоматизированной диагностики по спектрам вибрации и звуку показали 85% вероятность дефекта подшипника барабана конвейера и наличие дисбаланса рабочего колеса вентилятора. Последующая дефектация деталей машин подтвердили диагноз, установленный с помощью системы СТМ-12.

использовании автоматической При системы мониторинга достигнут положительный эффект: снижение трудоемкости процедуры дефектации деталей и узлов технологических машин, повышение надежности работы оборудования.

Исполнители Представители **FEOV BO «MEVIIII»** ООО «Пачелмское хозяйство» ОП Б.Н. Федоренко «Пачелмское» И.Г. Благовещенский А.Е. Яблоков Руководитель ОП **HARATMOROE** «И.В. Лабазин Представители комиссии Главный инженер ОП ФГБОУ ВО «МГУПП» «Пачелмское»  $30 \text{ meV}$ А.В. Мачнев М.А. Латышева А.И. Пушкарев

#### AKT

о внедрение на производстве ООО "Эрманн" результатов научных исследований на темы: «Разработка и повышение эффективности методов технического обслуживания и диагностики оборудования молочного производства», «Обеспечение эксплуатационной надежности оборудования предприятий пищевых производств путем использования систем мониторинга и диагностики», проводимых магистром Погорельцев Сергеем Геннадьевичем и к.т.н., доцентом Яблоковым Александром Евгеньевичем кафедры "ТМО" ФГБУ ВПО «Московский государственный университет пищевых производств» (МГУПП) в 2013-2014 г. г.

С сентября 2013 г. по июнь 2014 г. на заводе ООО "Эрманн" был проведен комплекс мероприятий, связанных с разработкой и внедрением методов технической диагностикой технологического оборудования производства молочных продуктов. Исследования проводились для центробежных сепараторов HMRPX 618 HGV и гомогенизаторов типа Tetra Alex 400. Предварительные исследования показали, что наиболее информативными диагностическими признаками дефектов сепараторов и гомогенизаторов являются параметры их вибрации, шума, температуры различных узлов. По изменению их значений можно косвенно судить о наличии и степени развития ряда механических неисправностей: дефектов подшипников, зубчатых и ременных передач, клапанных механизмов, погрешности монтажа и пр. Эти параметры выбраны для дальнейшего использования в качестве диагностических признаков. На производстве с периодичностью 2 раза в неделю проводился сбор и статистический анализ значений диагностических признаков, при этом фиксировалось фактическое состояние (наличие дефекта, его вид и степень развития) объекта диагностирования. В результате исследований разработана методика технического диагностирования данного оборудования.

Применение на производстве разработанной в МГУПП методики функциональной тепловой, вибрационной и акустической диагностики оборудования позволяет оперативно контролировать техническое состояние машин, проводить дефектацию узлов без разбора оборудования. Разработанная методика позволяет, не разбирая оборудование, определить такие дефекты сепаратора и гомогенизатора как: дисбаланс ротора, износ плунжера с последующим повреждением самого корпуса в гомогенизаторе Tetra Alex 400, несоосность валов электродвигателя и ротора, проседание плунжера (дисбаланс) в Теtra Alex 400, выявление дисбаланса центрирования вала, износ ремней, зубчатых передач, подшипников и т.д.

Периодический вибрационный, акустический и тепловой контроль оборудования позволяет судить о его текущем техническом состоянии, накапливать статистические данные по динамике изменения технического состояния, что позволяет избежать аварийных ситуаций на производстве, связанных с внезапными поломками машин, прогнозировать сроки и виды технического обслуживания оборудования.

В результате внедрения методик технической диагностики только для гомогенизаторов и сепараторов экономия средств на ремонтное обслуживание машин, за счёт упрощения процедуры дефектации узлов, составляет порядка 300 тысяч рублей в год.

ООО "Эрманн" готово рассмотреть предложения МГУПП для более широкого внедрения данных методик тепловой и виброакустической диагностики технологического оборудования молочного производства.

От ООО "Эрманн"  $\mu$ "<br>/ Beperius B.B. Гл. механик: (полпись) Специалист по сопровождению технических проектов: /  $\frac{H}{L}$ (подпись) От МГУПП Зав. кафедрой "ТМО", проф.: О. В. Бредихина А. Е. Яблоков Доцент, докторант кафедры "ТМО": С.Г. Погорельцев Магистр кафедры "ТМО":

# **Приложение 3**

**SILIVIA Г.З. РЖДА!** Ген гдиректор ООО "Северный лес" Афанасьен А.В. " 03 " марта 2022 г.

#### Акт

внедрения результатов НИР по теме: "Научно-практические основы создания автоматизированных систем технического мониторинга и диагностики оборудования зерноперерабатывающих предприятий на базе нейросетевых методов анализа данных" на ООО "Северный лес". Научно-исследовательская работа проводилась на кафедре «Прикладная механика и инжиниринг технических систем» ФГБОУ ВО МГУПП с 2018 по 2021 гг.

В результате проведения на предприятии мероприятий по диагностике технологического оборудования были обследованы: два вентилятора марки ВЦ-14-46, дымосос марки ДН-11.2, две молотковые дробилки, два прессагранулятора Амандус Каль 37-850, охладительная колонна с системой просеивания гранул.

Предложенная методика и аппаратные средства технического мониторинга и диагностики позволяют проводить контроль состояния технологических машин по нескольким диагностическим признакам: величине потребляемой машиной тока, уровню излучаемого звука, частоте вращения ротора, значений температуры и вибрации подшипниковых узлов. В результате процедуры диагностики с использованием предложенной системы были обнаружены следующие дефекты оборудования: дисбаланс рабочего колеса дымососа, продольное биение в подшипниковом узле главного вала пресса-гранулятора, перекос шкивов ременной передачи, и недостаток смазки подшипниковых узлов.

Преимуществом предложенной системы мониторинга является ее стационарное исполнение и автоматизация процедуры постановки диагноза. Это значительно упрощает эксплуатацию системы мониторинга, не требует наличия на предприятии профильных специалистов в области технической диагностики.

Предложенная система мониторинга в режиме реального времени осуществляет измерение текущих значений диагностических признаков и их сравнение с предельно-допустимыми значениями. В случае их превышения включается сигнализация, информирующая персонал о наличии неисправности. Это способствует предотвращению аварийных ситуаций на производстве, снижению затрат на ТОиР за счет упрощения процедуры дефектации узлов.

ООО "Северный лес" готово рассмотреть предложения ФГБОУ ВО МГУПП по более широкому внедрению на производстве методов и средств технической диагностики оборудования.

От ООО "Северный лес"

Гл. инженер: Начальник производства:

Marcol MBaHOB H.B. Чепелев И.А.

### От ФГБОУ ВО МГУПП

Зав. кафедрой ПМиИТС: *Volume B. H.* Федоренко<br>Доц. кафедры ПМиИТС: *Alle A. E. Яблоков*<br>Доц. кафедры ПМиИТС: Доц. кафедры ПМиИТС:

## АКТ-СПРАВКА

о внедрении результатов исследования к.т.н., доц. кафедры «ПМиИТС» ФГБОУ ВО «МГУПП» Яблокова Александра Евгеньевича по теме: "Научнопрактические основы создания автоматизированных систем технического мониторинга и диагностики оборудования зерноперерабатывающих предприятий на базе нейросстевых методов анализа данных"

Настоящая справка подтверждает, что основные результаты диссертационного исследования "Научно-практические основы создания автоматизированных системтехнического мониторинга и диагностики оборудования зерноперерабатывающих предприятий на базе нейросетевых методов анализа данных" к.т.н., доц. Яблокова A. E.,

- методы и средства технического мониторинга состояния оборудования на базе комплексной оценки интегральных характеристик различных диагностических признаков (среднеквадратичных значений вибрации, тока и звука):
- $\bullet$ метод технического диагностирования механизмов путем использования узкополосного спектрального анализа вибрации и звука;
- методика классификации технического состояния механизмов на базе методов ۰. машинного обучения,

используются на ООО «ЭКАН» при техническом обслуживании и ремонте технологических машин.

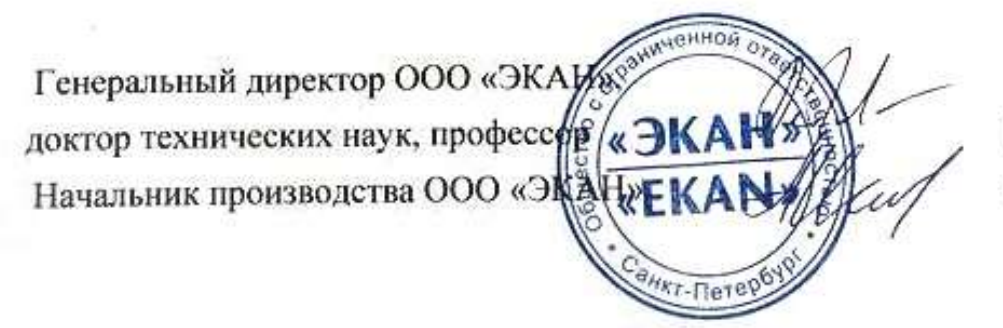

Петров Г.П. Ильин А.В.

о внедрении результатов научно-исследовательской работы кандидата технических наук, доцента кафедры «Прикладная механика и инжиниринг технических систем» ФГБОУ ВО «МГУПП» Яблокова Александра Евгеньевича,

выполненную на тему: "Научно-практические основы создания автоматизированных систем технического мониторинга и диагностики оборудования зерноперерабатывающих предприятий"

Настоящий акт подтверждает, что основные результаты научно-«Прикладная механика кафедры исследовательской работы доцента федерального государственного и инжиниринг технических систем» бюджетного образовательного учреждения высшего образования «Московский государственный университет пищевых производств» (ФГБОУ ВО «МГУПП») производственной деятельности использовались  $\mathbf{B}$ A.E. Яблокова OOO «PYCCKOE при техническом мониторинге. диагностике поле» и дефектации транспортного и технологического оборудования элеваторного хозяйства в виде:

- 1. Рекомендаций по выбору диагностических параметров для мониторинга технического состояния технологического и транспортного оборудования;
- 2. Рекомендаций по определению значений диагностических признаков при различных дефектов деталей и узлов оборудования диагностике (подшипников, ремённых передач, муфт, зубчатых передач, рабочих органов);
- 3. Методики классификации технических состояний объекта контроля по параметрам температуры, вибрации, уровня излучаемого звука;
- и аппаратных средств автоматизированной системы 4. Программных технического мониторинга и диагностики оборудования.

Предложенные методики и аппаратные средства диагностирования транспортного оборудования (ленточных транспортеров, норий, скребковых и винтовых конвейеров) и технологического оборудования роторного типа (дробилок, центробежных вентиляторов, триеров, скальператоров) позволили без остановки и разбора машин провести дефектацию узлов и выявить следующие дефекты: дисбаланс ротора, дефекты и износ подшипников, дефекты монтажа валов, ременных передач.

Применение указанных разработок позволили повысить эксплуатационную надежность оборудования, снизить риск возникновения аварийных ситуаций на техническое обслуживание издержки на производстве, сократить оборудования.

Генеральный директор ООО «РУССКОЕ ПОЛЕ»  $A$ гроном  $A$ а

Захаров А. А.

Данилкин А. А.

Антонов А. С.

МИНИСТЕРСТВО НАУКИ И ВЫСШЕГО ОБРАЗОВАНИЯ РОССИЙСКОЙ ФЕДЕРАЦИИ ФЕДЕРАЛЬНОЕ БЮДЖЕТНОЕ ОБРАЗОВАТЕЛЬНОЕ УЧЕРЕЖДЕНИЕ ВЫСШЕГО ОБРАЗОВАНИЯ «МОСКОВСКИЙ ГОСУДАРСТВЕННЫЙ УНИВЕРСИТЕТ ПИЩЕВЫХ ПРОИЗВОДСТВ»

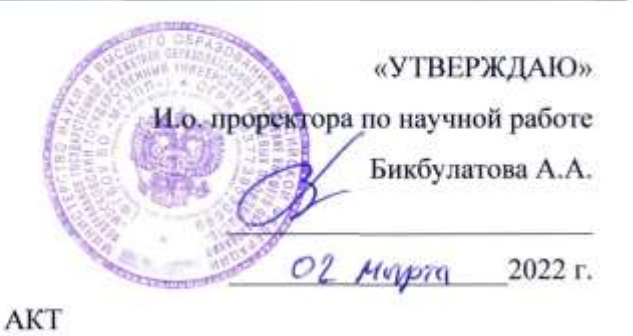

о внедрении результатов диссертационной работы доц. кафедры «Прикладная механика и инжиниринг технических систем» (ПМиИТС) Яблокова А.Е. «Научно-практические основы создания автоматизированных систем технического мониторинга и диагностики оборудования зерноперерабатывающих предприятий на базе нейросетевых методов анализа данных»

Настоящий акт подтверждает, что результаты диссертационной работы Яблокова Александра Евгеньевича на тему «Научно-практические основы создания автоматизированных систем технического мониторинга и диагностики оборудования зерноперерабатывающих предприятий на базе нейросетевых методов анализа данных», а именно:

- алгоритмические и программные технологии создания стационарных систем технического мониторинга и диагностики оборудования роторного типа по параметрам температуры, вибрации, тока и звука;

- аппаратная часть системы мониторинга и диагностики оборудования в виде законченного технического решения - прибора СТМ-12Т с набором датчиков;

-серверная часть системы мониторинга и диагностики, включающую БД и программное обеспечение для удаленного доступа к диагностической информации посредством сети Internet.

были использованы и внедрены в ходе выполнения научно-исследовательской работы «Разработка интеллектуальной системы технического мониторинга и диагностики оборудования отрасли», выполняемой в рамках конкурса научных грантов ФГБОУ ВО «МГУПП».

Зам. руководителя НИР д.т.н., профессор к.т.н., доцент

Vill

Б.Н. Федоренко М.А. Латышев

## Приложение 7

МИНИСТЕРСТВО НАУКИ И ВЫСШЕГО ОБРАЗОВАНИЯ РОССИЙСКОЙ ФЕДЕРАЦИИ ФЕДЕРАЛЬНОЕ БЮДЖЕТНОЕ ОБРАЗОВАТЕЛЬНОЕ УЧЕРЕЖДЕНИЕ ВЫСШЕГО ОБРАЗОВАНИЯ «МОСКОВСКИЙ ГОСУДАРСТВЕННЫЙ УНИВЕРСИТЕТ ПИЩЕВЫХ ПРОИЗВОДСТВ»

«УТВЕРЖДАЮ» Проректор по учебно-воспитательной работе Бикбулатова А.А. 2022 г.

## АКТ О ВНЕДРЕНИИ

в учебный процесс кафедры «Прикладная механика и инжиниринг технических систем» ФГБОУ ВО «МГУПП» материалов диссертационной работы Яблокова Александра Евгеньевича по теме «Научно-практические основы создания автоматизированных систем технического мониторинга и диагностики оборудования зерноперерабатывающих предприятий на базе нейросетевых методов анализа данных», представленной на соискание ученой степени доктора технических наук по специальностям 05.13.06 - Автоматизация и управление технологическими процессами и производствами (в пищевой промышленности) и 05.18.12 - Процессы и аппараты пищевых производств.

Результаты диссертационной работы Яблокова А.Е., связанные с исследованиями и разработкой автоматизированных систем технического мониторинга и диагностики технологического оборудования на базе нейросетевых методов анализа данных используются в учебном процессе, в т.ч. лекционных курсах, при проведении лабораторных и практических занятий, в курсовом проектировании, при выполнении ВКР кафедры «Прикладная механика и инжиниринг технических систем» при подготовке бакалавров и магистров обучающихся по направлениям 15.03.02 и 15.04.02 Технологические машины и оборудование.

В учебный процесс кафедры внедрены следующие результаты диссертационной работы:

- кинематические модели различных технологических машин;
- динамические модели технологических машин зерноперерабатывающих предприятий (вентиляторов, молотковых дробилок, вальцовых станков, обоечных машин, шелушильных машин и пр.);
- диагностические модели технологических машин зерноперерабатывающих

предприятий;

- группа методов технического диагностирования технологического оборудования предприятий пищевых производств (тепловые, вибрационные, токовые, акустические и пр.);
- аппаратные средства технического мониторинга и диагностики оборудования, включающие разработанный микропроцессорный прибор СТМ-12Т для сбора и первичного анализа диагностической информации, комбинированный микропроцессорный датчик вибрации и температуры (ДВТ) для системы диагностики;
- программные средства системы удаленного мониторинга и диагностики оборудования, включающие программу для сбора и анализа данных, а также базу данных (БД);
- методы классификации технического состояния машин и механизмов с использованием полносвязных искусственных нейронных сетей;
- методы классификации технического состояния машин и механизмов с использованием сверточных нейронных сетей;
- измерительный комплекс на безе набора датчиков физических величин, АЦП и ПК для сбора и анализа диагностической информации с диагностируемых машин и механизмов:
- экспериментальная установка для моделирования различных дефектов зубчатых и ременных передач, подшипников качения с целью совершенствования методов их диагностирования;
- алгоритмы и скрипты в системе Matlab для сбора, статистической обработки и анализа диагностической информации в т.ч. с использованием интеллектуальных методов анализа данных.

Данные разработки включены в разделы следующих дисциплин:

- прикладная механика;
- теоретическая механика;
- детали машин и основы конструирования;
- проектирование, конструирование и расчет и эффективность техники пищевых технологий;
- компьютерное моделирование оборудования и технологических процессов пищевых производств;
- диагностика, ремонт, монтаж и сервисное обслуживание оборудования;
- технические системы диагностики и мониторинга оборудования и технологических процессов пищевых производств.

Результаты диссертационной работы используются в работе научного студенческого кружка «Системы технической диагностики оборудования с использованием нейросегевых методов анализа данных». Учащиеся кружка неоднократно принимали участие в научных конференциях, являются дипломантами научных конкурсов.

Результаты исследований включены в научные издания кафедры ПМиИТС, в т.ч. изданы две монографии: Научные основы проектирования и конструирования машин и аппаратов зерноперерабатывающих предприятий и Научные основы создания интеллектуальных систем мониторинга и диагностики оборудования зерноперерабатывающих предприятий.

Разработки, полученные в диссертационной работе, также используются при проведении занятий с магистрами направления 09.04.01 Информатика и вычислительная техника, бакалаврами направлений 27.03.04 Управление в технических системах и 15.03.04 Автоматизация технологических процессов и производств.

Директор института промышленной инженерии, информационных технологий Ломакина Е.В. и мехатроники, к.т.н., доц. лив Федоренко Б.Н. Зав.кафедрой ПМиИТС, д.т.н., проф. Ученый секретарь кафедры ПМиИТС Шилина В.Д.

### Программа диагностического моделирования работы вентилятора

#### main\_02.mlx

```
%% ИСХОДНЫЕ ДАННЫЕ
      t end = input ('Введите время моделирования в сек: ')
      f = input ('Введите частоту дискретизации в Гц: ')
      global m lyc lzc lx g om1 T 11 12 13 14 d1 R x1 D1 D2 P1u P2u cay cby caz cbz
hay hby haz hbz del ay val del by val Spz
      В Перемещение / Скорости
          Y0 = zeros(8, 1);% Масса и моменты инерции
          Spz = 3600;m = 105;1yc = 10.0;1zc = 10.0;1x = 2.6;
          q = 9.8;% Кинематика
          om1 = 157;T = 2*pi/om1;% Размер вала
          11 = 0.240;12 = 0.025;
          13 = 0.23;14 = 0.13;d1 = 0.15;
          R = 0.31;% Силы инерции системы
          x1 = 0;D1 = 0.5;D2 = 0;P1u = D1 * om1^2;P2u = D2 * om1^2;% Жесткости системы
          cay = 60000000;cby = 60000000;\text{caz} = 60000000;cbz = 60000000;% Демпфирование
          hay = 1 * sqrt(cay * 1.48);
          hby = 1 * sqrt(cby * 51.68);
          haz = 1 * sqrt(caz * 1.48);
          hbz = 1 * sqrt(cbz * 51.68);
      % Импульс в опоре А
          del ay val = 0.0001;
           del ay val = 0.0001;
      \approx% Импульс в опоре В
          del by val = 0.0001;del by val = 0.0001;\approx[t, Y] = ode45(0D 01, 0:1/f:t end, Y0);V ay = Y(:, 2) - Y(:, 6) . * 12;V by = Y(:, 2) + Y(:, 6) . * 13;V az = Y(:, 4) + Y(:, 8) . * 12;V bz = Y(:, 4) - Y(:, 8) . * 13;fiqure
      plot(t,V ay, 'k'), hold on
      plot(t, V by, '--r'), hold onplot(t, Vaz, 'b'), hold on
      plot(t, V bz, '-, g')), hold on
      grid on
```
344

```
xlabel('t, cek')
       vlabel('V, M/c')legend ('V {Ay} (t)', 'V {By} (t)', 'V {Az} (t)', 'V {Bz} (t)')
       xlim([1 1.2])% xlim([0 t end])
       title ('Решение СДУ (виброскорость в опорах А и Б)')
       hA = get(qca, 'Children');set (hA, 'LineWidth', 1.2)
       A = zeros (length(t), 4);A(:,1) = (-hay*(Y0(2)-12*Y0(6)) - hby*(Y0(2)+13*Y0(6)) - cay*(Y0(1)-13*Y0(5)-12*Y0(7)))del ay(t)) - \text{cby}*(Y0(1)+12*Y0(5)-\text{del by}(t)) - m*q + Plu*sin(\text{om}1*t) +
P2u*sin(om1*t) - Spz) ./ m;
       A(:,2) = (-haz*(Y0(4)+12*Y0(8)) - hbz*(Y0(4)-13*Y0(8)) - caz*(Y0(3)+12*Y0(7))- cbz*(Y0(3)-13*Y0(7)) + Plu*cos(om1*t) + P2u*cos(om1*t)) ./ m;
       A(:,3) = (hay*(Y0(2)-12*Y0(6)) *12 - hby*(Y0(2)+13*Y0(6)) *13 + cay*(Y0(1)-12*Y0(6))) *13 + cay*(Y0(1)-12*Y0(6)) *13 + cay*(Y0(1)-12*Y0(6))) *13 + cay*(Y0(1)-12*Y0(6)) *13 + cay*(Y0(1)-12*Y0(6))) *13 + cay*(Y0(1)-12*Y0(6)) *13 + cay*(Y0(1)-12*Y0(6))) *13 + cay*(Y0(1)-12*Y0(6))) *13 + cay*(Y0(1)-12*Y0(12*Y0(5) + del ay(t)) * 12Contract Contract Street
                                               \text{cby*}(\text{Y0}(1)+13*\text{Y0}(5)-\text{del} \text{by}(t))*13P1u*sin(om1*t)*(11+12) + P2u*sin(om1*t)*(13+14)-Spz*(13+14)). \overline{1} lyc;
       A(:, 4) = (-haz*(Y0(4)+12*Y0(8)) *12 + hbz*(Y0(4)-13*Y0(8)) *13\equiv\text{caz*}(\text{Y0}(3)+12*\text{Y0}(7))*12 + \text{cbz*}(\text{Y0}(3)-13*\text{Y0}(7))*13 + \text{Plu}* \text{cos}(\text{om1}*t)*(11+12) -P2u*cos(om1*t)*(13+14))./ lzc:
       A ay = A(:, 1) - A(:, 3) .*12;
       A by = A(:, 1) + A(:, 3). *13;
       A az = A(:, 2) + A(:, 4) .*12;
       A bz = A(:,2) - A(:,4).*13;
       figure
       % plot(t, A(:, 1)), hold on
       % plot(t, A(:, 2)), hold on
       % plot(t, A(:, 3)), hold on
       % plot(t, A(:, 4)), hold on
       plot(t, A ay, 'k'), hold onplot(t, A by, '--r'), hold on
       plot(t, A az, 'b'), hold on
       plot(t, A bz, '-, g')), hold on
       grid on
       xlabel('t, cex')ylabel ('A, M/c^2')
       legend ('A {Ay} (t)', 'A {By} (t)', 'A {Az} (t)', 'A {Bz} (t)')
       xlim([1 1.12])\frac{1}{2} xlim([0 \t end])
       title ('Решение СДУ (виброускорение в опорах А и Б))')
       hA = qet(qca, 'Children');set (hA, 'LineWidth', 1.2)
       \frac{1}{6} fiqure ();
                                            % Создание отдельного графического окна
              plot (t*1000, A0, 'LineWidth', 1); % Вывод графика сигнала
       \approx\frac{8}{6}title(['Сигнал с акселерометра a(t) № ', num2str(ii)]);
                                                                                      % Наимено-
вание графика
             ка<br>xlabel('Время, мс');<br>, .....
                                              % Наименование оси Х
       \frac{6}{10}р наличенование оси Y
              ylabel('a, M/c^2');
       \frac{6}{10}\frac{6}{6}xlim([0 300]);% Пределы графика по оси X (временные пределы
отображения)
      \frac{9}{6}% вкл. отображение главных линий сетки на
              qrid;
графике
              set (gca, 'XTick', 0:50:300)
                                                     % Фиксация шага значений по оси Х
       \frac{6}{5}% figure;
                                        % Создание отдельного графического окна
             \text{cut}(\text{Af}(nn:nn+20000), \text{Fs}); % Построение вейвлет-скалограммы (вариант
2)% % caxis([0 11]);
                                                                          % Фиксированная шкала
значений для спектрограммы
       % colorbar
                                                                      % легенду строим
       % title ('Скалограмма сигнала') В Название
```

```
\frac{1}{6} c = colorbar;
       % c. Label. String = 'Magnitude';
      nn = 30000A_M0=[A_ay'; A_by'; A az'; A bz'];for i=1:4\mathbf{1}Ai= A M0(i,:); %доступ к i-той строке (вектору состояния) для обработки
      nf1 = 16384; в вчастота Фурье-преобразования
       % Ai=cumtrapz (Ai); %ВычислЯем интеграл для нажождения виброскорости
      Vf = fft (Ai (nn:nf1+nn), nf1);Fvf=Vf. * conj (Vf) /nf1; ВАмплитуды спектра
      f1=f*(0:nf1/2)/nf1; \frac{1}{2} \frac{1}{2} \frac{1}{2} \frac{1}{2} \frac{1}{2} \frac{1}{2} \frac{1}{2} \frac{1}{2} \frac{1}{2} \frac{1}{2} \frac{1}{2} \frac{1}{2} \frac{1}{2} \frac{1}{2} \frac{1}{2} \frac{1}{2} \frac{1}{2} \frac{1}{2} \frac{1}{2} \frac{1}{2} \fracPv2 = abs(Vf/nf1);Pv1 = Pv2(1:nf1/2+1);Pv1(2:end-1) = 2*Pv1(2:end-1);A M(i, :)= Pv1(1:nf1/2+1);
            figure;
                                         % Создание отдельного графического окна
       spectrogram(Ai(nn:nn+5000), 256, 200, [], f, 'yaxis')
                                                                      %Построение спектро-
граммы с частотой дисктетизации Fs во временном окне т0:т1
      colorbar
                              % легенда
                                                                       % Фиксированная шкала
      \frac{1}{6} caxis ([-40 15]);
значений для спектрограммы
                                                    \frac{1}{2} Hasbahne
      title ('Спектрограмма вибросигнала')
      colormap;
      c = colorbar;c.Label.String = 'Power/frequency (dB/Hz)';
      % view (-45,60);
      \frac{1}{6} zlim([-100 30]);
      % ylim([0 15]);
       % set (gca, 'YTick', 0:3:15)
      % colormap bone;
      fiqure;
                                  % Создание отдельного графического окна
           cwt (Ai (nn:nn+5000), f); % Построение вейвлет-скалограммы (вариант 2)
       % caxis([0 11]);
                                                                       % Фиксированная шкала
значений для спектрограммы
      colorbar
                                                               % легенду строим
      title ('Скалограмма виброускорения')
                                                             % Название
       c = colorbar;c.Label.String = 'Magnitude';i=i+1;end
       figure;
      plot (f1, A M(1,:), 'k'), hold on
      plot (f1, A^m(2,:), '--r'), hold on
       % plot (f1, A M(3, :)), hold on
       % plot (f1, A M(4,:)), hold on
       arid on
       title ('Спектр виброускорения в опорах А и Б')
      xlabel ('f, Tu')legend('A {Ay}(t)', 'A {By}(t)')xlim([0 1000]);ylabel('A, M/c^2')
      set(gca, 'XTick', 0:100:1000)
      hA = get(gca, 'Children');set (hA, 'LineWidth', 1.2)
```

```
function val = del by(t)
      global del_by_val om1
      val = \overline{z}eros(length(t), 1);
           for i=1:length(t)
              if(sin(1.46*om1*t(i)) > 0.98)
                  val(i) = del by val;
               else
                  val(i) = 0; end
           end
      end
      function val = del ay(t)
      global del_ay_val om1
      val = zeros(length(t), 1);
           for i=1:length(t)
              if(sin(6.54*om1*t(i)) > 0.98)
                  val(i) = del ay val;
               else
                  val(i) = 0; end
           end
      end
      function dd = D_01(t,y)global m lyc lzc g om1 l1 l2 l3 l4 x1 P1u P2u cay cby caz cbz hay hby haz hbz 
Spz
      dd = zeros(8, 1);dd(1) = y(2);
      dd(2) = (-\text{hay*}(y(2)-12*y(6)) - \text{hby*}(y(2)+13*y(6)) - \text{cay*}(y(1)-13*y(5)-del ay(t)) - cby*(y(1)+l3*y(5)-del by(t)) - m*g + P1u*sin(om1*t) + P2u*sin(om1*t)-
Spz) / m;
      dd(3) = y(4);
      dd(4) = (-\text{haz}*(y(4)+12*y(8)) - \text{hbz}*(y(4)-13*y(8)) - \text{caz}*(y(3)+12*y(7)) -\text{cbz*}(y(3)-13*y(7)) + P1u*cos(om1*t) + P2u*cos(om1*t)) / m;
      dd(5) = y(6);
      dd(6) = (hay*(y(2)-l2*y(6))*l2 - hby*(y(2)+l3*y(6))*l3 + cay*(y(1)-
12*y(5) + del ay(t))*12 - cby*(y(1)+13*y(5)-del by(t))*13 - Plu*sin(om1*t)*(11+12) +P2u*sin(om1*t)*(13+14)-Spz*(13+14)) / lyc;dd(7) = y(8);
      dd(8) = (-\text{haz}*(y(4)+12*y(8))*12 + \text{hbz}*(y(4)-13*y(8))*13caz*(y(3)+l2*y(7))*l2 + cbz*(y(3)-l3*y(7))*l3 + P1u*cos(om1*t)*(11+12) -
P2u*cos(om1*t)*(13+14)) / lzc;end
```
## 346

Программа диагностического моделирования работы молотковой дробилки

### main\_03.mlx

```
% t_end = input('Введите время моделирования в сек: ')
      % f = input('BBEQUTE YACTOTYAUCKQETU3AUUU B FU: ')t end=5;
      f = 30000;global Q N m lyc lzc lx g om1 T l1 l2 l3 d1 R x1 D1 D2 P1u P2u cay cby caz cbz
hay hby haz hbz del ay val del by val
      % Перемещение / Скорости
          Y0 = zeros(8, 1);% Масса и моменты инерции
          m = 300:
          1yc = 19.5;lzc = 19.5;1x = 5.754;g = 9.8;
      % Кинематика
          om1 = 314;
          T = 2*pi/om1;% Размер вала
          11 = 0.478;12 = 0.408;13 = 0.208d1 = 0.15;
          R = 0.31;% Силы инерции системы
          x1 = 0;D1 = 0.005;
          D2 = 0.00;
          P1u = D1 * om1^2;
          P2u = D2 * om1^2;Мощность и силы от продукта
      \%N=110000;Q = 0.4*N/(R*om1);% Жесткости системы
          cav = 21000000;
          cby = 21000000;\text{caz} = 21000000;cbz = 21000000;
      % Демпфирование
          hay = 2 * sqrt(cay * 50);
          hby = 2 * sqrt(cby * 50);
          has = 2 * sqrt(caz * 50);hbz = 2 * sqrt(cbz * 50);% Импульс в опоре А
          del ay val = 0.0001;
      % Импульс в опоре В
          del_by_val = 0.0001;[t, Y] = ode45(\omega D, 0:1/f:t end, Y0);V ay = Y(:,2) - Y(:,6). *11;V_by = Y(:,2) + Y(:,6). *12;
```

```
V_az = Y(:,4) + Y(:,8).*11;
      V bz = Y(:,4) - Y(:,8). *12;figure
      subplot(2,2,1), plot(time, del_ay(time)*1000), title('Погрешность в опоре A и
B')
      hold on, plot(time, del_by(time)*1000), xlim([0 0.02])xlabel('t, сек'), ylabel('мм'), legend('\deltaa(t)','\deltab(t)')
      % subplot(2,2,2), plot(time, del_c(time)*1000), title('Погрешность в опоре C и
D')
      % hold on, plot(time, del_d(time)*1000), xlim([0 0.15])
      % xlabel('t, сек'), ylabel('мм'), legend('\deltac(t)','\deltad(t)')
      % subplot(2,2,3), plot(time, del_3(time)*1000), xlim([0 0.15]), ti-
tle('Погрешность в зацеплении')
      % xlabel('t, сек'), ylabel('мм'), legend('\delta3(t)')
      % subplot(2,2,4), plot(time, c3(time)/1000000), xlim([0 0.15]), title('Жесткость
в зацеплении с3')
      % xlabel('t, сек'), ylabel('10^6 Н/м'), legend('с3(t)')
      figure
      plot(t,V_ay,'k'), hold on
      plot(t,V_by,'--r'), hold on
      plot(t,V_az,'b'), hold on
      plot(t,V_bz,'-.g'), hold on
      grid on
      xlabel('t, сек')
      ylabel('V, м/с')
      legend('V_{Аy}(t)', 'V_{Вy}(t)', 'V_{Аz}(t)', 'V_{Вz}(t)')
      xlim([1 1.1])
      % xlim([0 t_{end}])title('Решение СДУ (виброскорость в опорах А и Б)')
      hA = get(gca,'Children');
      set(hA,'LineWidth' ,1.2)
      A = zeros(length(t), 4);A(:,1) = (-hay*(Y0(2)-11*Y0(6)) - hby*(Y0(2)+12*Y0(6)) - cay*(Y0(1)-11*Y0(5)-12*Y0(6)))del_ay(t)) - cby*(Y0(1)+12*Y0(5)-del_by(t)) - m*g + P1u.*sin(om1.*t)
P2u.*sin(om1.*t)+Q*sin(om1*4*t)) ./ m;
      A(:,2) = (-haz*(Y0(4)*11*Y0(8)) - hbz*(Y0(4)-12*Y0(8)) - caz*(Y0(3)+11*Y0(7)) -cbz*(Y0(3)-l2*Y0(7)) + P1u.*cos(om1.*t) + P2u.*cos(om1.*t)+Q*cos(om1*4*t)) ./ m;
      A(:,3) = (hay*(Y0(2)-11*Y0(6))*11 - hby*(Y0(2)+12*Y0(6))*12 + cay*(Y0(1)-12*Y0(6)))11*Y0(5)+del\_{ay}(t)).*11 - cby.*(Y0(1)+12*Y0(5)-del\_{by}(t)).*12 + P1u.*sin(om1.*t).*x1
+ P2u.*sin(om1.*t).*(l2+l3)) ./ lyc;
      A(:,4) = (-haz*(Y0(4)+11*Y0(8))^*11 + hbz*(Y0(4)-12*Y0(8))^*12 -\text{caz*}(Y0(3)+11*Y0(7))^*11 + \text{cbz*}(Y0(3)-12*Y0(7))^*12 + P1u.*cos(om1.*t).*x1 +
P2u.*cos(om1.*t).*(l2+l3)) ./ lzc;
      A_ay1 = A(:,1) - A(:,3). *11;
      A_by1 = A(:,1) + A(:,3). *12;A_az1 = A(:,2) + A(:,4).*11;A_bz1 = A(:,2) - A(:,4).*12;A_ay = A_ay1-mean(A_ay1) + 0*randn(size(t))/1;
      A by = A by1-mean(A by1) + 0*randn(size(t))/1;
      A_az = A_az1-mean(A_az1) + 0*randn(size(t))/1;
      A_bz = A_bz1-mean(A_bz1) + 0*randn(size(t))/1;figure 
      plot(t,A_ay,'k'), hold on
      plot(t,A_by,'--r'), hold on
```

```
plot(t, A_a z, 'b'), hold on
      plot(t,A_bz,'-.g'), hold on
      grid on
      xlabel('t, cek')
      ylabel('A, M/c^2')legend('A_{Ay}(t)', 'A_{By}(t)', 'A_{Az}(t)', 'A_{Bz}(t)')
      xlim([1 1.1])% xlim([0 t_{end}])title('Решение СДУ (виброускорение в опорах А и Б))')
      hA = get(gca, 'Children');
      set(hA, 'LineWidth' ,1.1)
      nn=30000
      A M0=[A ay'; A by'; A az'; A bz'];
      V MO=[V ay';V by';V az';V bz' ];
      for i=1:4Vi=V_M0(i,:);Ai=A_M0(i,:);%доступ к і-той строке (вектору состояния) для обработки
      nf1=15000;
                      %Частота Фурье-преобразования
      % Ai=cumtrapz(Ai); %ВычислЯем интеграл для нажождения виброскорости
      Af = fft(Ai(nn:nf1+nn), nf1);Fvf=Af.*conj(Af)/nf1;
                              %Амплитуды спектра
      f1=f*(0:nf1/2)/nf1; %Частоты спектра
      Pv2 = abs(Af/nf1);Pv1 = Pv2(1:nf1/2+1);Pv1(2:end-1) = 2*Pv1(2:end-1);Vf = fft(Vi(nn:nf1+nn), nf1);vFvf=Vf.*conj(Vf)/nf1;%Амплитуды спектра
      f1=f*(0:nf1/2)/nf1; %Частоты спектра
      vPv2 = abs(Vf/nf1);vPv1 = vPv2(1:nf1/2+1);vPv1(2:end-1) = 2*vPv1(2:end-1);A M(i,:) = Pv1(1:nf1/2+1);V M(i,:)= V P v 1(1:nf1/2+1);% Создание отдельного графического окна
           figure;
       spectrogram(Ai(nn:nn+3000),512,300,[],f,'yaxis') %Построение спектрограммы с
частотой дисктетизации Fs во временном окне т0: т1
      colorbar
                             % легенда
      % caxis([-40 15]);
                                                                % Фиксированная шкала
значений для спектрограммы
      title ('Спектрограмма вибросигнала')
                                                     % Название
      colormap;
      c = colorbar;c.Label.String = 'Power/frequency (dB/Hz)';
      % view(-45,60);
      % zlim([-40 2]);
      ylim([0 15]);set(gca, 'YTick',0:3:15)
                               % Создание отдельного графического окна
      figure;
          cut(Ai(nn:nn+3000), f); % Построение вейвлет-скалограммы (вариант 2)
      % caxis([0 11]);
                                                                % Фиксированная шкала
значений для спектрограммы
      colorbar
                                                       % легенду строим
      title ('Скалограмма виброускорения')
                                                      % Название
```

```
c = colorbar; 
c.Label.String = 'Magnitude';
i=i+1;end
figure; 
plot (f1, A_M(1,:), 'k'), hold on
plot (f1, A_M(2,:), '--r'), hold on
grid on
title('Спектр виброускорения в опорах Аy и Вy')
xlabel('f, Гц')
legend('A_{A}ay)(t)', 'A_{B}y)(t)')xlim([0 15000]); 
ylim([0 10]);
vlabel('A, M/c^2')set(gca, 'XTick',0:3000:15000)
hA = get(gca, 'Children');
set(hA,'LineWidth' ,1.2)
figure; 
plot (f1, A_M(3,:)), hold on
plot (f1, A_M(4,:)), hold on
grid on
title('Спектр виброускорения в опорах Аz и Вz')
xlabel('f, Гц')
legend('A {Az}(t)', 'A {Bz}(t)')
xlim([0 15000]); 
ylim([0 10]);
ylabel('A, м/с^2')
set(gca, 'XTick',0:3000:15000)
hA = get(gca, 'Children');
set(hA,'LineWidth' ,1.2)
figure; 
plot (f1, V_M(1,:)*1000,'k'), hold on
plot (f1, V_M(2,:)*1000,'--r'), hold on
title('Спектр виброскорости в опорах Аy и Вy')
xlabel('f, Гц')
legend('V_{Ay}(t)', 'V_{By}(t)')xlim([0 1000]); 
ylabel('V, мм/с')
set(gca, 'XTick',0:100:1000)
hA = get(gca,'Children');
set(hA,'LineWidth' ,1.2)
figure; 
plot (f1, V_M(3,:)*1000,'k'), hold on
plot (f1, V_M(4,:)*1000,'--r'), hold on
title('Спектр виброскорости в опорах Аz и Вz')
xlabel('f, Гц')
legend('V_{Аz}(t)', 'V_{Вz}(t)')
xlim([0 1000]); 
ylabel('V, мм/с')
set(gca, 'XTick',0:100:1000)
hA = get(gca,'Children');
set(hA,'LineWidth' ,1.2)
```

```
function val = del by(t)
```

```
global del_by_val om1
     val = zeros(length(t), 1); for i=1:length(t)
             if(sin(5.2*om1*t(i)) > 0.99)
                 val(i) = del by val;
              else
                 val(i) = 0; end
          end
     end
     function val = del ay(t)
     global del_ay_val om1
     val = zeros(length(t), 1);
          for i=1:length(t)
             if(sin(7.82*om1*t(i)) > 0.97)
                 val(i) = del ay val;
              else
                 val(i) = 0; end
          end
     end
     function dd = D(t, y)global m lyc lzc g om1 l1 l2 l3 x1 P1u P2u cay cby caz cbz hay hby haz hbz Q
     dd = zeros(8, 1);dd(1) = y(2);
     dd(2) = (-\text{hay*}(y(2)-11*y(6)) - \text{hby*}(y(2)+12*y(6)) - \text{cay*}(y(1)-11*y(5)-del ay(t)) - cby*(y(1)+l2*y(5)-del by(t)) - 0*mx+ Plu*sin(om1*t) +
P2u*sin(om1*t)+Q*sin(om1*4*t)) / m;
     dd(3) = y(4);
     dd(4) = (-\text{haz*}(y(4)*11*y(8)) - \text{hbz*}(y(4)-12*y(8)) - \text{caz*}(y(3)+11*y(7)) -
cbz*(y(3)-l2*y(7)) + Plu*cos(om1*t) + P2u*cos(om1*t)+Q*cos(om1*4*t)) / m;
     dd(5) = y(6);
     dd(6) = (hay*(y(2)-l1*y(6))*l1 - hby*(y(2)+l2*y(6))*l2 + cay*(y(1)-
11*y(5)+del ay(t))*l1 - cby*(y(1)+l2*y(5)-del by(t))*l2 + P1u*sin(om1*t)*x1 +
P2u*sin(om1*t)*(12+13)) / lyc;dd(7) = y(8);
      dd(8) = (-\text{haz}*(y(4)+11*y(8)) *11 + \text{hbz}*(y(4)-12*y(8)) *12 -caz*(y(3)+l1*y(7))*l1 + cbz*(y(3)-l2*y(7))*l2 + Plu*cos(om1*t)*x1 +
P2u*cos(om1*t)*(12+13)) / 1zc;end
```
### 351

Программа диагностического моделирования работы вальцового станка

#### main BZN.mlx

```
c1c% Очистка командного окна
      clear
                       % Очистка всего: переменных, функций, классов и т.д.
      close all
                       % Закрытие всех фигур
      %% ИСХОДНЫЕ ДАННЫЕ
      % t end = input('Введите время моделирования в сек: ')
      % f = input('Введите частоту дискретизации в Гц: ')
      t end =5;
      f = 30000;global Ndv z1 z2 i m1 m2 ly1 ly2 lx1 lx2 g alpha 11 l2 13 14 15 16 17 r1 r2 Rhc
R xq1 xq2 om1 om2 T1 Tdv Ft0 xp1 xp2 D1 D2 Dh Dk P1u Ph P2u Pk ca cb cc cd c3 val ha
hb hc hd h3 hk del_a_val del_b_val del_c_val del_d_val del_3_val
      % Перемещение / Скорости
          Y\theta = zeros(12, 1);% Мощность
          Ndv = 1200;
          z1 = 36;
          z^2 = 44i = z2 / z1;% Масса и моменты инерции
          m1 = 324.8;m2 = 291:
          1y1 = 62.44;1y2 = 45.53;1x1 = 3.76;1x2 = 2.89;g = 9.8;
          alpha = cos(20 * pi/180);% Размеры вала
          11 = 0.65;12 = 0.51;13 = 0.15;
          14 = 0.15;
          15 = 0.54;16 = 0.63;
          17 = 0.15;r1 = 0.1125;r2 = 0.1375;
          Rhc = 0.2;R = 0.125;xq1 = 0.07;xq2 = -0.045;% Кинематика
          om1 = 43.9;om2 = om1 / i;T1 = 2*pi / om1;\mathsf{T} \mathsf{d} \mathsf{v} = \mathsf{N} \mathsf{d} \mathsf{v} / Rhc;
          Ft0 = 0.5 * Tdv / Rhc;% Координты груза
          xp1 = 0;xp2 = 0;D1 = 1; % дисбаланс 1 0,005 кг*м = 500 г*см
```

```
D2 = 1; % дисбаланс 2
           Dh = 0.001; % диcбаланс шестерни
           Dk = 0.001; % диcбаланс колеса
      % Силы инерции
          P1u = D1 * om1^2;
          Ph = Dh * om1^2;
          P2u = D2 * om2^2;
          Pk = DK * om2^2;% Жесткости системы
          ca = 1000000;cb = 1000000;cc = 1000000;
          cd = 1000000;c3 val = 200000;
      % Демпфирование
          ha = 2 * sqrt(ca*50);
          hb = 2 * sqrt(cb*50);hc = 2 * sqrt(cc*50);hd = 2 * sqrt(cd*50);
          h3 = 2 * sqrt(c3 val*10);hk = 10000;% Импульс в опоре А
          del_a_val = 0.000000;% Импульс в опоре B
          del b val = 0.0000000;
      % Импульс в опоре C
          del_c_val = 0;% Импульс в опоре D
          del d val = 0;
      % Импульс в зацеплении
          del 3 val = 0.002;
      time = 0:1/f:t end;
      figure
      subplot(2,2,1), plot(time, del_a(time)*1000), title('Погрешность в опоре A и B')
      hold on, plot(time, del_b(time)*1000), xlim([0 0.15])
      xlabel('t, сек'), ylabel('мм'), legend('\deltaa(t)','\deltab(t)')
      subplot(2,2,2), plot(time, del_c(time)*1000), title('Погрешность в опоре С и D')
      hold on, plot(time, del_d(time)*1000), xlim([0 0.15])
      xlabel('t, сек'), ylabel('мм'), legend('\deltac(t)','\deltad(t)')
      subplot(2,2,3), plot(time, del_3(time)*1000), xlim([0 0.15]), title('Погрешность
в зацеплении')
      xlabel('t, сек'), ylabel('мм'), legend('\delta3(t)')
      subplot(2,2,4), plot(time, c3(time)/1000000), xlim([0 0.15]), title('Жесткость
в зацеплении с3')
      xlabel('t, cek'), ylabel('10^6 H/m'), legend('c3(t)')
      [t, Y] = ode45(\omega D, time, Y0);V_a = Y(:,2) - Y(:,6). *11;V b = Y(:,2) + Y(:,6). *12;V_c = Y(:,4) - Y(:,8). *15;V_d = Y(:,4) + Y(:,8). *16;figure
      plot(t,V_a,'k'), hold on
      plot(t,V_b,'--r'), hold on
      plot(t,V_c,'b'), hold on
      plot(t,V_d,'-.g'), hold on
      grid on
      xlabel('t, сек')
```
ylabel('V, м/с')

```
legend('V_{Ay}(t)', 'V_{By}(t)', 'V_{Cy}(t)', 'V_{Dy}(t)')
      xlim([0 t end])title('Решение СДУ (виброскорость в опорах А, В, С. D)')
      hA = get(gca, 'Children');set(hA, 'LineWidth' ,1.2)
      xlim([4.00 4.10])% ylim([-1.3 1.3])A = zeros(length(t), 4);A(:,1) = (-ha.*(Y(2)-Y(6).*11) - hb.*(Y(2)+Y(6).*15) - h3.*alpha.*(alpha.*(Y(2)-X(2)-X(3))))Y(4)-Y(6).*(11+13)+Y(8).*(15+17))+Y(10).*r1+Y(12).*r2) - ca.*(Y(1)-11.*Y(5)+del_a(t))cb.*(Y(1)+13.*Y(5)+del b(t))c3(t).*alpha.*(alpha.*(Y(1)-Y(3)-
Y(5).*(11+13)+Y(7).*(15+17))+Y(9).*r1+Y(11).*r2-del_3(t)) - m1*g - Ft(t) - S(t) + Q(t)+ P1u.*sin(om1.*t) + Ph.*sin(om1.*t))./ m1;
      A(:,2) = (-hc.*(Y(4)-Y(8).*15) - hd.*(Y(4)+Y(8).*16) + h3.*alpha.*(alpha.*(90).*16)Y(4)-Y(6).*(11+13)+Y(8).*(15+17))+Y(10).*r1+Y(12).*r2) - cc.*(Y(3)-Y(7).*15+del_c(t)))cd.*(Y(3)+Y(7).*15+del d(t))c3(t).*alpha.*(alpha.*(Y(1)-Y(3)-
                                          +Y(5).*(11+13)+Y(7).*(15+17))+Y(9).*r1+Y(11).*r2-del_3(t)) - m2*g - Ft(t) - Q(t) +P2u.*sin(om2.*t) + Pk.*sin(om2.*t)) ./ m2;
      A(:,3) = (ha.*(Y(2)-Y(6).*11).*11 - hb.*(Y(2)+Y(6).*15).*12 + h3.*alpha.*(al-pha.*(Y(2)-Y(4)-Y(6).*(11+13)+Y(8).*(15+17))+Y(10).*r1+Y(12).*r2).*(11+13)
ca.*(Y(1)-l1.*Y(5)+del_a(t)).*l1 - cb.*(Y(1)+l3.*Y(5)+del_b(t)).*l2 + c3(t).*al-
pha.*(alpha.*(Y(1)-Y(3)-Y(5).*(11+13)+Y(7).*(15+17))+Y(9).*r1+Y(11).*r2-
del_3(t)). *(l1+13)Ft(t).*(11+13)\simS(t). * (12+14)
                                                                  - Q(t). * xq1\sim+P1u.*sin(om1.*t).*xp1 + Ph.*sin(om1.*t).*(11+13)) ./ ly1;
      A(:,4) = (hc.*(Y(4)-Y(8).*15).*15 - hd.*(Y(4)+Y(8).*16).*16 - h3.*alpha.*(al-pha.*(Y(2)-Y(4)-Y(6).*(11+13)+Y(8).*(15+17))+Y(10).*r1+Y(12).*r2).*(15+17)
cc.*(Y(3)-Y(7).*15+del_c(t)).*15 - cd.*(Y(3)+Y(7).*15+del_d(t)).*16 - c3(t).*a1-pha.*(alpha.*(Y(1)-Y(3)-Y(5).*(11+13)+Y(7).*(15+17))+Y(9).*r1+Y(11).*r2-
del_3(t)).*(15+17) + Ft(t).*(15+17) + Q(t).*xq2 + P2u.*sin(om2.*t).*xp2
Pk.*sin(om2.*t).*(15+17))./ ly2;
      A(:,5)(-hk.*Y(10))h3.*r1.*(alpha.*(Y(2)-Y(4)-Y(4))=Y(6) \cdot * (11+13) + Y(7) \cdot * (15+17)) + Y(10) \cdot * r1 + Y(12) \cdot * r2 - c3(t) \cdot * r1 \cdot * (alpha. * (Y(1) - Y(3) - Y(4)))
```
 $\ddot{}$ 

```
Y(5) \cdot * (11+13) + Y(6) \cdot * (15+17)) + Y(9) \cdot * r1 + Y(11) \cdot * r2 - del_3(t) - T(t) + Q(t).*R
Ft(t).*r1) ./ lx1;h3.*r2.*(alpha.*(Y(2)-Y(4)-Y(4))A(:,6)(-hk, *Y(12))Y(6). *(11+13)+Y(8). *(15+17))+Y(10). *r1+Y(12). *r2) - c3(t). *r1. *(alpha. * (Y(1) - Y(3) - Y(4)))Y(5) \cdot * (11+13) + Y(6) \cdot * (15+17)) + Y(9) \cdot * r1 + Y(11) \cdot * r2 - \text{del}_3(t)) - Q(t) \cdot * R + F(t) \cdot * r1).
1x2;
```

```
A_a = A(:,1) - A(:,3) \cdot *11;A_b = A(:,1) + A(:,3) \cdot 12;A_c = A(:,2) - A(:,4). *15;A_d = A(:,2) + A(:,4). *16;figure
plot(t,A_a), hold on
plot(t, A_b), hold on
plot(t,A_c), hold on
plot(t,A_d), hold on
% plot(t, A(:, 1)), hold on
% plot(t,A(:,2)), hold on
% plot(t, A(:, 3)), hold on
% plot(t, A(:, 4)), hold on
plot(t, A(:, 5)), hold on
plot(t, A(:, 6)), grid on
xlabel('t, cek')
ylabel('A, M/c^2')legend('A_1(t)', 'A_2(t)', 'A_3(t)', 'A_4(t)', 'A_5(t)', 'A_6(t)')
```

```
xlim([0 t_{end}])title('Решение СДУ (ускорение)')
Обработка данных 
A<sub>_ay1</sub> = A<sub>_a</sub>;
A_by1 = A_b;A_ccy1 = A_c;
A dy1 = A d;
A_ay = (A_ay1-mean(A_ay1));A by = (A\ by1-mean(A\ by1));
A cy = (A cy1-mean(A cy1));A_dy = (A_dy1-mean(A_dy1));
figure 
plot(t,A ay,'k'), hold on
plot(t,A_by,'--r'), hold on
plot(t,A_cy,'b'), hold on
plot(t,A_dy,'-.g'), hold on
grid on
xlabel('t, сек')
ylabel('A, м/с^2')
legend('А_{Аy}(t)', 'А_{Вy}(t)', 'А_{Cy}(t)', 'А_{Dy}(t)')
xlim([4 4.1])% xlim([0 t end])title('Решение СДУ (виброускорение в опорах А, B, C. D))')
hA = get(gca, 'Children');
set(hA,'LineWidth' ,1.2)
nn=80000
A_M0=[A_ay'; A_by'; A_cy'; A_dy'];
V MO=[V a';V b';V c'; V d'];for i=1:4
     i
Vi=V MO(i,:);Ai=A M(0,i,:); %доступ к i-той строке (вектору состояния) для обработки
nf1=15000; %Частота Фурье-преобразования
Шум к сигналу
Ai=awgn(Ai,20,'measured'); %Шум
Af=fft(Ai(nn:nf1+nn),nf1);
Fvf=Af.*conj(Af)/nf1; %Амплитуды спектра
f1=f*(0:nf1/2)/nf1; %Частоты спектра
Pv2 = abs(Af/nf1);Pv1 = Pv2(1:nf1/2+1);Pv1(2:end-1) = 2*Pv1(2:end-1);Vf=fft(Vi(nn:nf1+nn),nf1);
vFvf=Vf.*conj(Vf)/nf1; %Амплитуды спектра
f1=f*(0:nf1/2)/nf1; %Частоты спектра
vPv2 = abs(Vf/nf1);vPv1 = vPv2(1:nf1/2+1);vPv1(2:end-1) = 2*vPv1(2:end-1);A_M(i,:)= Pv1(1:nf1/2+1);V M(i,:) = vPv1(1:nf1/2+1);
```

```
spectrogram(Ai(nn:nn+8000),512,300,[],f,'yaxis') %Построение спектрограммы с 
частотой дисктетизации Fs во временном окне т0:т1
     colorbar % легенда
     % caxis([-40 15]); % Фиксированная шкала 
значений для спектрограммы 
     title ('Спектрограмма вибросигнала') % Название
     colormap;
     c = colorbar;
     c.Label.String = 'Power/frequency (dB/Hz)';
     % view(-45,60);
     % zlim([-40 2]); 
     ylim([0 15]); 
     set(gca, 'YTick',0:3:15)
     % colormap bone;
     figure; % Создание отдельного графического окна
         cut(Ai(nn:nn+8000),f); % Построение вейвлет-скалограммы (вариант 2)
     % caxis([0 11]); % Фиксированная шкала 
значений для спектрограммы 
     colorbar \% легенду строим
     title ('Скалограмма виброускорения') % Название
     c = colorbar; 
     c.Label.String = 'Magnitude';
     i=1+1;end
      figure; 
     plot (f1, A M(1,:), 'k'), hold on
     plot (f1, A_M(2,:),'--r'), hold on
     plot (f1, A M(3,:), 'k:'), hold on
     plot (f1, A_M(4,:), 'b-.'), hold on
     grid on
     title('Спектр виброускорения в опорах А, В, С, D')
     xlabel('f, Гц')
     legend('А_{Аy}(t)', 'А_{Вy}(t)', 'А_{By}(t)', 'А_{Cy}(t)')
     xlim([0 15000]);
     ylim([0 40]);
     vlabel('A, M/c^2')set(gca, 'XTick',0:3000:15000)
     hA = get(gca, 'Children');
     set(hA,'LineWidth' ,1.2)
     figure; 
     plot (f1, V_M(1,:)*1000,'k'), hold on
     plot (f1, V M(2,:)*1000, '--r'), hold on
     plot (f1, V_M(3,:)*1000,'k:'), hold on
     plot (f1, V M(4,:)*1000, 'b-.'), hold on
     grid on
     title('Спектр виброскорости в опорах А, В, С, D')
     xlabel('f, Гц')
     legend('V_{Ay}(t)', 'V_{By}(t)', 'V_{Cy}(t)', 'V_{Dy}(t)')
     xlim([0 1000]); 
     ylim([0 190]);
     ylabel('V, мм/с')
     set(gca, 'XTick',0:100:1000)
     hA = get(gca, 'Children');
     set(hA,'LineWidth' ,1.2)
```
### 356

function val =  $T(t)$ global Tdv om1 val = zeros(length(t), 1); for i=1:length(t) val(i) = Tdv +  $0.00 *$  Tdv \* sin(om1\*t(i)); end end function val =  $S(t)$ val = zeros(length(t), 1); for i=1:length(t) val(i) =  $5 * T(t(i));$  end end function val =  $O(t)$ global Ft0 om1 val =  $zeros(length(t), 1);$  for i=1:length(t) val(i) = Ft0 +  $0.1 *$  Ft0 \* sin(120\*om1\*t(i)); end end function val =  $Ft(t)$ global Ft0 om1 val =  $zeros(length(t), 1);$  for i=1:length(t) val(i) = Ft0 +  $0.005 *$  Ft0 \* sin(36\*om1\*t(i)); end end function val = del  $d(t)$ global del d val om2 val =  $zeros$  (length(t), 1); for i=1:length(t) if(sin(5.16\*om2\*t(i)) >  $0.98$ ) val(i) = del d val; else val $(i) = 0;$  end end end function val = del  $c(t)$ global del\_c\_val om2 val = zeros(length(t),  $1$ ); for i=1:length(t) if(sin(7.84\*om2\*t(i)) >  $0.98$ ) val(i) = del c val; else val(i) =  $0$ ; end end end function val = del  $b(t)$ 

```
global del_b_val om1
val = zeros(length(t), 1); for i=1:length(t)
        if(sin(5.16*om1*t(i)) > 0.98)
```
357

```
val(i) = del b val;
               else
                  val(i) = 0; end
           end
      end
      function val = del a(t)global del_a_val om1
      val = zeros(length(t), 1); for i=1:length(t)
              if(sin(3.84*om1*t(i)) > 0.98)
                  val(i) = del a val;
               else
                  val(i) = 0; end
           end
      end
      function val = del 3(t)global del_3_val om1
      val = zeros(length(t),1);
          for i=1: length(t)if(sin(36*om1*t(i)) > 0.97)val(i) = del 3 val;
               else
                  val(i) = 0; end
           end
      end
      function dd = D(t, y)global m1 m2 ly1 ly2 lx1 lx2 g alpha l1 l2 l3 l4 l5 l6 l7 r1 r2 R xq1 xq2 
om1 om2 xp1 xp2 P1u Ph P2u Pk ca cb cc cd ha hb hc hd h3 hk 
      dd = zeros(12, 1);dd(1) = y(2);
      dd(2) = (-ha * (y(2) - y(6) * 11) - hb * (y(2) + y(6) * 15) - h3 * alpha * (alpha * (y(2) - y(4) - y(5) * 15))y(6) * (11+13) + y(8) * (15+17) + y(10) * r1 + y(12) * r2 - ca*(y(1)-l1*y(5)+del_a(t))
cb*(y(1)+l3*y(5)+del b(t)) - c3(t)*alpha*(alpha*(y(1)-y(3)-
y(5)*(11+13)+y(7)*(15+17))+y(9)*r1+y(11)*r2-del 3(t)) - m1*q - Et(t) - S(t) + Q(t)+ P1u*sin(om1*t) + Ph*sin(om1*t)) / m1;
      dd(3) = y(4);
      dd(4) = (-hc*(y(4)-y(8)*15) - hd*(y(4)+y(8)*16) + h3*alpha*(alpha*(y(2)-y(4)-16))y(6) * (11+13) + y(8) * (15+17) + y(10) * r1 + y(12) * r2 - cc*(y(3)-y(7)*15+del c(t))
cd*(y(3)+y(7)*15+del d(t)) + c3(t)*alpha*(alpha*(y(1)-y(3)-
y(5)*(11+13)+y(7)*(15+17))+y(9)*r1+y(11)*r2-del(3(t)) - m2*g - Ft(t) - Q(t) +P2u*sin(om2*t) + Pk*sin(om2*t)) / m2;
      dd(5) = y(6);
      dd(6) = (ha*(y(2)-y(6)*l1)*l1 - hb*(y(2)+y(6)*l5)*l2 + h3*alpha*(alpha*(y(2)-
y(4)-y(6)*(11+13)+y(8)*(15+17))+y(10)*r1+y(12)*r2)*(11+13) + ca*(y(1)-
11*y(5)+del a(t))*l1 - cb*(y(1)+l3*y(5)+del b(t))*l2 + c3(t)*alpha*(alpha*(y(1)-
y(3)-y(5)*(11+13)+y(7)*(15+17))+y(9)*r1+y(11)*r2-del(3(t))*(11+13) - Ft(t)*(11+13)- S(t) * (12+14) - Q(t) * xq1 + Plu * sin(om1*t) * xp1 + Ph * sin(om1*t) * (11+13)) / ly1;dd(7) = y(8);
      dd(8) = (hc*(y(4)-y(8)*15)*l5 - hd*(y(4)+y(8)*l6)*l6 - h3*alpha*(alpha*(y(2)-
y(4)-y(6) * (11+13) + y(8) * (15+17)) + y(10) * r1 + y(12) * r2) * (15+17) + cc*(y(3)-
y(7)*15+del c(t))*15 - cd*(y(3)+y(7)*15+del d(t))*16 - c3(t)*alpha*(alpha)pha*(y(1)-x(3)+x(4)))y(3)-y(5) *(\overline{1}1+13)+y(7) * (15+17)) +y(9) *r1+y(11) *r2-del 3(t) * (15+17) + Ft(t) * (15+17)+ Q(t)*xq2 + P2u*sin(om2*t)*xp2 - Pk*sin(om2*t)*(15+17)) / ly2;
      dd(9) = y(10);
      dd(10) = (-h k \cdot v(10)) - h3 \cdot r1 \cdot (alpha \cdot (v(2)-v(4)-10))y(6) * (11+13) + y(7) * (15+17) + y(10) * r1 + y(12) * r2 - c3(t)*r1*(alpha*(y(1)-y(3)-
```

```
y(5)*(11+13)+y(6)*(15+17))+y(9)*r1+y(11)*r2-del(3(t)) - T(t) + Q(t)*R - Ft(t)*r1)/ lx1;
     dd(11) = y(12);
      dd(12) = (-hk*y(12) - h3*r2*(alpha*(y(2)-y(4)-
y(6)*(11+13)+y(8)*(15+17))+y(10)*r1+y(12)*r2 - c3(t)*r1*(alpha*(y(1)-y(3)-
y(5)*(11+13)+y(6)*(15+17))+y(9)*r1+y(11)*r2-del_3(t)) - Q(t)*R + Ft(t)*r1) / 1x2;end
     function val = c3(t)global c3_val om1
     val = \overline{zeros}(\text{length}(t),1); for i=1:length(t)
             if(sin(20*om1*t(i)) > 0.28)
                 val(i) = 2 * c3 val; else
                 val(i) = 3 * c3 val;
              end
          end
     end
```
## Программа для обработки сигналов, расчета спектрограмм и скалограмм

## signal processing.mlx

Для корректной работы данного скрипта, необходимо:

• во втором блоке "Загрузка и считывание..." в переменной Directory изменить на корректный путь к папке с mat-файлами записанных вибросигналов;

• в третьем блоке "Загрузка данных сигнала..." ввести значения длительности сигналов (TotalTime), число собранных кадров (RealKadrsQuantity) и частоту дискретизации сигналов (AdcRate);

• в четвертом блоке "Проектирование ФВЧ и ФНЧ" проверить настройки фильтров (в зависимости от записанных сигналов), а именно частоты пропускания и задерживания в переменных  $Wp$  и Ws;

• НЕ ОБЯЗАТЕЛЬНО: в пятом блоке "Построчная обработка общей матрицы сигналов..." в подблоке "Создание папок и подпапок..." в переменных типа *\*folgersSpctgr*\* изменить путь к корневой папке (по умолчанию "C: Watlab"), где будут автоматически создаваться подпапки для графических данных (спектрограмм и скалограмм)\*;

• в шестом блоке "Внутренний цикл формирования..." изменить на необходимое значение переменной sgmnt, отвечающей за кол-во отрезков, на которые будет "нарезаться" каждый сигнал.

\* без исполнения данного пункта, даже при отсутствии корневой папки Matlab на системном диске С, все указанные в скрипте папки будут созданы автоматически, включая корневую папку.

```
Подготовка к работе скрипта - очистка лишних данных
      c1c% Очистка командного окна
      clear
                      % Очистка всего: переменных, функций, классов и т.д.
      close all
                      % Закрытие всех фигур
      Загрузка и считывание всех файлов вибросигналов (автоматически, с помощью
циклов)
Directory = 'C:\Mathbatlab\Peменная_вибро';
                                                       % Путь к папке с mat-файлами
вибросигналов
searchString = fullfile(Directiony, '*,mat');% Функция поиска mat-файлов в ука-
занной папке
d = dir(seenchString);% Переменная, хранящая инфор-ию о
искомых файлах расширения .mat
for k = 1: numel(d)
                                                 % Цикл считывания файлов и записи
их в соответствующие переменные
% numel(d) позволяет сослаться на кол-во найденных файлов расширения .mat (диагно-
30B)Namefile = fullfile(Directory, d(k).name); % Имена файлов .mat
                                                % Преобразование переменной счет-
   strk = int2str(k);чика цикла в символ для функции eval
   eval (['[V_D0' strk'] = load(Namefile, ''-mat'')); 3); % Чтение данных из
файловой системы
end
                              % Внешний счетчик будущего цикла (для перехода от
s=1;
строки к строке с шагом s)
for z = 0:\text{numel}(d) - 1% Цикл считывания новых переменных и записи их в общую
матрицу
% -"- и внутренний счетчик цикла (уменьшен на единицу - для правильной работы цикла)
                             % Преобразование переменной счетчика цикла в символ
    strz = int2str(z);для функции eval
    MVD (1+z*s,:) = eval (['V_D0' strz+1 ',y']); % Запись каждой переменной в
отдельную строку в общей матрице MVD
      end
```
Загрузка данных сигнала (работы АЦП) исходя из файлов измерений %% Параметры данных TotalTime  $= 180:$ % Время ввода в секундах  $= 5538461;$ % Число собранных кадров в формате 'int' RealKadrsQuantity % Частота АЦП в Гц AdcRate  $= 30768;$  $t = linespace(0, TotalTime, RealKadrsQuantity);$ % Создание временного вектора % (т.е. линейно распределенных значений RealKadrsQuantity между 0 и TotalTime) Fs=AdcRate: % Частота дискретизации Изменение масштаба сигнала (при необходимости) % Масштабный коэффициент  $Mvp=0.01;$ Проектирование ФВЧ и ФНЧ %% Проектировка ФВЧ (фильтр верхних частот)  $Wp=10*2/Fs$ ; % Частота пропусканиЯ 10 Гц  $Ws = 5*2/Fs; Rs = 3; Rp = 1;$ % Частота задерживания 5 Гц, неравномерность в полосах [n,Wn]=buttord(Wp,Ws,Rp,Rs); % Расчет порядка фильтра Баттерворда<br>[bh,ah]=butter(n,Wn,'high'); % Расчет фильтра<br>[H.wl=freaz(bh.ah.1024): % Расчет частотной характеристики ФВЧ  $[H,w]$ =freqz(bh,ah,1024); % Расчет частотной характеристики ФВЧ в 1024х точках %% Проектировка ФНЧ (фильтр нижних частот) Wp=14000\*2/Fs; % Частота пропускания 14000 Гц  $Ws = 14500*2/Fs$ ; Rs=4; Rp=2; % Частота задерживания 14500 Гц. неравномерность в полосах  $[n,$ Wn]=buttord(Wp,Ws,Rp,Rs); % Расчет порядка фильтра Баттерворда [bl,al]=butter(n,Wn,'low');<br>[H1,w1]=freqz(bl,al,1024); % Расчет фильтра % Расчет частотной характеристики ФНЧ в 1024-х точках %% Вывод графиков АЧХ фильтров drawnow; % Создание отдельного графического окна figure (); % Параметры вывода графика АЧХ фильтра ФВЧ subplot  $(2,1,1)$ ; plot(w\*Fs/(2\*pi),abs(H),'--b'); % График АЧХ ФВЧ  $\% \frac{1}{2}$ grid: title('A4X ФВЧ'); % Наименование графика  $xlabel('f,  $\lceil u \rceil)$ ;$ % Наименование оси Х ylabel('A, дБ'); % Наименование оси Ү subplot  $(2,1,2)$ ; % Параметры вывода графика АЧХ фильтра ФНЧ plot(w1\*Fs/(2\*pi),abs(H1),'-.b'); % График АЧХ ФНЧ grid; % вкл. отображение главных линий сетки на графике title('A4X OH4'); % Наименование графика  $xlabel('f, Fu');$ % Наименование оси Х ylabel('A, дБ'); % Наименование оси У Построчная обработка общей матрицы сигналов в цикле (т.е. каждого сигнала отдельно)  $kT=1$ ; % Введите период временного окна, сек  $nn=1;$ % Начало отсчета по умолчанию for  $ii=1:numel(d)$ % Цикл построчной обработки общей матрицы  $fprintf$  ('Обработка сигнала (строки)  $N^e$  %d', ii) % Отображение номера обрабатываемой строки общей матрицы  $Ai=MVD(ii,:);$ % Обращение к іі-той строке (вектору состояния)

для обработки

 Ai = detrend(Ai,'constant'); % Удаление тренда строки (среднего значения Ai) A0=Ai\*Mvp ; % Масштабирование сигнала **Построение графиков исходных сигналов** figure (); % Создание отдельного графического окна plot(t\*1000,A0,'LineWidth',1); % Вывод графика сигнала  $title( [ 'Curran c akcenepometpa a(t) ℕ ' , num2str(ii)]$ ; % Наименование графика xlabel('Время, мс'); % Наименование оси Х ylabel('a, м/c^2'); % Наименование оси Y xlim([0 300]); % Пределы графика по оси Х (временные пределы) grid; % вкл. отображение главных линий сетки на графике set(gca, 'XTick', 0:50:300) % Фиксация шага значений по оси X Фильтрация сигнала, созданными ранее ФВЧ и ФНЧ Afhp = filter(bh,ah,A0); % Применение ФВЧ к исходному масштабированному сигналу Af = filter(bl,al,Afhp); % Применение ФНЧ к сигналу, отфильтрованному ФВЧ **Построение спектрограмм** % figure (); % Создание отдельного графического окна % spectrogram (Af(nn:nn+8000),512,300,[],Fs,'yaxis'); % Построение спектрограммы % colorbar; % вкл. отображение шкалы цветовой палитры % title (['Спектрограмма вибросигнала № ', num2str(ii)]); % Наименование графика % c = colorbar; % Обращение к функции colorbar % c.Label.String = 'Power/frequency (dB/Hz)'; % Добавление текстовой метки вдоль шкалы цветовой палитры % ylim([0 15]); % Пределы графика по оси Y (временные пределы отображения) % set(gca, 'YTick',0:3:15); % Фиксация шага значений по оси X % %colormap bone; % %colormap parula; % Изменение цветовой палитры по желанию **Проба построения вейвлет-скалограмм** figure (); % Создание отдельного графического окна cwt(Af(nn:nn+8000), Fs, 'NumOctaves' ,7,'VoicesPerOctave',32); % Построение вейвлет-скалограммы colorbar; % вкл. отображение шкалы цветовой палитры title (['Скалограмма вибросигнала № ',num2str(ii)]); % Наименование графика c = colorbar; % Обращение к функции colorbar c.Label.String = 'Magnitude'; % Добавление текстовой метки вдоль шкалы цветовой палитры **Создание папок и подпапок для сохранения спектрограмм, скалограмм и матриц данных на системном диске С** %% Создание различных папок (для всех видов создаваемых графиков) folgersSpctgr = mkdir('C:\Matlab\spctgr', ['spctgrVg' num2str(ii)]); % foldersSpctgr - логическая переменная (как и аналогичные foldersWav, foldersMat), % хранящая данные об успешности создания папок (1 - успешно созданы или существуют, 0 - папки не созданы, не существуют) folgersWav = mkdir('C:\Matlab\wav', ['wavVg' num2str(ii)]); **Внутренний цикл формирования спектрограмм, скалограмм и амплитудных спектров для каждого измеренного сигнала на кол-ве отрезков j**  sgmnt = 5; % Введите кол-во отрезков, на которые будет "нарезаться" каждый сигнал (строка) для построения графиков

#### 362

**Цикл для получения информации о границах цветовой палитры спектрограмм и скалограмм:**

```
% Bmin=0;
% Dmax=0;
% B=[];
% D = [];
% for j=1:sgmnt 
% figure();
% cwt(Af(nn:nn+8000),Fs, 'NumOctaves' ,7,'VoicesPerOctave',32);
% set(gcf,'Visible','off');
% [Bmin, Dmax] = caxis;
% B(j,:)=Bmin;% D(j,:)=Dmax;% nn=nn+Fs+10000;
% end
% nn=1:
% wmin=min (B);
% wmax=max (D);
```
 for j=1:sgmnt % Цикл формирования графиков сигнала на кол-ве отрезков j fprintf ('Формирование графиков для отрезка № %d сигнала (строки) № %d', j, ii) % Отображение номера отрезка обрабатываемой строки общей матрицы

Создание и сохранение *спектрограмм* по отрезкам сигнала и запись их индексирован-

ных изображений в папку "spctgr", подпапки "spctgrVG(№сигнала)"

```
% figure (); % Создание отдельного графического окна
     % spectrogram(Af(nn:nn+8000),512,300,[],Fs,'yaxis'); % Построение 
спектрограммы 
     % % с частотой дискретизации Fs во временном окне (nn:nn+8000), 512 - размер 
окна выборки, 
     % % 300 - кол-во перекрывающихся выборок, 'yaxis' - ось отображения частоты Y
     % colorbar off; % выкл. отображение шкалы цветовой 
палитры
     % set(gca,'Visible', 'off'); % выкл. видимость (отображение) 
системы координат (осей)
     % set(gcf,'Visible','off'); % выкл. видимость (отображение) 
текущей фигуры (т.е. не выводить ее в окно результата)
     % caxis ([smin smax]); % Фиксация пределов цветовой палитры 
(по сохраненным ранее значениям)
     % %colormap gray % При желании фиксация определенной 
цветовой палитры (ч/б) 
     % %% Сохранение спектрограмм в файл с именем spctgrVG(i) (i)Name = ['C:\Matlab\sqrt{r}' ' \spectgry' num2str(ii) '\\', 'spectgryG'num2str(ii) '_' num2str(j) '.jpg'];
     % % Переменная, хранящая данные об изменяющемся имени и расположении будущих 
изображений спектрограмм
     % set(gcf,'units','pixels','position',[500 500 500 500]);
     % % Установка свойств текущего графического окна (размер 500х500 пикселей)
     % ax = gca; % Фиксация текущей системы координат спектрограммы
     % outerpos = ax.OuterPosition; % Определение границ осей в 
координатах (ноль в левом нижнем углу графического окна) 
     % ax.Position = [outerpos(1) outerpos(2) outerpos(3) outerpos(4)]; % 
Определение границ изображения 
     % saveas(gcf, Name, 'jpg'); % Сохранение созданного спектрограммы 
     % % Расположение изображения задано в его имени Name, папки и подпапки для них 
создаются ранее
```
% close (gcf); % Закрытие текущей фигуры с целью экономии памяти

Создание и сохранение *вейвлет-скалограмм* по отрезкам сигнала и запись их индексированных изображений в папку "wav", подпапки "wavVG(№сигнала)" figure (); % Создание отдельного графического окна cwt(Af(nn:nn+8000),Fs); % Построение вейвлет-скалограммы % с частотой дискретизации Fs во временном окне (nn:nn+8000), кол-во октав - 7, кол-во звуков на октаву - 32 % (учитывается в процессе дискретизации, с данной настройкой скалограммы более плавные и гладкие) colorbar off; % выкл. отображение шкалы цветовой палитры set(gca,'Visible', 'off'); % выкл.отображение системы координат (осей) set(gcf,'Visible','off') % выкл. видимость (отображение) текущей фигуры (т.е. не выводить ее в окно результата) caxis ([0 50]); % caxis([wmin wmax]); % Фиксация пределов цветовой палитры (по сохраненным ранее значениям) %colormap pink(128) % При желании фиксация определенной цветовой палитры (розовый, 128 цветов этой палитры)  $%$  Сохранение вейвлет-скалограмм в файл с именем wavVg(i) (j) Name =  $['C:\Math\we\' ' \wav\' ' \navVg' num2str(ii) '\\', 'wavVG' num2str(ii)$ '\_' num2str(j) '.jpg']; % Переменная, хранящая данные об изменяющемся имени и расположении будущих изображений скалограмм set(gcf,'units','pixels','position',[500 500 500 500]); % Установка свойств текущего графического окна (размер 500х500 пикселей) ax = gca; % Фиксация текущей системы координат спектрограммы outerpos = ax.OuterPosition; % Определение границ осей в координатах (ноль в левом нижнем углу графического окна) ax.Position =  $[outerpos(1) outerpos(2) outerpos(3) outerpos(4)]$ ; % Определение границ изображения saveas(gcf, Name, 'jpg'); Ж Сохранение созданного изображения спектрограммы % Расположение изображения задано в его имени Name, папки и подпапки для них создаются ранее close (gcf); % Закрытие текущей фигуры с целью экономии памяти Изменение значения счетчика, затем end - возрат к началу цикла, либо его конец nn=nn+Fs+10000; % Новый начальный отчет со сдвигом на Fs+10000 end Изменение значения счетчика на "по умолчанию", затем end - возрат к началу цикла, либо его конец nn=1; % Начало отсчета по умолчанию

end

364

器

嶺

落

器

滋

攃

崧

崧

器

盗

辮

盗

璨

斑

寮

蒅

斑

珞

溱

攃

攃

寮

崧

辫

嶷

璨

嶐 攃

薒

璨 磁

磁

嶐

嵾

攃

殩

羄

羉

滋

滋

嵹

器

掇

盗

盗

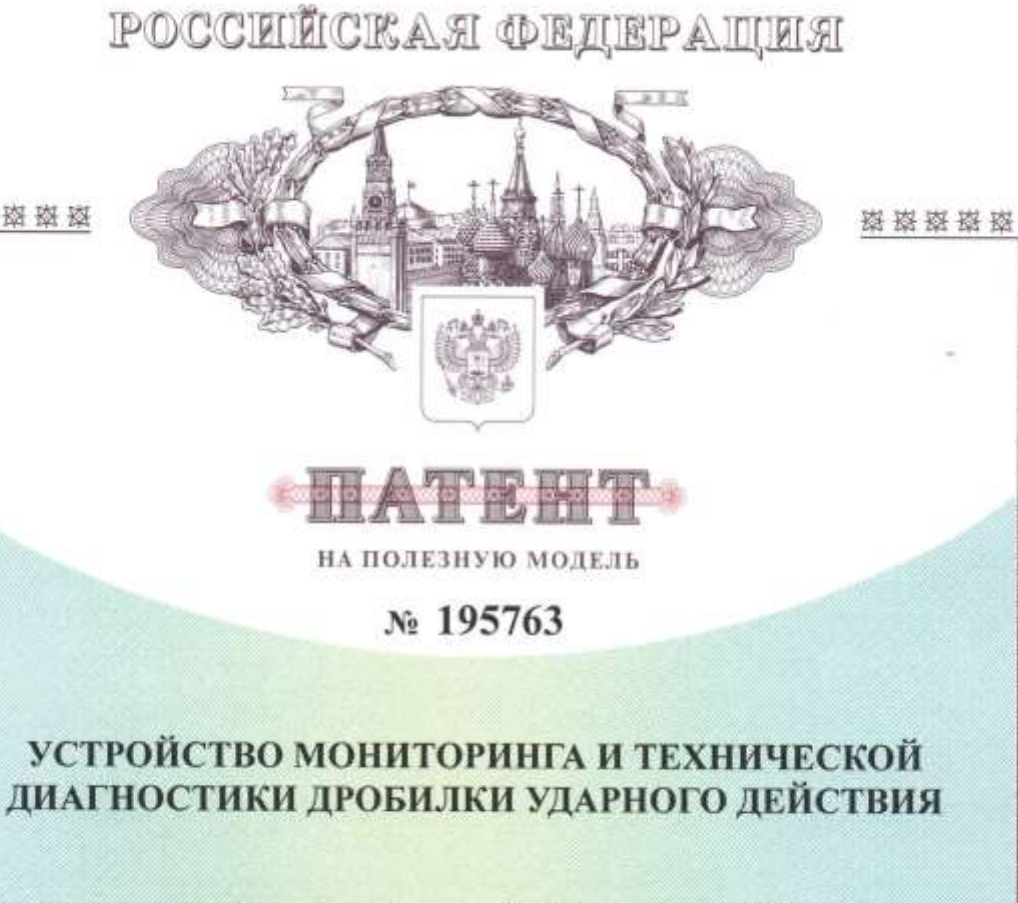

365

Патентообладатель: Яблоков Александр Евгеньевич (RU)

Авторы: Яблоков Александр Евгеньевич (RU), Латышев Михаил Александрович (RU), Федоренко Борис Николаевич (RU), Быков Александр Валерьевич (RU), Костин Александр Михайлович (RU)

Заявка № 2019110050

Приоритет полезной модели 04 апреля 2019 г. Дата государственной регистрации в Государственном реестре полезных моделей Российской Федерации 05 февраля 2020 г. Срок действия исключительного права на полезную модель истекает 04 апреля 2029 г.

> Руководитель Федеральной службы по интеллектуальной собственности

Г.П. Ивлиев Lebless

资格资格 盎

擦

擦

落

磁

崧

猿

猿

撑

擦

擬

豫

搡

蒅

藜

装

器

蒅

靠

靠

器

器

鋆

鋆

掺

滋

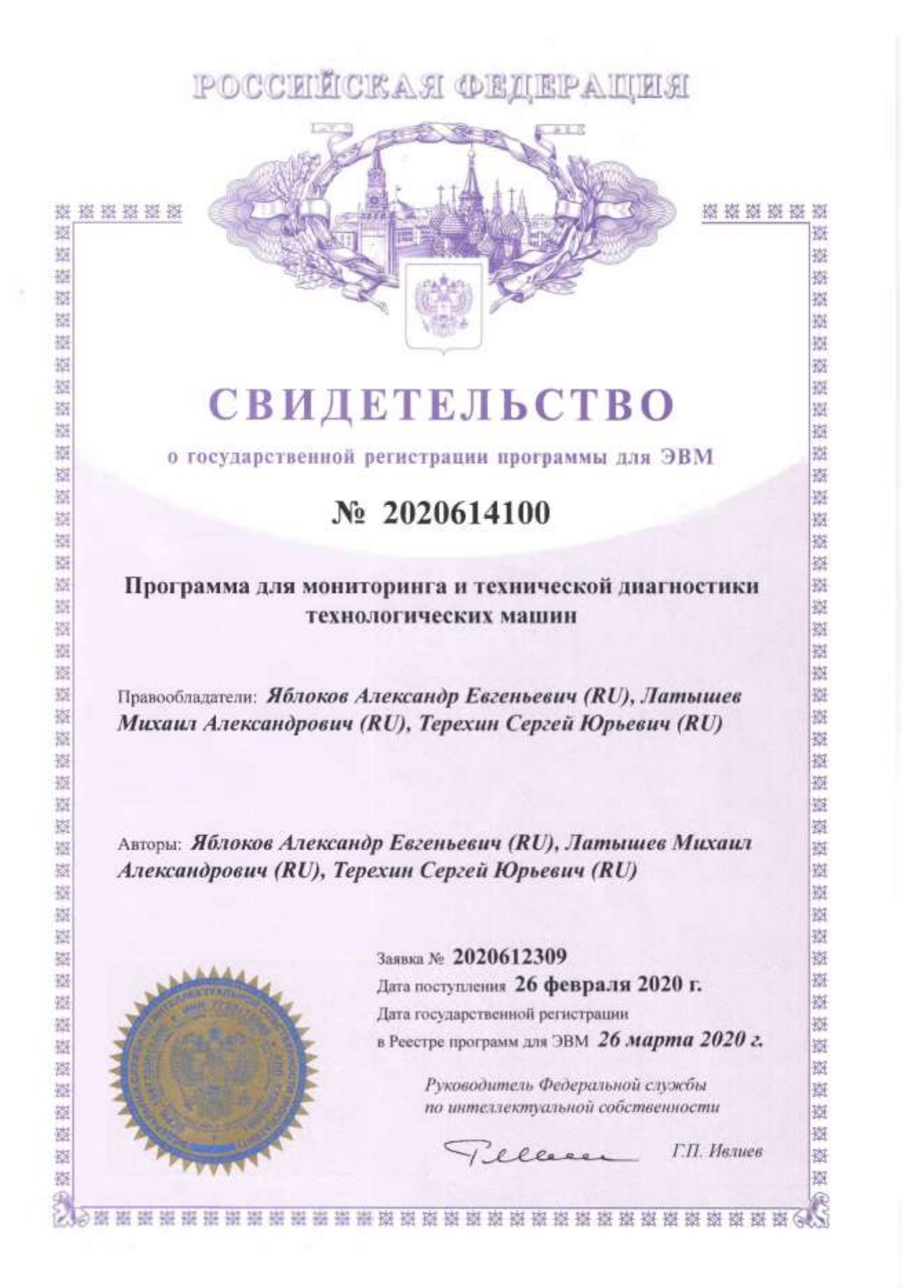

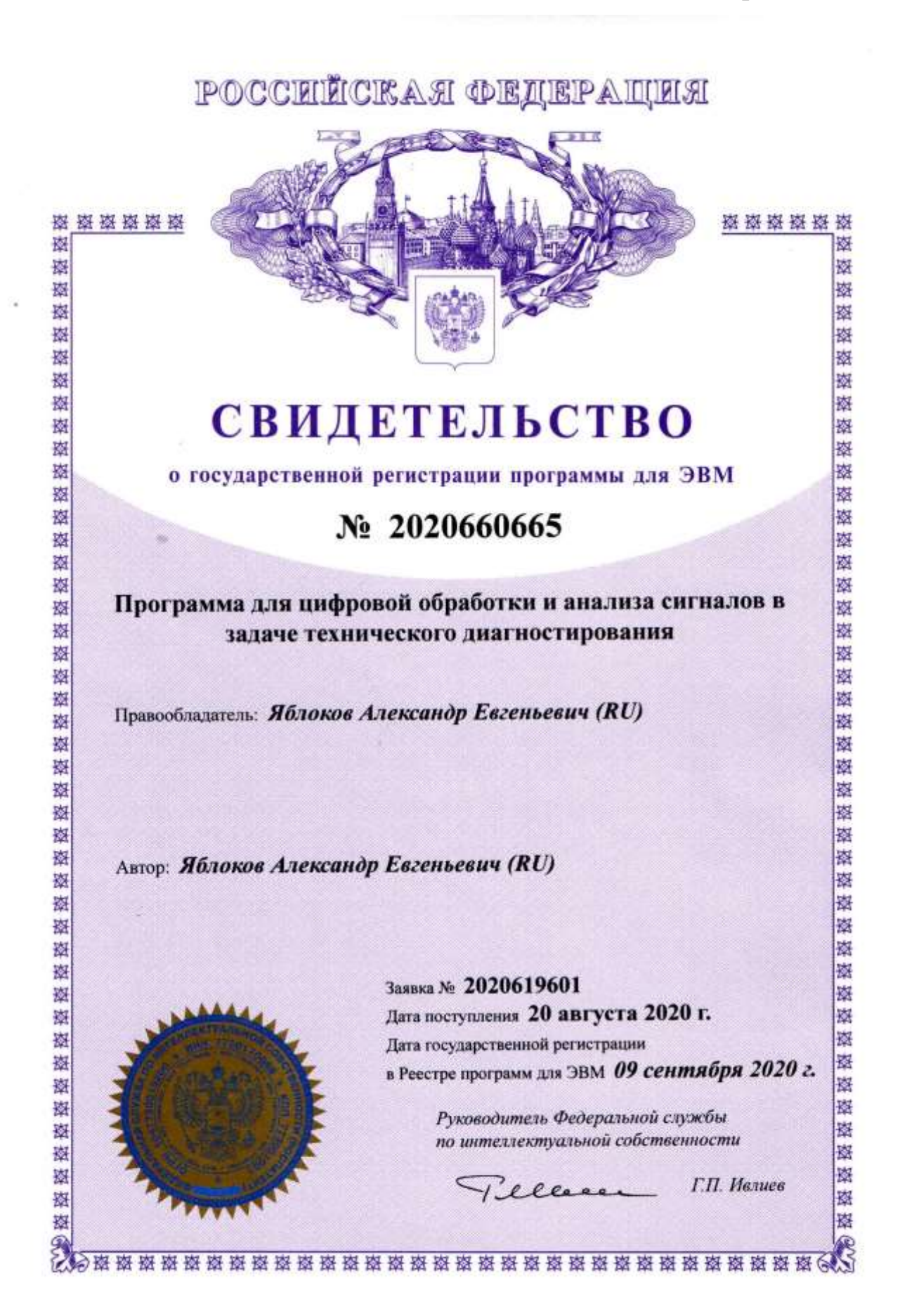

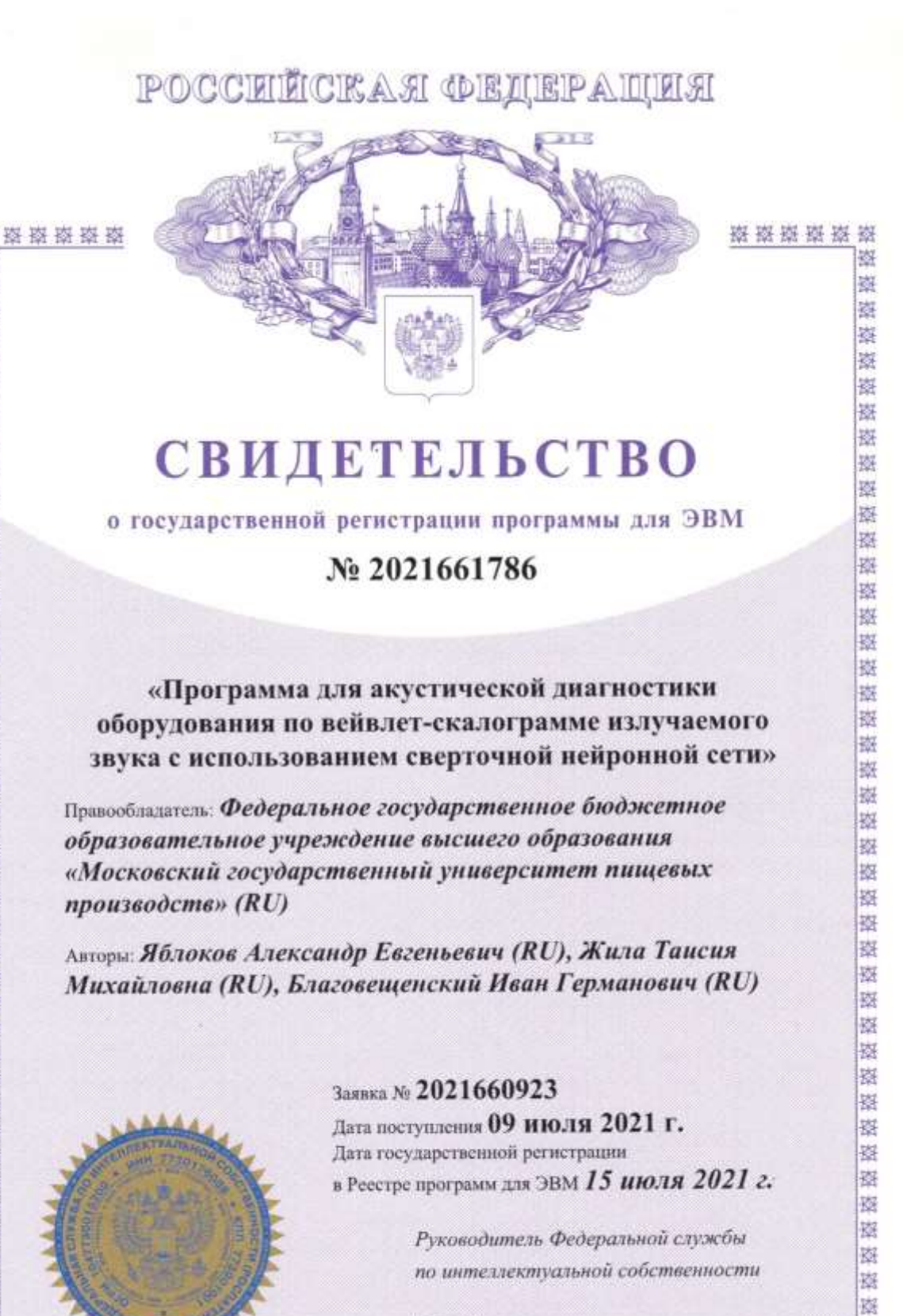

1 eller

擦

擦

Г.П. Ившев

器

该

抱

嶺

揔

趨 拋 数 巍

药 惑

磁

崧

獜

嶺

捌

拋

獓

图

攨

鹚

滋

蒅

索

弱

嶺

籀

孢

孢

璇

操

题

嘉

灞

器

塑

邀

籆

豫

臻

嶺

擦

整

崧

彩

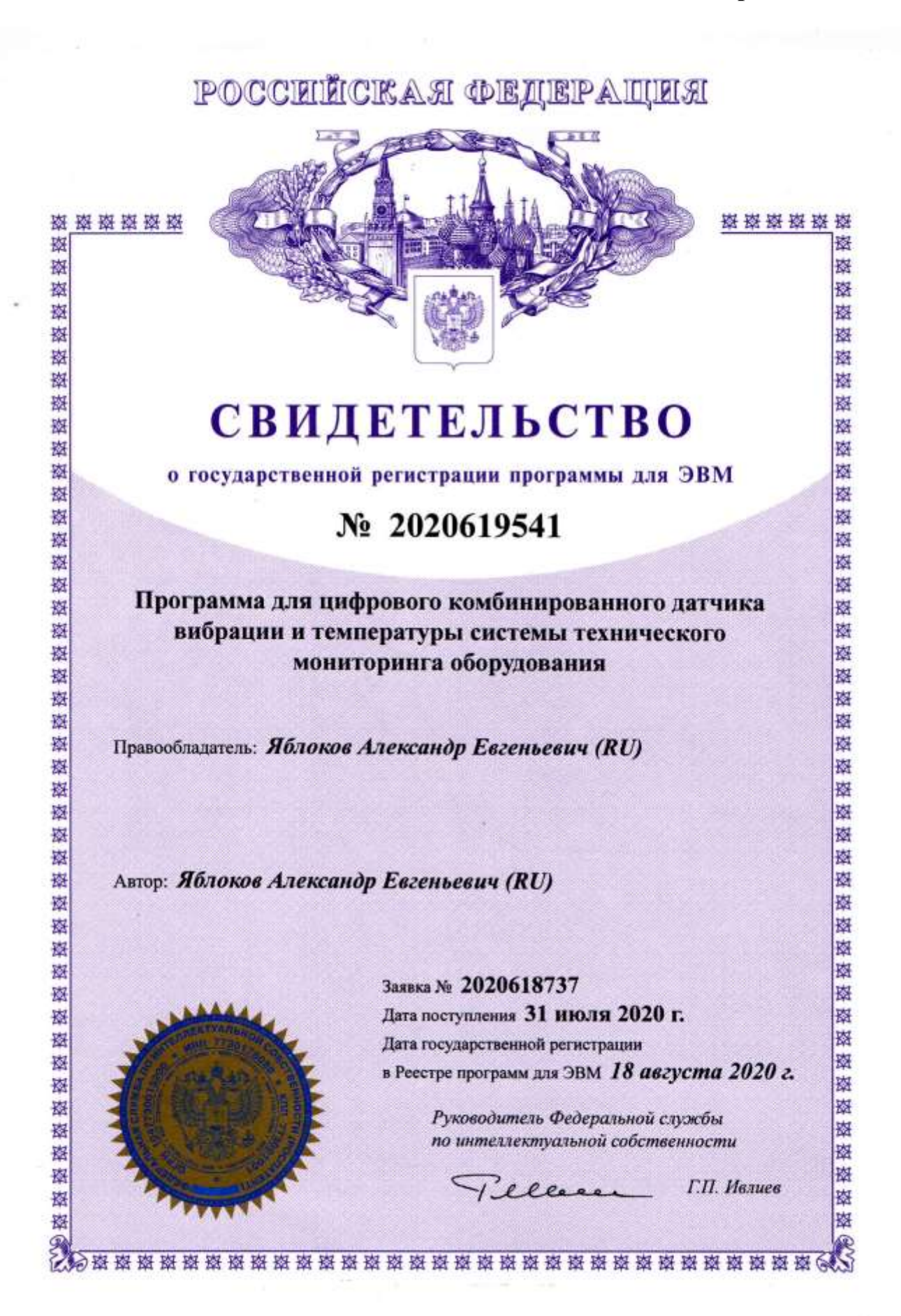

O

**РОССИЙСКАЯ ФЕДЕРАЦИЯ** 

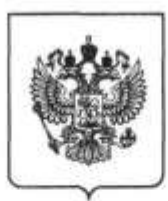

 $RU^{(11)}$  2 366 506<sup>(13)</sup> C1  $(51)$  MIIK B02C 4/06 (2006.01)

(72) Автор(ы):

ФЕДЕРАЛЬНАЯ СЛУЖБА ПО ИНТЕЛЛЕКТУАЛЬНОЙ СОБСТВЕННОСТИ, ПАТЕНТАМ И ТОВАРНЫМ ЗНАКАМ

#### (12) ФОРМУЛА ИЗОБРЕТЕНИЯ К ПАТЕНТУ РОССИЙСКОЙ ФЕДЕРАЦИИ

 $(19)$ 

- (21), (22) Заявка: 2008116839/03, 30.04.2008
- (24) Дата начала отсчета срока действия патента: 30.04.2008
- (45) Опубликовано: 10.09.2009 Бюл. № 25

(56) Список документов, цитированных в отчете о поиске: RU 2140323 C1, 27.10.1999. SU 889093 A, 15.12.1981. SU 1021459 A, 07.06.1983. SU 1806010 A3, 30.03.1993. SU 1391701 A1, 30.04.1988. SU 1576197 A1, 07.07.1990. RU 2249482 C1, 10.04.2005. US 3771591 A, 13.11.1973. FR 2501070 A, 10.09.1982. DE 620040 A, 07.11.1935.

Адрес для переписки:

125080, Москва, Волоколамское ш., 11, ГОУ ВПО "Московский государственный университет пищевых производств" МО РФ, отдел интеллектуальной собственности

Яблоков Александр Евгеньевич (RU). Глебов Леонид Александрович (RU), Терехин Сергей Юрьевич (RU) (73) Патентообладатель(и):

#### 刀 Государственное образовательное учреждение высшего профессионального  $\overline{ }$ образования "Московский государственный университет пищевых производств"  $\mathbf{r}$ Министерства образования Российской ω Федерации" (RU) ໑  $\sigma$ Ch  $\circ$  $\sigma$

(54) МУКОМОЛЬНЫЙ ВАЛЕЦ

#### (57) Формула изобретения

Мукомольный валец, включающий полый корпус, полуоси со сквозными отверстиями, отличающийся тем, что внутри полого корпуса установлено приспособление для придания корпусу бочкообразной формы, содержащее втулку, внутренняя поверхность которой выполнена конусообразной, и конусообразные диски, установленные на винтовой оси внутри втулки, при этом сопрягаемые поверхности втулки и дисков имеют конусность 1:50-1:500.

c

∸

**РОССИЙСКАЯ ФЕДЕРАЦИЯ** 

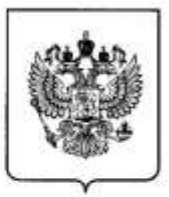

 $^{(19)}$  RU $^{(11)}$ 

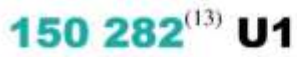

 $(51)$  MIIK B02C 13/04 (2006.01)

ФЕДЕРАЛЬНАЯ СЛУЖБА ПО ИНТЕЛЛЕКТУАЛЬНОЙ СОБСТВЕННОСТИ

#### (12) ТИТУЛЬНЫЙ ЛИСТ ОПИСАНИЯ ПОЛЕЗНОЙ МОДЕЛИ К ПАТЕНТУ

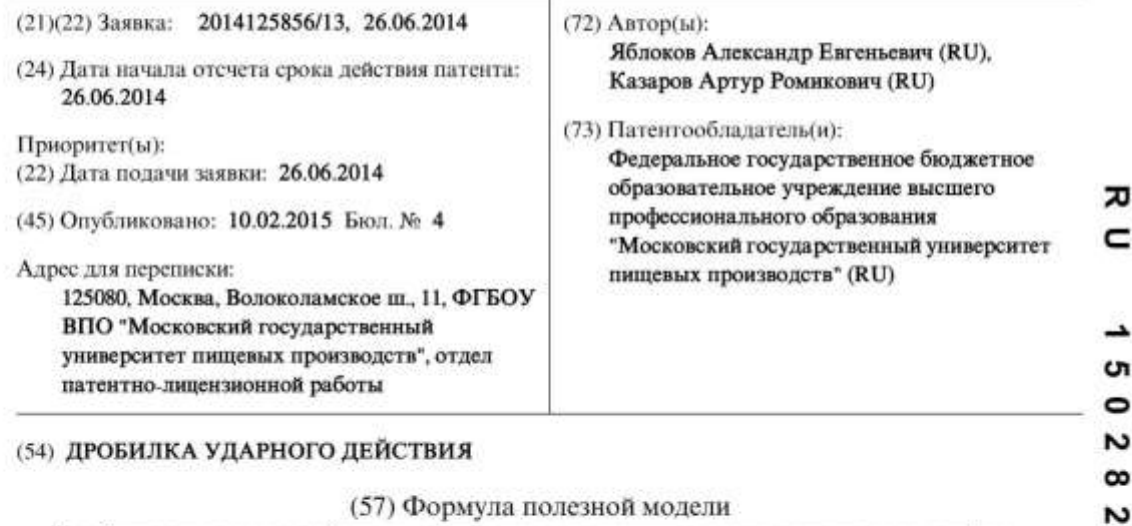

#### (57) Формула полезной модели

Дробилка ударного действия, состоящая из станины, электродвигателя, муфты, корпуса с декой и расположенного в нижней части сита и ротора с шарнирно подвешенными молотками, установленного в подшипниковых узлах, которые крепятся к корпусу дробилки, отличающаяся тем, что каждый подшипниковый узел ротора включает внутренний корпус, внешняя поверхность которого имеет форму обращенных друг к другу конусов с конусностью 1:20-1:0.5, внешний корпус, включающий основание и кольцо предварительного натяга, установленное внутри с возможностью перемещения и имеющие внутреннюю конусность 1:5-1:0,5, и установленный между ними упругий элемент в виде втулки, причем его внутренние и внешние поверхности имеют конусности, равные конусности сопрягаемых поверхностей.

 $C(p)$ : 1

**РОССИЙСКАЯ ФЕДЕРАЦИЯ** 

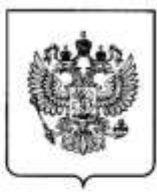

 $(19)$  $\mathbf{R}$ U $^{(11)}$ 

148 345<sup>(13)</sup> U1

 $(51)$  MIIK B02C 4/38 (2006.01)

ФЕДЕРАЛЬНАЯ СЛУЖБА ПО ИНТЕЛЛЕКТУАЛЬНОЙ СОБСТВЕННОСТИ

#### (12) ТИТУЛЬНЫЙ ЛИСТ ОПИСАНИЯ ПОЛЕЗНОЙ МОДЕЛИ К ПАТЕНТУ

(21)(22) Заявка: 2014110878/13, 21.03.2014

(24) Дата начала отсчета срока действия патента: 21.03.2014

Приоритет(ы):

(22) Дата подачи заявки: 21.03.2014

(45) Опубликовано: 10.12.2014 Бюл. № 34

Адрес для переписки:

125080, Москва, Волоколамское ш., 11, ФГБОУ ВПО "Московский государственный университет пищевых производств", отдел патеитно-лицензионной работы

(72) Автор(ы): Яблоков Александр Евгеньевич (RU), Конюхов Иван Андреевич (RU), Сосулин Даниил Витальевич (RU), Старостина Татьяна Витальевна (RU)

#### (73) Патентообладатель(и):

Федеральное государственное бюджетное образовательное учреждение высшего профессионального образования "Московский государственный университет пищевых производств" (RU)

#### (54) РАЗМОЛЬНЫЙ УЗЕЛ МУКОМОЛЬНОГО ВАЛЬЦОВОГО СТАНКА

#### (57) Формула полезной модели

Мукомольный вальцовый станок, содержащий рабочие вальцы, установленные в подшипниковых опорах, и распорные приспособления, закрепленные на вальцах посредством подшипниковых узлов, отличающийся тем, что распорное приспособление включает корпус опорного подшипника мукомольного вальца с эксцентриковым отверстием, внутрь которого установлена эксцентриковая втулка, являющаяся корпусом распорного подшипника, имеющая эксцентриситет отверстия, равный эксцентриситету отверстия корпуса опорного подшипника, свободный конец втулки снабжен рычагом для ее поворота с регулируемым усилием посредством устройства с упругим элементом.

 $\alpha$ 

 $\epsilon$  $\overline{\phantom{a}}$ 

ᄁ

#### 4  $\infty$ ω

4 **Ch** 

c  $\overline{\phantom{a}}$ 

372

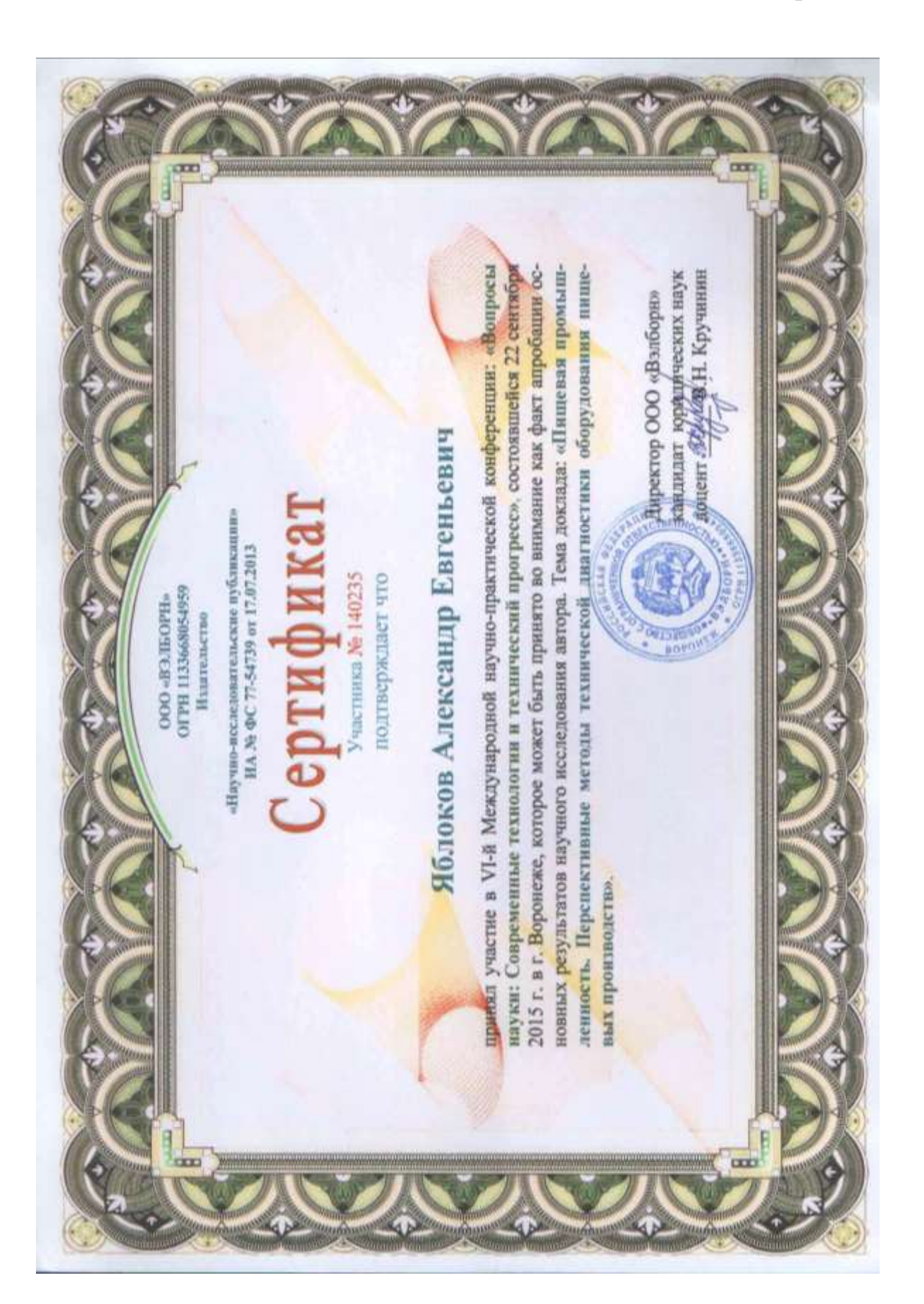

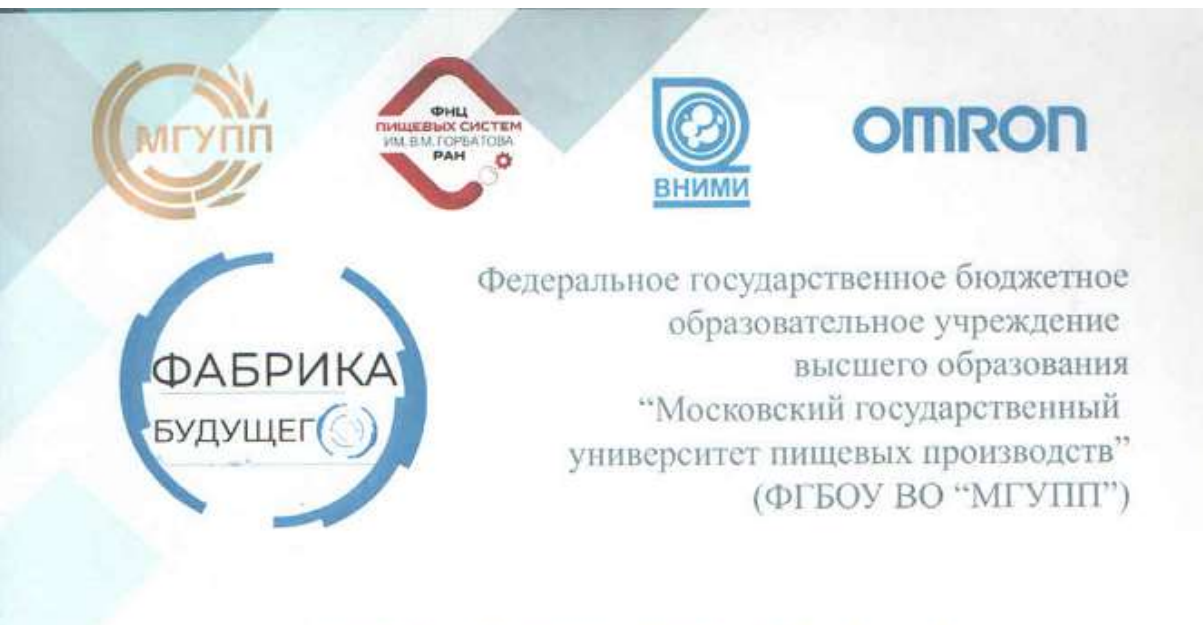

# ДИПЛОМ

## **УЧАСТНИКА**

## II Международной специализированной конференции-выставки «ФАБРИКА БУДУЩЕГО» (Москва, 27-28 февраля 2020 г.)

выдан

## ЯБЛОКОВУ АЛЕКСАНДРУ ЕВГЕНЬЕВИЧУ

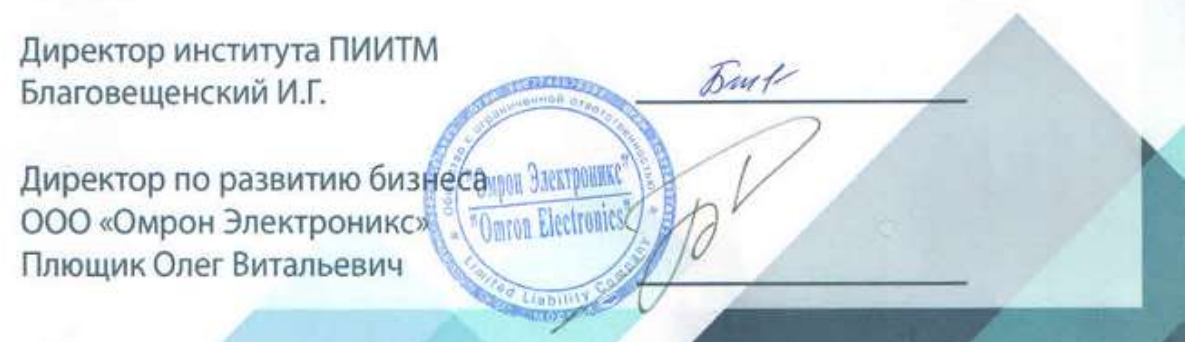

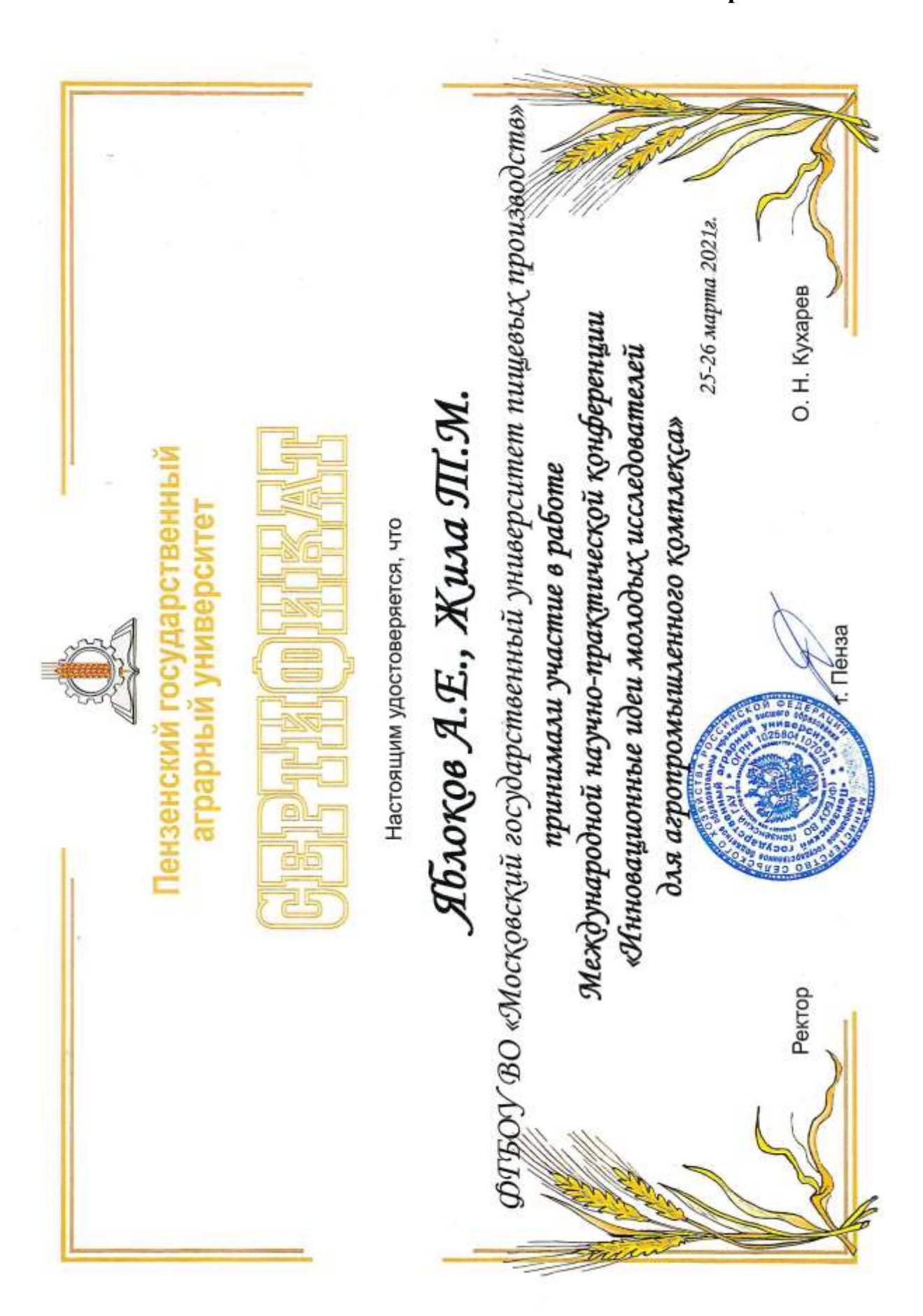

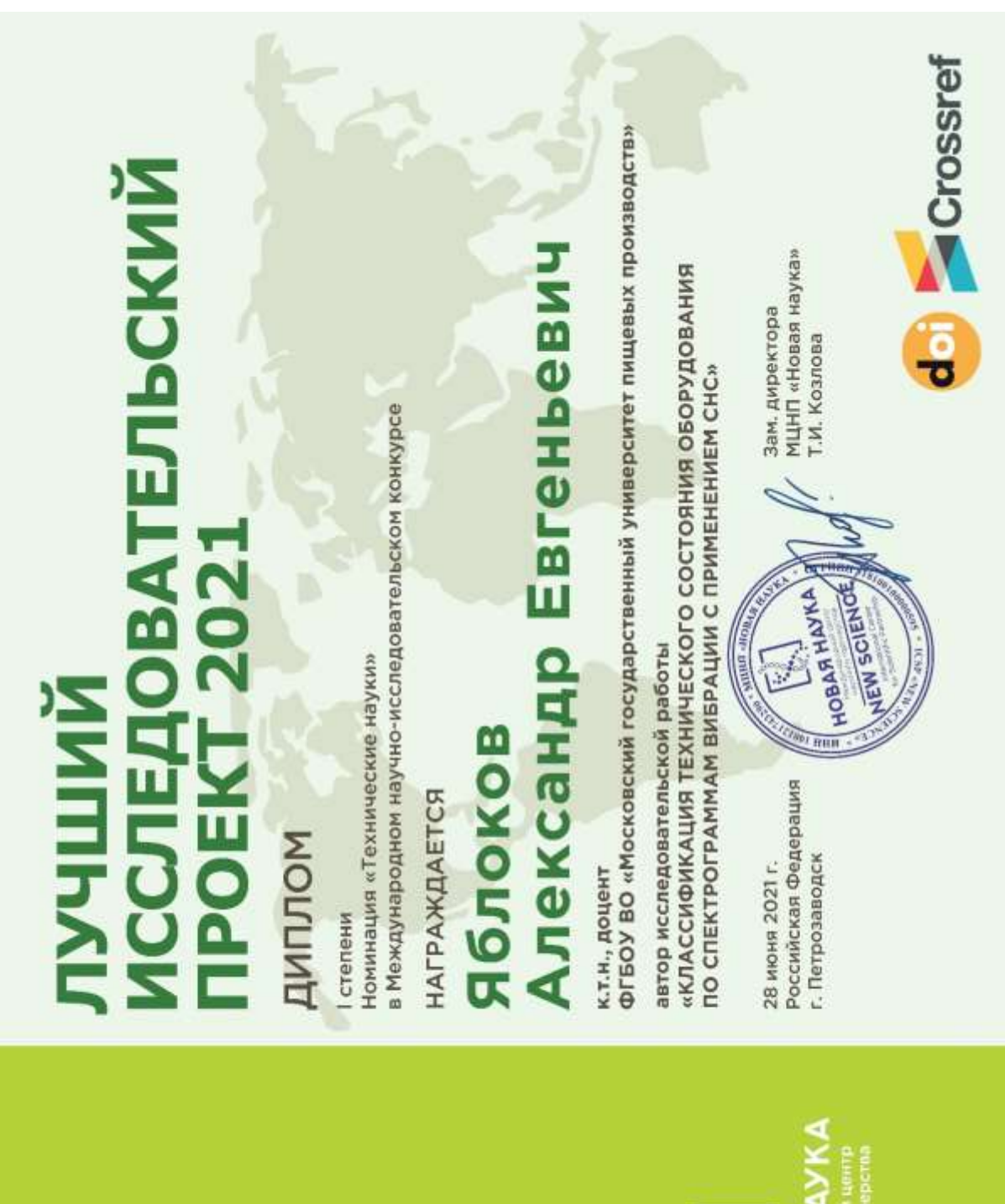

HOBAR<sub>1</sub>

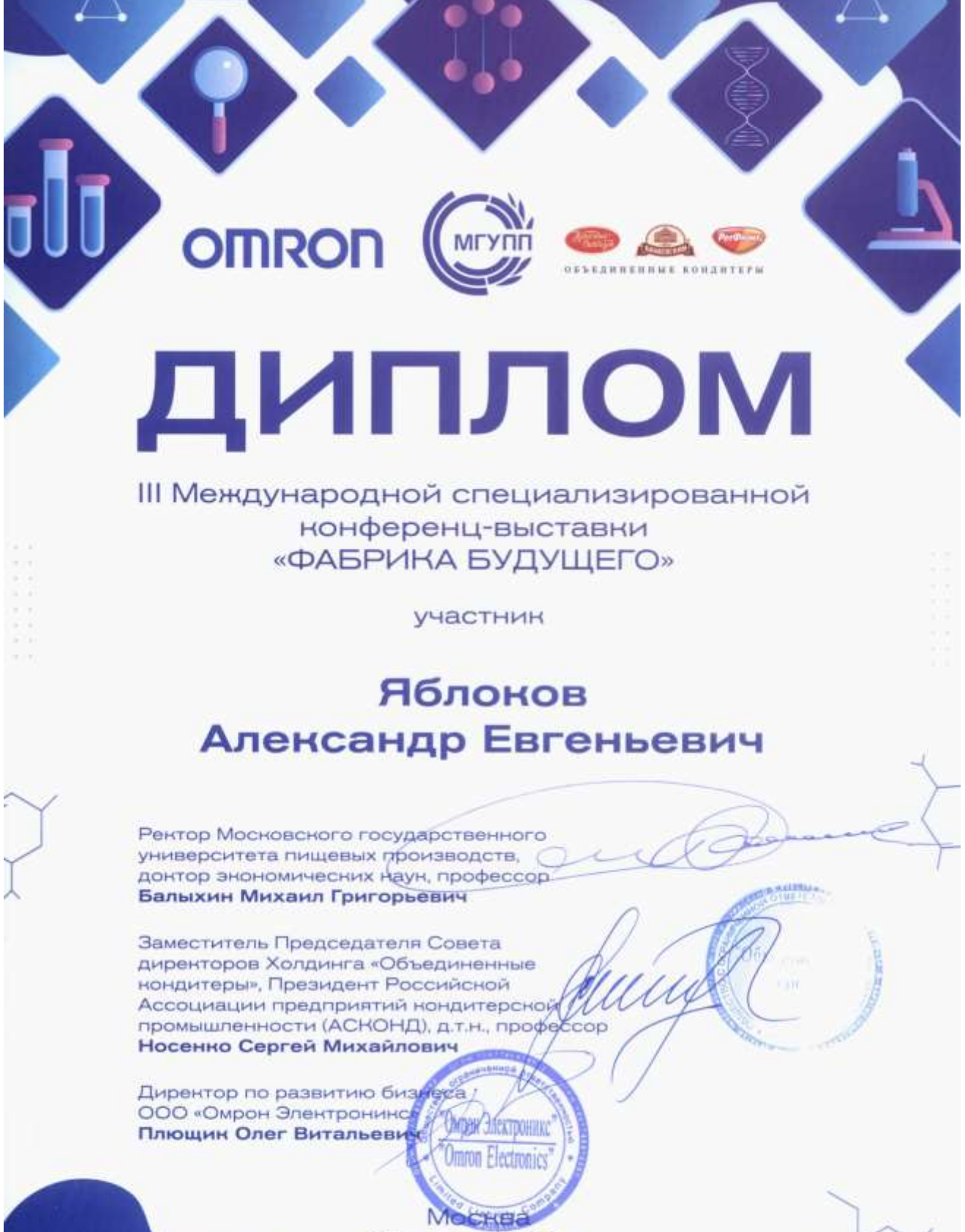

29 марта 2022 г.